# <span id="page-0-0"></span>La Méthode des éléments Finis

Vulgarisation des aspects mathématiques Illustration des capacités de la méthode

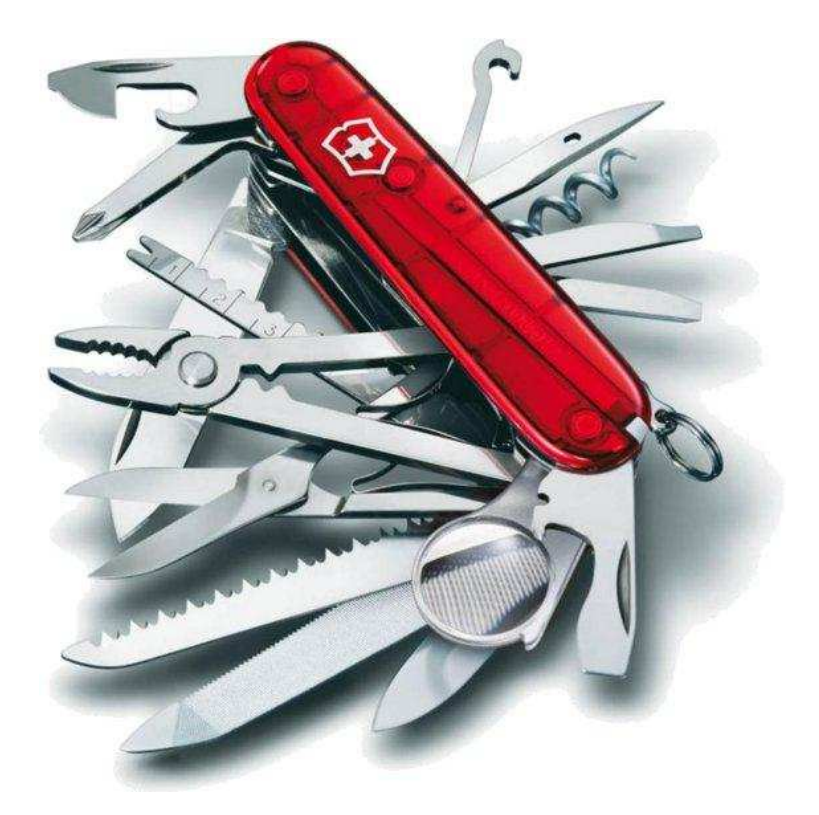

Vincent MANET

version du 12 juillet 2013

Ceci est la version« cours » de ce document.

# Introduction

Dans ce (de moins en moins court) document, plutôt à destination d'ingénieurs mécaniciens connaissant déjà la méthode des éléments finis, nous allons essayer de faire une présentation un peu plus théorique que ce qui leur est généralement proposé (et qui est quand même souvent de type « preuve par les mains », ce qui occulte trop de points).

Nous ne ferons appel qu'à des notions mathématiques de bases généralement déjà vues pour la plupart en taupe (ou en tout début de cycle d'ingé)... bien que des compléments que l'on peut qualifier d'élémentaires nous aient été demandés et aient été inclus.

Nous espérons, grâce à cette présentation théorique montrer toute la souplesse et la puissance de la méthode, afin de permettre au lecteur d'envisager d'autres simulations que celles qu'il a pu déjà réaliser par le passé.

### <span id="page-2-0"></span>But du document

Le but initial était de *présenter brièvement la théorie mathématique* derrière les éléments finis afin que les ingénieurs utilisant cette méthode puisse en envisager toutes les applications, ainsi que de couvrir les aspects qui, selon nous, devraient être connus de tout ingénieur mécanicien impliqué ou intéressé par le calcul numérique.

Toutefois, il s'envisage comme support de référence à plusieurs cours, cours qui ne portent pas sur tous les aspects traités dans ce document, et pendant lesquels les aspects pratiques sont plus développés (avec mise en situation sur machine).

Même si nous avons voulu rester le plus succinct possible, l'introduction de notions de proche en proche à conduit à un document qui fait aujourd'hui une certaine taille (par exemple, nous avons besoins des espaces de Sobolev, mais comment les introduire sans parler des espaces de Lebesgue, mais comment les introduire sans parler...).

Aussi le document a-t-il finalement été découpé en plusieurs parties : un survol des notions mathématiques, puis le traitement du problème continu constituent l'ossature théorique nécessaire à assoir la méthode des éléments finis sur un socle solide. La discrétisation par éléments finis à proprement parler n'est aborder qu'ensuite, et d'ailleurs un seul chapitre suffirait à en faire le tour... sauf à entrer plus dans le détail concernant « ce qui fâche » : homogénéisation, non linéarité, dynamique, ce qui est fait dans des chapitres séparés.

Enfin, d'autres méthodes sont abordées car également très employées aujourd'hui. Aussi est-il indispensable selon nous d'en avoir entendu parlé et d'en connaître les principales notions (BEM, FEEC...).

En annexes, se trouve un petit fourre-tout comprenant des choses censées être maîtrisées depuis la taupe (mais qui parfois nous sont demandées) et les compléments qui alourdiraient encore les propos précédents.

Certaines notions (essentiellement de topologie) ne sont pas présentées dans ce document. Il nous a semblé que le lecteur devait avoir quelques souvenirs de ce qu'est un ouvert, un fermé, l'adhérence, la densité... Par ailleurs, leur nom peut être suffisamment évocateur pour se passer d'une définition formelle dans le contexte de ce document.

Attention, ce document n'est pas un document de mathématiques, il ne contient d'ailleurs aucune preuve. C'est, dans ces deux premières parties, un document de vulgarisation de notions mathématiques nécessaires à une bonne compréhension de la méthode des éléments finis.

Nous avons voulu réaliser un survol des notions importantes, mais malgré tout, afin de ne pas être parfois trop laconique, nous avons un peu débordé. Dans ce cas, les passages considérés comme moins importants ont été mis en gris.

D'ailleurs un certain « code couleur » sera plus ou moins respecté dans ce document. En bleu ou en rouge, les termes ou points importants, en gris, les choses moins importantes dont la lecture peut être oubliée et enfin en vert, des remarques « de bon sens » sur ce qui est exposé.

En fin de document, un petit index des noms propres permettra au lecteur de replacer les divers développements mentionnés dans l'histoire... Il se peut qu'il subsistent quelques erreurs, notamment au niveau des nationalités mentionnées, car il n'est pas toujours aisé de déterminer rapidement cette information (et nous ne connaissons pas toutes les biographies des personnes citées).

Ce document a été réalisé très rapidement, et de manière extrêmement hachée. Il comporte forcément encore beaucoup de fautes : merci de m'en faire part.

## <span id="page-3-0"></span>Démarche de l'ingénieur numéricien

En préambule à ce document, nous tenions à synthétiser la démarche complète de l'ingénieur numéricien :

- Modélisation / mise en équations Construction du problème continu (système d'EDP).
- Analyse mathématique du problème posé Existence, unicité, propriétés des solutions.
- Conception d'une méthode numérique Construction d'un problème discrétisé.
- Analyse numérique Questions de stabilité, convergence, précision.
- Algorithmique Choix de méthodes de résolution en dimension finie.
- Mise en œuvre sur ordinateur Programmation.
- Pre et Post Traitement (maillages / visualisation) Interpolation, extrapolation, outils de la CAO.

Tous ces points ne seront évidemment pas abordés dans ce document !

#### Remerciements :

Nous n'avions pas prévu de réaliser une deuxième version aussi rapidement. Celle-ci existe suite aux sollicitations de Mathias Legrand. C'est lui qui a développé les macros nécessaires à l'amélioration très très nette de la qualité typographique (environnements pour les notes historiques, les théorèmes, lemmes...). Nous le remercions également pour sa relecture avisée.

C'est également pourquoi coexistent aujourd'hui deux versions (mais issues du même code source) : l'une que nous appelons « version cours » (plus en accord avec ce que nous proposons en cours), et l'autre « version livre », plus proche d'un ouvrage.

# Table des matières

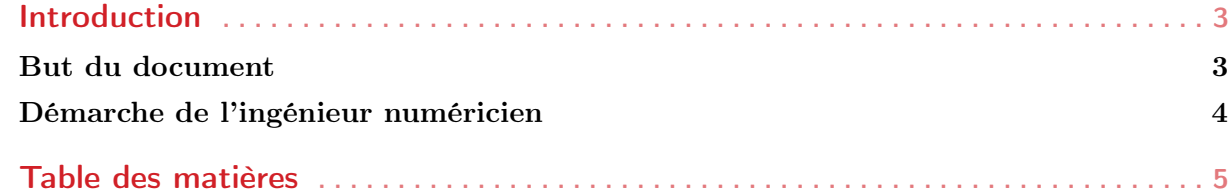

# [SURVOL MATHÉMATIQUE](#page-14-0)

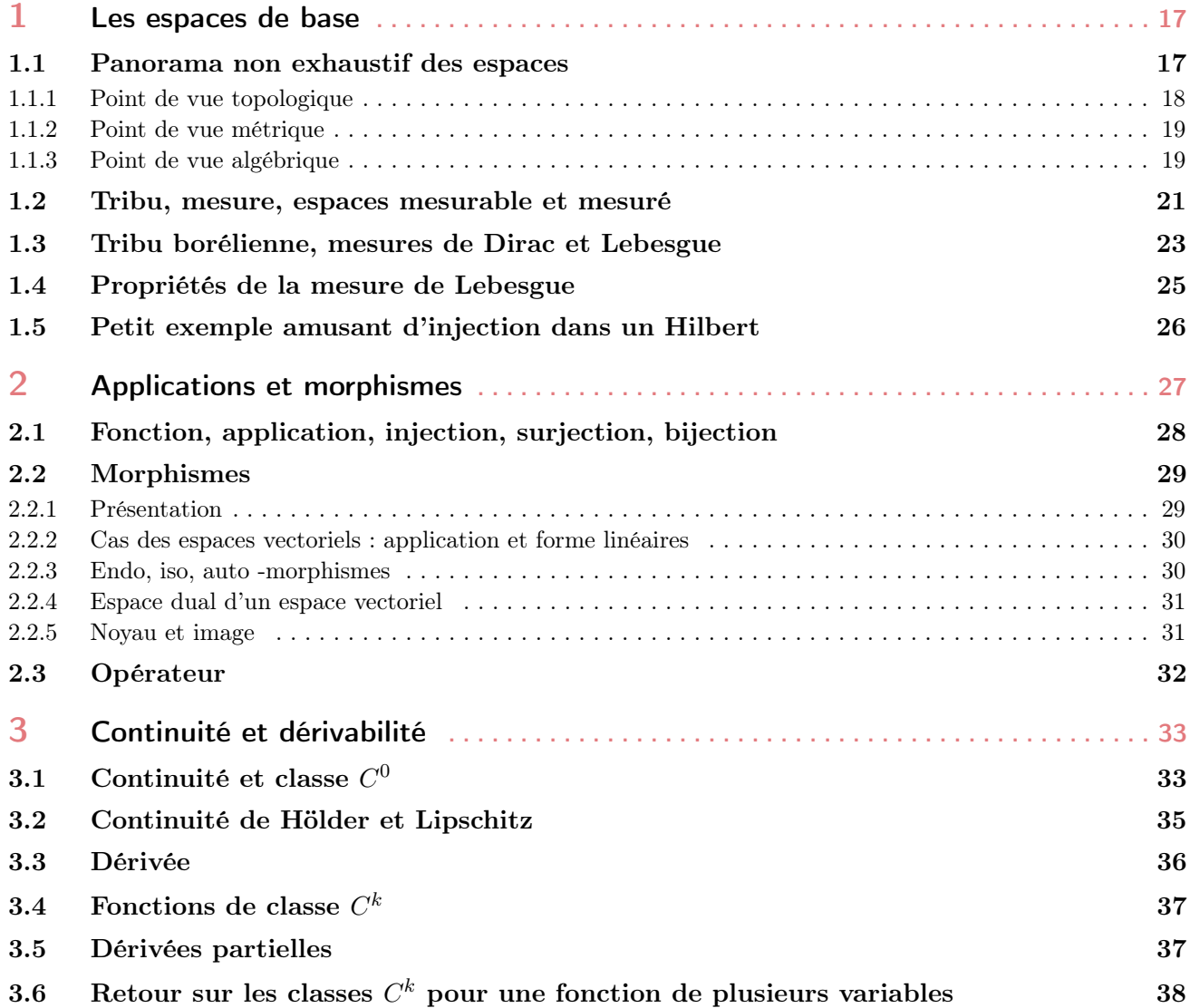

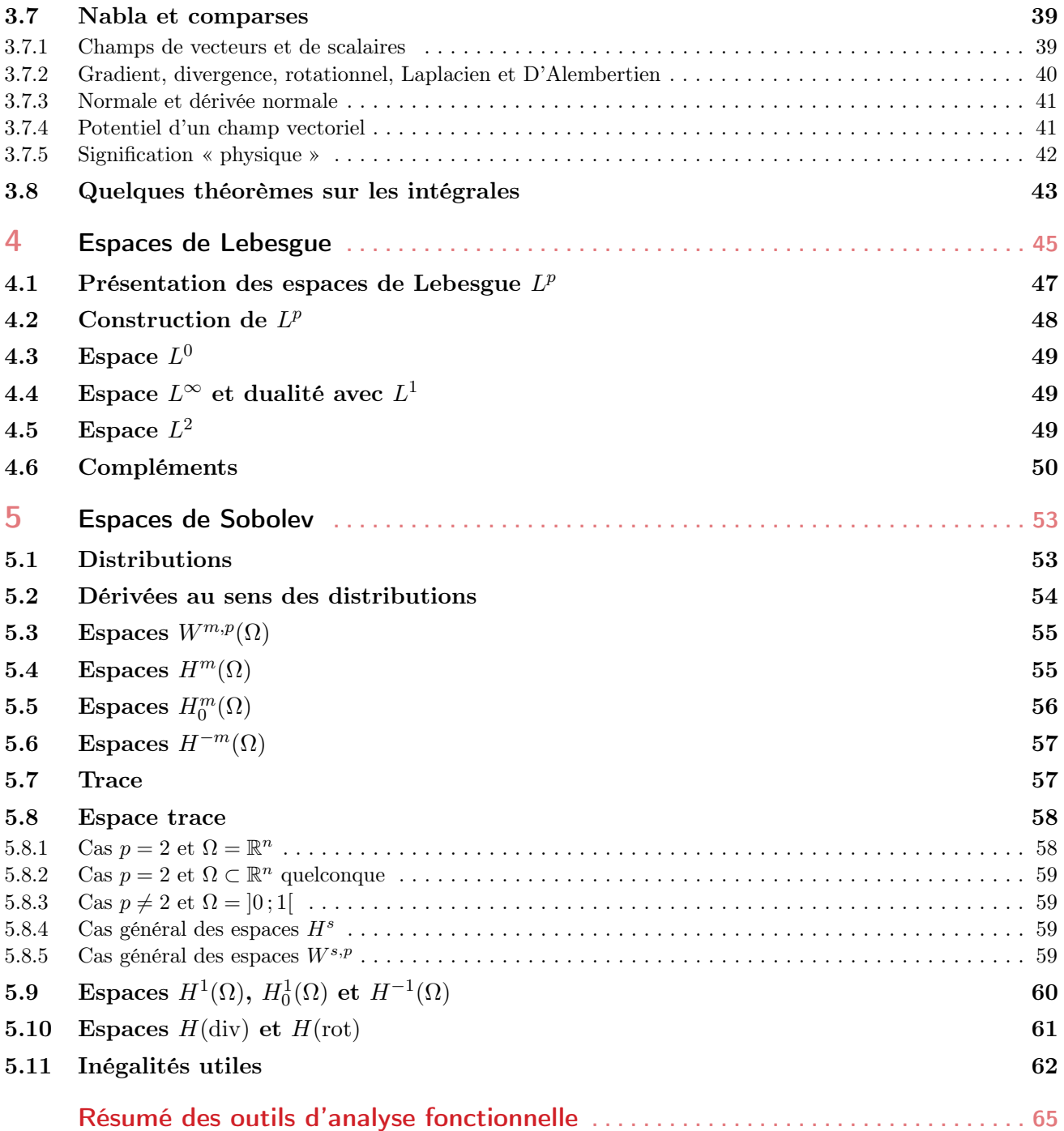

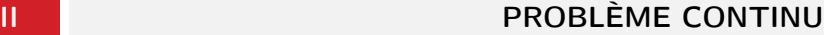

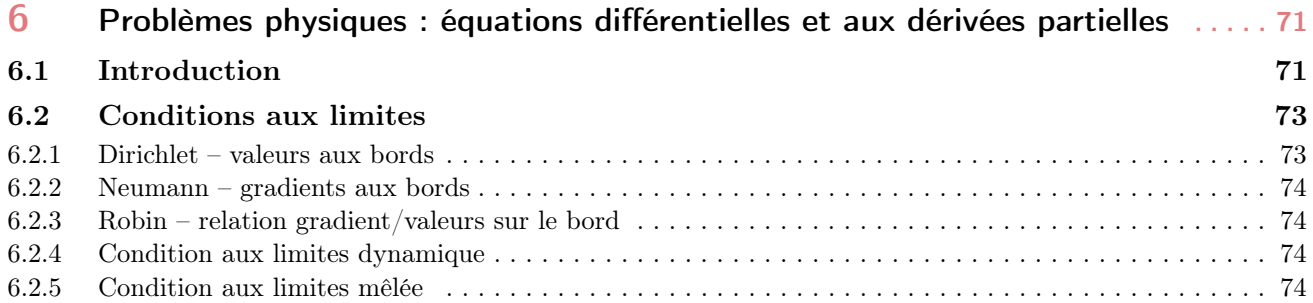

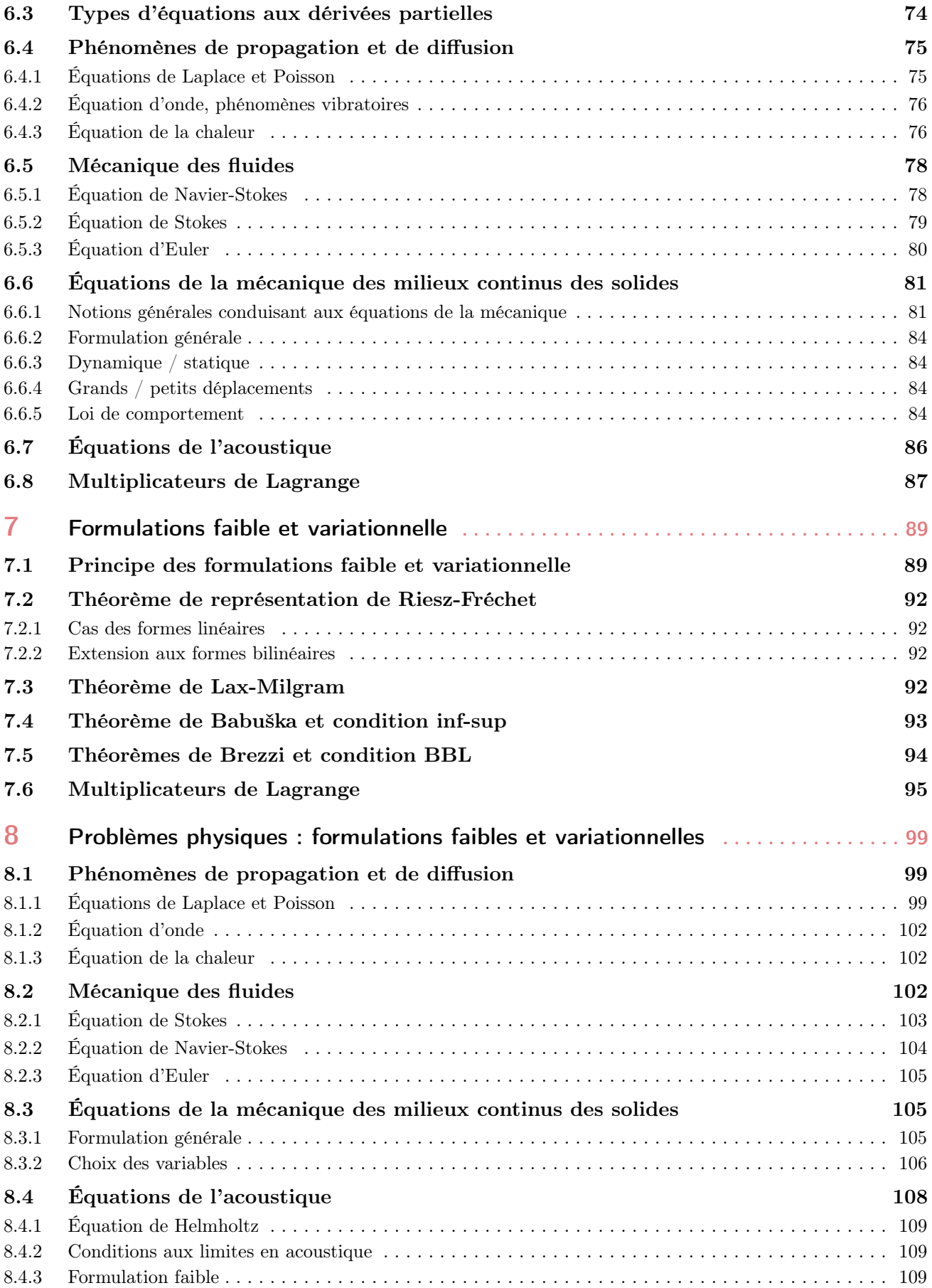

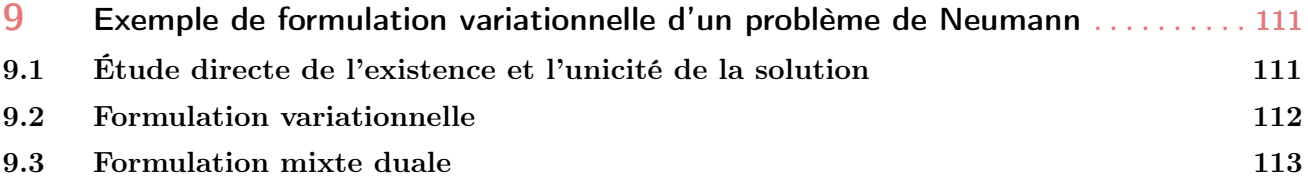

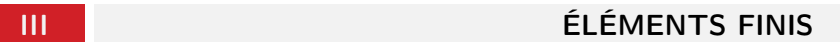

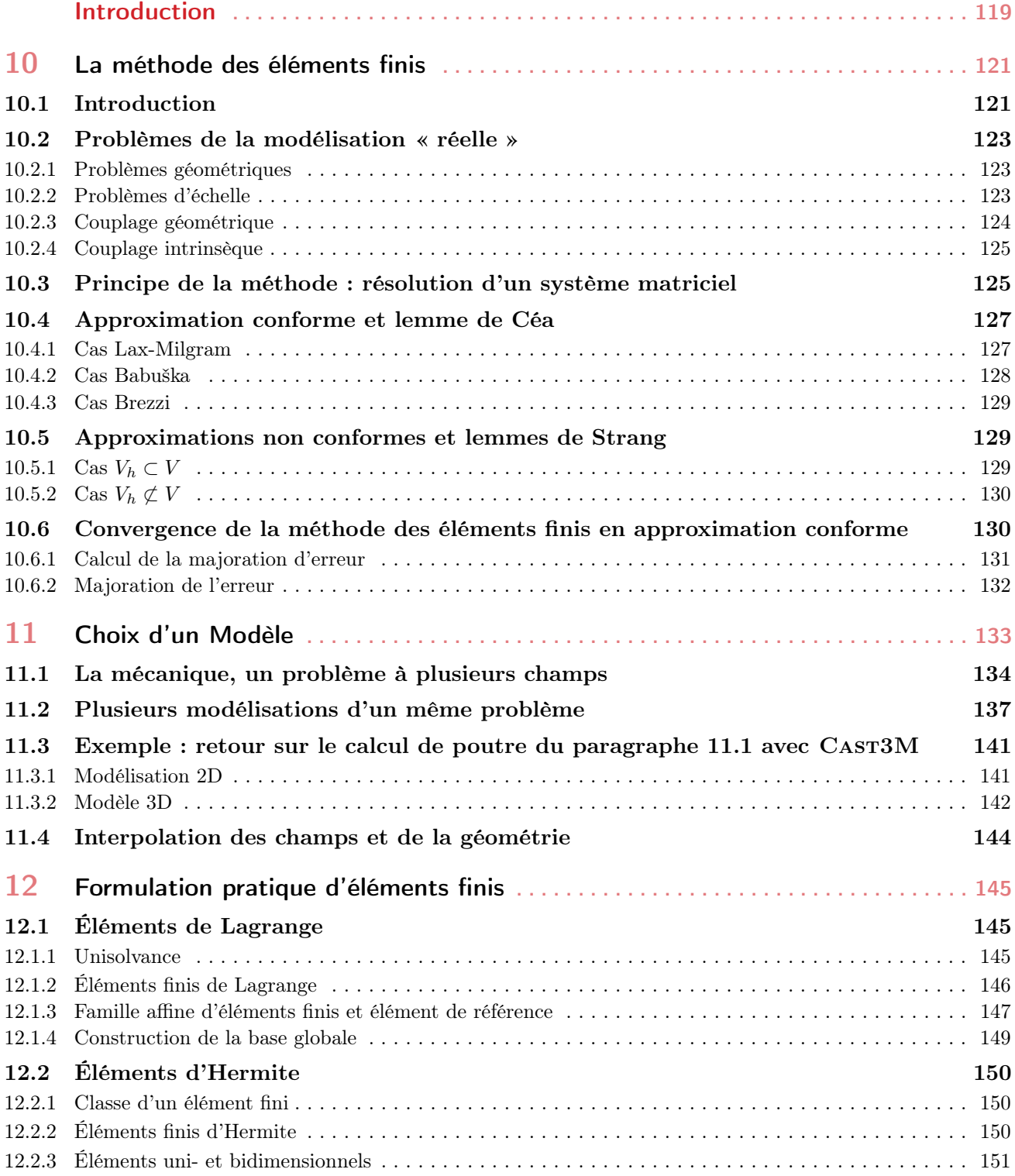

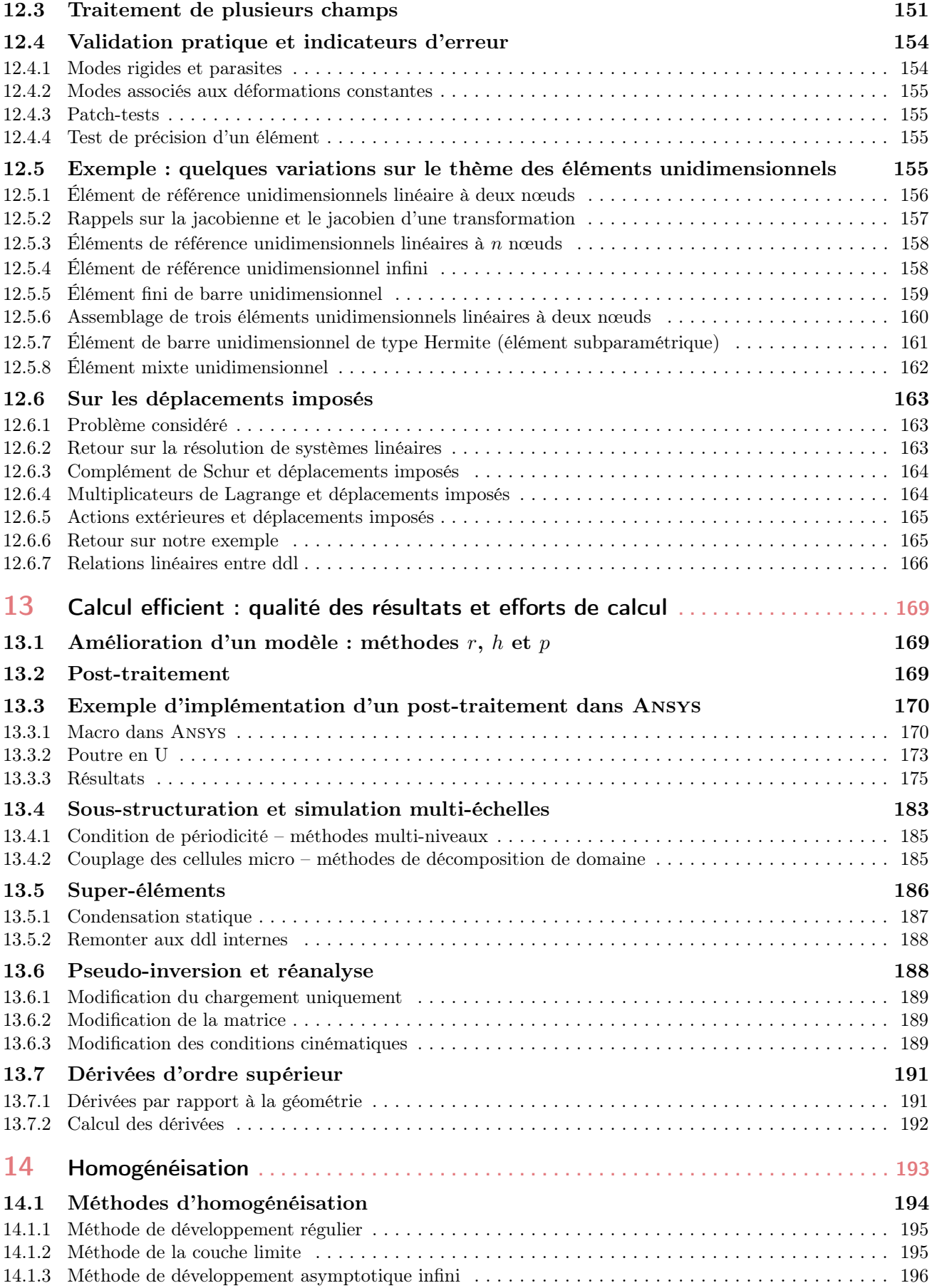

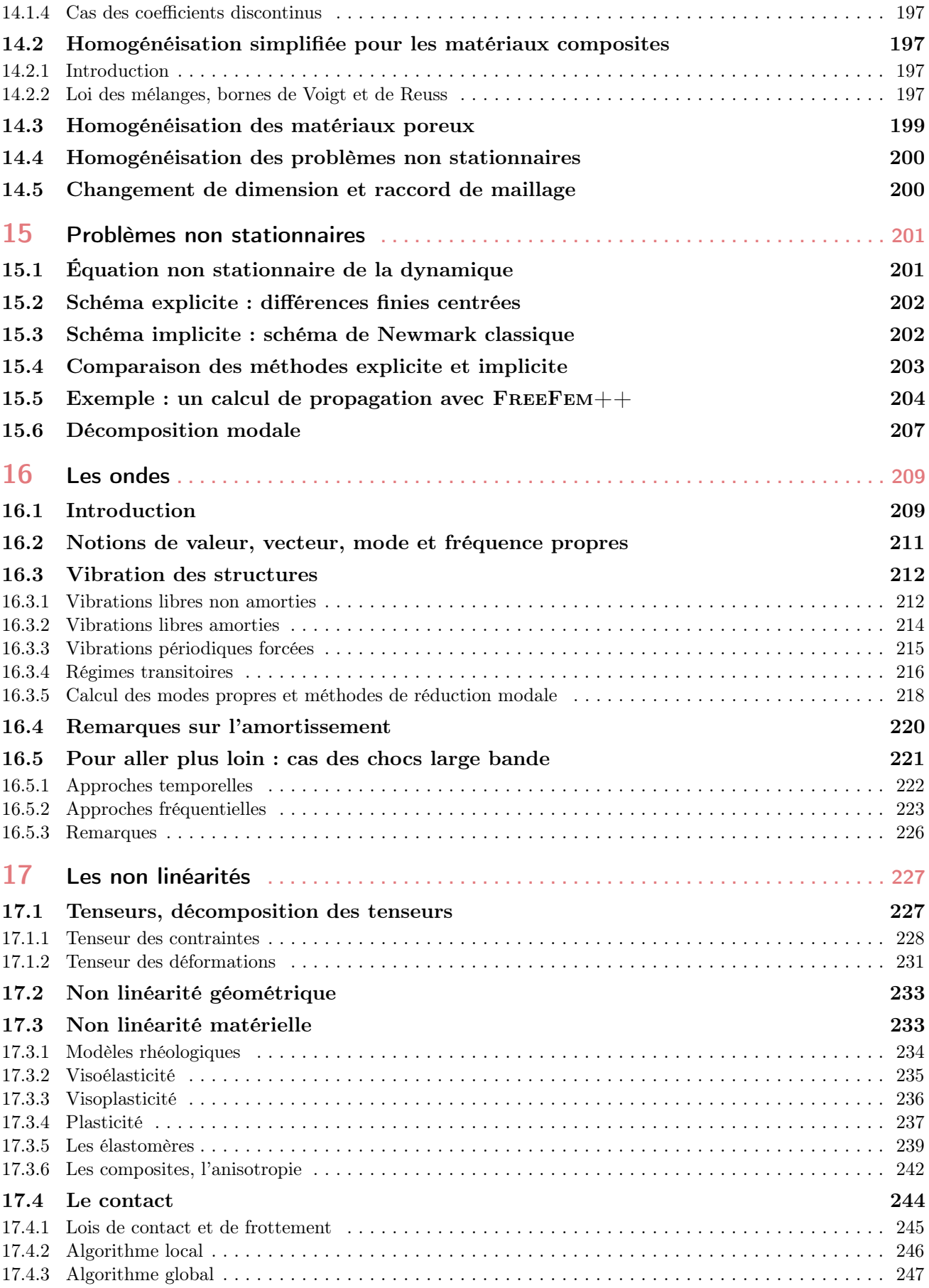

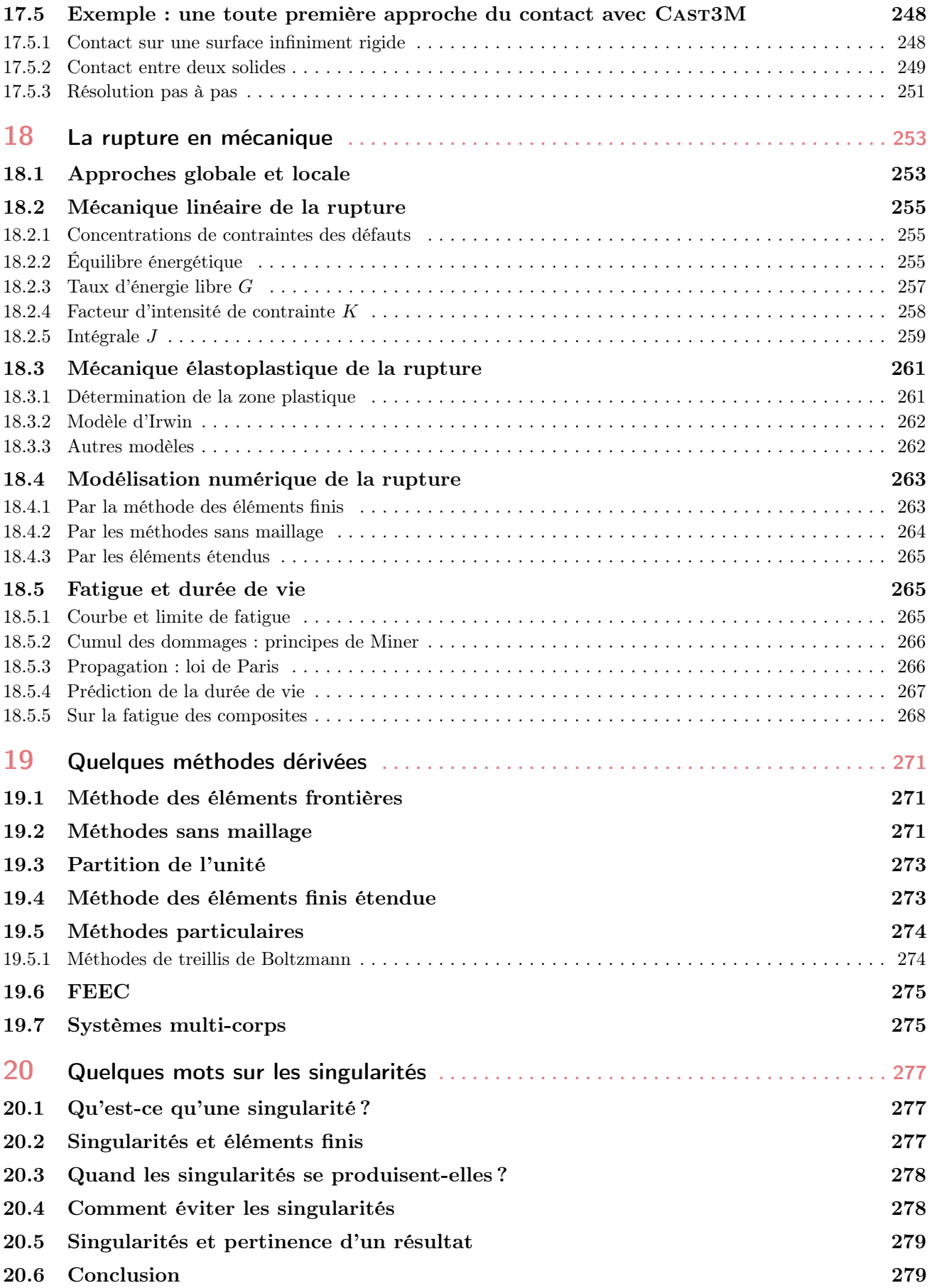

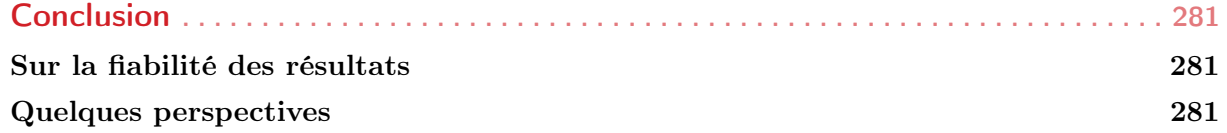

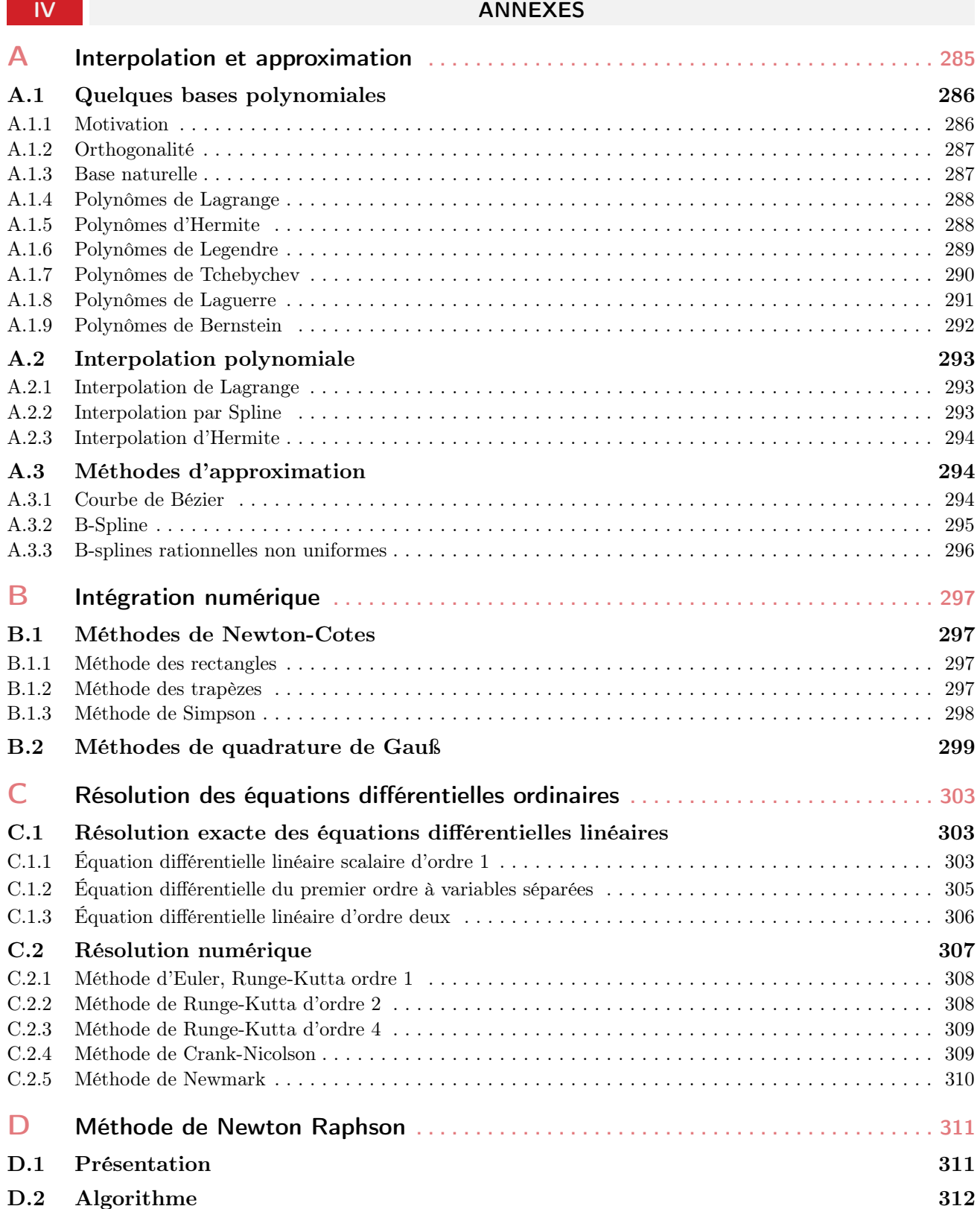

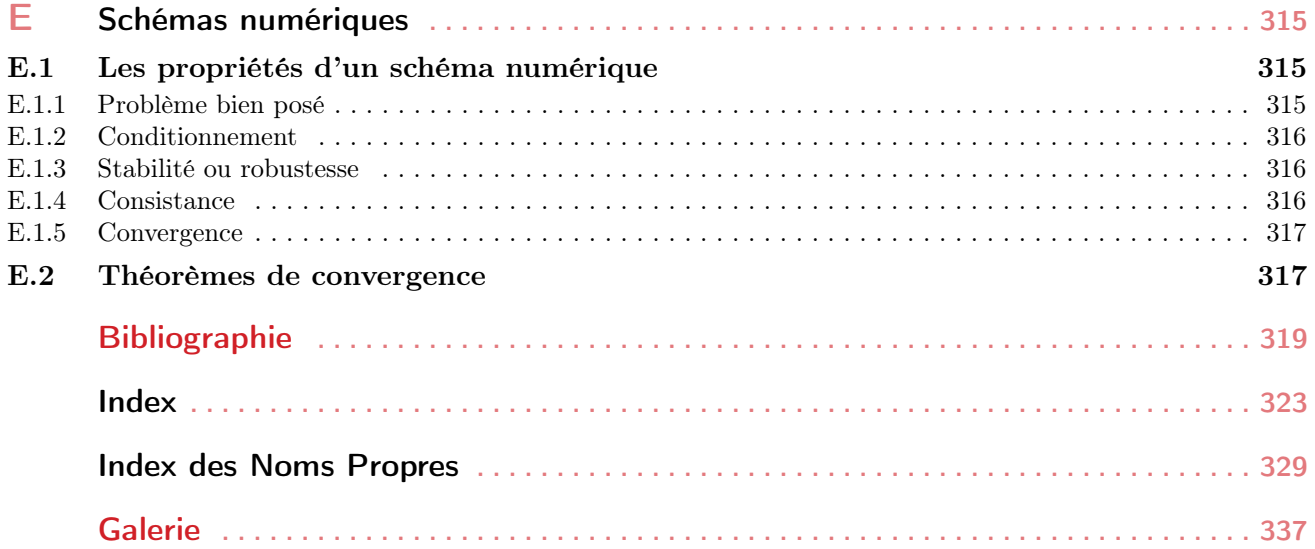

<span id="page-14-0"></span>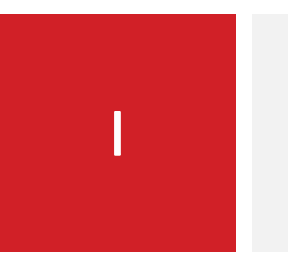

# I SURVOL MATHÉMATIQUE

# <span id="page-16-0"></span>Chapitre 1

# Les espaces de base

Notes — Dans les problèmes que nous envisageons de traiter in fine, il n'est finalement besoin que d'espaces vectoriels normés finis sur le corps des réels. On pourrait rapidement en donner les principales propriétés qui sont sans doute encore en mémoire des lecteurs tant elles sont « naturelles ».

Mais en faisant cela, nous ne respecterions pas nos engagements de présenter un peu plus avant les fondements mathématiques.

Sans toutefois aller trop loin dans les notions topologiques générales, nous allons essayer dans ce chapitre de passer en revue la liste des espaces depuis les espaces topologiques jusqu'aux espaces de Hilbert, de manière succincte et didactique (nous l'espérons) en relevant les points importants essentiellement du point de vue de leur utilité.

# <span id="page-16-1"></span>1.1 Panorama non exhaustif des espaces

Un peu d'histoire Le mot « topologie » vient de la contraction des noms grecs « topos » (lieu) et « logos » (étude), c'est donc l'étude du lieu. On a d'ailleurs commencé par l'appeler Analysis Situs, le terme « topologie » n'étant introduit qu'en 1847, en allemand, par Johann Benedict Listing dans Vorstudien zur Topologie.

La topologie vise à définir ce qu'est un lieu (i.e. un espace) et quelles peuvent être ses propriétés (je dirais uniquement en tant que tel, sans autre ajout). Elle s'intéresse plus précisément à ce que l'on appelle aujourd'hui espaces topologiques et aux applications, dites continues, qui les lient, ainsi qu'à leurs déformations ("A topologist is one who doesn't know the difference between a doughnut and a coffee cup").

En analyse, elle fournit des informations sur l'espace considéré permettant d'obtenir un certain nombre de résultats (existence et/ou unicité de solutions d'EDP, notamment). Les espaces métriques ainsi que les espaces vectoriels normés sont des exemples d'espaces topologiques. L'origine de la topologie est l'étude de la géométrie dans les cultures antiques. Le travail de Leonhard Euler datant de 1736 sur le problème des sept ponts de Königsberg est considéré comme l'un des premiers résultats de géométrie qui ne dépend d'aucune mesure, i.e. l'un des premiers résultats topologiques.

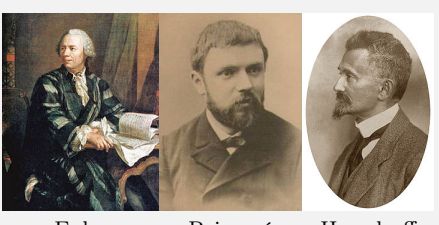

Euler Poincaré Hausdorff

Henri Poincaré publia Analysis Situs en 1895, introduisant les concepts d'homotopie et d'homologie. Bien d'autres mathématiciens ont contribué au sujet parmi lesquels nous citerons : Cantor, Volterra, Arzelà, Hadamard, Ascoli, Fréchet, Hausdorff...

Finalement, une dernière généralisation en 1922, par Kuratowski, donna le concept actuel d'espace topologique.

Un peu d'histoire

#### <span id="page-17-0"></span>1.1.1 Point de vue topologique

#### $E$ , un ensemble

Cela suffit déjà pour pouvoir s'intéresser par exemple à des fonctions, à des relations d'équivalence (donc au quotient)... décomposition canonique, permutation...

On peut ensuite définir un ensemble ordonné...

Une topologie T est un ensemble de parties de E que l'on définit comme les ouverts de  $(E, T)$ , vérifiant les propriétés suivantes :

- L'ensemble vide et  $E$  appartiennent à  $T$ .
- Toute réunion quelconque d'ouverts est un ouvert, i.e. si  $(O_i)_{i\in I}$  est une famille d'éléments de T, indexée par un ensemble I quelconque (pas nécessairement fini ni même dénombrable) alors  $\bigcup_{i\in I} O_i \in T$ .
- Toute intersection finie d'ouverts est un ouvert, i.e. si  $O_1, ..., O_n$  sont des éléments de T (avec  $n >$ 0), alors  $O_1 \cap \ldots \cap O_n \in T$ .

 $\geq$  Espace topologique

À partir des ouverts, on définit les fermés, l'adhérence, l'intérieur, l'extérieur, voisinage...

#### Séparation :

deux points distincts quelconques admettent toujours des voisinages disjoints.

 $\geq$  Espace séparé (ou de Hausdorff)

Intérêts :

- Unicité de la limite de tout filtre convergent.
- Une suite convergente a une limite unique.
- Une topologie plus fine qu'une topologie séparée est séparée.
- Tout sous-espace d'un espace séparé est séparé.
- Deux applications continues à valeurs dans un séparé qui coïncident sur une partie dense sont égales.

#### Régularité :

Il est possible de séparer un point  $x$  et un fermé  $F$  ne contenant pas  $x$  par deux ouverts disjoints.

On peut même alors choisir ces deux ouverts de manière à ce que leurs adhérences respectives soient disjointes.

#### $\geq$  Espace régulier

Application :

- Tout point admet une base de voisinages fermés.
- Tout fermé est l'intersection de ses voisinages fermés.

Compacité (recouvrement fini) :

Un espace séparé est compact (vérifie la propriété de Borel-Lebesgue), si chaque fois qu'il est recouvert par des ouverts, il est recouvert par un nombre fini d'entre eux.

#### Espace compact

Tout produit de compacts est compact.

 $\overline{\mathbb{R}}$  est compact

Un espace peut ne pas être compact, mais une de ses parties l'être :

- $\mathbb R$  n'est pas fermé, mais tout [a; b] fermé borné l'est.
- $\mathbb{R}^n$  n'est pas compact, mais tout pavé fermé l'est.

Notons bien que rien n'est dit sur les éléments de l'ensemble E. Ce peuvent être des éléments discrets, des scalaires, des vecteurs, des fonctions...

### <span id="page-18-0"></span>1.1.2 Point de vue métrique

Comme nous le mentionnions au paragraphe précédent, lorsque l'on parle d'espace on a intuitivement envie de parler de « distance ».

Unifiant les travaux de ses prédécesseurs sur les espaces de fonctions, c'est en 1906 que Maurice Fréchet peu d'histoire introduit le concept d'espace métrique.

Un peu d'histoire La métrique qui nous est la plus usuelle est évidemment la métrique euclidienne, qui est celle que nous utilisons en géométrique « classique » (euclidienne) : la distance entre deux points est égale à la longueur du segment les reliant. La structure métrique fournit beaucoup plus d'information sur la forme géométrique des objets que la structure topologique.

Enfin nous redonnerons le si important critère de Cauchy (qui est valable pour tout espace uniforme, dont notamment les espaces métriques) qui permet de définir la toute aussi importante notion de complétude.

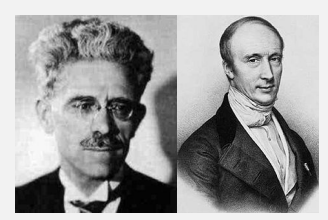

Fréchet Cauchy

### E, un ensemble

 $\overline{5}$ 

Une distance ou métrique d est une application de  $E \times E \to \mathbb{R}_+$  telle que :

 $- d(x, y) = d(y, x)$  (symétrie);

 $- d(x, y) > 0$  si  $x \neq y$ , et  $d(x, x) = 0$  (positivité);

–  $d(x, z) \leq d(x, y) + d(y, z)$  (inégalité triangulaire).

#### $\geq$  Espace métrique

On peut réexprimer les notions d'ouvert, fermé, adhérence... densité, continuité... avec la métrique (les  $\varepsilon$ ...).

Deux normes sont équivalentes si elles définissent la même topologie.

Deux normes  $\|\cdot\|_1$  et  $\|\cdot\|_2$  sont équivalentes s'il existe deux constantes strictement positives  $k'$  et  $k''$ telles que  $\forall x \in E, ||x||_1 \leq k'||x||_1$  et  $||x||_2 \leq k''||x||_1$ .

Critère de Cauchy :

Soit E un espace métrique et soit  $x_0, x_1, ..., x_n, ...$  une suite d'éléments de E. Cette suite est de Cauchy de  $E$  si :

$$
\forall \varepsilon > 0, \exists N \in \mathbb{N}, (\forall n \in \mathbb{N}, \forall m \in \mathbb{N}, n \ge N, m \ge N) : d(x_m, x_n) \le \varepsilon \tag{1.1}
$$

ou encore :  $d(x_m, x_n)$  tend vers 0 quand m et n tendent vers l'infini.

Espace métrique complet

Toute suite convergente est de Cauchy.

Réciproque : si  $x_0, x_1, ..., x_n, ...$  est de Cauchy sur  $\mathbb R$  ou  $\mathbb C$ , alors elle converge.

Cette propriété est fondamentale car elle permet de reconnaître si une suite converge sans connaître sa limite.

Attention, la notion d'espace complet est une notion métrique et non topologique (elle peut donc être vraie pour une métrique et fausse pour une autre).

L'importance de la complétude tient à ce que la solution d'un problème passe souvent par une solution approchée. Si la suite des solutions approchées est de Cauchy d'un espace convenable, et si cet espace est complet, alors la convergence vers une solution du problème est assurée.

#### <span id="page-18-1"></span>1.1.3 Point de vue algébrique

Jusqu'à présent, nous n'avons pas vraiment parlé d'opérations que nous pourrions effectuer à l'intérieur des espaces que nous avons définis, ou entre ces espaces. Pour une présentation des structures algébriques on se reportera au cours homonyme. Elles sont riches et nombreuses. Dans le cadre de ce document, nous ne nous

intéresserons qu'au cas de la structure d'espace vectoriel, le but étant, comme mentionné en introduction, d'en arriver aux espaces de Hilbert, fondements de l'analyse fonctionnelle.

Un peu d'histoire Lorsque l'on demande de citer l'un des grands mathématiciens du xx<sup>e</sup> siècle, Henri Poincaré et David Hilbert se partagent souvent la première place, aussi bien pour l'éventail considérable des sujets qu'ils ont abordés que pour avoir fait émerger de nombreuses idées fondamentales.

Hilbert reste célèbre pour ses 23 problèmes (dits problèmes de Hilbert) qu'il présenta au deuxième congrès international des mathématiciens à Paris en 1900, qui tenaient jusqu'alors les mathématiciens en échec et devaient marquer le cours des mathématiques du xx<sup>e</sup> siècle (et il avait raison ; tous ne sont pas résolus à ce jour).

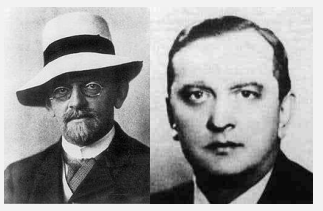

Hilbert Banach

Nous croiserons également un autre fondateur de l'analyse fonctionnelle, Stephan Banach qui a généralisé entre autre les travaux de Hilbert sur les équations intégrales, notamment en approfondissant la théorie des espaces vectoriels topologiques.

#### E, un ensemble

Un peu d'histoire

#### Structure d'espace vectoriel :

C'est une structure comportant une loi de composition interne et une loi de composition externe sur un corps K permettant d'effectuer des combinaisons linéaires (voir cours sur les structures algébriques).

La loi de composition interne, notée  $+$  en fait un groupe abélien, la loi de composition externe est la multiplication par un scalaire, scalaire pris sur le corps K considéré.

 $\geq$  Espace vectoriel (topologique)

Sur un espace vectoriel de dimension finie sur  $\mathbb R$  ou  $\mathbb C$ , 2 normes quelconques sont équivalentes.

Une norme sur un espace vectoriel E est une fonction,  $x \mapsto ||x||$  possédant les propriétés :

- positivité :  $||x|| > 0$  pour  $x \neq 0$ ,  $||0|| = 0$ ;
- transformation par les homothéties :  $\|\lambda x\| = |\lambda| \|x\|, \lambda \in \mathbb{K}$ ;
- inégalité de convexité :  $||x + y|| \le ||x|| + ||y||$ .

La distance issue de la norme est la distance définie par  $d(x, y) = ||x - y||$ .

 $\geq$  Espace vectoriel normé

Tout espace vectoriel normé est automatiquement un espace métrique (avec la distance issue de sa norme). De plus :

– la distance est invariante par translation :  $d(x − a, y − a) = d(x, y)$ .

– une homothétie de rapport  $\lambda$  multiplie la distance par  $|\lambda| : d(\lambda x, \lambda y) = |\lambda| d(x, y)$ .

Tout espace vectoriel normé de dimension finie est localement compact (i.e. tout point possède au moins un voisinage compact), car toute boule fermée est compacte.

Comme un espace vectoriel normé muni avec la distance issue de sa norme est un espace métrique, on peut se demander si cet espace métrique vérifie le critère de Cauchy (voir paragraphe précédent) afin d'en faire un espace complet.

#### $\geq$  Espace de Banach

C'est donc finalement un espace vectoriel normé sur un sous-corps  $\mathbb K$  de  $\mathbb C$  (en général,  $\mathbb K = \mathbb R$  ou  $\mathbb C$ ), complet pour la distance issue de sa norme.

Comme la topologie induite par sa distance est compatible avec sa structure d'espace vectoriel, c'est un espace vectoriel topologique.

Une norme  $\|\cdot\|$  découle d'un produit scalaire ou hermitien  $\langle \cdot, \cdot \rangle$  si l'on a :  $||x|| = \sqrt{\langle x, x \rangle}$ .

Espace de Hilbert

C'est donc un espace préhilbertien complet, i.e. un espace de Banach dont la norme découle d'un produit scalaire ou hermitien unique.

Un espace de Hilbert est la généralisation en dimension quelconque d'un espace euclidien ou hermitien (Un espace vectoriel euclidien est un espace vectoriel réel de dimension finie muni d'un produit scalaire).

On peut encore faire les remarques suivantes concernant les espaces de Hilbert :

- Tout sous-espace vectoriel fermé d'un Hilbert est un Hilbert.
- Le plus important est de disposer d'un produit scalaire, car on va alors pouvoir déterminer des parties orthogonales de l'espace, donc en somme directe (théorème [2\)](#page-20-1).

On rappelle, si besoin, qu'un produit scalaire est une forme bilinéaire (i.e. une application de  $E \times E$ dans R, linéaire pour chacune des deux variables) possédant les propriétés :

– symétrie : ∀ $x, y \in E$ ,  $\langle x, y \rangle = \langle y, x \rangle$ 

- positivité :  $\forall x \in E, \langle x, x \rangle \geq 0$
- $-$  définie : ∀ $x \in E$ ,  $(\langle x, x \rangle = 0 \Rightarrow x = 0)$

ce qui se traduit pas la définition : « Un produit scalaire sur un espace vectoriel réel E est une forme bilinéaire symétrique définie positive ».

Quelques espaces de Banach :

- Les espaces euclidiens  $\mathbb{R}^n$  et les espaces hermitiens  $\mathbb{C}^n$  munis de la norme :

$$
||(x_1, ..., x_n)|| = \sqrt{\sum_{i=1}^n x_i \overline{x_i}}
$$
\n(1.2)

où  $\overline{x_i}$  désigne le conjugué de  $x_i$ .

- L'espace des fonctions (dans  $\mathbb R$  ou  $\mathbb C$ ) continues et bornées sur un espace topologique X, muni de la norme  $||f|| = \sup_{x \in X} (|f(x)|)$ . En particulier, l'espace des fonctions continues sur un espace X compact, comme un intervalle réel  $[a:b]$ .
- Pour tout réel  $p \geq 1$ , l'espace  $L^p$  des classes de fonctions mesurables, dans  $\mathbb R$  ou  $\mathbb C$ , sur un espace mesuré  $X$ .

Quelques espaces de Hilbert :

- Certains espaces de Sobolev (voir plus loin) sont des espaces de Hilbert (ceux qui nous intéresserons en général, ça tombe bien).
- L'espace euclidien  $\mathbb{R}^n$  muni du produit scalaire usuel est hilbertien, ainsi que l'espace  $L^2$ .

**Théorème 1 — Théorème de complétion sur un espace de Banach.** Soit E un espace vectoriel normé incomplet. Alors E est isomorphe, en tant qu'espace vectoriel, et isométrique à un sous-espace vectoriel dense dans un espace de Banach  $\overline{E}$ .

Cet espace de Banach  $\overline{E}$  est unique à un isomorphisme isométrique près.

Ce théorème de complétion répond par l'affirmative à la question : si l'espace normé  $E$  n'est pas complet, existe-t-il un Banach minimal E le contenant ?

<span id="page-20-1"></span>**Théorème 2 — Théorème de projection dans un espace de Hilbert.** Soit  $F$  un sous-espace vectoriel fermé d'un Hilbert  $H$  (il est alors lui-même un Hilbert). Alors :

- − son orthogonal  $F^{\perp}$ , qui est l'ensemble des vecteurs orthogonaux à chaque vecteur de F, est un sous-espace vectoriel fermé (donc un Hilbert) ;
- Tout  $h \in H$  s'écrit de façon unique  $h = h' + h''$  où  $h'$  est le projeté orthogonal de h sur F, et h'' le projeté orthogonal de h sur  $F^{\perp}$ .

Les points importants de ce théorème de projection sont que cette décomposition est unique, et que l'on a  $H = F \oplus F^{\perp}$  (on parle parfois de « somme hilbertienne »).

### <span id="page-20-0"></span>1.2 Tribu, mesure, espaces mesurable et mesuré

En complément à l'aspect métrique (Fréchet 1906), nous allons maintenant aborder l'aspect mesure.

Le but, à travers la notion de mesure, est d'étendre la notion usuelle de longueur pour les ensembles de  $\mathbb{R}$ , ou de volume pour ceux de  $\mathbb{R}^n$ , et ceci de deux manières :

- on veut d'une part pouvoir considérer des espaces de base plus généraux (plus « abstraits » : espaces de dimension infinie, espaces sur lesquels on définit les probabilités...) ;
- et d'autre part on veut englober dans le même cadre mathématique les notions de longueurs, surface, volume, mais aussi de masses ou charges ponctuelles issues de la mécanique, de l'électricité... car toutes ces quantités possèdent une même propriété évidente : l'additivité (i.e. si l'on désigne par  $\mu(A)$  le volume, la masse, la charge électrique... d'une partie « raisonnable » A, alors  $\mu(A \cap B) = \mu(A) + \mu(B)$  dès que A et B sont disjoints).

Afin de réaliser cela, il faut en passer par quelques complications mathématiques, et cela essentiellement pour deux raisons. Il nous faut tout d'abord définir ce qu'est une partie « raisonnable » d'un ensemble E (s'il est aisé de définir le volume d'un polyèdre par exemple, il existe des parties dont la « frontière » est si complexe qu'elles ne possèdent pas de notion de volume). Ensuite, la propriété d'additivité si dessus est un peu trop naïve et se révèle insuffisante pour avoir de bonnes propriétés pour les mesures.

En effet, la classe des mesures additives a une structure mathématique extrêmement pauvre, ne permettant pas, en particulier, de définir une notion satisfaisante d'intégrale par rapport à ces mesures additives. On est donc conduit à utiliser les mesures possédant la propriété de σ-additivité (voir définition d'une mesure ci-dessous), ce qui nous oblige à considérer comme classe d'ensembles « mesurables » une tribu (voir définition de tribu ci-dessous) au lieu de la notion plus simple d'algèbre.

**Définition 1** — Algèbre. Une algèbre (de Boole)  $\mathcal{E}$  sur un ensemble X est un ensemble non vide de parties de X, stable par passage au complémentaire et par union finie (donc aussi par intersection finie), i.e. :

- 1.  $\mathcal{E} \neq \emptyset$
- 2. ∀ $A \in \mathcal{E}$ , <sup>c</sup> $A \in \mathcal{E}$ , où <sup>c</sup> $A$  désigne le complémentaire de  $A$  dans  $X$ . (donc  $X \in \mathcal{A}$ )
- 3. si  $A_1, \ldots, A_n \in \mathcal{E}$  alors  $A_1 \cup \ldots \cup A_n \in \mathcal{E}$

**Définition 2** — Tribu. Une tribu A sur un ensemble X est un ensemble non vide de parties de X, stable par passage au complémentaire et par union dénombrable (donc aussi par intersection dénombrable), i.e. :

- 1.  $\mathcal{A} \neq \emptyset$
- 2.  $\forall A \in \mathcal{A}, {}^c A \in \mathcal{A}$
- 3. si  $\forall n \in \mathbb{N}, A_n \in \mathcal{A}$  alors  $\bigcup_{n \in \mathbb{N}} A_n \in \mathcal{A}$

Ces deux dernières définitions étant placées l'une sous l'autre, leur différence doit apparaître clairement : dans le cas d'une algèbre, on a à faire à un nombre fini d'intersection ou de réunions, dans celui d'une tribu, on prend en compte un ensemble dénombrable (donc fini ou non).

Il est donc évident que toute tribu est une algèbre, la réciproque étant fausse.

**Définition 3** — Espace mesurable. Le couple  $(X, \mathcal{A})$  est appelé espace mesurable ou espace probabilisable en fonction du contexte. Sur les espaces mesurables on définit des mesures (voir ci-après) ; sur les espaces probabilisables, on appelle ces mesures des probabilités.

La théorie de la mesure s'occupe de regarder un peu plus en détail ce qui se passe à l'intérieur des espaces dits mesurés (définis plus bas) : il s'agit de mesurer les différentes parties existant dans un tel espace, parties en lien avec la topologie, ce qui reboucle le sujet...

Lorsque l'on évoque le concept de mesure, on en arrive assez rapidement à se demander : Est-ce que l'on peut tout mesurer ? Est-ce que l'on doit tout mesurer ? Qu'est-ce qui est négligeable ?

En 1894, Émile Borel énonce la première définition d'en-

Un peu d'histoire

Un peu d'histoire

semble négligeable. En 1897, il définit les ensembles mesurables. En 1901, Henri-Léon Lebesgue introduit la notion de mesure. La théorie se développe jusque dans les années 1950.

Andreï Kolmogorov proposera une axiomatisation du calcul des probabilités basée notamment sur l'intégrale définie à partir d'une mesure.

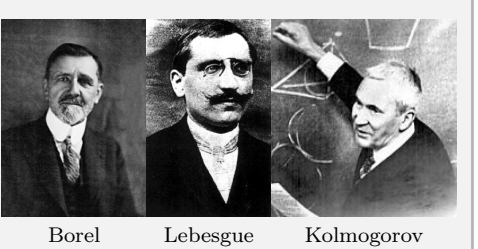

Les parties de  $X$  qui appartiennent à la tribu  $A$  sont appelées ensembles mesurables. Dans un contexte probabiliste, on les appelle événements (il suffit que  $\mu(X) = 1$  pour que  $\mu$  soit une probabilité).

Une mesure  $\mu$  sur un ensemble X est une fonction qui associe à chaque élément d'une tribu d'un ensemble X un scalaire positif (une longueur, un volume, une probabilité...).

**Définition 4** — Mesure. Soit  $(X, \mathcal{A})$ , un espace mesurable. Une application  $\mu$  définie sur  $\mathcal{A}$ , à valeurs dans  $[0, +\infty]$  est appelée mesure lorsque les deux propriétés suivantes sont satisfaites :

- 1. L'ensemble vide a une mesure nulle :  $\mu(\emptyset) = 0$
- 2. L'application  $\mu$  est  $\sigma$ -additive : si  $E_1, E_2, \ldots$  est une famille dénombrable de parties de X appartenant à  $\mathcal A$  et si ces parties sont deux à deux disjointes, alors la mesure  $\mu(E)$  de leur réunion E est égale à la somme des mesures des parties :

$$
\mu\left(\bigcup_{k=1}^{\infty} E_k\right) = \sum_{k=1}^{\infty} \mu(E_k).1
$$
\n(1.3)

On appelle espace mesuré un triplet  $(X, \mathcal{A}, \mu)$ , où X est un ensemble, A une tribu sur X et  $\mu$  une mesure sur  $\mathcal{A}$ .

Soient  $(X, T)$  et  $(Y, U)$  deux espaces mesurables. On appelle rectangle mesurable du produit  $\Omega =$  $X \times Y$ , toute partie de  $\Omega$  de la forme  $A \times B$  où A et B sont des éléments resp de T et U-mesurables.

On appelle produit tensoriel des deux tribus  $T$  et  $U$ , la tribu engendrée par l'ensemble des rectangles mesurables. Cette tribu est notée  $T \otimes U$ , et est la plus petite tribu de  $\Omega$  qui contient toutes les parties de la forme  $A \times B$ ,  $A \in T$ ,  $B \in U$ .

Le produit des espaces mesurables est  $(X \times Y, T \otimes U)$  et est un espace mesurable :

$$
\int f d(\mu \otimes \nu) = \int \int f(x, y) d\mu(x) d\nu(y) \tag{1.4}
$$

## <span id="page-22-0"></span>1.3 Tribu borélienne, mesures de Dirac et Lebesgue

Définition 5 — Tribu borélienne. On appelle tribu borélienne sur un espace topologique donné la tribu engendrée par les ensembles ouverts. Dans le cas simple et fondamental de l'espace usuel à  $n$ dimensions, la tribu borélienne de  $\mathbb{R}^n$  est engendrée par une famille dénombrable de parties, les pavés

dont les sommets sont à coordonnées rationnelles.

On aura besoin de ces notions (dont la tribu borélienne) pour l'intégrale de Lebesgue et par extension toute la théorie de l'intégration qui est à la base de l'analyse numérique (et oui, formulation faible, quand tu nous tiens) ainsi notamment que pour le théorème de représentation de Riesz fondamental en éléments finis.

Notons que tout intervalle ouvert, fermé ou semi-ouvert appartient à la tribu borélienne de R. Il en est de même de toute réunion finie ou dénombrable de ces intervalles.

Il n'est pas possible de donner une description plus concrète de la tribu borélienne de R que ce qui a été fait. Toutes les réunions finies ou dénombrables d'intervalles sont des boréliens, mais certains boréliens ne sont pas de cette forme. En fait, toutes les parties de R que l'on rencontre dans la pratique sont des boréliens. Il existe des parties de R qui ne sont pas boréliennes, mais il faut un peu de sueur pour les construire.

Les tribus sont des familles de parties qui sont destinées à être mesurées. Pour pouvoir mesurer des parties suffisamment compliquées comme celles qui ne peuvent être définies que par des passages à la limite (comme l'ensemble triadique de Cantor), les tribus doivent être assez fines pour être stables par des opérations relativement générales comme le passage au complémentaire, les réunions et intersections dénombrables. Néanmoins, elles ne doivent pas être trop fines afin de ne pas contenir de parties non mesurables.

Rappelons également deux mesures simples et importantes :

- la mesure de comptage, qui donne le nombre d'éléments d'un ensemble.
- la mesure de Dirac ou masse de Dirac est une mesure supportée par un singleton et de masse totale 1.

**Définition 6** — Mesure de Dirac. Pour un espace mesurable  $(X, \mathcal{A})$  et un point a de X, on appelle mesure de Dirac au point a la mesure notée  $\delta_a$  sur  $(X, \mathcal{A})$  telle que :

$$
\forall A \in \mathcal{A}, \quad (\delta_a(A) = 1 \text{ si } a \in A \text{ et } \delta_a(A) = 0 \text{ si } a \notin A)
$$
\n
$$
(1.5)
$$

Le support de  $\delta_a$  est réduit au singleton  $\{a\}.$ 

Les masses de Dirac sont très importantes, notamment dans la pratique car elles permettent par exemple de construire des mesures par approximations successives.

**Définition 7** — Mesure complète. Soit  $(X, \mathcal{A}, \mu)$  un espace mesuré, on dit que  $\mu$  est une mesure complète lorsque tout ensemble négligeable pour  $\mu$  appartient à la tribu  $\mathcal{A}$ , i.e. :

$$
\forall M, N \in \mathcal{P}(X), \quad (N \subset M, M \in \mathcal{A} \text{ et } \mu(M) = 0) \quad \Rightarrow \quad N \in \mathcal{A}
$$
 (1.6)

La mesure de Lebesgue a permis de bâtir une théorie de l'intégration palliant les insuffisances de l'intégrale de Riemann (il suffit de vouloir intégrer 1<sup>Q</sup> sur [0 ; 1] avec Riemann pour être dans l'impasse). Nous détaillerons cela un peu plus au chapitre sur les espaces de Lebesgue.

Parmi les définitions de cette mesure, nous présentons la plus intuitive, celle qui consiste à généraliser la notion de volume en gardant les mesures sur les pavés de  $\mathbb{R}^n$ .

Définition 8 — Mesure de Lebesgue. Il existe une plus petite mesure définie sur une tribu de parties de  $\mathbb{R}^n$  qui soit complète et coïncide sur les pavés avec leur volume (i.e. avec le produit des longueurs de leurs côtés).

Cette mesure est appelée la mesure de Lebesgue (notée  $\lambda_n$ ) et sa tribu de définition la tribu de Lebesgue (notée  $\mathcal{L}_n$  et que nous ne définissons pas ici, et dont les éléments sont dits Lebesguemesurables).

Cette restriction aux boréliens de la mesure de Lebesgue est parfois dénommée mesure de Borel-Lebesgue.

Si pour la mesure de Lebesgue  $\lambda$  sur  $\mathbb R$ , la notion de « presque partout » correspond bien à l'intuition, ce n'est pas vrai en général. Par exemple, pour  $\mu = \delta_a$  sur la tribu de l'ensemble des parties de X, une propriété est vraie µ-pp simplement si elle est vérifiée en a.

Si la mesure  $\mu$  est nulle, toute propriété est vérifiée pp (ainsi que sa négation).

« Construire une mesure », c'est montrer qu'il existe une unique mesure qui vérifie certaines propriétés. Pour cela, on utilise le théorème (ou lemme) de la classe monotone (dû à Wacław Sierpiński et popularisé par Dynkin) pour montrer l'unicité et le théorème de Caratheodory pour montrer l'existence.

## <span id="page-24-0"></span>1.4 Propriétés de la mesure de Lebesgue

On appelle mesure de Lebesgue sur un espace euclidien E la mesure image de la mesure de Lebesgue sur  $\mathbb{R}^n$  par n'importe quelle isométrie de  $\mathbb{R}^n$  dans E.

Soit A une partie Lebesgue-mesurable d'un espace euclidien E. On appelle mesure de Lebesgue sur A la restriction à A de la mesure de Lebesgue de E.

Théorème 3 La mesure de Lebesgue est invariante sous toutes les isométries. Elle est en particulier invariante sous les translations : c'est une mesure de Haar du groupe topologique  $\mathbb{R}^n$ .

Oui, la mesure de Lebesgue peut être vue comme une mesure de Haar. Mais, historiquement, la mesure de Haar est définie plus tard (on parle souvent de la mesure de Haar, alors que l'on devrait parler d'une mesure de Haar). Elle généralise celle de Lebesgue.

**Définition 9 — Mesure régulière.** Une mesure (positive)  $\mu$  définie sur une tribu contenant la tribu borélienne d'un espace topologique X est dite régulière lorsque elle est à la fois intérieurement régulière et extérieurement régulière :

1.  $\forall A \subset X$  de la tribu,  $\mu(A) = \sup \{ \mu(K) \mid K \text{ compact content } \text{dans } A \}$ ;

2.  $\forall A \subset X$  de la tribu,  $\mu(A) = \inf \{ \mu(O) \mid O \text{ ouvert content } A \}.$ 

Théorème 4 La mesure de Lebesgue est finie sur tout compact ; chaque compact, qui est borné, pouvant être enfermé dans un cube.

Elle est par voie de conséquence régulière,  $\mathbb{R}^n$  étant métrisable, localement compact et séparable.

- $-\mathbb{R}^n$  est métrisable : un espace topologique est un espace métrisable lorsqu'il est homéomorphe à un espace métrique (un homéomorphisme est une application bijective continue entre deux espaces topologiques dont la réciproque est continue) ;
- $\mathbb{R}^n$  est localement compact : un espace localement compact est un espace séparé qui, sans être nécessairement compact lui-même, admet des voisinages compacts pour tous ses points (De plus, on a la propriété : Tout espace localement compact est régulier) ;
- $\mathbb{R}^n$  est séparable : un espace séparable est un espace topologique contenant un sous-ensemble fini ou dénombrable et dense, i.e. contenant un ensemble fini ou dénombrable de points dont l'adhérence est égale à l'espace topologique tout entier.

**Théorème 5** Dans  $\mathbb{R}^n$ , les compacts sont les ensembles fermés bornés.

En complément à la première note historique de ce chapitre, nous vous proposons une illustration très concrete de l'application de la topologie, que vous avez très certainement rencontrée : la carte du métro.

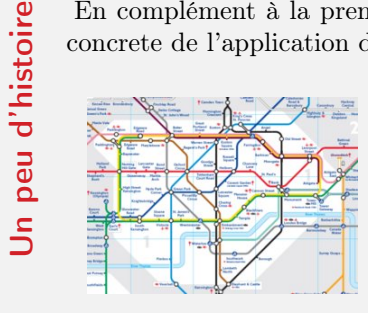

La représentation schématique généralement utilisée pour représenter un réseau de métro a été mise au point, la première fois, en 1931 par Henry Beck, alors dessinateur industriel de 29 ans et engagé comme intérimaire par la société du métro londonien. Facile à comprendre et à utiliser, esthétique... il est pourtant faux à tous les égards sauf deux.

Il n'est pas à l'échelle, donc toutes les distances sont fausses ; les lignes droites reliant les stations ne traduisent absolument pas le cheminement réel du métro sous les rues ; les orientations sont fausses (une ligne verticale ne

signifie pas que le trajet s'effectue selon l'axe nord-sud).

Le premier aspect exact est que si une station de métro est représentée au nord de la Tamise, alors il en est de même pour la station réelle. Le second aspect exact est la description du réseau : l'ordre des stations sur chaque ligne et les interconnexions entre les lignes sont fidèles à la réalité. C'est d'ailleurs ce second aspect qui est finalement le seul dont les voyageurs ont effectivement besoin.

Notons enfin que cette illustration permet de comprendre aisément comment la notion de distance peut être appréhendée en topologie.

## <span id="page-25-0"></span>1.5 Petit exemple amusant d'injection dans un Hilbert

Soient V et H deux espaces de Hilbert sur  $\mathbb R$  et V inclus dans H avec injection continue et V dense dans H. Comme V est inclus dans H, l'injection est tout bêtement  $i: x \mapsto x$ .

Dans ces conditions, H est un espace de Hilbert avec un produit scalaire  $( \cdot )_H$ , et V muni du produit scalaire induit est un sous-espace dense, donc ne peut pas être un espace de Hilbert par restriction du produit scalaire  $( \cdot )_H$ . La structure hilbertienne de V est définie par un produit scalaire  $( \cdot )_V$  propre  $\lambda V$ .

Il y a donc deux topologies sur V : la topologie hilbertienne propre à V et la topologie héritée de la structure hilbertienne de  $H$ . La continuité de l'injection  $i$  impose donc une condition sur ces topologies : la topologie hilbertienne de  $V$  est plus fine que la trace sur  $V$  de la topologie hilbertienne de  $H$ .

... et maintenant que le terme « injection » a été prononcé, il est temps de passer au chapitre suivant...

# <span id="page-26-0"></span>Chapitre 2

# Applications et morphismes

Notes — Au chapitre précédent, des espaces ont été définis, mais on ne s'est pas intéressé beaucoup aux relations entre eux ou au sein d'eux.

Des distances, normes... ont été introduites, sans utiliser plus que ça le vocable de fonction. Le terme d'injection a été prononcé à la fin du chapitre précédent comme fil conducteur pour introduire celui-ci...

Dans ce chapitre, nous ne présenterons pour le coup que des choses extrêmement « rudimentaires » et toutes vues en taupe ou avant. Il s'agit uniquement d'un aide-mémoire.

L'univers mathématiques du début du XVIII<sup>e</sup> siècle est dominé par Leonhard Euler et par ses apports tant sur les fonctions que sur la théorie des nombres, tandis que Joseph-Louis Lagrange éclairera la seconde moitié de ce siècle.

Euler a introduit et popularisé plusieurs conventions de notation par le biais de ses nombreux ouvrages largement diffusés. Plus particulièrement, il a introduit la notion de fonction (dans L'Introductio in analysin infinitorum, premier traité dans lequel le concept de fonction est à la base de la construction mathématique, et dont les premiers chapitres lui sont consacrés) et a été le

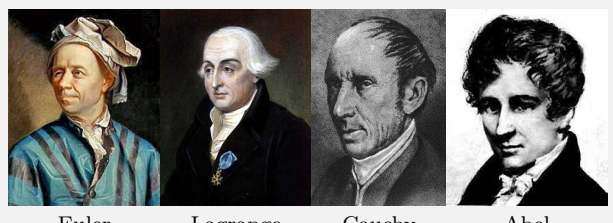

Euler Lagrange Cauchy

premier à écrire  $f(x)$  pour désigner la fonction f appliquée à l'argument x, en 1734 (bien que le terme de « fonction » apparaisse pour la première fois dans un manuscrit d'août 1673 de Leibniz, resté inédit, et intitulé la Méthode inverse des tangentes ou à propos des fonctions ). Il a également introduit la notation moderne des fonctions trigonométriques, la lettre e pour la base du logarithme naturel (également connue sous le nom de nombre d'Euler) en 1727, la lettre grecque Σ pour désigner une somme en 1755 et la lettre i pour représenter l'unité imaginaire, en 1777. L'utilisation de la lettre grecque  $\pi$  pour désigner le rapport de la circonférence d'un cercle à son diamètre a également été popularisée par Euler, mais celui-ci n'est pas à l'origine de la notation.

Les différentes techniques mises au point (par exemple pour la résolution des équations différentielles, le développement en séries entières ou asymptotiques, applications aux réels négatifs, aux complexes...) conduisent à s'intéresser à la « fonction » en tant que sujet d'étude.

À la fin du XVIIIe, les mathématiciens croient encore, pour peu de temps, que la somme infinie de fonctions continues est continue, et (pour plus longtemps) que toute fonction continue admet une dérivée... (sur ces notions, voir chapitre suivant).

C'est Cauchy qui met un peu d'ordre dans tout cela en montrant que la somme d'une série numérique n'est commutativement convergente que si la série est absolument convergente. Mais Cauchy, qui pourtant n'est qu'à un doigt de la notion de convergence uniforme, énonce un faux théorème de continuité d'une série de fonctions continues qu'Abel contredit par un contre-exemple du 16 janvier 1826.

# <span id="page-27-0"></span>2.1 Fonction, application, injection, surjection, bijection

Si ça c'est pas du rappel de base, je ne m'y connais pas...

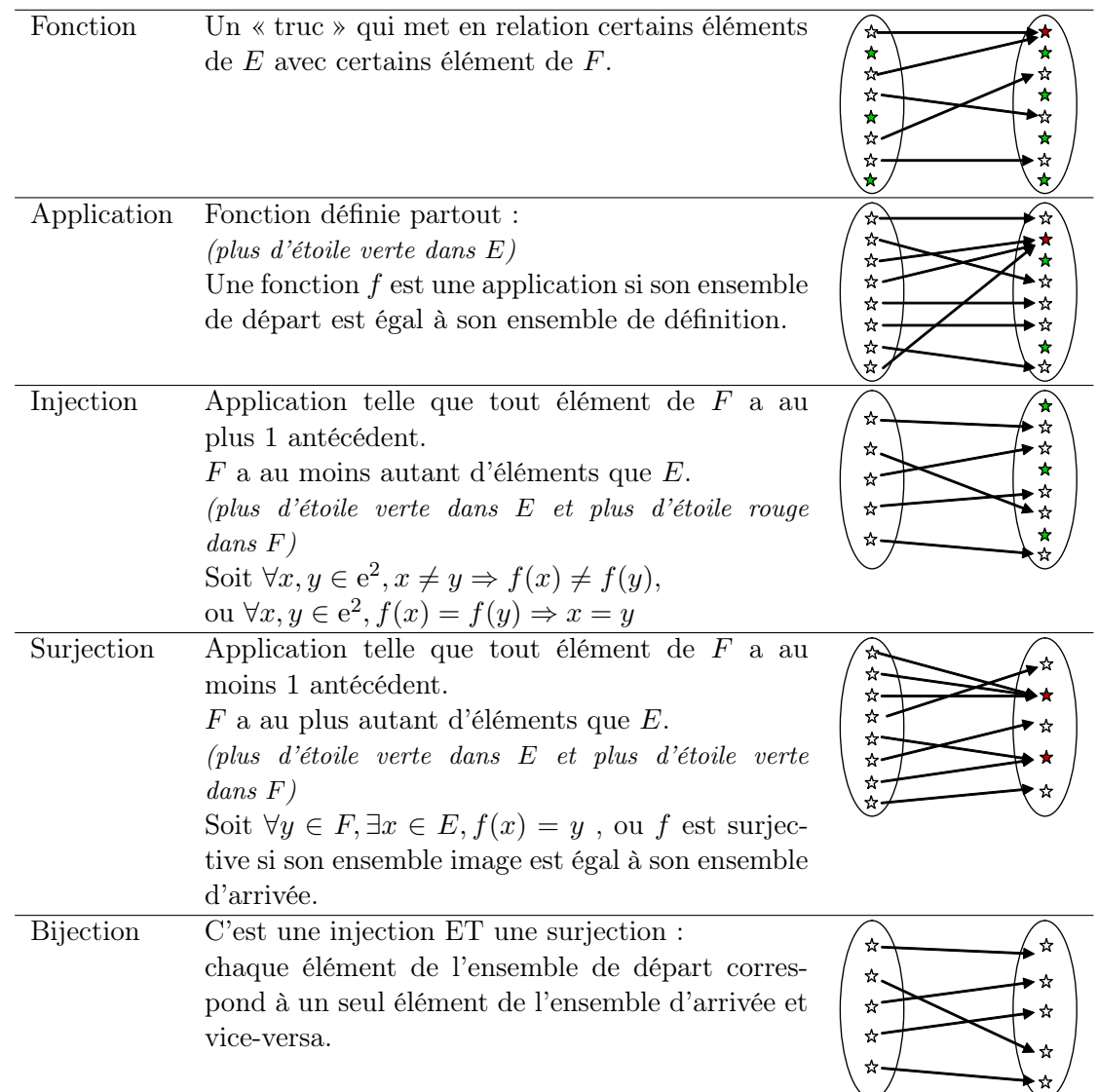

TABLE 2.1:  $\star = 6$ lément n'avant pas de relation ;  $\star = 6$ lément avant 1 relation ;  $\star = 6$ lément avant plus d'une relation.

Une étoile rouge dans  $E$  n'a pas de sens, cela voudrait dire qu'un élément de  $E$  peut avoir plusieurs valeurs différentes par la relation considérée...

En fait, on sait donner un sens à cela. C'est ce que l'on appelle une fonction multivaluée ou fonction multiforme ou fonction multivoque ou multifonction. L'exemple le plus simple d'un fonction multiforme est la fonction réciproque d'une application non injective (penser simplement aux fonctions circulaires).

On trouve les fonctions multiformes en analyse complexe : lorsque l'on veut utiliser le théorème des résidus pour calculer une intégrale réelle, on peut être amené à considérer des restrictions (déterminations) qui font de ces fonctions multiformes des fonctions (univoques), par exemple en utilisant la théorie des revêtements qui considère des fonctions sur des surfaces de Riemann.

En restreignant une fonction à son domaine de définition, on en fait une application. En la restreignant en plus à son ensemble d'arrivée on en fait une surjection (une surjection, c'est un « truc » défini partout sur  $E$  et  $F$ ).

Quand on a une surjection, on est sûr que tout élément de l'ensemble de départ à une image, et que tout élément de l'ensemble d'arrivée a un antécédent (au moins un même).

Dans la pratique, on ne fait pas de distinction formelle entre fonction et application...

 $f: \mathbb{R} \to \mathbb{R}, x \mapsto \sqrt{x}$  est une fonction, pas une application, car la racine carrée n'est pas définie sur R mais sur  $\mathbb{R}_+$ ,  $f : \mathbb{R}_+ \to \mathbb{R}$ ,  $x \mapsto \sqrt{x}$  est une application! Mais pourquoi s'intéresserait-on à f là où elle n'est pas définie... De plus,  $f : \mathbb{R}_+ \to \mathbb{R}_+$ ,  $x \mapsto \sqrt{x}$  est une surjection par définition (puisque l'on considère f de son ensemble de définition jusqu'à son ensemble image). C'est évidemment une bijection (il ne reste que l'injectivité à prouver...).

**Définition 10** — Support. On appelle support d'une fonction  $f$  l'adhérence (ou la fermeture, i.e. le plus petit fermé) du lieu où la fonction n'est pas nulle :

$$
supp(f) = \overline{\{x \in \mathbb{R}^n, f(x) \neq 0\}}\tag{2.1}
$$

### <span id="page-28-0"></span>2.2 Morphismes

Cette section est extraite du cours sur les structures algébriques. Nous l'avons toutefois sérieusement amputée pour coller à l'objectif de ce document.

#### <span id="page-28-1"></span>2.2.1 Présentation

Jn peu d'histoire Mort au cours d'un duel à l'âge de vingt ans (ce qui en fait un héros romantique), il laisse un manuscrit Un peu d'histoire élaboré trois ans plus tôt, dans lequel il établit qu'une équation algébrique est résoluble par radicaux si et seulement si le groupe de permutation de ses racines a une certaine structure, qu'Emil Artin appellera justement résoluble.

Son Mémoire sur les conditions de résolubilité des équations par radicaux, publié par Joseph Liouville quatorze ans après sa mort, a été considéré par ses successeurs, en particulier Sophus Lie, comme le déclencheur du point de vue structural et méthodologique des mathématiques modernes.

Toutefois, pour être tout à fait exact, Lagrange, reprenant une idée de d'Alembert en vue de prouver qu'un polynôme de degré n possède n racines (i.e. que  $\mathbb C$  est algébriquement clos), utilise des résultats sur les fonctions semblables des racines, i.e. des fonctions rationnelles des racines qui restent invariantes par les mêmes permutations. Ce résultat,

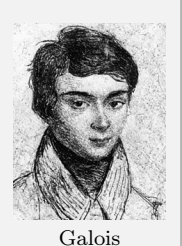

qu'il a établi dans son fameux mémoire de 1771 Réflexions sur la résolution algébrique, inspirera Abel et Galois et peut être considéré comme le tout premier de la théorie des groupes.

Soient deux ensembles  $G$  et  $G'$  munis d'un même type de structure (topologique, groupe, anneau, espace vectoriel, algèbre...). Un morphisme (ou homomorphisme) de  $G \to G'$  est une application f qui respecte cette structure.

Pour ce faire, cette application doit vérifier certaines conditions, notamment une certaine « linéarité » vis-à-vis des lois des  $G$  et  $G'$  (on pourrait également remplacer le terme linéarité par « capacité à faire sortir de la fonction »).

Un morphisme entre deux espaces topologiques est tout simplement une application continue (voir chapitre suivant sur la continuité). C'est d'ailleurs ce dernier terme qui est utilisé en topologie, pas celui de morphisme (mais cela revient bien au même).

Un morphisme de groupe entre  $(G,*)$  et  $(G',\star)$  satisfait à l'égalité suivante qui est bien une « condition de linéarité par rapport à la loi » :  $\forall (x, y) \in G$ ,  $f(x * y) = f(x) * f(y)$ . En particulier, si e et e' sont les éléments neutres de G et G', alors :  $f(e) = e'$ . Une autre conséquence directe est que :  $\forall x \in G, f(x^{-1}) = [f(x)]^{-1}.$ 

#### <span id="page-29-0"></span>2.2.2 Cas des espaces vectoriels : application et forme linéaires

**Définition 11 — Morphisme d'ev.** Soient  $(E, +, .)$  et  $(F, +, .)$  deux espaces vectoriels sur un corps K. Un morphisme d'ev f entre  $E$  et  $F$  est une application qui respecte la condition de linéarité par rapport aux lois + (en fait qui est un morphisme de groupe entre les groupes  $(E,+)$  et  $(F,+)$ ) et qui conserve la « linéarité par rapport à la multiplication par un scalaire » :

$$
\begin{cases} \forall (x, y) \in e^{2}, & f(x + y) = f(x) + f(y) \text{ condition d'additivityt\'e} \\ \forall x \in E, & \forall \lambda \in \mathbb{K}, & f(\lambda \cdot x) = \lambda \cdot f(x) \text{ condition d'homogénét\'e} \end{cases}
$$
(2.2)

Ceci est équivalent à la condition suivante (on parle de « préservation des combinaisons linéaires ») :

$$
\forall (x, y) \in e^2, \quad \forall \lambda \in \mathbb{K}, \quad f(\lambda \cdot x + y) = \lambda \cdot f(x) + f(y)
$$
\n(2.3)

et on utilise plutôt le terme d'application linéaire ou d'opérateur linéaire ou encore de transformation linéaire.

Dans le cas où  $F = \mathbb{K}$ , on ne parle pas d'application linéaire mais de forme linéaire. Une forme linéaire est donc une application linéaire définie sur  $E$  et à valeurs dans  $K$  (supposé commutatif). En d'autres termes, on parle de forme au lieu d'application, mais c'est la même chose !

Si  $\varphi$  et  $\psi$  sont des formes linéaires et a et b des éléments de K :

$$
\forall x \in E, \quad (a\varphi + b\psi)(x) = a \cdot \varphi(x) + b \cdot \psi(x) \tag{2.4}
$$

L'application constante de valeur  $0_K$  s'appelle la « forme linéaire nulle ».

#### <span id="page-29-1"></span>2.2.3 Endo, iso, auto -morphismes

Un endomorphisme est un morphisme d'une structure dans elle-même.

Un isomorphisme est est un morphisme f entre deux ensembles munis de la même espèce de structure, tel qu'il existe un morphisme  $f'$  dans le sens inverse, tels que  $f \circ f'$  et  $f' \circ f$  sont les identités des structures. Un isomorphisme est un morphisme bijectif.

Deux ensembles munis du même type de structure algébrique sont dits isomorphes s'il existe un isomorphisme entre les deux ensembles.

L'isomorphie présente un intérêt majeur, car elle permet de transposer des résultats et propriétés démontrés sur l'un des deux ensembles à l'autre.

Un automorphisme est un isomorphisme d'une structure dans elle-même, i.e. à la fois un isomorphisme et un endomorphisme. Un automorphisme est un endomorphisme bijectif.

L'identité d'un ensemble est toujours un automorphisme, quelle que soit la structure considérée.

On note :

- $L_K(E, F)$  l'espace vectoriel des applications linéaires de E dans F;
- Isom $_K(E, F)$  l'ensemble des isomorphismes de E dans F;
- $L_K(E)$  l'espace vectoriel des endomorphismes de E;
- $GL_K(E)$  le « groupe linéaire », i.e. le groupe des automorphismes de E.

#### <span id="page-30-0"></span>2.2.4 Espace dual d'un espace vectoriel

**Définition 12 — Espace dual.** On appelle espace dual d'un espace vectoriel E l'ensemble des formes linéaires sur E. Il est lui-même un K-espace vectoriel, et on le note e<sup>\*</sup> ou  $hom(E, \mathbb{K})$ .

La structure d'un espace et celle de son dual sont très liées. Nous allons détailler quelques points en nous restreignant aux cas qui nous intéressent (cas réel, dimension finie).

Si l'on dispose, sur l'espace vectoriel considéré E, d'un produit scalaire  $\langle \cdot, \cdot \rangle$  (voir chapitre sur les espaces), alors il existe un moyen « naturel » de plonger E dans e<sup>∗</sup>, i.e. d'associer à chaque élément de E un élément du dual, et ce de manière à former un isomorphisme entre E et un sous-espace de  $e^*$ : à chaque élément  $x \in E$  on associe la forme linéaire  $\varphi_x : E \to K; y \mapsto \langle x, y \rangle$ . Alors l'application  $f : E \to E$ e<sup>\*</sup>;  $x \mapsto \varphi_x$  est une application linéaire injective, donc l'espace E est isomorphe au sous-espace  $f(E)$ de e ∗ .

Si l'espace E est de dimension finie n, alors l'espace dual e<sup>\*</sup> est isomorphe à E et est donc lui aussi de dimension n. On a alors le théorème de la base duale (que je ne présente pas, car je n'ai pas parlé de base... mais peut-être pourrons-nous nous passer de ces rappels dans ce document).

Pour  $x \in E$ , on note  $\langle \varphi, x \rangle$  pour  $\varphi(x)$ . Cette notation est appelée crochet de dualité.

**Définition 13 — Dual topologique.** Soit E un espace vectoriel topologique sur le corps  $\mathbb{K}$ . Le dual topologique  $E'$  de  $E$  est le sous-espace vectoriel de e<sup>\*</sup> (le dual algébrique de  $E$ ) formé des formes linéaires continues.

Si l'espace est de dimension finie, le dual topologique coïncide avec le dual algébrique, puisque dans ce cas toute forme linéaire est continue. Mais dans le cas général, l'inclusion du dual topologique dans le dual algébrique est stricte.

#### <span id="page-30-1"></span>2.2.5 Noyau et image

Définition  $14$  — Noyau. Le noyau du morphisme  $f$  est l'ensemble des antécédents de l'élément neutre :

$$
ker(f) = \{x \in E, f(x) = 0\} = f^{-1}(\{0\})
$$
\n(2.5)

et f est injectif si et seulement si son noyau est réduit à {0}.

**Définition 15 — Image.** L'image du morphisme  $f$  est l'image par  $f$  de  $E$ :

$$
\text{im}(f) = \{f(x), x \in E\} = f(E) \tag{2.6}
$$

et f est surjectif si et seulement si son image est égale à F.

Dans le cas d'espaces vectoriels, l'ensemble ker(f) est un sous-espace vectoriel de E et l'ensemble im( $f$ ) est un sous-espace vectoriel de  $F$ .

**Théorème 6 — Théorème du rang.** Il est assez visible que (théorème de factorisation) f induit un isomorphisme de l'espace vectoriel quotient  $E/\text{ker}(f)$  sur l'image im(f). Deux espaces isomorphes ayant même dimension, il s'en suit la relation, valable pour un espace  $E$  de dimension finie, appelée théorème du rang :

$$
\dim(\ker(f)) + \dim(\text{im}(f)) = \dim(E) \tag{2.7}
$$

Le nombre dim(im(f)) est aussi appelé rang de f et est noté rg(f).

On a également :

- l'image réciproque d'un sous-espace vectoriel de F par f est un sous-espace vectoriel de E;
- l'image directe d'un sous-espace vectoriel de E par f est un sous-espace vectoriel de F.

# <span id="page-31-0"></span>2.3 Opérateur

Le terme « opérateur » a été utilisé au paragraphe précédent... regardons d'un peu plus près.

D'une manière générale, un opérateur est une application entre deux espaces vectoriels topologiques.

Un opérateur  $O: E \to F$  est linéaire si et seulement si :

$$
\forall (\lambda, \mu) \in \mathbb{K}^2, \quad \forall (x_1, x_2) \in E, \quad O(\lambda x_1 + \mu x_2) = \lambda O(x_1) + \mu O(x_2)
$$
\n(2.8)

où  $K$  est le corps des scalaires de  $E$  et  $F$ .

Lorsque  $F = \mathbb{R}$ , un opérateur est une fonctionnelle sur E.

Un opérateur est continu s'il est continu en tant qu'application (pour la définition de la continuité, voir chapitre suivant.

Un opérateur différentiel est un opérateur agissant sur des fonctions différentiables au sens des dérivés ordinaires ou partielles : voir définition au chapitre suivant.

On définit également les opérateurs différentiels elliptiques et hyperboliques. Mais pour cela, il faut introduire les notions de symbole et symbole principale d'un opérateur... et cela ne nous semble ni adapté à ce document, ni suffisamment « naturel » pour cet exposé. Nous nous contenterons de définir plus loin les notions d'équations aux dérivées partielles linéaires et homogènes du second-ordre dites elliptiques, hyperboliques et paraboliques.

# <span id="page-32-0"></span>Chapitre 3

# Continuité et dérivabilité

Notes — Dans ce chapitre, nous nous intéresserons aux notions de continuité et de dérivabilité, les espaces nécessaires ayant été définis précédemment, ainsi que les notions d'application...

Dans la mesure où les problèmes que nous souhaitons aborder, i.e. ceux issus de la physique, sont généralement décrits par des équations différentielles ou des équations aux dérivées partielles, on comprend bien que la notion de dérivation est centrale.

Mais n'oublions pas que ces notions de continuité et de différentiabilité n'ont pas toujours été définies de manière précise au cours de l'histoire et ont donné lieu à de bien terribles affrontements entre nos glorieux anciens.

# <span id="page-32-1"></span>3.1 Continuité et classe  $C^0$

peu d'histoire

 $\overline{5}$ 

Un peu d'histoire Dans le manuscrit de 1673 la Méthode inverse des tangentes ou à propos des fonctions, Leibniz dit : « J'appelle fonctions toutes les portions des lignes droites qu'on fit en menant des droites indéfinies qui répondent au point fixe et aux points de la courbe ; comme sont abscisse, ordonnée, corde, tangente, perpendiculaire, sous-tangente, sous-perpendiculaire... et une infinité d'autres d'une construction plus composée, qu'on ne peut figurer. » Finalement, au terme d'une correspondance nourrie entre Leibniz et Jean Bernoulli, celui-ci donne en 1718 la définition suivante : « On appelle fonction d'une grandeur variable une quantité composée, de quelque manière que ce soit, de cette grandeur variable et des constantes. ». Il propose la notation  $\phi x$ .

La continuité est en quelque sorte contenue, sous-jacente à ces définitions car les fonctions considérées sont « physiques » et ne présentent au plus qu'un nombre fini de discontinuités.

Dans son Introductio in analysin infinitorum de 1748, Euler définit une fonction d'une quantité variable comme « une expression analytique composée d'une manière quelconque de cette quantité variable et de nombres ou de quantités constantes ». Le mot « analytique » n'est pas davantage précisé. En fait, pour Euler, une fonction est une combinaison quelconque d'opérations prises dans le stock des opérations et des modes de calcul connus de son temps, et applicables

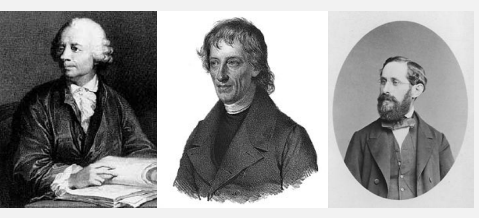

Euler Bolzano Heine

aux nombres : opérations classiques de l'algèbre, exponentielle, logarithme, passage d'un arc à ses lignes trigonométriques..., certaines de ces opérations pouvant être itérées un nombre illimité de fois...

Dans ce même ouvrage, Euler dit qu'une fonction est continue si elle est définie par une seule expression anlytique (finie ou infinie) et mixte ou discontinue si elle possède plusieurs expression analytiques suivant ses intervalles de définition. La définition actuelle est celle due à Bernard Bolzano dans sa théorie des

fonctions en 1816 : « La fonction  $f(x)$  varie suivant la loi de continuité pour la valeur x si la différence  $|f(x+$  $w$ ) −  $f(x)$ | peut-être rendue plus petite que toute valeur donnée. » Il existe une notion de continuité uniforme qui est plus forte que la simple continuité et fixée par Heinrich Eduard Heine en 1872.

La continuité est une propriété topologique (donc indépendante de la métrique).

Définition 16 — Continuité d'une fonction en un point (version topologique). Soit f une application d'un espace topologique E dans un espace topologique  $F$ . On dit que f est continue en un point a de E si, quelque soit le voisinage W de  $f(a)$  dans F, il existe un voisinage V de a dans E tel que :

$$
\forall x \in V, \quad f(x) \in W \tag{3.1}
$$

i.e. que l'image réciproque de tout voisinage de  $f(a)$  est un voisinage de a.

Cette définition est donnée pour la culture, car nous n'avons pas rappelé la notion de voisinage dans ce document. Cela n'a pas d'importance dans ce contexte puisque nous travaillerons sur des cas moins généraux.

Évidemment, une application de E dans  $F$  est continue si elle est continue en tout point de E.

Ramenons nous à des choses plus connues et plus en lien avec ce document. Dans le cas des espaces métriques, la continuité se définit comme suit.

Définition 17 — Continuité d'une fonction en un point (version métrique). Soient  $(E, d)$ et  $(E', d')$  deux espaces métriques,  $f : E \to E'$  et  $a \in E$ . On dit que l'application f est continue en a si :

$$
\forall \varepsilon > 0, \quad \exists \eta > 0, \quad \forall x \in E, \quad \left[ d(x, a) < \eta \implies d'(f(x), f(a)) < \varepsilon \right] \tag{3.2}
$$

Ainsi f est continue en  $a$  si et seulement si la limite de f en  $a$  existe (elle vaut alors nécessairement  $f(a)$ ).

Considérons la fonction  $f$  définie sur  $\mathbb{R}^2$  par :

$$
f(x,y) = \begin{cases} \frac{xy}{x^2 + y^2} & \text{si } (x,y) \neq (0,0) \\ 0 & \text{si } (x,y) = (0,0) \end{cases}
$$
(3.3)

#### Elle n'a pas de limite en  $(0, 0)$ .

En effet,  $f(x, y)$  est continue partout sur  $\mathbb{R}^2 \setminus \{(0, 0)\}$ . Elle est continue sur l'axe des abscisses et des ordonnées où elle est ≡ 0. Elle est donc séparément continue à l'origine, et par suite dans tout le plan. Mais elle n'est pas continue par rapport à l'ensemble des variables à l'origine, car sur la droite  $y = mx$ , elle prend la valeur  $m/(1+m^2)$ en dehors de l'origine; or  $\frac{m}{1+m^2}\neq 0$  dès que  $m\neq 0$ , et par conséquent elle ne tend pas vers 0 lorsque  $(x, y)$  tend vers l'origine.

Pour une fonction réelle, on peut définir une fonction continue comme une fonction dont on peut tracer le graphe sans lever le crayon. Si l'on exclut certains fonctions très particulières (comme les fractales), alors l'idée générale de la continuité est bien traduite par cette phrase (la fonction ne présente pas de « saut »).

Définition 18 — Continuité d'une fonction réelle en un point. Une fonction  $f: I \subset \mathbb{R} \to \mathbb{R}$ sera dite continue au point  $a \in I$  si :

$$
\forall \varepsilon > 0, \quad \exists \eta > 0, \quad \forall x \in I, \quad \left[ |x - a| < \eta \implies |f(x) - f(a)| < \varepsilon \right]. \tag{3.4}
$$

La classe des fonctions continues est notée  $C^0$ . Elle inclut par exemple les fonctions continues par morceaux ainsi que les constantes (dont la fonction nulle).

Attention à ne pas confondre la classe des fonctions continues  $C^0$  avec  $C_0$  l'ensemble des fonctions continues qui s'annulent à l'infini (sous-espace de l'espace des fonctions continues).

## <span id="page-34-0"></span>3.2 Continuité de Hölder et Lipschitz

Remarque : Dans le cas des espaces métriques, nous avons vu qu'il était possible de redéfinir la continuité à l'aide des  $\varepsilon$  plutôt que par les voisinages.

Avec Hölder et Lipschitz, la notion de « continuité uniforme » nous est proposée. La distinction entre continuité et continuité uniforme est la même que celle entre la convergence simple et la convergence uniforme dans le cas des séries (pour le lecteur qui s'en souviendrait). En effet, cette continuité uniforme ne regarde pas comment (quel  $\varepsilon$ ) la fonction est continue en chaque point, mais comment elle est continue dans sa globalité, i.e. lorsque ce fameux  $\varepsilon$  n'est plus lié à la position sur la courbe, mais est fixé pour la fonction entière.

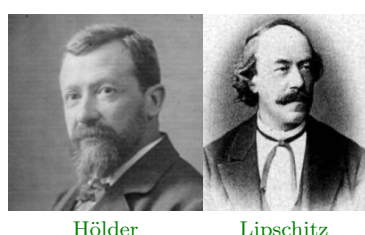

La continuité höldérienne ou condition de Hölder est une condition suffisante (mais non nécessaire) pour qu'une application définie entre deux espaces métriques soit continue.

La définition s'applique en particulier pour les fonctions d'une variable réelle.

**Définition 19** — Fonction a-höldérienne. Si  $(E, d)$  et  $(F, d')$  sont deux espaces métriques, une fonction  $f: E \to F$  est dite a-höldérienne s'il existe une constante  $C > 0$  telle que :

$$
\forall (x, y) \in e^2, \quad d'(f(x), f(y)) \leq C d(x, y)^a \tag{3.5}
$$

La continuité höldérienne d'une fonction dépend donc d'un paramètre réel strictement positif  $a \in [0,1]$ , et prend en compte toutes les variations de la valeur de la fonction sur son ensemble de définition. Si 0 <

 $a \leq 1$  est fixé, l'ensemble des fonctions réelles a-höldériennes est un espace vectoriel, conventionnellement noté  $\mathcal{C}^{0,a}(E,\mathbb{R})$ .

**Théorème 7** Toute application  $f$  qui est a-höldérienne est continue. Mieux, elle est uniformément continue, dans le sens suivant :

$$
\text{Si } \varepsilon > 0 \text{, alors pour } \eta = \left(\varepsilon/C\right)^{1/a}, \quad d\left(x, y\right) < \eta \implies d\left(f(x), f(y)\right) < \varepsilon \tag{3.6}
$$

Le réel  $\eta$  dépend de  $\varepsilon$  mais est indépendant de la variable x parcourant l'espace de définition de l'application.

**Définition 20 — Fonction lipschitzienne.** Lorsque  $a = 1$ , l'application est dit lipschitzienne. Une application lipschitzienne est plus « régulière » qu'une fonction simplement continue.

Toute fonction lipschitzienne (en tant que fonction höldérienne) est uniformément continue. Toute fonc-

tion réelle lipschitzienne est (absolument continue donc à variation bornée donc) dérivable presque partout pour la mesure de Lebesgue et sa dérivée est essentiellement bornée.

# <span id="page-35-0"></span>3.3 Dérivée

Définition 21 — Dérivée d'une fonction. Soit f une application d'un ouvert Ω du corps des scalaires K (resp. un invervalle de R) dans un espace affine normé  $F$  (resp. R), alors on peut donner un sens, pour  $a \in \Omega$  à la quantité :

$$
f'(a) = \lim_{\substack{h \to 0 \\ a + h \in \Omega}} \frac{f(a+h) - f(a)}{h} \in F
$$
\n(3.7)

que l'on appelle le vecteur dérivé ou simplement la dérivée de f en a.

Au xvii<sup>e</sup> siècle, la compréhension mais surtout la modélisation (i.e. la mise en équations) de phénomènes physiques et techniques conduit à la création au siècle suivant de l'analyse en tant que branche des mathématiques abordant les notions de dérivation, intégration et équations différentielles.

Les échanges, les conceptions et la compréhension des infinitésimaux ont animé le monde scientifique pendant bien longtemps, la discussion était tout autant philosophique que mathématique, ce qui est somme toute assez normal compte tenu du sujet... Les fondateurs incontestés de l'analyse sont Newton et Leibniz. La portée de ces travaux est considérable car ils vont permettre non seulement la compréhension des courbes (puis le calcul des aires), mais aussi celle du mouvement des corps. C'est véritablement une révolution où l'on passe d'une science de la statique à une science de la dynamique.

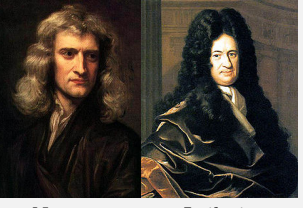

Newton Leibniz

Un débat houleux sur la paternité du calcul différentiel entre mathématiciens britanniques et allemands fit rage, mais Newton et Leibniz s'en tinrent à l'écart. Toutefois, cette polémique entre les deux camps ne sera pas sans effet. Celle-ci fera que les anglais resteront à l'écart du développement général des mathématiques au XVIII<sup>e</sup> siècle, la tradition newtonienne dominante ayant abouti à une certaine stagnation scientifique. Au début du xix<sup>e</sup> siècle, avec la diffusion des notations symboliques leibniziennes du calcul infinitésimal, un petit groupe de mathématicien de Cambridge se mettront à réfléchir sur le rôle et l'importance de la symbolique.

L'opinion générale est aujourd'hui que Leibniz s'est presque certainement inspiré de certaines des idées de Newton (dont les travaux sont antérieurs, mais non publiés au moment où Leibniz publie), mais que sa contribution reste suffisamment importante pour que le mérite de l'invention du calcul différentiel soit accordé aux deux hommes.

L'approche de Newton est proche de la physique : il parle en termes de mouvement physique et ses notations ne sont employées que très rarement en dehors de la sphère des physiciens.

L'approche de Leibniz en revanche est plus géométrique et conduit à une présentation plus naturelle, encore utilisée aujourd'hui, et qui va rapidement être adoptée en Europe. C'est lui également qui introduit la notation  $dy/dx$  encore utilisée.

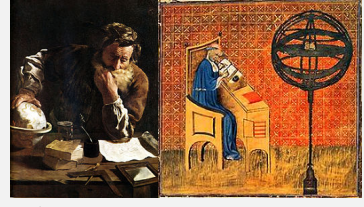

Archimède Oresme

Pourtant, si on regarde un peu plus dans l'Histoire, on peut dire que la méthode d'exhaustion, telle qu'elle a été développée et utilisée par Archimède (i.e. avec toute la rigueur nécessaire, en usant du procédé d'encadrement évitant le recourt aux ε) est réellement la première utilisation des infinitésimaux. Malgré, ou peut-être à cause de, la grande originalité de ses travaux, Archimède n'a été que peu suivi dans le monde grec et n'a pas eu de disciple direct.

Les savants arabes commenceront d'ailleurs dès le  $\mathrm{IX}^\mathrm{e}$  siècle à s'intéresser aux procédés infinitésimaux mis en œuvre par le génial Alexandrin.

Notons également que le plus grand progrès théorique réalisé au Moyen-Âge est l'étude quantitative de la variabilité par Nicole Oresme. Éveillé par la diffusion des méthodes infinitésimales des Anciens, et d'Archimède en particulier, nourri par les spéculations scolastiques sur l'infini, le goût des mathématiciens pour les considérations infinitésimales se développe peu à peu. Ils s'appliquent d'abord à imiter le modèle
archimédien, puis s'émancipent et essaient de trouver des substituts pour la méthode d'exhaustion, jugée trop lourde.

En 1748, Euler définit les deux nouvelles opérations que sont la différentiation et l'intégration dans Introductio in analysin infinitorum, puis dans Calculi differentialis (1755) et Institutiones calculi integralis (1770) essaie de mettre au point les règles d'utilisation des infiniment petits et développe des méthodes d'intégration et de résolution d'équations différentielles.

La dérivabilité est elle-aussi une notion topologique et non métrique (même si on sait l'écrire en termes métrique comme ci-dessus), elle ne dépend donc pas de la norme choisie (du moment que celle-ci est compatible avec la topologie choisie...).

# $3.4$  Fonctions de classe  $C^k$

Il est évident que si la dérivée (telle que définie au dessus) existe partout dans Ω, alors on peut à nouveau considérer sa dérivée... et ainsi de suite.

On définit donc les classes  $C^1, C^2, \dots C^k, \dots C^{\infty}$  de fonctions 1 fois, 2 fois, ..., k fois continûment dérivables ou même indéfiniment dérivables.

Pour  $k = 0$ , on retombe sur la définition de l'ensemble des fonctions continues.

Pour être très clair, une fonction est de classe  $C^k$  signifie que toutes ses dérivées jusqu'à l'ordre k sont continues dans  $Ω$ .

Toutes les fonctions polynomiales sont  $C^{\infty}$ , car à partir d'un certain rang leur dérivée est identiquement nulle.

## 3.5 Dérivées partielles

Nous allons maintenant étendre la dérivation au cas où une fonction dépend de plusieurs variables. Évidemment, il faudra que dans le cas où la fonction ne dépend que d'une seule variable, les deux notions coïncident.

La dérivée partielle d'une fonction de plusieurs variables est la dérivée par rapport à l'une de ses variables, les autres étant gardées constantes.

La dérivée partielle de la fonction f par rapport à la variable x est notée  $\frac{\partial f}{\partial x}$  ou  $\partial_x f$  ou encore  $f'_x$ .

De la même manière, on peut noter des dérivés secondes,... k-èmes par rapport à différentes variables. Par exemple  $\frac{\partial^2 f}{\partial x^2} = f'_{xx} = \partial_{xx} f = \partial_x^2 f$ , mais également  $\frac{\partial^2 f}{\partial x \partial y} = f'_{yx} = \partial_{yx} f$ , ou  $\frac{\partial^2 f}{\partial y \partial x} = f'_{xy} = \partial_{xy} f$ , mais également  $\frac{\partial^{i+j+k}f}{\partial x^i \partial y^j \partial z^k} = f'_{kzjyix} = \partial_{kzjyix}f$ .

Définition 22 — Dérivée partielle d'ordre 1 en un point. Soient  $\Omega$  un ouvert de  $\mathbb{R}^n$  et f une fonction de  $n$  variables :

$$
f: \begin{array}{ccc} \Omega & \to & \mathbb{R} \\ \mathbf{x} = (x_1, \dots, x_n) & \mapsto & f(\mathbf{x}) = f(x_1, \dots, x_n) \end{array} \tag{3.8}
$$

On définit la dérivée partielle d'ordre 1 de f au point  $\mathbf{a} = (a_1, \ldots, a_n) \in \Omega$  par rapport à la *i*-ème variable  $x_i$  par :

$$
\frac{\partial f}{\partial x_i}(\mathbf{a}) = \lim_{h \to 0} \frac{f(a_1, \dots, a_{i-1}, a_i + h, a_{i+1}, \dots, a_n) - f(a_1, \dots, a_n)}{h}
$$
(3.9)

Attention : Même si toutes les dérivées partielles  $\frac{\partial f}{\partial x_1}(\mathbf{a}), \ldots, \frac{\partial f}{\partial x_n}$  $\frac{\partial f}{\partial x_n}(\mathbf{a})$  existent en un point **a**, la fonction peut ne pas être continue en ce point. Si l'on considère à nouveau la fonction f définie sur  $\mathbb{R}^2$ par :

$$
f(x,y) = \begin{cases} \frac{xy}{x^2 + y^2} & \text{si } (x,y) \neq (0,0) \\ 0 & \text{si } (x,y) = (0,0) \end{cases}
$$
(3.10)

on voit qu'elle vérifie  $\frac{\partial f}{\partial x}(0,0) = \frac{\partial f}{\partial y}(0,0) = 0$  mais elle n'a pas de limite en  $(0,0)$  comme nous l'avons vu avant.

Si toutes les dérivées partielles (d'ordre 1) existent et sont continues dans un voisinage de a, alors f est différentiable dans ce voisinage et la différentielle est continue. Dans ce cas, on dit que f est une fonction de classe  $C^1$  sur ce voisinage de **a**.

Si toutes les dérivées partielles secondes de f existent et sont continues sur l'ouvert  $\Omega$ , on dit que f est une fonction de classe  $C^2(\Omega)$ . L'ordre de dérivation peut alors être changé sans que cela modifie le résultat. C'est le théorème de Schwarz.

**Théorème 8** — Théorème de Schwarz. Si  $f \in C^2(\Omega)$ , alors :

$$
\frac{\partial^2 f}{\partial x_i \partial x_j} = \frac{\partial^2 f}{\partial x_j \partial x_i} \tag{3.11}
$$

Définition 23 — Différentielle totale. On appelle différentielle totale de f l'expression :

$$
df = \frac{\partial f}{\partial x_1} dx_1 + \dots + \frac{\partial f}{\partial x_n} dx_n = \sum_i \frac{\partial f}{\partial x_i} dx_i
$$
\n(3.12)

# 3.6 Retour sur les classes  $C^k$  pour une fonction de plusieurs variables

Ce paragraphe met l'accent sur le cas multi-dimensionnel des classes  $C<sup>k</sup>$  (ce qui est le cas avant, mais peut-être moins visiblement). Nous en profitons également pour introduire des notations et notions dont nous nous servirons plus loin.

Définition 24 — Fonctions k fois différentiables. Si  $\Omega$  est un ouvert de  $\mathbb{R}^n$ , on définit l'ensemble des fonctions k fois différentiables dans  $\Omega$ , à valeurs dans R dont toutes les dérivées jusqu'à l'ordre k sont continues dans  $\Omega$  par :

$$
C^{k}(\Omega) = \left\{ f \in C^{k-1}(\Omega), \frac{\partial f}{\partial x_i} \in C^{k-1}(\Omega), i = 1, ..., n \right\}, k \geqslant 1
$$
\n(3.13)

**Définition 25 — Multi-indice.** On appelle multi-indice  $\alpha$  un *n*-uplet d'entiers  $\alpha = (\alpha_1, ..., \alpha_n)$ ,  $\alpha_j \in \mathbb{N}$ . Sa longueur est  $|\alpha| = \alpha_1 + ... + \alpha_n$ , et on note  $\partial^{\alpha}$  la quantité (l'opération)

$$
\partial^{\alpha} = \left(\frac{\partial}{\partial x_1}\right)^{\alpha_1} \dots \left(\frac{\partial}{\partial x_n}\right)^{\alpha_n} \tag{3.14}
$$

 $C^k(\Omega)$  est l'espace vectoriel des fonctions  $f: \Omega \to \mathbb{R}$  telles que  $\forall \alpha, |\alpha| \leqslant k, x \mapsto \partial^\alpha f(x)$  existe et appartient à  $C^0(\Omega)$ .

Pour f et g dans  $C^k(\Omega)$ , on définit :

$$
d(f,g) = \sum_{i=1}^{\infty} \frac{1}{2^i} \frac{\log |\partial^{\alpha} f(x) - g(x)|}{1 + \sum_{|\alpha| \le k} \frac{\log |\partial^{\alpha} f(x) - g(x)|}{K_i}} \tag{3.15}
$$

qui est une distance sur  $C^k(\Omega)$  qui en fait un espace complet. L'espace  $C^{\infty}(\Omega)$  peut se définir par :

$$
C^{\infty}(\Omega) = \bigcup_{k \in \mathbb{N}} C^k(\Omega)
$$
\n(3.16)

qui est également complet pour la même distance.

On définit également  $C_b^k(\Omega)$  comme le sous-espace vectoriel des éléments de  $C^k(\mathbb{R}^n)$  dont toutes les dérivées jusqu'à l'ordre k sont bornées sur Ω.

On définit alors :

$$
||f||_{C_b^k(\Omega)} = \sum_{|\alpha| \leq k} \sup_{\Omega} |\partial^{\alpha} f(x)| \tag{3.17}
$$

qui est une norme sur  $C_b^k(\Omega)$  et en fait un espace de Banach (i.e. normé complet pour cette norme).

<span id="page-38-0"></span>**Définition 26** On définit, pour  $k \in \mathbb{N} \cup \{\infty\}$ , l'ensemble  $C_c^k(\Omega)$  par :  $f \in C_c^k(\Omega)$  si  $f \in C^k(\Omega)$  et si f est de support compact inclus dans  $\Omega$ .

Pour tout ouvert  $\Omega$  de  $\mathbb{R}^n$ , et pour tout  $k \in \mathbb{N} \cup \{\infty\}$ :

- $C_c^k(\Omega)$  est dense dans  $C^k(\Omega)$
- $C_c^{\infty}(\Omega)$  est dense dans  $C^k(\Omega)$

## 3.7 Nabla et comparses

#### 3.7.1 Champs de vecteurs et de scalaires

Définition 27 — Champ de vecteurs. Soit E un espace vectoriel euclidien de dimension n et  $\Omega$ un ouvert de E. Un champ de vecteurs sur  $\Omega$  est une application F de  $\Omega$  dans E, définie par ses n fonctions composantes :

$$
F: \begin{Bmatrix} x_1 \\ \vdots \\ x_n \end{Bmatrix} \longmapsto \begin{Bmatrix} F_1(x_1, \dots, x_n) \\ \vdots \\ F_n(x_1, \dots, x_n) \end{Bmatrix} \tag{3.18}
$$

C'est donc une fonction qui à un vecteur fait correspondre un vecteur.

Définition 28 — Champ de scalaires. Un champ de scalaires sur  $\Omega$  est une application f de  $\Omega$ dans R ou C, i.e. une fonction qui à un vecteur fait correspondre un scalaire.

La dérivée d'un champ scalaire est un champ vectoriel appelé gradient (voir plus bas).

Nabla, noté ∇, est un pseudo-vecteur servant à noter un opérateur différentiel :

$$
\nabla = \begin{Bmatrix} \frac{\partial}{\partial x} \\ \frac{\partial}{\partial y} \\ \frac{\partial}{\partial z} \end{Bmatrix}_{\text{cartésiennes}} = \begin{Bmatrix} \frac{\partial}{\partial \rho} \\ \frac{1}{\rho} \frac{\partial}{\partial \varphi} \\ \frac{\partial}{\partial z} \end{Bmatrix}_{\text{polaires}} = \begin{Bmatrix} \frac{\partial}{\partial r} \\ \frac{1}{r} \frac{\partial}{\partial \theta} \\ \frac{1}{r} \sin \theta \frac{\partial}{\partial \varphi} \end{Bmatrix}_{\text{sphériques}}
$$
(3.19)

#### 3.7.2 Gradient, divergence, rotationnel, Laplacien et D'Alembertien

Les quantités présentées ci-après apparaîtront constamment dans les problèmes physiques.

Soient **A** un champ de vecteur et  $f$  un champ scalaire, on définit :

– Le gradient :

$$
\operatorname{grad} f \equiv \nabla f \tag{3.20}
$$

– La divergence :

div  $\mathbf{A} \equiv \nabla \cdot \mathbf{A}$  (3.21)

- Le rotationnel :  $\text{rot } \mathbf{A} \equiv \nabla \wedge \mathbf{A}$  (3.22)
- Le Laplacien (scalaire et vectoriel) :

$$
\Delta f = \nabla^2 f \tag{3.23}
$$

$$
\Delta \mathbf{A} = \nabla^2 \mathbf{A} \tag{3.24}
$$

– Le D'alembertien : il s'agit plus d'une « contraction d'écriture ». En coordonnées cartésiennes,  $\Box$ s'écrit :

$$
\Box = \frac{1}{c^2} \frac{\partial^2}{\partial t^2} - \left( \frac{\partial^2}{\partial x^2} + \frac{\partial^2}{\partial y^2} + \frac{\partial^2}{\partial z^2} \right) = \frac{1}{c^2} \frac{\partial^2}{\partial t^2} - \Delta
$$
 (3.25)

où c est la vitesse de la propagation considérée (ou la vitesse de la lumière).

En coordonnées cartésiennes, il vient explicitement :

- gradient : grad 
$$
f = \begin{cases} \frac{\partial f}{\partial x} \\ \frac{\partial f}{\partial y} \\ \frac{\partial f}{\partial z} \end{cases}
$$
  
- divergence : div  $\mathbf{A} = \frac{\partial A_x}{\partial x} + \frac{\partial A_y}{\partial y} + \frac{\partial A_z}{\partial z}$   
- rotational :  $\mathbf{rot} \mathbf{A} = \begin{cases} \frac{\partial A_z}{\partial x} - \frac{\partial A_y}{\partial z} \\ \frac{\partial A_x}{\partial z} - \frac{\partial A_z}{\partial x} \\ \frac{\partial A_y}{\partial x} - \frac{\partial A_x}{\partial y} \end{cases}$   
- Laplacien scalarre :  $\Delta f = \frac{\partial^2 f}{\partial x^2} + \frac{\partial^2 f}{\partial y^2} + \frac{\partial^2 f}{\partial z^2}$   
- Laplacien vectoriel :  $\Delta \mathbf{A} = \begin{cases} \Delta A_x \\ \Delta A_y \\ \Delta A_z \end{cases}$ 

De plus :

$$
\text{div }\mathbf{grad } f = \nabla \cdot (\nabla f) = \nabla^2 f = \Delta f \tag{3.26}
$$

$$
\operatorname{rot}\operatorname{grad} f = \nabla \wedge (\nabla f) = 0 \tag{3.27}
$$

div rot  $\mathbf{A} = \nabla \cdot (\nabla \wedge \mathbf{A}) = 0$  (3.28)

$$
\text{rot rot } \mathbf{A} = \nabla \wedge (\nabla \wedge \mathbf{A}) = \nabla (\nabla \cdot \mathbf{A}) - \nabla^2 \mathbf{A} = \text{grad div } \mathbf{A} - \Delta \mathbf{A}
$$
 (3.29)

 $\Delta f q = f \Delta q + 2 \nabla f \cdot \nabla q + q \Delta f$  (3.30)

#### 3.7.3 Normale et dérivée normale

**Définition 29 — Normale.** On appelle normale au domaine  $\Omega$  un champ de vecteurs  $n(x)$  défini sur le bord  $\Gamma = \partial\Omega$  de  $\Omega$  et tel qu'en tout point  $x \in \Gamma$  où le bord est régulier,  $n(x)$  soit orthogonal au bord et de norme 1.

On appelle normale extérieure une normale qui pointe vers l'extérieur du domaine en tout point.

**Définition 30 — Dérivée normale.** On appelle dérivée normale d'une fonction régulière u sur Γ, la fonction définie sur les points réguliers de Γ par :

$$
\frac{\partial u}{\partial n}(x) = \nabla u(x) \cdot n(x) \tag{3.31}
$$

Il s'agit d'un produit scalaire car  $\nabla u$  est un vecteur, tout comme  $n(x)$ .

#### 3.7.4 Potentiel d'un champ vectoriel

Le potentiel d'un champ vectoriel est une fonction scalaire ou vectorielle qui, sous certaines conditions relatives au domaine de définition et à la régularité, permet des représentations alternatives de champs aux propriétés particulières. Ainsi :

- Un champ vectoriel irrotationnel (de rotationnel nul) peut être identifié au gradient d'un potentiel scalaire.
- Un champ vectoriel solénoïdal (de divergence nulle) peut être identifié au rotationnel d'un potentiel vecteur.

Dans les deux cas, on dit que le champ d'origine dérive d'un potentiel (allusion entre une fonction et sa primitive).

Ces potentiels permettent non seulement d'appréhender certains champs vectoriels sous un angle complémentaire (pour un traitement parfois plus aisé), mais ils légitiment des abstractions essentielles comme, par exemple en physique, l'énergie potentielle associée à un champ de forces conservatives.

Un champ de vecteurs  $\bf{A}$  continu et irrotationnel dérive d'un potentiel scalaire  $U$ :

$$
\mathbf{A} = -\operatorname{grad} U \tag{3.32}
$$

Le même résultat se vérifie dans l'espace entier à condition que, vers l'infini, le champ décroisse « assez » rapidement.

Le potentiel scalaire n'est pas unique, il est défini à une constante près.

Un champ de vecteurs  $\bf{A}$  régulier et de divergence nulle dérive d'un potentiel vectoriel  $\bf{B}$  :

$$
\mathbf{A} = -\operatorname{rot} \mathbf{B} \tag{3.33}
$$

Le même résultat se vérifie dans l'espace entier à condition que, vers l'infini, le champ décroisse « assez » rapidement.

Le potentiel vecteur n'est pas unique, il est défini à un « gradient » près (i.e.  $B' = B + grad f$ convient également).

#### 3.7.5 Signification « physique »

Un champ de scalaires, c'est un « truc », une application, qui à un vecteur associe un scalaire. Typiquement, on peut penser à la température. Une application  $T(x, y, z)$  qui à chaque point de l'espace de coordonnées (x, y, z) associe sa température T est un champ de scalaire.

Un champ de vecteurs, c'est un « truc », une application, qui à un vecteur associe un autre vecteur. Typiquement, on peut penser à la vitesse. Une application  $V(x, y, z)$  qui à chaque point de l'espace de coordonnées  $(x, y, z)$  associe son vecteur vitesse **V** est un champ de vecteurs.

Si f est une fonction de classe  $C^1$ , alors le gradient de f au point **a**, quand il est non nul, s'interprète comme la direction selon laquelle f varie le plus vite, i.e. la ligne de plus grande pente.

La divergence d'un champ de vecteurs mesure comment son courant déforme un volume (on devrait dire comment son flot déforme une forme volume au sens de la géométrie différentielle). L'idée est un peu la suivante : imaginons un écoulement de fluide et intéressons-nous au courant en fonction de la profondeur. Lorsque l'on est un peu en dessous de la surface et loin du sol, on peut imaginer que le courant est à peu près constant, donc une section (ou un volume) de fluide perpendiculaire à l'écoulement se retrouve, un instant plus tard, un peu plus loin, mais toujours perpendiculaire au sol, i.e. la section n'a pas varié. Si l'on est proche du fond, on peut penser que le courant est plus faible très près du sol, par exemple à cause du frottement. Si l'on considère à nouveau une section de fluide perpendiculaire au sol, alors un instant plus tard, elle n'est plus perpendiculaire au sol : près du sol, les particules ont effectué un petit déplacement, celles plus éloignées ont beaucoup plus avancé. La section n'a ni la même forme, ni la même longueur qu'à l'instant précédent. La divergence mesure justement ce type d'écart. D'une manière plus générale, la divergence traduit la conservation (si elle est nulle) ou non d'une grandeur physique en un point : cela mesure donc, en chaque point si une grandeur (par exemple le volume comme avant) est conservative ou non.

Le rotationnel exprime la tendance qu'ont les lignes de champ d'un champ vectoriel à tourner autour d'un point : sa circulation locale sur un petit lacet entourant ce point est non nulle quand son rotationnel ne l'est pas (nous n'avons pas défini la notion de lacet, nous compterons sur l'imagination du lecteur). On rappelle que les lignes de champ sont les lignes qui, en première approche, représente le chemin que l'on suivrait en partant d'un point. Ce sont en fait les lignes orthogonales aux équipotentielles, ou surfaces de niveau, du champ.

Concernant le Laplacien scalaire, la quantité ∆f est une mesure de la différence entre la valeur de f en un point quelconque P et la valeur moyenne  $\overline{f}$  au voisinage du point P.

Le Laplacien scalaire d'une fonction peut aussi être interprété comme la courbure moyenne locale de la fonction, que l'on visualise aisément pour une fonction à une seule variable  $f(x)$ . La dérivée seconde (ou courbure)  $f''$  représente la déviation locale de la moyenne par rapport à la valeur au point considéré.

Les notions de rotationnel, gradient, Laplacien... interagissent. Par exemple en mécanique des fluides, le rotationnel de la vitesse décrit une rotation de la particule fluide. Si l'écoulement est irrotationnel (son rotationnel est nul en tout point), alors le vecteur vitesse est le gradient du potentiel (on dit alors que les vitesses dérivent d'un potentiel). Si le fluide peut être considéré comme incompressible, la divergence de ce vecteur s'annule. Le laplacien du potentiel est donc nul : il s'agit d'un potentiel harmonique qui satisfait l'équation de Laplace.

## 3.8 Quelques théorèmes sur les intégrales

Les relations ci-après permettent de passer d'intégales sur un domaine à des intégrales sur le bord de ce domaine.

Théorème 9 — Théorème du gradient. Ce théorème met en relation l'intégrale de volume du gradient d'un champ scalaire et l'intégrale de surface de ce même champ :

$$
\int_{\Omega} \nabla f = \int_{\Gamma} f \overrightarrow{n}(x) \tag{3.34}
$$

où Γ est le bord du domaine Ω et f un champ scalaire (i.e. une fonction régulière).

Théorème 10 — Théorème du rotationnel. Ce théorème met en relation l'intégrale de volume du rotationnel d'un champ vectoriel et l'intégrale de surface du même champ :

$$
\int_{\Omega} \mathbf{rot} \mathbf{A} = -\int_{\Gamma} \mathbf{A} \wedge \overrightarrow{n}(x) \tag{3.35}
$$

où Γ est la frontière de  $\Omega$ , ∧ est le produit vectoriel et  $n(x)$  est la normale dirigé vers l'extérieur.

Une autre identité remarquable met en relation l'intégrale de surface du rotationnel d'un champ vectoriel et l'intégrale curviligne (ou circulation) du même champ sur la frontière. Elle découle du théorème de Green qui, pour une surface  $S$  (généralement non fermée) de frontière  $C$ , implique :

$$
\iint_{S} \mathbf{rot} \mathbf{A} \cdot d\mathbf{s} = \oint_{C} \mathbf{A} \cdot d\mathbf{l}
$$
\n(3.36)

Si S est fermée, C est vide (ou réduit à un point) et le membre de droite est nul.

L'orientation de la surface et celle de la courbe frontière sont liées puisque le changement d'une orientation modifie le signe de l'intégrale correspondante. En fait, la relation est satisfaite lorsque ces orientations sont telles que, sur un point frontère, le vecteur tangent à la surface d $\vec{s} \wedge d\vec{l}$  est orienté en direction de la surface.

Théorème 11 — Théorème de Green–Riemann. Ce théorème donne la relation entre une intégrale curviligne autour d'une courbe simple fermée  $C$  et l'intégrale double sur la région du plan  $S$  délimitée par C.

Soit C, une courbe plane simple, positivement orientée et  $C^1$  par morceaux, S le domaine compact lisse du plan délimité par  $C$  et  $Pdx+Qdy$  une 1-forme différentielle sur  $\mathbb{R}^2$ . Si  $P$  et  $Q$  ont des dérivées partielles continues sur une région ouverte incluant S, alors :

$$
\int_C P \, dx + Q \, dy = \iint_S \left( \frac{\partial Q}{\partial x} - \frac{\partial P}{\partial y} \right) dx dy \tag{3.37}
$$

Il existe une autre façon de noter ce théorème. On se place sur un domaine compact lisse du plan  $\Omega$ , de bord ∂Ω, en notant la forme différentielle ω. Alors la dérivée extérieure de ω s'écrit :

$$
d\omega = \left(\frac{\partial Q}{\partial x} - \frac{\partial P}{\partial y}\right) dx \wedge dy
$$
\n(3.38)

On peut alors résumer le théorème de Green par la formule :

$$
\oint_{\partial\Omega} \omega = \iint_{\Omega} d\omega \tag{3.39}
$$

(Le cercle sur l'intégrale précise que le bord décrit une courbe fermée).

**Théorème 12** — Théorème de Green-Ostrogradsky. Soit  $\Omega$  un domaine de  $\mathbb{R}^2$  ou  $\mathbb{R}^3$  de frontière  $\Gamma$ et A un champ de vecteurs :

$$
\int_{\Omega} \text{div } \mathbf{A} = \int_{\Gamma} \mathbf{A} \cdot n \tag{3.40}
$$

Ce théorème prend aussi le nom de théorème du flux-divergence ou plus simplement formule de la divergence. « Ostrogradsky » peut s'écrire avec un « y » ou un « i » à la fin. Du théorème de Green-Ostrogradsky, on peut déduire la formule de Green :

**Théorème 13** — Formule de Green. Soient Ω un domaine de  $\mathbb{R}^2$  ou  $\mathbb{R}^3$  de frontière Γ et *u* et *v* deux fonctions régulières :

$$
\int_{\Omega} (\Delta u)v = -\int_{\Omega} \nabla u \cdot \nabla v + \int_{\Gamma} \frac{\partial u}{\partial n} v \tag{3.41}
$$

On en déduit certaines formules utiles du calcul vectoriel. Soit  $\Omega$  un domaine de  $\mathbb{R}^2$  ou  $\mathbb{R}^3$  de frontière Γ, **A** et **B** des champ de vecteurs, f et g des fonctions régulières, et  $n(x)$  la normale extérieure au point considéré :

$$
\int_{\Omega} \left( \mathbf{A} \cdot \nabla f + f \left( \nabla \cdot \mathbf{A} \right) \right) = \int_{\Gamma} f \mathbf{A} \cdot n(x) \tag{3.42}
$$

$$
\int_{\Omega} (\mathbf{B} \cdot (\nabla \wedge \mathbf{A}) - \mathbf{A} \cdot (\nabla \wedge \mathbf{B})) = \int_{\Gamma} (\mathbf{A} \wedge \mathbf{B}) \cdot n(x) \tag{3.43}
$$

$$
\int_{\Omega} \left( f \nabla^2 g + \nabla f \cdot \nabla g \right) = \int_{\Gamma} f \nabla g \cdot \overrightarrow{n}(x) \tag{3.44}
$$

Ces formules sont exploitées pour obtenir des formulations faibles associées à des problèmes aux dérivées partielles.

# Chapitre 4

peu d'histoire

 $\overline{5}$ 

# Espaces de Lebesgue

**Notes** — Les espaces  $L^p$  sont indispensables à la définition des espaces de Sobolev après lesquels nous courons depuis quelques chapitres.

La mesure de Lebesgue a été introduite, les notions d'application et de continuité ont été rappelées... nous en avons plus qu'il ne nous en faut pour définir de tels espaces.

Comme promis au paragraphe [1.3,](#page-23-0) nous fournissons maintenant quelques compléments sur l'intégration. Nous avons mentionné la mise en défaut de l'intégrale de Riemann dans le cas de l'indicatrice des rationnels. Ce contre-exemple a été historiquement fourni par Dirichlet. Regardons toutefois d'un peu plus près d'où tout cela provient.

Un peu d'histoire Dans le chapitre VI, « Développement d'une fonction arbitraire en séries trigonométriques » de sa Théorie analytique, Fourier considère une fonction f définie dans  $-\pi/2$ ,  $+\pi/2$  dont le développement en série trigonométrique est de la forme :

$$
f(x) = a_1 \sin x + a_2 \sin 2x + \dots + a_k \sin kx + \dots \tag{4.1}
$$

Le problème est de calculer les coefficients  $a_k$  dans le cas même, dit-il, où « la fonction  $f(x)$  représente une suite de valeurs ou ordonnées dont chacune est arbitraire... On ne suppose point que ces coordonnées soient assujetties à une loi commune ; elles se succèdent d'une manière quelconque et chacune d'elles est donnée comme le serait une seule quantité ».

On notera au passage que la fonction considérée par Fourier n'est définie que par la donnée de ses points (si en plus ils sont en nombre fini, cela représente alors un échantillonnage).

Fourier conduit son calcul selon une voie nouvelle : en multipliant l'expression précédente par sin kx et en intégrant terme à terme la série, mais sans justification, il obtient :

$$
a_k = \frac{2}{\pi} \int_0^{\pi} f(x) \sin kx \, dx \tag{4.2}
$$

Fourier observe que dans tous les cas envisagés, ces intégrales ont un sens et en conclut que toute fonction d'une variable peut-être représentée par une série trigonométrique.

Fourier, même manquant de rigueur, aboutit à un résultat juste pour les fonctions qu'il considère. Or les fonctions considérées en l'occurrence « vont bien » pour l'intégrale de Riemann telle qu'elle est définie.

**Définition 31 — Intégrale de Riemann.** Soit f une fonction réelle définie sur un intervalle [a; b]. On considère une suite  $(x_i)$ ,  $0 \leq i \leq n$  de subdivisions de cet intervalle :  $a = x_0 < x_1 < \ldots <$  $x_{n-1} < x_n = b$ . Notons  $\delta_i = x_i - x_{i-1}$  et  $S = \delta_1 f(a + \varepsilon_1 \delta_1) + \delta_2 f(x_1 + \varepsilon_2 \delta_2) + \ldots + \delta_n f(x_{n-1} + \varepsilon_n \delta_n)$ , où  $0 \leq \delta_i \leq 1$ .

Si la somme  $S$  « a la propriété, de quelque manière que les  $\delta$  et les  $\varepsilon$  puissent être choisis, de s'approcher indéfiniment d'une limite fixe A, quand les  $\delta$  tendent vers zéro, cette limite s'appelle la valeur de l'intégrale définie  $\int_a^b f(x) dx$ .

En termes modernes, on dira que pour qu'une fonction bornée soit Riemann-intégrable, il faut et il suffit que l'ensemble des points de discontinuité de f soit de mesure nulle. En complément, on rappelera également que l'intégrale de Riemann n'est que la généralisation de celle de Cauchy : la valeur retenue pour calculer la fonction sur chaque sous-intervalle n'est plus celle du point de gauche, mais peut être prise n'importe où dans ledit sous-intervalle.

Dès la fin de son mémoire de 1829, Sur la convergence des séries trigonométriques qui servent à représenter une fonction arbitraire entre des limites données, Dirichlet donne l'exemple, d'une nature toute nouvelle, d'une fonction discontinue en tous ces points : la fonction  $f(x)$  qui vaut une constante  $c$  si  $x$  est un rationnel et qui vaut une autre constante d si x est irrationnel. On

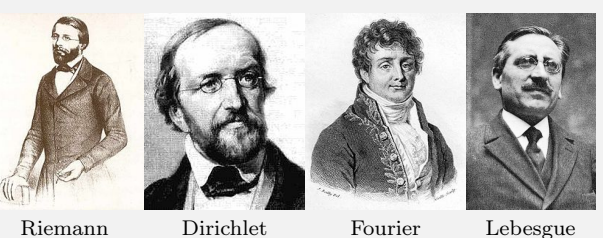

voit alors directement que la Riemann-intégrabilité est mise à mal. Le travail consistera alors à définir précisément ce que l'on peut négliger, i.e. les parties de mesure nulle.

Lebesgue va commencer par définir un ensemble mesurable : c'est un ensemble dont la mesure extérieure (i.e. la borne inférieure de la mesure des ouverts le contenant) est égale à sa mesure intérieure (i.e. la borne supérieure de la mesure des fermés qu'il contient) : est-il besoin de rappeler la différence entre borne inférieure et minimum et entre borne supérieure et maximum ? La borne supérieure (ou le supremum) d'une partie d'un ensemble partiellement ordonné est le plus petit de ses majorants. Une telle borne n'existe pas toujours, mais si elle existe alors elle est unique. Elle n'appartient pas nécessairement à la partie considérée. Dualement, la borne inférieure (ou l'infimum) d'une partie est le plus grand de ses minorants...

L'intégrale de Lebesgue peut être définie de manière géométrique : pour une fonction positive f définie sur  $[a, b]$ , elle est égale à la mesure de dimension deux de l'ensemble  $\{(x, y) \in \mathbb{R}^2 | a \leq y \leq f(x), a \leq x \leq b\}$ quand cette mesure existe. D'une manière analytique, cette définition de l'intégrale de Lebesgue devient :

**Définition 32 — Intégrale de Lebesgue.** soit f une fonction réelle, bornée, définie sur [a; b]. Supposons  $m \leq f(x) \leq M$  pour  $x \in [a, b]$ . Pour tous  $\xi, \eta$  tels que  $\xi \leq \eta$ , on définit :  $V_{\xi, \eta} = \{x \in$  $[a, b]/\xi \leq f(x) \leq \eta$ . Si pour tous  $\xi$ ,  $\eta$ ,  $V_{\xi, \eta}$  est mesurable, alors f est mesurable.

En considérant la partition  $m = \xi_1 < \xi_2 < ... < \xi_n < \xi_{n+1} = M$  et  $V_i = \{x/\xi_i \leq f(x) \leq \xi_{i+1}\}\)$ , on définit les sommes

$$
\sum_{i=1}^{n} \xi_i m(V_i) \quad \text{et} \quad \sum_{i=1}^{n} \xi_{i+1} m(V_i) \tag{4.3}
$$

où  $m(V)$  est la mesure de l'ensemble V. L'intégrale de Lebesgue est la limite commune de ces deux sommes, dont on peut montrer qu'elle existe lorsque f est mesurable.

Voici par quelle image Lebesgue expliquait la nature de son intégrale : « Je dois payer une certaine somme ; je fouille dans mes poches et j'en sors des pièces et des billets de différentes valeurs. Je les verses à mon créancier dans l'ordre où elles se présentent jusqu'à atteindre le total de ma dette. C'est l'intégrale de Riemann. Mais je peux opérer autrement. Ayant sorti tout mon argent, je réunis les billets de même valeur, les pièces semblables et j'effectue le paiement en donnent ensemble les signe monétaires de même valeur. C'est mon intégrale. »

La théorie de Lebesgue éclaire bien des difficultés des discussions du XIXe siècle (notamment sur les propriétés de différentiabilité des fonctions continues) et fournit un cadre général simplifié à de nombreux théorèmes alors que la théorie de Riemann multiplie les hypothèses et les conditions restrictives.

De plus, toute cette évolution s'est accompagnée de l'idée qu'on doit manipuler les fonctions comme des objets mathématiques en soi, des points de nouveaux espaces, les espaces fonctionnels. Avec l'extension du langage ensembliste, il devient naturel d'employer un langage géométrique à propos de ces espaces.

Rendons quand même hommage à cette belle (et malgré tout puissante) intégrale de Riemann, qui a de plus le bon goût d'être souvent très bien comprise des élèves. L'intégrale de Riemann nous apprends à nous poser la question « où se passent les choses importantes ? », question qui n'a pas de sens pour l'intégrale de Lebesgue qui ne connaît pas la question « où ? », mais seulement « combien souvent ? ». Les techniques riemanniennes consistant à localiser les problèmes et à découper l'intégrale sur plusieurs intervalles restent des outils indispensables pour aborder bien des problèmes.

Dans les années 50 a été mise au point l'intégrale de Kurzweil-Henstock (ou KH-intégrale, ou intégrale de jauge) à partir de celle de Riemann : on retravaille un peu les sous-intervalles et les points de calcul de la fonction : chaque point est appelé « marque » et l'on parle de « subdivision marquée ». Sans faire appel à la théorie de la mesure, on dispose alors d'une intégrale aussi puissance que celle de Lebesgue (mais moins générale, car définie uniquement sur R). Et on dispose même d'un très beau résultat : toute fonction dérivée est intégrable, et il n'est pas nécessaire d'introduire la notion d'intégrale impropre. L'intégrale de Lebesgue peut alors être introduite comme un cas particulier de cette intégrale.

# 4.1 Présentation des espaces de Lebesgue  $L^p$

Définition 33 — Ensemble des fonctions mesurables. Soit  $(E, \mathcal{A}, \mu)$  un espace mesuré. Si  $p \in$ [1; +∞[, on note  $\mathcal{L}^p = \mathcal{L}^p(E, \mathcal{A}, \mu)$  l'ensemble de toutes les fonctions mesurables sur  $(E, \mathcal{A})$ , à valeurs dans  $\mathbb{R}$ , telles que la fonction  $|f|^p$  soit  $\mu$ -intégrable.

Si  $f \in \mathcal{L}^p$ , on pose :

$$
||f||_p = (|f|^p \mathrm{d}\mu)^{1/p} \tag{4.4}
$$

**Théorème 14** Chaque espace  $\mathcal{L}^p$  est un espace vectoriel.

**Définition 34** — Espace  $L^p$ . Soit  $(E, \mathcal{A}, \mu)$  un espace mesuré. Si  $p \in [1; +\infty]$ , on note  $L^p =$  $L^p(E, \mathcal{A}, \mu)$  l'ensemble des classes d'équivalence des fonctions de  $\mathcal{L}^p$  pour la relation d'équivalence « égualité  $\mu$ -presque partout ».

Si  $f \in L^p$ , on note  $||f||_p$  la valeur commune des  $||g||_p$  pour toutes les fonctions g appartenant à la classe de f.

De manière équivalente, on peut également définir  $L^p$  comme étant le quotient de  $\mathcal{L}^p$  par la relation d'équivalence « égalité µ-presque partout ».

Il est clair que chaque espace  $L^p$  est plus exactement une classe d'équivalence obtenu en identifiant les fonctions qui ne diffèrent que sur un ensemble négligeable. Ainsi, si  $f \in L^p$ , on appelle « représentant » de f, toute fonction mesurable  $g \in \mathcal{L}^p$  qui appartient à la classe d'équivalence de f.

Comme, par construction, deux représentant d'une même classe auront la même intégrale, on appelle (abusivement, mais sans confusion) tout  $f \in L^p$  une fonction de  $L^p$  et non pas une classe d'équivalence ou un représentant de la classe d'équivalence. En d'autres termes, on identifie une classe à l'un quelconque de ses représentants.

En toute généralité, on aura bien remarqué que les définitions précédentes sont liées à la mesure  $\mu$ utilisée. Si l'on considère simultanément deux mesures  $\mu$  et  $\nu$ , les classes d'équivalences ne sont pas les mêmes respectivement à chacune de ces mesures, et l'identification d'une classe à l'un quelconque de ses représentant ne peut plus se faire.

Théorème 15 Chaque espace  $L^p$  est un espace vectoriel.

Un espace  $L^p$  est un espace vectoriel (des classes) de fonctions dont la puissance d'exposant p est intégrable au sens de Lebesgue, où p est un nombre réel strictement positif. Le passage à la limite de l'exposant aboutit à la construction des espaces  $L^{\infty}$  des fonctions bornées.

**Théorème 16** Chaque espace  $L^p$  est un espace de Banach lorsque son exposant  $p$  est  $\geq 1$ .

**Théorème 17** Lorsque  $0 < p < 1$ , l'intégrale définit une quasi-norme qui en fait un espace complet.

**Définition 35 — Exposants conjugués.** Soient  $p$  et  $q \in [1, +\infty]$ . On dit que  $p$  et  $q$  sont des exposants conjugués si :

$$
\frac{1}{p} + \frac{1}{q} = 1\tag{4.5}
$$

**Théorème 18** Soient  $p$  et  $q$  des exposants conjugués, alors il existe une dualité entre les espaces d'exposants p et q.

Il suffit en effet de considérer, à  $g \in L^q$  fixé (de mesure  $\mu$ ), l'application  $\varphi_g : f \mapsto \int fg d\mu$ . Cette dernière définie une forme linéaire continue sur  $L^p$ .

# 4.2 Construction de  $L^p$

On considère  $\Omega$  un ouvert de  $\mathbb{R}^n$ . Les fonctions f seront considérées de  $\Omega$  dans  $\mathbb R$  ou  $\mathbb C$ .

On appelle  $L^p = L^p_M(\Omega, \mathbb{C})$  pour  $p < \infty$  l'espace des fonctions f mesurables, de  $\Omega \to \mathbb{C}$ , telles que  $\mu(|f|^p) < \infty$  où  $\mu$  est une mesure sur  $\Omega$ .

Comme une fonction s'annulant presque partout est d'intégrale nulle, on peut définir l'espace  $L^p(X, \mathcal{A}, \mu)$ comme le quotient de l'espace des fonctions p intégrables  $L^p(X, \mathcal{A}, \mu)$  par le sous-espace vectoriel des fonctions presque nulles.

Ce quotient identifie donc les fonctions qui sont presque partout égales, autrement dit qui ne diffèrent que sur un ensemble de mesure nulle.

**Définition 36** — Norme  $L^p$ . Pour  $p < \infty$ , on appelle norme  $L^p$  et on note  $\|\cdot\|_p$ , l'application définie par  $||f||_p = \begin{pmatrix} 1 \end{pmatrix}$ Ω  $|f|^p\bigg)^{1/p}.$ 

Sur R, cela donne :  $||f||_p = \left(\int^b$ a  $|f(t)|^p dt$ <sup>1/p</sup>.

Sur un espace mesuré  $(X, \mathcal{A}, \mu)$  et à valeurs réelles ou complexes :  $||f||_p = \left(\begin{array}{c} 1 \end{array}\right)$ X  $|f|^p\mathrm{d}\mu\bigg)^{1/p}.$ 

**Théorème 19** Si l'espace X est fini et est muni d'une mesure finie  $\mu(X) < \infty$ , alors tous les espaces  $L^p$ (resp.  $\mathcal{L}^p$ ), pour  $1 \leqslant p \leqslant \infty$  sont les mêmes.

**Définition 37** — Espace des suites. Soit  $X = N$  muni de sa tribu  $\mathcal{A} = \mathcal{P}(X)$  et de sa mesure de comptage  $\mu$ . On note  $\ell^p$  l'espace  $L^P(X, \mathcal{A}, \mu) = \mathcal{L}^p(X, \mathcal{A}, \mu)$ . Cet espace est l'espace des suites  $(u_n)_{n \in \mathbb{N}}$ 

telles que :

$$
\begin{cases}\n\text{Si } 1 \leq p < \infty : \quad \sum_{n} |u_n|^p < \infty, \\
\text{Si } p = \infty : \quad \text{sup}_n |u_n|^p < \infty, \quad \text{et } ||u_n||_{p} = \left(\sum_{n} |u_n|^p\right)^{1/p} \\
\text{Si } p = \infty:\n\end{cases} \tag{4.6}
$$

# $\boldsymbol{4.3} \quad \textbf{Espace} \,\, L^0$

L'espace  $L^0$  est l'ensemble des fonctions mesurables.  $L^0$  est l'espace obtenu en quotientant  $L^0$  par les fonctions nulles.

Soit  $\varphi$  une fonction mesurable strictement positive et  $\mu$ -intégrable, alors :

$$
\rho(f,g) = \int \frac{\|f-g\|}{1 + \|f-g\|} \varphi \, d\mu \tag{4.7}
$$

définit une distance sur  $L^0$  qui redonne la topologie de la convergence en mesure.

**Théorème 20** Muni de cette distance, l'espace  $L^0$  est complet.

Rappel : la notion de convergence (de suite) est une propriété topologique et non métrique (l'écriture avec les  $\varepsilon$  n'est que la traduction métrique de l'écriture topologique avec les boules).

# 4.4 Espace  $L^\infty$  et dualité avec  $L^1$

Dans le cas où l'exposant est infini, on procède de la même manière.

L'espace  $L^{\infty}(X, \mathcal{A}, \mu)$  est défini comme l'espace vectoriel des fonctions  $\mu$ -essentiellement bornées (i.e. des fonctions bornées presque partout).

L'espace  $L^{\infty}(X, \mathcal{A}, \mu)$  est l'espace vectoriel quotient de  $L^{\infty}(X, \mathcal{A}, \mu)$  par la relation d'équivalence «  $f \sim g$  » ssi « f et g sont égales presque partout ».

**Théorème 21** L'espace dual de  $L^1$  est  $L^{\infty}$  mais l'espace dual de  $L^{\infty}$  contient strictement  $L^1$ .

# $4.5$  Espace  $L^2$

Par définition, si  $\Omega$  est un ouvert donné de  $\mathbb{R}^n$ ,  $L^2(\Omega)$  est l'espace des fonctions (réelles ou complexes) qui sont de carré intégrable au sens de l'intégrale de Lebesgue.

**Théorème 22** L'espace  $L^2$  est un espace de Hilbert lorsqu'il est muni du produit scalaire :

$$
(f,g) = \int_{\Omega} f\bar{g} \, \mathrm{d}\mu \tag{4.8}
$$

La formule des exposants conjugués conduit dans le cas  $p = 2$ , à  $q = 2$ , i.e. que  $L^2$  s'identifie à son dual.

Si l'on reprend la remarque précédente sur la dualité, cela devient dans  $L^2$  (et dans tout espace de Hilbert H) : en associant à tout  $v \in H$  l'application  $\varphi_v(u) = \langle u, v \rangle$ , on peut identifier l'espace de Hilbert  $H$  a son dual  $H'$ .

Comme mentionné, l'intérêt d'avoir un espace de Hilbert est de disposer d'un produit scalaire, donc de pouvoir décomposer un vecteur. Ce que l'on retrouve dans le théorème suivant, vrai dans  $L^2$  ainsi que dans tout espace de Hilbert :

**Théorème 23** Tout vecteur  $u$  d'un espace de Hilbert  $H$  se décompose de manière unique en une somme  $u = v + w$  avec  $v \in K$  et  $w \in K^{\perp}$ , et les sous-espaces K et  $K^{\perp}$  sont supplémentaires dans H.

On rappelle que :

Définition 38 — Orthogonal d'une partie. K étant une partie de H, on note K<sup>⊥</sup> l'ensemble des vecteurs  $u \in H$  qui sont orthogonaux à tous les vecteurs de K.

Théorème 24 L'orthogonal  $K^{\perp}$  de toute partie de K d'un espace de Hilbert H est un sous-espace vectoriel fermé de H, donc lui-même un espace de Hilbert.

On a  $(K^{\perp})^{\perp} = K$ .

#### 4.6 Compléments

Commençons par quelques exemples ultra classiques :

- La fonction  $1/\sqrt{x}$  est  $L^1$  mais pas  $L^2$ .
- La fonction  $1/|x|$  est  $L^2$  mais pas  $L^1$ .
- La fonction  $e^{-|x|}/\sqrt{|x|}$  est  $L^1$  mais pas  $L^2$

Poursuivons par quelques inégalités bien utiles.

**Théorème 25** — Inégalité de Minkowski. Soient  $p \in [1,\infty]$ , et f et g dans  $L^p$ , alors on a :

$$
||f + g||_p \le ||f||_p + ||g||_p \tag{4.9}
$$

Théorème 26 — Inégalité de Hölder. Soient  $p, q$  et  $r$  des nombres de  $[1, \infty]$  vérifiant  $\frac{1}{p} + \frac{1}{q}$  $\frac{1}{q}=\frac{1}{r}$ r (avec la convention  $1/\infty = 0$ ). Si  $f \in L^p$  et  $g \in L^q$ , alors le produit  $fg \in L^r$ , et on a:

$$
||fg||_r \le ||f||_p ||g||_q \tag{4.10}
$$

L'inégalité de Hölder conduit au théorème suivant :

**Théorème 27** Si  $\mu$  est une mesure finie et si  $1 \leq p \leq q \leq \infty$ , on a :

$$
L^q \subset L^p \tag{4.11}
$$

Terminons en revenons un peu à nos fonctions continues  $C^k$ , et plus précisément sur les fonctions continues à support compact dans un ouvert  $\Omega$  mesurable de  $\mathbb{R}^n$  (voir la définition [26](#page-38-0) page [39\)](#page-38-0). On dispose des résultats de densité suivants :

- − L'espace  $C_c^0(Ω)$  des fonctions continues à support compact est dense dans  $L^p(Ω)$  pour  $1 ≤ p < ∞$ (mais n'est pas dense dans  $L^{\infty}(\Omega)$ )
- Dans le cas  $p = 1$ , cela se traduit par :  $\forall f \in L^1(\Omega)$ ,  $\forall \varepsilon > 0$ ,  $\exists g \in C_c^0(\Omega)$ , tel que  $||f g||_{L^1(\Omega)} \leq \varepsilon$
- − L'espace  $C_c^{\infty}(\Omega)$  des fonctions infiniment dérivables à support compact est dense dans  $L^p(\Omega)$ pour  $1 \leqslant p < \infty$  (mais n'est pas dense dans  $L^{\infty}(\Omega)$ )
- − L'espace  $C_c^{\infty}(\Omega)$  est dense dans le sous espace de  $L^{\infty}(\Omega)$  des fonctions bornées qui tendent vers 0 en l'infini.
- L'ensemble des fonctions continues à support compact de  $L^p(\mathbb{R}^n)$  est dense dans  $L^p(\mathbb{R}^n)$ , pour  $p \neq$ ∞.

Les arguments de densité ont une importance pratique dans certaines démonstrations : si l'on doit démontrer qu'une propriété est vérifiée sur  $L^p(\Omega)$ , alors on peut commencer par montrer que cette propriété est vraie sur  $C_c^{\infty}(\Omega)$ , avant de passer à la limite en utilisant l'argument de densité : «  $C_c^{\infty}(\Omega)$ est dense dans  $L^p(\Omega)$  ».

L'espace  $C_c^{\infty}(\Omega)$  est également noté  $\mathcal{D}(\Omega)$  et appelé espace des fonctions tests. Les distributions sont définies comme les éléments de  $\mathcal{D}'(\Omega)$ , dual topologique de  $\mathcal{D}(\Omega)$ , muni d'une topologie adéquate. Nous allons les aborder dès a présent, au chapitre [5.](#page-52-0)

# <span id="page-52-0"></span>Chapitre 5

# Espaces de Sobolev

Notes — Les espaces de Sobolev sont des espaces fonctionnels. Plus précisément, un espace de Sobolev est un espace vectoriel de fonctions muni de la norme obtenue par la combinaison de la norme  $L^p$  de la fonction elle-même ainsi que de ses dérivées jusqu'à un certain ordre. Les dérivées sont comprises dans un sens faible, au sens des distributions afin de rendre l'espace complet.

Les espaces de Sobolev sont donc des espaces de Banach. Intuitivement, un espace de Sobolev est un espace de Banach ou un espace de Hilbert de fonctions pouvant être dérivées suffisamment de fois (pour donner sens par exemple à une équation aux dérivées partielles) et muni d'une norme qui mesure à la fois la taille et la régularité de la fonction.

Les espaces de Sobolev sont un outil très important et très adapté à l'étude des équations aux dérivées partielles. En effet, les solutions d'équations aux dérivées partielles, appartiennent plus naturellement à un espace de Sobolev qu'à un espace de fonctions continues dont les dérivées sont comprises dans un sens classique (mais rien n'empêche d'avoir de la chance).

Le xx<sup>e</sup> siècle avait commencé par la thèse de Lebesgue « intégrale, longueur, aire » qui constitue vraiment le début de la théorie de la mesure. La théorie de Lebesgue mène à l'étude des espaces  $L^p$ , qui permettront, sur les traces de Hilbert, Riesz et Banach, l'étude des opérateurs différentiels.

Un peu d'histoire Cauchy avait publié nombre d'applications de sa théorie dans des recueils d'exercices, notamment concernant l'évaluation d'intégrales réelles, qu'il n'hésita pas à généraliser en ce qu'on appelle aujourd'hui la « valeur principale de Cauchy », un peu moins d'un siècle avant que Hadamard en ait besoin dans sa résolution des équations aux dérivées partielles dans un problème d'hydrodynamique par les « parties finies » et que Laurent Schwartz n'en vienne aux distributions.

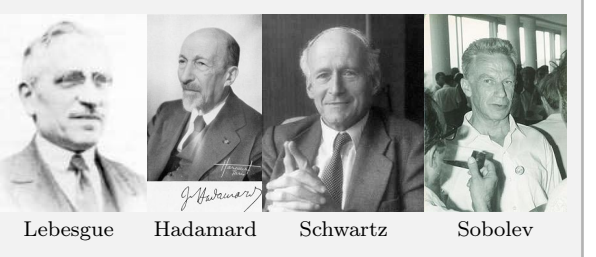

L'étude des conditions de régularité des solutions des équations aux dérivées partielles permet à Sergueï Sobolev et ses continuateurs de définir ses espaces de fonctions et les théorèmes de trace en fonction des propriétés géométriques du domaine.

# 5.1 Distributions

Une distribution (également appelée fonction généralisée) est un objet qui généralise la notion de fonction et de mesure. La théorie des distributions étend la notion de dérivée à toutes les fonctions localement intégrables et au-delà.

peu d'histoire

 $\overline{5}$ 

Définition 39 — Espace des fonctions tests  $\mathcal{D}(\Omega)$ . Soit  $\Omega$  un sous-espace topologique de  $\mathbb{R}^n$ (ou  $\mathbb{C}^n$ ). L'espace des fonctions tests  $\mathcal{D}(\Omega)$  est l'ensemble des fonctions à valeurs réelles indéfiniment dérivables de Ω à support compact inclus dans Ω.

On munit cet espace vectoriel de la topologie suivante : un ensemble  $U \subset \mathcal{D}(\Omega)$  est ouvert ssi  $\forall K \subset \mathcal{D}(\Omega)$  $\Omega$  compact et  $f \in U$  dont le support est inclus dans K, il existe  $\epsilon > 0$  et  $k \geqslant 0$  tels que:

$$
\{g \in \mathcal{D}(\Omega) \mid \operatorname{supp}(g) \subset K \quad \text{et} \quad \forall x \in K, \ |f^{(k)}(x) - g^{(k)}(x)| \leq \epsilon\} \subset U. \tag{5.1}
$$

Muni de cette topologie,  $\mathcal{D}(\Omega)$  est un espace vectoriel topologique non métrisable.

#### Définition 40 — Distribution. Une distribution est une forme linéaire continue sur  $\mathcal{D}(\Omega)$ .

L'ensemble des distributions est donc le dual topologique de  $\mathcal{D}(\Omega)$  et est donc noté  $\mathcal{D}'(\Omega)$ .

Toujours aussi classiquement, si T est une distribution et  $\varphi$  une fonction test de  $\mathcal{D}(\Omega)$  alors on note  $T(\varphi) = \langle T, \varphi \rangle$ . (i.e.  $\langle \cdot, \cdot \rangle$  désigne comme d'habitude le crochet de dualité).

Dans  $\mathcal{D}'(\mathbb{R})$ , l'application qui à  $\varphi$  associe  $\varphi(0)$  est une distribution et c'est la distribution de Dirac :

$$
\langle \delta, \varphi \rangle = \varphi(0) \tag{5.2}
$$

Une propriété fondamentales est que toute fonction localement intégrable f représente aussi une distribution  $T_f$  définie par la forme intégrale suivante :

$$
\langle T_f, \phi \rangle = \int_{\mathbb{R}} f(x)\phi(x) \,dx, \quad \forall \phi \in \mathcal{D}(\Omega)
$$
\n(5.3)

## 5.2 Dérivées au sens des distributions

Pour définir la dérivée d'une distribution, considérons d'abord le cas d'une fonction différentiable et intégrable  $f : \mathbb{R} \to \mathbb{R}$ . Soit  $\varphi$  une fonction test, supposée régulière et à support compact. Une intégration par parties permet d'écrire :

$$
\int_{\mathbb{R}} f'(x)\varphi(x) dx = -\int_{\mathbb{R}} f(x)\varphi'(x) dx \quad \text{soit} \quad I_{f'}(\varphi) = I_{-f}(\varphi')
$$
\n(5.4)

En effet, puisque la fonction  $\varphi$  est nulle en dehors d'un ensemble borné (elle est à support compact), les termes de bords s'annulent.

**Définition 41 — Dérivée d'une distribution.** Si S est une distribution, cet exemple suggère que l'on puisse définir sa dérivée  $S'$  comme la forme linéaire qui à une fonction test  $\varphi$  fait correspondre la valeur  $-S(\varphi')$ . On pose donc :

$$
\langle S', \varphi \rangle = -\langle S, \varphi' \rangle \tag{5.5}
$$

Cette définition étend la notion classique de dérivée : chaque distribution devient indéfiniment dérivable et l'on peut montrer les propriétés usuelles des dérivées.

Cette notion peut aussi se définir comme la dérivée du produit de dualité  $\langle S, \varphi \rangle$ . On note  $\varphi_h : x \to$  $\varphi(x-h)$  la translatée de  $\varphi$  par la valeur  $h \in \mathbb{R}$ , alors, en utilisant la linéarité et la continuité par rapport au deuxième terme :

$$
\langle \frac{\mathrm{d}S}{\mathrm{d}x}, \varphi \rangle = \lim_{h \to 0} \frac{\langle S, \varphi_h \rangle - \langle S, \varphi \rangle}{h} = \langle S, \lim_{h \to 0} \frac{\varphi_h - \varphi}{h} \rangle = -\langle S, \frac{\mathrm{d}\varphi}{\mathrm{d}x} \rangle \tag{5.6}
$$

Lorsque la distribution S modélise un phénomène physique, la fonction test  $\varphi$  peut s'interpréter comme un instrument de mesure,  $\langle S, \varphi \rangle$  en étant le résultat; la définition ci-dessus représente alors la mesure expérimentale (au moins de pensée) de la dérivée du phénomène S à l'aide de l'instrument  $\varphi$ .

Nous définirons dans un autre cours (sur le traitement du signal) les notions de distribution à support compact, les distributions tempérées et la décroissance rapide utiles en analyse de Fourier ainsi que les espaces de Schwartz.

# 5.3 Espaces  $W^{m,p}(\Omega)$

**Définition 42** — Espace  $W^{m,p}(\Omega)$ . Soient  $\Omega \subset \mathbb{R}^n$  un ouvert quelconque, p un réel tel que  $1 \leqslant p \leqslant \infty$ et m un entier naturel positif. On définit l'espace de Sobolev  $W^{m,p}(\Omega)$  par :

<span id="page-54-0"></span>
$$
W^{m,p}(\Omega) = \{ u \in L^p(\Omega); D^{\alpha}u \in L^p(\Omega) \}
$$
\n
$$
(5.7)
$$

où  $\alpha$  est un multi-indice tel que  $0 \leqslant |\alpha| \leqslant m$ ,  $D^{\alpha}u$  est une dérivée partielle de u au sens faible (i.e. au sens des distributions) et  $L^p$  un espace de Lebesgue.

La norme sur  $W^{m,p}(\Omega)$  est :

$$
||u||_{W^{m,p}} = \begin{cases} \left(\sum_{0 \leq |\alpha| \leq m} ||D^{\alpha}u||_{L^p}^p\right)^{1/p}, & 1 \leq p < +\infty; \\ \max_{0 \leq |\alpha| \leq m} ||D^{\alpha}u||_{L^{\infty}}, & p = +\infty; \end{cases}
$$
(5.8)

où  $\|\cdot\|_{L^p}$  désigne la norme des espaces de Lebesgue. Muni de cette norme  $W^{m,p}(\Omega)$  est un espace de Banach. Dans le cas où  $p < \infty$ , c'est aussi un espace séparable.

La norme :

$$
||u||_{W^{m,p}} = \begin{cases} \sum_{0 \leq |\alpha| \leq m} ||D^{\alpha}u||_{L^{p}}, & 1 \leq p < +\infty; \\ \sum_{0 \leq |\alpha| \leq m} ||D^{\alpha}u||_{L^{\infty}}, & p = +\infty. \end{cases}
$$
(5.9)

est une norme équivalente à la précédente. On utilisera donc indifféremment l'une de ces normes, et on notera la norme employée  $\|\cdot\|_{W^{m,p}}$  ou plutôt  $\|\cdot\|_{m,p}$ .

Si  $p < \infty$ , alors  $W^{m,p}(\Omega)$  est identique à la fermeture de l'ensemble  $\{u \in C^m(\Omega); ||u||_{m,p} < \infty\}$  par rapport à la norme  $\lVert \cdot \rVert_{m,p}$  où  $C^m(\Omega)$  désigne l'espace de Hölder des fonctions de classe m sur  $\Omega$ .

Le théorème de Meyers-Serrin  $H = W$  donne une définition équivalente, par complétion de l'espace vectoriel normé :

$$
\{u \in C^{\infty}(\Omega) ; \|u\|_{H^{m,p}} < \infty \} \quad \text{avec} \quad \|u\|_{H^{m,p}} := \left(\sum_{|\alpha| \leqslant m} \|D^{\alpha}u\|_{L^p}^p\right)^{1/p} \tag{5.10}
$$

où  $D^{\alpha}u$  est une dérivée partielle de u au sens classique  $(u \in C^{\infty}(\Omega)).$ 

## 5.4 Espaces  $H^m(\Omega)$

**Définition 43** — Espace  $H^m(\Omega)$ . Dans le cas  $p = 2$ , on note  $H^m(\Omega)$  l'espace  $W^{m,2}(\Omega)$ , défini par la relation [\(5.7\)](#page-54-0).

Les espaces de Sobolev  $H^m$  ont un intérêt particulier car il s'agit alors d'espaces de Hilbert. Leur norme est induite par le produit intérieur suivant :

$$
(u,v)_m = \sum_{0 \leq |\alpha| \leq m} (D^{\alpha}u, D^{\alpha}v)
$$
\n(5.11)

où :

$$
(u, v) = \int_{\Omega} u(x)\overline{v}(x) dx
$$
\n(5.12)

est le produit intérieur dans  $L^2(\Omega)$ ; produit scalaire dans le cas réel, hermitien dans le cas complexe.

Si  $\Omega$  est Lipschitzien, alors l'ensemble  $C^{\infty}(\overline{\Omega})$  des fonctions régulières jusqu'au bord de  $\Omega$  est dense dans  $H^m(\Omega)$ .

De plus, dans le cas où la transformation de Fourier peut être définie dans  $L^2(\Omega)$ , l'espace  $H^k(\Omega)$ peut être défini de façon naturelle à partir de la transformée de Fourier (voir cours sur le traitement du signal).

Par exemple si  $\Omega = \mathbb{R}^n$ , si  $\widehat{u}$  est la transformée de Fourier de  $u$ :

$$
H^{m}(\mathbb{R}^{n}) = \{ u \in L^{2}(\mathbb{R}^{n}) \, ; \, \int_{\mathbb{R}^{n}} |\hat{u}(\xi)\,\xi^{\alpha}|^{2} \mathrm{d}\xi \, < \infty \tag{5.13}
$$

pour  $|\alpha| \leq m$ , ou ce qui est équivalent :

$$
H^{m}(\mathbb{R}^{n}) = \left\{ u \in L^{2}(\mathbb{R}^{n}) \, ; \, \int_{\mathbb{R}^{n}} |\hat{u}(\xi)|^{2} (1 + \xi^{2})^{m} d\xi < \infty \right\}
$$
 (5.14)

et que :

$$
(u,v)_m = \int_{\mathbb{R}^n} \hat{u}(\xi) \overline{\hat{v}(\xi)} \left(1 + \xi^2\right)^m \mathrm{d}\xi \tag{5.15}
$$

est un produit hermitien équivalent à celui défini plus haut. Encore, si  $\Omega = [0,1]$ , on vérifie que :

$$
H^{m}([0;1]) = \left\{ u \in L^{2}([0;1]), \sum_{n=-\infty}^{+\infty} (1+n^{2}+n^{4}+\cdots+n^{2m})|\widehat{u}_{n}|^{2} < \infty \right\}
$$
(5.16)

où  $\hat{u}_n$  est la série de Fourier de u. On peut aussi utiliser la norme équivalente :

$$
||u||^2 = \sum_{n=-\infty}^{+\infty} (1+|n|^2)^m |\widehat{u}_n|^2
$$
\n(5.17)

# 5.5 Espaces  $H_0^m(\Omega)$

**Définition 44** — Espace  $H_0^m(\Omega)$ . On définit  $H_0^m(\Omega)$  comme l'adhérence dans  $H^m(\Omega)$  de  $\mathcal{D}(\Omega)$ , ensemble des fonctions de classe  $C^{\infty}$  et à support compact dans  $\Omega$ .

Plus exactement et de manière générale,  $W_0^{m,p}$  $\mathcal{O}_0^{m,p}$  est l'adhérence de  $\mathcal{D}(\Omega)$  dans l'espace  $W^{m,p}$ . La définition ci-dessus correspond donc au cas  $p = 2$ .

Remarque. Il faut bien comprendre que cela signifie quelque chose de simple : c'est l'ensemble constitué des fonctions qui sont à la fois  $\mathcal{D}(\Omega)$  et  $H^m(\Omega)$ . Comme on s'intéresse à la frontière (puisque l'on prend l'adhérence), et que Ω est un ouvert, la valeur que prennent les fonctions de cet ensemble sur la frontière est celle que prennent les fonctions de classe  $C^{\infty}$  et à support compact dans  $\Omega$ , soit 0!

Ainsi, « physiquement » les espaces  $H_0^m(\Omega)$  sont les fonctions de  $H^m(\Omega)$  qui sont nulles sur  $\Gamma = \partial \Omega$ , ainsi que leurs dérivées « normales » jusqu'à l'ordre m − 1. Plus mathématiquement, on dit que ces fonctions sont de trace nulle sur la frontière, comme par exemple :

$$
H_0^2(\Omega) = \left\{ v/v \in H^2(\Omega), v|_{\Gamma} = 0, \frac{\partial v}{\partial n}|_{\Gamma} = 0 \right\}
$$
\n(5.18)

Les espaces trace sont définis plus loin..

Les espaces  $H_0^m(\Omega)$  sont des espaces de Hilbert.

# 5.6 Espaces  $H^{-m}(\Omega)$

Il est possible de caractériser le dual topologique de  $H_0^m(\Omega)$  de la façon suivante.

 $∀m ≥ 1$ , on définit l'espace des distributions suivant :

$$
H^{-m}(\Omega) = \left\{ f \in \mathcal{D}'(\Omega), f = \sum_{|\alpha| \le m} \partial^{\alpha} f_{\alpha}, \text{ avec } f_{\alpha} \in L^{2}(\Omega) \right\}
$$
(5.19)

muni de la norme :

$$
||f||_{H^{-m}} = \inf \left( \sum_{|\alpha| \leqslant m} ||f_{\alpha}||_{L^{2}}^{2} \right)^{\frac{1}{2}}
$$
(5.20)

l'infimum étant pris sur toutes les décompositions possibles de f sous la forme intervenant dans la définition de  $H^{-m}$ .

Ainsi défini, l'espace  $H^{-m}(\Omega)$  est un espace de Hilbert isomorphe au dual topologique de  $H_0^m(\Omega)$ , et le crochet de dualité s'écrit :

$$
\langle f, u \rangle_{H^{-m}, H_0^m} = \sum_{|\alpha \leq m} (-1)^{\alpha} \int_{\Omega} f_{\alpha} \partial^{\alpha} u \mathrm{d}x, \quad \forall f \in H^{-m}(\Omega), \quad \forall u \in H_0^m(\Omega)
$$
 (5.21)

Cette formule ne dépend pas de la décomposition de f en somme des  $\partial^{\alpha} f_{\alpha}$ .

Remarquons que le dual de  $H^m(\Omega)$  n'est pas un espace de distribution et ne possède donc pas de caractérisation aussi simple.

#### 5.7 Trace

Dans ce paragraphe, nous essayons de présenter la notion de trace de manière simple et intuitive.

Afin de pouvoir parler de la valeur d'une fonction sur la frontière de Ω, il nous faut définir le prolongement (la trace) d'une fonction sur ce bord.

Cas  $n = 1$ : on considère un intervalle ouvert  $I = ]a; b[$  borné. On a vu que  $H^1(I) \subset C^0(\overline{I})$ . Donc, pour  $u \in H^1(I)$ , u est continue sur [a; b], et  $u(a)$  et  $u(b)$  sont bien définies.

Cas  $n > 1$ : il nous faut définir la trace lorsque l'on n'a plus  $H^1(I) \subset C^0(\overline{I})$ . On procède ainsi :

– On définit l'espace :

$$
C^{1}(\overline{\Omega}) = \{ \varphi : \Omega \to \mathbb{R} / \exists O \text{ ouvert content } \overline{\Omega}, \exists \psi \in C^{1}(O), \psi_{|\Omega} = \varphi \}
$$
(5.22)

 $C^1(\overline{\Omega})$  est donc l'espace des fonctions  $C^1$  sur  $\Omega$ , prolongeables par continuité sur  $\partial\Omega$  et dont le gradient est lui-aussi prolongeable par continuité. Il n'y a donc pas de problème pour définir la trace de telles fonctions.

- − On montre que, si Ω est un ouvert borné de frontière  $\partial\Omega$  « assez régulière », alors  $C^1(\overline\Omega)$  est dense dans  $H^1(\Omega)$ .
- L'application linéaire continue, qui à toute fonction u de  $C^1(\overline{\Omega})$  associe sa trace sur ∂Ω, se prolonge alors en une application linéaire continue de  $H^1(\Omega)$  dans  $L^2(\partial\Omega)$ , notée  $\gamma_0$ , qu'on appelle application trace. On dit que  $\gamma_0(u)$  est la trace de u sur  $\partial\Omega$ .

Pour une fonction u de  $H^1(\Omega)$  qui soit en même temps continue sur  $\overline{\Omega}$ , on a évidemment  $\gamma_0(u) = u_{|\partial\Omega}$ . C'est pourquoi on note souvent par abus simplement  $u_{|\partial\Omega}$  plutôt que  $\gamma_0(u)$ .

De manière analogue, on peut définir  $\gamma_1$ , l'application trace qui permet de prolonger la définition usuelle de la dérivée normale sur  $\partial\Omega$ . Pour  $u \in H^2(\Omega)$ , on a  $\partial_i u \in H^1(\Omega)$ ,  $\forall i = 1, \ldots, n$  et on peut donc définir  $\gamma_0(\partial_i u)$ . La frontière  $\partial\Omega$  étant « assez régulière » (par exemple, idéalement, de classe  $C^1$ ), on peut définir la normale  $n = (n_1, \ldots, n_n)^T$  en tout point de  $\partial \Omega$ . On pose alors :

$$
\gamma_1(u) = \sum_{i=1}^n \gamma_0(\partial_i u) n_i \tag{5.23}
$$

Cette application continue  $\gamma_1$  de  $H^2(\Omega)$  dans  $L^2(\partial\Omega)$ ) permet donc bien de prolonger la définition usuelle de la dérivée normale. Dans le cas où  $u$  est une fonction de  $H^2(\Omega)$  qui soit en même temps dans  $C^1(\overline{\Omega}),$ la dérivée normale au sens usuel de u existe, et  $\gamma_1(u)$  lui est évidemment égal. C'est pourquoi on note souvent, par abus,  $\partial_n u$  plutôt que  $\gamma_1(u)$ .

#### 5.8 Espace trace

Compte tenu du paragraphe précédent qui exposait la notion de trace, cette section n'a plus vraiment d'intérêt si l'on ne souhaite pas entrer trop dans les détails mathématiques.

Dans le cas d'exposant entier, on note souvent l'ordre avec la lettre m, dans le cas non-entier, on utilisera la lettre s, et donc les espaces seront notés :  $W^{s,p}$  ou  $H^s$ .

## 5.8.1 Cas  $p = 2$  et  $\Omega = \mathbb{R}^n$

Dans ce cas, l'espace de Sobolev  $H^s(\mathbb{R}^n)$ ,  $s \geq 0$ , peut être défini grâce à la transformée de Fourier :

$$
H^{s}(\mathbb{R}^{n}) = \left\{ u \in L^{2}(\mathbb{R}^{n}) \colon \int_{\mathbb{R}^{n}} (1 + |\xi|^{2})^{s} |\hat{u}(\xi)|^{2} d\xi < +\infty \right\}.
$$
 (5.24)

 $H<sup>s</sup>(\mathbb{R}<sup>n</sup>)$  est un espace de Hilbert muni de la norme :

$$
||u||_{H^s}^2 = \int_{\mathbb{R}^n} (1 + |\xi|^2)^s |\hat{u}(\xi)|^2 d\xi
$$
\n(5.25)

# 5.8.2 Cas  $p = 2$  et  $\Omega \subset \mathbb{R}^n$  quelconque

On peut alors caractériser les espaces de Sobolev d'ordre fractionnaire  $H^s(\Omega)$  grâce au produit intérieur donné par :

$$
(u,v)_{H^s(\Omega)} = (u,v)_{H^k(\Omega)} + \sum_{|\alpha|=k} \int_{\Omega} \int_{\Omega} \frac{(D^{\alpha}u(x) - D^{\alpha}u(y))(D^{\alpha}v(x) - D^{\alpha}v(y))}{|x-y|^{n+2t}} dxdy \qquad (5.26)
$$

où  $s = k + T$ , k est un entier tel que  $0 < T < 1$  et n est la dimension du domaine  $\Omega \subset \mathbb{R}^n$ . La norme induite est essentiellement l'analogue pour  $L^2$  de la continuité au sens de Hölder.

#### 5.8.3 Cas  $p \neq 2$  et  $\Omega = ]0;1[$

On définit un opérateur  $D<sup>s</sup>$  de dérivation d'ordre fractionnaire s par :

$$
D^s u = \sum_{n=-\infty}^{\infty} (in)^s \widehat{u}(n) e^{int}
$$
 (5.27)

En d'autres mots, il s'agit de prendre la transformée de Fourier, de la multiplier par  $(in)^s$  et à prendre la transformée de Fourier inverse (les opérateurs définis par la séquence : transformation de Fourier multiplication — transformation inverse de Fourier sont appelés des multiplicateurs de Fourier). Cet opérateur permet de définir la norme de Sobolev de  $H<sup>s</sup>(]0;1[)$  par :  $||u||_{s,p} = ||u||_p + ||D<sup>s</sup>u||_p$  et de définir l'espace de Sobolev  $H<sup>s</sup>(0, 1)$  comme l'espace des fonctions pour lesquelles cette norme est finie.

#### 5.8.4 Cas général des espaces  $H^s$

Soit  $s > \frac{1}{2}$ . Si  $\Omega$  est un ouvert dont la frontière  $\partial\Omega$  est « suffisamment régulière », alors on peut définir un opérateur de trace T qui à une fonction  $u \in H^{s}(\Omega)$  lui associe sa trace, i.e sa restriction sur la frontière de  $\Omega$  :  $Tu = u|_{\partial\Omega}$ .

Une hypothèse simple qui satisfasse la condition de régularité est que  $\partial\Omega$  soit uniformément  $C^m$ pour  $m \geq s$ . Ainsi défini, cet opérateur de trace T a pour domaine de définition  $H^s(\Omega)$  et son image est précisément  $H^{s-1/2}(\partial\Omega)$ .

En fait, T est d'abord défini pour les fonctions indéfiniment dérivables et cette définition est ensuite étendue par continuité à tout l'ensemble  $H^s(\Omega)$ . De façon intuitive, on peut dire que l'on perd en régularité « une demi-dérivée » en prenant la trace d'une fonction de  $H^s(\Omega)$ .

Nous nous servirons de ces espaces dans le cas des éléments finis pour un problème de continuité des contraintes à une interface entre deux milieux solides ayant des propriété matérielles différentes. Ce problème sera abordé plusieurs fois dans ce document, et le paragraphe [12.3](#page-150-0) fera une synthèse des stratégies possibles pour le résoudre.

#### 5.8.5 Cas général des espaces  $W^{s,p}$

Définir la trace d'une fonction de  $W^{s,p}$  est très difficile et demande d'utiliser les techniques plus compliqués (dont les espaces de Besov).

De façon plus intuitive, on peut dire que l'on perd en régularité  $1/p$ -ème de dérivée en prenant la trace d'une fonction de  $W^{s,p}(\Omega)$ .

# 5.9 Espaces  $H^1(\Omega)$ ,  $H_0^1(\Omega)$  et  $H^{-1}(\Omega)$

Par définition :

$$
H^{1}(\Omega) = \left\{ u \in L^{2}(\Omega); \ \forall i = 1, \dots, n, \ \frac{\partial u}{\partial x_{i}} \in L^{2}(\Omega) \right\}
$$
 (5.28)

Muni du produit scalaire :

$$
(u, v)_1 = \int_{\Omega} \left( uv + \sum_{i=1}^{N} \frac{\partial u}{\partial x_i} \frac{\partial v}{\partial x_i} \right)
$$
(5.29)

 $H^1(\Omega)$  est un espace de Hilbert.

En physique et en mécanique, l'espace  $H^1(\Omega)$  est également appelé « espace d'énergie » au sens où il est constitué des fonctions d'énergie finie (i.e. de norme finie).

**Théorème 28** — Théorème de densité. Si  $\Omega$  est un borné régulier de classe  $C^1$ , ou si  $\Omega = \mathbb{R}^n_+$ , ou encore si  $\Omega = \mathbb{R}^n$ , alors  $C_c^{\infty}(\overline{\Omega})$  est dense dans  $H^1(\Omega)$ .

En pratique, il est très important de savoir si les fonctions régulières sont denses dans l'espace de Sobolev  $H^1(\Omega)$ . Cela justifie en partie la notion d'espace de Sobolev qui apparaît ainsi très simplement comme l'ensemble des fonctions régulières complétées par les limites des suites de fonctions régulières dans la norme de l'énergie. Cela permet de démontrer facilement de nombreuses propriétés en les établissant d'abord sur les fonctions régulières puis en utilisant un argument de densité.

Par définition de  $H_0^1(\Omega)$ , et en prenant en compte une remarque précédente :

$$
H_0^1(\Omega) = \{ v / v \in H^1(\Omega), v|_{\Gamma} = 0 \}
$$
\n(5.30)

On voit que sur cet espace, la condition de Dirichlet est satisfaite automatiquement sur tout le pourtour  $\Gamma = \partial \Omega$ .

La frontière  $\Gamma$  est généralement partitionnée en deux sous-frontière  $\Gamma_D$  et  $\Gamma_N$  sur lesquelles on satisfait les conditions de Dirichlet et de Neumann respectivement :  $\Gamma = \Gamma_D \bigcup \Gamma_N$ 

$$
H_{0,D}^{1}(\Omega) = \{ v / v \in H^{1}(\Omega), v|_{\Gamma_D} = 0 \}
$$
\n(5.31)

# et  $H_0^1(\Omega) \subset H_{0,D}^1(\Omega) \subset H^1(\Omega)$ .

On rappelle que l'espace  $H^{-1}(\Omega)$  est le dual de  $H_0^1(\Omega)$ . Or, grâce au théorème de représentation de Riesz-Fréchet (voir plus loin, au chapitre portant sur les formulations faibles), on sait que l'on peut identifier le dual d'un espace de Hilbert avec lui-même. Cependant en pratique, on n'identifie pas  $H^{-1}(\Omega)$ et  $H_0^1(\Omega)$ . En effet, ayant défini  $H_0^1(\Omega)$  comme un sous-espace strict mais dense de  $L^2(\Omega)$ , et ayant déjà identifié  $L^2(\Omega)$  à son dual (muni du produit scalaire usuel, voir chapitre précédent), on ne peut pas en plus identifier  $H^{-1}(\Omega)$  et  $H_0^1(\Omega)$  (avec un autre produit scalaire). On a donc les inclusions strictes suivantes :

$$
H_0^1(\Omega) \subset L^2(\Omega) \equiv (L^2(\Omega))' \subset H^{-1}(\Omega)
$$
\n(5.32)

Grâce à  $H^{-1}(\Omega)$ , on pourrait définir une nouvelle notion de dérivation pour les fonctions de  $L^2(\Omega)$ , plus faible encore que la dérivée faible. Devant l'afflux de notions de dérivations, rassurons le lecteur en disant qu'elles sont toutes des avatars de la dérivation au sens des distributions (c'est l'intérêt de la théorie des distribution que d'avoir unifié ces divers types de dérivation).

L'exemple le plus simple à retenir, et le plus utile pour la suite, est que tout élément f de  $H^{-1}(\Omega)$ s'écrit, au sens des distributions, sous la forme :

$$
f = u + \text{div}\,G\tag{5.33}
$$

avec  $u \in L^2(\Omega)$  et  $G \in (L^2(\Omega))^n$ .

Théorème 29 — Dérivation des fonctions composées dans les espaces de Sobolev. Soit  $\Omega$ un ouvert borné de  $\mathbb{R}^n$ . Pour toute fonction  $u \in H^1(\Omega)$  et toute fonction  $T : \mathbb{R} \to \mathbb{R}$  de classe  $C^1$  à dérivée bornée nous avons :

$$
T(u) \in H^{1}(\Omega) \quad \text{et} \quad \nabla T(u) = T'(u)\nabla u \tag{5.34}
$$

De plus, l'application  $u \in H^1(\Omega) \to T(u) \in H^1(\Omega)$  est continue.

On se contente ici de donner les résultats concernant l'espace  $H^1(\Omega)$  même si des résultats similaires peuvent êtres démontrés pour les espaces  $H^m(\Omega)$  ou les espaces  $W^{1,p}(\Omega)$ , avec  $p \neq 2$ . Soit  $\Omega$  un ouvert borné Lipschitzien de  $\mathbb{R}^n$ .

- si  $n = 1$ , on a une injection continue de  $H^1(\Omega)$  dans l'espace de Hölder  $C^{\frac{0,1}{2}}(\Omega)$ ;
- si  $n = 2$ , on a une injection continue de  $H^1(\Omega)$  dans l'espace  $L^p(\Omega)$  pour tout  $p < \infty$  (et donc pas dans  $L^{\infty}(\Omega)$ .

- si n ≥ 3, on a une injection continue de  $H^1(Ω)$  dans l'espace  $L^{p*}(Ω)$  avec  $p* = \frac{2d}{d-2}$ . De plus les injection non critiques sont compactes.

Comme on va s'intéresser par la suite à la discrétisation de problème aux dérivées partielles, le cadre de domaines bornés nous suffira.

# 5.10 Espaces  $H(\text{div})$  et  $H(\text{rot})$

Nous introduisons un espace, intermédiaire entre  $L^2(\Omega)$  et  $H^1(\Omega)$ , l'espace  $H(\text{div}, \Omega)$  défini par :

$$
H(\text{div}, \Omega) = \left\{ f \in L^{2}(\Omega)^{n}; \text{ div } f \in L^{2}(\Omega) \right\}
$$
\n(5.35)

C'est un espace de Hilbert, muni du produit scalaire :

$$
\langle f, g \rangle = \int_{\Omega} \left( f(x) \cdot g(x) + \operatorname{div} f(x) \operatorname{div} g(x) \right) \mathrm{d}x \tag{5.36}
$$

et de la norme  $\|f\|_{H(\text{div},\Omega)} = \sqrt{\langle f,f\rangle}.$  Un des intérêts de l'espace  $H(\text{div},\Omega)$  est qu'il permet de démontrer un théorème de trace et une formule de Green avec encore moins de régularité que dans  $H^1(\Omega)$ . En effet, si  $f \in H(\text{div}, \Omega)$ , on ne « contrôle » qu'une seule combinaison de ses dérivées partielles, et non pas toutes comme dans  $H^1(\Omega)$ , mais on peut quand même donner un sens à la trace normale  $f \cdot n$  sur  $\partial \Omega$ .

L'espace  $H(\text{rot}, \Omega)$  est défini par :

$$
H(\text{rot}, \Omega) = \left\{ f \in (L^2(\Omega))^2; \text{ rot}(f) \in L^2(\Omega) \right\}
$$
\n
$$
(5.37)
$$

 $H(\text{rot}, \Omega)$  est un espace de Hilbert muni de la norme :

$$
||f||_{H(\text{rot},\Omega)} = (||f||_{L^{2}(\Omega)}^{2} + ||\text{rot}(f)||_{L^{2}(\Omega)}^{2})^{1/2}
$$
\n(5.38)

L'application trace tangentielle  $f \mapsto f \wedge n$  est continue de  $H(\text{rot}, \Omega)$  sur un espace de Hilbert de fonctions définies sur  $\partial\Omega$  qui n'est pas précisé. On peut introduire l'espace  $H_0(\text{rot}, \Omega)$  des fonctions de  $H(\text{rot}, \Omega)$  de trace tangentielle nulle. Cet espace peut être utiliser pour la modélisation de phénomènes

#### électromagnétiques par les équations de Maxwell.

En fait, il est possible de définir de nombreux espaces de Sobolev en fonction du problème considéré et c'est tout l'intérêt.

## 5.11 Inégalités utiles

Dans ce paragraphe, nous présentons quelques inégalités utilisées pour borner une fonction à partir d'une estimation sur ses dérivées et de la géométrie de son domaine de définition.

Nous en aurons besoin pour les formulations faibles ainsi que pour les problèmes d'homogénéisation.

Définition 45 — Exposant conjugué de Sobolev. On s'intéresse à  $\Omega$  un ouvert de  $\mathbb{R}^n$  (qui peut être  $\mathbb{R}^n$  tout entier), ainsi qu'aux espaces de type  $W^{m,p}(\Omega)$ .

On appelle conjugué de Sobolev du nombre  $p$ , le nombre  $p^*$ , défini par la relation :

$$
\frac{1}{p^*} = \frac{1}{p} - \frac{m}{n} \tag{5.39}
$$

**Théorème 30** — Injections continues de Sobolev. Soit  $\Omega$  un ouvert de  $\mathbb{R}^n$ . Si  $\Omega$  est borné et a une frontière Lipschitz-continue, alors, pour tout entier  $m \geq 0$  et pour tout  $p \in [1; +\infty]$ , on dispose des inclusions avec injections continues suivantes :

$$
\begin{cases}\nW^{m,p}(\Omega) \hookrightarrow L^{p*} & \text{si } m < \frac{n}{p} \\
W^{m,p}(\Omega) \hookrightarrow L^q & \forall q \in [1; +\infty[, \text{ si } m = \frac{n}{p} \\
W^{m,p}(\Omega) \hookrightarrow C(\overline{\Omega}) & \text{si } \frac{n}{p} < m\n\end{cases}
$$
\n(5.40)

**Théorème 31 — Inégalité de Poincaré.** Soit p, tel que  $1 \leqslant p < \infty$ , et  $\Omega$  un ouvert de largeur finie (i.e. borné dans une direction). Alors il existe une constante C, dépendant uniquement de  $\Omega$  et p, telle que, pour toute fonction  $u \in W_0^{1,p}$  $\mathcal{O}^{1,p}(\Omega)$ , on ait :

$$
||u||_{L^{p}(\Omega)} \leqslant C||\nabla u||_{L^{p}(\Omega)}\tag{5.41}
$$

**Théorème 32 — Inégalité de Poincaré-Friedrichs.** Si  $\Omega$  est borné de diamètre d, alors la constante de Poincaré précédente s'exprime en fonction de ce diamètre. On a, pour toute fonction  $u \in W_0^{k,p}$  $\epsilon_{0}^{\kappa,p}(\Omega)$  :

$$
||u||_{L^{p}(\Omega)} \leq d^{p} \left( \sum_{|\alpha| \leqslant k} ||D^{\alpha}u||_{L^{p}(\Omega)}^{p} \right)^{1/p}
$$
\n(5.42)

En particulier pour  $p = 2$ :

$$
\forall u \in H_0^1(\Omega), \quad \|u\|_{L^2(\Omega)}^2 \leqslant d^2 \|\nabla u\|_{L^2(\Omega)}^2 \tag{5.43}
$$

**Théorème 33 — Inégalité de Poincaré-Wirtinger.** Soit p, tel que  $1 \leq p < \infty$  et  $\Omega$  un domaine (i.e. un ouvert connexe) lipschitzien (i.e. borné et « à frontière lipschitzienne ») de l'espace euclidien  $\mathbb{R}^n$ . Alors il existe une constante C, dépendant uniquement de  $\Omega$  et p, telle que, pour toute fonction  $u \in$  $W^{1,p}(\Omega)$ , on ait :

$$
||u - u_{\Omega}||_{L^{p}(\Omega)} \leq C||\nabla u||_{L^{p}(\Omega)}
$$
\n(5.44)

où  $u_{\Omega} = \frac{1}{|\Omega|}$  $\frac{1}{|\Omega|} \int_{\Omega} u(y) \mathrm{d}y$  est la valeur moyenne de u sur  $\Omega$ ,  $|\Omega|$  désignant la mesure de Lebesgue du domaine Ω.

**Théorème 34 — Inégalité de Korn.** Soit  $\Omega$  un ouvert borné de  $\mathbb{R}^n$  de la frontière est « suffisamment » régulière (par exemple  $C^1$  par morceaux). Notons  $\varepsilon(v) = \frac{1}{2} (\nabla v + (\nabla v)^T)$  le linéarisé du tenseur des déformations défini pour tout  $v \in V = (H^1(\Omega))^n$  ou  $(H_0^{\tilde{1}}(\Omega))^n$ . Alors il existe une constante (dite constante de Korn)  $C_K > 0$  telle que

$$
\forall v \in V, \quad ||v||_{V} \leq C_{K} \left( ||v||_{L^{2}(\Omega)}^{2} + ||\varepsilon(v)||_{L^{2}(\Omega)}^{2} \right)
$$
\n(5.45)

Cette inégalité est assez puissante puisqu'elle contient, dans son membre de gauche, toutes les dérivées partielles de v, alors que son membre de droite ne fait intervenir que certaines combinaisons linéaires des dérivées partielles.

L'inégalité inverse de l'inégalité de Korn étant évidente, on en déduit que les deux membres définissent des normes équivalentes.

En mécanique, l'inégalité de Korn dit que l'énergie élastique (qui est proportionnelle à la norme du tenseur des déformations dans  $L^2(\Omega)$  contrôle (i.e. est supérieure à) la norme du déplacement dans  $H^1(\Omega)$  à l'addition près de la norme du déplacement dans  $L^2(\Omega)$ . Ce dernier point permet de prendre en compte les « mouvements de corps rigides », i.e. les déplacements u non nuls mais d'énergie élastique nulle.

Arthur Korn a été un étudiant de Poincaré.

peu d'histoire Un peu d'histoire Il est plus connu comme pionnier des télécommunications, plus précisément comme l'inventeur de la téléphotographie. Il met au point un téléautographe, un système de transmission des images fixes à distance, par le biais du fil télégraphique, en recourant aux propriétés photoélectriques du sélé-5 nium.

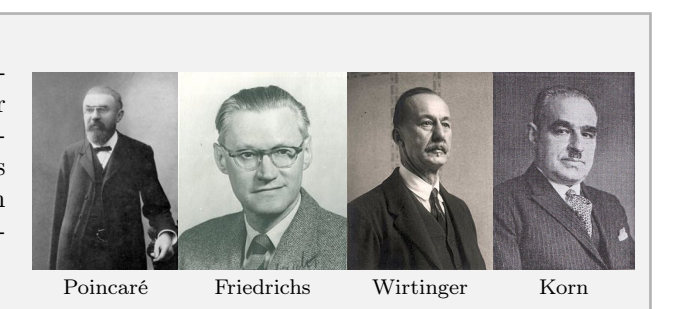

# Résumé des outils d'analyse fonctionnelle

## Norme, produit scalaire, espaces

Soit E un espace vectoriel.

- $\|\cdot\| : E \to \mathbb{R}_+$  est une norme sur E ssi elle vérifie :
- 1.  $(\Vert x \Vert = 0) \Longrightarrow (x = 0);$
- 2.  $\forall \lambda \in \mathbb{R}, \forall x \in E, ||\lambda x|| = |\lambda| ||x||, \lambda \in \mathbb{K};$
- 3.  $\forall x, y \in E, ||x + y|| \le ||x|| + ||y||$  (inégalité triangulaire).

La distance issue de la norme est la distance définie par  $d(x, y) = ||x - y||$ .

Toute forme bilinéaire symétrique définie positive  $\langle ., . \rangle : E \times E \to \mathbb{R}$  est un produit scalaire sur E. Elle vérifie les propriétés :

- 1. bilinéarité :  $\forall x, y, z \in E, \forall \lambda, \mu \in \mathbb{R}, \langle x, \lambda y + \mu z \rangle = \lambda \langle x, y \rangle + \mu \langle x, z \rangle$ ;
- 2. symétrie :  $\forall x, y \in E \quad \langle x, y \rangle = \langle y, x \rangle$ ;
- 3. positivité :  $\forall x \in E \quad \langle x, x \rangle \geq 0$ ;
- 4. définie :  $\forall x \in E \quad (\langle x, x \rangle = 0 \Rightarrow x = 0).$

La norme induite par le produit scalaire est  $||x|| = \sqrt{\langle x, x \rangle}$ .

L'inégalité triangulaire donne alors l'inégalité de Cauchy-Schwarz :  $|\langle x, y \rangle| \leq ||x|| ||y||$ .

Un espace vectoriel muni d'une norme est appelé espace normé.

Un espace vectoriel muni d'un produit scalaire est appelé espace préhilbertien, qui est donc également un espace normé pour la norme induite.

Exemple : Pour  $E = \mathbb{R}^n$  et  $x = (x_1, ..., x_n) \in \mathbb{R}^n$ , on a les normes :

$$
||x||_1 = \sum_{i=1}^n |x_i|
$$
  $||x||_2 = \sqrt{\sum_{i=1}^n x_i^2}$   $||x||_{\infty} = \sup_i |x_i|$ 

Le produit scalaire défini par  $\langle x, y \rangle = \sum_{n=1}^{\infty}$  $i=1$  $x_i y_i$  a pour norme induite la norme  $\|\cdot\|_2$ .

Soit E un espace vectoriel et  $(x_n)_n$  une suite de E.  $(x_n)_n$  est une suite de Cauchy ssi  $\forall \varepsilon > 0, \exists N, \forall p >$  $N, \forall q > N : ||x_p - x_q|| > \varepsilon.$ 

Toute suite convergente est de Cauchy. La réciproque est fausse.

Un espace vectoriel est complet si et seulement si toute suite de Cauchy y est convergente.

Un espace de Banach est un espace normé complet.

Un espace de Hilbert est un espace préhilbertien complet.

Un espace euclidien est un espace de Hilbert de dimension finie.

## Espaces fonctionnels

Un espace fonctionnel est un espace vectoriel dont les éléments sont des fonctions.

Dans la suite, nous considérons les fonctions définies sur un ouvert  $\Omega \subset \mathbb{R}^n$  et à valeurs dans  $\mathbb R$ ou  $\mathbb{R}^p$ .

Un fonction u est mesurable ssi  $\{x/|u(x)| < r\}$  est mesurable  $\forall r > 0$ . On définit les espaces  $\mathscr{L}^p(\Omega)$ , pour  $1 \leqslant p < \infty$  par :

$$
\mathscr{L}^p(\Omega) = \left\{ u : \Omega \to \mathbb{R}, \text{ mesurable, et telle que } \int_{\Omega} |u|^p < \infty \right\}
$$

 $L^p(\Omega)$  est la classe d'équivalence des fonctions de  $\mathscr{L}^p(\Omega)$  pour la relation d'équivalence «égalité presque partout» : on confondra deux fonctions dès qu'elles sont égales presque partout, i.e. lorsqu'elles ne différent que sur un ensemble de mesure nulle.

Les formes :

$$
||u||_{L^{p}} = \left(\int_{\Omega} |u|^{p}\right)^{1/p}, 1 \leq p < \infty \quad \text{et} \quad ||u||_{L^{\infty}} = \sup_{\Omega} |u|
$$

ne sont pas des normes sur  $\mathscr{L}^P(\Omega)$  (en effet,  $||u||_{L^p} = 0$  implique que u est nulle presque partout dans  $\mathscr{L}^p(\Omega)$  et non pas  $u = 0$ , d'où la définition des espaces  $L^p(\Omega)$ .

Ces formes sont des normes sur  $L^p(\Omega)$  et en font des espaces de Banach (i.e. complets).

Dans le cas particulier  $p = 2$ , on ontient l'espace  $L^2(\Omega)$  des fonctions de carré sommable pp. sur  $\Omega$ . On remarque que le norme  $||u||_{L^2} = \sqrt{\int_{\Omega} u^2}$  est induite par le produit scalaire  $(u, v)_{L^2} = \int_{\Omega} uv$ , ce qui fait de l'espace  $L^2(\Omega)$  un espace de Hilbert.

## Dérivée généralisée

Les éléments des espaces  $L^p$  ne sont pas nécessairement des fonctions très régulières. Leurs dérivées partielles ne sont donc pas forcément définies partout. C'est pourquoi on va étendre la notion de dérivation. Le véritable outil à introduire pour cela est la notion de distribution. Une idée simplifiée en est la notion de dérivée généralisée (certes plus limitée que les distributions, mais permettant de sentir les aspects nécessaires pour aboutir aux formulations variationnelles).

#### Fonctions tests

On note  $\mathcal{D}(\Omega)$  l'espace des fonctions de  $\Omega$  vers R, de classe  $C^{\infty}$ , et à support compact inclus dans  $\Omega$ .  $\mathcal{D}(\Omega)$  est parfois appelé espace des fonctions-tests.

Théorème :  $\overline{\mathcal{D}(\Omega)} = L^2(\Omega)$ 

#### Dérivée généralisée

Soit  $u \in C^1(\Omega)$  et  $v \in \mathcal{D}(\Omega)$ . Par intégration par parties (ou Green) on a l'égalité :

$$
\int_{\Omega} \partial_i u \varphi = -\int_{\Omega} u \partial_i \varphi + \int_{\partial \Omega} u \varphi n = -\int_{\Omega} u \partial_i \varphi
$$

(car  $\varphi$  est à support compact donc nulle sur  $\partial\Omega$ ).

Le terme  $\int_{\Omega} u \partial_i \varphi$  a un sens dès que  $u \in L^2(\Omega)$ , donc  $\int_{\Omega} \partial_i u \varphi$  aussi, sans que u ait besoin d'être  $C^1$ . Il est donc possible de définir  $\partial_i u$  même dans ce cas.

Cas  $n = 1$ : Soit I un intervalle de R, pas forcément borné. On dit que  $u \in L^2(I)$  admet une dérivée généralisée dans  $L^2(I)$  ssi  $\exists u_1 \in L^2(I)$  telle que  $\forall \varphi \in \mathcal{D}(I)$ ,  $\int_I u_1 \varphi = \int_I u \varphi'$ .

Par itération, on dit que u admet une dérivée généralisée d'ordre k dans  $L^2(I)$ , notée  $u_k$ , ssi :  $\forall \varphi \in$ r Z

$$
\mathcal{D}(I), \int_{I} u_{k} \varphi = (-1)^{k} \int_{I} u \varphi^{(k)}.
$$
  
Ces définitions s'étendent au cas où  $n > 1$ .

Théorème : Quand elle existe, la dérivée généralisée est unique. Théorème : Quand  $u$  est de classe  $C^1(\overline{\Omega})$  la dérivée généralisée est égale à la dérivée classique.

## Espaces de Sobolev

#### Espaces  $H^m$

L'espace de Sobolev d'ordre m est défini par :

$$
H^m(\Omega) = \{ u \in L^2(\Omega) / \partial^{\alpha} u \in L^2(\Omega), \forall \alpha = (\alpha_1, ..., \alpha_n) \in \mathbb{N}^n \text{ tel que } |\alpha| = \alpha_1 + ... + \alpha_n \leqslant m \}
$$

On voit que  $H^0(\Omega) = L^2(\Omega)$ .

 $H^m(\Omega)$  est un espace de Hilbert avec le produit scalaire et la norme induite :

$$
(u, v)_m = \sum_{|\alpha| \leq m} (\partial^{\alpha} u, \partial^{\alpha} v)_0
$$
 et  $||u||_m = \sqrt{(u, u)_m}$ 

Théorème : Si  $\Omega$  est un ouvert de  $\mathbb{R}^n$  de frontière «suffisament régulière», alors on a l'inclusion :  $H^m(\Omega) \subset C^k(\overline{\Omega})$  pour  $k < m - \frac{n}{2}$  $\frac{n}{2}$ .

#### Trace

Dans les problèmes physiques que nous rencontrerons (voir partie 2), nous devrons pouvoir imposer des conditions aux limites. Ceci est vrai, que l'on s'intéresse aux formulations forte ou faible.

Pour cela, il faut que la valeur d'une fonction sur la frontière soit définie. C'est justement ce que l'on apelle sa trace. La trace est le prolongement d'une fonction sur le bord de l'ouvert Ω.

De manière analogue, il est possible de prolonger la définition de la dérivée normale sur le contour de Ω, ce qui permet de prendre en compte des conditions aux limites de type Neumann par exemple.

# Espace  $H_0^1(\Omega)$

Soit Ω ouvert de  $\mathbb{R}^n$ . L'espace  $H_0^1(\Omega)$  est défini comme l'adhérence de  $\mathcal{D}(\Omega)$  pour la norme  $\lVert \cdot \rVert_1$  de  $H^1(\Omega)$ .

Théorème : Par construction  $H_0^1(\Omega)$  est un espace complet. C'est un espace de Hilbert pour la norme  $\|\cdot\|_1$ .

 $H_0^1(\Omega)$  est le sous-espace des fonctions de  $H^1(\Omega)$  de trace nulle sur la frontière  $\partial\Omega$  (on a :  $H_0^1(\Omega)$  = ker  $\gamma_0$  où  $\gamma_0$  est l'application trace).

Pour toute fonction u de  $H^1(\Omega)$ , on peut définir :

$$
|u|_1 = \sqrt{\sum_{i=1}^n ||\partial_i u||_0^2} = \sqrt{\int_{\Omega} \sum_{i=1}^n (\partial_i u)^2}
$$

Inégalité de Poincaré : Si Ω est borné dans au moins une direction, alors il existe une constante  $C(\Omega)$ telle que  $\forall u \in H_0^1(\Omega)$ ;  $||u||_0 \leqslant C(\Omega) |u|_1$ . On en déduit que  $|.|_1$  est une norme sur  $H_0^1(\Omega)$ , équivalente à la norme  $\|\cdot\|_1$ .

#### Corollaire : Le résultat précédent s'étend au cas où l'on a une condition de Dirichlet nulle seulement sur une partie de  $\partial\Omega$ , si  $\Omega$  est connexe.

On suppose que Ω est un ouvert borné connexe, de frontière  $C^1$  par morceaux. Soit  $V = \{v \in C^1\}$  $H^1(\Omega); v = 0$  sur  $\Gamma_0$  où  $\Gamma_0$  est une partie de  $\partial\Omega$  de mesure non nulle. Alors il existe une constante  $C(\Omega)$ telle que  $\forall u \in V$ ;  $||u||_{0,V} \leq C(\Omega) |u|_{1,V}$ , où  $||\cdot||_{0,V}$  et  $|.|_{1,V}$  sont les norme et semi-norme induites sur V. On en déduit que  $|.|_{1,V}$  est une norme sur V équivalente à la norme  $\|\cdot\|_{1,V}$ .

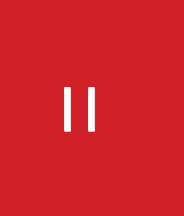

# II PROBLÈME CONTINU

# Chapitre 6

# Problèmes physiques : équations différentielles et aux dérivées partielles

Notes — La première partie était uniquement des « rappels » de notions mathématiques nécessaires pour disposer d'un certains nombre d'outils. Maintenant que nous avons ces outils, nous allons nous intéresser à des problèmes concrêts de la physique (au sens général).

Cette deuxième partie va donc présenter des problèmes physiques, sous leur forme forte (dans ce chapitre), puis sous forme faible et variationnelle ; la théorie de la formulation faible étant exposée entre temps.

# 6.1 Introduction

 $\overline{5}$ 

Une équation différentielle est une relation entre une ou plusieurs fonctions inconnues et leurs dérivées. L'ordre d'une équation différentielle correspond au degré maximal de dérivation auquel l'une des fonctions inconnues a été soumise.

Pour les méthodes explicites de résolution des équations différentielles, on ira voir en annexes.

peu d'histoire Les problèmes posés ou menant à des équations différentielles sont aussi vieux que l'analyse elle-même Un peu d'histoire (XVIIe-XVIIIe, voir notes précédentes sur les fonctions et sur la continuité et la dérivabilité). Avant même qu'on ait complètement élucidé la question des infiniment petits l'on se préoccupe déjà de résoudre des problèmes de tangente, qui mènent invariablement à une équation différentielle. Dès les débuts de la mécanique classique, dite newtonienne, on est confronté à l'intégration de systèmes d'ED du second ordre (voir exemples ci-dessous).

On s'habitue progressivement à ce que l'inconnue d'une équation puisse être une fonction, même si la fonction a encore à l'époque un statut flou.

On résout les équations différentielles par la méthode des séries entières sans s'encombrer des notions de convergence, bien que l'on entrevoit parfois certaines difficultés dues justement à ces problèmes de convergence... et on en arrive presque aux séries asymptotiques qui ne seront conceptualisées qu'au XIXe.

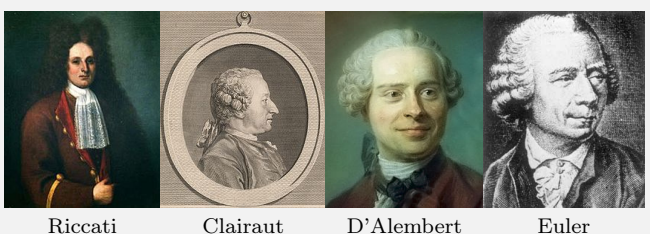

Un autre problème reste d'écrire, à l'aide de

fonctions simples, les solutions des équations différentielles. La liste des équations différentielles que l'on sait résoudre de cette manière est plutôt maigre : Leibniz et sa méthode de décomposition en éléments simples, les Bernouilli et les équations différentielles linéaires du premier ordre, puis Riccati...

La découverte par Clairaut en 1734 de l'existence d'une solution singulière à l'équation  $y - xy' + f(y') =$ 

0 (à la famille de droites  $y = Cx + f(C)$  qui est l'expression générale des courbes intégrales, il faut adjoindre l'enveloppe de cette famille pour avoir toutes les solutions analytiques de l'équation) relance la dynamique. D'Alembert, en 1748, trouve un second cas d'intégrale singulière. Mais c'est Euler et Lagrange qui élucident ce qui se passe en général en exhibant la courbe qui est le lieu des points singuliers.

Si l'on sait, dès la fin du XVII<sup>e</sup> siècle intégrer les équations différentielles linéaires du premier et du second ordre à coefficients constants par des sommes d'exponentielles, il faut attendre 1760 pour que la théorie vienne à bout des équations différentielles linéaires à coefficients constants d'ordre quelconque. En 1739, Euler rencontre une équation différentielle linéaire à coefficients constants du 4e ordre sur un problème de vibration des tiges qu'il ne sait pas intégrer. C'est en 1743 qu'il forme ce qu'on appelle aujourd'hui l'équation caractéristique, qu'il complète un peu plus tard lorsqu'une racine de cette équation polynomiale est multiple.

D'Alembert remarque que pour les équations différentielles non homogènes, l'adjonction d'une solution particulière à la solution générale de l'équation homogène donne la solution générale de l'équation homogène. Lagrange introduit la méthode de variation des constantes pour résoudre par quadratures l'équation linéaire non homogène lorsque l'on connaît la solution générale de l'équation homogène.

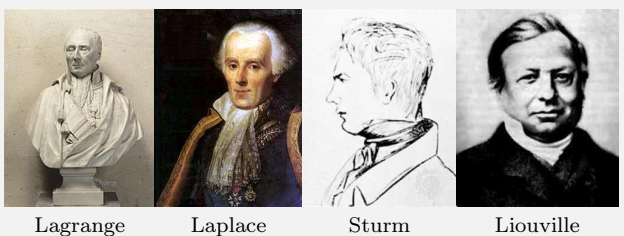

Clairaut, D'Alembert, Euler, Lagrange et Laplace consacrent de nombreux mémoires au problème des n corps. Le premier exemple du problème de Sturm-Liouville est donné par D'Alembert à propos de la vibration d'une corde non homogène.

Les mathématiciens du XVIII<sup>e</sup> siècle admettent sans discussion l'existence de solutions des ED et EDP sans chercher le domaine d'existence de ces solutions. Il faut attendre Cauchy, vers 1820, pour que soit abordée l'existence d'une solution à l'ED  $y' = f(x, y)$ , où f est supposée continument différentiable en chaque variable. Sans connaître les travaux de Cauchy, Lipschitz, en 1868, retrouve le résultat de Cauchy mais, s'affranchit de l'hypothèse de différentiabilité de f au profit de la condition dite aujourd'hui de Lipschitz. En 1837, Liouville utilise, pour le cas particulier d'une équation linéaire du second ordre une méthode d'approximation successive : on construit une suite de fonctions convergeant vers la solution.

Si l'on considère une fonction f, sa dérivée  $f'$  exprime sa variation : positive f est croissante (et plus sa value est grande, plus la croissance est rapide), négative  $f$  est décroissante...

À partir de là on peut considérer une population de personnes. Le nombre de total de personnes à un instant t est donné par  $f(t)$ . Plus la population est nombreuse, plus elle se reproduit : en d'autres termes, la vitesse de croissance de la population est proportionnelle à la taille de la population. On peut donc écrire :

$$
f'(t) = k f(t) \tag{6.1}
$$

C'est une équation différentielle très simple, mais qui modélise le problème dit de dynamique de population.

Un autre problème simple, toujours en dynamique des populations, est celui de deux populations interdépendantes : les proies  $g(t)$  et le prédateurs  $m(t)$ . Les proies se reproduisent et sont mangées par les prédateurs, alors que les prédateurs meurent sauf s'ils peuvent manger des proies.

Cela conduit au système de Lotka-Volterra :

$$
\begin{cases}\ng'(t) &= A g(t) - B g(t) m(t) \\
m'(t) &= -C m(t) + D g(t) m(t)\n\end{cases}
$$
\n(6.2)

où il est nécessaire de résoudre les équations simultanément (on dit que les équations sont couplées)
Pour revenir à des exemples plus connus du lecteurs, on n'oubliera pas que la relation fondamentale de la dynamique, de Newton :

$$
m\ddot{x} = f(x) \tag{6.3}
$$

est une d'ED du second ordre.

peu d'histoire

 $\overline{5}$ 

On pourrait multiplier les exemples comme l'équation de l'oscillation d'une masse suspendue à un ressort :

$$
\ddot{x} = -c\dot{x} - \omega^2 x \tag{6.4}
$$

avec  $(c > 0)$  ou sans  $(c = 0)$  frottement.

Comme on le voit sur les exemples ci-dessus, et comme on s'en souvient sans doute, il est nécessaire, pour déterminer complètement la solution d'une équation différentielle (ou d'une équation aux dérivées partielles), de disposer de valeurs de la solution en certains points. On appelle ces « contraintes », des conditions aux limites.

Les conditions aux limites types sont présentées au paragraphe suivant.

Concernant les équations aux dérivées partielles, elles sont initialement résolues par des méthodes ad-hoc, le plus souvent géométriques. On n'écrit pas l'équation aux dérivées partielles linéaires. On ne s'étonnera donc pas que la première équation aux dérivées partielles n'apparaisse qu'assez tard.

# Un peu d'histoire La théorie de l'intégration des équations aux dérivées partielles du premier ordre ne date que de 1734. L'idée d'Euler est de ramener ladite intégration à celle des équations différentielles ordinaires. Euler montre qu'une famille de fonctions dépendant de deux paramètres vérifie une EDP du premier ordre en éliminant ces paramètres entre les dérivées partielles. Inver-

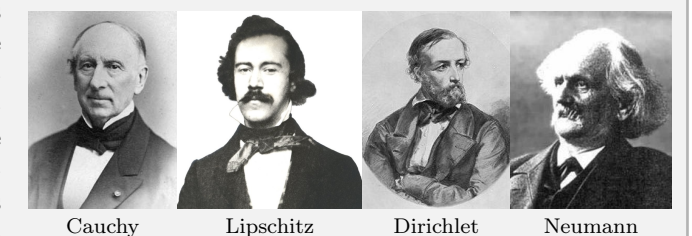

sement, une telle équation admet une solution dépendant d'une fonction arbitraire. Il parvient ainsi à intégrer plusieurs équations de ce type.

Lagrange, dans un mémoire de 1785, résume les connaissances de l'époque sur ces questions. Il ne sait intégrer que onze types d'équations aux dérivées partielles du premier ordre.

La solution de l'intégration de ces équations allait venir d'un mathématicien peu connu, mort en 1784, Paul Charpit. Son mémoire, présenté en 1784 à l'académie des sciences n'a jamais été publié et est resté longtemps une énigme. Une copie de ce mémoire a été trouvée en 1928.

# 6.2 Conditions aux limites

Comme nous venons de le dire, les conditions aux limites sont des contraintes (des valeurs) que l'on impose à la fonction solution (ou à certaines de ces dérivées) sur tout ou partie du domaine  $\Omega$ , et/ou sur toute ou partie de sa frontière  $\Gamma = \partial \Omega$ .

D'un point de vue « vocabulaire », certains types de conditions aux limites standard existent qui sont listées ci-après.

#### 6.2.1 Dirichlet – valeurs aux bords

On parle de condition de Dirichlet imposée à une équation différentielle ou une équation aux dérivées partielles, lorsque l'on spécifie les valeurs que la solution doit vérifier sur toute ou partie de la frontière du domaine.

Il peut s'agir par exemple d'un déplacement imposé (par exemple nul) en des points d'une structure (points d'appuis rigides).

#### 6.2.2 Neumann – gradients aux bords

On parle de condition de Neumann imposée à une équation différentielle ou une équation aux dérivées partielles, lorsque l'on spécifie les valeurs des dérivées que la solution doit vérifier sur la frontière du domaine (flux, contraintes...)

### 6.2.3 Robin – relation gradient/valeurs sur le bord

On parle de condition de Robin ou condition de Fourier ou condition d'impédance imposée à une équation différentielle ou une équation aux dérivées partielles, lorsque l'on spécifie une relation linéaire entre les valeurs de la fonction et les valeurs de la dérivée de la fonction qui est solution du problème sur toute ou partie de la frontière du domaine.

C'est donc une pondérations de conditions de Dirichlet et de Neumann.

#### 6.2.4 Condition aux limites dynamique

On parle de condition aux limites dynamique imposée à une équation différentielle ou une équation aux dérivées partielles, lorsque l'on spécifie une combinaison linéaire entre la dérivée temporelle et la dérivée normale que la solution doit vérifier sur toute ou partie la frontière du domaine.

#### 6.2.5 Condition aux limites mêlée

On parle de condition aux limites mêlée lorsque l'on juxtapose plusieurs conditions aux limites différentes sur toute ou partie de la frontière du domaine.

## 6.3 Types d'équations aux dérivées partielles

La forme générale d'une équation aux dérivées partielles linéaire, scalaire, d'ordre 2 est :

$$
au + c\nabla u + \text{div}(A\nabla u) = f \tag{6.5}
$$

où  $a: \Omega \to \mathbb{R}, c: \Omega \to \mathbb{R}^n, A: \Omega \to \mathbb{R}^{n \times n}$  et  $f: \Omega \to \mathbb{R}$  sont les coefficients de l'équation aux dérivées partielles linéaires.

Dans le cas où u est scalaire  $(n = 1)$  et les coefficients sont constants, on obtient :

$$
\alpha \frac{\partial^2 u}{\partial x^2} + \beta \frac{\partial^2 u}{\partial x \partial y} + \gamma \frac{\partial^2 u}{\partial y^2} + \delta \frac{\partial u}{\partial x} + \epsilon \frac{\partial u}{\partial y} + \gamma u = f \tag{6.6}
$$

où  $\alpha$ ,  $\beta$ ,  $\gamma$ ,  $\delta$ ,  $\epsilon$ ,  $\gamma$  sont des scalaires.

Cette équation est dite :

- elliptique si  $\beta^2 4\alpha\gamma > 0$ ;
- parabolique si  $\beta^2 4\alpha\gamma = 0$ ;
- hyperbolique si  $\beta^2 4\alpha\gamma < 0$ .

On peut dire que :

- les problèmes elliptiques vont concerner les problèmes de la mécanique ;
- les problèmes paraboliques ceux de type équation de la chaleur ;
- les problèmes hyperboliques ceux de la propagation des ondes.

# 6.4 Phénomènes de propagation et de diffusion

Dans ce paragraphe, nous avons regroupé les notions de propagation et de diffusion.

La propagation est la diffusion sont liées. La diffusion, c'est en quelque sorte l'homogénéisation d'une grandeur dans un milieu et dans le temps. Or pour qu'il y ait diffusion, il faut bien que ledit phénomène se propage.

Le déplacement des atomes, ions ou molécules dans un milieu, que celui-ci soit solide (cristallin ou amorphe), liquide ou gazeux, est appelé de manière générale « migration ».

Un peu d'histoire Au sens large la diffusion désigne des transferts obéissant aux lois de Fick, i.e. dont la résultante macroscopique vérifie l'équation de diffusion. La turbulence entraine ainsi une forte diffusion dans les fluides. La diffusion moléculaire est la migration sous l'effet de l'agitation thermique, à l'exception des autres phénomènes. Elle intervient par exemple dans des procédés d'amélioration des caractéristiques mécaniques (traitements de surface comme la nitruration ou cémentation), la résistance à la corrosion et les procédés d'assemblage par brasage.

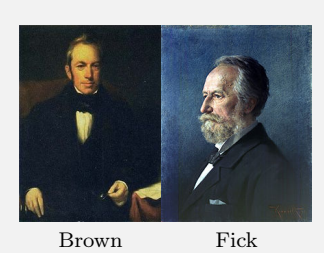

En 1827, le botaniste Robert Brown observe le mouvement erratique de petites particules de pollen immergées dans de l'eau. Il ne s'agit pas d'un phénomène de diffusion, puisque ce qui bouge est une particule macroscopique, mais cette « marche aléatoire », que l'on appellera « mouvement brownien », servira de modèle pour la diffusion : Le mouvement brownien, ou processus de Wiener, est le mouvement aléatoire d'une « grosse » particule immergée dans un fluide et qui n'est soumise à aucune autre interaction que des chocs avec les « petites » molécules du fluide environnant. Il en résulte un mouvement très irrégulier de la grosse particule. Ce mouvement, qui permet de décrire avec succès le comportement thermodynamique des gaz (théorie cinétique des gaz), est aussi très utilisé dans des modèles de mathématiques financières.

En 1855, Adolph Fick propose des lois phénoménologiques, empiriques, inspirées de la loi de Fourier pour la chaleur (établie en 1822). C'est Albert Einstein qui démontrera les lois de Fick en 1905 avec ses travaux sur la loi stochastique. La première loi de Fick énonce que « le flux de diffusion est proportionnel au gradient de concentration ».

Nous nous placerons dans un cadre beaucoup plus macroscopique, où les interactions entre particules sont quantifiées au travers de variables macroscopiques continues, comme par exemple la température, la pression, mais également le frottement fluide, la conductivité thermique, la masse volumique...

L'analogie de formulation mathématique nous fera également considérer les cas de propagation des ondes dans des milieux donnés. C'est d'ailleurs essentiellement via la propagation des ondes que nous aborderons les formulations... l'équation de la chaleur constituant le liant idéal pour illustrer les liens entre propagation et diffusion.

#### 6.4.1 Équations de Laplace et Poisson

L'équation de Laplace, ou Laplacien est l'équation :

$$
\Delta \varphi = 0 \tag{6.7}
$$

Elle est elliptique.

peu d'histoire

 $\overline{5}$ 

Elle apparaît dans de nombreux problèmes physiques : astronomie, électrostatique, mécanique des fluides, propagation de la chaleur, diffusion, mouvement brownien, mécanique quantique.

Les fonctions solutions de l'équation de Laplace sont appelées les fonctions harmoniques. Toute fonction holomorphe est harmonique.

L'équation de Poisson est l'équation :

$$
\Delta \varphi = f \tag{6.8}
$$

où f est une fonction donnée. Elle est elliptique.

Par exemple, en électrostatique, on exprime le potentiel électrique V associé à une distribution connue de charges  $\rho$  (dans le vide) par la relation :

$$
\Delta V = -\frac{\rho}{\epsilon_0} \tag{6.9}
$$

En gravitation universelle, le potentiel gravitationnel  $\Phi$  est relié à la masse volumique  $\mu$  par la relation :

$$
\Delta \Phi = 4\pi \, G \, \mu \tag{6.10}
$$

#### 6.4.2 Équation d'onde, phénomènes vibratoires

Il s'agit encore d'une extension de l'équation de Laplace.

L'équation d'onde est l'équation générale qui décrit la propagation d'une onde (sonore ou électromagnétique dont la lumière), qui peut être représentée par une grandeur scalaire ou vectorielle.

Dans le cas vectoriel, en espace libre, dans un milieu homogène, linéaire et isotrope, l'équation d'onde s'écrit :

$$
\Delta u = -\frac{1}{c^2} \frac{\partial^2 u}{\partial t^2} \quad \text{ou} \quad \Box u = 0 \tag{6.11}
$$

où la fonction d'onde inconnue est notée  $u(x, y, z, t)$ , t représente le temps, et le nombre c représente la célérité ou vitesse de propagation de l'onde u (rappel :  $\Box$  est le d'Alembertien). Elle est hyperbolique.

Dans le cas de l'acoustique, alors cette équation est obtenue à partir des équations de la mécanique ainsi que de l'hypothèse de fluide parfait :

- conservation de la masse :  $\dot{\rho} + \text{div}(\rho u) = 0$  avec  $\rho$  la masse volumique du milieux et u sa vitesse;
- conservation de la quantité de mouvement :  $div(\sigma) = \rho \dot{u}$ , avec  $\sigma$  le tenseur des contraintes
- le fluide est parfait, et sa relation de comportement est donc :  $σ = -p'I$  avec p' la pression dans le fluide.

À partir de ces trois équations, on retrouve l'équation des ondes sous la forme :

$$
\Delta p' - \frac{1}{c^2} \ddot{p}' = 0 \tag{6.12}
$$

avec c la célérité de l'onde acoustique dans le milieu (vitesse du son).

L'équation des ondes permet également de modéliser le problème de l'évolution de la déformation d'une membrane tendue (peau de tambour). Dans ce cas là, on note plutôt :

$$
\sigma \Delta u = \rho \ddot{u} \text{ dans } \Omega \tag{6.13}
$$

où  $\Omega$  est notre domaine qui est une surface, donc  $\Omega \subset \mathbb{R}^2$ .

La même équation en dimension deux ou trois modélise la plupart des phénomènes vibratoires. En dimension 1, cette équation s'appelle l'équation des cordes vibrantes.

#### 6.4.3 Équation de la chaleur

L'équation de la chaleur est une équation aux dérivées partielles parabolique, introduite initialement en 1811 par Fourier pour décrire le phénomène physique de conduction thermique.

#### À propos de l'effet régularisant de la chaleur :

L'équation de la chaleur a un « effet régularisant » : quelque soit la distribution initiale de la température pour un problème donné, même discontinue, on aboutit rapidement à une distribution continue et même lisse de la température.

En 1956, Louis Nirenberg propose un nouveau problème à John Nash (qui est « aussi pressé que X, aussi exaspérant que Y, quels que

soient X et Y » selon Warren Ambrose) : la continuité des solutions de l'équation de la chaleur dans les milieux discontinus, i.e. lorsque le coefficient de conductivité est quelconque, et peut même varier brutalement d'un point à l'autre et que l'on a seulement des bornes inférieure et supérieure sur la conductivité.

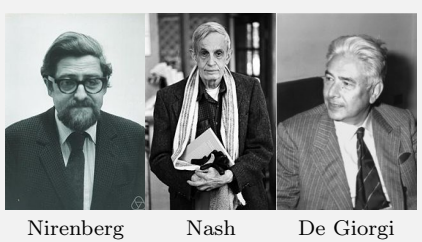

John Nash résout le problème, notamment à l'aide du concept d'entropie de Boltzmann, mais n'obtiendra pas le triomphe escompté, le problème ayant été résolu, en même temps, mais par une autre méthode, par l'italien De Giorgi, qui lui deviendra célèbre (mais John Nash est célèbre pour d'autres travaux... prix Nobel d'économie en 1994, voir le film « un homme d'exception » (A Beautiful Mind) de Ron Howard en 2001).

Soit Ω un domaine de  $\mathbb{R}^3$  de frontière  $\Gamma = \partial \Omega$  et  $T(x,t)$  un champ de température sur ce domaine (champ de scalaires). En présence d'une source thermique dans le domaine, et en l'absence de convection, i.e. de transport de chaleur (i.e. on s'intéresse à la propagation de la température au sein d'un milieu « stable », i.e. qui ne bouge pas ; on ne s'intéresse pas à la propagation de chaleur due par exemple à l'existence d'un courant d'air, d'un courant de convection. La convection est plutôt un problème de mécanique des fluides.), l'équation de la chaleur s'écrit :

$$
\forall x \in \Omega, \quad \frac{\partial T(x,t)}{\partial t} = D \,\Delta T(x,t) + \frac{f}{\rho c} \tag{6.14}
$$

où :

- ∆ est l'opérateur Laplacien ;
- D est le coefficient de diffusivité thermique (en  $m^2/s$ );
- f une éventuelle production volumique de chaleur (en  $W/m^3$ );
- $\rho$  est la masse volumique du matériau (en  $kg/m^3$ );
- c la chaleur spécifique massique du matériau (en  $J/kg\Delta K$ ).

L'équation de la chaleur est donc une équation de la forme :

$$
\dot{u} - \Delta u = f \tag{6.15}
$$

Elle est parabolique.

Pour que le problème soit bien posé, il faut spécifier :

- une condition initiale :  $\forall x \in \Omega$ ,  $T(x, 0) = T_0(x)$ ;
- une condition aux limites sur le bord du domaine, par exemple : de Dirichlet :  $\forall x \in \partial \Omega$ ,  $T(x,t) = 0$ ; ou de Neumann : ∀x ∈ ∂Ω,  $\frac{\partial T(x,t)}{\partial n} = n(x) \cdot \nabla T(x,t) = 0$ , où  $n(x)$  est le vecteur normal unitaire au point  $x$ .

L'équation de la chaleur, introduite initialement pour décrire la conduction thermique, permet de décrire le phénomène de diffusion.

La diffusion est un phénomène de transport irréversible qui se traduit à terme par une homogénéisation de la grandeur considérée (par exemple la température dans un domaine, la concentration en produits chimiques dans une solution...).

D'un point de vue phénoménologique, et au premier ordre, ce phénomène est régi par une loi de Fick (par exemple sorption d'eau dans les matériaux composites, diffusion d'actifs au travers de la peau). Dans l'équation précédente, T représente alors la répartition de la grandeur considérée (eau dans un composite, concentration d'un constituant chimique...) et le terme source dans  $\Omega$  est souvent nul  $(i.e. f = 0).$ 

# 6.5 Mécanique des fluides

La mécanique des fluides est une des deux composantes de la mécanique des milieux continus ; l'autre composante étant la mécanique des solides qui sera traitée un peu plus loin.

#### 6.5.1 Équation de Navier-Stokes

peu d'histoire Des 23 problèmes de Hilbert énoncés en 1900, la moitié est aujourd'hui complètement résolue, l'un a été démontré indécidable, cinq ne le sont pas du tout, les autres étant partiellement traités.

Un peu d'histoire Des 7 problèmes de l'institut Clay (ou problèmes du prix du millénaire, dotés chacun d'un million de dollars américains) énoncés en 2000, seule la conjecteure de Poincaré a été démontrée en 2003 par Grigori Perelman (qui a refusé le prix, ainsi que la médaille Field. D'ailleurs il n'a pas publié  $\overline{5}$ son travail dans un journal, mais l'a rendu publique et gratuit sur internet...). Notons au passage que Grigori Perelman est analyste, i.e. un spécialiste des équations aux dérivées par-

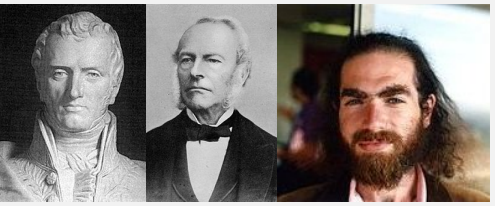

Navier Stokes Perelman

tielles, un sujet que beaucoup de topologues avaient l'habitude de regarder de loin. Ils ont changé d'avis depuis !

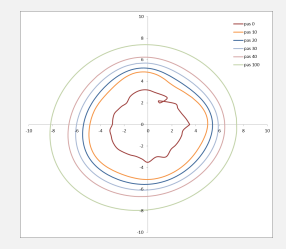

Pour information, la preuve de Perelman suit le programme de Hamilton, qui le premier a pensé à utiliser le flot de Ricci pour s'attaquer à ce problème. Deux mots en aparte sur le flot de Ricci dont on entend beaucoup parlé en ce moment... Regardons se qui se passe dans le plan. On part d'une courbe (au centre de l'image ci-contre) qui est « biscournue » et peut même comporter des boucles. Si on la modifie de sorte que chacun de ses points est bougé proportionnellement à sa courbure, alors on obtient une seconde courbe, un peu plus lisse... et en itérant le procédé, on finit par retomber sur un cercle (i.e. sur une sphère en dimension 2),

et donc on « voit » que la conjecture de Poincaré est vraie. En d'autres termes, le flot de Ricci permet d'homogénéiser la courbure de la courbe (de la variété dans le cas général).

Le problème des équations de Navier-Stokes figure parmi ces 7 problèmes, c'est dire si le problème n'est pas simple. Et c'est, des 7 problèmes du millénaire, le seul qui soit en lien direct avec la physique (en lien très direct...). De plus, l'Institut Clay n'a pas fixé comme objectif la démonstration de l'existence de solutions pour les équations de Navier-Stokes et la démonstration que les solutions, si elles existent, sont uniques. Il a « simplement » proposé de récompenser des « progrès essentiels » sur le sujet. Pourtant des calculs en mécaniques des fluides sont effectués chaque jour, par exemple au sein de bureaux d'études pour dimensionner des voitures en aérodynamique.

On n'a pas pu prouver, pour ces équations, qu'il existe en toutes circonstances une solution parfaitement déterminée par les conditions initiales. Pour expliquer sommairement où réside la difficulté avec ces équations, on pourait dire qu'avec les équations de Navier-Stokes, on passe du discret au continu.

Le problème c'est que l'on n'est pas sûr que ce qui est calculé est réellement une solution approchée et si le résultat est fidèle à la réalité : nous nous trouvons dans un cas où l'existence et l'unicité des solutions n'est pas facile à prouver. S'il existe des cas où des solutions régulières parfaitement déterminées à partir des conditions aux limites, cela n'est pas vrai en toutes circonstances et pour tous temps (on ne sait pas si une solution régulière ne peut pas devenir turbulente près un temps suffisamment long par exemple).

La non linéarité de ces équations joue des tours conduisant à des solutions qui peuvent par exemple ne pas se superposer sans s'influencer (alors que ce n'est pas le cas avec les équations linéaires). La viscosité n'est pas exempte de problème non plus, puisqu'elle conduit aux turbulences (que l'on pourrait qualifier de problème de passage d'échelle). D'ailleurs une description à un niveau intermédiaire entre une description atomiste (microscopique) et une description continue (macroscopique) a été faite par Boltzmann (niveau mésoscopique, description statistique), mais nous ne la présenterons pas ici.

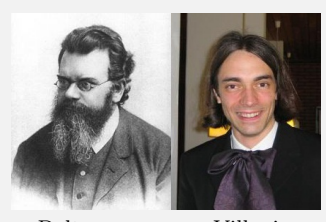

Boltzmann Villani

Les travaux de Cédric Villani (médaillé Fields 2010) ont répondu en grande partie au problème de la théorie cinétique (qui décrit un système constitué d'un très grand nombre de particules en interaction). Il a également prouvé des formes quantifiées du second principe de la thermodynamique : Boltzmann avait prouvé la croissance de l'entropie, et Cédric Villani en collaboration avec Laurent Desvillettes et Giuseppe Toscani a permis de quantifier la production d'entropie et le retour à l'équilibre. Ses travaux sur l'effet Landau (phénomène de relaxation non collisionnelle) ont des répercussions théoriques et pratiques, par exemple dans les modèles de mécanique classique en astrophysique.

La description faible du problème, qui sera présentée dans un autre chapitre, comporte elle-aussi ses problèmes car on n'est pas sûr de la convergence vers la solution forte.

Bien que des résultats d'existences et d'unicité existent, aucun ne permet soit de conclure à l'existence de solutions régulières pour tout temps, soit à l'apparition de singularité... On retrouve ici la notion de chaos, déterministe ou non, que nous n'aborderons pas dans ce document, mais pour lequel il est aisé de trouver de la documentation. Signalons quand même qu'il est identique de parler de dynamique non linéaire ou de théorie du chaos. On pourra donc se servir de ces deux points d'entrée pour toute recherche sur le sujet.

Les équations de Navier-Stokes sont des équations aux dérivées partielles non linéaires qui décrivent le mouvement des fluides newtoniens (visqueux) dans l'approximation des milieux continus. Elles modélisent par exemple les mouvements de l'air de l'atmosphère, les courants océaniques, l'écoulement de l'eau dans un tuyau, et de nombreux autres phénomènes d'écoulement de fluides.

Nous considérons l'équation de Navier-Stokes sous la forme :

$$
\rho \dot{u} + \rho (u \cdot \nabla) u - \eta \Delta u - \left(\zeta + \frac{\eta}{3}\right) \mathbf{grad}(\text{div } u) = \rho f - \nabla p \tag{6.16}
$$

où :

- $-$  u est la vitesse du fluide;
- $-p$  est la pression dans le fluide;
- $\rho$  est la masse volumique du fluide;
- $\eta$  est la viscosité dynamique en cisaillement du fluide;
- $\sim$   $\zeta$  est la viscosité dynamique en compression du fluide;
- f est une force massique s'exerçant dans le fluide (par exemple : pesanteur).

Si de plus le fluide est incompressible (bonne approximation pour les liquides), alors div  $u = 0$  et l'équation se simplifie :

$$
\rho \dot{u} + \rho (u \cdot \nabla) u - \eta \Delta u = \rho f - \nabla p \tag{6.17}
$$

#### 6.5.2 Équation de Stokes

Il s'agit d'un cas particulier de l'équation de Navier-Stokes (termes inertiels absents ou négligés).

Lorsqu'un fluide visqueux s'écoule lentement en un lieu étroit ou autour d'un petit objet, les effets visqueux dominent sur les effets inertiels. Son écoulement est alors appelé écoulement de Stokes. On parle aussi d'écoulement à faible nombre de Reynolds (le nombre de Reynolds mesure le poids relatif des termes visqueux et inertiel dans l'équation de Navier-Stokes). Ce nombre de Reynolds est alors beaucoup plus petit que 1.

L'équation de Stokes, qui décrit l'écoulement d'un fluide newtonien incompressible en régime permanent et à faible nombre de Reynolds, s'écrit dans Ω :

$$
-\eta \Delta u + \nabla p = \rho f \tag{6.18}
$$

On rappelle que si de plus le fluide est incompressible, alors on a également div  $u = 0$  dans  $\Omega$ .

Contrairement à l'équation de Navier-Stokes, l'équation de Stokes est linéaire. Les écoulements solutions de cette équation possèdent par conséquent des propriétés bien particulières :

- unicité : pour des conditions aux limites données (valeur de la vitesse au niveau des parois et/ou à l'infini), il existe un et un seul écoulement vérifiant l'équation de Stokes ;
- **additivité** : les solutions de l'équation de Stokes vérifient le principe de superposition : si  $u_1$ et  $u_2$  sont solutions, alors toute combinaison linéaire  $\lambda_1u_1 + \lambda_2u_2$  le sera aussi (ceci n'est pas incompatible avec la propriété d'unicité : seul l'écoulement vérifiant les bonnes conditions aux limites sera observé) ;
- réversibilité : si un champ de vitesse u est solution de l'équation, alors  $-u$  l'est aussi, à condition de changer le signe des gradients de pression, ainsi que des vitesses aux parois et à l'infini ; cette propriété est contraire à l'intuition, fondée sur notre expérience des écoulements macroscopiques : la réversibilité des écoulements à bas nombre de Reynolds a ainsi poussé les êtres vivants de très petite taille à développer des moyens de propulsion originaux.
- paradoxe de Stokes : il faut prendre garde au fait que les solutions mathématiques de l'équation de Stokes, dans un cas donné ou dans certaines régions du domaine de solution, peuvent être physiquement fausses. Ceci est dû au « paradoxe de Stokes » à savoir que les conditions physiques permettant de ramener l'équation de Navier-Stokes à l'équation de Stokes ne sont pas nécessairement réalisées dans tout le domaine de solution, à priori. On aboutit alors à des solutions présentant des comportements potentiellement aberrants dans certaines limites. C'est le cas par exemple « à l'infini » où souvent le terme inertiel finit par l'emporter sur le terme visqueux, sans qu'on puisse le préjuger à priori.

#### 6.5.3 Équation d'Euler

L'équation d'Euler établie en 1755 en appliquant le principe fondamental de la dynamique à une particule fluide (i.e. sous forme locale), s'applique dans le cas d'un fluide parfait, i.e. un fluide non visqueux et sans conductivité thermique. Le fluide peut être incompressible ou compressible (à condition, dans ce dernier cas, de se placer dans l'hypothèse de vitesses faibles).

Il s'agit d'un cas particulier de l'équation de Navier-Stokes.

Toujours avec les mêmes notations, elle s'écrit dans  $\Omega \times \mathbb{R}^+$ :

$$
\rho \dot{u} + \nabla p = \rho f \tag{6.19}
$$

#### Et, si de plus le fluide est incompressible, alors on a également div  $u = 0$  dans  $\Omega$ .

Dans le cas où la description du problème est une description eulérienne (i.e. le champ de vitesse est associé à chaque point et est considéré de manière instantanée), on peut alors écrire :

$$
\rho f - \nabla p = \rho \dot{u} = \rho \left( \dot{u} + (u \cdot \nabla) u \right) = \rho \left( \dot{u} + \frac{1}{2} \nabla u^2 + (\nabla \wedge u) \wedge u \right)
$$
(6.20)

Bien que ces équations correspondent à une simplification de l'équation de Navier-Stokes, elles n'en sont pas plus stables... bien au contraire.

# 6.6 Équations de la mécanique des milieux continus des solides

La mécanique des milieux continus traite aussi bien de la déformation des solides que de l'écoulement des fluides. Ce dernier point a déjà été abordé auparavant aux paragraphes sur les équation de Navier-Stokes et de Stokes. Intéressons-nous maintenant au cas de la déformation des solides.

#### 6.6.1 Notions générales conduisant aux équations de la mécanique

Comme ce document est initialement prévu pour un public d'ingénieur mécanicien, c'est dans cette section que se trouve du « matériel » qui aurait pu être présenté avant. Il va nous permettre de montrer que les équations de la mécanique comme celles de la chaleur, de Faraday, d'Ohm... viennent toutes d'une équation d'équilibre (ou de conservation) et d'une équation de flux (ou loi de comportement). Il est donné à titre de culture général.

#### Équation aux dérivées partielles elliptique linéaire

Si l'on considère le cas scalaire, i.e. celui d'une fonction inconnue u définie sur un domaine ouvert  $\Omega \subset \mathbb{R}^2$ , une EDP elliptique linéaire se met sous la forme :

$$
a(x,y)u_{xx}(x,y) + b(x,y)u_{yy}(x,y) + c(x,y)u_x(x,y) + d(x,y)u_y(x,y) + eu(x,y) = f(x,y)
$$
(6.21)

avec  $a(x, y)b(x, y) > 0$ .

Dans le cas où la fonction u est définie sur  $\Omega \subset \mathbb{R}^n$ , une équation aux dérivées partielles elliptique linéaire est définie par :

$$
\mathcal{L}u(x) = f(x), \quad \forall x \in \Omega \tag{6.22}
$$

où l'opérateur différentiel  $\mathcal L$  est défini par :

$$
\mathcal{L}u = \sum_{i=1,j=1}^{n} a_{ij}(x)u_{x_ix_j}(x) + \sum_{i=1}^{n} b_i(x)u_{x_i}(x) + c(x)u(x)
$$
\n(6.23)

avec les valeurs propres de la matrice  $A = a_{ij}$  qui sont toutes non nulles et de même signe. On rappelle que le matrice A peut toujours être choisie symétrique du fait de la symétrie  $u_{x_ix_j} = u_{x_jx_i}$  et donc que les valeurs sont réelles.

D'ailleurs, en dimension finie, le fait que toutes les valeurs propres sont strictement positives est équivalent au fait que la matrice A est définie positive.

#### Flux conservatif

Les équations aux dérivées partielles elliptiques conduisent à la notion physique de flux conservatif donné par un gradient. Considérons le cas scalaire. On associe à la fonction  $u(x)$  un flux  $q(x)$  qui est nul vers l'extérieur :

$$
\int_{\delta\omega} q(x) \cdot n_x ds = 0, \quad \forall \text{ volume } \omega \subset \Omega \tag{6.24}
$$

En utilisant la formule de divergence-flux, il vient :  $\int_{\omega} \text{div}_x q(x) dx = 0$ , et en supposant la fonction  $q(x)$ suffisament régulière on en déduit div $x q(x) = 0, \forall x \in \Omega$ .

En supposant que ce flux est une fonction linéaire du gradient  $\nabla u$ , et qu'il est orienté dans la direction opposée (physiquement, les flux se font souvent de façon opposée au gradient d'une grandeur), on écrit  $q(x) = -a(x)\nabla u$  et on obtient une loi de conservation à l'équilibre du type :

$$
\operatorname{div}(a(x)\nabla u(x)) = 0\tag{6.25}
$$

Pour  $a(x) \equiv 1$ , on retrouve la plus simple des équations elliptiques, l'équation de Laplace :

$$
\operatorname{div} \nabla u(x) = \Delta u(x) = 0 \tag{6.26}
$$

#### Équilibre des lois de conservation en comportement linéaire

Le raisonnement précédent peut être mené en considérant les lois de conservations dans les milieux continus. Les ingrédients principaux qui vont nous conduire à une grande famille d'équations elliptiques sont les suivants :

- Conservation d'une grandeur ;
- Milieu immobile et régime stationnaire ;
- Loi de comportement linéaire entre le flux de cette grandeur et le gradient.

Les deux premières notions sont souvent associées à l'équilibre d'un système.

Lois de conservation Soit  $\Omega \subset \mathbb{R}^n$ ,  $n = 1, 2$  ou 3. Pour tout sous-domaine  $\omega(t) \subset \Omega$ , on définit, d'une manière générale, une grandeur  $\mathcal{U}(t)$  à partir de sa densité spécifique  $u(x, t)$  à l'aide de la masse volumique du milieu  $\rho$  par :

$$
\mathcal{U}(t) = \int_{\omega(t)} \rho(x, t) u(x, t) dx \tag{6.27}
$$

On suppose que la variation de cette grandeur  $\mathcal{U}(t)$  ne peut se faire que par un apport extérieur volumique noté $\int_{\omega(t)} \varphi u dv$ et/ou un apport extérieur surfacique $\int_{\partial \omega(t)} J_{\mathcal{U}} ds.$ 

Le Lemme de Cauchy affirme alors l'existence d'un tenseur  $j_{\mathcal{U}}$  tel que  $J_{\mathcal{U}} = j_{\mathcal{U}} \cdot n$  et que l'on a la loi de conservation locale :

$$
\frac{\partial}{\partial t}(\rho u) + \text{div}(\rho uv) = \varphi u - \text{div } j_{\mathcal{U}}
$$
\n(6.28)

Cette équation de conservation local peut, en utilisant la conservation de la masse, se mettre sous la forme :

$$
\rho \frac{Du}{Dt} = \varphi u - \text{div } ju \tag{6.29}
$$

Hypothèse de milieu immobile et de régime stationnaire Si le milieu est immobile, la vitesse eulérienne (particulaire),  $v(x, t)$  est nulle et donc la dérivée particulaire se réduit à :

$$
\rho \frac{Du}{Dt} = \rho \frac{\partial u}{\partial t} + \nabla u(x, t) \cdot v(x, t) = \rho \frac{\partial u}{\partial t}
$$
\n(6.30)

L'équation de conservation précédente devient alors :

$$
\rho \frac{\partial u}{\partial t} = \varphi u - \text{div } ju \tag{6.31}
$$

Si de plus, on est en régime stationnaire, i.e.  $\rho \frac{\partial u}{\partial t} = 0$ , alors :

$$
\varphi u - \text{div } j_{\mathcal{U}} = 0 \tag{6.32}
$$

Hypothèse de loi de comportement linéaire On va maintenant introduire dans l'équation précédente la loi de comportement du milieu. Le choix le plus simple est celui liant de manière linéaire le flux et le gradient :

$$
j_{\mathcal{U}}(x,t) = A(x,t)\nabla u(x,t)
$$
\n(6.33)

En reportant cette loi dans l'équation de conservation, il vient div  $A(x,t)\nabla u(x,t) = \varphi u$ , soit :

$$
A\Delta u + \nabla A \nabla u = \varphi u \tag{6.34}
$$

Cette équation est de type elliptique dès que l'opérateur  $A(x)$  possède de bonnes propriétés de positivité.

#### Équilibre général

Pour résumer, les modèles elliptiques se mettent sous la forme :

– Équation de flux (ou loi de comportement dans le cas vectoriel) :

$$
j = -A(x)\nabla u \tag{6.35}
$$

– Équation d'équilibre ou de conservation :

$$
\operatorname{div} j = f - c(x)u \tag{6.36}
$$

où :

- la fonction scalaire inconnue  $u$  : Ω ∈ ℝ<sup>n</sup> → ℝ est appelée un potentiel;
- la fonction vectorielle inconnue  $j : \Omega \in \mathbb{R}^n \to \mathbb{R}^n$  est appelée un flux;
- la fonction scalaire connue  $f$  : Ω ∈  $\mathbb{R}^n$  → R correspond au termes sources du potentiel;
- les fonctions scalaires connues  $A(x)$  et  $c(x)$  sont les données du problème.

Dans le cas vectoriel :

 $- u$  devient une fonction vectorielle Ω ∈ ℝ<sup>n</sup> → ℝ<sup>n</sup>;

- $-$  *j* un tenseur d'ordre 2;
- $A(x)$  un tenseur d'ordre 4;
- et  $c(x)$  une fonction vectorielle.

#### Retour sur les exemples précédents

Si  $u \to T$  est la température,  $j \to q$  le flux de chaleur, f la source de chaleur,  $A(x) \to \kappa(x)$  la conductivité du matériaux et  $c(x) \equiv 0$ , on retrouve l'équation de la chaleur.

Si  $u \longrightarrow V$  est le potentiel électrostatique,  $\nabla u \longrightarrow E$  le champ électrostatique,  $j \longrightarrow D$  le déplacement électrique ou flux de densité de courant,  $f \rightarrow \rho$  la densité de charge,  $A(x) \rightarrow \epsilon(x)$  le tenseur diélectrique et  $c(x) \equiv 0$ , on retrouve la loi de Faraday.

Si  $u \longrightarrow V$  est le potentiel électrique,  $\nabla u \longrightarrow E$  le champ électrique,  $j \longrightarrow J$  la densité de courant,  $f \equiv 0$ ,  $A(x) \longrightarrow \sigma(x)$  le tenseur de conductivité et  $c(x) \equiv 0$ , on retrouve la loi d'Ohm.

Si  $u \rightarrow C$  est la concentration, j le flux molaire,  $f \rightarrow \rho$  le taux d'absorption ou le taux de réaction,  $A(x) \longrightarrow D(x)$  la constante de diffusion et  $c(x)$  la coefficient de réaction, alors on retrouve le cas de la diffusion moléculaire.

Si u est le déplacement orthogonal,  $\nabla u \longrightarrow \varepsilon$  la déformation,  $j \longrightarrow \sigma$  la contrainte dans le plan, f la force volumique extérieure,  $A(x) \longrightarrow H(x)$  le tenseur des rigidités et  $c(x) = 0$ , on se retrouve dans le cas de l'élasticité plane (n = 2) linéaire.

#### 6.6.2 Formulation générale

En repartant du second principe de la dynamique, et en introduisant un terme de dissipation visqueuse, on écrira le problème général sous la forme :

$$
\begin{cases}\n\text{div }\sigma + f = \rho \ddot{u} + \mu \dot{u} & \text{dans } \Omega \\
\sigma = H(\varepsilon - \varepsilon_{th}) & \text{dans } \Omega\n\end{cases}
$$
 équation de la dynamique\n(6.37)

où f est une force de volume,  $\rho$  la masse volumique,  $\mu$  est un facteur traduisant l'amortissement visqueux,  $\varepsilon_{th}$  est la déformation d'origine thermique et H traduit la relation de Hooke, i.e. la loi de comportement. Les inconnues sont donc les déplacements  $u$ , les déformations  $\varepsilon$  et les contraintes  $\sigma$ .

Nous allons maintenant faire quelques remarques concernant ces équations, notamment des simplifications correspondant à certains cas courant d'étude.

#### 6.6.3 Dynamique / statique

La formulation générale est celle de la dynamique avec amortissement.

Une structure est sans amortissement si  $\mu = 0$ .

Le problème est statique s'il ne dépend pas du temps, i.e. s'il n'y a plus les termes  $\ddot{u}$  et  $\dot{u}$ .

#### 6.6.4 Grands / petits déplacements

La relation entre déformation et déplacement est donnée par :

$$
\varepsilon = \frac{1}{2} \left( \nabla u + (\nabla u)^T \right) \text{ soit pour chaque composante : } \varepsilon_{ij} = \frac{1}{2} \left( \frac{\partial u_i}{\partial x_j} + \frac{\partial u_j}{\partial x_i} + \frac{\partial u_k}{\partial x_i} \frac{\partial u_k}{\partial x_j} \right) \tag{6.38}
$$

Dans le cas des petits déplacements (termes d'ordre 2 négligés), elle devient :

$$
\varepsilon_{ij} = \frac{1}{2} \left( \frac{\partial u_i}{\partial x_j} + \frac{\partial u_j}{\partial x_i} \right) \text{ que l'on note } \varepsilon_{ij} = \frac{1}{2} (u_{i,j} + u_{j,i}) \tag{6.39}
$$

Dans le cas de **grandes déformations**, on décompose les différentes grandeurs en deux parties : l'une symétrique, l'autre antisymétrique. On ne parle plus de contraintes de Cauchy (qui est l'application linéaire reliant le vecteur contrainte à la normale unitaire au point considéré), mais de contraintes nominales et de contraintes de Piola-Kirchhoff de seconde espèce (plus de contrainte corotationnelle pour les poutres ou les coques). Pour les déformations, on remarque qu'elles sont le produit d'une rotation pure par une déformation pure...Ces tenseurs sont présentés au paragraphe [17.1.1,](#page-227-0) quant aux grandes déformation, elles sont exposées au paragraphe [17.2.](#page-232-0)

#### 6.6.5 Loi de comportement

La loi de comportement, reliant contrainte et déformation, peut être relativement compliquée selon les cas, et varie en fonction du niveau de chargement. On se reportera alors au paragraphe [17.3.](#page-232-1) Si elle est linéaire, on parle alors d'élasticité linéaire. La figure [6.1](#page-84-0) présente quelques lois types de comportement pour différents matériaux.

Dans le cas de matériaux isotropes (i.e. possédant les mêmes propriétés matérielles quelque soit l'orientation), les relations constitutives s'écrivent à l'aide des coefficients de Lamé  $\lambda$  et  $\mu$ :

$$
\sigma = 2\mu\varepsilon + \lambda Tr(\varepsilon)I\tag{6.40}
$$

<span id="page-84-0"></span>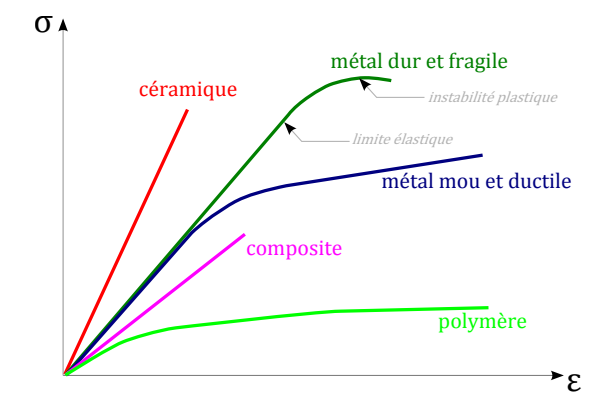

Figure 6.1: Quelques lois types de comportement pour différents matériaux.

i.e.  $\sigma_{ij} = 2\mu\varepsilon_{ij} + \lambda\varepsilon_{kk}\delta_{ij}$ . On rappelle également que :

$$
\lambda = \frac{E}{2(1+\nu)}
$$
 et  $\mu = \frac{E\nu}{(1-2\nu)(1+\nu)}$  (6.41)

avec E le module d'Young et  $\nu$  le coefficient de Poisson, que l'on exprime, inversement :

$$
E = \frac{\mu(3\lambda + 2\mu)}{\lambda + \mu} \quad \text{et} \quad \nu = \frac{\lambda}{2(\lambda + \mu)} \tag{6.42}
$$

Pour assurer que la matrice H est définie positive, il faut que  $0 < \nu < 0, 5$ .

Le cas  $\nu = 0, 5$  correspond au cas d'un matériau incompressible, comme par exemple le caoutchouc. Nous verrons que selon les formulations il est plus ou moins aisé de prendre en compte ces matériaux. De plus, la littérature ne manque pas sur le sujet.

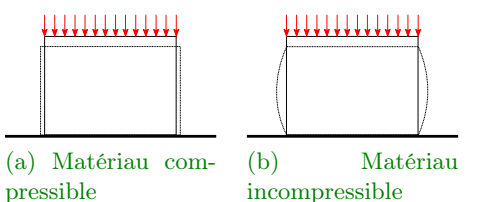

Figure 6.2: Déformation et coefficient de Poisson

La signification physique du coefficent de Poisson est simple :  $2\nu$  traduit le pourcentage de déformation dans le sens transverse à l'effort. En restant dans le cas plan, quand on fait subit à une pièce un effort de compression telle qu'elle subit une déformation (de compression) de 1, alors elle s'élargit de  $2\nu$  dans la direction transverse ( $\nu$  de chaque côté par symétrie).

Ainsi, il devient évident qu'un matériau incompressible est caractérisé par  $2\nu = 1$ , i.e. lorsqu'il perd un volume 1 selon une direction, il reprend un volume 1 dans la direction transverse : en d'autres termes, il ne varie pas de volume, il est donc incompressible [ce qui ne veut pas dire « incomprimable » !].

Attention, cette signification physique du coefficient de Poisson n'est exacte que dans le cas de matériaux non seulement isotropes mais pleins. Pour un assemblage de matériaux ou de géométries, cette relation est mise en défaut, tout comme pour des matériaux orthotropes.

Si l'on considère un matériau constitué d'alvéoles (de type hexagonal), mais dont les pointes sont rentrantes et non sortantes (figure [6.3\)](#page-84-1), alors le coefficient de Poisson macroscopique de ce matériau est négatif : quand on le comprime, il ne gonfle pas mais rétrécit.

On parle alors d'un matériau auxétique.

On voit bien que dans un tel cas, la différence de comportement n'est due qu'à l'effet structurel, qu'à l'assemblage. Le maté-

<span id="page-84-1"></span>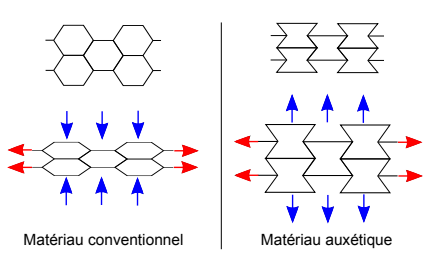

Figure 6.3: Matériau auxétique

riau constituant les alvéoles lui, peut (et est) tout à fait conventionnel : on trouve ce genre de structures en carton, en aluminium et en acier, qui sont tous des matériaux homogènes isotropes.

<span id="page-85-0"></span>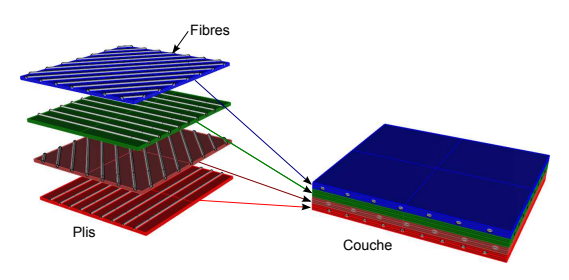

Figure 6.4: Matériau composite

des fibres, mais de  $\nu_{12} = -0.77$  à 45°.

Par exemple, la rigidité globale d'un assemblage de couches de composites renforcés de fibres, comme montré à la figure [6.4](#page-85-0) peut conduire, selon les orientations des plis, à des valeurs du coefficient de Poisson très variables, d'autant plus que celles-ci sont fonctions du repère dans lequel elles sont données (repère global, repère des fibres...)

Un stratifié unidirectionnel T300 fibre de carbone/résine époxyde 934 a un coefficient de Poisson de seulement  $\nu_{12} =$ 0, 04.

Un stratifié unidirectionnel T300 fibre de carbone/résine N5208 a un coefficient de Poisson de  $\nu_{12} = 0, 3$  dans le sens

En utilisant du verre ( $E = 69$  GPa,  $\nu = 0,25$ ) et de la résine époxyde ( $E = 3,5$  GPa,  $\nu = 0,4$ ), on peut réaliser un stratifié unidirectionnel verre-époxyde ayant pour propriétés  $E_{ll} = 45$  GPa,  $E_{tt} =$ 12 GPa,  $G_{lt} = 4, 5$  GPa,  $\nu_{lt} = 0, 3$  pour une fraction volumique de verre de 60%, et un stratifié [0/90] ayant pour propriétés  $E_x = E_y = 20$  GPa,  $G_{xy} = 2.85$  GPa et  $\nu_{xy} = 0.13$  pour une fraction volumique de verre de 50%.

Notons également que si  $\mu \neq 0$  et  $3\lambda + 2\mu \neq 0$ , alors on peut inverser la relation contrainte/déplacement :

$$
\varepsilon_{ij} = \frac{1}{2\mu} \left( \sigma_{ij} - \frac{\lambda}{3\lambda + 2\mu} Tr(\sigma) \delta_{ij} \right) \tag{6.43}
$$

Nous reviendrons plus tard sur ces aspects non linéaires au chapitre [17.](#page-226-0)

# 6.7 Équations de l'acoustique

L'acoustique, de manière la plus générale, a pour objet l'étude des sons et des ondes mécaniques. Elle fait appel aux phénomènes ondulatoires et à la mécanique vibratoire.

C'est là tout « le problème » de la vibro-acoustique : elle met en jeu des échelles d'énergies très différentes. Considérons l'étude vibro-acoustique d'un véhicule. Alors, on doit aussi bien prendre en compte les effets mécaniques ayant une forte énergie (la rotation du moteur fait bouger tout le véhicule), qu'à des éléments finisfets ayant une énergie comparativement très faible : la composante aérienne du bruit. Dans le premier cas, vous êtes face à quelque chose capable de faire « sauter » une voiture sur place, alors que dans le second vous êtes face au déplacement d'une feuille de papier lorsque vous criez devant elle !

Il est clair qu'il sera nécessaire d'étudier chaque aspect :

- solidien/solidien : il s'agit d'une étude mécanique « classique », bien que l'on se trouve dans le cas d'une sollicitation qui dépend du temps. Celle-ci est d'ailleurs généralement périodique, d'où l'utilisation d'outils appropriés (en fréquence). On est dans le cas de propagation solidienne d'onde ;
- aérien/aérien : il s'agit de la propagation d'une onde acoustique de sa source jusqu'au récepteur. On est en présence d'un modèle purement de propagation d'onde ;
- solidien/aérien : il s'agit du cas du rayonnement. Une vibration mécanique fait vibrer un élément qui se met à émettre une onde dans l'air ;

– aérien/solidien : dans le cas de sources acoustiques très puissantes, l'onde acoustique se propageant dans l'air peut arriver à déformer et à faire vibrer une surface physique (par exemple un tablier de voiture).

Les deux derniers cas sont typiquement des cas dits de couplage fluide/structure.

D'un point de vue de la formulation d'EDP, tout à été dit précédemment. Nous verrons plus loin comment prendre en compte tous ces aspects de manière plus appliquée.

# 6.8 Multiplicateurs de Lagrange

Les multiplicateurs de Lagrange ont une grande utilité, car leurs applications sont vraiment très larges. Pour rester très général, on va dire qu'ils permettent de « faire des liens » entre des grandeurs. Nous allons expliquer cela sur quelques exemples.

Si l'on reprend les équations de l'élasticité, on peut les réécrire en fonction uniquement des déplacements. L'avantage est que l'on dispose qu'un problème qui ne dépend que d'un unique champ inconnu, pour lequel les conditions aux limites correspondent à des choses très physiques : les déplacements imposés (appui simple, encastrement, contact).

Lorsque l'on résout un problème avec uniquement le champ de déplacements, alors évidemment, on obtient le champ de déplacements, mais uniquement lui ! Alors comment remonter aux autres grandeurs ? En utilisant les relations existantes... mais : entre déplacement et déformation, on a une dérivation, qui peut faire perdre en qualité d'approximation, d'autant plus lorsque l'on néglige les termes du second ordre. Ensuite on se sert des relations entre déformation et contraintes, mais encore faut-il être capable de mesurer ces grandeurs... et même si l'on sait le faire, que se passe-t-il à l'interface entre deux matériaux distincts, comme par exemple entre l'une des peaux et l'âme d'un matériau sandwich ? (sur le sujet, abordé en plusieurs fois dans ce document, voir synthèse au paragraphe [12.3\)](#page-150-0)

Le cas du calcul des contraintes à l'interface entre deux matériaux est un exemple typique d'application des multiplicateurs de Lagrange. Si l'on considère chacun des deux matériaux comme indépendant, alors au sein de chaque matériau, les relations fonctionnent. Si l'on impose maintenant la continuité des déplacements à l'interface entre les deux matériaux (en écrivant que  $\lambda$  (qui représente les multiplicateurs de Lagrange) multiplié par la différence entre les déplacements de part et d'autre de l'interface est nul : analogie immédiate avec les résidus pondérés – voir chapitre suivant), alors on s'aperçoit (ce sera détaillé dans le chapitre sur les formulations variationnelles) que les multiplicateurs de Lagrange s'interprètent comme les composantes des contraintes qui doivent être continues à l'interface (on parle de trace... comme défini au chapitre sur les espaces de Sobolev).

Si maintenant l'un des domaines est l'air et l'autre la structure considérée, alors on se doute que les multiplicateurs de Lagange peuvent servir à « faire le lien » entre ces deux domaines, à les coupler en écrivant une équation liant la pression dans le fluide aux efforts de surface sur la structure par exemple... On voit comment on peut résoudre les problèmes évoqués dans le court paragraphe sur l'acoustique.

Mais les multiplicateurs de Lagrange peuvent également être utilisés directement afin d'améliorer les méthodes numériques : ils permettent par exemple de « passer » les informations entre des maillages incompatibles, permettant par exemple de circonscrire une zone de maillage raffiné (avec raffinnement automatique en plus si l'on veut) et une zone de maillage plus léger...

Une illustration de leur utilisation pour imposer des conditions aux limites en déplacement est donnée en [12.6.](#page-162-0)

Les multiplicateurs de Lagrange peuvent être introduits partout où l'on veut créer un lien entre des grandeurs, et cela sans se soucier de leur signification physique. Toutefois, dans de nombreux cas, il se trouve que ces multiplicateurs représentent certaines grandeurs, permettant une analogie entre différentes formulation d'un même problème.

# Chapitre 7

# Formulations faible et variationnelle

Notes — Un problème physique est généralement décrit par la donnée d'équations différentielles ou plus certainement aux dérivées partielles. Une telle formulation est appelée formulation forte du problème.

Nous allons voir qu'il est possible d'exprimer ces ED ou EDP d'une manière « moins contraignante » pour les solutions recherchées. Une telle formulation sera qualifiée de formulation faible, et ses solutions appelées solutions faibles.

Évidemment, une solution forte du problème d'origine est également solution de la formulation faible.

# 7.1 Principe des formulations faible et variationnelle

Quand on cherche la solution d'une équation aux dérivées partielles, on peut être confronté aux problèmes suivants :

- La solution ou les coefficients de l'équation aux dérivées partielles linéaires peuvent ne pas être assez réguliers pour donner un sens classique à l'équation ;
- La solution peut être régulière mais l'espace de régularité en question n'a pas les bonnes propriétés pour obtenir directement l'existence de la solution dans cet espace.

On va donc essayer de donner un sens plus faible à la notion de solution, sans perdre de vue si possible les notions les plus naturelles. Donner un sens faible à une équation aux dérivées partielles signifie :

- 1. Chercher une solution dans un espace de régularité plus faible que souhaité ;
- 2. Établir, en général à l'aide de fonction tests et d'intégrations par parties « formelles », une série d'équations que doit vérifier cette solution. Cette série d'équations doit être construite (si possible) de telle sorte que les éventuelles solutions régulières soient aussi solutions faibles et, a contrario, que des solutions faibles qui seraient régulières soient aussi solutions classiques du problème initial.

Les difficultés d'une telle approche sont nombreuses :

- Le choix de l'espace fonctionnel dans lequel on va chercher la solution est crucial, pas toujours unique et parfois non trivial.
- $-$  Si l'on affaiblit trop la notion de solution, il sera *a priori* plus facile de démontrer l'existence mais les propriétés d'unicité seront plus difficiles à obtenir.
- Si l'on n'affaiblit pas suffisamment l'équation, l'existence sera ardue à prouver mais l'unicité sera plus simple.

Il s'agit donc de trouver un juste équilibre...

Dans le cas des équations elliptiques, celles-ci ont pour propriété, en général, de mettre en jeu des dérivées d'ordre pair de la solution dans le terme principal de l'équation. L'idée première pour résoudre ces problèmes aussi bien d'un point de vue théorique que numérique va être de multiplier formellement l'équation par une fonction test régulière, puis d'intégrer sur le domaine et enfin d'intégrer par parties un nombre suffisant de fois pour faire porter autant de dérivées sur la solution que sur les fonctions tests. On pourra ainsi envisager d'utiliser le même espace fonctionnel pour la solution et les fonctions tests.

Étant donné un opérateur différentiel A(·) et une fonction f définie sur un domaine ouvert Ω, la formulation forte du problème est la suivante :

Trouver la fonction u définie sur  $\Omega$  vérifiant  $A(u) = f$  en tout point de  $\Omega$ .

Une solution  $u$  du problème précédent est alors également solution du problème suivant appelé formulation faible (On appelle  $v$  une fonction test) :

Trouver une fonction *u* définie sur Ω vérifiant 
$$
\int_{\Omega} A(u)
$$
,  $v = \int_{\Omega} f v \,\forall v$  définie sur Ω.

Justification Tout réside dans le fait de « multiplier par une fonction test et d'intégrer ». Pourquoi peut-on faire ça ?

Partons de l'équation forte :

$$
A(u) = f, \quad \forall x \in \Omega \tag{7.1}
$$

Nous pouvons multiplier les deux membres de l'équation par une fonction  $v$  à condition que cette fonction  $v$  ne soit pas identiquement nulle. Dans ce cas, la solution de

$$
A(u)v = f \cdot v, \quad \forall x \in \Omega \tag{7.2}
$$

est la même  $\forall v$  suffisamment sympathique. Comme cette seconde équation est vraie en tout point de  $\Omega$ , alors elle est encore vraie sous forme intégrale, i.e. sous forme faible, à condition que v soit suffisamment régulière pour pouvoir être intégrée.

On entrevoit alors clairement la suite des opérations : si en plus d'être régulière, la fonction  $v$  est différentiable, alors on va pouvoir réaliser sur le terme  $\int A(u) \cdot v$  une intégration par parties pour diminuer les conditions de dérivabilité portant sur  $u$ , mais en augmentant celles portant sur  $v$ .

Si l'ordre de dérivation de  $u$  est paire (disons  $2k$ ), alors on pourra faire en sorte par un nombre suffisant de manipulations que u et v aient à être différentiables à l'ordre k... et on pourra essayer de faire en sorte que  $u$  et  $v$  appartiennent au même espace fonctionnel...

Petit aparté sur d'autres manières de présenter « la chose » : en mécanique, on parle également du « principe du travail virtuel » (ou des puissances virtuelles), de « minimisation de l'énergie potentielle », ou encore de « méthode des résidus pondérés », Toutes ces méthodes sont « équivalentes » à celle exposée ici, mais souvent leur démonstration se fait uniquement « par les mains », ce qui peut être frustrant.

Principe des puissances virtuelles Le PTV est un principe fondamental en mécanique, qui postule un équilibre de puissance dans un mouvement virtuel, il s'agit d'une formulation duale du principe fondamental de la dynamique. On raisonne comme suit : si un solide est à l'équilibre (statique du solide), la somme des éléments finisforts est nulle. Donc si l'on fait faire un déplacement fictif (virtuel) à l'objet, la somme des puissances des forces et moments est nulle. Ce principe constitue la base d'une démarche de modélisation pour les milieux continus (théorie du premier gradient, théorie du second gradient). On parle parfois du principe des travaux virtuels qui est sensiblement identique.

Un peu d'histoire L'origine de ce principe revient à Jean Bernoulli, qui énonce en 1725 le principe des vitesses virtuelles, qui Un peu d'histoire consiste à considérer la perturbation de l'équilibre d'un système mécanique par un mouvement infinitésimal respectant les conditions de liaison du système, un mouvement virtuel, et d'en déduire une égalité de puissance.

Ce principe a été par la suite généralisé par D'Alembert et Lagrange en ce qui est connu actuellement sous le nom de principe de D'Alembert (1743).

Le principe des puissances virtuelles est une synthèse de ces principes, ancrée dans un cadre beaucoup plus rigoureux et mathématique (on parle alors de « dualisation » et non plus de « perturbation » de l'équilibre ou du mouvement par un mouvement infinitésimal).

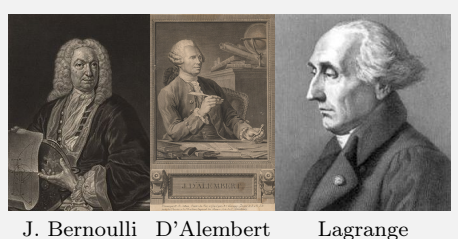

Minimisation de l'énergie potentielle L'énergie potentielle d'un système physique est l'énergie liée à une interaction, qui a le « potentiel » de se transformer en énergie cinétique.

Cette énergie est une fonction de ce système, dépendant des coordonnées d'espace, et éventuellement du temps, ayant la dimension d'une énergie et qui est associée à une force dite conservative dont l'expression s'en déduit par dérivation (ce qui veut dire au passage que dans les cas où toutes les forces ne sont pas conservatives, par exemple s'il y a du frottement, alors la méthode ne fonctionne pas et doit être « adaptée ».). La différence entre les énergies potentielles associées à deux points de l'espace est égale à l'opposé du travail de la force concernée pour aller d'un point à l'autre, et ce quel que soit le chemin utilisé.

Méthode des résidus pondérés Si l'on considère l'équation  $A(u) = f, \forall x \in \Omega$  sur  $\Omega$ , on appelle résidu des équations d'équilibre la quantité  $R(x) = A(u) - f$ . Aux bords, on a les conditions  $B(u) =$  $h, \forall x \in \Gamma = \partial\Omega$ , et on appelle résidu des équations de bords la quantité  $\overline{R}(x) = B(u) - h$ . En écrivant le problème dans Ω et sur son contour Γ de manière intégrale, on retombe sur une formulation faible.

La méthode des résidus pondérés consiste à calculer les composantes de la solution approchée par la projection sur des couples de fonctions de projection, appelées fonctions de pondération.

Selon les fonctions de pondération on retrouve les méthodes de collocation par sous-domaine (fonctions constante sur chaque sous-domaine), de collocation par point (fonctions non nulles en un seul point), des fonctions splines (en ajoutant des conditions des raccordements des fonctions et des dérivées), de Galerkine (mêmes fonctions pour les fonctions de forme et de pondération).

Selon la nature du problème (donc selon la nature de l'opérateur A), l'égalité précédente (la formulation faible) peut être transformée (par exemple par intégration par parties), ce qui permet de faire apparaître une forme symétrique ayant la nature d'un produit scalaire (ou d'un produit hermitien dans le cas de fonctions complexes). Les deux fonctions  $u$  et  $v$  appartiennent alors à un même espace fonctionnel.

La formulation variationnelle d'un problème régi par des équations aux dérivées partielles correspond à une formulation faible de ces équations qui s'exprime en termes d'algèbre linéaire dans le cadre d'un espace de Hilbert.

Il n'y a donc fondamentalement pas de différence entre formulation faible et formulation variationnelle, sauf que cette dernière appellation est généralement réservée à des cas « qui vont bien »... et de manière très pragmatique aux cas où la formulation faible peut être transformée en un problème de minimisation : on dit alors qu'il existe une fonctionnelle Π dont la variation δΠ correspond au problème faible, d'où le terme de formulation variationnelle (d'un point de vue physique, la fonctionnelle représente l'énergie du système, et le lieu où sa variation est nulle  $\delta\Pi = 0$  l'état recherché).

Par ailleurs, d'autres contraintes sur la frontière de  $\Omega$  peuvent (doivent) être imposées à  $u$  (et à  $v$ ). Ce sont les conditions aux limites. Les conditions aux limites types ont été présentées au chapitre précédent sur les équations différentielles(P).

# 7.2 Théorème de représentation de Riesz-Fréchet

Le théorème le plus fondamental sera le théorème de Lax-Milgram, toutefois, nous aurons besoin du théorème de représentation de Riesz-Fréchet pour sa démonstration.

Pour tout vecteur y d'un espace de Hilbert H, la forme linéaire qui à x associe  $\langle y, x \rangle$  est continue sur H (sa norme est égale à celle de y, d'après l'inégalité de Cauchy-Schwarz). Le théorème de Riesz énonce la réciproque : toute forme linéaire continue sur H s'obtient de cette façon.

#### 7.2.1 Cas des formes linéaires

**Théorème 35 — Théorème de représentation de Riesz-Fréchet.** Soient H un espace de Hilbert (réel ou complexe) muni de son produit scalaire noté  $\langle \cdot, \cdot \rangle$  et  $f \in H'$  une forme linéaire continue sur H. Alors il existe un unique y dans H tel que pour tout x de H on ait  $f(x) = \langle y, x \rangle$ .

$$
\exists ! \ y \in H \,, \quad \forall x \in H \,, \quad f(x) = \langle y, x \rangle \tag{7.3}
$$

#### 7.2.2 Extension aux formes bilinéaires

Si a est une forme bilinéaire continue sur un espace de Hilbert réel H (ou une forme sesquilinéaire complexe continue sur un Hilbert complexe), alors il existe une unique application  $A$  de  $H$  dans  $H$  telle que, pour tout  $(u, v) \in H \times H$  on ait  $a(u, v) = \langle Au, v \rangle$ .

De plus, A est linéaire et continue, de norme égale à celle de a.

$$
\exists! A \in \mathcal{L}(H), \quad \forall (u, v) \in H \times H, \quad a(u, v) = \langle Au, v \rangle \tag{7.4}
$$

# <span id="page-91-0"></span>7.3 Théorème de Lax-Milgram

**Définition 46** — Continuité d'une forme linéaire. Une forme bilinéaire a est dite continue si elle vérifie :

$$
\exists c > 0, \quad \forall (u, v) \in H^2, \quad |a(u, v)| \le c \|u\| \|v\| \tag{7.5}
$$

**Définition 47** — Coercitivité d'une forme linéaire. Une forme bilinéaire a est dite coercitive si elle vérifie :

$$
\exists \alpha > 0, \quad \forall u \in H, \quad a(u, u) \ge \alpha ||u||^2 \tag{7.6}
$$

**Théorème 36 — Théorème de Lax-Milgram.** Soit  $H$  un espace de Hilbert réel ou complexe muni de son produit scalaire noté  $\langle \cdot, \cdot \rangle$ , de norme associée  $\|\cdot\|$ .

Soit  $a(\cdot, \cdot)$  une forme bilinéaire (ou une forme sesquilinéaire dans le cas complexe) continue et coercitive sur  $H \times H$ , et soit f une forme linéaire continue sur H (i.e.  $f \in H'$ ).

Alors il existe un unique u dans H tel que l'équation  $a(u, v) = f(v)$  soit vérifiée  $\forall v \in H$ .

$$
\exists! \ u \in H, \quad \forall v \in H, \quad a(u, v) = f(v) \tag{7.7}
$$

**Preuve** La continuité et la coercitivité de *a* permettent de dire que *a* définit un produit scalaire  $(\cdot, \cdot)_a$  dont la norme associée  $\|\cdot\|_a$  est équivalente à la norme  $\|\cdot\|$ . Le problème devient : trouver u tel que  $\forall v \in H, (u, v)_a = f(v)$ .

Or  $f(v) = \langle f, v \rangle$  dans la dualité H H' et le problème devient : trouver u tel que  $\forall v \in H, (u, v)_a = \langle f, v \rangle$ .

Le théorème de représentation de Riesz-Fréchet permet de conclure à l'existence et à l'unicité de la solution.  $\Box$ Une autre preuve consiste à étudier directement le problème de minimisation de la fonctionnelle  $J = \frac{1}{2}a(v, v) - f(v)$  (ce qui est une façon de montrer le théorème de Riesz) en considérant une suite minimisante et en montrant qu'elle est de Cauchy par l'identité du parallélogramme.

Ce théorème est l'un des fondements de la méthode des éléments finis dits « classiques » ou « en déplacement ». Dans le cas d'éléments finis plus « exotiques » tels que les éléments mixtes, hybrides, mixtes-hybrides et des multiplicateurs de Lagrange, on a besoin d'un peu plus... c'est ce que nous allons voir au paragraphe suivant.

Théorème 37 — Forme variationnelle du théorème du Lax-Milgram. Si de plus la forme bilinéaire a est symétrique, alors u est l'unique élément de H qui minimise la fonctionnelle  $J : H \to \mathbb{R}$ définie par  $J(v) = \frac{1}{2}a(v, v) - f(v)$  pour tout v de E :

$$
\exists! \ u \in H, \quad J(u) = \min_{v \in H} J(v) = \min_{v \in H} \left( \frac{1}{2} a(v, v) - f(v) \right)
$$
 (7.8)

Pour les problèmes issus de la mécanique des solides déformables, la quantité  $\frac{1}{2}a(v, v)$  représente l'énergie de déformation du solide associé à un « déplacement virtuel » v, et f(v) l'énergie potentielle des forces extérieures appliquées au solide pour le même déplacement virtuel v.

## <span id="page-92-0"></span>7.4 Théorème de Babuška et condition inf-sup

Il s'agit d'une situation introduite en 1971/72 par Babuška.

Le but est d'étendre le théorème de Lax-Milgram aux problèmes non nécessairement coercitifs (i.e. la forme bilinéaire n'est plus supposée coercitive).

**Théorème 38 — Théorème de Babuška.** Soient H et M deux espaces de Hilbert. Soient  $a(\cdot, \cdot)$ une forme bilinéaire continue sur  $H \times M$  et  $f(\cdot)$  une forme linéaire continue sur M. On s'intéresse au problème : Existe-t-il  $u \in H$  tel que  $a(u, v) = f(v)$ ,  $\forall v \in M$ ?

Si  $a(\cdot, \cdot)$  vérifie :

$$
\begin{cases}\n\inf_{\substack{u \in H \\ \|u\|_{H} = 1}} \sup_{\substack{v \in M \\ \|v\|_{M} = 1}} a(u, v) > 0 \\
\sup_{\substack{u \in H \\ \|u\|_{H} = 1}} a(u, v) > 0, \quad \forall v \in M \setminus \{0\} \n\end{cases} \tag{7.9}
$$

Alors  $\forall f \in M'$ , le problème admet une unique solution u.

La première condition s'écrit aussi :

$$
\exists \beta > 0, \sup_{\substack{v \in M \\ ||v||_M = 1}} a(u, v) \ge \beta ||u||_H, \forall u \in H
$$
\n(7.10)

Alors que le seconde s'écrit :

$$
\forall v \in M \setminus \{0\}, \quad \exists u \in H, \quad a(u, v) > 0 \tag{7.11}
$$

La preuve du théorème de Babuška revient à montrer que l'opérateur A associé à la forme bilinéaire a est un homéomorphisme.

# <span id="page-93-0"></span>7.5 Théorèmes de Brezzi et condition BBL

Il s'agit d'étendre le théorème de Lax-Milgram au cas où, cette fois, le problème n'est plus écrit à l'aide d'une seule variable (u jusqu'à présent), mais à l'aide de plusieurs variables. Dans ce cas, on parle de formulation mixte.

Théorème 39 — Théorème de Brezzi (1974). Considérons le problème variationnel mixte suivant : Trouver  $(u, \lambda)$  dans  $H \times M$  tels que :

<span id="page-93-1"></span>
$$
\begin{cases}\n a(u,v) + b(v,\lambda) = \langle f,v \rangle & \forall v \in H, \\
 b(u,\mu) = \langle g,\mu \rangle & \forall \mu \in M.\n\end{cases}
$$
\n(7.12)

Si les conditions suivantes sont satisfaites :

- $a(\cdot, \cdot)$  est continue;
- $a(\cdot, \cdot)$  est coercitive sur V ou V-elliptique (uniquement sur V et pas sur H tout entier)  $(sur \ker B)$ :

$$
\exists \alpha > 0 \text{ tel que : } a(v, v) \ge \alpha ||c||^2, \quad \forall v \in V = \{v \in H; b(v, \mu) = 0, \forall \mu \in M\}
$$
 (7.13)

 $- b(\cdot, \cdot)$  est continue;

 $- b(\cdot, \cdot)$  vérifie la condition inf-sup suivante :

$$
\inf_{\substack{\mu \in M \\ \|\mu\|_M = 1}} \sup_{\substack{v \in H \\ \|v\|_H = 1}} b(v, \mu) > 0
$$
\n(7.14)

Alors,  $\forall (f,g) \in H' \times M'$ , le problème précédent possède une unique solution  $(u, \lambda) \in H \times M$ .

On dit condition inf-sup ou condition de Brezzi, ou condition de Babuška-Brezzi-Ladyjenskaïa, ou condition BBL.

La condition de *V*-ellipticité s'écrit également :

$$
\inf_{v \in V \setminus \{0\}} a(v, v) > 0 \tag{7.15}
$$

et la condition BBL :

$$
\exists \beta > 0, \quad \sup_{v \in H} \frac{b(v, \mu)}{\|v\|_H} \ge \beta \|\mu\|_M, \quad \forall \mu \in M \tag{7.16}
$$

On va écrire la démarche de la preuve, car elle est typique de la résolution de ce genre de problème. On va écrire la démarche de la démonstration car elle est typique de la résolution de ce genre de

#### problème.

La solution cherchée est  $u = u_0 + u_\perp$ .

Les inconnues seront donc  $u_0, u_{\perp}$  et  $\lambda$ .

**Preuve** : On va se servir de  $H = V \oplus V^{\perp}$  avec  $V = \ker B$  où évidemment B est l'opérateur définit de H dans M' tel que :  $\langle Bu, \mu \rangle_M = b(u, \mu), \forall \mu \in M$ . Pour le produit scalaire induit, V et  $V^{\perp}$  sont des Hilbert.

On a les équations pour  $v_0, v_\perp$  et  $\mu$ . Pour  $v_\perp$  l'équation est :

$$
\begin{cases}\n a(u_{\perp}, v_{\perp}) + a(u_0, v_{\perp}) + b(v_{\perp}, \lambda) &= \langle f, v_{\perp} \rangle \quad \forall v_{\perp} \in V^{\perp} \\
 a(u_{\perp}, v_0) + a(u_0, v_0) + b(v_0, \lambda) &= \langle f, v_0 \rangle \quad \forall v_0 \in V \\
 b(u_{\perp}, \mu) + b(u_0, \mu) &= \langle g, \mu \rangle \quad \forall \mu \in M\n\end{cases} \tag{7.17}
$$

Or dans la seconde équation,  $b(v_0, \lambda) = 0$  car  $v_0 \in \text{ker } b$  et dans l'équation 3,  $b(u_0, \mu) = 0$  car  $u_0 \in V$ .

On est ramené à 3 sous-problèmes :

- sous-problème 1 : chercher  $u_⊥ ∈ V^⊥$  tel que  $b(u_⊥, μ) = g(μ)$ ,  $∀μ ∈ M$ , ce qui est effectivement le cas d'après le théorème de Babuška ;
- sous-problème 2 : chercher  $u_0 \in V$  tel que  $a(u_0, v_0) = \langle f, v_0 \rangle a(u_1, v_0), \forall v_0 \in V$ . Il suffit de vérifier que le second membre définit un opérateur tel que l'on a bien les hypothèses du théorème de Lax-Milgram ;
- sous-problème 3 : chercher  $\lambda \in M$  tel que  $b(v_\perp, \lambda) = \langle f, v_\perp \rangle a(u, v_\perp), \forall v_\perp \in V^\perp$ . Il faut un peu plus travailler pour vérifier que l'on est dans le cas d'application du théorème de Babuška, mais ça se fait (une quinzaine de lignes en détail).

On peut remplacer les conditions de V-ellipticité sur  $a(\cdot, \cdot)$  par des conditions de Babuška.

Théorème 40 — Théorème généralisé de Brezzi. Considérons le problème variationnel mixte suivant : Trouver  $(u, \lambda)$  dans  $H \times M$  tels que :

$$
\begin{cases}\n a(u,v) + b(v,\lambda) = \langle f, v \rangle & \forall v \in H, \\
 b(u,\mu) = \langle g, \mu \rangle & \forall \mu \in M.\n\end{cases}
$$
\n(7.18)

Si les conditions suivantes sont satisfaites :

- $a(\cdot, \cdot)$  est continue;
- $a(\cdot, \cdot)$  vérifie les deux conditions suivantes :

$$
\exists \alpha > 0 \text{ tel que : } \sup_{v \in V \setminus \{0\}} \frac{a(u, v)}{\|v\|} \geqslant \alpha \|u\|_{H}^{2}, \quad \forall u \in V = \ker B \tag{7.19}
$$

 $\forall v \in V \setminus \{0\}, \exists u \in V, a(u, v) \neq 0$  ou de manière équivalente  $\forall v \in V \setminus \{0\}, \text{sup}$ u  $a(u, v) > 0$ 

- $b(\cdot, \cdot)$  est continue;
- $b(\cdot, \cdot)$  vérifie la condition inf-sup suivante :

$$
\inf_{\substack{\mu \in M \\ \|\mu\|_{M} = 1}} \sup_{\substack{v \in H \\ \|v\|_{H} = 1}} b(v, \mu) > 0
$$
\n(7.20)

Alors,  $\forall (f,g) \in H' \times M'$ , le problème précédent possède une unique solution  $(u, \lambda) \in H \times M$ .

Pour vérifier la condition LBB, il est souvent plus simple de vérifier le critère suivant : La condition inf-sup sur  $b(\cdot, \cdot)$  est équivalente à :

$$
\forall \mu \in M, \exists v \in H \text{ (uniquement dans } V^{\perp} \text{) tel que : } b(v, \mu) = ||\mu||^2 \text{ et } ||v|| \leq \frac{1}{\beta} ||\mu|| \tag{7.21}
$$

# 7.6 Multiplicateurs de Lagrange

Nous avons déjà présenté les multiplicateurs de Lagrange d'un point de vue pratique au chapitre précédent. Regardons maintenant l'aspect mathématique.

Dans les paragraphes [7.3](#page-91-0) et [7.4](#page-92-0) sur les théorèmes de Lax-Milgram et de Babuška, nous avons traité le cas d'un problème décrit par un seul champ inconnu. Dans le paragraphe [7.5](#page-93-0) sur le théorème de Brezzi, nous avons traité le cas d'un problème formulé avec deux champs inconnus (mais on pourrait l'étendre à autant de champs que nécessaire). Dans ce paragraphe, nous allons traiter un cas un peu « au milieu » : par exemple deux domaines possédant chacun leur formulation, mais couplés. Il est donc nécessaire dans ce cas d'introduire une « équation de couplage » entre ces formulations. C'est ce que l'on se propose de réaliser à l'aide des multiplicateurs de Lagrange.

Définition  $48$  — Formulation comme problème de minimisation sous contrainte. Soient H et M deux espaces de Hilbert. Soient  $a(\cdot, \cdot) : H \times H \to \mathbb{R}$  une forme bilinéaire symétrique et continue et  $b(\cdot, \cdot) : H \times M \to \mathbb{R}$  une forme bilinéaire continue. Soient enfin  $f \in H'$  et  $g \in M'$  deux formes linéaires. On notera  $\langle \cdot, \cdot \rangle_H$  et  $\langle \cdot, \cdot \rangle_M$  les produits de dualité entre H et H<sup>1</sup> et entre M et M<sup>1</sup> respectivement.

On considère le problème suivant :

Trouver  $u \in H$  tel que  $a(u, v) = f(v)$ ,  $\forall v \in H$ et vérifiant les contraintes supplémentaires :  $b(v, \mu) = g(\mu), \forall \mu \in M$ . (7.22)

Ce problème est équivalent à :

<span id="page-95-0"></span>Trouver
$$
u \in H
$$
 tel que  $J(u) = \min\{J(v), v \in H \text{ et } b(v, \mu) = \langle g, \mu \rangle_M, \mu \in M\}$   
avec  $J(v) = \frac{1}{2}a(v, v) - \langle f, v \rangle_H$  (7.23)

On parle de problème de minimisation sous contrainte.

On introduit un Lagrangien :  $\mathscr{L}(v,\mu) = J(v) + b(v,\mu) - \langle g,\mu \rangle_M$ . Évidemment,  $\forall \mu, \mathscr{L}(v,\mu) = J(v)$ si v vérifie les contraintes. L'idée est de considérer min<sub>v∈H</sub>  $\mathcal{L}(v,.)$ . La question devient alors : existe-t-il un multiplicateur particulier  $\lambda \in M$  tel que  $\min_{v \in H} \mathcal{L}(v, \lambda)$  soit égale à  $u \in H$  solution de [\(7.23\)](#page-95-0)?  $\lambda$ est parfois également appelé pénalité ou fonction de pénalisation.

En notant que :

$$
\langle \frac{\partial \mathcal{L}}{\partial v}(u, \lambda), v \rangle_H = \frac{d}{dt} \mathcal{L}(y + tv, \lambda)|_{t=0} = a(u, v) - \langle f, v \rangle_H + b(v, \lambda)
$$
\n(7.24)

Alors  $(u, \lambda) \in H \times M$  est solution du problème mixte  $(7.12)$ :

$$
\begin{cases}\n a(u,v) + b(v,\lambda) = \langle f,v \rangle & \forall v \in H, \\
 b(u,\mu) = \langle g,\mu \rangle & \forall \mu \in M.\n\end{cases}
$$
\n(7.25)

et on se retrouve dans le cadre du théorème de Brezzi au paragraphe [7.5.](#page-93-0)

De plus, si  $a(v, v) \geq 0$ ,  $\forall v \in H$ , alors  $(u, \lambda)$  est solution de [\(7.12\)](#page-93-1) correspond à  $(u, \lambda)$  est un point-selle de  $\mathscr{L}$ , i.e. :

$$
\forall \mu \in M, \mathcal{L}(u, \mu) \leq \mathcal{L}(u, \lambda) \leq \mathcal{L}(v, \lambda), \forall v \in H \tag{7.26}
$$

Remarquons enfin que si l'on note :

$$
A((u, \lambda), (v, \mu)) = a(u, v) + b(v, \lambda) + b(u, \mu)
$$
\n(7.27)

$$
L((v, \mu)) = f(v) + g(\mu)
$$
\n(7.28)

et que l'on pose les nouvelles variables  $\mathscr{U} = (u, \lambda)$  et  $\mathscr{V} = (v, \mu)$ , alors on revient à un problème de type Lax-Milgram : trouver  $\mathscr{U} \in H \times M$  tel que pour tout  $\mathscr{V} \in H \times M$ ,  $A(\mathscr{V}, \mathscr{U}) = L(\mathscr{V})$ .

Comme nous l'avons déjà mentionné, Lagrange est le fondateur du calcul des variations avec Euler.

Il est également le fondateur de la théorie des formes quadratiques, et démontre le théorème de Wilson sur les nombres premiers et la conjecture de Bachet sur la décomposition d'un entier en quatre carrés (connu aussi sous le nom de théorème des quatre carrés de Lagrange). On lui doit un cas particulier du théorème auquel on donnera son nom en théorie des groupes, un autre sur les fractions continues, l'équation différentielle de Lagrange.

En physique, en précisant le principe de moindre action, avec le calcul des variations, vers 1756, il invente la fonction de Lagrange, qui vérifie les équations de Lagrange, puis développe la mécanique analytique, vers 1788, pour laquelle il introduit les multiplicateurs

Lagrange

de Lagrange. Il entreprend aussi des recherches importantes sur le problème des trois corps en astronomie, un de ses résultats étant la mise en évidence des points de libration (dits points de Lagrange) en 1772.

En mécanique des fluides, il introduisit le concept de potentiel de vitesse en 1781, bien en avance sur son temps. Il démontra que le potentiel de vitesse existe pour tout écoulement de fluide réel, pour lequel la résultante des forces dérive d'un potentiel. Dans le même mémoire de 1781, il introduisit, en plus, deux notions fondamentales : le concept de la fonction de courant, pour un fluide incompressible, et le calcul de la célérité d'une petite onde dans un canal peu profond. Rétrospectivement, cet ouvrage marqua une étape décisive dans le développement de la mécanique des fluides moderne.

# Un peu d'histoire Un peu d'histoire

# Chapitre 8

# Problèmes physiques : formulations faibles et variationnelles

Notes — Nous allons maintenant reprendre les problèmes types exposés sous forme forte dans le chapitre sur les équations différentielles et EDP, pour leur appliquer les méthodes du chapitre précédent. Nous obtiendrons alors les formulations faibles et variationnelles des mêmes problèmes.

# 8.1 Phénomènes de propagation et de diffusion

#### 8.1.1 Équations de Laplace et Poisson

Sur ce premier exemple, nous détaillerons plus la démarche et les étapes que dans la suite des cas présentés.

#### Laplacien de Dirichlet

On considère l'équation de Poisson (Laplace si  $f = 0$ ) avec les conditions aux limites de Dirichlet, i.e. le problème suivant :

$$
\begin{cases}\n-\Delta u = f & \text{dans } \Omega \\
u = 0 & \text{sur } \Gamma = \partial \Omega\n\end{cases}
$$
\n(8.1)

Multiplier par une fonction test  $v$  et intégrer par parties (ou utiliser la formule de Green) conduit à :

$$
\int_{\Omega} \nabla u \cdot \nabla v - \int_{\Gamma} \frac{\partial u}{\partial n} v = \int_{\Omega} f v \tag{8.2}
$$

Comme, rappelons le, le but est de faire en sorte que  $u$  et  $v$  jouent un rôle symétrique, on veut donc qu'ils aient même régularité et mêmes conditions aux limites. La régularité nécessaire est  $u$  et  $v$  sont  $H^1(\Omega)$ , et la prise en compte des conditions aux limites conduit finalement à chercher u et v dans  $H_0^1(\Omega)$ .

Le problème est donc :

Trouver 
$$
u \in H_0^1(\Omega)
$$
 tel que  $\forall v \in H_0^1(\Omega)$ ,  $\int_{\Omega} \nabla u \cdot \nabla v = \int_{\Omega} fv$  (8.3)

dont le second membre n'a de sens que si  $f \in L^2(\Omega)$ , ce qui sera supposé. Notons que le problème est également bien défini dans le cas où  $f \in H^{-1}(\Omega)$ , car  $v \in H_0^1(\Omega)$ .

Avec cette formulation, le théorème de Lax-Milgram permet de conclure à l'existence et à l'unicité de la solution.

Équivalence des solutions Nous avons construit un problème variationnel dont on sait qu'il a une unique solution. Une question naturelle est alors de savoir en quel sens on a résolu le problème initial.

Il est facile de voir que l'équation  $-\Delta u = f$  est vérifiée au sens des distributions. Or  $f \in L^2(\Omega)$ , donc  $-\Delta u \in L^2(\Omega)$ , et l'égalité a donc lieu presque partout. De la même manière, on a  $u = 0$  presque partout sur Γ (pour la mesure surfacique sur Γ).

On comprend pourquoi, parmi différentes formulations faibles, on en retient une plutôt qu'une autre : afin d'obtenir une formulation variationnelle à partir de laquelle on raisonne rigoureusement, i.e. existence et unicité du résultat, puis retour au problème initial.

Une autre formulation variationnelle Afin d'illustrer la remarque précédente, construisons une autre formulation variationnelle du même problème. Pour cela, intégrons une nouvelle fois par parties, afin de chercher une solution encore plus faible. Le problème devient :

Trouver 
$$
u \in L^1(\Omega)
$$
 tel que  $\forall v \in C_c^{\infty}(\Omega)$ ,  $-\int_{\Omega} u \Delta v = \int_{\Omega} fv$  (8.4)

Tout d'abord, on peut remarquer que l'on ne peut plus appliquer Lax-Milgram. Ensuite, rappelons une remarque déjà faite : plus on cherche des solutions en un sens faible, plus il est facile de prouver l'existence de solutions, mais plus il est difficile d'obtenir l'unicité de la solution.

En travaillant dans  $L^1(\Omega)$ , on ne pourrait pas, par exemple, donner de sens à  $u = 0$  sur  $\Gamma$ .

Comme nous l'avons vu au chapitre précédent, l'intérêt des problèmes symétriques, c'est qu'ils peuvent s'interpréter en terme de minimisation.

La solution du problème initial est également la fonction  $u$  qui réalise le minimum de :

$$
\min_{u \in H_0^1(\Omega)} \frac{1}{2} \int_{\Omega} |\nabla u|^2 - \int_{\Omega} fu \tag{8.5}
$$

#### Laplacien de Dirichlet relevé

On considère l'équation de Laplace-Poisson avec les conditions aux limites suivantes :

$$
\begin{cases}\n-\Delta u = f & \text{dans } \Omega \\
u = g & \text{sur } \Gamma = \partial \Omega\n\end{cases}
$$
\n(8.6)

où  $g \in H^{1/2}(\Gamma)$  est une fonction donnée.

L'idée est évidemment de se ramener au cas précédent en réalisant un relèvement d'espace.

Pour cela, on considère la fonction  $v = u - \overline{u}$  où  $\overline{u} \in H^1(\Omega)$  est un relèvement de la condition au bord, i.e. tel que  $\overline{u} = g$  sur Γ.

On utilise ensuite la surjectivité de l'application trace,  $\gamma_0$  (ce qui devrait malgré tout rester compréhensible bien que la trace ait été définie de manière « un peu légère » au chapitre sur les espaces de Sobolev).

La formulation variationnelle du problème est :

Trouver 
$$
u \in \{v \in H^1(\Omega), v = g \text{ sur } \Gamma\}
$$
 tel que  $\forall v \in H_0^1(\Omega), \quad \int_{\Omega} \nabla u \cdot \nabla v = \int_{\Omega} fv$  (8.7)

#### Laplacien de Neumann

On considère l'équation de Laplace-Poisson avec les conditions aux limites de Neumann, i.e. le problème suivant :

$$
\begin{cases}\n-\Delta u = f & \text{dans } \Omega \\
\frac{\partial u}{\partial n} = g & \text{sur } \Gamma = \partial \Omega\n\end{cases}
$$
\n(8.8)

On obtient immédiatement la formulation variationnelle suivante :

Trouver 
$$
u \in H^1(\Omega)
$$
 tel que  $\forall v \in H^1(\Omega)$ ,  $\int_{\Omega} \nabla u \cdot \nabla v = \int_{\Omega} fv + \int_{\Gamma} gv$  (8.9)

qui nécessite  $f \in L^2(\Omega)$  et  $g \in L^2(\Gamma)$ .

On peut remarquer qu'ici une simple intégration par parties a suffit à intégrer les conditions aux limites dans la formulation variationnelle, i.e. les conditions aux limites n'ont pas eu à être introduites dans l'espace fonctionnel pour u, contrairement au cas du Laplacien de Dirichlet (en même temps, demander à une fonction de  $H^1(\Omega)$  d'avoir une dérivée normale égale à une fonction g au bord n'a pas de sens).

Lorsque les conditions aux limites s'introduisent d'elles-mêmes comme dans le cas du Laplacien de Neumann, on dit que l'on tient compte des conditions aux limites de manière naturelle. Lorsqu'il faut les inclure, on dit qu'on en tient compte de manière essentielle.

Il faut remarquer que le problème variationnel ne peut avoir de solution que si  $f$  et  $g$  vérifient une condition de compatibilité, i.e. si :

$$
\int_{\Omega} f + \int_{\Gamma} g = 0 \tag{8.10}
$$

Il faut aussi remarquer que si u est une solution du problème, alors  $u + c$ , où c est une constante, est également solution. On ne peut donc pas espérer prouver qu'il existe une unique solution au problème sans restreindre l'espace fonctionnel pour u. Pour éliminer l'indétermination due à cette constante additive, on introduit, par exemple,  $V = \{u \in H^1(\Omega), \int_{\Omega} u = 0\}$  et on pose le problème sous la forme :

Trouver 
$$
u \in V
$$
 tel que  $\forall v \in V$ ,  $\int_{\Omega} \nabla u \cdot \nabla v = \int_{\Omega} fv + \int_{\Gamma} gv$  (8.11)

En utilisant l'inégalité de Poincaré-Wirtinger, on montre que le problème est bien coercif et donc qu'il admet une unique solution.

Remarquons que si la condition de compatibilité n'est pas vérifiée, alors la solution de la dernière formulation résout bien le problème initial avec un f ou un g modifié d'une constante additive, de manière à vérifier la condition de compatibilité.

Il y aurait lieu à quelques discussions sur l'interprétation des résultats, mais celle-ci serait beaucoup plus abstraite que dans le cas du Laplacien de Dirichlet. Le lecteur désireux de rentrer (à raison) dans ce genre de détail trouvera aisément un cours de M2 sur le sujet. Cela dépasse le cadre que nous nous sommes fixé dans ce document.

#### Laplacien avec conditions mixtes

On considère l'équation de Laplace-Poisson avec les conditions aux limites mixtes suivantes :

$$
\begin{cases}\n-\Delta u = f & \text{dans } \Omega \\
\frac{\partial u}{\partial n} + \alpha u = 0 & \text{sur } \Gamma = \partial \Omega\n\end{cases}
$$
\n(8.12)

On obtient la formulation variationnelle :

Trouver 
$$
u \in H^1(\Omega)
$$
, tel que  $\forall v \in H^1(\Omega)$ ,  $\int_{\Omega} \nabla u \cdot \nabla v + \int_{\Gamma} \alpha uv = \int_{\Omega} fv + \int_{\Gamma} gv$  (8.13)

#### 8.1.2 Équation d'onde

Rappelons que l'équation des ondes correspond à un problème d'évolution hyperbolique linéaire. Différentes conditions aux limites peuvent être imposées. Dans le cadre de ce document, nous nous intéresserons plus particulièrement à l'acoustique. Ce paragraphe est donc traité un peu plus loin dans le document.

#### 8.1.3 Équation de la chaleur

Après avoir présenté le problème elliptique du Laplacien, intéressons-nous maintenant au cas parabolique de l'équation de la chaleur. Pour cela, considérons le problème suivant : Trouver  $u(x, t)$  tel que :

$$
\begin{cases}\n\partial_t u - \Delta u = f & \text{dans } [0, T] \times \Omega \\
u(t, \cdot) = 0 & \text{sur } [0, T] \times \Gamma \\
u(0, \cdot) = u_0 & \text{sur } \Omega\n\end{cases}
$$
\n(8.14)

On opère comme précédemment. Toutefois, nous faisons jouer à la variable de temps  $t$  et la variable

d'espace x des rôles différents : on considère la fonction  $u(t, x)$  comme une fonction du temps, à valeur dans un espace fonctionnel en x, et on prend comme fonctions tests des fonctions qui dépendent seulement de la variable x. On obtient alors facilement la formulation variationnelle suivante :

Trouver *u* tel que 
$$
\forall v \in H_0^1(\Omega)
$$
,  $\frac{d}{dt} \int_{\Omega} uv + \int_{\Omega} \nabla u \cdot \nabla v = \int_{\Omega} fv$  (8.15)

Pour donner un sens à cette formulation variationnelle, une certaine régularité de u est requise :

$$
u \in V = C^{0} ([0, T], L^{2}(\Omega)) \cap L^{2} ([0, T], H_{0}^{1}(\Omega))
$$
\n(8.16)

L'espace  $C^0([0,T], L^2(\Omega))$  est l'espace des fonctions  $v(t,x)$  telles que pour tout  $t, v(t, \cdot)$  est une fonction de  $L^2(\Omega)$ ; l'espace  $L^2([0,T], H_0^1(\Omega))$  est l'espace des fonctions  $v(t,x)$  telles que pour presque tout t,  $v(t, \cdot)$  est une fonction de  $H_0^1(\Omega)$  et  $\int_0^T \|v\|_{H_0^1(\Omega)}^2 < \infty$ . Le premier est un Banach, le second, un Hilbert.

La formulation variationnelle est donc :

Trouver 
$$
u \in V
$$
 tel que  $u(0, \cdot) = u_0$  et tel que  $\forall v \in H_0^1(\Omega)$ ,  $\frac{d}{dt} \int_{\Omega} uv + \int_{\Omega} \nabla u \cdot \nabla v = \int_{\Omega} fv$  (8.17)

Pour résoudre le problème, il faut utiliser une méthode numérique. On montre l'existence puis l'unicité par les estimateurs à priori. Nous détaillerons cela plus loin.

# 8.2 Mécanique des fluides

Pour la présentation des formulations faibles, nous commencerons par le cas de l'équation de Stokes avant de passer à celui de l'équation de Navier-Stokes (afin de nous permettre d'introduire les notations progressivement).

#### 8.2.1 Équation de Stokes

Si l'on considère la problème de Stokes pour un fluide incompressible avec condition de Dirichlet, il nous faut résoudre le système :

$$
\begin{cases}\n-\eta \Delta u + \nabla p = \rho f & \text{dans } \Omega \\
\text{div } u = 0 & \text{dans } \Omega \\
u = 0 & \text{sur } \Gamma = \partial \Omega\n\end{cases}
$$
\n(8.18)

La formulation mixte qui en découle est :

$$
\eta \int_{\Omega} \nabla u : \nabla v - \int_{\Omega} p \operatorname{div} v = \int_{\Omega} f \cdot v \tag{8.19}
$$

On introduit les formes bilinéaires :

$$
a: H_0^1(\Omega)^n \times H_0^1(\Omega)^n \to \mathbb{R}
$$
  
(*u, v*)  $\mapsto a(u, v) = \eta \int_{\Omega} \nabla u : \nabla v$  (8.20)

et

$$
b: H_0^1(\Omega)^n \times L^2(\Omega) \to \mathbb{R}
$$
  
(*u, q*)  $\mapsto b(u, q) = -\int_{\Omega} (\text{div } v) q$  (8.21)

On introduit également l'espace  $L_0^2(\Omega)$  des fonction  $L^2(\Omega)$  à moyenne nulle :

$$
L_0^2(\Omega) = \left\{ q \in L^2(\Omega), \quad \int_{\Omega} q = 0 \right\}
$$
\n(8.22)

La formulation variationnelle mixte (vitesse/pression) est alors : Trouver  $(u, p) \in H_0^1(\Omega) \times L_0^2(\Omega)$  tels que :

$$
\begin{cases}\n a(u,v) + b(v,p) &= (f,v) \quad \forall v \in H_0^1(\Omega)^n \\
 b(u,q) &= 0 \qquad \forall q \in L_0^2(\Omega)\n\end{cases}
$$
\n(8.23)

Notons que dans le seconde équation, la fonction test q pourrait de manière équivalente être cherchée dans  $L^2(\Omega)$  (pas besoin de la moyenne nulle).

Par contre, il est important de chercher  $p \in L_0^2(\Omega)$ . C'est cette condition de pression nulle qui assure l'unicité de la pression (comme dans le cas précédent du Laplacien de Neumann).

Il est possible de formuler ce problème de manière non mixte, i.e. sous une forme compatible avec Lax-Milgram. Considérons  $V = \{u \in H_0^1(\Omega)^n / \text{div } u = 0 \text{ dans } \Omega\}$ . Alors u (la vitesse) est solution du problème :

Trouver 
$$
u \in V
$$
 tel que  $a(u, v) = (f, v), \forall v \in V$ .

D'ailleurs c'est cette formulation qui permet (a est continue et coercitive sur V ) de conclure à l'existence et à l'unicité de  $u$ . De là, il ne reste plus qu'à démontrer la même chose pour  $p$  dans la formulation mixte.

#### 8.2.2 Équation de Navier-Stokes

Considérons le problème de Navier-Stokes, pour un fluide incompressible, et soumis à des conditions initiales en temps et sur le contour  $\Gamma = \partial \Omega$ :

$$
\begin{cases}\n\frac{\partial u}{\partial t} + (u \cdot \nabla)u + \eta \Delta u + \nabla p = \rho f & \text{dans } \Omega \times \mathbb{R}^+ \\
\text{div } u = 0 & \text{dans } \Omega \times \mathbb{R}^+ \\
u = g & \text{sur } \Gamma \times \mathbb{R}^+ \\
u(\cdot, 0) = u_0 & \text{dans } \Omega\n\end{cases}
$$
\n(8.24)

La fonction  $g = g(x, t)$  dans la condition de type Dirichlet sur le bord du domaine doit être à flux nul sur Γ, i.e. on suppose que :

$$
\int_{\Gamma} g \cdot n = 0 \tag{8.25}
$$

avec n la normale extérieure à Γ. Cette condition est nécessaire pour que le problème de Navier-Stokes admette une solution.

Introduisons également les espaces de fonctions à valeurs dans un espace de Banach B. Pour  $q \geq 1$ , on a :

$$
L^{q}(0,T;B) = \left\{ v : [0,T] \to B; v \text{ est mesurable et } \int_{0}^{T} ||v(t)||_{B}^{q} \mathrm{d}t < +\infty \right\}
$$
 (8.26)

Ces espaces sont munis de la norme :

$$
||u||_{L^{q}(0,T;B)} = \left(\int_{\Omega} ||u(t)||_{B}^{q} dt\right)^{1/q}
$$
\n(8.27)

Notons que ces espaces ont été « présentés » au paragraphe précédent sur l'équation de la chaleur. La notation était un peu différente mais il s'agit bien des mêmes espaces. Nous avons voulu profiter de ces exemples pour introduire ces deux notations, différentes mais désignant bien la même chose.

Posons  $X = H_0^1(\Omega)^n$  et  $Y = L_0^2(\Omega)^n$ . La formulation variationnelle mixte des équations de Navier-Stokes s'écrit : Soit  $f \in L^2(0,T;L^2(\Omega)^n)$  et  $u_0 \in L^2(\Omega)^n$ . Trouver :

$$
u \in W(0,T) = \left\{ v \in L^2(0,T;X), \frac{\mathrm{d}v}{\mathrm{d}t} \in L^2(0,T;X') \right\}
$$
(8.28)

et  $p \in L^2(0, T; Y)$ , tels que p.p.  $t \in (0, T)$ , on a :

$$
\begin{cases}\n\langle \frac{\mathrm{d}u}{\mathrm{d}t}(t), v \rangle_{X',X} + a(u(t), v) + c(u(t), u(t), v) + b(v, p(t)) = (f(t), v) & \forall v \in X \\
b(u(t), q) = 0 & \forall q \in Y \\
u(0) = u_0\n\end{cases}
$$
\n(8.29)

où  $c: X \times X \times X \to \mathbb{R}$  est la forme trilinéaire définie par :

$$
c(w, z, v) = \int_{\Omega} [(w \cdot \nabla)z] \cdot v = \sum_{i,j=1}^{n} \int_{\Omega} w_j \frac{\partial z_i}{\partial x_j} v_i
$$
\n(8.30)

Cette forme trilinéaire a certaines propriétés, par exemple lorsque l'on permute des termes où lorsque l'on considère que certaines variables sont à divergence nulle...

Pour des raisons de stabilité, la forme  $c$  est remplacée par le forme  $\tilde{c}$  définie par :

$$
\tilde{c} = \frac{1}{2} (c(w, z, v) - c(w, v, z))
$$
\n(8.31)

qui est antisymétrique et possède par conséquent la propriété  $\tilde{c}(w, z, z) = 0$ ,  $\forall w, x, z \in X$ .

Nous ne rentrons pas plus avant dans la méthode, car il faudrait alors parler dès à présent du schéma numérique associé, ce qui sera fait plus tard.

#### 8.2.3 Équation d'Euler

Nous avons déjà vu que sans le cas d'un nombre de Reynolds élevé, alors le terme de convection nonlinéaire (u.∇)u devient prépondérant, et on obtient alors l'equation d'Euler. Pour un fluide incompressible, le problème à résoudre est donc :

$$
\begin{cases} \frac{\partial u}{\partial t} + (u \cdot \nabla)u + \nabla p = \rho f & \text{dans } \Omega \times \mathbb{R}^+ \\ \text{div } u = 0 & \text{dans } \Omega \times \mathbb{R}^+ \end{cases}
$$
 (8.32)

On considérera qu'il s'agit d'un cas simplifié de Navier-Stokes, et on le traitera comme tel.

## 8.3 Équations de la mécanique des milieux continus des solides

#### 8.3.1 Formulation générale

La formulation la plus générale du problème est :

$$
\begin{cases} \operatorname{div} \sigma + f = \rho \ddot{u} + \mu \dot{u} & \text{dans } \Omega \\ \sigma = D(\varepsilon - \varepsilon_{th}) & \text{dans } \Omega \quad \text{loi de comportement} \end{cases}
$$
 (8.33)

à laquelle il est nécessaire d'ajouter les conditions aux limites suivantes :

$$
\begin{cases}\n u = \overline{u} & \text{sur } \Gamma_D \\
 \sigma \cdot n(x) = g_N & \text{sur } \Gamma_N \\
 \dot{u}(t=0) = \dot{u}_0 & \text{condition initiale en vitesse} \\
 u(t=0) = u_0 & \text{condition initiale en déplacement}\n\end{cases}
$$
\n(8.34)

avec comme d'habitude, Γ<sub>D</sub> et Γ<sub>N</sub> une partition de la frontière Γ =  $\partial\Omega$  du domaine Ω.

Pour obtenir une formulation faible, on applique les mêmes recettes que ci-dessus. Dans un premier temps, on ne traite que l'équation de la dynamique, la loi de comportement n'étant là finalement que pour « simplifier » l'équation en permettant de lier des variables entre elles. Ainsi, la formulation faible générale est :

$$
\int_{\Omega} \rho v \ddot{u} + \int_{\Omega} \mu v \dot{u} + \int_{\Omega} \varepsilon : \sigma - \int_{\Omega} f v - \int_{\Gamma_N} g_N v = 0, \quad \forall v \text{ tel que } v = \overline{u} \text{ sur } \Gamma_D \tag{8.35}
$$

Nous sommes restés très prudents sur l'appartenance des différentes grandeurs à des espaces, car cela dépend du choix des variables.

#### 8.3.2 Choix des variables

Dans la formulation variationnelle présentée, on ne manquera pas de remarquer que les variables sont : les déplacements (et leurs dérivées temporelles : vitesse et accélération), les déformations et les contraintes.

Il est possible de choisir de conserver toutes ces variables, i.e. d'avoir un problème dépendant de trois champs inconnus :  $u, \varepsilon$  et  $\sigma$ . Une telle formulation est qualifiée de mixte. On qualifie d'ailleurs de mixte, toute formulation ayant plus d'un seul champ inconnu.

Comme on connaît des relations entre les différents champs (relation déplacement / déformation et relation déformation / contrainte), il est possible d'obtenir des formulations ayant deux ou même un seul champ inconnu, comme nous l'avons déjà vu au chapitre précédent (théorèmes de Brezzi).

#### Formulation classique en déplacements

L'intérêt de réduire le nombre de champ inconnu est évident. Faut-il donc opter définitivement pour une formulation à un seul champ ? Ce n'est pas évident. En effet, utiliser une formulation à k champs parmi n se traduira par n'obtenir que ces k champs comme solution directe du système. Les  $n - k$ champs manquant doivent alors être obtenus à partir des k champs choisis... et cela peut poser certains problèmes, dont nous parlerons plus tard.

Il est à noter que la formulation dite en déplacements, également qualifiée de classique, est la plus utilisée. Comme son nom l'indique, elle ne comporte que le champ de déplacement comme inconnu. Il suffit de considérer, dans la formulation précédente, que les contraintes sont obtenues à partir des déformations, via la loi de comportement, et que les déformations sont obtenues à partir des déplacements par la relation idoine (en petits ou grands déplacements).

Dans la formulation en déplacement, on suppose que les relations liant les déformations aux déplacements (opérateur de dérivation en petites ou grandes déformations) et les contraintes aux déplacements (en fait les contraintes aux déformations via la loi de comportement, puis les déformations aux déplacements comme ci-avant) sont connues et vérifiées :

$$
\int_{\Omega} \rho v \ddot{u} + \int_{\Omega} \mu v \dot{u} + \int_{\Omega} \varepsilon(v) : \sigma(u) - \int_{\Omega} f v - \int_{\Gamma_N} g_N v = 0, \quad \forall v \text{ tel que } v = \overline{u} \text{ sur } \Gamma_D \tag{8.36}
$$

De manière plus explicite, si on note  $\varepsilon = \mathcal{L}u$  la relation entre déformations et déplacements et  $\sigma = H\varepsilon =$  $H\mathcal{L}u$  la relation entre contraintes et déplacement, alors il vient :

$$
\int_{\Omega} \rho v \ddot{u} + \int_{\Omega} \mu v \dot{u} + \int_{\Omega} \mathcal{L}v : H\mathcal{L}u - \int_{\Omega} f v - \int_{\Gamma_N} g_N v = 0, \quad \forall v \text{ tel que } v = \overline{u} \text{ sur } \Gamma_D \tag{8.37}
$$

où n'apparaissent effectivement plus que les déplacements comme inconnues.

On se contente toute fois généralement d'écrire  $\varepsilon(u)$  et  $\sigma(u)$  pour dire que l'inconnue est bien u, ce qui évite d'alourdir l'écriture.

Cette formulation « en déplacement » correspond au problème de minimisation de la fonctionnelle de l'énergie potentielle totale que l'on appelle également fonctionnelle primale :

$$
J(u) = \frac{1}{2} \int_{\Omega} \varepsilon(v) : \sigma(u) - \int_{\Omega} f v - \int_{\Gamma_N} g_N v \tag{8.38}
$$

où le champ de déplacements doit vérifier  $v = \overline{u}$  sur  $\Gamma_D$ . Les relations entre déformations et déplacements et entre contraintes et déplacements sont supposées vérifiées de manière implicite dans Ω.

#### Illustration : formulation en déplacements de la statique des matériaux isotropes

En se plaçant dans le cas statique, et en écrivant « en déplacements », i.e. en supprimant le champ de contrainte des inconnues (et en utilisant, au passage, la symétrie de  $\sigma$ ), la formulation variationnelle précédente devient :

$$
\int_{\Omega} H_{ijkl} \varepsilon_{ij}(u) \varepsilon_{kl}(v) = \int_{\Omega} fv + \int_{\Gamma_N} g_N v, \quad \forall v \in H_D^1(\Omega)
$$
\n(8.39)

Notons que pour prouver la coercitivité de la forme bilinéaire, il faut recourir à l'inégalité de Korn, qui a été présentée précédemment à la fin de la partie 1.

Si en plus le matériau est isotrope, cette expression se simplifie en :

$$
\int_{\Omega} \lambda \operatorname{div}(u) \operatorname{div}(v) + 2\mu \varepsilon(u) \cdot \varepsilon(v) = \int_{\Omega} fv + \int_{\Gamma_N} g_N v, \quad \forall v \in H_D^1(\Omega)
$$
\n(8.40)

que l'on peut voir comme un problème de minimisation de la fonctionnelle :

$$
J(u) = \int_{\Omega} \lambda (\operatorname{div} u)^2 + 2\mu \sum_{ij} \varepsilon_{ij} (u)^2 - \int_{\Omega} f v - \int_{\Gamma_N} g_N v \tag{8.41}
$$

D'une manière générale, toute formulation faible, quelque soit le nombre de champs inconnus, s'écrit en mécanique sous la forme de minimisation d'une fonctionnelle, dont on sait trouver la signification physique.

#### Formulations mixte et hybride

La formulation la plus générale est celle comportant les trois champs de déplacements  $u$ , de déformations  $\varepsilon$ , et de contraintes  $\sigma$  comme inconnues. Cette formulation mixte est connue sous le nom de principe de Hu-Washizu (1975). Sous forme variationnelle, elle s'écrit :

$$
J(u,\varepsilon,\sigma) = \frac{1}{2} \int_{\Omega} \varepsilon : \sigma + \int_{\Omega} (\nabla u)\sigma - \int_{\Omega} fv - \int_{\Gamma_N} g_N v - \int_{\Gamma_D} (u - \overline{u})(\sigma(v) \cdot n) \tag{8.42}
$$

et ne comporte aucune condition (puisqu'elles sont toutes formellement présente dans la formulation).

Il est possible d'obtenir une formulation n'ayant que le champ de contraintes comme inconnue. Il s'agit de la fonctionnelle duale :

$$
J(\sigma) = -\frac{1}{2} \int_{\Omega} \sigma S \sigma - \int_{\Omega} \sigma(v) S \sigma_0 + \int_{\Gamma_D} \overline{u} \sigma(v) \cdot n \tag{8.43}
$$

où le champ de contrainte doit vérifier les conditions aux limites div  $\sigma + f = 0$  sur  $\Omega$  et  $\sigma n = g_N$  sur  $\Gamma_N$ . S désigne la loi de comportement donnée sous forme inverse (i.e. sous forme de souplesse, i.e.  $S = H^{-1}$ ).

L'utilisation de multiplicateurs de Lagrange permet de construire des fonctionnelles multi-champs. La fonctionnelle de l'énergie complémentaire est la suivante :

$$
J(\sigma, \lambda, \mu) = -\frac{1}{2} \int_{\Omega} \sigma S \sigma - \int_{\Omega} \lambda (\text{div } \sigma + f) + \int_{\Gamma_D} \overline{u} \sigma \cdot n + \int_{\Gamma_N} \mu (\sigma \cdot n - g_N) \tag{8.44}
$$

où  $\lambda$  et  $\mu$  sont les multiplicateurs de Lagrange. Les multiplicateurs de Lagrange présentés ci-dessus ont une signification physique (que l'on trouve en écrivant la stationnarité de la fonctionnelle). En remplaçant les multiplicateurs par les quantités qu'ils représentent, i.e. en remplaçant λ par u dans Ω et  $\mu$  par u sur  $\Gamma_N$ , on obtient la fonctionnelle d'Hellinger-Reissner sous sa première forme :

$$
J(u,\sigma) = -\frac{1}{2} \int_{\Omega} \sigma S \sigma - \int_{\Omega} (\text{div}\,\sigma + f)u + \int_{\Gamma_D} \overline{u}\sigma \cdot n - \int_{\Gamma_N} (\sigma \cdot n - g_N)v \tag{8.45}
$$

En notant :

$$
a(\sigma, \sigma) = -\int_{\Omega} \sigma S \sigma \tag{8.46}
$$

$$
b(\sigma, u) = -\int_{\Omega} \operatorname{div} \sigma u + \int_{\Gamma_D} \overline{u} \sigma \cdot n + \int_{\Gamma_N} u \sigma \cdot n \tag{8.47}
$$

$$
L(u) = \int_{\Omega} f u + \int_{\Gamma_N} g_N v \tag{8.48}
$$

alors, le première fonctionnelle de Reissner se met sous la forme :

$$
J(\sigma, u) = \frac{1}{2}a(\sigma, \sigma) + b(\sigma_u) - L(u)
$$
\n(8.49)

En effectuant une intégration par parties du terme mixte  $b(\sigma, u)$ , on obtient la fonctionnelle d'Hellinger-Reissner sous sa deuxième forme :

$$
J(u,\sigma) = -\frac{1}{2} \int_{\Omega} \sigma S \sigma + \int_{\Omega} \sigma : \varepsilon - \int_{\Omega} f v - \int_{\Gamma_N} g_N v \tag{8.50}
$$

où le champ de déplacement doit vérifier  $v = \overline{u}$  sur  $\Gamma_D$ , et où la relation entre déformations et déplacement est supposée vérifiée dans Ω.

Cette fonctionnelle d'Hellinger-Reissner est également appelée fonctionnelle mixte. L'adjectif hybride peut être adjoint à l'une quelconque des formulations précédentes si le ou les champs sont interpolés d'une part sur tout le domaine Ω et d'autre part sur tout ou partie du contour Γ de façon indépendante.

Il est possible de modifier la fonctionnelle de l'énergie complémentaire de plusieurs manière. Nous ne présentons que celle conduisant à ce que l'on appelle souvent fonctionnelle hybride et qui est la fonctionnelle de Pian et Tong (1978) :

$$
J(u,\varepsilon) = -\frac{1}{2} \int_{\Omega} \sigma S \sigma + \int_{\Gamma} u \sigma(v) \cdot n - \int_{\Gamma_N} g_N v \tag{8.51}
$$

Sa variation :

$$
\delta J(u,\varepsilon) = -\int_{\Omega} \sigma S \sigma + \int_{\Gamma} u \sigma(v) \cdot n + v \sigma(u) \cdot n - \int_{\Gamma_N} g_N v \tag{8.52}
$$

a l'avantage de ne pas comporter de dérivée.

Au paragraphe [11.1,](#page-133-0) nous reprendrons ces formulations pour les exprimer, peut-être de manière plus « explicite » pour le lecteur sous forme matricielle.

# 8.4 Équations de l'acoustique

On s'intéresse à la propagation et à la réflexion d'ondes de pression dans un fluide parfait non pesant. On supposera le mouvement harmonique autour d'un état moyen (ambiance) au repos (ce qui est le lien « physique » avec l'introduction de l'espace  $L_0^2(\Omega)$  présenté pour l'équation de Stokes).

On rappelle que l'équation des ondes acoustiques de célérité  $c$  dans un milieu est :

$$
\Delta p' - \frac{1}{c^2} \ddot{p}' = 0 \tag{8.53}
$$
## 8.4.1 Équation de Helmholtz

Il s'agit de la formulation générale d'un problème acoustique linéaire. Elle est obtenue en cherchant la solution harmonique de l'équation des ondes, i.e. une solution sous la forme :  $p'(x, y, z, t) = p(x, y, z)e^{i\omega t}$ . (Au passage, les physiciens utilisent plutôt j au lieu de i pour gagner en clarté sans doute... comme s'ils passaient leur temps à parler d'intensité !)

On obtient alors l'équation de Helmholtz :

$$
\Delta p + k^2 p = 0 \tag{8.54}
$$

où  $k$  est le nombre d'onde :  $k = \frac{\omega}{\zeta}$  $\frac{\omega}{c} = \frac{2\pi}{\lambda}$  $\frac{2\pi}{\lambda}$ .

#### 8.4.2 Conditions aux limites en acoustique

Soit  $\Gamma = \partial \Omega$  la frontière du domaine concerné. On considère que Γ est partitionné en trois zones (i.e. dont l'union vaut Γ et dont aucune n'intersecte les autres) qui portent chacune une condition aux limites différente :  $\Gamma_D$  de Dirichlet,  $\Gamma_N$  de Neumann et  $\Gamma_R$  de Robin. On a donc :

- Dirichlet :  $p = \overline{p}$  sur  $\Gamma_D$ ;
- Neumann :  $\partial_n p = -i \rho \omega \overline{V}_n$  sur  $\Gamma_N$ ;
- Robin :  $\partial_n p = -i \rho \omega A_n p$  sur  $\Gamma_R$ .

Condition de Neumann  $\overline{V_n}$  est la valeur imposée de la composante normale de la vitesse. Cette condition limite modélise la vibration d'un panneau, ce qui en fait la condition la plus souvent utilisée lorsque l'on a un couplage faible entre la structure et le fluide. On effectue alors une étude vibratoire de la structure, puis grâce à celle-ci une étude acoustique du fluide sans se préoccuper des interactions fluide-structure.

Condition de Robin  $A_n$  est appelé coefficient d'admittance, il vaut l'inverse de l'impédance  $Z_n$ :  $A_n \cdot Z_n = 1$ . Physiquement, ce coefficient représente l'absorption de l'onde par le matériau environnant dont la frontière est modélisée par  $\Gamma_R$ .

### 8.4.3 Formulation faible

En notant  $H_D^1(\Omega) = \{p \in H^1(\Omega), p = \overline{p} \text{ sur } \Gamma_D\}$  et  $H_D^0(\Omega) = \{v \in H^1(\Omega), v = 0 \text{ sur } \Gamma_D\}$ , les espaces qui sont des sous-espaces de  $H^1(\Omega)$ , on trouve finalement :

$$
a(p, \tilde{w}) = b(\tilde{w}), \quad \forall w \in H_D^0(\Omega)
$$
\n
$$
(8.55)
$$

avec  $\tilde{\cdot}$  la conjugaison complexe,  $a(p,q): H_D^1 \times H_D^1 \to \mathbb{C}$  la forme sesquilinéaire définie par :

$$
a(p,q) = \int_{\Omega} \partial_{x_i} p \partial_{x_i} \tilde{q} - k^2 p \tilde{q} + \int_{\Gamma_R} i \rho c k A_n \tilde{q}
$$
 (8.56)

et  $b(a): H_D^1 \to \mathbb{C}$  définie par :

$$
b(q) = -\int_{\Gamma_N} i\rho ck\overline{V_n}q
$$
\n(8.57)

Et comme on peut vérifier que l'on est dans un cas qui va bien, on définit l'énergie potentielle totale du domaine par :

$$
W_p = \frac{1}{2}a(p,\tilde{p}) - b(\tilde{p})
$$
\n(8.58)

et la résolution du problème devient :

Trouver 
$$
p \in H_D^1(\Omega)
$$
 tel que  $W_p$  soit minimal (8.59)

ou de manière équivalente :

Trouver 
$$
p \in H_D^1(\Omega)
$$
 tel que  $\delta W_p = 0$ ,  $\forall \delta p \in H_0^1(\Omega)$  (8.60)

# Chapitre 9

# Exemple de formulation variationnelle d'un problème de Neumann

Notes — Dans cet exemple, portant sur formulation d'un problème de Neumann, nous allons essayer de montrer comment la réflexion mathématique se fait et évolue « au fil de l'eau » pour transformer un problème initial donné et obtenir les bonnes conditions d'existence et d'unicité de la solution sur les « espaces qui vont bien » (et qui eux, feront ensuite l'objet d'une discrétisation numérique).

Supposons que nos « investigations » sur un problème nous aient conduit à sa formulation sous forme d'un problème de Neumann (avec  $f \in L^2(\Omega)$ , ce qui n'est pas une condition si forte finalement, et c'est ce que l'on aimerait avoir) :

$$
\begin{cases}\n-\Delta u = f & \text{dans } \Omega \\
\frac{\partial u}{\partial n} = 0 & \text{sur } \Gamma = \partial \Omega\n\end{cases}
$$
\n(9.1)

Nous allons donc nous poser la question de l'existence et de l'unicité de la solution de ce problème.

# 9.1 Étude directe de l'existence et l'unicité de la solution

Sans être magicien, il doit sembler à peu près évident qu'une condition nécessaire d'existence doit être que  $f \in L_0^2(\Omega)$ , et que les conditions imposées semblent un peu courtes pour assurer l'unicité.

On voit en effet que l'existence implique que

$$
\int_{\Omega} -\Delta u = \int_{\Gamma} \frac{\partial u}{\partial n} = 0
$$
\n(9.2)

qui conduit à :

$$
\int_{\Omega} f = 0 \tag{9.3}
$$

i.e.  $f \in L_0^2(\Omega)$ . Donc  $f \in L_0^2(\Omega)$  est bien une condition nécessaire d'existence.

De même, d'après ce qui précède, on voit que si  $u$  est solution, alors  $u+c$  est solution, ce qui prouve qu'il n'y a pas unicité de la solution.

# 9.2 Formulation variationnelle

Nous allons écrire la formulation variationnelle de notre problème dans  $H^1(\Omega)$ . Nous regarderons si nous retrouvons la même condition d'existence. Nous nous demanderons ensuite si, en nous restreignant à un certain espace, il n'est pas possible d'obtenir l'unicité de la solution.

Nous commençons donc par écrire notre problème sous la forme :

$$
\int_{\Omega} -\Delta u \cdot v = \int_{\Omega} \nabla u \cdot \nabla v - \int_{\Gamma} \frac{\partial u}{\partial n} v \tag{9.4}
$$

et comme le dernier terme est nul (condition aux limites), il reste :

$$
\int_{\Omega} -\Delta u \cdot v = \int_{\Omega} \nabla u \cdot \nabla v \tag{9.5}
$$

Comme nous voulons la formulation variationnelle dans  $H^1(\Omega)$  (i.e.  $u \in H^1(\Omega)$ ), il vient :

$$
\int_{\Omega} \nabla u \cdot \nabla v = \int_{\Omega} fv, \quad \forall v \in H^{1}(\Omega)
$$
\n(9.6)

Si nous considérons  $u = u_0 + c$  et  $v = v_0 + d$ , alors il vient :

$$
\int_{\Omega} \nabla u_0 \cdot \nabla v_0 = \int_{\Omega} f v_0 + d \int_{\Omega} f, \quad \forall v_0 \in H^1(\Omega), \quad \forall d \tag{9.7}
$$

ce qui implique, pour que ce soit vrai pour tout d que  $\int_{\Omega} f = 0$ , et on retrouve bien que  $f \in L_0^2(\Omega)$  est une condition nécessaire d'existence.

Mézalor, il est naturel de considérer  $u_0 \in H^1(\Omega) \cap L_0^2(\Omega)$  (car on veut que u et v vivent dans le même espace pour pouvoir appliquer nos « méthodes »), et la formulation précédente donne :

$$
\int_{\Omega} \nabla u_0 \cdot \nabla v_0 = \int_{\Omega} f v_0, \quad \forall v_0 \in H^1(\Omega) \cap L^2_0(\Omega)
$$
\n(9.8)

i.e. nous sommes ammenés à considérer l'espace  $V = H^1(\Omega) \cap L_0^2(\Omega)$ .

L'espace V est un espace de Hilbert normé par  $\|\cdot\|_{H^1(\Omega)}$ .

- $v \in V \Rightarrow v \in H^1(\Omega)$  tel que  $\int_{\Omega} v = 0$  et l'application  $v \in H^1(\Omega) \mapsto \int_{\Omega} v$  est continue sur  $H^1(\Omega)$ , donc V est un sous-espace fermé de  $H<sup>1</sup>$ , donc est un Hilbert. Et donc maintenant que l'on sait que V est un Hilbert, on aimerait bien appliquer Lax-Milgram (voir [7.3\)](#page-91-0), c'est pourquoi il faut s'intéresser à la forme bilinéaire définissant le problème. C'est ce qui suit.
- Si l'on considère la forme bilinéaire :

$$
a(u_0, v_0) = \int_{\Omega} \nabla u_0 \cdot \nabla v_0 \tag{9.9}
$$

alors on voit que

$$
a(u_0, v_0) \leqslant |u_0|_1 \overline{|v_0|}_1 \leqslant ||u_0||_{H^1} ||v_0||_{H^1}
$$
\n(9.10)

et donc a est continue.

- (*v*<sub>0</sub>, *v*<sub>0</sub>) = |*v*<sub>0</sub>|<sup>2</sup>. Or on a l'inégalité de type Poincaré suivante : ∃*c*(Ω) > 0 tel que :

$$
|\varphi|_{0,\Omega} \leqslant c(\Omega)|\varphi|_{1,\Omega}, \quad \forall \varphi \in V \tag{9.11}
$$

Cela conduit à :

$$
\frac{|v_0|_1^2}{|v_0|_1^2 + |v_0|_0^2} \geqslant \frac{1}{1 + c^2(\Omega)}, \quad \forall v \in V
$$
\n(9.12)

Donc *a* est **V**-elliptique.

Le théorème de Lax-Milgram permet donc de conclure à l'existence et à l'unicité de la solution  $u_0 \in V$ .

# 9.3 Formulation mixte duale

On va regarder maintenant ce qui se passe si l'on exprime le problème sous forme mixte, i.e. en se servant de deux variables. C'est une voie fréquente pour « simplifier » les conditions aux limites.

En effet, plutôt que considérer  $\frac{\partial u}{\partial n} = 0$  sur  $\Gamma = \partial \Omega$ , on peut interpréter cela comme une pression nulle sur les bords, i.e.  $p.n = 0$  sur Γ.

Le problème considéré se formule alors de la manière suivante :

$$
\begin{cases}\n-\Delta u + p = 0 & \text{loi de comportement dans } \Omega \\
\text{div } p = -f & \text{loi de conservation dans } \Omega \\
p \cdot n = 0 & \text{condition aux limites sur } \Gamma\n\end{cases}
$$
\n(9.13)

On peut alors écrire la loi de conservation :

$$
\int_{\Omega} (\operatorname{div} p)v = -\int_{\Omega} fv, \quad \forall v \in L^{2}(\Omega) \text{ (a priori)}
$$
\n(9.14)

et la loi de comportement :

$$
0 = \int_{\Omega} (p - \nabla u) \cdot q = \int_{\Omega} p \cdot q + \int_{\Omega} u \operatorname{div} q = \langle u, q \cdot n \rangle \tag{9.15}
$$

On n'a pas d'information sur u. Par contre, on a un terme  $p \cdot n = 0$ . Et il serait bien de disposer de son « symétrique », i.e. d'un terme  $q.n = 0$  qui serait imposé par le choix de l'espace dans lequel vivrait u. Ce que l'on a en tête c'est bien sûr de pouvoir utiliser le théorème de Brezzi.

En correspondance avec les notations du paragraphe [E,](#page-314-0) on choisit alors les espaces :  $H = \{q \in$  $H(\text{div};\Omega); q \cdot n_{|\Gamma} = 0$  et  $M = L^2(\Omega)$ . Le problème est donné, dans la formulation de Brezzi, par les deux formes bilinéaires

$$
a(p,q) = \int_{\Omega} p \cdot q \quad \text{et} \quad b(v,q) = \int_{\Omega} v \operatorname{div} q \tag{9.16}
$$

Quant aux formes linéaires définissant le problème, la première est nulle et la seconde vaut :

$$
-\int_{\Omega} f v \tag{9.17}
$$

Maintenant que nous nous sommes rapprochés du cadre du théorème de Brezzi, il va nous falloir vérifier si toutes les conditions sont vérifiées. Toutefois, d'après ce qui a été vu dans les paragraphes précédents, il semble naturel de se demander s'il faudra bien conserver  $L^2(\Omega)$ , ou s'il faudra passer à  $L_0^2(\Omega)$ , et ce qu'il se passe quand  $u = u_0 + c$ .

Pour l'instant, on a :

$$
\int_{\Omega} v \operatorname{div} p = -\int_{\Omega} f v, \quad \forall v \in L^{2}(\Omega)
$$
\n(9.18)

Si l'on prend  $v = 1$ , alors il vient :

$$
\int_{\Omega} \operatorname{div} p = -\int_{\Gamma} p \cdot n = 0 \tag{9.19}
$$

ce qui implique que  $\int_{\Omega} f = 0$ , soit  $f \in L_0^2(\Omega)$  On a également :

$$
\int_{\Omega} p \cdot q + \int_{\Omega} u \operatorname{div} q = 0, \quad \forall q \in H \tag{9.20}
$$

Or  $q \in H$  implique  $\int_{\Omega}$  div  $q = 0$ , ce qui implique aussi que si u est solution, alors  $u + c$  l'est aussi.

Encore une fois il n'y a pas uncitié de la solution. Pour l'imposer, il faut donc une condition sur  $u$ , comme par exemple  $\int_{\Omega} u = 0$ , i.e.  $u \in L_0^2(\Omega)$ . Si de plus div  $p \in L_0^2(\Omega)$  (et avec  $f \in L_0^2(\Omega)$  comme vu au dessus), alors ce implique que :

$$
\int_{\Omega} (\text{div } p + f)(v_{L_0^2} + c) = \int_{\Omega} (\text{div } p + f)v_{L_0^2}
$$
\n(9.21)

Donc le choix  $M = L_0^2(\Omega)$  semble un choix convenable à priori.

Il reste alors maintenant à vérifier que toutes les conditions du théorème de Brezzi sont bien satisfaites pour pouvoir conclure à l'existence et à l'unicité de la solution. Ces conditions sont :

- $-$  H et M sont des Hilbert;
- $-$  a, b et f sont continues;
- $-$  a est V-elliptique;
- condition inf-sup sur  $b$ .

H est un Hilbert Pour montrer que H est un Hilbert, on s'appuie sur le fait que l'application :  $\varphi: q \in H(\text{div}; \Omega) \mapsto q \cdot n \in H^{-1/2}(\Gamma)$  est continue  $(\text{car } ||q, 0||_{-1/2,\Gamma} \leq ||q||_{H(\text{div}; \Omega)}).$ Il en résulte alors que  $H = \varphi^{-1}(0)$  est fermé et que  $H(\text{div}; \Omega)$  étant un Hilbert, c'est également

un Hilbert pour la norme de  $H(\text{div}).$ 

M est un Hilbert Pour montrer que  $M$  est un Hilbert, on s'appuie sur le fait que l'application :  $\varphi: v \in L^2(\Omega) \mapsto \int_{\Omega} v = 0$  est continue car  $| \int v | \leqslant \sqrt{|\Omega|} |v_{L^2(\Omega)}|$ .

Il en résulte que  $M = \varphi^{-1}(0)$  est fermé et que  $L^2(\Omega)$  étant un Hilbert, c'est également un Hilbert pour la norme de  $L^2(\Omega)$ .

#### a est continue

$$
a(p,q) = \int_{\Omega} p \cdot q \leqslant |p|_{0}|q|_{0} \leqslant ||p||_{H(\text{div};\Omega)} ||q||_{H(\text{div};\Omega)}
$$
\n(9.22)

et donc *a* est continue et  $||a|| \leq 1$ .

#### b est continue

$$
b(v,q) = \int_{\Omega} v \operatorname{div} q \le |v|_0 |\operatorname{div} q|_0 \le |v|_0 \|q\|_{H(\operatorname{div};\Omega)}
$$
(9.23)

et donc b est continue et  $||b|| \leq 1$ .

#### $f$  est continue

$$
\int_{\Omega} f v \leqslant |f|_{0}|v|_{0} \tag{9.24}
$$

ce qui implique que la norme de la forme linéaire est  $\leq |f|_0$ .

#### a est V-elliptique On a :

$$
V = \left\{ q \in H; \int_{\Omega} v \operatorname{div} q = 0, \quad \forall v \in L_0^2(\Omega) \right\}
$$
 (9.25)

 $q \in H$  implique que Ω  $(v + c)$  div  $q = 0$ , et donc Ω  $w \, \text{div} \, q = 0, \, \forall w \in L^2(\Omega), \, \text{ce qui finalement}$ implique que div  $q = 0$  dans  $L^2(\Omega)$ . On a donc  $V = \{q \in H; \text{div } q = 0\}.$ 

On a alors :

$$
a(q,q) = \int_{\Omega} |q|^2 = ||q||^2_{H(\text{div};\Omega)} \tag{9.26}
$$

si  $q \in V$ , et donc la V-ellipticité de *a* est démontrée.

**Condition inf-sup** Pour montrer la conditions inf-sup, nous construirons q à partir d'un  $\varphi$  vérifiant  $\frac{\partial \varphi}{\partial n} = 0$  sur Γ, i.e. :

$$
\forall v \in M, \quad \exists q \in H; \quad \int_{\Omega} v \operatorname{div} q = |v|_0^2 \quad \text{et} \quad \|q\|_{H(\operatorname{div})} \leq \frac{1}{\beta}|v|_0 \tag{9.27}
$$

 $q \in H$ , div  $q = v$  et  $q = -\nabla \varphi$ ,  $q \cdot n = 0$  donc  $\frac{\partial \varphi}{\partial n} = 0$ , et :

$$
\begin{cases}\n-\Delta \varphi = v \\
\frac{\partial \varphi}{\partial n} = 0\n\end{cases}
$$
\n(9.28)

Comme au paragraphe sur la formulation variationnelle,  $\exists !\varphi \in H^1(\Omega) \cap L_0^2(\Omega)$  car  $v \in L_0^2(\Omega)$ :

$$
|q|_0^2 = \int_{\Omega} |\nabla \varphi|^2 = |\varphi|_1^2 = \int_{\Omega} v\varphi \le |v|_0 |\varphi|_0 \le c(\Omega)|V|_0 |\varphi|_1
$$
\n(9.29)

d'où  $|a|_0 \leqslant c(\Omega)|V|_0$ . De plus :

$$
|q|_0^2 + |\operatorname{div} q|_0^2 = |q|_0^2 + |v|_0^2 \le (C^2(\Omega) + 1)|v|_0^2
$$
\n(9.30)

d'où :

$$
\beta = \frac{1}{\sqrt{1 + c^2(\Omega)}}\tag{9.31}
$$

On peut donc appliquer le théorème de Brezzi et conclure à l'existence et à l'unicité de la solution.

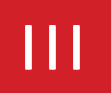

# III ÉLÉMENTS FINIS

# Introduction

En introduction à cette partie, il nous semblait important d'en exposer sa structure, car elle peut sembler un peu décousue à la simple lecture de la table des matières.

Après les pré-requis exposés dans les deux premières parties, la partie III va s'ouvrir « tout naturellement » sur une présentation générale de la méthode des éléments finis au chapitre [10.](#page-120-0)

Immédiatement après, compte tenu du public visé, le chapitre [11](#page-132-0) essayera de mettre en avant les spécificités et surtout la complexité de la mécanique comme champ d'application de la méthode des éléments finis.

Cette mise en garde, au regard de l'expérience, nous semble importante : on a tendance souvent à considérer que la mécanique est quelque chose de très bien maîtrisé, et ce n'est pas le cas. Bien des sujets restent pointus, voire ouverts. Il convient donc de rester prudent, surtout pour ceux ayant une expérience de calcul importante qui les porte parfois à sous estimer les difficultés.

Le chapitre [12,](#page-144-0) qui fait suite logiquement en terme de présentation de la méthode des éléments finis, au chapitre [10,](#page-120-0) est souvent le mieux maîtrisé par le public d'ingénieurs, au moins concernant les éléments de Lagrange.

Nous l'avons complété de remarques sur les modèles à plusieurs champs (qui peut faire pour partie écho au chapitre [11\)](#page-132-0).

Encore une fois, pour le public visé, c'est surtout le paragraphe [12.4](#page-153-0) sur la validation pratique des éléments finis qui aura sans doute le plus de valeur ajoutée. Le contenu de ce paragraphe fait souvent partie des choses oubliées.

Comme nous en serons sur des choses un peu oubliées, nous en profiterons au chapitre [13](#page-168-0) pour continuer dans le même sillon et rappeler quelques méthodes d'amélioration de la performance du calcul. Nous y présentons des choses qui sont utilisées plus ou moins fréquemment par notre public.

Seuls les paragraphes [13.6](#page-187-0) et [13.7](#page-190-0) (sur les méthodes de réanalyse et aux dérivées d'ordre élevé) sont généralement moins bien connus. Nous avons voulu les introduire ici plutôt qu'au chapitre [19](#page-270-0) car ils sont vraiment en lien avec les préoccupations directes de notre public.

Pour continuer sur les choses pouvant avoir un réel intérêt pratique pour le public d'ingénieurs mécaniciens (ou acousticiens), nous aborderons au chapitre suivant [14](#page-192-0) les méthodes d'homogénéisation.

Si les méthodes les plus « physiques » sont bien connues, l'approche mathématique (généralisante) est bien souvent quasi totalement inconnue.

À ce niveau du document, il nous semble que nous aurons parcouru bon nombre des applications typiques de la méthode des éléments finis, surtout dans le cadre de la mécanique... mais uniquement sous l'angle statique !

Il sera donc temps d'aborder « le temps », i.e. les problèmes non stationnaires, au chapitre [15.](#page-200-0) La propagation des ondes, quant à elle, ne sera traitée qu'au chapitre [16.](#page-208-0) C'est d'ailleurs dans ce chapitre que seront abordés également les modes propres, dont nous n'aurons pas parlé jusqu'alors (à quelques exception près lors de remarques diverses et variées... mais rien de sérieux).

Dès lors, on pourra considérer qu'une présentation assez complète de la méthode des éléments finis a été faite. Toutefois, ce qui était encore de l'ordre de la recherche il y a une décennie fait aujourd'hui partie des phénomènes que notre public doit prendre en compte de plus en plus souvent. Ces phénomènes, un peu plus complexes, un peu plus exotiques, sont souvent liés à ce que l'on appelle la ou plutôt les non linéarités. C'est ce qui sera abordé au chapitre [17.](#page-226-0)

Parmi toutes les non linéarités, c'est celle des lois de comportement qu'il nous est demandé d'exposer en priorité. Les problèmes de contact ou de grands déplacements, qui seront abordés dans ce chapitre, nous sont bien moins demandés car souvent traités par des personnes très au fait des méthodes et même souvent en lien avec la recherche dans le domaine.

Enfin, un chapitre sera dédié au traitement de la modélisation de la rupture en mécanique au chapitre [18.](#page-252-0) Il s'agit néanmoins d'une affaire de spécialistes, et nous ne ferons qu'aborder le sujet.

Le chapitre [19](#page-270-0) permet de mettre l'accents sur le fait que même si la méthode des éléments finis est une méthode extrêmement générale, performante et répandue, elle n'est qu'une méthode numérique parmi une multitude d'autres méthodes.

Ce chapitre n'a pas vocation bien évidemment à approfondir aucune des méthodes abordées, mais uniquement à fournir un petit complément culturel qui nous semblait indispensable dans le monde actuel.

Le chapitre [20](#page-276-0) clôt cette partie sur un petit rappel lié aux singularités, juste comme une petite piqûre de rappel sur des problèmes dont les ingénieurs pratiquant le calcul numérique restent assez conscients. Il nous a semblé que passer les singularités sous silence pouvait laisser à penser que ce problème n'était peut-être pas si important, ce qui n'est pas le cas bien évidemment.

Enfin, à notre grand regret (mais ce document est déjà suffisamment, voire même trop, volumineux) certaines méthodes n'ont pas été abordées et feront l'objet de fascicules séparés.

Nous pensons par exemple en acoustique aux méthodes de tir de rayons, les méthodes énergétiques simplifiées, les « Wave based methods »... i.e. les méthodes aussi bien temporelles que spectrales.

En mécanique, nous pensons notamment à toutes les méthodes probabilistes de la « mécanique aléatoire », incluant l'approche spectrale et reliées au calcul des l'indice de fiabilité d'une structure.

# <span id="page-120-0"></span>Chapitre 10

# La méthode des éléments finis

Notes — Une fois le travail précédent accompli, i.e. une fois que l'on dispose d'une formulation faible, « il n'y a plus qu'à » calculer la solution ! La méthode des éléments finis est l'un des outils numérique développé pour cela.

La méthode des éléments finis se propose de mettre en place, sur la base de formulations faibles, un algorithme discret (discrétisation) permettant de rechercher une solution approchée d'un problème aux dérivées partielles sur un domaine compact avec conditions aux bords et/ou dans l'intérieur du compact.

Il s'agit donc de répondre aux questions d'existence et d'unicité de la solution, de stabilité, convergence des méthodes numériques, ainsi que d'apprécier l'erreur entre la solution exacte et la solution approchée (indicateurs et estimateurs d'erreur, a priori et a posteriori).

# 10.1 Introduction

Les chapitres des parties précédentes ont eu pour but de nous permettre de décrire un problème physique à partir d'EDP, mais à aucun moment nous n'avons encore parlé de la manière de résoudre ces équations (que ce soit la formulation forte ou la faible).

Ce sera le but de ce chapitre, dans lequel la mise en œuvre de la méthode des éléments finis va être exposée.

Nous avons vu dans la partie précédente, comment passer d'une formulation forte à une formulation faible. Dans de nombreux cas, nous avons montré qu'il y a équivalence (existence et unicité de la solution) entre l'étude des deux formulations.

Il faut toutefois bien garder en tête que dans certains cas, l'équivalence entre les deux formulations n'est pas évidente.

Une condition qui n'a pas été vraiment évoquée jusque là est le cas où le bord du domaine n'est pas suffisamment régulier, par exemple s'il possède des points singuliers (par exemple point d'inflexion ou de rebroussement, ou dans le cas des fissures en MMC).

Cela peut également se produire si l'on ne peut pas assurer que la fonction  $f$  (celle agissant dans tout le domaine) n'est pas suffisamment dérivable. Comme en général on suppose dans les problèmes physiques que la solution est  $C^{\infty}$ , on n'est pas confronté à ce genre de problème.

L'idée de la méthode des éléments finis est de décomposer (on dit discrétiser) le domaine Ω en un certain nombre de sous-domaines (les éléments). Les éléments recouvriront l'intégralité du domaine (de la frontière pour les éléments de frontière qui est une autre méthode) et sans chevauchement entre eux (les éléments peuvent se chevaucher dans la méthode des volumes finis). De plus, on va chercher la fonction solution u comme étant interpolée par des « bouts » de solutions définis sur chaque élément.

Le problème étant interpolé sur les éléments, on se doute que le nombre d'éléments va jouer sur la qualité de cette approximation de la solution. On se doute également que, comme on résout un problème comportant des dérivées, c'est plutôt dans les endroits où la solution va varier vite qu'il sera nécessaire de « resserrer » le maillage.

C'est l'ingénieur américain Ray William Clough qui, semble-t-il, a utilisé le terme de méthode des éléments finis (Finite Element Method) le premier dans un article de 1960. Dans le titre d'un autre de ses articles de 1956 apparaissait déjà le mot rigidité (Stiffness).

Si on veut replacer très brièvement cela dans un contexte plus global, on peut dire que l'analyse des structures est née vers 1850.

La RdM, recourant au calcul manuel, était développée par Maxwell, Castigliano, Mohr.

Le concept d'éléments finis est né vers 1940, avec des figures comme Newmark, Hrennikoff (1941), Mc Henry, Courant  $(1942)...$ 

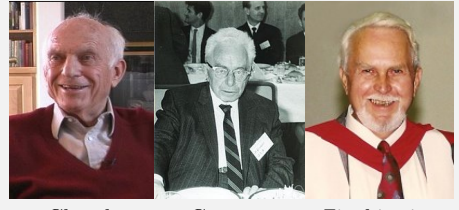

Clough Courant Zienkiewicz

Son réel essort ne commence toutefois que dans les années 60 avec le développement du calcul numérique sur ordinateur.

La méthode des éléments finis (MEF) prend ses origines dans le besoin de résoudre des problèmes complexes d'élasticité et d'analyse de structures en ingénierie civile et aéronautique. Son développement remonte aux travaux d'Alexander Hrennikoff (1941) et de Richard Courant (1942). Bien qu'utilisant des approches différentes, ces deux pionniers partagent la même caractéristique essentielle à savoir la discrétisation par maillage du domaine continu en sous-domaines discrets, que l'on appelle éléments. C'est Olgierd Zienkiewicz de l'Imperial College qui synthétisa ces deux méthodes en ce que l'on peut appeler la méthode des éléments finis et qui fit la première formalisation mathématique de la méthode.

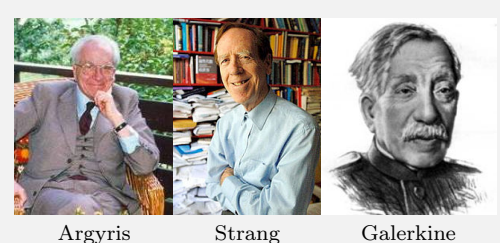

par Rayleigh, Ritz et Galerkin.

Dans ses travaux, Hrennikoff discrétise le domaine en utilisant une analogie avec les treillis, tandis que l'approche de Courant divise le domaine en sous-régions finies triangulaires pour résoudre les équations aux dérivées partielles elliptiques du second ordre issues du problème de la torsion d'un cylindre. On peut dire que la contribution de Courant était une évolution s'appuyant sur un vaste corpus de résultats antérieurs pour les équations aux dérivées partielles développés

Le développement de la méthode des éléments finis a véritablement commencé au milieu de années 1950 pour l'analyse structurale et aéronautique, et prit de l'ampleur à l'Université de Stuttgart grâce au travail de John Argyris et à Berkeley grâce au travail de Ray W. Clough dans le 1960 pour l'utilisation dans le génie civil.

À la fin des années 50, les concepts clés de matrice de rigidité et d'assemblage d'éléments existaient quasiment sous la forme actuelle. La NASA publia une demande de propositions pour le développement du logiciel d'éléments finis NASTRAN en 1965.

La base mathématique rigoureuse de la méthode des éléments finis a été consolidée en 1973 avec la publication de Strang et Fix de An Analysis of The Finite Element Method. Elle a depuis été intégrée comme une branche des mathématiques appliquées à la modélisation numérique des systèmes physiques dans une large variété de disciplines.

On veillera également à ce que les éléments ne soient pas trop distordus. Des critères dits « de forme » existent. Néanmoins, dans certains cas il est possible de violer allègrement ces critères tout en obtenant une très bonne approximation de la solution.

Bien que la méthode des éléments finis soit théoriquement généralisable à toutes les dimensions d'espace et à tous les ordres de dérivation, dans la pratique, l'augmentation de ces paramètres accroît de manière dramatique la difficulté et on se contente de résoudre des problèmes limités à trois dimensions

### en espace et deux ordres de dérivation.

Par exemple, un problème à trois dimensions d'espace et une dimension de temps, qui pourrait être discrétisé par une formulation à quatre dimensions (les éléments finis espace-temps existent), sera traité par une discrétisation EF à trois dimensions d'espace couplé à un schéma en différences finis en temps.

Pour des problèmes avec des ordres de dérivations supérieurs (des techniques dites d'ordres élevés existent), comme par exemple en statique des poutres où l'on a une dérivation partielle d'ordre 4, on introduit des variables supplémentaires afin de diminuer les ordres des dérivées (déformations, contraintes... cela a été évoqué en parlant du « choix des variables » en mécanique, nous détaillerons un peu plus loin la formulation éléments finis de ces formulations mixtes).

# 10.2 Problèmes de la modélisation « réelle »

Pour faire suite aux dernières remarques faites au paragraphe précédent, il faut se rendre à l'évidence que les équations qui modélisent les principales théories de la physique ont été présentées (et développées) dans un cadre idéalisé. Dans les problèmes réels, il est souvent difficile de rester dans ce cadre à cause de nombreuses difficultés telles que les problèmes géométriques, d'échelle et du couplage de différents modèles.

Toutefois, cela ne signifie pas qu'il est alors impossible de simuler le problème, mais seulement qu'il est nécessaire d'ajouter encore un peu plus d'intelligence et d'astuce. En effet, ces difficultés peuvent souvent être découplées dans un calcul numérique par des algorithmes adéquats et l'on se ramène alors à la résolution itérée de problèmes standard (d'où la nécessité de disposer de méthodes sûres et performantes pour calculer des solutions numériques de ces problèmes standard).

Nous allons présenter quelques exemples de problèmes pouvant survenir dans une modélisation, sachant qu'un certains nombre seront traités dans des chapitres ultérieurs (mais pas tous).

### 10.2.1 Problèmes géométriques

Jusqu'à présent, nous avons supposé que le domaine  $\Omega$  dans lequel le problème était considéré était fixe. Or, dans de nombreux problèmes ce domaine est variable, on parle de problèmes à surface libre, dont voici quelques exemples :

- Le problème le plus évident pour le lecteur, et qui a déjà été évoqué, est celui de la grande déformation d'un solide.
- L'étude des mouvements d'un liquide, notamment les vagues ou le mouvement de l'eau dans un réservoir. Quand la variation de la forme du domaine n'est pas trop grande on peut définir le domaine inconnu comme l'image d'un domaine fixe par une certaine fonction. Cette fonction devient alors une inconnue du problème qui se ramène à une équation plus complexe que l'équation initiale mais sur un domaine fixe. Mais, parfois, le domaine peut être amené à se fragmenter comme dans le cas de la formation de gouttes...
- La fusion de la glace dans l'eau : la frontière entre la glace et l'eau est alors une inconnue du problème.

# 10.2.2 Problèmes d'échelle

La formulation d'un problème peut dépendre de l'échelle à laquelle on regarde ce problème, comme cela a été mentionné précédemment. Mais il se peut également que différentes échelles interagissent...

Quelques problèmes classiques d'échelle sont :

– Nous avons déjà évoqué un peu cela en mécanique des fluides : dans l'écoulement d'un fluide la turbulence est un phénomène qui fait apparaître des mouvements à très petite échelle. La complexité de ces mouvements rend nécessaire, dans un calcul numérique, le remplacement des valeurs exactes des champs inconnus par leur moyenne, en un sens à préciser. Cela conduit à des modèles de turbulence qui se différencient par les hypothèses supplémentaires qui sont faites.

– Dans un champ plus proche des considérations du lecteur, on pensera évidemment aux ondes. Une excitation à très haute fréquence crée une onde de longueur très petite. Or une longueur d'onde très petite ne peut pas être prise en compte dans un calcul numérique à grande échelle. La prise en compte de ce phénomène dans l'équation des ondes conduit à des modèles asymptotiques dans lesquels l'étude des ondes se ramène à la théorie de l'optique géométrique plus ou moins enrichie pour tenir compte de phénomènes comme la diffraction.

Mais si la longueur d'onde est proche des longueurs des variations géométriques du bord du domaine d'étude il faut revenir à l'équation des ondes pour étudier l'effet de ces variations géométriques. On peut donc être amener à coupler l'optique géométrique et une étude directe de l'équation des ondes.

– Un autre champ lui-aussi déjà mentionné est celui des hétérogénéités d'un milieu continu, qui, quand elles sont à très petite échelle, peuvent empêcher la prise en compte exacte de celles-ci, au moins dans une approximation numérique.

C'est le cas des solides formés de matériaux composites, des fluides comme l'air chargé de gouttelettes d'eau ou de l'eau contenant des bulles de vapeur. On est conduit à définir des modèles limites dits homogénéisés dans lesquels on remplace les grandeurs usuelles (vitesse, masse volumique), qui ont une forte variation locale, par leur valeur moyenne.

Les équations obtenues peuvent avoir la même forme que les équations initiales comme dans le cas de la théorie élastique des matériaux composites (le seul problème est de calculer les propriétés matérielles du matériau homogénéisé, mais nous présenterons cela plus loin) ou bien, quand les paramètres des hétérogénéités (la densité de bulles par exemple) dépendent de la solution, ces paramètres s'ajoutent aux grandeurs inconnues initiales et le nombre d'équations peut donc s'accroître.

### 10.2.3 Couplage géométrique

De nombreux problèmes impliquent la prise en compte de plusieurs modèles selon le point considéré.

C'est le cas de l'interaction d'un fluide et d'une structure (l'écoulement d'un fluide par exemple peut faire vibrer une structure qui en retour fait vibrer le fluide). Une des difficultés vient de ce que les inconnues utilisées dans la modélisation de chacun des milieux sont de natures différentes : les déplacements dans le solide et les vitesses dans le fluide.

Comme illustration de ce couplage, nous proposons le cas d'un poisson, issu de l'intéressante étude de San Martín et al. Le déplacement d'un poisson dans son millieu, illustré à la figure [10.1.](#page-123-0)a, n'est pas imposé mais résulte de l'interaction entre la déformation propre du poisson (donnée à la figure [10.1.](#page-123-0)b, et qui elle est imposée) et le fluide.

<span id="page-123-0"></span>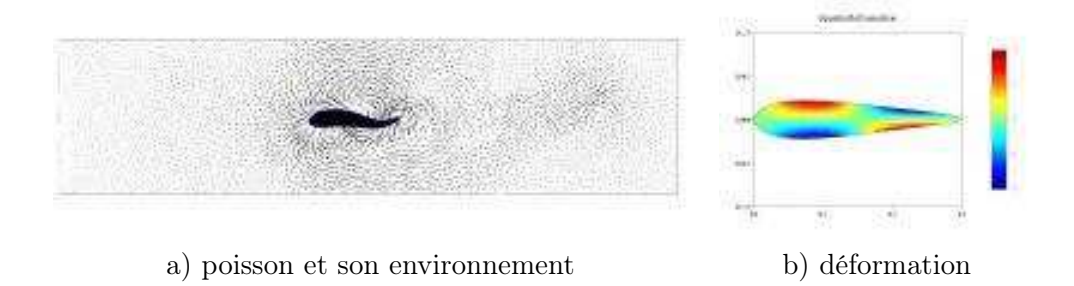

Figure 10.1: Interaction fluide/structure : déplacement d'un poisson

On retrouve aussi les problèmes d'interaction fluide/structure dans la modélisation de la circulation sanguine : le sang est un liquide très faiblement compressible, alors que les vaisseaux sanguins sont déformables et susceptibles de grands déplacements

Le contact entre deux solides peut également être placé dans cette catégorie.

#### 10.2.4 Couplage intrinsèque

L'étude de la convection naturelle d'un fluide, pour la météorologie par exemple, se modélise par le couplage des équations de la dynamique des fluides d'une part, de la diffusion et du transport de la chaleur d'autre part : ce sont en effet les variations de température qui créent les variations de densité responsables du mouvement de l'air, mais ce mouvement lui-même entraîne un transport de chaleur responsable de variations de la température. Même si l'on considère un modèle simplifié linéarisé pour modéliser l'écoulement du fluide, le couplage fait apparaître une non linéarité.

L'étude des plasmas oblige à coupler les équations de dynamiques des fluides et les équations de Maxwell puisque ce sont les forces électromagnétiques qui font se mouvoir les particules chargées mais leur mouvement est lui même la cause d'un champ électromagnétique induit.

# 10.3 Principe de la méthode : résolution d'un système matriciel

Soit  $\Omega$  un domaine ouvert de  $\mathbb{R}^n$  ( $n = 1, 2$  ou 3 en pratique), de frontière  $\Gamma = \partial\Omega$  et sur lequel on cherche à résoudre une EDP munie de conditions aux limites.

Ce problème, mis sous forme variationnelle, est :

<span id="page-124-0"></span>Trouver 
$$
u \in V
$$
 tel que  $a(u, v) = f(v)$ ,  $\forall v \in V$  (10.1)

où V est un espace de Hilbert. On supposera également que l'équation de départ a de bonnes propriétés, i.e. que l'on est dans les hypothèses vues précédemment permettant d'affirmer que le problème admet une solution unique u.

La méthode des éléments finis se propose de discrétiser le problème considéré. La discrétisation intervient à plusieurs niveaux :

- discrétisation : il est nécessaire de disposer d'une description du domaine Ω sur lequel on souhaite travailler. Cette description va se faire en l'approchant par un maillage, qui sera constitué d'éléments.
- interpolation : il est ensuite nécessaire de disposer d'une manière de représenter le ou les champs inconnus. Ce que se proposer de faire la méthode des éléments finis, c'est d'approcher ces champs par des fonctions plus simples (disons polynomiales de degré un ou deux) définies sur chacun des éléments du maillage (le champ est approché par des bouts de fonctions qui, elles, ne sont définies chacune que sur un seul élément).
- approximation : selon le type d'approximation, on remplace non seulement l'espace V (qui correspond, selon les notations utilisées au chapitre sur la formulation faible, aux espaces  $H, V, M$  ou même  $H \times M$ ), de dimension infinie, par des approximations  $V_h$  de dimension finie, mais parfois également les formes bilinéaires et linéaires définissant le problème (nous expliquerons plus tard les motivations).

De manière classique, on notera  $\mathcal{T}_h$  le maillage de  $\Omega$  considéré.

Il est caractérisé par les dimensions géométriques représentatives que sont le diamètre maximum des éléments, h et le facteur de forme du maillage, σ (qui caractérise l'applatissement du maillage).

Le maillage est constitué d'éléments, généralement notés K. On note  $h<sub>K</sub>$  le diamètre de l'élément K, i.e. le maximum des distances (euclidiennes) entre deux points de K, et  $\rho_K$  la rondeur de l'élément  $K$ , i.e. le diamètre maximum des sphères incluses dans  $K$ .

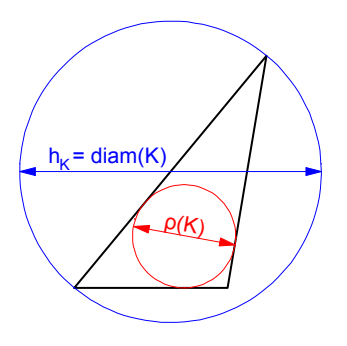

Figure 10.2: Dimensions géométriques caractéristiques d'un élément.

On a donc évidemment  $h_K \leqslant h, \forall K \in \mathcal{T}_h$  puisque par définition  $h = \max_{K \in \mathcal{T}_h} h_K$ , et  $\frac{h_K}{\rho_K} \leqslant \sigma, \forall K \in \mathcal{T}_h$  $\mathcal{T}_h$ .

On notera  $\hat{K}$  l'élément de référence correspondant à l'élément K du maillage  $\mathcal{T}_h$ , et d'une manière générale on ajoutera ce « chapeau » ˆ sur toute quantité relative à un élément de référence (voir plus loin le chapitre sur la formulation pratique des éléments finis).

Les types d'approximation du problème  $(10.1)$ , qui seront détaillés un peu plus loin, sont : En fait,

| type d'approximation | espaces         | formes | problème $(P) \Rightarrow$ problème approché $(P_h)$                                                    |
|----------------------|-----------------|--------|----------------------------------------------------------------------------------------------------|
| conforme             | $V_h \subset V$ |        | inchanges Trouver $u_h \in V_h$ tq $a(u_h, v_h) = b(v_h)$ , $\forall v_h \in V_h$                       |
| non conforme         |                 |        | $V_h \subset V$ approchées Trouver $u_h \in V_h$ tq $a_h(u_h, v_h) = b_h(v_h)$ , $\forall v_h \in V_h$  |
| non conforme         |                 |        | $V_h \not\subset V$ approchées Trouver $u_h \in V_h$ tq $a_h(u_h, v_h) = b_h(v_h), \forall v_h \in V_h$ |

Table 10.1: Relations approximation et espaces

on expose généralement les méthodes à partir de la méthode dite conforme selon le tableau ci-dessus, alors qu'en pratique on travaille souvent dans le second cas, i.e. approximation conforme en espace (i.e.  $V_h \subset V$ ) mais non conforme concernant les formes, car au moins les intégrations sont réalisées numériquement.

Toujours est-il que dans tous les cas, l'espace V est remplacé par un espace  $V_h$ , de dimension finie  $N_h$ , dont  $(e_1, \ldots, e_{N_h})$  en est une base. L'approximation  $u_h$  de u dans cette base s'écrit :

$$
u_h = \sum_{i=1}^{N_h} q_i e_i
$$
 (10.2)

Le problème de la méthode des éléments finis devient donc :

Trouver 
$$
q_1, \ldots, q_{N_h}
$$
 tels que  $\sum_{i=1}^{N_h} q_i a_h(e_i, v_h) = f_h(v_h) \quad , \forall v_h \in V_h$  (10.3)

soit, en exploitant les linéarités de  $a_h(\cdot, \cdot)$  et  $f_h(\cdot)$  et en décomposant  $v_h$ :

Trouver 
$$
q_1, \ldots, q_{N_h}
$$
 tels que 
$$
\sum_{i=1}^{N_h} q_i a_h(e_i, e_j) = f_h(e_j) \quad , \forall j = 1, \ldots, N_h
$$
 (10.4)

Il s'agit donc de résoudre le système linéaire :

$$
\begin{bmatrix}\n a_h(e_1, e_1) & \dots & a_h(e_{N_h}, e_1) \\
 \vdots & & \vdots \\
 a_h(e_1, e_{N_h}) & \dots & a_h(e_{N_h}, e_{N_h})\n\end{bmatrix}\n\begin{Bmatrix}\n q_1 \\
 \vdots \\
 q_{N_h}\n\end{Bmatrix}\n=\n\begin{Bmatrix}\n f_h(e_1) \\
 \vdots \\
 f_h(e_{N_h})\n\end{Bmatrix}
$$
\n(10.5)

que l'on note (dans la tradition mécanicienne) :

$$
\mathbf{Kq} = \mathbf{F} \quad \text{ou encore} \quad [K] \{q\} = \{F\} \tag{10.6}
$$

Telle que formulée, la matrice [K] semble pleine à priori. L'astuce consiste à choisir des fonctions de

base  $e_i$  dont le support sera petit, i.e. chaque fonction  $e_i$  sera nulle partout sauf sur quelques mailles. Ainsi les termes  $a(e_i, e_j)$  seront le plus souvent nuls et la matrice A sera creuse. De plus, on ordonnera les  $e_i$  de sorte que  $[K]$  soit à structure bande, avec une largeur de bande la plus faible possible. Il existe un moyen avantageux de stocker une matrice creuse qui s'appelle le stockage en ligne de ciel ou skyline.

Les difficultés majeures en pratique sont de trouver les  $e_i$  et de les manipuler pour les calculs d'intégrales nécessaires à la construction de [K]. Indiquons d'ores et déjà que la plupart de ces difficultés seront levées grâce à trois idées principales qui seront détaillées au chapitre sur la formulation pratique des éléments finis :

- Principe d'unisolvance On s'attachera à trouver des degrés de liberté (ou ddl) tels que la donnée de ces ddl détermine de façon univoque toute fonction de  $V<sub>h</sub>$ . Il pourra s'agir par exemple des valeurs de la fonction en quelques points. Déterminer une fonction reviendra alors à déterminer ses valeurs sur ces ddl.
- **Définition des**  $e_i$  On définira les fonctions de base par  $e_i = 1$  sur le *i*ème ddl, et  $e_i = 0$  sur les autres ddl. La manipulation des  $e_i$  sera alors simplifiée, et les  $e_i$  auront par ailleurs un support réduit à quelques mailles.
- Notion de « famille affine d'éléments » Le maillage sera tel que toutes les mailles soient identiques à une transformation affine près. De ce fait, tous les calculs d'intégrales pourront se ramener à des calculs sur une seule maille de référence, par un simple changement de variable.

Notons que la matrice  $[K]$  est appelée matrice de rigidité par analogie avec la mécanique des solides.

Si la forme bilinéaire  $a$  est coercive, alors  $[K]$  est symétrique, définie positive donc inversible. On obtient donc l'existence et l'unicité de  ${q} = [K]^{-1} {F}.$ 

De nombreuses méthodes permettent de résoudre le système matriciel (d'inverser la matrice de rigidité) : Gauß, mais également toutes sortes de décomposition de la matrice de rigidité comme LU, LDLT, LLT (Cholesky). Lorsque K est symétrique définie-positive, la méthode de Cholesky est la meilleure. Elle consiste à décomposer la matrice  $A$  en le produit  $L.L^T$ , où la matrice  $L$  est une matrice triangulaire inférieure.

# 10.4 Approximation conforme et lemme de Céa

Dans le cas d'une approximation conforme (dite aussi approximation interne), on se propose de construire un espace  $V_h$ , de dimension  $N_h$ , comme étant un sous-espace vectoriel de V.

### 10.4.1 Cas Lax-Milgram

On se place dans la cas d'une formulation relevant du théorème de Lax-Milgram.

 $V_h$  étant de dimension finie, c'est un fermé de V. V étant un espace de Hilbert,  $V_h$  l'est donc aussi. D'où l'existence et l'unicité de  $u_h$ , à partir de Lax-Milgram.

L'espace  $V_h$  sera en pratique construit à partir d'un maillage du domaine  $\Omega$ , et l'indice h désignera la taille typique des mailles. Lorsque l'on construit des maillages de plus en plus fins, la suite de sousespaces  $(V_h)_h$  formera une approximation interne de V, i.e. pour tout élément  $\varphi$  de V, il existe une suite de  $\varphi_h \in V_h$  telle que  $\|\varphi - \varphi_h\| \to 0$  quand  $h \to 0$ .

Cette méthode d'approximation interne est appelée méthode de Galerkine (Galerkine ou Galerkin).

**Signification de**  $u_h$  On a  $a(u, v) = f(v)$ ,  $\forall v \in V$ , donc en particulier  $a(u, v_h) = f(v_h)$ ,  $\forall v_h \in V_h$ , car  $V_h \subset V$ . Par ailleurs,  $a(u_h, v_h) = f(v_h)$ ,  $\forall v_h \in V_h$ . Par différence, il vient  $a(u - u_h, v_h) = 0$ ,  $\forall v_h \in V_h$ .

Dans le cas où  $a(\cdot, \cdot)$  est symétrique, il s'agit d'un produit scalaire sur V.  $u_h$  peut alors être interprété comme la projection orthogonale de u sur  $V_h$  au sens de  $a(\cdot, \cdot)$ .

**Lemme 1** — Lemme de Céa.  $a(\cdot, \cdot)$  étant continue (de constante de majoration M) et coercitive (de constante de minoration  $\alpha$ ), il est aisé d'obtenir la majoration de l'erreur appelée lemme de Céa :

$$
||u - u_h|| \leqslant \frac{M}{\alpha} ||u - v_h||, \forall v_h \in V_h \quad \text{c'est-à-dire} \quad ||u - u_h|| \leqslant \frac{M}{\alpha} d(u, V_h)
$$
 (10.7)

où d est la distance induite par la norme  $\|\cdot\|.$ 

Cette majoration donnée par le lemme de Céa ramène l'étude de l'erreur d'approximation  $||u - u_h||$ à celle de l'erreur d'interpolation  $d(u, V_h)$ .

#### 10.4.2 Cas Babuška

On se place cette fois dans le cas d'un problème relevant du théorème de Babuška. Le problème est (v est dans  $M$  et non plus  $V$  :

<span id="page-127-0"></span>Trouver 
$$
u \in V
$$
 tel que  $a(u, v) = f(v), \forall v \in M$  (10.8)

L'approximation conforme du problème [\(10.8\)](#page-127-0) est le problème approché :

<span id="page-127-1"></span>Trouver 
$$
u_h \in V_h
$$
 tel que  $a(u_h, v_h) = f(v_h), \forall v_h \in M_h$  (10.9)

où  $V_h$  ⊂ V et  $M_h$  ⊂ M. Attention : rien ne garantit a priori que la condition inf-sup discrète sera vérifiée,

même si la condition inf-sup est vérifiée.  $V_h$  et  $M_h$  étant de dimension finie, il faut nécessairement que  $\dim V_h = \dim M_h$ . Le problème [\(10.9\)](#page-127-1) est bien posé, i.e. admet une unique solution, si :

$$
\begin{cases} \exists \alpha_h > 0 \text{ tel que } \inf_{v_h \in V_h} \sup_{w_h \in M_h} \frac{a(v_h, w_h)}{\|v_h\|_{V_h} \|w_h\|_{M_h}} \ge \alpha_h \\ \forall w_h \in M_h, \quad (a(v_h, w_h) = 0) \Rightarrow (w_h = 0) \end{cases}
$$
(10.10)

ce qui est équivalent aux conditions :

$$
\begin{cases} \n\exists \alpha_h > 0 \text{ tel que } \inf_{v_h \in V_h} \sup_{w_h \in M_h} \frac{a(v_h, w_h)}{\|v_h\|_{V_h} \|w_h\|_{M_h}} \ge \alpha_h \\ \ndim V_h = \dim M_h \n\end{cases} \tag{10.11}
$$

Le première relation est appelée condition inf-sup discrète. Attention : ces propriétés doivent être démontrées.

On dispose de plus de la majoration d'erreur suivante :

$$
||u - u_h|| \leqslant \left(1 + \frac{M}{\alpha_h}\right) \inf_{v_h \in V_h} \{||u - v_h||\}
$$
\n(10.12)

### 10.4.3 Cas Brezzi

On se place cette fois dans le cas d'un problème relevant du théorème de Brezzi (problème mixte). Le problème est de trouver  $(u, \lambda)$  dans  $H \times M$  tels que :

<span id="page-128-0"></span>
$$
\begin{cases}\na(u, v) + b(v, \lambda) = \langle f, v \rangle & \forall v \in H, \\
b(u, \mu) = \langle g, \mu \rangle & \forall \mu \in M.\n\end{cases}
$$
\n(10.13)

Dans ce cas, on va faire une hypothèse forte d'injection continue... Le problème discrétisé correspondant à

[\(10.13\)](#page-128-0) est bien posé, si : le problème (10.13) vérifie les conditions de Brezzi, et si  $(H_h \hookrightarrow H, M_h \hookrightarrow M)$ vérifie les conditions de Brezzi (de constantes  $\alpha^*$  et  $\beta^*$ ). De plus, on dispose alors de la majoration d'erreur :

$$
||u - u_h||_H + ||\lambda - \lambda_h||_M \le C \left[ \inf_{v_h \in H_h} ||u - v_h|| + \inf_{\mu_h \in M_h} ||\lambda - \mu_h|| \right]
$$
(10.14)

où la constante C ne dépend que de  $||a||$ ,  $\alpha^*$  et  $\beta^*$ .

# 10.5 Approximations non conformes et lemmes de Strang

Lorsque les formes linéaires et linéaires définissant le problèmes doivent être approchées, on se trouve alors en présence d'une approximation non conforme. Comme mentionné, il existe deux types d'approximations non conformes selon que  $V_h \subset V$  ou  $V_h \not\subset V$ .

# 10.5.1 Cas  $V_h \subset V$

Le problème est donc :

Trouver 
$$
u_h \in V_h
$$
 tel que  $a_h(u_h, v_h) = f_h(v_h), \forall v_h \in V_h$  (10.15)

où  $V_h$  ⊂ V est de dimension finie, et  $a_h$  et  $f_h$  sont des approximations de  $a$  et  $f$  définies sur  $V_h \times V_h$  et  $V_h$  resp. Dans le pratique,  $a_h$  et  $f_h$  sont définies sur un espace plus grand que  $V_h$ , mais pas sur V.

Motivation Considérons la forme :

$$
a(u,v) = \int_{\Omega} (a\nabla u, \nabla v)(x) dx
$$
\n(10.16)

Comme  $a = a(x)$ , le problème est : comment intégrer ? On prend des formules d'intégrations, donc on ne calcule par  $a(\cdot, \cdot)$ , mais  $a_h(\cdot, \cdot)$  et  $f_h(\cdot)$ . Une majoration de l'erreur est donnée par le lemme 1 de Strang.

**Lemme 2** — Lemme 1 de Strang. S'il existe  $\alpha^* > 0$  tel que  $\forall h, a_h(v_h, v_h) \geq \alpha^* ||v_h||^2, \forall v_h \in V_h$ , alors il existe une constante C indépendante de  $h$  telle que :

$$
||u - u_h|| \leq C \left[ \inf_{v_h \in V_h} \left\{ ||u - v_h|| + \sup_{w_h \in V_h} \frac{|a(v_h, w_h) - a_h(v_h, w_h)|}{\|w_h\|} \right\} + \sup_{w_h \in V_h} \left\{ \frac{|f(w_h) - f_h(w_h)|}{\|w_h\|} \right\} \right] \tag{10.17}
$$

Le premier terme  $||u - v_h||$  est appelé erreur d'approximation, le reste erreur de consistence.

Le problème est encore :

Trouver 
$$
u_h \in V_h
$$
 tel que  $a_h(u_h, v_h) = f_h(v_h), \quad \forall v_h \in V_h$  (10.18)

mais  $V_h \not\subset V$  est de dimension finie, et  $a_h$  et  $f_h$  sont des approximations de a et f définies sur  $V_h \times V_h$ et  $V_h$  resp.

**Motivation** Considérons le problème du Laplacien de Dirichlet. L'espace V est  $H_0^1(\Omega)$ .

On considère l'espace des éléments finis triangulaires engendrés par l'élément ayant une pression constante par élément et les nœuds au centre des arêtes du triangles. Nous notons cet espace  $V_h$ ; alors  $V_h \not\subset H^1(\Omega)$ . Nous prenons maintenant l'espace  $V_{h,0}$  qui tient compte des C.L. de Dirichlet. Si on prend :

$$
a(u,v) = \int_{\Omega} \nabla u \cdot \nabla v \tag{10.19}
$$

alors, dans Ω, il y a des sauts et l'intégrale n'a pas de sens. Par contre, si l'on considère :

$$
a_h(u_h, v_h) = \sum_{K \in \mathcal{T}_h} \int_K \nabla u_h \cdot \nabla v_h \tag{10.20}
$$

l'intégrale sur chaque élément a un sens.

Une majoration de l'erreur est donnée par le lemme 2 de Strang.

**Lemme 3 — Lemme 2 de Strang.** Si la norme  $\|\cdot\|_h$  est définie sur  $V_h + V$ , et s'il existe deux constantes indépendantes de h,  $\alpha^* > 0$  et  $M^* > 0$  tq :  $a_h(v, v) \geq \alpha^* ||v||_h^2$ ,  $\forall v \in V_h$  et  $|a_h(u, v)| \leq$  $M^*||u||_h||v||_h, \forall u \in V_h + V, \forall v \in V_h$ , alors : il existe une constante C indépendante de h telle que :

$$
||u - u_h|| \leq C \left[ \inf_{v_h \in V_h} \{ ||u - v_h|| \} + \sup_{w_h \in V_h} \left\{ \frac{|a(u, w_h) - f_h(w_h)|}{\|w_h\|_h} \right\} \right]
$$
(10.21)

Le premier terme  $||u - v_h||_h$  est appelé erreur d'approximation, le second erreur de consistence.

# 10.6 Convergence de la méthode des éléments finis en approximation conforme lorsque  $V_h \subset V$

Reprenons un cadre général, i.e. considérons  $\Omega$  notre domaine de  $\mathbb{R}^n$ , et notre problème que nous résolvons de manière approchée par la méthode des éléments finis. Il s'agit maintenant de fournir une estimation de l'erreur  $||u - u_h||_m$  dans  $H^m$  (souvent  $m = 0, 1$  ou 2). La régularité de u et de  $u_h$  (et donc les valeurs possibles pour  $m$ ) dépendent du problème continu considéré ainsi que du type d'éléments finis choisis pour sa résolution.

On rappelle que  $\mathcal{T}_h$  est le maillage de  $\Omega$  considéré. On supposera de plus le domaine  $\Omega$  polygonal, ce qui permet de le recouvrir exactement par le maillage. Si ce n'est pas le cas, il faut prendre en compte de l'écart entre le domaine couvert par le maillage et le domaine réel.

### 10.6.1 Calcul de la majoration d'erreur

Les étapes du calcul de la majoration de l'erreur sont les suivantes :

- $||u u_h||_m ≤ C||u π_hu||_m$ : l'erreur d'approximation est bornée par l'erreur d'interpolation ;
- $-||u \pi_h u||_m^2 = \sum$  $_{K\in\mathcal{T}_h}$  $||u - \pi_h u||_{m,K}^2$ : décomposition en majorations locales sur chaque élément;
- $||u π_hu||_{m,K} \le C(K)||\hat{u} \hat{\pi}\hat{u}||_{m,\hat{K}}$ : passage à l'élément de référence;
- $\|\hat{u} \hat{\pi} \hat{u}\|_{m,\hat{K}} \leqslant \hat{C} |\hat{u}|_{k+1,\hat{K}}$  : majoration sur l'élément de référence ;
- $||u π_hu||_m \leq C'h^{k+1-m}|u|_{k+1}$  : assemblage des majorations locales.

Majoration par l'erreur d'interpolation

En appliquant le lemme de Céa à  $v_h = \pi_h u$ , il vient :

$$
||u - u_h|| \leqslant \frac{M}{\alpha} ||u - \pi_h u|| \tag{10.22}
$$

Décomposition en majorations locales sur chaque élément

$$
||u - \pi_h u||_m^2 = \sum_{K \in \mathcal{T}_h} ||u - \pi_h u||_{m,K}^2 = \sum_{K \in \mathcal{T}_h} \sum_{l=0}^m |u - \pi_h u|_{l,K}^2
$$
 (10.23)

et le calcul est ramené à un calcul sur chaque élément, pour toutes les semi-normes  $\|\cdot\|_{l,K}$  pour  $l = 0,\ldots,$  $m$ .

#### Passage à l'élément de référence

On se sert du théorème suivant :

**Théorème 41** Soit K un élément quelconque de  $\mathcal{T}_h$ , et  $\hat{K}$  l'élément de référence. Soit F la transformation affine de $\hat{K}$  vers  $K : F(\hat{x}) = B\hat{x} + b$ , avec B inversible. On a :

$$
\forall v \in H^{l}(K), \quad |\hat{v}|_{l,K} \leq C(l,n) \|B\|_{2}^{l} |\det B|^{-1/2} |v|_{l,K}
$$
\n(10.24)

Ce résultat n'est rien d'autre qu'un résultat de changement de variable dans une intégrale.

On a même :

$$
\forall v \in H^{l}(K), \quad |\hat{v}|_{l,K} \leq C(l,n) \|B^{-1}\|_{2}^{l} |\det B|^{1/2} |v|_{l,\hat{K}}
$$
\n(10.25)

Et avec les données géométriques de l'élément :

$$
||B|| \leqslant \frac{h_K}{\hat{\rho}} \quad \text{ et } \quad ||B^{-1}|| \leqslant \frac{\hat{h}}{\rho_K} \tag{10.26}
$$

Majoration sur l'élément de référence

On a le théorème suivant :

**Théorème 42** soient l et k deux entiers tels que  $0 \leq l \leq k+1$ . Si  $\hat{pi} \in \mathcal{L}(H^{k+1}(\hat{K}), J^l(\hat{K}))$  laisse  $P_k(\hat{K})$  invariant, i.e. si  $\forall \hat{p} \in P_k(\hat{K})$ ,  $\hat{\pi}\hat{p} = \hat{p}$  alors :

$$
\exists C(\hat{K}, \hat{\pi}), \quad \forall \hat{v} \in H^{k+1}(\hat{K}), \quad |\hat{v} - \hat{\pi}\hat{v}|_{j, \hat{K}} \leqslant C|\hat{v}|_{k+1, \hat{K}} \tag{10.27}
$$

#### Majoration sur un élément quelconque

De ce qui précède, il vient :

$$
|v - \pi_K v|_{l,K} \leq \hat{C}(\hat{\pi}, \hat{K}, l, k, n) \frac{h_K^{k+1}}{\rho_K^l} |v|_{k+1,K}
$$
\n(10.28)

où il faut remarquer que la constante  $\hat{C}$  est indépendante de l'élément K.

#### Assemblage des majorations locales

Il ne reste plus qu'à assembler les résultats précédents pour tous les éléments K du maillage  $\mathcal{T}_h$  et pour toutes les valeurs des semi-normes, i.e. pour  $l = 0, \ldots, m$ .

Par majoration et sommation sur les éléments, on obtient :

$$
||v - \pi_h v||_m \leq C(\mathcal{T}_h, m, k, n)h^{k+1-m}|v|_{k+1}
$$
\n(10.29)

#### 10.6.2 Majoration de l'erreur

On obtient au final, le résultat classique de majoration d'erreur :

$$
||u - u_h||_m \le C h^{k+1-m} |u|_{k+1}
$$
\n(10.30)

Quelques remarques :

- On rappelle que la formule précédente a été obtenue pour domaine Ω polygonal. Si ce n'est pas le cas, elle n'est plus valable. Les éléments linéaires conduisent à une erreur en  $O(h)$ . Utiliser des éléments plus raffinés (de degré 2 au lieu d'éléments linéaires) permet, même si la géométrie n'est également ici pas décrite de manière exacte, d'obtenir une erreur asymptotique en  $O(h^2)$ . Quelque soit le degré de l'approximation, si le domaine  $\Omega$  n'est pas représenté de manière exact, alors cela revient à une modification des conditions aux limites.
- Les calculs, et plus précisément les intégrations, ont été réalisées sans erreur. Si celles-ci sont faites de manière numérique, il convient d'introduire encore un terme correctif supplémentaire, appelé erreur de consistance due au remplacement des formes par leur approximation  $(a(\cdot, \cdot))$  par  $a_h(\cdot, \cdot), f(\cdot)$  par  $f_h(\cdot)...$ ). Toutefois, cette erreur supplémentaire peut être estimée en  $O(h^k)$  selon la précision du schéma d'intégration utilisé.
- Le résultat de majoration d'erreur est souvent utilisé dans le cas  $m = 1$ . Comme l'espace des polynômes  $P_k(\hat{k}) \subset H^1(\hat{K})$ , alors si  $\hat{\pi}$  est bien défini sur  $H^{k+1}(\hat{K})$ , on a :

$$
\text{si } u \in H^{k+1}(\Omega), \quad \|u - u_h\|_1 \leq C h^k |u|_{k+1} \tag{10.31}
$$

# <span id="page-132-0"></span>Chapitre 11

# Choix d'un Modèle

Notes — L'intégralité de la méthode des éléments finis a été présentée au chapitre précédent. Avant de présenter plus en détail la formulation d'éléments finis, nous tenions à ajouter un court chapitre comme mise en garde en modélisation. Comme ce document étant essentiellement destiné à un public d'ingénieurs mécaniciens, nous allons illustrer notre propos en mécanique.

La mécanique est sans doute aussi vieille que l'homme. Aussi bien pour des aspects pratiques (faire des outils pour chasser...), que pour des aspects plus philosophiques et spirituels visant notamment à expliquer les mouvements des astres...

Archimède, outre ces travaux en mathématiques, pourrait sans conteste être considéré comme le saint patron de la mécanique. Il est tout au moins indubitablement le père de la mécanique statique.

Il s'intéressa aussi bien aux aspects « théoriques » portant sur le principe du levier et la recherche de centre de gravité dans De l'équilibre des figures planes, sur le principe d'Archimède sur les corps plongés dans un liquide dans Des corps

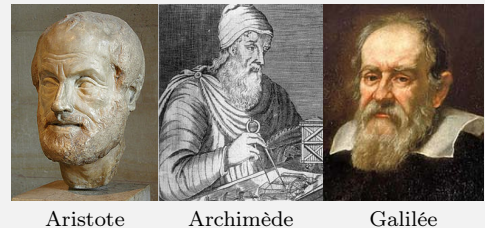

flottants ; qu'aux aspects pratiques au travers de nombreuses inventions : machines de traction (où il démontre qu'à l'aide de poulies, de palans et de leviers, l'homme peut soulever bien plus que son poids), machines de guerre (principe de la meurtrière, catapultes, bras mécaniques utilisés dans le combat naval), l'odomètre (appareil à mesurer les distances), la vis sans fin et la vis d'Archimède, le principe de la roue dentée...

Le siège de Syracuse, les miroirs d'Archimède et sa mort ne font qu'ajouter à sa légende.

Bien qu'Aristote posa le premier (avant Archimède) les bases d'une véritable théorie mécanique (alors encore très imparfaite), les fondements de la mécanique, en tant que science et au sens moderne du terme, sont posés par Galilée en 1632 dans les Dialogues et en 1638 dans les Discours.

La mécanique n'est alors pas dissociée des arts mécaniques, i.e. des techniques de construction des machines. La distinction entre la mécanique en tant science et la mécanique en tant que technique ne se fera qu'au XIX<sup>e</sup> siècle.

En 1677, Newton reprend ses travaux sur la mécanique, i.e. sur la gravitation et ses effets sur les orbites des planètes. En novembre 1684, il fit parvenir à Halley un petit traité de neuf pages avec le titre : De motu corporum in gyrum (Mouvement des corps en rotation), montrant la loi en carré inverse, la force centripète, ainsi que les prémices des lois du mouvement.

Son ouvrage PhilosophiæNaturalis Principia Mathematica (aujourd'hui connu sous le nom de Principia ou Principia Mathematica), écrit en 1686 et publié le 5 juillet 1687, est considéré comme une œuvre majeure dans l'histoire de la science. Il y décrit la gravitation

Newton

universelle, formule les trois lois du mouvement et jette les bases de la mécanique classique ou mécanique newtonienne. Ces trois lois universelles du mouvement resteront inchangées, sans aucune amélioration, durant plus de deux siècles, jusqu'à l'arrivée des mécaniques relativiste et quantique.

Un peu d'histoire Un peu d'histoire

Rappelons que ces trois lois sont : 1) le principe d'inertie ; 2) le principe fondamental de la dynamique ; et 3) le principe des actions réciproques.

La mécanique classique sera ensuite complétée et mathématisée pour devenir la mécanique analytique. Cette dernière, initiée dès le XVIII<sup>e</sup> siècle, regroupe, en plus de la mécanique newtonienne, les mécaniques de Hamilton et de Lagrange. Toutes ces mécaniques ont en commun l'application initiale d'un principe variationnel, et avec lui l'utilisation du calcul variationnel... ce qui fait le lien avec le présent document.

# <span id="page-133-0"></span>11.1 La mécanique, un problème à plusieurs champs

Dans ce paragraphe, nous reprenons les formulation présentées au paragraphe [8.3.2,](#page-105-0) mais en essayant de les éclairer par un discours plus pragmatique. C'est pourquoi nous changerons quelque peu les notations, afin de retomber sur des choses peut-être plus familières pour des ingénieurs mécaniciens.

Bien qu'étant un sujet ancien, la mécanique n'en est pas pour autant un problème simple.

En mécanique, les champs inconnus sont les déplacements, déformations et contraintes (et d'autres si besoin, comme la température...). De plus, on dispose de relations entre ces champs.

Il est possible de n'exprimer le problème qu'à l'aide des seuls déplacements. Les déformations sont alors calculées à partir des déplacements (par combinaison linéaire des dérivées, obtenues de manière approchée), puis les contraintes sont obtenues à partir des déformations par la loi de comportement (linéaire ou non, isotrope ou non...).

Il est également tout à fait possible d'exprimer le problème en utilisant les déplacements et les contraintes comme inconnues. Cela permet de prendre en compte certaines continuités des contraintes en certains lieux (interface entre deux matériaux par exemple, voir paragraphe [12.3](#page-150-0) pour une synthèse) de la structure, et d'imposer les conditions aux limites de nullité des contraintes aux lieux le nécessitant (par exemple bord libre).

Par contre, le champ de contraintes peut également être « trop » continu en certains endroits selon le type de problème. Cette continuité étant liée à la constitution de l'élément fini choisi, on peut ne pas disposer d'éléments capables de modéliser correctement ce phénomène...

Notons qu'il serait tout aussi possible d'utiliser une formulation ayant les trois champs comme inconnues...

Enfin bref, tout est possible, mais il faut veiller à ce que la modélisation de chaque champ soit cohérente avec le phénomène physique à modéliser.

En d'autres termes, on ne choisit pas un élément au hasard, juste parce qu'il a le bon nombre d'inconnues, il est évidemment nécessaire de se demander comment ces inconnues sont interpolées, ce que cela implique sur la régularité des solutions et donc si cela est compatible avec le phénomène physique que l'on souhaite simuler.

Un autre exemple typique est le cas des éléments « déplacement-pression » utilisés par exemple pour la modélisation des solides incompressibles (nous avons évoqué le problème précédemment).

Ce document s'adressant à des personnes connaissant déjà la méthode des éléments finis, nous allons présenter très brièvement, sous forme d'a parte, la discrétisation multi-champs, de manière un peu découplée du reste du document, juste pour fixer les idées.

Si l'on note u le champ de déplacements, il peut être approché à partir des déplacements nodaux (sous forme de vecteur)  $\{q\}$  par l'intermédiaire de fonctions de formes rangées dans la matrice  $[N_u]$ .

Compte tenu des notations utilisées, les interpolations des différents champs se font, sur chaque élément, de la manière suivante :

$$
u = [N_u] \{q\} \tag{11.1}
$$

De la même manière, si les déformations  $\varepsilon$  sont choisies comme champ inconnu, elles seront approchées à partir des déformations nodales (sous forme de vecteur avec la convention de l'ingénieur)  $\{\gamma\}$ par l'intermédiaire de fonctions de formes rangées dans la matrice  $[N_{\varepsilon}].$ 

$$
\varepsilon = [N_{\varepsilon}] \{ \gamma \} \tag{11.2}
$$

Cela vaut également pour les contraintes  $\sigma$  qui, si elles sont choisies comme champ inconnu, seront approchées à partir des contraintes nodales (sous forme de vecteur avec la convention de l'ingénieur)  $\{\tau\}$ par l'intermédiaire de fonctions de formes rangées dans la matrice  $[N_{\sigma}].$ 

$$
\sigma = [N_{\sigma}] \left\{ \tau \right\} \tag{11.3}
$$

Notons que dans la pratique, rien n'empêche de prendre les mêmes fonctions de forme pour les différents champs. De manière analogue, le vecteur {λ} de multiplicateurs de Lagrange sera interpolé de la façon suivante :

$$
\{\lambda\} = [N_{\lambda}] \{L\} \tag{11.4}
$$

 $\varepsilon$  =  $[N_{\varepsilon}] \{\gamma\}$  approximation en déformations<br>
=  $[\mathcal{L}] u$  relation déformations déplacem<br>
=  $[\mathcal{L}] [N_u] \{q\}$  approximation en déplacements<br>
=  $[S] [\mathcal{N}_{\sigma}] \{\tau\}$  approximation en contraintes relation déformations déplacements approximation en déplacements loi de Hooke inverse approximation en contraintes (11.5)

et, de façon inverse :

On aura donc :

$$
\sigma = [N_{\sigma}] \{\tau\} \qquad \text{approximation en contraintes} \n= [H] \varepsilon \qquad \text{loi de Hooke généralisée} \n= [H] [N_{\varepsilon}] \{\gamma\} \qquad \text{approximation en déformations} \n= [H] [\mathcal{L}] u \qquad \text{loi de Hooke en élasticité linéaire} \n= [H] [\mathcal{L}] [N_{u}] \{q\} \qquad \text{approximation en déplacements}
$$
\n(11.6)

avec, en petites déformations :

$$
\left[\mathcal{L}\right] = \begin{bmatrix} \frac{\partial}{\partial x} & 0\\ 0 & \frac{\partial}{\partial y} \\ \frac{\partial}{\partial y} & \frac{\partial}{\partial x} \end{bmatrix} \text{ en 2D, et } \left[\mathcal{L}\right] = \begin{bmatrix} \frac{\partial}{\partial x} & 0 & 0\\ 0 & \frac{\partial}{\partial y} & 0\\ 0 & 0 & \frac{\partial}{\partial z} \\ 0 & \frac{\partial}{\partial z} & \frac{\partial}{\partial y} \\ \frac{\partial}{\partial y} & 0 & \frac{\partial}{\partial x} \\ \frac{\partial}{\partial y} & \frac{\partial}{\partial x} & 0 \end{bmatrix} \text{ en 3D} \tag{11.7}
$$

La méthode des éléments finis *classique*, ou en déplacements, n'utilise que le champ de déplacements comme variable. Elle est basée sur le principe du travail virtuel :

$$
\delta \Pi_{TV} = \int_{\Omega} \delta \varepsilon(u) H \varepsilon(u) - \delta u \overline{f}_{\Omega} d\Omega - \int_{\Gamma_{\sigma}} \delta u \overline{T} d\Gamma
$$
 (11.8)

avec  $\overline{f}_{\Omega}$  les forces imposées dans  $\Omega$  et  $\overline{T}$  les forces imposées sur  $\Gamma_{\sigma}$ , où  $\Gamma_{\sigma}$  et  $\Gamma_u$  forment une partition de Γ = ∂Ω. Ce principe est obtenu comme variation de la fonctionnelle de l'énergie potentielle totale exprimée en déplacements :

$$
\Pi_{TV} = \int_{\Omega} \frac{1}{2} \langle \varepsilon(u) \rangle \left[ H \right] \{ \varepsilon(u) \} - \langle q \rangle \{ \overline{f}_{\Omega} \} \, d\Omega - \int_{\Gamma_{\sigma}} \langle q \rangle \{ \overline{T} \} d\Gamma \tag{11.9}
$$

où les conditions subsidiaires sur les déplacements sont prises en compte directement par l'espace dans lequel les déplacements sont recherchés.

La fonctionnelle d'Hellinger-Reissner est sans doute la plus connue des fonctionnelles mixtes. Elle utilise les champs de déplacements et de contraintes comme variables indépendantes. Son expression est la suivante,  $\overline{U}$  désignant les déplacement imposés :

$$
\Pi_{HR} = \int_{\Omega} -\frac{1}{2}\sigma S\sigma - \sigma_{ij,j}u + \overline{f}_{\Omega}u \,d\Omega - \int_{\Gamma_{\sigma}} (\overline{T} - T)u \,d\Gamma - \int_{\Gamma_{u}} \overline{U}T \,d\Gamma \qquad (11.10)
$$

bien que l'on puisse la trouver sous une autre forme, obtenue par intégration par parties de celle-ci. Elle n'a à satisfaire à aucune condition subsidiaire.

La stationnarité de cette fonctionnelle conduit aux équations d'équilibre, à la loi de comportement, et aux conditions aux limites en forces et déplacements.

Cette fonctionnelle conduit à un élément ayant les champs de déplacements et de contraintes comme inconnues nodales. Il s'en suit que toutes les composantes de ces champs sont continues. Elle conduit à la résolution d'un système du type mixte (Brezzi) :

<span id="page-135-0"></span>
$$
\begin{bmatrix} -[A] & [B] \\ [B]^T & \mathbb{O} \end{bmatrix} \begin{Bmatrix} \{\tau\} \\ \{q\} \end{Bmatrix} = \begin{Bmatrix} \mathbb{O} \\ \{F\} \end{Bmatrix}
$$
\n(11.11)

où la matrice de rigidité est symétrique et non définie-positive, et :

$$
[A] = + \int_{\Omega} \left[ N_{\sigma} \right]^T \left[ S \right] \left[ N_{\sigma} \right] \, \mathrm{d}\Omega \qquad [B] = + \int_{\Omega} \left[ N_{\sigma} \right]^T \left[ \mathcal{L} \right] \left[ N_u \right] \, \mathrm{d}\Omega \qquad \{F\} = + \int_{\Omega} \left[ N_u \right]^T \left\{ \overline{f}_{\Omega} \right\} \, \mathrm{d}\Omega \tag{11.12}
$$

L'un des moyens pour obtenir une fonctionnelle hybride est d'introduire une condition sur une partie du contour par l'intermédiaire de multiplicateurs de Lagrange comme présenté un peu plus loin.

Tout comme la fonctionnelle d'Hellinger-Reissner est associée à la méthode mixte, celle de Pian et Tong est indissociable de l'adjectif hybride, même si, en toute rigueur, elle est une méthode mixte (deux champs) hybride (différents domaines d'interpolation) :

$$
\Pi_{PT} = -\frac{1}{2} \int_{\Omega} \sigma S \sigma \ d\Omega + \int_{\Gamma} T u \ d\Gamma - \int_{\Gamma_{\sigma}} \overline{T} u \ d\Gamma \tag{11.13}
$$

Sa variation est :

$$
\delta \Pi_{PT} = -\int_{\Omega} \sigma S \sigma \, d\Omega + \int_{\Gamma} \delta T u + \delta u T \, d\Gamma - \int_{\Gamma_{\sigma}} \delta u \overline{T} \, d\Gamma_{\sigma} \tag{11.14}
$$

dont l'avantage principal est de ne pas comporter de dérivée.

Cette variation peut être transformée en :

$$
\int_{\Omega} \delta \sigma (\varepsilon - S \sigma) \, d\Omega + \int_{\Gamma} \delta u T \, d\Gamma - \int_{\Gamma_{\sigma}} \delta u \overline{T} \, d\Gamma
$$

La stationnarité de cette fonctionnelle conduit à la loi de comportement, et aux conditions aux limites en contraintes. Les conditions aux limites en déplacements seront imposées par l'espace dans lequel on cherche u.

Le système à résoudre est de la forme mixte donné précédemment à la relation [\(11.11\)](#page-135-0) avec :

$$
[A] = + \int_{\Omega} \left[ N_{\sigma} \right]^T \left[ S \right] \left[ N_{\sigma} \right] \, \mathrm{d}\Omega \qquad [B] = + \int_{\Gamma} \left[ N_{\sigma} \right]^T \left[ M \right]^T \left[ N_u \right] \, \mathrm{d}\Gamma \qquad \{F\} = + \int_{\Gamma_{\sigma}} \left[ N_u \right]^T \left\{ \overline{T} \right\} \, \mathrm{d}\Gamma \tag{11.15}
$$

[M] étant la matrice des cosinus directeurs donnée par les relations :

$$
[M] = \begin{bmatrix} n_1 & 0 & n_2 \\ 0 & n_2 & n_1 \end{bmatrix}
$$
 dans le plan, et  $[M] = \begin{bmatrix} n_1 & 0 & 0 & 0 & n_3 & n_2 \\ 0 & n_2 & 0 & n_3 & 0 & n_1 \\ 0 & 0 & n_3 & n_2 & n_1 & 0 \end{bmatrix}$  dans l'espace. (11.16)

Toutefois, le champ de contraintes n'étant défini que dans Ω, il est possible d'effectuer une condensation statique du champ de contraintes, i.e. de transformer le système [\(11.11\)](#page-135-0) en écrivant :

<span id="page-136-0"></span>
$$
\{\tau\} = [A]^{-1} [B] \{q\} \tag{11.17}
$$

et le champ de déplacements est solution d'un système de type classique  $[K]$  { $q$ } = { $F$ }, où la matrice de rigidité [K] est remplacée par la matrice de rigidité équivalente suivante :

$$
[K_{eq}] = [B]^T [A]^{-1} [B] \tag{11.18}
$$

Sur le plan du déroulement du calcul, on commence par résoudre une « forme classique » mais en utilisant la matrice de rigidité équivalente  $[K_{eq}]$ , puis le calcul des contraintes dans chaque élément se fait par la relation [\(11.17\)](#page-136-0).

Les multiplicateurs de Lagrange peuvent être utilisés pour introduire des conditions supplémentaires directement à la fonctionnelle. Ces conditions sont généralement imposées sur  $\Gamma_X$ , tout ou partie de Γ, contour de Ω. Pour ce faire, il suffit d'ajouter à la fonctionnelle Π du problème le terme :

$$
\pm \int_{\Gamma_X} \langle \lambda \rangle \left\{ \text{condition} \right\} \tag{11.19}
$$

où les  $\lambda_i$  sont les multiplicateurs de Lagrange.

Les multiplicateurs de Lagrange sont généralement utilisés pour :

- introduire des variables physiques additionnelles comme inconnues ;
- obtenir des conditions de dérivabilité ou des conditions aux limites moins sévères sur les inconnues.

Notons qu'un autre de leurs avantages est de permettre l'utilisation d'une formulation différente dans chaque élément, en assurant les continuités nécessaires aux interfaces (voir synthèse de ce problème d'interface au paragraphe [12.3\)](#page-150-0). Bien sûr, apparaissant comme inconnues, ils viennent grossir la taille du système à résoudre.

# 11.2 Plusieurs modélisations d'un même problème

La qualité de l'approximation des différents champs est non seulement liée au nombre de champs inconnus choisis, mais également au choix de l'élément. Ce dernier peut traduire une « simplification » du problème physique : il s'agit du problème du choix du type de modélisation, en 1, 2 ou 3D.

Selon le type d'information recherché, un modélisation « plus simple » qu'une autre peut fournir les résultats escomptés.

Dans ce paragraphe, nous nous proposons d'étudier un exemple où seul le champ de déplacement apparaît comme inconnue nodale. Toutefois, si ce n'est plus le nombre de champ qui peut modifier la formulation, nous allons voir que la mécanique offre moult théories qui toutes ont leurs avantages et inconvénients, mais qui surtout ne sont pas toutes équivalentes.

La paternité de la théorie des poutres est attribuée à Galilée, mais des études récentes indiquent que Léonard de Vinci l'aurait précédé. De Vinci avait supposé que la déformation variait de manière linéaire en s'éloignant de la surface neutre, le coefficient de proportionnalité étant la courbure, mais il ne put finaliser ses calculs car il n'avait pas imaginé la loi de Hooke<sup>[1](#page-137-0)</sup>. De son côté, Galilée était parti sur une hypothèse incorrecte (il supposait que la contrainte était répartie uniformément en flexion), et c'est Antoine Parent qui obtint la distribution correcte.

Un peu d'histoire Un peu d'histoire

Ce sont Leonhard Euler et Jacques Bernoulli qui émirent la première théorie utile vers 1750, tandis que Daniel Bernoulli, le neveu du précédent (et le fils de Jean Bernoulli), écrivit l'équation différentielle pour l'analyse vibratoire. À cette époque, le génie mécanique n'était pas considéré comme une science, et l'on ne considérait pas que les travaux d'une académie des mathématiques puissent avoir

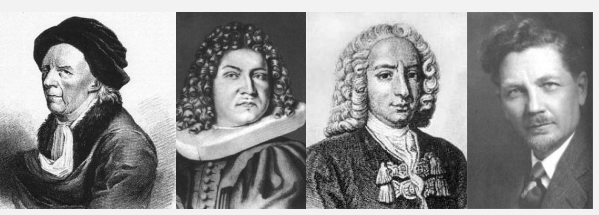

Euler J. Bernoulli D. Bernoulli Timoshenko

des applications pratiques... On continua donc à bâtir les ponts et les bâtiments de manière empirique. Ce n'est qu'au xix<sup>e</sup> siècle, avec la Tour Eiffel et les grandes roues, que l'on démontra la validité de la théorie à grande échelle.

La théorie des poutres est une simplification unidimensionnelle. On distingue :

- la théorie d'Euler-Bernoulli, qui néglige l'influence du cisaillement ;
- la théorie de Timoshenko qui prend en compte l'effet du cisaillement.

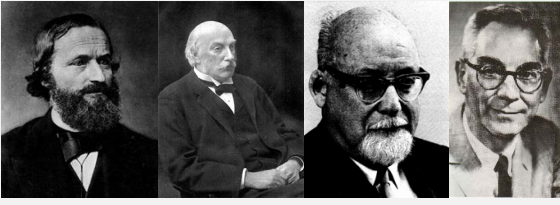

En 1888, Love utilise les hypothèses de Gustav Kirchhoff, elles-mêmes inspirées des hypothèses d'Euler-Bernoulli pour les poutres, pour fonder une théorie des plaques minces.

La théorie des plaques épaisses a été consolidée par Mindlin à partir des travaux de Rayleigh (1877), Timoshenko (1921), Reissner (1945) et Uflyand (1948).

Kirchhoff Rayleigh Reissner Mindlin

La théorie des plaques minces, ou théorie de Love-Kirchhoff, suppose que :

- le plan moyen (équivalent de la courbe moyenne des poutres) est initialement plan ;
- le feuillet moyen (équivalent de la fibre neutre des poutres) ne subit pas de déformation dans son  $plan$ ; on ne considère que le déplacement transversal  $w$  des points du feuillet moyen;
- modèle de Kirchhoff : les sections normales au feuillet moyen restent normales lors de la déformation ; en conséquence, on peut négliger le cisaillement ;
- l'épaisseur est faible ; en conséquence, les contraintes dans le sens de l'épaisseur sont supposées nulles ;
- on reste en petites déformations.

Notons que cette théorie permet de déterminer la propagation des ondes dans les plaques, ainsi que l'étude des ondes stationnaires et des modes vibratoires.

Dans la théorie des plaques épaisses, ou théorie de Reissner et Mindlin, la fibre normale reste toujours rectiligne, mais n'est plus nécessairement perpendiculaire au plan moyen. On ne peut donc plus négliger le cisaillement.

<span id="page-137-0"></span>Robert Hooke, qui désirait obtenir une théorie des ressorts en soumettant ces derniers à des forces croissantes successives, énonça en 1978, à partir d'expériences datant de 1675, la loi de comportement suivante : « ut tensio sic vis » ce qui signifie « telle extension, telle force », ou bien en termes modernes « l'allongement est proportionnel à la force ».

La figure [11.1](#page-138-0) propose trois modélisations d'un même problème. Il s'agit d'une poutre encastrée à une extrémité et soumise à une force décentrée à l'autre. Vaut-il mieux modéliser l'intégralité du volume de la poutre, la traiter comme une plaque, ou peut-on se contenter d'un modèle de poutre ?

L'étude de la contrainte axiale  $\sigma_{xx}$  est donnée à la figure [11.2.](#page-138-1) Si les cartographies présentent bien la

<span id="page-138-1"></span><span id="page-138-0"></span>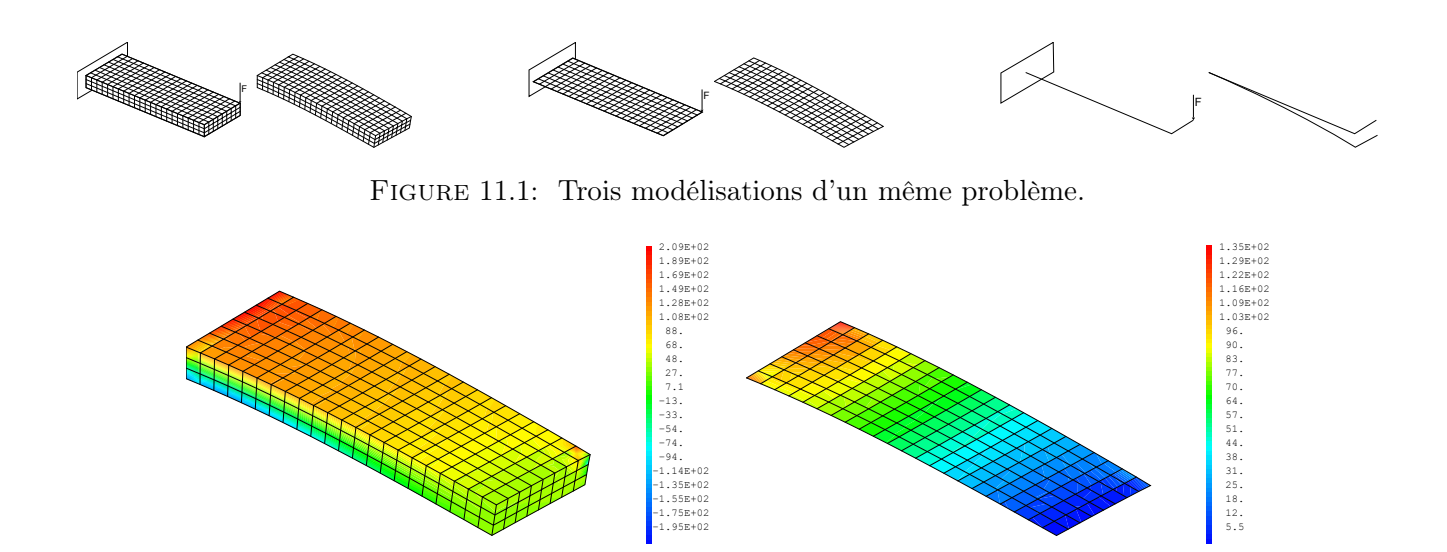

Figure 11.2: Contrainte axiale sur la peau supérieure : (a) modèle 3D, (b) modèle 2D.

 $(a)$  (b)

même répartition, seul le modèle 3D permet de mettre en évidence la concentration de contrainte due à la force ponctuelle.

Si on veut comparer les trois modèles sur cette même composante, alors on se reportera à la figure [11.2.](#page-138-2) On y voit que loin des extrémités, les trois solutions concordent parfaitement, conformément

<span id="page-138-2"></span>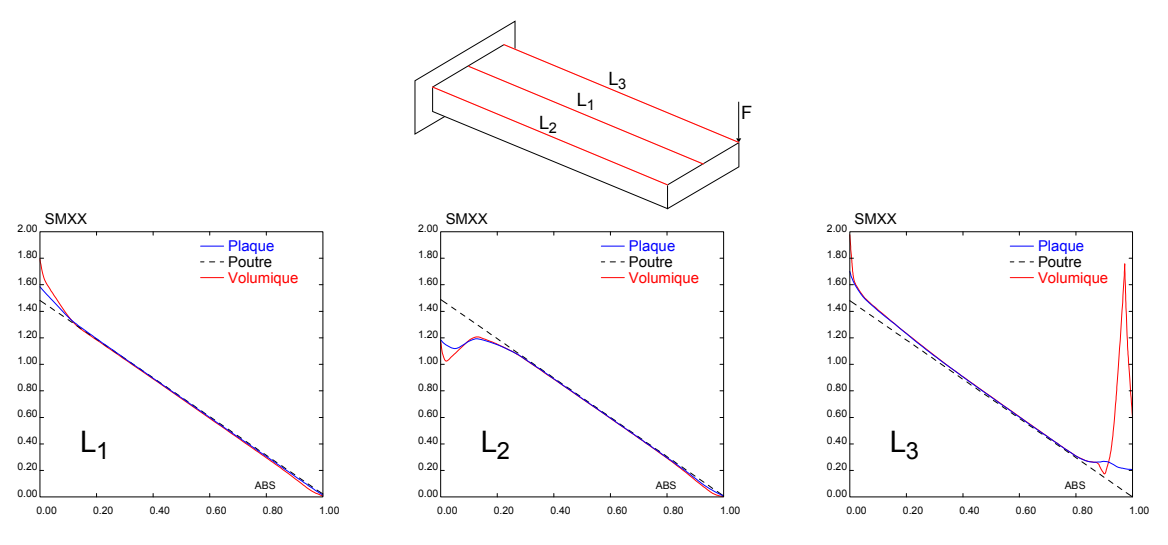

Figure 11.3: Contrainte axiale sur la peau supérieure en différentes sections

au principe de Saint-Venant. [2](#page-138-3) Les différences proviennent des éléments finisfets de bord, i.e. des variations locales des contraintes et déformations au voisinage des conditions aux limites.

Une comparaison plus fine des trois modélisations concernant cette même contrainte normale le long de trois lignes est reportée à la figure [11.4.](#page-139-0)

Les différences de résultats proviennent des hypothèses cinématiques et des composantes accessibles dans les différentes théories utilisées.

<span id="page-138-3"></span><sup>2.</sup> Le principe de Saint-Venant précise que le comportement en un point quelconque de la poutre, pourvu que ce point soit suffisamment éloigné des zones d'applications des forces et des liaisons, est indépendant de la façon dont sont appliquées les forces et de la façon dont sont physiquement réalisées les liaisons ; le comportement dépend alors uniquement du torseur des forces internes en ce point.

<span id="page-139-0"></span>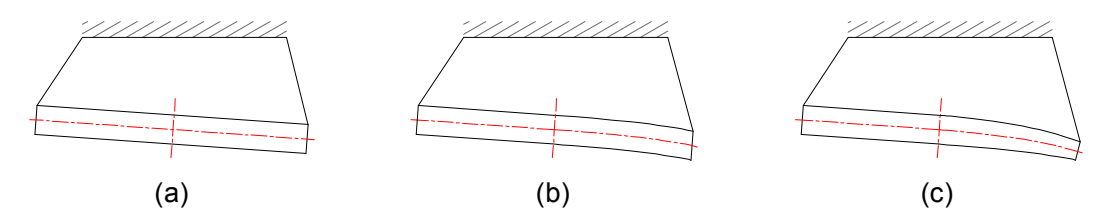

Figure 11.4: Mouvements d'une section droite : (a) théorie des poutres ; (b) théorie des plaques ou coques ; (c) théorie volumique

Les hypothèses cinématiques sont :

- la théorie des poutres (Figure [11.4a](#page-139-0)) suppose que chaque section droite suit un mouvement de solide rigide. Les sections ne peuvent donc pas se déformer, elles peuvent uniquement se translater et tourner dans l'espace (sans forcément rester perpendiculaires à la ligne moyenne, car dans ce cas on considère une théorie avec cisaillement transverse) ;
- la théorie des plaques (Figure [11.4b](#page-139-0)), moins restrictive, suppose que chaque segment perpendiculaire au plan moyen de la plaque suit un mouvement de solide rigide (là encore, sans forcément rester perpendiculaire au plan moyen). Elle permet donc de modéliser certaines formes de déformations des sections, planes (flexion et cisaillement dans le plan de la section, traction dans le sens de la largeur) ou hors plan (certains types de gauchissement). Cependant, les segments ne pouvant pas changer de longueur, elle ne permet pas de modéliser l'écrasement de l'épaisseur ;
- enfin, la théorie 3D (Figure [11.4c](#page-139-0)) ne comporte aucune de ces restrictions et peut modéliser n'importe quelle forme de gauchissement ou d'écrasement, à condition que le maillage employé soit suffisamment fin.

Ici, la comparaison des résultats « plaque » et « 3D » montre que la contribution de l'écrasement de la section à la flèche semble négligeable (0,7% d'écart). Ce n'est pas forcément vrai car l'écrasement est un phénomène localisé sous la charge et lié au contact, qui a été modélisé très grossièrement... Cette très forte concentration de contraintes sous la charge est caractéristique d'une singularité. La valeur obtenue est peu fiable. On peut même dire que physiquement, une force ponctuelle n'existe pas. Elle est forcément distribuée sur une petite surface...

De même, la comparaison des résultats « poutre » et « plaque » montre que la flexion et le cisaillement de la section contribuent davantage à la flèche que l'écrasement (6,4% d'écart) : la largeur de la pièce est visiblement suffisante pour que les déformations des sections droites provoquent un déplacement vertical non négligeable sous la charge.

Il est essentiel de noter que toutes les théories ne permettent pas d'accéder à toutes les composantes du champ des contraintes : de manière générale, seuls les efforts qui travaillent dans les déplacements permis par la théorie sont accessibles (les théories sont ainsi faites afin de pouvoir respecter le premier principe de la thermodynamique dont l'écriture nécessite de calculer le travail de tous les efforts permis par la théorie). Les composantes accessibles sont :

- la théorie des poutres ne permet pas de calculer les contraintes dans le plan transversal ( $\sigma_{yy}$ ,  $\sigma_{zz}$  et  $\sigma_{yz}$ ) du fait de l'indéformabilité des sections droites.;
- la théorie des plaques ne permet pas de calculer la contrainte normale au plan de la plaque  $\sigma_{zz}$ , du fait de l'indéformabilité des segments perpendiculaires à ce plan ;
- enfin, la théorie 3D permet de calculer les six composantes du tenseur des contraintes.

À ces limitations théoriques peuvent s'ajouter des limitations techniques propres à chaque logiciel, susceptibles de rendre d'autres grandeurs physiques inaccessibles. Avant d'effectuer une modélisation par éléments finis, il est donc indispensable de s'assurer que le logiciel utilisé et son cadre théorique permettent bien d'accéder au résultat voulu (en plus d'être pertinents vis-à-vis de la géométrie du produit, de son environnement et du comportement attendu).

De plus, si certains logiciels peuvent avoir des « limitations techniques », ils peuvent également disposer de méthodes de post-traitement susceptibles d'améliorer ou de permettre d'accéder à certaines composantes (sous certaines hypothèses). Cela aussi doit être pris en compte.

# 11.3 Exemple : retour sur le calcul de poutre du paragraphe [11.1](#page-133-0) avec  $C_A$ ST $3M$

Nous allons reprendre pour partie l'exemple de la poutre encastrée traitée au paragraphe précédent et présenter le listing Cast3M correspondant.

### 11.3.1 Modélisation 2D

Nous commençons par définir les données du problème : longueur, largeur, épaisseur, nombre d'éléments selon chacune de ces directions, et force appliquée :

```
1 * DONNEES
2 * geometrie
3 long1=22.0;
4 larg1=8.;
5 ep1=4;
6 * maillage
7 nlong1=22;
8 nlarg1=8;
9 * effort
10 Forc1=-41.;
```
Puis nous définissons la dimension du problème (modèle tridimensionnel), et le type de découpage :

11 OPTION DIME 3 ELEM QUA4;

Nous définissons les points  $k_i$  (dénommés ainsi pour rappel de la syntaxe Ansys des keypoints  $k, i, \ldots$ , puis les lignes  $L_i$ , et la surface  $S_1$ .

```
12 k1 = 0.0.0;
13 k2 = long1 0.0;
14 k3 = long1 large1 0.;15 k4 = 0. larg1 0.;
16 *
17 L1 = DR0I nlong1 k1 k2;18 L2 = DROI nlarg1 k2 k3;
19 L3 = DROI nlong1 k3 k4;
20 L4 = DR0I nlarg1 k4 k1;
21 *22 S1 = DALLER L1 L2 L3 L4;
```
Le modèle est un modèle de mécanique élastique isotrope utilisant lélément de coque COQ4 pour le maillage  $S_1$ :

23 Model1 = MODL S1 MECANIQUE ELASTIQUE ISOTROPE COQ4;

Enfin on résout le problème après avoir fourni les données matérielles et les conditions aux limites :

```
24 Mater1 = MATERIAU Model1 YOUNG 70000.0 NU 0.33 RHO 2700.0;
25 Car1 = CARAC Model1 EPAI ep1;
26 Mater1 = Mater1 ET Car1;
27 MR1 = RIGIDITE Model1 Mater1;
28 CL1 = BLOQ DEPL L4;
29 CL2 = BLOQ ROTA L4;
30 FOR1 = FORCE(0. 0. Forc1) k3;
31 MTOT1 = MR1 ET CL1 ET CL2;
32 Depl1 = RESOUD MTOT1 FOR1 ;
```
On peut post-traiter les résultats et les afficher.

Les composantes de  $Sig_1$  dans le repère LOCAL sont :

```
– les efforts normaux : N11, N22 ;
```
- l'effort de cisaillement plan : N12 ;
- les moments de flexion : M11, M22 ;
- le moment de cisaillement plan : M12 ;
- les efforts tranchants V1, V2.

Les composantes de  $Eps_1$  dans le repère LOCAL sont :

- les élongations normales dans le plan : EPSS, EPTT ;
- les cissions dans le plan et transverses : GAST, GASN, GATN ;
- les courbures : RTSS, RTTT, RTST.

```
33 * DEPLACEMENTS
```

```
34 UZ1 = EXCO 'UZ' depl1;
35 *TRAC UZ1 S1;
36 *
37 * DEFORMEE
38 def0 = DEFO S1 Depl1 0.0 BLEU;
39 \text{ def1} = \text{DEF0} \text{S1} \text{Dep11};40 *TRAC (def0 ET def1);
41 *
42 * CONTRAINTES:
43 Sig1 = SIGM Model1 Mater1 Depl1;
44 Siigg1 = EXCO M11 Sig1;
45 TRAC Siigg1 Model1 def1;
46
47 * DEFORMATIONS
48 Eps1 = EPSI Model1 Mater1 Depl1;
49 Eppss1 = EXCO RTSS Eps1;
50 *TRAC Eppss1 Model1;
51
52 fin;
```
### 11.3.2 Modèle 3D

Nous allons maintenant construire le modèle tridimensionnel.

Comme nous voulons travailler à l'économie, nous repartons du fichier précédent que nous adaptons.

```
1 * DONNEES
2 * geometrie
3 long1=22.0;
4 larg1=8.;
5 ep1=2;
6 * maillage
7 nlong1=22;
8 nlarg1=8;
9 nep1=3;
10 * effort
11 Forc1=-41.;
```
Cette fois, nous nous servons de CUB8 au lieu de QUA4.

```
12 OPTION DIME 3 ELEM CUB8;
13 *
14 k1 = 0. 0. 0.;
15 k2 = long1 0.0;
16 k3 = long1 large1 0.;17 k4 = 0. larg1 0.;
18 *
19 L1 = DROI nlong1 k1 k2;
20 L2 = DR0I nlarg1 k2 k3;
21 L3 = DROI nlong1 k3 k4;
22 L4 = DR0I nlarg1 k4 k1;
23 *
24 S1 = DALLER L1 L2 L3 L4;
```
À partir de la surface  $S_1$ , qui est la même que précédemment, nous allons créer le volume  $V_1$  par translation selon le vecteur  $Vect_1$ .

Nous en profitons également pour créer  $Face_1$  sur laquelle porterons les conditions aux limites. Notons par exemple que la ligne  $L_4$  appartient bien au maillage  $V_1$ , puisque ce dernier est construit dessus. Par contre, la surface  $face_1$  n'appartient pas à  $V_1$ , il est donc nécessaire de la lier à  $V_1$  en utilisant la commande ELIM.

```
25 Vec1=0. 0. (-1.0*ep1);
26 V1=S1 VOLU nep1 TRAN Vec1;
27 Face1 = L4 TRAN nep1 Vec1;
28 ELIM 0.0000001 V1 Face1;
```
Cette fois, le modèle correspond au maillage  $V_1$  et utilise l'élément CUB8.

Model1 = MODL V1 MECANIQUE ELASTIQUE ISOTROPE CUB8;

#### On résout, puis on post-traite.

```
30 Mater1 = MATERIAU Model1 YOUNG 70000.0 NU 0.33 RHO 2700.0;
31 MR1 = RIGIDITE Model1 Mater1;
32 CL1 = BLOQ DEPL Face1;
33 CL2 = BLOQ ROTA Face1;
```

```
34 FOR1 = FORCE(0. 0. Forc1) k3;
35 MR1 = MR1 ET CL1 ET CL2;
36 Depl1 = RESOUD MR1 FOR1 ;
37 *
38 * DEPLACEMENTS
39 \text{ UZ1} = \text{EXCO} 'UZ' depl1;
40 *TRAC CACH UZ1 V1;
41 * DEFORMEE
42 \text{ def0} = \text{DEF0} V1 Depl1 0.0 BLEU;
43 \text{ def1} = \text{DEFO} \ \text{V1} \ \text{Depth1};44 *TRAC CACH (def0 ET def1);
45 *46 * CONTRAINTES:
47 Sig1 = SIGM Model1 Mater1 Depl1;
48 * Les composantes de Sig1 sont: VONMISES, SMXX, SMYY, SMZZ, SMXY, SMXZ, SMYZ
49 Siigg1 = EXCO SMXX Sig1;
50 * on trace sur la geometrie deformee, c'est plus beau
51 TRAC CACH Siigg1 Model1 def1;
52 *
53 * DEFORMATIONS
54 *Eps1 = EPSI Model1 Mater1 Depl1;
55 *TRAC CACH Eps1 Model1;
56
57 fin;
```
# 11.4 Interpolation des champs et de la géométrie

Un élément est dit isoparamétrique si on prend les mêmes fonctions d'interpolation pour le déplacement et la géométrie.

<span id="page-143-0"></span>De manière évidente, on définit également les éléments super et sous-paramétriques, comme illustré à la figure [11.5.](#page-143-0)

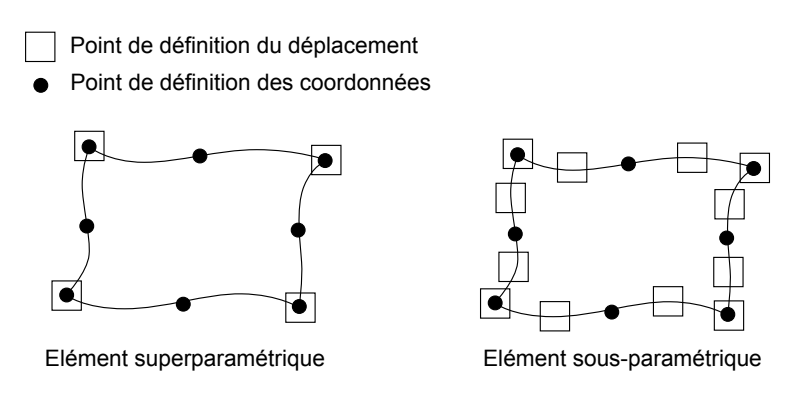

Figure 11.5: éléments finis non isoparamétriques

Ceci est juste une remarque en passant, pour définir le vocabulaire en somme, nous n'en reparlerons plus dans la suite du document.
## Chapitre 12

## Formulation pratique d'éléments finis

Notes — L'intégralité de la méthode des éléments finis a été présentée au chapitre [10.](#page-120-0)

Dans ce chapitre et dans les suivants, nous allons détailler certains aspects. Nous proposons dans ce chapitre d'exposer un peu plus complètement les notions d'interpolation sur un élément, ainsi que le lien entre approximation locale (sur un élément) et approximation globale (construction de la base de  $V_h$ ).

Nous avons dit vouloir interpoler le problème sur chaque élément. Pour ce faire, il faut prendre une base sur chaque élément. Plusieurs choix sont possibles, mais en général, les fonctions de base utilisées pour les éléments finis sont dites interpolantes, c'est-à-dire que les valeurs nodales sont les valeurs des grandeurs inconnues aux nœuds, et que c'est à partir de ces valeurs que l'on effectue l'interpolation.

La méthode la plus simple consiste à utiliser les polynômes de Lagrange. Dans cette méthode les fonctions de base valent 1 à un nœud du maillage et 0 à tous les autres. La fonction de base i est alors la fonction valant 1 au nœud i et 0 sur les autres nœuds et qui est polynomiale sur chaque élément. Il y a autant de fonctions de base par élément que de nombre de nœuds. On appelle élément la donnée d'une géométrie (souvent polygonale en deux dimensions, polyédrique en trois dimensions) et de fonctions de base associées à cette géométrie.

D'autres solutions peuvent exister pour les fonctions de base. Par exemple, les éléments finis d'Hermite ont la particularité d'avoir deux fonctions de base associées à chaque nœud. La valeur de la solution est alors ajustée avec la première fonction alors que la deuxième permet d'ajuster la valeur de la dérivée. Ce type de fonctions de base peut avoir un intérêt pour la résolution de certaines EDP (telle que l'équation des plaques en Mécanique des Milieux Continus), même si elle nécessite d'avoir deux fois plus de fonctions pour un maillage donné.

## 12.1 Éléments de Lagrange

Les éléments de Lagrange sont les éléments finis les plus simples.

#### 12.1.1 Unisolvance

**Définition 49** — Unisolvance. Soit  $\Sigma = \{a_1, \ldots, a_N\}$  un ensemble de N points distincts de  $\mathbb{R}^n$ . Soit P un espace vectoriel de dimension finie de fonctions de  $\mathbb{R}^n$  à valeurs dans  $\mathbb{R}$ . On dit que  $\Sigma$ est P-unisolvant ssi pour tous réels  $\alpha_1, \ldots, \alpha_N$ , il existe un unique élément p de P tel que  $\forall i =$  $1,\ldots,N, p(a_i) = \alpha_i.$  (ce qui revient à dire que la fonction de P dans  $\mathbb{R}^N$  qui à p fait correspondre  $(p(a_i), \ldots, p(a_N)) = (\alpha_1, \ldots, \alpha_N)$  est bijective).

### 12.1.2 Éléments finis de Lagrange

**Définition 50 — Éléments finis de Lagrange.** Un élément fini de Lagrange est un triplet  $(K, \Sigma, P)$ tel que :

- K est un élément géométrique de  $\mathbb{R}^n$ , compact, connexe, et d'intérieur non vide;
- $\Sigma = \{a_1, \ldots, a_N\}$  un ensemble de N points distincts de  $\mathbb{R}^n$ ;
- P est un espace vectoriel de dimension finie de fonctions réelles définies sur K, et tel que  $\Sigma$ soit P-unisolvant (donc dim  $P = N$ ).

Les fonctions de bases locales de l'élément fini de Lagrange  $(K, \Sigma, P)$  sont les N fonctions de P telles que  $p_i(a_j) = \delta_{ij}$  pour  $1 \leq i, j \leq N$ .

**Remarque**  $(p_1, \ldots, p_N)$  est une base de P.

**Définition 51 — Opérateur de P-interpolation.** Un opérateur de P-interpolation sur  $\Sigma$  est un opérateur  $\pi_K$  qui à toute fonction v définie sur K associe la fonction  $\pi_K v$  de P définie par :  $\pi_K v$  =  $\sum v(a_i)p_i.$ N  $i=1$ 

**Théorème 43**  $\pi_k v$  est l'unique élément de P qui prend les mêmes valeurs que v sur les points de  $\Sigma$ .

On notera  $P_k$  l'espace vectoriel des polynômes de degré total inférieur ou égal à k.

- sur  $\mathbb{R}, P_k = \text{vect}\{1, X, \ldots, X^k\}$  et dim  $P_k = k + 1$ ;
- sur  $\mathbb{R}^2$ ,  $P_k = \text{vect}\{X^i Y^j, 0 \leqslant i + j \leqslant k\}$  et dim  $P_k = \frac{(k+1)(k+2)}{2}$  $\frac{1(k+2)}{2}$ ;

- sur  $\mathbb{R}^3$ ,  $P_k = \text{vect}\{X^i Y^j Z^l, 0 \leqslant i + j + l \leqslant k\}$  et dim  $P_k = \frac{(k+1)(k+2)(k+3)}{6}$  $\frac{(+2)(k+3)}{6}$ .

On notera  $Q_k$  l'espace vectoriel des polynômes de degré inférieur ou égal à k par rapport à chaque variable.

- sur  $\mathbb{R}, Q_k = P_k$ ;
- sur  $\mathbb{R}^2$ ,  $Q_k = \text{vect}\{X^i Y^j, 0 \leqslant i, j \leqslant k\}$  et  $\dim Q_k = (k+1)^2$ ;
- sur  $\mathbb{R}^3$ ,  $Q_k = \text{vect}\{X^i Y^j Z^l, 0 \leqslant i, j, l \leqslant k\}$  et  $\dim Q_k = (k+1)^3$ .

#### Éléments finis unidimensionnels

<span id="page-145-0"></span>On discrétise le segment  $[a, b]$  avec des polynômes de degrés 1 à m. On obtient les éléments du tableau [12.1.](#page-145-0)

| -<br>Elément |           |     | $\cdots$ | m                                                                               |
|--------------|-----------|-----|----------|---------------------------------------------------------------------------------|
|              | a:b       | a:b | $\cdots$ | a:b                                                                             |
|              | $\{a,b\}$ |     |          | ${a, \frac{a+b}{2}, b} \quad \dots \quad {a + i\frac{b-a}{m}, i = 0, \dots, m}$ |
|              |           |     | $\cdots$ | m                                                                               |

TABLE 12.1: Éléments de Lagrange unidimensionnels de degrés 1 à  $m$ 

#### Éléments finis bidimensionnels triangulaires

On discrétise le triangle de sommets  $\{a_1, a_2, a_3\}$  avec, le long de chaque arête une interpolation polynomiale de degré 1 à m. On obtient les éléments du tableau [12.2.](#page-146-0)

<span id="page-146-0"></span>

| Elément |                                         |                                                      |
|---------|-----------------------------------------|------------------------------------------------------|
|         | triangle de sommets $\{a_1, a_2, a_3\}$ | triangle de sommets $\{a_1, a_2, a_3\}$              |
|         | $\{a_1, a_2, a_3\}$                     | ${a_{ij} = \frac{a_i + a_j}{2}, 1 \leq i, j \leq 3}$ |
|         |                                         |                                                      |

Table 12.2: Éléments de Lagrange bidimensionnels triangulaires de degrés 1 et 2

Remarque Les fonctions de base pour l'élément  $P_1$  sont définies par  $p_i(a_i) = \delta_{ij}$ . Ce sont les coordonnées barycentriques :  $p_i = \lambda_i$ .

#### Éléments finis bidimensionnels rectangulaires

<span id="page-146-1"></span>On discrétise le rectangle de sommets  $\{a_1, a_2, a_3, a_4\}$  de côtés parallèles aux axes. La formulation est décrite dans le tableau [12.3.](#page-146-1)

| Elément |                                                                             |
|---------|-----------------------------------------------------------------------------|
|         | rectangle de sommets $\{a_1, a_2, a_3, a_4\}$ de côtés parallèles aux axes. |
|         | $\{a_1, a_2, a_3, a_4\}$                                                    |
|         |                                                                             |

Table 12.3: Élément de Lagrange bidimensionnel rectangulaire de degré 1

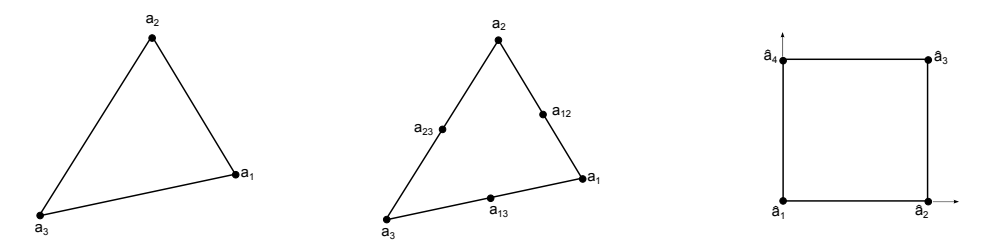

FIGURE 12.1: Éléments finis de Lagrange 2D : triangulaire  $P_1$ , triangulaire  $P_2$  et rectangulaire  $Q_1$ 

#### Éléments finis tridimensionnels

On distingue les éléments finis tridimensionnels suivants, qui seront illustrés à la figure [12.2](#page-147-0) :

- les éléments tétraédriques, définis dans le tableau [12.4](#page-147-1) ;
- les élément parallélépipédique, définis au tableau [12.5](#page-148-0) ;
- et les élément prismatique, définis selon le tableau [12.6.](#page-148-1)

#### 12.1.3 Famille affine d'éléments finis et élément de référence

En fait, la notion de transformation affine entre un élément K d'un maillage  $\mathcal{T}_h$  et un élément de référence a déjà été utilisée en calcul de majoration d'erreur, mais la transformation elle-même n'a pas été détaillée.

Deux éléments finis  $(\hat{K}, \hat{\Sigma}, \hat{P})$  et  $(K, \Sigma, P)$  sont affine-équivalents ssi il existe une fonction affine F inversible telle que  $K = F(\hat{K})$ ,  $a_i = F(\hat{a}_i)$ , i=1,..., N, et  $P = \{ \hat{p} \circ F^{-1}, \hat{p} \in \hat{P} \}$ .

<span id="page-147-0"></span>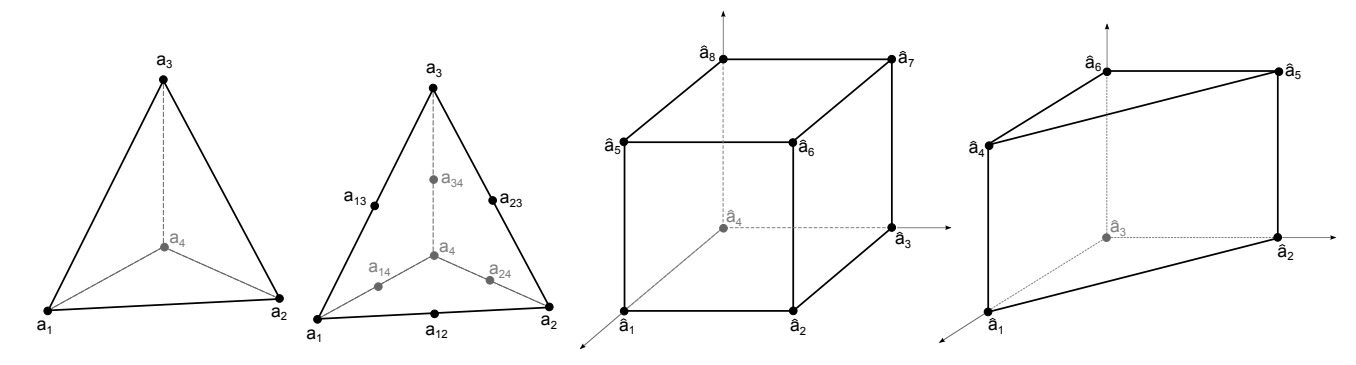

<span id="page-147-1"></span>FIGURE 12.2: Éléments finis de Lagrange tridimensionnels : tétraédriques  $P_1$  et  $P_2$ , parallélépipédique  $Q_1$ et prismatique

| Elément |                                               |                                                             |
|---------|-----------------------------------------------|-------------------------------------------------------------|
|         | tétraèdre de sommets $\{a_1, a_2, a_3, a_4\}$ | tétraèdre de sommets $\{a_1, a_2, a_3, a_4\}$               |
|         | $\{a_1, a_2, a_3, a_4\}$                      | ${a_i}_{1\leq i\leq 4} \cup {a_{ij}}_{1\leq i\leq j\leq 4}$ |
|         |                                               |                                                             |

Table 12.4: Éléments de Lagrange tridimensionnels tétrahédriques de degrés 1 et 2

Définition 52 — Famille affine d'éléments finis. On appelle famille affine d'éléments finis une famille d'éléments finis tous affine-équivalents à un même élément fini appelé élément de référence.

<span id="page-147-2"></span>D'un point de vue pratique, le fait de travailler avec une famille affine d'éléments finis permet de ramener tous les calculs d'intégrales à des calculs sur l'élément de référence. Voir figure [12.3](#page-147-2) pour une illustration d'une transformation affine. Les éléments finis de références sont ceux obtenus, dans les cas présentés

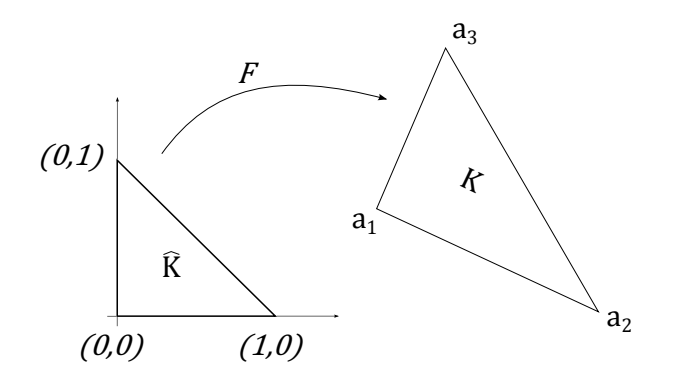

FIGURE 12.3: Transformation affine sur un triangle

ci-dessus avec :

- le segment  $[0;1]$  en une dimension;
- le triangle unité de sommets (0, 0), (0, 1), (1, 0),
- et le carré unité  $[0;1] \times [0;1]$  en deux dimensions;
- le tétraèdre unité de sommets  $(0, 0, 0), (1, 0, 0), (0, 1, 0), (0, 0, 1),$
- le cube unité  $[0;1] \times [0;1] \times [0;1],$
- le prisme unité de sommets  $(0, 0, 0), (0, 1, 0), (1, 0, 0), (0, 0, 1), (0, 1, 1), (1, 0, 1).$

<span id="page-148-0"></span>

| Elément |                                                                                 |
|---------|---------------------------------------------------------------------------------|
|         | parallélépipède de sommets $\{a_1, \ldots, a_8\}$ de côtés parallèles aux axes. |
|         | ${a_i}_{1\leqslant i\leqslant 8}$                                               |
|         |                                                                                 |

<span id="page-148-1"></span>Table 12.5: Élément de Lagrange tridimensionnel parallélépipédique de degré 1

| Elément |                                                                                     |
|---------|-------------------------------------------------------------------------------------|
|         | prisme droit de sommets $\{a_1, \ldots, a_6\}$                                      |
|         | ${a_i}_{1\leq i\leq 6}$                                                             |
| P       | $\{p(X, Y, Z) = (a + bX + cY) + Z(d + eX + fY), a, b, c, d, e, f \in \mathbb{R}\}\$ |

Table 12.6: Élément de Lagrange tridimensionnel prismatique

#### 12.1.4 Construction de la base globale

Revenons à notre problème décrit par une équation aux dérivées partielles sous forme faible dans un domaine Ω sur lequel on réalise un maillage  $\mathcal{T}_h$  à partir d'une famille affine de  $N_e$  éléments finis  $(K_i, \Sigma_i, P_i)_{i=1,\dots,N_e}$ . Par unisolvance, la solution approchée  $u_h$  sera entièrement définie sur chaque élé-

ment fini par ses valeurs sur les points de  $\Sigma_i$ , nommés nœuds du maillage. Notons  $(a_1,\ldots,a_{N_h})$  les nœuds du maillage  $(N_h < N_e \cdot \text{card}_i)$ . Le problème approché revient à déterminer les valeurs de  $u_h$  aux points  $a_i$  : ce sont les degrés de liberté du problème approché. On va construire une base de  $V_h$  en associant à chaque

ddl  $a_i$  un vecteur de la base. On définit ainsi les fonctions de base globales  $\varphi_i$   $(i = 1, \ldots, N_h)$  par :

$$
\varphi_i|_{K_j} \in P_j, j = 1, \dots, N_e \quad \text{et} \quad \varphi_i(a_j) = \delta_{ij}, 1 \leqslant i, j \leqslant N_h \tag{12.1}
$$

et l'espace d'approximation interne est  $V_h = \text{vect}\{\varphi_1,\ldots,\varphi_{N_h}\}$ . On remarquera qu'une telle fonction  $\varphi_i$ est nulle partout sauf sur les éléments dont  $a_i$  est un nœud.

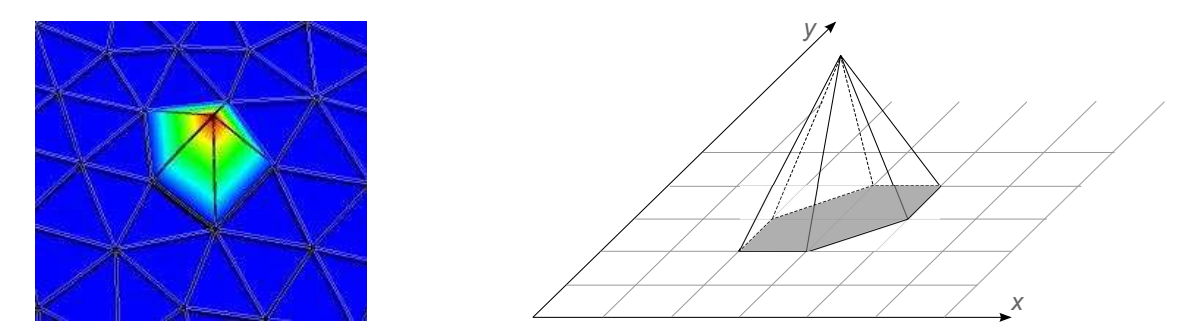

FIGURE 12.4: Base de  $V_h$ : exemple de fonction de base globale  $\varphi_i$  sur un maillage avec des éléments triangulaires  $P_1$ .

De plus, sur un élément K dont  $a_i$  est un nœud,  $\varphi_i$  vaut 1 en  $a_i$  et 0 aux autres nœuds de K. Donc  $\varphi_i|_K$  est une fonction de base locale de K. On voit donc que la fonction de base globale  $\varphi_i$  est construite comme réunion des fonctions de base locales sur les éléments du maillage dont  $a_i$  est un nœud.

Remarque ce qui précède est vrai dans le cas d'un maillage conforme, i.e si l'intersection entre deux éléments est soit vide, soit réduite à un sommet ou une arête en dimension 2, ou à un sommet, une arête ou une face en dimension 3.

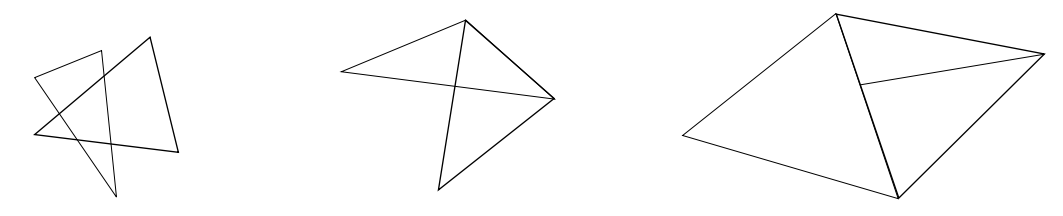

Figure 12.5: Maillage non conforme : situations interdites

## 12.2 Éléments d'Hermite

#### 12.2.1 Classe d'un élément fini

Une question naturelle est de savoir quelle est la régularité de la solution approchée  $u_h$ . En particulier,  $u_h$  est-elle continue? dérivable?

 $u_h$  est obtenue par combinaison linéaire des fonctions de base globales  $\varphi$ , la question revient donc à déterminer la régularité de celles-ci. Par construction, on voit que la régularité de  $\varphi_i$  sera donnée par sa régularité au niveau des interfaces entre les éléments adjacents formant son support.

Dans les éléments finis de Lagrange,  $\varphi_i$  est construite pour être continue d'un élément à l'autre, mais pas sa dérivée... c'est cette contrainte que nous allons introduire maintenant.

#### 12.2.2 Éléments finis d'Hermite

Définition 53 — Élément fini d'Hermite. Un élément fini d'Hermite ou élément fini général est un triplet  $(K, \Sigma, P)$  tel que :

- K est un élément géométrique de  $\mathbb{R}^n$ , compact, connexe, et d'intérieur non vide;
- $-\Sigma = {\sigma_1, \ldots, \sigma_N}$  un ensemble de N formes linéaires sur l'espace des fonctions définies sur K, ou sur un sous-espace plus régulier contenant  $P$ ;
- P est un espace vectoriel de dimension finie de fonctions réelles définies sur K, et tel que  $\Sigma$ soit P-unisolvant.

**Définition 54 — Opérateur de P-interpolation.** Un opérateur de P-interpolation sur  $\Sigma$  est un opérateur  $\pi_K$  qui à toute fonction v définie sur K associe la fonction  $\pi_K v$  de P définie par :  $\pi_K v$  =  $\sum$ N  $\sigma_i(v) p_i$  .

πkv est l'unique élément de P qui prend les mêmes valeurs que v sur les points de Σ. On remarque

immédiatement que si  $\sigma_i(p) = p(ai), i = 1, \ldots, N$ , on retrouve les éléments finis de Lagrange. Cette généralisation permet d'introduire des opérations de dérivation dans Σ, et donc d'améliorer la régularité des fonctions de  $V_h$ . Les fonctions de base globales  $\varphi_i$ ,  $(i = 1, \ldots, N_h)$  sont définies par :

$$
\varphi_i|_{K_j} \in P_j, j = 1, \dots, N_e \quad \text{et} \quad \sigma_j(\varphi_i) = \delta_{ij}, 1 \leqslant i, j \leqslant N_h \tag{12.2}
$$

Suivant les éléments utilisés, ces fonctions de base pourront être de classe  $C^1$  ou même plus, et il en sera donc de même pour la solution approchée  $u_h$ .

 $i=1$ 

### 12.2.3 Éléments uni- et bidimensionnels

Nous présentons quelques éléments finis d'Hermite utilisés classiquement, dont certains seront illustrés à la figure [12.6](#page-150-0) :

<span id="page-150-0"></span>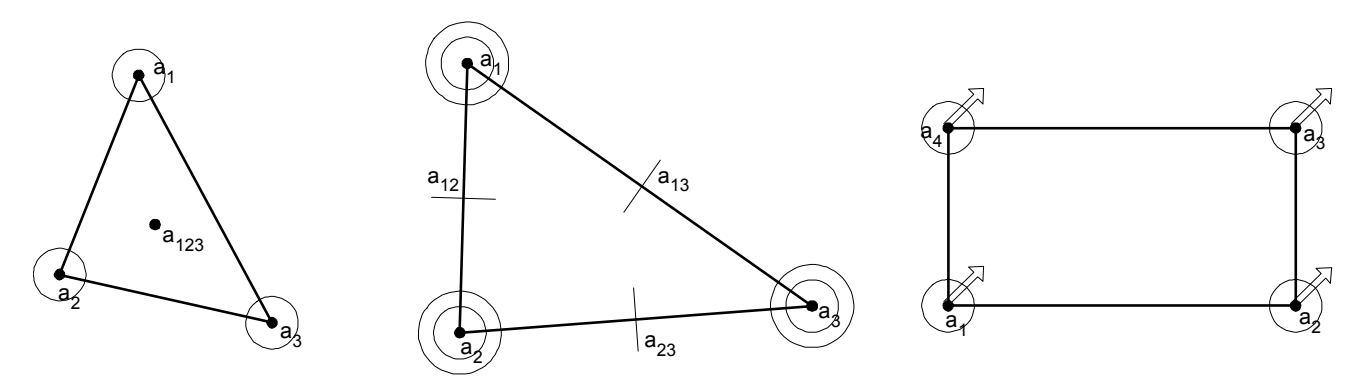

Figure 12.6: Éléments finis d'Hermite triangulaire cubique, élément d'Argyris et élément rectangulaire Q<sup>3</sup>

<span id="page-150-1"></span>– les éléments finis unidimensionnels cubiques et quintiques sont définis au tableau [12.7](#page-150-1) ;

| Elément    | cubique                         | quintique                                       |
|------------|---------------------------------|-------------------------------------------------|
| K          | segment $[a:b]$                 | segment $[a:b]$                                 |
|            | $\{p(a), p'(a), p(b), p'(b)\}\$ | $\{p(a), p'(a), p''(a), p(b), p'(b), p''(b)\}\$ |
| P          | $P_3$                           |                                                 |
| Régularité | $C^1$ et $H^2$                  | $C^2$ et $H^3$                                  |

Table 12.7: Éléments d'Hermite unidimensionnels de degrés 3 et 5

<span id="page-150-2"></span>– les éléments finis bidimensionnels triangulaires : on distingue l'élément cubique d'Hermite, qui est  $C^0$ , et l'éléments d'Argyris, qui est  $C^1$ . Ils sont présentés dans les tableaux [12.8](#page-150-2) et [12.9](#page-151-0);

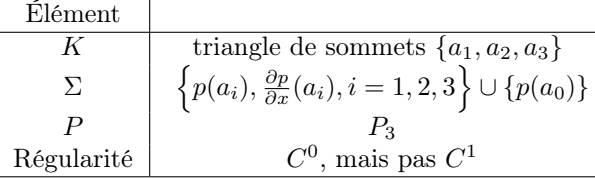

Table 12.8: Élément bidimensionnel triangulaire d'Hermite

– l'élément fini bidimensionnel rectangulaire défini au tableau [12.10](#page-151-1) ;

## <span id="page-150-3"></span>12.3 Traitement de plusieurs champs

Dans ce qui précède, le lecteur aura noté que l'on interpole un seul champ, en imposant ou non certaines régularités (dérivées partielles).

Une question naturelle consiste à se demander comment traiter les problèmes ayant plusieurs champs inconnus (cela à déjà été abordé, et certaines stratégies on déjà été présentées : formulation mixte (Brezzi), utilisation de multiplicateurs de Lagrange).

On pourrait imaginer, si ces champs sont « dissociés » (sans lien les uns avec les autres), de modéliser chaque champ séparément, i.e. de traiter un problème par champ (avec pour chaque champ un choix de maillage et d'élément qui lui est propre).

<span id="page-151-0"></span>

| Element  | triangle de sommets                                                                                                    | $\{a_1, a_2, a_3\}$ |
|----------|----------------------------------------------------------------------------------------------------|---------------------|
| $\Sigma$ | $\left\{p(a_i), \frac{\partial p}{\partial x}(a_i), \frac{\partial p}{\partial y}(a_i), \frac{\partial^2 p}{\partial x^2}(a_i), \frac{\partial^2 p}{\partial y^2}(a_i), \frac{\partial^2 p}{\partial x \partial y}(a_i), i = 1, 2, 3\right\} \cup \left\{\frac{\partial p}{\partial n}(a_{ij}), 1 \leq i < j \leq 3\right\}$ |                     |
| $P$      | $P_5$                                                                                                    |                     |
| $C^1$    |                                                                                                    |                     |

Table 12.9: Élément bidimensionnel triangulaire d'Argyris

<span id="page-151-1"></span>

| Elément    | ພາ                                                                                                    |
|------------|----------------------------------------------------------------------------------------------------|
|            | rectangle de sommets $\{a_1, a_2, a_3, a_4\}$ de côtés parallèles aux axes                                                                                   |
|            | $\left\{p(a_i), \frac{\partial p}{\partial x}(a_i), \frac{\partial p}{\partial y}(a_i), \frac{\partial^2 p}{\partial x \partial y}(a_i), i = 1, , 4\right\}$ |
|            |                                                                                                    |
| Régularité | 71                                                                                                    |

TABLE 12.10: Élément bidimensionnel rectangulaire d'Hermite  $Q_3$ 

En fait, les problèmes à plusieurs champs ne concernent généralement pas des champs indépendants. Lorsque l'on a plusieurs champs interdépendants, alors on dispose de relations entre ces champs, qui doivent elles-aussi être satisfaites.

Nous avons exposé au chapitre précédent pourquoi la mécanique reste un cas compliqué. Cela provient de ce que les champs inconnus sont les déplacements, déformations et contraintes. De plus, le chapitre précédent a permis une illustration du choix d'un modèle, même lorsque l'on ne recourt qu'à une théorie à un champ (déplacements).

Nous ne construirons pas ici un élément à plusieurs champs, mais nous allons donner une motivation pour le faire : celui du calcul des contraintes à l'interface entre deux matériaux différents que nous supposerons parfaitement collés.

<span id="page-151-2"></span>Considérons donc le problème décrit à la figure [12.7.](#page-151-2) Deux domaines  $\Omega_1$  et  $\Omega_2$ , consittués chacun

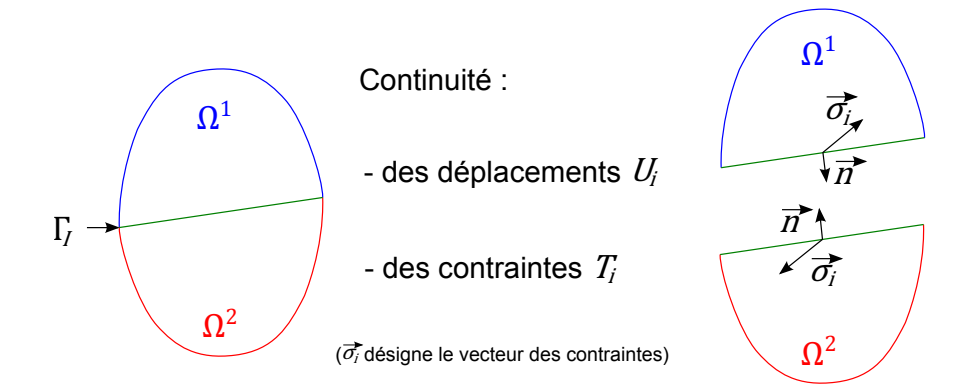

Figure 12.7: Interface et continuités

de leur propre loi de comportement, ont une interface commune  $\Gamma_I$ . On supposera que le champ de déplacement est continu le long de Γ<sub>I</sub>. La continuité de la composante normale du déplacement à l'interface traduit le fait qu'il n'y a pas décollement entre les deux domaines ; celle de la composante tangentielle qu'il n'y a pas glissement entre eux.

On peut donc dire qu'en tout point de  $\Gamma_I$ , le déplacement est continu, ce que l'on note  $u_i^1 = u_i^2$ .

L'état d'équilibre des forces doit lui-aussi être vérifié le long de l'interface. Cela implique que les composantes normales des contraintes doivent être également continues le long de cette interface, i.e.

que la trace du tenseur des contraintes doit être continue le long de l'interface. Par contre, les autres composantes peuvent (et doivent selon les cas) être discontinues.

Plusieurs stratégies sont envisageables :

Post-traitement : Dans cette méthode, on effectue le calcul en déplacements, de manière classique. On obtient les contraintes de manière toute aussi classique, mais celles-ci n'ont évidemment pas les continuités et discontinuités souhaitées.

On utilise une méthode de post-traitement qui va modifier le calcul des contraintes sur les éléments situés de part et d'autre de l'interface, par exemple en imposant la vérification des équations d'équilibre (voir par exemple la méthode de Reissner locale, qui applique la fonctionnelle de Reissner uniquement le long de l'interface).

Élément mixte : La fonctionnelle d'Hellinger-Reissner possède les champs de déplacement et de contrainte comme inconnues. Elle conduit à un système de type mixte (équation [\(11.11\)](#page-135-0)) avec une matrice qui n'est plus définie-positive.

Il s'en suit que ces deux champs sont continus, et notamment que toutes les composantes des contraintes le sont, ce qui ne satisfait pas les conditions d'équilibre.

Si l'on souhaite utiliser ce type d'élément, il faudra par exemple, faire une condensation statique des composantes devant être discontinues, ou utiliser une méthode de post-traitement.

Élément hybride : La fonctionnelle de Pian et Tong (mixte hybride) présentée précédemment a l'avantage de ne pas faire intervenir de dérivée. Elle conduit elle-aussi à un système de type mixte, mais la matrice de rigidité n'est même plus symétrique (dans une discrétisation « brutale »). On sait la retraiter.

Toutes les composantes des contraintes sont là aussi continues, et il faudra appliquer les mêmes remèdes que ci-dessus.

Notons qu'un avantage de cette formulation c'est qu'elle nécessite la matrice de souplesse [S] au lieu de la matrice de Hooke  $[H]$ , ce qui permet de traiter le cas des matériaux incompressibles.

Multiplicateurs de Lagrange : D'une manière évidente, la continuité du champ de déplacements à l'interface  $\Gamma_I$  entre deux éléments <sup>1</sup> et <sup>2</sup> peut être imposée par l'ajout à al fonctionnelle de la condition :

$$
-\int_{\Gamma_I} \lambda_i (U_i^1 - U_i^2) d\Gamma \tag{12.3}
$$

Cette condition est facile à écrire et facile à implémenter (mais on perd la définie-positivité de la matrice de rigidité).

De plus, l'interprétation physique de ces multiplicateurs de Lagrange montre que ceux-ci sont égaux aux composantes normales des contraintes.

Voilà quelques stratégies. D'autres peuvent exister, surtout si en plus on veut passer sur des modèles poutre ou plaque.

Le but était de montrer que non seulement il est possible de développer de nombreux éléments finis, mais que même à partir d'éléments existants, il est toujours possible de construire une méthode numérique permettant d'obtenir les résultats souhaités.

Les méthodes de post-traitement, que nous n'aborderons pas dans ce document, sont très riches et permettent de faire beaucoup de choses. Elles ont en outre l'avantage d'être parfois plus faciles à implémenter dans des codes industriels que de nouveaux éléments.

## 12.4 Validation pratique et indicateurs d'erreur

Les tests numériques des éléments et au delà des codes de calcul sont indispensables. Non seulement ils permettent de vérifier la satisfaction de critères de convergence et d'évaluer la précision des éléments finis développés, ce qui peut être réalisé par une analyse mathématique, mais ils permettent également de s'assurer de la bonne programmation. Plusieurs types de tests peuvent et doivent être faits, sur

<span id="page-153-0"></span>plusieurs problèmes types. Ces tests concernent aussi bien un seul élément, que plusieurs (patch-test), et même différents maillages. En mécanique, on distingue les cas listés dans le tableau [12.11.](#page-153-0)

| Problème /   | Maillage       | Vérification              | Importance               |
|--------------|----------------|---------------------------|--------------------------|
| solution de  |                |                           |                          |
| référence    |                |                           |                          |
| Mouvement    | 1 élément      | base polynomiale          | convergence du modèle    |
| rigide et    |                | complète / modes          | élément fini vers la     |
| déformations |                | parasites                 | solution théorique       |
| constantes   |                |                           | lorsque le nombre        |
| Mouvement    | plusieurs      | base complète.            | d'élément tend vers      |
| rigide et    | éléments :     | conformité,               | l'infini. Test           |
| déformations | patch-test     | indépendance par          | particulièrement pour    |
| constantes   | cinématique ou | rapport au maillage       | les non standard ou non  |
|              | mécanique      | (vérification de          | conformes.               |
|              |                | l'assemblage), absence    |                          |
|              |                | de modes parasites        |                          |
| Champ de     | différents     | précision et influence de | qualité de l'élément par |
| déformations | maillages      | la distorsion sur les     | raport à d'autres        |
| générales    |                | déplacements et la        | éléments existants.      |
|              |                | contrante                 |                          |

Table 12.11: Test de validation

#### 12.4.1 Modes rigides et parasites

Le problème consiste à savoir si un élément fini, que l'on définira ici par sa matrice [K], peut présenter l'état de déformation nulle ou d'énergie interne nulle (mode ou mouvement de corps rigide).

Une méthode consiste à déterminer le nombre de valeurs propres nulles de  $[K]$ . Ce nombre doit être égal au nombre de modes rigides : soit 3 en deux dimensions (2 translations, 1 rotation), 6 en trois dimensions et 1 en axisymétrique. On notera  $m<sub>r</sub>$  le nombre de modes rigides. S'il y a plus de valeurs propres nulles que de modes rigides, alors c'est qu'il y a des modes parasites à énergie nulle. Ces modes parasites doivent disparaître après assemblage de plusieurs éléments afin d'éviter que la matrice de rigidité soit singulière (d'où le test sur plusieurs éléments). Le schéma d'intégration choisi pour la définition de l'élément (par exemple intégration complète, réduite ou sélective) peut influer sur les modes parasites. C'est pourquoi, il n'est pas toujours aussi simple de déterminer mathématiquement ce facteur.

Dans ce cas, il est possible d'introduire un champ de déplacement représentant le mouvement rigide. Pour chaque mode rigide *i*, le vecteur  $\{u\}_{i}^{i}$  $\frac{i}{n}$  associé à la matrice [K] doit vérifier :

$$
[K] \{u\}_n^i = \{0\} \tag{12.4}
$$

Un mode rigide quelconque étant une combinaison linéaire des modes  $\{u\}_{i}^{i}$  $\frac{i}{n}$ , on construit un problème éléments finis dans lequel on impose  $m_r$  valeurs du vecteur  $\{u\}_r^i$  $\frac{n}{n}$  et on détermine numériquement les  $n-m_r$ composantes (non imposées) de  ${u}^i_{r}$  $n<sub>n</sub>$ . Celles-ci doivent être identiques aux valeurs théoriques associées au mode rigide i. Si ce n'est pas le cas, c'est qu'il existe des modes rigides.

#### 12.4.2 Modes associés aux déformations constantes

Pour converger correctement l'élément doit également représenter exactement l'état de déformations ou contraintes constantes (ou plus généralement la représentation « constante » de tous les termes de la forme variationnelle).

Dans un premier temps, on calcule les efforts nodaux correspondant à une contrainte fixée. Dans un second temps, on introduit les efforts nodaux comme condition aux limites dans le modèle élément fini et on vérifie si l'on retrouve bien l'état de contrainte initialement choisi.

#### 12.4.3 Patch-tests

Le domaine choisi doit posséder au moins un nœud à l'intérieur du domaine. On définit un champ de déplacement conduisant à un état de déformation désiré (constant ou non), que l'on introduit comme condition aux limites dans le modèle élément fini. On vérifie qu'au point intérieur, l'état de déformation obtenu est bien celui désiré.

#### 12.4.4 Test de précision d'un élément

On confronte le modèle élément fini à un ou des cas tests représentatifs de ce pour quoi l'élément à été développé (élasticité tridimensionnelle, bidimensionnelle, problème de torsion, problème avec concentrations locales de déformations ou de contraintes, prise en compte des frontières courbes...).

Sur les composantes d'« intérêt », on regardera s'il y a bien convergence du modèle et sa vitesse de convergence en fonction du nombre d'éléments, de la distorsion de ceux-ci...

La « mesure » de l'écart peut demander une « jauge » particulière. C'est ce que l'on appelle un estimateur d'erreur. Nous n'avons abordé jusqu'à présent que la mesure de l'erreur due à la MEF ellemême, mais chaque problème particulier peut demander un estimateur particulier. Pour la mécanique, les estimateurs sont souvent liés à la qualité des contraintes ou à des estimateurs d'énergie.

Un indicateur local d'erreur pourra par exemple être basé sur l'écart entre les contraintes aux nœuds et aux frontières après extrapolation des points d'intégration de chaque élément. On rappelle que certaines contraintes doivent être nulles sur les frontières libres.

On trouve par exemple l'écart sur les contraintes équivalentes (selon un sens à définir en fonction du type de matériau : par exemple von Mises pour un matériau isotrope, Hill, Tsaï-Hill, Tsaï-Wu... pour les matériaux anisotropes, les mousses, les os, les composites...) ; l'écart sur la contrainte moyenne...

On peut également utiliser la densité d'énergie interne de déformation sur chaque élément, l'idéal étant que tous les éléments contribuent de manière identique à l'estimation de l'énergie interne totale.

Un indicateur global d'erreur pourra être par exemple la valeur de l'énergie potentielle totale. Plus sa valeur sera petite, meilleur sera le modèle.

On peut également s'assurer que certaines équations d'équilibre sont vérifiées à l'intérieur d'un élément ou le long d'une frontière entre éléments (par exemple à l'interface entre deux domaines, un problème évoqué un peu avant au paragraphe [12.3\)](#page-150-3)...

## 12.5 Exemple : quelques variations sur le thème des éléments unidimensionnels

Dans ce paragraphe, nous appliquons ce que nous venons de voir sur quelques cas simples d'éléments unidimensionnels.

#### <span id="page-155-0"></span>12.5.1 Élément de référence unidimensionnels linéaire à deux nœuds

Considérons un segment reliant deux points dans l'espace. Ce segment est défini par un point courant dont les coordonnées sont le vecteur  $\{x\}$ . On peut paramètrer ce segment par le paramètre  $\xi \in [-1,1]$ , et le vecteur position s'exprime par  $\langle x \rangle = \langle x(\xi), y(\xi), z(\xi) \rangle$ .

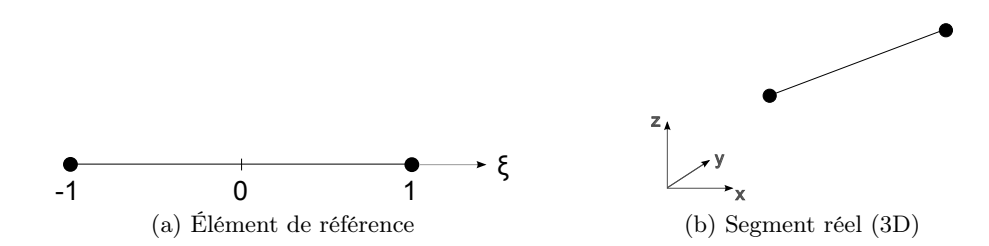

Figure 12.8: Correspondance entre élément de référence et géométrie réelle

Cet élément (segment) est défini par ses seules extrémités. Nous avons donc deux nœuds de coordonnées  $\langle x_1, y_1, z_1 \rangle$  et  $\langle x_2, y_2, z_2 \rangle$ .

Un point courant de cet élément sera obtenu par interpolation linéaire entre les deux nœuds, paramétrée par ξ. On Cherche cette interpolation sous la forme  $x(\xi) = \langle N(\xi) \rangle \{x_n\}, y(\xi) = \langle N(\xi) \rangle \{y_n\}$ et  $z(\xi) = \langle N(\xi) \rangle \{z_n\}$ , avec  $\langle N(\xi) \rangle = \langle N_1(\xi), N_2(\xi) \rangle$  et  $N_1(\xi) = \frac{1}{2}(1 - \xi)$ ,  $N_2(\xi) = \frac{1}{2}(1 + \xi)$ . De manière plus « compacte », on peut écrire :

$$
N_i(\xi) = \frac{1}{2}(1 + \xi_i \xi), \qquad i = 1, 2, \quad \xi_i = \pm 1 \quad (\text{et } \xi \in [-1, 1])
$$
\n(12.5)

Dans cette interpolation (comme dans toutes interpolation), on a une relation entre d  $\{x\}$  et d $\xi$ . Notons  $d\{x\} = \{a\} d\xi$ . Alors :

$$
\langle a \rangle = \langle x, \xi, y, \xi, z, \xi \rangle = \frac{1}{2} \langle x_{21}, y_{21}, z_{21} \rangle \tag{12.6}
$$

avec ici  $x_{21} = x_2 - x_1$ ,  $y_{21} = y_2 - y_1$  et  $z_{21} = z_2 - z_1$ . On voit ainsi comment passer d'une intégrale sur le segment réel à une intégrale sur l'élément de référence.

De même, on peut chercher la relation entre ds = d {x} · d {x}. Nous notons ds = md $\xi$ . On a alors :

$$
m = |\{a\}| = \frac{1}{2}\sqrt{x_{21}^2 + y_{21}^2 + z_{21}^2} = \frac{L_e}{2}
$$
\n(12.7)

On voit alors l'égalité des intégrations :

$$
\int_{L_e} \dots \mathrm{d}s = \int_{-1}^{+1} \dots m \mathrm{d}\xi \tag{12.8}
$$

Par ailleurs, on a la relation :

$$
\frac{\mathrm{d}}{\mathrm{d}\xi} = \frac{\mathrm{d}s}{\mathrm{d}\xi} \frac{\mathrm{d}}{\mathrm{d}s} = m \frac{\mathrm{d}}{\mathrm{d}s} \tag{12.9}
$$

#### 12.5.2 Rappels sur la jacobienne et le jacobien d'une transformation

Nous considérons une transformation de  $\mathbb{R}^n$  dans  $\mathbb{R}^m$  donnée par la fonction  $f : (x_1, \ldots, x_n) \mapsto$  $(f_{y_1}, \ldots, f_{y_m}).$ 

La matrice jacobienne (d'après Carl Jacobi) associée à f est définie par :

$$
J_f = \begin{bmatrix} \langle \nabla f_{y_1} \rangle \\ \vdots \\ \langle \nabla f_{y_m} \rangle \end{bmatrix}
$$
 (12.10)

i.e., sous forme complètement développée la jacobienne de  $f$  s'écrit :

$$
J_f = \begin{bmatrix} \frac{\partial f_{y_1}}{\partial x_1} & \cdots & \frac{\partial f_{y_1}}{\partial x_n} \\ \vdots & \ddots & \vdots \\ \frac{\partial f_{y_m}}{\partial x_1} & \cdots & \frac{\partial f_{y_m}}{\partial x_n} \end{bmatrix}
$$
 (12.11)

Au voisinage d'un point  $M$ , l'approximation linéaire de la fonction  $f$  est donnée par :

$$
f(X) \approx f(M) + J_f(M) \overrightarrow{MX}
$$
\n(12.12)

La composée  $f \circ g$  de fonctions différentiables est différentiable, et sa matrice jacobienne s'obtient par la formule :

$$
J_{f \circ g} = (J_f \circ g) \cdot J_g \tag{12.13}
$$

Dans le cas où  $m = n$ , on appelle  $j_f$  le jacobien de f, défini comme le déterminant de sa matrice jacobienne :

$$
j_f = \det (J_f) \tag{12.14}
$$

Dire que le jacobien est non nul revient donc à dire que la matrice jacobienne est inversible.

Si le jacobien est positif au point  $M$ , l'orientation de l'espace est conservée au voisinage de ce point. À l'inverse, l'orientation est inversée si le jacobien est négatif.

Le jacobien d'une composée de fonctions est le produit des jacobiens individuels.

#### Le jacobien de la réciproque d'une fonction est l'inverse du jacobien de la fonction.

Cette dernière propriété est liée au théorème d'inversion locale (qui peut être vu entre autre comme une extension du théorème des fonctions implicite en dimension supérieure à 1 dans le cas réel).

Une fonction F de classe  $C^1$  est inversible au voisinage de M avec une réciproque  $F^{-1}$  de classe  $C^1$ si et seulement si son jacobien en M est non nul (théorème d'inversion locale). De plus, la matrice jacobienne de  $F^{-1}$  se déduit de l'inverse de la matrice jacobienne de F au moyen de la formule :

$$
J_{F^{-1}} = (J_F \circ F^{-1})^{-1} \tag{12.15}
$$

**Théorème 44 — Théorème d'inversion locale.** Soit f une application de U dans F, où U est un ouvert d'un espace de Banach réel et F un espace de Banach et soit x un point de U. Si f est de classe  $C^p$ , avec p un entier strictement positif et si la différentielle de f au point x est un isomorphisme bicontinu, alors il existe un voisinage ouvert V de x et un voisinage ouvert W de  $f(x)$  tels que f se restreigne en une bijection de V dans W dont la réciproque est de classe  $C^p$ .

Comme illustré au paragraphe précédent, le jacobien sert surtout pour effectuer des changement de variables dans le calculs des intégrales.

Théorème 45 — Théorème de changement de variables dans les intégrales multiples. Soient U un ouvert de  $\mathbb{R}^n$ , F une injection de classe  $C^1$  de U dans  $\mathbb{R}^n$  et  $V = F(U)$ .

Si g est une fonction mesurable de V dans  $[0; +\infty]$ , on a égalité des intégrales pour la mesure de Lebesgue sur  $\mathbb{R}^n$ :

$$
\int_{V} g(y_1, \dots, y_n) \, \mathrm{d}y_1 \dots \mathrm{d}y_n = \int_{U} g\left(F\left(x_1, \dots, x_n\right)\right) \left|\det J_F(x_1, \dots, x_n)\right| \, \mathrm{d}x_1 \dots \mathrm{d}x_n. \tag{12.16}
$$

Si l'on considère un « petit » domaine, le volume de l'image de ce domaine par la fonction f sera celui du domaine de départ multiplié par la valeur absolue du jacobien.

#### 12.5.3 Eléments de référence unidimensionnels linéaires à  $n$  nœuds

<span id="page-157-0"></span>Il est possible de généraliser en considérant un segment ayant plusieurs nœuds intermédiaires comme indiqué sur la figure [12.9.](#page-157-0)

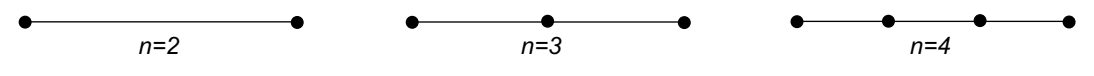

Figure 12.9: Nœuds intermédiaires

<span id="page-157-1"></span>Si l'on considère le cas général à  $n$  nœuds de la figure [12.10](#page-157-1) alors il vient :

$$
\bullet \qquad \qquad \bullet \qquad \bullet \qquad \cdots \qquad \bullet
$$

Figure 12.10: Cas général

$$
N_i(\xi) = \prod_{\substack{r=1\\r \neq i}}^n \frac{\xi_r - \xi}{\xi_r - \xi_i}
$$
\n(12.17)

Si de plus, les  $n$  nœuds sont régulièrement espacés :

$$
\xi_i = -1 + 2\frac{i-1}{n-1} \qquad N_i(\xi) = \prod_{\substack{r=1 \ r \neq i}}^n \frac{(2r-n-1) - \xi(n-1)}{2(r-i)} \tag{12.18}
$$

#### 12.5.4 Élément de référence unidimensionnel infini

Dans certains cas, il peut être nécessaire de prendre en compte des conditions aux limites situées à l'infini : problèmes de fondations, d'acoustique, de couplage fluide-dtructure.

Il est possible, comme aux paragraphes précédents, de proposer une transformation entre un élément de référence de longeur 2 et un élément réel infini, transformation illustrée sur la figure [12.11.](#page-158-0)

Nous ne considèrerons que le cas de l'élément unidimensionnel linéaire à 2 nœuds dans ce paragraphe, mais on pourrait étudier le cas de l'élément linéaire unidimensionnel à n nœuds, ou des éléments bidimensionnels par exemple.

Nous allons toujours avoir une interpolation de la fonction solution sous la forme :

$$
u = \frac{1 - \xi}{2}u_1 + \frac{1 + \xi}{2}u_2\tag{12.19}
$$

<span id="page-158-0"></span>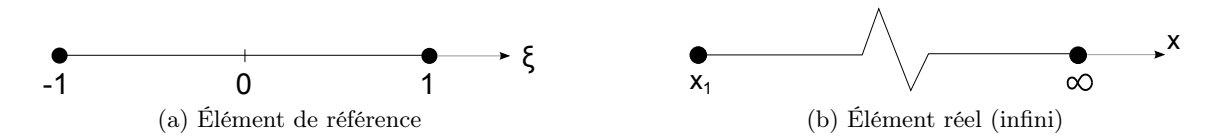

Figure 12.11: Correspondance entre l'élément de référence et l'élément réel infini

car concrêtement u<sup>2</sup> est connu (et fini) : c'est le « lieu » où l'on situe l'infini dans le modèle éléments finis.

Par contre, l'interpolation du point courant sera donnée par :

$$
x = x_1 + \frac{1+\xi}{1-\xi}\alpha
$$
\n(12.20)

où α est une constante.

On aura également :

$$
u_{,x} = \frac{u_2 - u_1}{4\alpha} (1 - \xi)^2
$$
\n(12.21)

#### <span id="page-158-2"></span>12.5.5 Élément fini de barre unidimensionnel

<span id="page-158-1"></span>On considère la barre de la figure [12.12,](#page-158-1) de section A, de longueur L, et constituée d'un matériau homogène isotrope de module d'Young E et densité ρ et soumise uniquement à son poids propre. On souhaite discrétiser ce problème à l'aide d'un éléments unidimensionnels linéaires tel que présenté

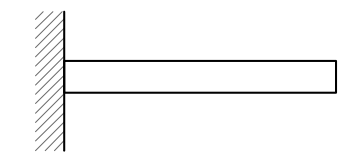

Figure 12.12: Barre encastrée-libre

au paragraphe [12.5.1.](#page-155-0)

La forme variationelle de ce problème d'élasticité linéaire unidimensionnel (théorie des poutres) est :

$$
W = \int_0^L EAv_{,x}u_{,x}dx - \int_0^L \rho gAv = 0, \quad \forall v \tag{12.22}
$$

avec les conditions aux limites  $u(0) = 0$  et  $v(0) = 0$ . Cette forme variationelle, s'écrit pour l'élement (ou pour chaque élément si on en avait plusieurs) :

$$
W = \langle v \rangle \left( [K] \{ u \} - \{ f \} \right) \tag{12.23}
$$

Nous avons vu que la géométrie, représentée par un élément, est approximée par :

$$
x = \frac{1 - \xi}{2}x_1 + \frac{1 + \xi}{2}x_2, \quad \xi \in [-1; 1]
$$
\n(12.24)

La représentation de la fonction solution, est :

$$
u = \frac{1 - \xi}{2}u_1 + \frac{1 + \xi}{2}u_2, \quad \xi \in [-1; 1]
$$
\n(12.25)

Nous obtenons la matrice de rigidité élémentaire :

$$
[K] = \frac{2EA}{L} \begin{bmatrix} 1 & -1 \\ -1 & 1 \end{bmatrix}
$$
 (12.26)

et le vecteur des forces nodales élémentaires :

$$
\{f\} = \rho g A \frac{L}{4} \begin{Bmatrix} 1 \\ 1 \end{Bmatrix} \tag{12.27}
$$

En prenant en compte les conditions aux limites  $u_1 = 0$  et  $v_1 = 0$ , l'expression  $W = 0$  donne:

$$
u_2 = \frac{\rho g L^2}{8E} \tag{12.28}
$$

La déformation est donnée par  $\varepsilon = u_{,x} = \langle B \rangle \{u_n\}$  avec  $\langle B \rangle = \frac{1}{L}$  $\frac{1}{L}\langle -1, 1 \rangle$ . On obtient :

$$
\varepsilon = \frac{\rho g L}{8E} \tag{12.29}
$$

Elle est constante sur l'élément. Quant à la contrainte, elle est obtenue par  $\sigma = E \varepsilon$ , soit :

$$
\sigma = \frac{\rho g L}{8} \tag{12.30}
$$

Elle est également constante sur l'élément.

#### <span id="page-159-1"></span>12.5.6 Assemblage de trois éléments unidimensionnels linéaires à deux nœuds

<span id="page-159-0"></span>Poursuivons le cas de la poutre du paragraphe précédent, mais considérons une discrétisation de la barre à l'aide de trois éléments, comme montré sur la figure [12.13](#page-159-0)

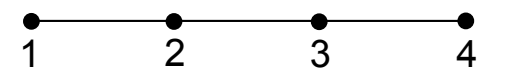

Figure 12.13: Discrétisation de la barre en trois éléments

Chaque élément e (de longueur  $L_e$ ) possède une matrice de rigidité élémentaire  $[k_e]$  et un vecteur des forces nodales élémentaires  $\{f_e\}$  définis par :

$$
[K_e] = \frac{2EA}{L_e} \begin{bmatrix} 1 & -1 \\ -1 & 1 \end{bmatrix} \qquad \text{et} \qquad \{f_e\} = \rho g A \frac{L_e}{4} \begin{Bmatrix} 1 \\ 1 \end{Bmatrix} \tag{12.31}
$$

Les variables nodales sont  $\langle q \rangle = \langle u_1, u_2, u_3, u_4 \rangle$ , et, les matrices élémentaires redonnées ci-dessus s'écrivent, en fonction de ces variables nodales :

$$
[K]_1 = \frac{2EA}{L_1} \begin{bmatrix} 1 & -1 & 0 & 0 \\ -1 & 1 & 0 & 0 \\ 0 & 0 & 0 & 0 \\ 0 & 0 & 0 & 0 \end{bmatrix} \quad [K]_2 = \frac{2EA}{L_2} \begin{bmatrix} 0 & 0 & 0 & 0 \\ 0 & 1 & -1 & 0 \\ 0 & -1 & 1 & 0 \\ 0 & 0 & 0 & 0 \end{bmatrix} \quad [K]_3 = \frac{2EA}{L_3} \begin{bmatrix} 0 & 0 & 0 & 0 \\ 0 & 0 & 0 & 0 \\ 0 & 0 & 1 & -1 \\ 0 & 0 & -1 & 1 \end{bmatrix}
$$

et les forces nodales :

$$
\{f_1\} = \rho g A \frac{L_1}{4} \begin{Bmatrix} 1 \\ 1 \\ 0 \\ 0 \end{Bmatrix} \quad \{f_2\} = \rho g A \frac{L_2}{4} \begin{Bmatrix} 0 \\ 1 \\ 1 \\ 0 \end{Bmatrix} \quad \{f_3\} = \rho g A \frac{L_3}{4} \begin{Bmatrix} 0 \\ 0 \\ 1 \\ 1 \end{Bmatrix}
$$

L'assemblage permettant de constituer le système complet est simplement obtenu par :

$$
[K] = [K]_1 + [K]_2 + [K]_3 \qquad \text{et} \qquad \{F\} = \{f_1\} + \{f_2\} + \{f_3\} \tag{12.32}
$$

On résout alors  $[K] \{q\} = \{f\}$  avec la condition aux limites  $u_1 = 0$ .

**Remarque** La matrice  $[K]$  obtenue sur cet exemple a un caractère bande (la matrice est vide en dehors d'une zone centrée sur la diagonale). Ceci est dû à la numérotation des nœuds. Une autre numérotation pourrait faire perdre ce caractère important (stockage et résolution).

C'est pourquoi, dans les programmes éléments finis, une étape de renumémoration automatique des nœuds est généralement faite.

## 12.5.7 Élément de barre unidimensionnel de type Hermite (élément subparamétrique)

<span id="page-160-0"></span>En restant encore sur notre élément linéaire unidimensionnel, nous allons voir comment ajouter des contraintes sur les dérivées aux nœuds, comme illustré à la figure [12.14.](#page-160-0)

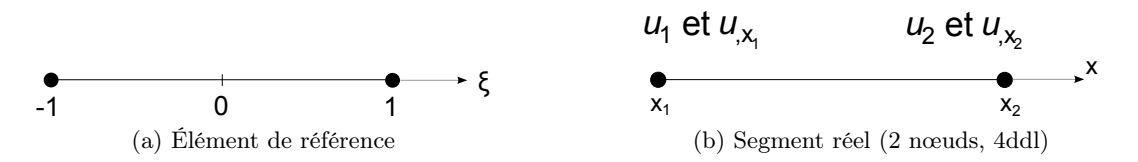

Figure 12.14: Élément de barre unidimensionnel de type Hermite

La géométrie est encore une fois approximée par :

$$
x = \frac{1 - \xi}{2}x_1 + \frac{1 + \xi}{2}x_2, \quad \xi \in [-1; 1]
$$
\n(12.33)

Mais cette fois, l'approximation de la foction solution est voulue sous la forme :

$$
u = \langle N_1, N_2, N_3, N_4 \rangle \{u_n\} \qquad \text{avec les ddl} \qquad \langle u_n \rangle = \langle u_1, u_{,x_1}, u_2, u_{,x_2} \rangle \tag{12.34}
$$

Les fonctions  $N_i$  choisies sont des fonctions cubiques de type Hermite assurant une continuité de  $u$ et  $u_{,x}$  aux nœuds 1 et 2. On a :

$$
N_1 = \frac{1}{4}(1-\xi)^2(2+\xi); \qquad N_2 = \frac{L}{8}(\xi^2 - 1)(1-\xi); \qquad N_3 = \frac{1}{4}(1+\xi)^2(2-\xi); \qquad N_2 = \frac{L}{8}(\xi^2 - 1)(1+\xi)
$$
\n(12.35)

Le champ  $u_{,x}$ , qui est la déformation  $\varepsilon$  est donné par :  $\varepsilon = \langle B \rangle \{u_n\}$  avec :

$$
\langle B \rangle = \langle \frac{3}{2L} (\xi^2 - 1), \quad \frac{1}{4} (3\xi^2 - 2\xi - 1), \quad \frac{3}{2L} (1 - \xi^2), \quad \frac{1}{4} (3\xi^2 + 2\xi - 1) \rangle \tag{12.36}
$$

La contrainte, dans le cas où le coefficient d'élasticité H est constant est donnée par :

$$
\sigma_x = H \langle B \rangle \{ u_n \} \tag{12.37}
$$

<span id="page-161-0"></span>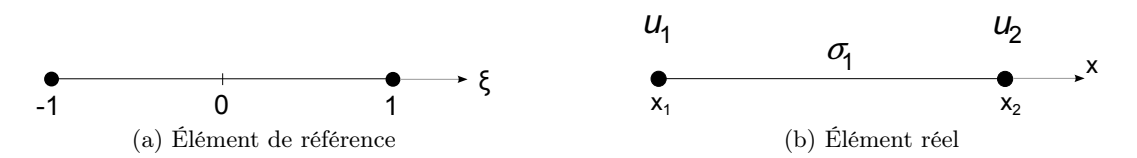

Figure 12.15: Élément mixte unidimensionnel

#### 12.5.8 Élément mixte unidimensionnel

Continuons avec notre élément de référence linéaire unidimensionnel. Cette fois-ci nous souhaitons le mettre en relation avec un segment réel dont les inconnues nodales sont les déplacements  $u_1$  et  $u_2$ , mais qui possède en plus une approximation constante de la contrainte par élément, comme montré sur la figure [12.15.](#page-161-0)

Nous cherchons donc une approximation  $C^0$  du déplacement et  $C^{-1}$  de la contrainte.

Pour la géométrie, nous avons une fois encore :

$$
x = \frac{1 - \xi}{2}x_1 + \frac{1 + \xi}{2}x_2, \quad \xi \in [-1, 1]
$$
\n(12.38)

Pour la contrainte, nous avons :

$$
\sigma_x(x) = \sigma_1 \text{ (constante)} \tag{12.39}
$$

La formulation variationelle mixte de l'élasticité linéaire unidimensionnel est (voir fonctionnelle d'Hellinger-Reissner sous sa deuxième forme ou fonctionnelle mixte) :

$$
W = \int_0^L A \left( -\sigma_x^* \frac{1}{H} \sigma_x + \sigma_x^* u_{,x} + v_{,x} \sigma_x \right) dx - \int_0^L A v f_x dx - (v f_S)_{S_f} = 0 \qquad \forall v, \sigma^*
$$
(12.40)

avec les conditions aux limites  $u = \overline{u}$  et  $u^* = 0$  sur  $S_u$ .

De manière discrétisée, il vient :

$$
W = \langle v_1, v_2, \sigma_1^* \rangle \left( \begin{bmatrix} \mathbb{O} & \{b\} \\ \langle b \rangle & -a \end{bmatrix} \begin{Bmatrix} u_1 \\ u_2 \\ \sigma_1 \end{Bmatrix} - \begin{Bmatrix} \{f_n\} \\ \sigma_1 \end{Bmatrix} \right)
$$
(12.41)

avec :

$$
\{b\} = \int_0^L \frac{A}{L} \begin{Bmatrix} -1 \\ 1 \end{Bmatrix}; \qquad a = \int_0^L \frac{A}{H} dx; \qquad \{f_n\} = \int_{-1}^{+1} A \begin{Bmatrix} N_1 \\ N_2 \end{Bmatrix} \frac{L}{2} f_x d\xi = A f_x \frac{L}{2} \begin{Bmatrix} 1 \\ 1 \end{Bmatrix} \tag{12.42}
$$

On pourrait s'arrêter là avec le système précédent à résoudre. Toutefois,  $\sigma_1$  est une variable locale sans couplage avec les autres éléments. On peut donc l'exprimer en fonction des autres ddl de l'élément  $u_1$ et  $u_2$ . La dernière ligne du système donne :  $\sigma_1^* = (\langle b \rangle \{u_n\} - a \sigma_1) = 0$ ,  $\forall \sigma_1^*$ , d'où :

$$
\sigma_1 = \frac{1}{a} \langle b \rangle \{ u_n \} \tag{12.43}
$$

Et le système devient alors :

$$
W = \langle v_n \rangle (\{b\} \sigma_1 - \{f_n\}) = \langle v_n \rangle ([K] \{u_n\} - \{f_n\})
$$
\n(12.44)

avec :

$$
[K] = \{b\} \frac{1}{a} \langle b \rangle \tag{12.45}
$$

Dans le cas où H est constant, la matrice de rigidité obtenue est identique à celle du modèle en déplacements du paragraphe [12.5.5.](#page-158-2)

## 12.6 Sur les déplacements imposés

#### 12.6.1 Problème considéré

Nous repartons de l'élément de barre 1D défini au paragraphe [12.5.5.](#page-158-2)

Rappelons que la matrice de rigidité élémentaire et le vecteur des forces nodales élémentaires sont :

$$
[K] = \frac{2EA}{L} \begin{bmatrix} 1 & -1 \\ -1 & 1 \end{bmatrix} \qquad \text{et} \qquad \{f\} = \rho g A \frac{L}{4} \begin{Bmatrix} 1 \\ 1 \end{Bmatrix} \tag{12.46}
$$

L'assemblage de trois éléments, décrit au pagraphe [12.5.6,](#page-159-1) conduit à :

$$
[K] = [K1] + [K2] + [K3] \qquad \text{et} \qquad \{F\} = \{f_1\} + \{f_2\} + \{f_3\} \tag{12.47}
$$

On traitera le cas où les trois éléments ont la même longueurs  $(L_1 = L_2 = L_3 = L)$  et où seul le nœud 4 est soumis à une force. On obtient alors un système de type  $[K]$  {q} = {F} à résoudre, avec la condition aux limites  $u_1 = 0$ , qui s'écrit explicitement dans ce cas :

$$
\begin{bmatrix} 1 & -1 & 0 & 0 \ -1 & 2 & -1 & 0 \ 0 & -1 & 2 & -1 \ 0 & 0 & -1 & 1 \end{bmatrix} \begin{Bmatrix} u_1 \ u_2 \ u_3 \ u_4 \end{Bmatrix} = \begin{Bmatrix} 0 \ 0 \ 0 \ F' \end{Bmatrix}
$$
 (12.48)

(avec  $F' = \rho g L^2 / (8E)$ ).

#### 12.6.2 Retour sur la résolution de systèmes linéaires

Soit à résoudre un système linéaire de type :

<span id="page-162-0"></span>
$$
[A] \{x\} = \{b\} \tag{12.49}
$$

Ce système peut être réécrit par blocs sous la forme :

$$
\begin{bmatrix} A_{11} & A_{12} \\ A_{21} & A_{22} \end{bmatrix} \begin{Bmatrix} x_1 \\ x_2 \end{Bmatrix} = \begin{Bmatrix} b_1 \\ b_2 \end{Bmatrix} \tag{12.50}
$$

Si  $A_{11}$  est inversible, alors on peut écrire la première ligne :

$$
x_1 = A_{11}^{-1} (b_1 - A_{12} x_2) \tag{12.51}
$$

ce qui donne, dans la deuxième ligne :

$$
A_{22} - A_{21}A_{11}^{-1}A_{12}x_2 = b_2 - A_{21}A_{11}^{-1}b_1 \quad \text{que l'on note : } Sx_2 = c \tag{12.52}
$$

La matrice S est appelée complément de Schur (présenté au paragraphe [16.5.1\)](#page-221-0), ou matrice condensée sur les degrés de liberté  $x_2$ . Ce calcul est également identique à celui présenté à propos de la condensation statique au paragraphe [13.5.1.](#page-186-0) Dans ce cas, la matrice  $S$  est la matrice de rigidité du super-élément considéré.

Le système initial [\(12.49\)](#page-162-0) est équivalent à :

<span id="page-162-1"></span>
$$
\begin{bmatrix} A_{11} & A_{12} \\ \mathbb{O} & S \end{bmatrix} \begin{Bmatrix} x_1 \\ x_2 \end{Bmatrix} = \begin{Bmatrix} b_1 \\ c \end{Bmatrix}
$$
 (12.53)

qui peut être réécrit :

$$
\begin{bmatrix} I & \mathbb{O} \\ A_{21}A_{11}^{-1} & I \end{bmatrix} \begin{bmatrix} A_{11} & A_{12} \\ \mathbb{O} & S \end{bmatrix} \begin{Bmatrix} x_1 \\ x_2 \end{Bmatrix} = \begin{bmatrix} I & \mathbb{O} \\ A_{21}A_{11}^{-1} & I \end{bmatrix} \begin{Bmatrix} b_1 \\ c \end{Bmatrix} \tag{12.54}
$$

#### 12.6.3 Complément de Schur et déplacements imposés

Nous cherchons toujours à résoudre notre système :

$$
[K] \{q\} = \{f\} \tag{12.55}
$$

Considérons la matrice [D], matrice booléenne, permettant d'extraire de l'ensemble des inconnues nodales  $\{q\}$  le sous-ensemble  $\{q_2\} = [D] \{q\}$  sur lesquels portent les conditions de déplacements imposés  $\{q_d\}$  (ici on traite le cas général, i.e. les déplacements imposés peuvent être nuls ou non). La matrice  $[D]$  n'est pas rectangulaire : si on souhaite imposer d déplacements parmis les n ddl du système, alors  $[D]$ est de dimension  $d \times n$ , et donc  ${q_2}$  est bien un vecteur à d composantes, comme  ${u_d}$ .

Le système  $[K] \{q\} = \{F\}$  peut alors s'écrire, par blocs, en utilisant le complément de Schur [\(12.53\)](#page-162-1) sous une forme triangulaire d'où l'on tire le sous-système correspondant aux déplacements non imposés :

$$
[K_{11}]\{q_1\} = \{f_1\} - [K_{12}]\{u_d\}
$$
\n(12.56)

Ce système est réduit, i.e. possède moins d'inconnues que le problème initial, mais il est nécessaire de modifier le chargement extérieur.

Son inconvénient est qu'il est nécessaire d'effectuer un tri explicite au sein des ddl, ce qui a pour conséquence de « remplir » le terme  $[K_{12}]$ , et par suite peut générer un surcoût de calcul lorsque le nombre de ddl bloqué est grand.

C'est ainsi que procède le code Abaqus pour imposer les déplacements.

#### 12.6.4 Multiplicateurs de Lagrange et déplacements imposés

Une autre technique, pour imposer des déplacements, consiste à utiliser les multiplicateurs de Lagrange : les contraintes sont relaxées, puis réintroduites via des multiplicateurs de Lagrange.

Dans ce cas, il n'est plus nécessaire de séparer explicitement les ddl, mais la taille du problème augmente puisqu'il faut lui adjoindre les multiplicateurs.

Le système à résoudre s'écrit très simplement :

<span id="page-163-0"></span>
$$
\begin{bmatrix} [K] & -[D]^T \\ -[D] & \mathbb{O} \end{bmatrix} \begin{Bmatrix} q \\ \lambda \end{Bmatrix} = [A] \begin{Bmatrix} q \\ \lambda \end{Bmatrix} = \begin{Bmatrix} F \\ -u_d \end{Bmatrix}
$$
 (12.57)

Il est intéressant de remarquer que la première ligne montre que les multiplicateurs de Lagrange sont bien les réactions aux appuis.

Par contre, la matrice du système [\(12.57\)](#page-163-0), [A], si elle reste bien symétrique, n'est plus définie positive. Elle possède des valeurs propres négatives.

Toutefois, on dispose du résultat suivant :

**Théorème 46** si  $[K]$  est symétrique définie positive, alors :

$$
[A] \text{ inverse} \iff [D] \text{ injective} \iff \ker [D] = \emptyset \tag{12.58}
$$

ce qui correspond aux cas où toutes les liaisons sont indépendantes.

Afin de ne pas détruire la structure bande de  $[K]$  (ce que ferait une factorisation de Gauß), et d'éviter des pivotages (que ferait une factorisation de Crout, i.e.  $[LDL]^T$ ), on peut développer une autre technique, dite technique de double multiplicateur, qui est celle employée dans CAST3M :

$$
\begin{cases}\n[K] \{q\} = \{F\} - [D]^T (\{\lambda_1\} - \{\lambda_2\}) \\
\{\lambda_1\} = \{\lambda_2\} \\
[D] \{q\} = \{u_d\}\n\end{cases}
$$
\n(12.59)

L'inconvénient reste l'augmentation de la taille du système lorsque l'on a de nombreux blocages.

#### 12.6.5 Actions extérieures et déplacements imposés

L'interprétation physique des multiplicateurs de Lagrange conduit naturellement à une autre méthode : il est possible de considérer un déplacement imposé comme une action extérieure, par exemple comme la réaction d'un ressort ayant une raideur k très grande et un déplacement imposé à sa base.

On se retrouve alors avec un système du type :

$$
([K] + [D]^T k [D]) \{q\} = \{F\} + [D]^T k [D] \{u_d\}
$$
\n(12.60)

dans lequel on n'a fait qu'ajouter des termes à la matrice de rigidité sur les ddl correspondant à ces déplacements et au vecteur des forces généralisées sur les efforts duaux.

Le problème réside dans le choix de la valeur de k : trop petite, la condition est mal imposée ; trop grande, le système devient très mal conditionné, voire numériquement singulier.

#### 12.6.6 Retour sur notre exemple

Nous devons toujours résoudre :

$$
\begin{bmatrix} 1 & -1 & 0 & 0 \ -1 & 2 & -1 & 0 \ 0 & -1 & 2 & -1 \ 0 & 0 & -1 & 1 \end{bmatrix} \begin{Bmatrix} u_1 \ u_2 \ u_3 \ u_4 \end{Bmatrix} = \begin{Bmatrix} 0 \ 0 \ 0 \ F' \end{Bmatrix}
$$
(12.61)

avec la condition aux limites  $u_1 = 0$ .

Tout d'abord, on pourra essayer de résoudre sans introduire de conditions aux limites afin de voir que le système est alors singulier. On obtient  $u_1 = u_2 = u_3 = u_4$  et  $F' = 0$ .

La méthode la plus rudimentaire consiste à prendre en compte directement et explicitement la condition aux limites. On supprime donc du système matriciel la ligne et la colonne correspondant à  $u_1$ , et on résout :

<span id="page-164-0"></span>
$$
u_1 = 0 \text{ et } \begin{bmatrix} 2 & -1 & 0 \\ -1 & 2 & -1 \\ 0 & -1 & 1 \end{bmatrix} \begin{Bmatrix} u_2 \\ u_3 \\ u_4 \end{Bmatrix} = \begin{Bmatrix} 0 \\ 0 \\ F' \end{Bmatrix} \qquad \text{d'où : } \begin{cases} u_1 = 0 \\ u_2 = F' \\ u_3 = 2F' \\ u_4 = 3F' \end{cases} \qquad (12.62)
$$

Séparons maintenant les déplacements imposés des autres ddl, par une matrice booléenne [D] : [D] est une matrice  $1 \times 4$ , et seul le terme  $D_{11} = 1$  est non nul :  ${q_2} = [D]{q} = {u_1}$ , et le déplacement imposé est  $\{u_d\} = \{0\}.$ 

Le système s'écrit :

$$
\begin{bmatrix} K_{11} & K_{12} \\ K_{21} & K_{22} \end{bmatrix} \begin{Bmatrix} q_1 \\ q_2 \end{Bmatrix} = \begin{Bmatrix} f_1 \\ f_2 \end{Bmatrix} \tag{12.63}
$$

avec :

$$
\begin{bmatrix}\n[K]_{11} = \begin{bmatrix} 2 & -1 & 0 \\
-1 & 2 & -1 \\
0 & -1 & 1\n\end{bmatrix} & [K]_{12} = \begin{bmatrix} -1 \\
0 \\
0\n\end{bmatrix}\n\end{bmatrix}\n\begin{Bmatrix}\n\{q\}_1 = \begin{Bmatrix} u_2 \\
u_3 \\
u_4\n\end{Bmatrix}\n\end{Bmatrix} = \n\begin{Bmatrix}\n\{f\}_1 = \begin{Bmatrix} 0 \\
0 \\
F'\n\end{Bmatrix} \\
\{K\}_2 = \{u_1\}\n\end{Bmatrix} = \n\begin{Bmatrix}\n\{f\}_1 = \begin{Bmatrix} 0 \\
0 \\
F'\n\end{Bmatrix} \\
\{f\}_2 = \{u_d = 0\}\n\end{Bmatrix}
$$

Par la méthode du complément de Schur, on est encore ramené à la résolution du système [\(12.62\)](#page-164-0). On pourra s'amuser à calculer  $[K]_{11}^{-1}$ ,  $[S]...$ 

Par la méthode des multiplicateurs de Lagrange, on obtient le système :

$$
\begin{bmatrix} 1 & -1 & 0 & 0 & -1 \\ -1 & 2 & -1 & 0 & 0 \\ 0 & -1 & 2 & -1 & 0 \\ 0 & 0 & -1 & 1 & 0 \\ -1 & 0 & 0 & 0 & 0 \end{bmatrix} \begin{bmatrix} u_1 \\ u_2 \\ u_3 \\ u_4 \\ \lambda \end{bmatrix} = \begin{Bmatrix} 0 \\ 0 \\ 0 \\ F' \\ u_d = 0 \end{Bmatrix} \qquad \text{d'où : } \begin{cases} u_1 = 0 \\ u_2 = F' \\ u_3 = 2F' \\ u_4 = 3F' \\ \lambda = -F' \end{cases} \qquad (12.64)
$$

Par la technique du double multiplicateur, on obtient le système :

$$
\begin{bmatrix} 1 & -1 & 0 & 0 & 1 & -1 \\ -1 & 2 & -1 & 0 & 0 & 0 \\ 0 & -1 & 2 & -1 & 0 & 0 \\ 0 & 0 & -1 & 1 & 0 & 0 \\ 1 & 0 & 0 & 0 & 0 & 0 \end{bmatrix} \begin{bmatrix} u_1 \\ u_2 \\ u_3 \\ u_4 \\ \lambda_1 \\ \lambda_2 \end{bmatrix} = \begin{Bmatrix} 0 \\ 0 \\ 0 \\ F' \\ u_d = 0 \end{Bmatrix} \qquad d' \text{oi} : \begin{cases} u_1 = 0 \\ u_2 = F' \\ u_3 = 2F' \\ u_4 = 3F' \\ \lambda_1 = -F' \\ \lambda_2 = -F' \end{cases} \qquad (12.65)
$$

En considérant une action extérieure, on obtient le système :

$$
\begin{bmatrix} 1+k & -1 & 0 & 0 \ -1 & 2 & -1 & 0 \ 0 & -1 & 2 & -1 \ 0 & 0 & -1 & 1 \end{bmatrix} \begin{Bmatrix} u_1 \ u_2 \ u_3 \ u_4 \end{Bmatrix} = \begin{Bmatrix} 0+k \cdot u_d = 0 \ 0 \ 0 \ 0 \end{Bmatrix} \qquad \text{d'où}: \begin{cases} u_1 = 0 \ u_2 = F' \\ u_3 = 2F' \\ u_4 = 3F' \end{cases} \qquad (12.66)
$$

Dans tous les exemples présentés, nous avons résolu les systèmes à la main, ce qui masque d'éventuels problèmes numériques (notamment dans le dernier cas).

#### 12.6.7 Relations linéaires entre ddl

Cette situation se présente par exemple lors de la prise en compte de conditions de symétrie, de conditions aux limites périodiques... Il s'agit à chaque fois de conditions de type :

$$
[D] \{q\} = \{u_d\} \tag{12.67}
$$

où [D] n'est plus forcément booléenne.

Nous alons l'appliquer ici, à titre d'exemple simple, au cas où la poutre considérée est maintenant constituée de deux poutres, que l'on va « coller » par une telle relation. La poutre est consituée de la

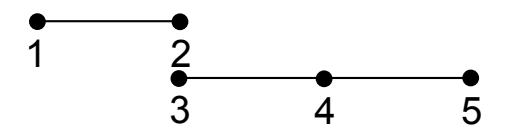

poutre 1 − 2 et de la poutre 3 − 4 − 5, les points 2 et 3 étant astreints à rester collés ensembles.

En ajoutant la relation  $u_2=u_3$  par l'intermédiaire d'un multiplicateur de Lagrange, c'est-à-dire en ajoutant le terme  $\lambda_1(u_2 - u_3)$ , on obtient le système :

$$
\begin{bmatrix} 1 & -1 & 0 & 0 & 0 & 0 \ -1 & 1 & 0 & 0 & 0 & 1 \ 0 & 0 & 1 & -1 & 0 & -1 \ 0 & 0 & -1 & 2 & -1 & 0 \ 0 & 0 & 0 & -1 & 1 & 0 \ 0 & 1 & -1 & 0 & 0 & 0 \end{bmatrix} \begin{bmatrix} u_1 \\ u_2 \\ u_3 \\ u_4 \\ u_5 \\ u_6 \end{bmatrix} = \begin{bmatrix} 0 \\ 0 \\ 0 \\ F' \\ u_4 = 0 \end{bmatrix}
$$
(12.68)

auquel il faut également ajouter la condition aux limites  $u_1=0$ .

Si cette condition aux limites est imposée par un multiplicateur de Lagrange $\lambda_2,$  alors finalement, il faut résoudre :

$$
\begin{bmatrix} 1 & -1 & 0 & 0 & 0 & 0 & -1 \\ -1 & 1 & 0 & 0 & 0 & 1 & 0 \\ 0 & 0 & 1 & -1 & 0 & -1 & 0 \\ 0 & 0 & 0 & -1 & 1 & 0 & 0 \\ 0 & 1 & -1 & 0 & 0 & 0 & 0 \\ 1 & 0 & 0 & 0 & 0 & 0 & 0 \end{bmatrix} \begin{bmatrix} u_1 \\ u_2 \\ u_3 \\ u_4 \\ u_5 \\ u_6 \\ \lambda_1 \\ \lambda_2 \end{bmatrix} = \begin{Bmatrix} 0 \\ 0 \\ 0 \\ F' \\ 0 \\ 0 \\ 0 \end{Bmatrix}
$$

## Chapitre 13

# Calcul efficient : qualité des résultats et efforts de calcul

## 13.1 Amélioration d'un modèle : méthodes  $r, h$  et  $p$

Les indicateurs d'erreur ont pour but de nous indiquer si « nous sommes loin de la solution », afin de pouvoir modifier le modèle si besoin. Ainsi, par itérations successives, on pourra tendre vers une solution de plus en plus proche de la solution exacte.

Les indicateurs locaux nous permettent notamment de faire des modifications uniquement locales du modèles, i.e. uniquement là où il y en a besoin, par exemple en raffinant le maillage.

Globalement, il existe trois stratégies pour améliorer la précision de la solution obtenue :

- Méthode r : Pour un maillage et un type d'élément donné, il s'agit de déplacer les nœuds, en fonctions des indicateurs d'erreur, et donc sans impacter le nombre de ddl du système. Ainsi, la taille des éléments peut augmenter (maillage plus grossier) dans les zones les moins sollicitées et diminuer (maillage plus fin) dans les zones les plus sollicitées. On voit que la restriction de la méthode est qu'elle ne joue pas sur le nombre de nœuds, et que par conséquent, sans violer les contraintes de distorsion, elle est limitée.
- Méthode  $h:$  En conservant le même type d'élément, on les subdivise dans les zones les plus sollicitées selon le ou les indicateurs d'erreur choisis. Dans cette méthode, on augmente le nombre de nœuds afin de contrôler les erreurs et la précision du modèle. Il est nécessaire de se fixer une limite dans la précision recherchée afin de ne pas trop raffiner le maillage.
- **Méthode**  $p: A$  nombre d'éléments constant, dans les zones les plus sollicitées, on va modifier les éléments en introduisant des fonctions de formes polynomiales d'ordre plus élevé, dites hiérarchiques. La complexité du système est cette fois encore accrue.

Evidemment, ces méthodes peuvent être combinées. La méthode  $-hp$ - propose de modifier à la fois le maillage et les fonctions d'interpolation. Elle semble aujourd'hui être la méthode optimale en terme d'efficacité et de vitesse de convergence.

Notons que les méthodes -r- et -h- dépendent des capacités du mailleur automatique implémenté. De nombreux travaux existent sur le maillage automatique, nous n'entrerons pas dans ce détail.

### <span id="page-168-0"></span>13.2 Post-traitement

Une manière d'améliorer les résultats est de recourir à des méthodes dites de post-traitement, i.e. des méthodes qui, à partir des données issues de la résolution du système matriciel correspondant au problème, fournissent des données complémentaires ou améliorent toute ou partie des données déjà disponibles.

En fonction des problèmes (donc des données disponibles et des données souhaitées) de nombreuses méthodes existent. Elles sont généralement dédiées à un problème donné.

Un exemple déjà abordé dans ce document est celui où, à partir des déplacement nodaux obtenus par un calcul EF d'une structure mécanique composée de deux matériaux différents dans une discrétisation classique « en déplacements », on souhaite remonter aux contraintes à l'interface entre lesdits matériaux.

Une méthode déjà mentionnée est la méthode dite de « Reissner local » qui consiste à intégrer les équations d'équlibre sous la forme mixte de Reissner, mais uniquement sur des paires d'éléments ayant des propriété matérielles différentes et possédant une face commune.

On obtient alors un champ de contrainte complètement continu dont on ne retient que les composantes correspondant à la trace des contraintes, les autres étant calculées comme dans la méthode classique. On montre que l'on améliore grandement la qualité de l'approximation des contraintes aux interfaces, mêmes avec un maillage grossier.

Un autre exemple serait, disposant d'un point de pression constant par élément, de calculer la pression en un point quelconque comme interpolation (linéaire ou non) à partir des points disponibles.

Un troisième exemple serait à partir des données nodales dans un modèle 1D (poutre ou barre selon le cas), de remonter à la répartition des contraintes en un points quelconque de la structure (donc via les hypothèses faites dans le modèle sur la répartition des contraintes dans une section + via un interpolation lorsque l'on se trouve dans une section ne passant pas par un nœud)...

## 13.3 Exemple d'implémentation d'un post-traitement dans Ansys

Dans ce chapitre, nous présentons un manière d'implémenter la méthode de Reiss local mentionnée aux paragraphes [13.2](#page-168-0) et [12.3.](#page-150-3)

Il s'agit de calculer les contraintes à l'interface entre deux matériaux en utilisant la fonctionnelle mixte d'Hellinger-Reissner donnée à l'équation [\(8.50\)](#page-107-0).

Le but est de montrer que même sur un maillage grossier, il est possible de correctement estimer les contraintes aux interfaces, pour peu que l'on dispose d'une méthode appropriée. Nous espérons qu'au passage, nous démontrerons également qu'il est assez simple d'implémenter des fonctions dans un code existant.

#### 13.3.1 Macro dans Ansys

Si un code ne dispose pas de la méthode que l'on souhaite utiliser, il est toujours possible de retraiter les résultats... toutefois, selon les codes, il est plus ou moins aisé d'implémenter des fonctions dans ledit code.

Ansys est souvent qualifié de « code industriel », ce qui pourrait laisser supposer qu'il n'a pas la même capacité à résoudre les problèmes que des codes dits « de recherche » ou « spécialisés ». Or il n'en est rien (même si en toute rigueur, il y a une quinzaine d'années il était plus faible que d'autres sur les non linéarités, ce qui n'est plus vrai depuis longtemps).

C'est vrai que disposant d'une interface utilisateur remarquable (comparée à celle de nombreux autres codes), il est possible de ne réaliser les calculs que via cette interface, i.e. sans passer par un fichier batch... ce que ne font de toutes façons pas les gens sérieux (donc cet argument ne tient pas).

Le qualificatif d'industriel peut également laisser penser que le logiciel est plus fermé que d'autres, mais ce n'est que partiellement le cas, en tous les cas on peut y remédier facilement, et c'est pourquoi nous allons présenter l'implémentation d'une macro dans ce code.

Pour implémenter une nouvelle fonction dans Ansys, plusieurs méthodes s'offrent à nous. Nous citerons :

- écrire le bout de programme et recompiler le noyau : c'est faisable en théorie, mais personnellement je n'ai jamais réussi...
- partir des fichiers de résultats binaires pour les retravailler : c'est également théoriquement faisable, mais il faut décortiquer les formats d'écriture desdits fichiers, les relire, réécrire dans le même format... et c'est donc beaucoup de travail (purement informatique) ;
- programmer la fonction directement sous Ansys (Ansys possède un langage assez riche et puissant) ;
- ou alors, et c'est la voie que nous allons montrer, utiliser Ansys en « coopération » avec un petit programme extérieur.

La structure de la macro Ansys que nous proposons (et qui peut être également incluse dans les menus d'Ansys, mais nous n'entrons pas dans ce niveau de détail d'interfaçage) est très simple :

- on récupère les données dont nous avons besoin et on les stocke dans des fichiers externes (simples) ;
- on lance un programme externe (dont la structure sera exposée plus bas) ;
- on réintègre les résultats dans Ansys.

On peut alors se servir de toutes les fonctions de visualisation disponibles dans Ansys avec les résulats modifiés...

```
1 /nop
 2 ! Vincent MANET
 3 ! ENSM.SE, 1998
 4 !
 5 nall
 6 !
 7 ! Parametres
 8 *get,Nnoeuds,node,,count
9 *get, Nmater, mat, , count
10 *get, Nelem, elem, , count
11 *cfopen,temp,par
12 *vwrite,Nnoeuds
13 (E13.7,' ')
14 *vwrite,Nelem
15 (E13.7,' ')
16 *vwrite,Nmater
17 (E13.7, '')18 *cfclose
19 !
20 ! Materiaux
21 *cfopen,temp,mat
22 *dim, Mater, , Nmater, 3
23 *do,I,1,Nmater
24 *get,Mater(I,1),Ex,I
25 *get, Mater(I,2), Ey, I26 *get,Mater(I,3),Nuxy,I
27 *enddo
28 *vwrite, Mater(1,1), Mater(1,2), Mater(1,3)29 (3(E13.7,' '))
30 *cfclose
31 !
32 ! Noeuds
33 *dim, CoordX, , Nnoeuds
34 *dim, CoordY, , Nnoeuds
35 *dim, CoordZ, , Nnoeuds
36 *vget,CoordX(1),node,,loc,x
37 *vget,CoordY(1),node,,loc,y
38 *cfopen,temp,coo
39 *vwrite,CoordX(1),CoordY(1)
40 (2(E13.7,' '))
41 *cfclose
42 !
43 ! Elements + numero du materiau
44 *dim,E1,,Nelem,9
```

```
45 *vget,E1(1,1),elem,1,node,1
 46 *vget,E1(1,2),elem,1,node,2
 47 *vget,E1(1,3),elem,1,node,3
 48 *vget,E1(1,4),elem,1,node,4
49 *vget,E1(1,5),elem,1,node,5
50 *vget,E1(1,6),elem,1,node,6
51 *vget,E1(1,7),elem,1,node,7
52 *vget,E1(1,8),elem,1,node,8
53 *vget,E1(1,9),elem,1,attr,mat
54 *cfopen,temp,elt
55 *vwrite,E1(1,1),E1(1,2),E1(1,3),E1(1,4),E1(1,5),E1(1,6),<br>56 E1(1.7).E1(1.8),E1(1.9)
          E1(1,7),E1(1,8),E1(1,9)
57 (9(E13.7,' '))
58 *cfclose
59 !
60 ! Resultats
61 *vget,CoordX(1),node,1,U,x
 62 *vget,CoordY(1),node,1,U,y
63 *cfopen,temp,res
64 *vwrite,CoordX(1),CoordY(1)
65 (2(E13.7,' '))
66 *cfclose
67 !
68 ! Contraintes
69 *vget,CoordX(1),node,1,S,x
70 *vget,CoordY(1),node,1,S,y
71 *vget,CoordZ(1),node,1,S,xy
72 *cfopen,temp,str
73 *vwrite,CoordX(1),CoordY(1),CoordZ(1)
74 (3(E13.7,' '))
75 *cfclose
76 !
77 ! run locreiss.exe
78 /sys,'locreiss.exe'
79 !
80 ! Effacer les fichiers
81 ! generes par ANSYS:
82 ! - temp.par: parametres
83 ! - temp.coo: coordonnees nodales
84 ! - temp.elt: incidences
85 ! - temp.mat: proprietes materielles
86 ! - temp.res: deplacements nodaux
87 ! - temp.str: contraintes nodales
88 ! generes par locreiss.exe:
```
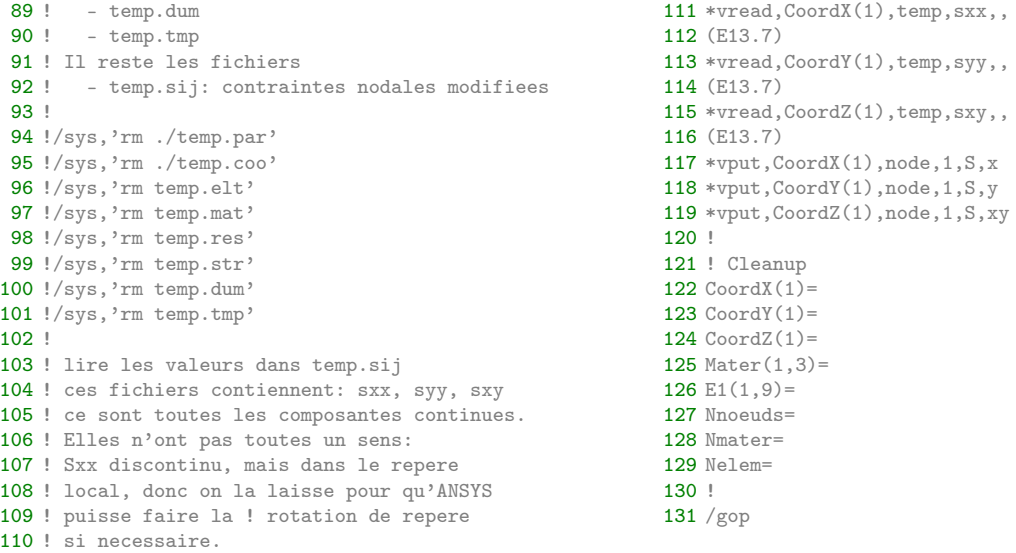

Le programme extérieur locreiss.exe, est structuré comme suit :

```
1 PROGRAM VM2
 2 C
 3 IMPLICIT DOUBLE PRECISION (A-H, 0-Z)<br>4 IMPLICIT INTEGER (I-N)
     4 IMPLICIT INTEGER (I-N)
 \begin{matrix}5 & C \\ 6 & C \end{matrix}6 C--------------------------------------------------------------------------
 7 C
 8 C But:
 9 C 1. on relit les fichiers d'ANSYS generes avec la macro INTERF
10 C 2. on determine les noeuds de post-traitement
11 C 3. on effectue un Reissner local aux interfaces
12 C
13 C WARNING:
14 C On ne traite que le cas de PLANE 82 avec une geometrie definie
15 C dans le plan (X, Y)16 C
17 C MAIN of: VM
18 C
19 C Written by: Vincent MANET<br>20 C EMSE, 98
             EMSE, 98
21 C<br>22 C---
        22 C----------------------------------------------------------------------------
23 C<br>24
      PARAMETER(NODMAX=1000,NELTMAX=300,MATMAX=4)
25 C
26 COMMON /VMCTS/ COMPI,ZERO,ONE,IINP,IOUT,ICON,MONI
27 COMMON /NPB/ NNOD,NELT,NMAT,NCAL
28 C
29 C
30 DIMENSION COORD(NODMAX,3),DISP(NODMAX,2)
31 DIMENSION XMAT(MATMAX, 3), NLT(NELTMAX, 9)
32 DIMENSION NCALC(NODMAX,5),NADJ(NODMAX,8),NDT(NODMAX,8)
33 DIMENSION D1(3,3),D2(3,3)
34 C
35 C---- Presetings
36 MONI=0 ! monitoring level (debug)
37 ICON=6 ! standard output = screen<br>38 IINP=10 ! input file
38 IINP=10 : scandard out<br>39 IOUT=20 : input file<br>39 IOUT=20 : output file
                     ! output file
40 ZERO=0.0D0 ! zero<br>41 ONE=1.0D0 ! one
41 ONE=1.0D0 ! one
42 COMPI=DACOS(-ONE) ! pi
43 C
44 C
45 C---- Read input files
```

```
46 CALL READANS (NODMAX, NELTMAX, MATMAX, COORD, XMAT, NLT, DISP)
47 C
48 C---- Find Adjacent elements
49 CALL CHELT(NODMAX, NELTMAX, NLT, NCALC, NADJ, NDT)
50 C
51 C---- Material properties
52 CALL MATER(MATMAX,XMAT,D1,D2,D3,D4,NODMAX,NADJ,NELTMAX,NLT)
53 C
54 C---- Computation: Local Reissner
55 CALL LOCREISS(NODMAX,NELTMAX,D1,D2,D3,D4,
56 x COORD,NLT,NADJ,DISP)
57 C
58 C---- Average multi-computed nodes
59 CALL AVERAGE(NODMAX, MULTI)
60 C
61 C---- Last line of VM2
62 END
```
La routine READANS permet de lire les données. Celles-ci sont stockées dans les matrices CO-ORD(NODMAX,3), DISP(NODMAX,2), XMAT(MATMAX,3) et NLT(NELTMAX,9).

la routine CHELT détecte les interfaces, i.e. les faces dont les nœuds appartiennent à des éléments dont les propriétés matérielles sont différentes. Le vecteur NADJ(NODMAX,8) contient les numéros des deux éléments adjacents (posistions 1 et 2) ainsi que les numéros des nœuds de l'interface (position 3, 4 et 5).

La routine MATER construit, pour chacune des faces de l'interface, la matrice de rigidité (aussi bien pour le cas isotrope que pour le cas orthotrope).

La routine LOCREISS calcule les contraintes nodales le long de chaque face.

Les contraintes ayant été calculées pour les nœuds de chacune des faces de l'interface, on moyenne les résultats pour un nœud appartenant à plusieurs faces. C'est ce que fait la routine AVERAGE. À ce stade, nous disposons donc des contraintes nodales, calculées par la fonctionnelle mixte d'Hellinger-Reissner, le long de toutes les interfaces présentes dans le modèle. Il ne reste plus qu'à écrire ces résultats pour qu'ils soient relus par la macros Ansys.

#### 13.3.2 Poutre en U

Disposant de la macro précédente, nous allons l'appliquer au calcul d'une poutre en U.

Il s'agit d'une poutre sandwich dont les peaux sont en aluminium et l'âme en résine époxy. Par symétrie, seule une demi-poutre est modélisée. Elle est soumise à une force unitaire sur chaque montant.

Les points pour lesquels nous nous intéresserons aux contraintes sont les points indiqués sur la figure [13.1,](#page-173-0) à savoir les points A, B, C, D, E et F.

Le listing Ansys est le suivant :

```
1 !* geom: partie droite
 2 long=20
 3 H1=0.2
 4 H2=1.8
 5 H3=2
 6 !*
7 !* geom coude
 8 Rint=10
 9 Rh1=Rint+H1
10 Rh2=Rint+H2
11 Rh3=Rint+H3
12 !*
13 !* maillage
14 NCUTS=40
                                                              15 NRCUTS=20
                                                              16 NCORE=16
                                                              17 NSKIN=2
                                                              18 Forc=1
                                                              19 !*
                                                              20 /PREP7
                                                              21 !*
                                                              22 ET,1,PLANE82
                                                              23 1*24 UIMP,1,EX, , ,70000,
                                                              25 UIMP,1,NUXY, , ,0.3,
                                                              26 UIMP,1,EMIS, , ,1,
                                                              27 !*
                                                              28 !*
```
<span id="page-173-0"></span>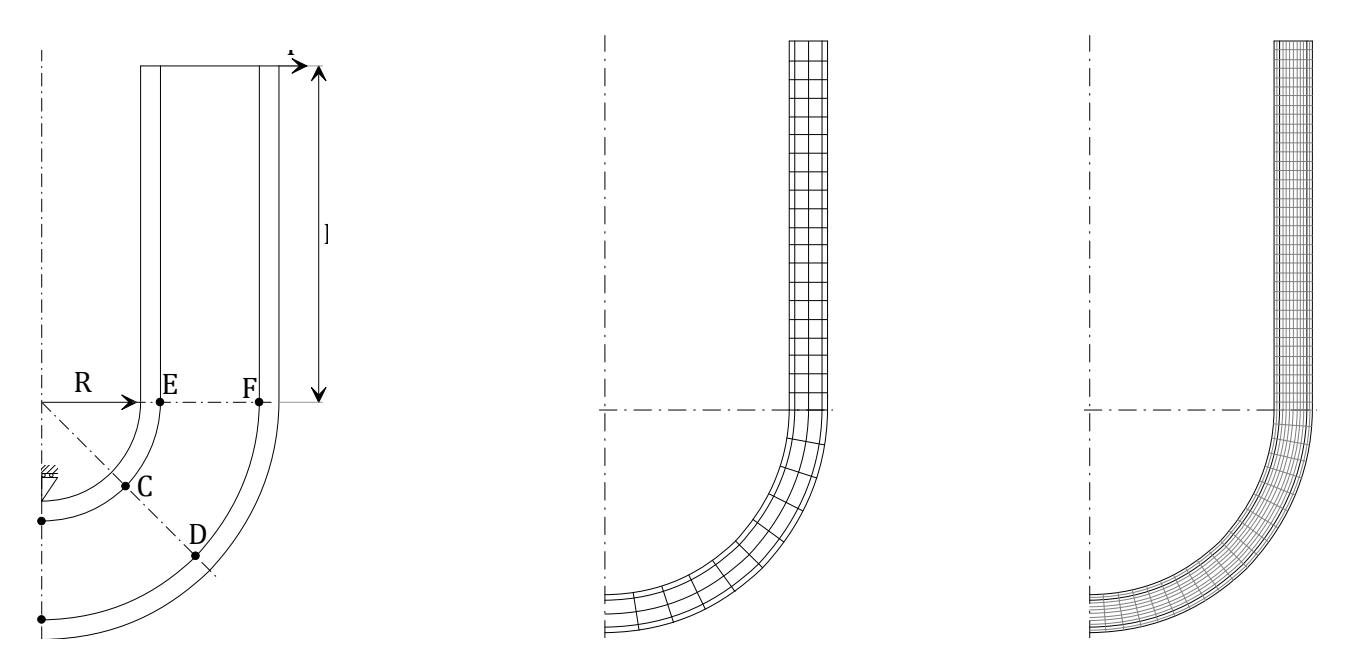

Figure 13.1: a) Géométrie de la poutre en U, b) le maillage utilisé pour le calcul (test de la méthode Reissner local, c) maillage permettant d'obtenir la « solution de référence » puisqu'il n'y a pas de solution analytique

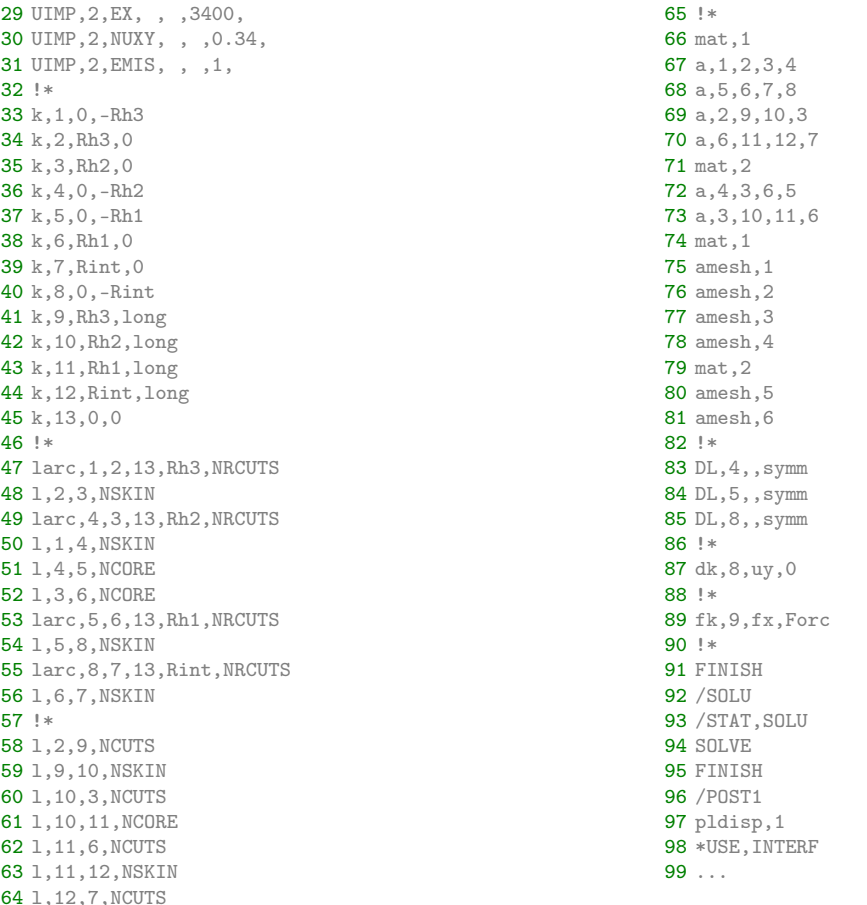

On utilise la macro en tapant \*USE,INTERF, et les contraintes sont directement modifiées dans Ansys. On peut alors utiliser les mêmes fonctions qu'habituellement pour visualiser les différentes composantes

Le listing Cast3M est le suivant :

 \* geom: partie droite long=20.0; H1=0.2; H2=1.8; H3=2.0;  $6 *$  \* geom coude Rint=10.0; Rh1=Rint+H1; Rh2=Rint+H2; Rh3=Rint+H3; **12 MRint =**  $-1$ **. \* Rint;** 13  $MRh1 = -1. * Rh1;$ 14  $MRh2 = -1. * Rh2;$ 15  $MRB3 = -1. * Rh3;$  \* \* maillage 18 NCUTS=40; NRCUTS=20; NCORE=16; NSKIN=2; Forc=1.0;  $23 *$  OPTION DIMENSION 2 ELEMENT QUA4; \* k1 = 0. MRh3;  $27 k2 = Rh3 0.;$  $28 k3 = Rh2 0.;$  $29 k4 = 0$ . MRh2;  $30 k5 = 0$ . MRh1:  $31 k6 = Rh1 0.$ ; k7 = Rint 0.; k8 = 0. MRint;  $34 k9 = Rh3 long;$  k10 = Rh2 long; k11 = Rh1 long; k12 = Rint long;  $38 k13 = 0.0$ ; \* 40 L1 = CERCLE NRCUTS k1 k13 k2 ; L2 = DROITE k2 k3 NSKIN; 42 L3 = CERCLE NRCUTS  $k4$  k13 k3 : 43 L4 = DROITE  $k1$   $k4$  NSKIN; L5 = DROITE k4 k5 NCORE; L6 = DROITE k3 k6 NCORE; L7 = CERCLE NRCUTS k5 k13 k6 ; 47 L8 = DROITE  $k5$   $k8$  NSKIN; L9 = CERCLE NRCUTS k8 k13 k7 ; L10 = DROITE k6 k7 NSKIN; \* L11 = DROITE k2 k9 NCUTS; L12 = DROITE k9 k10 NSKIN;

 L13 = DROITE k10 k3 NCUTS; 54 L14 = DROITE  $k10$   $k11$  NCORE; L15 = DROITE k11 k6 NCUTS; L16 = DROITE k11 k12 NSKIN; 57 L17 = DROITE  $k12 k7$  NCUTS; \* SURF1 = DALLER L1 L2 L3 L4; SURF2 = DALLER L2 L11 L12 L13; PEAUEXT = SURF1 ET SURF2; \* ELIMINE PEAUEXT; SURF1 = DALLER L3 L6 L7 L5; SURF2 = DALLER L6 L13 L14 L15; 65 AME =  $\text{SURF1}$  ET  $\text{SURF2}$ ; \* ELIMINE AME; SURF1 = DALLER L8 L7 L10 L9; SURF2 = DALLER L10 L15 L16 L17; PEAUINT = SURF1 ET SURF2; \* ELIMINE PEAUINT; PoutU = PEAUEXT ET AME ET PEAUINT; \* Model1 = MODL peauext MECANIQUE ELASTIQUE ISOTROPE QUA4; Model2 = MODL ame MECANIQUE ELASTIQUE ISOTROPE QUA4; Model3 = MODL peauint MECANIQUE ELASTIQUE ISOTROPE QUA4; ModelTot = Model1 ET Model2 ET Model3; \* Mater1 = MATERIAU Model1 YOUNG 70000.0 NU 0.3 RHO 2700.0; Mater2 = MATERIAU Model2 YOUNG 3400.0 NU 0.34 RHO 1000.0; Mater3 = MATERIAU Model3 YOUNG 70000.0 NU 0.3 RHO 2700.0; \* MR1 = RIGIDITE Model1 Mater1; MR2 = RIGIDITE Model2 Mater2; MR3 = RIGIDITE Model3 Mater3; Mrigid = MR1 ET MR2 ET MR3; \* CondL2 = BLOQUER UX (L4 ET L5 ET L8); CondL1 = BLOQUER UY k8; CondLtot = CondL1 ET CondL2; FOR1 = FORCE(Forc 0.) k9: Mrigid = Mrigid ET CondLtot; \* 93 Depl1 = RESOUD Mrigid For1 ;  $94 *$  UX1 = EXCO 'UX' depl1; UY1 = EXCO 'UY' depl1; Trace UX1 PoutU; Trace UY1 PoutU; \* def0 = DEFORMEE poutU Depl1 0.0 BLEU; def1 = DEFORMEE poutU Depl1 ROUGE; trace (def0 ET def1);  $103 * ...$ 

Il reste maintenant à avoir les résultats dans les repères locaux éléementaires, et voir ce qui se passe aux interfaces...

#### 13.3.3 Résultats

Dans les listings ci-dessus, nous n'avons pas exposé comme atteindre les contraintes, car cela sera fait en TP.

Les résultats directement obtenus sont donnés à la figure [13.2](#page-175-0) pour la déformée et les déplacements selon  $x$  et  $y$ , et à la figure [13.3](#page-175-1) pour les déformations.

<span id="page-175-0"></span>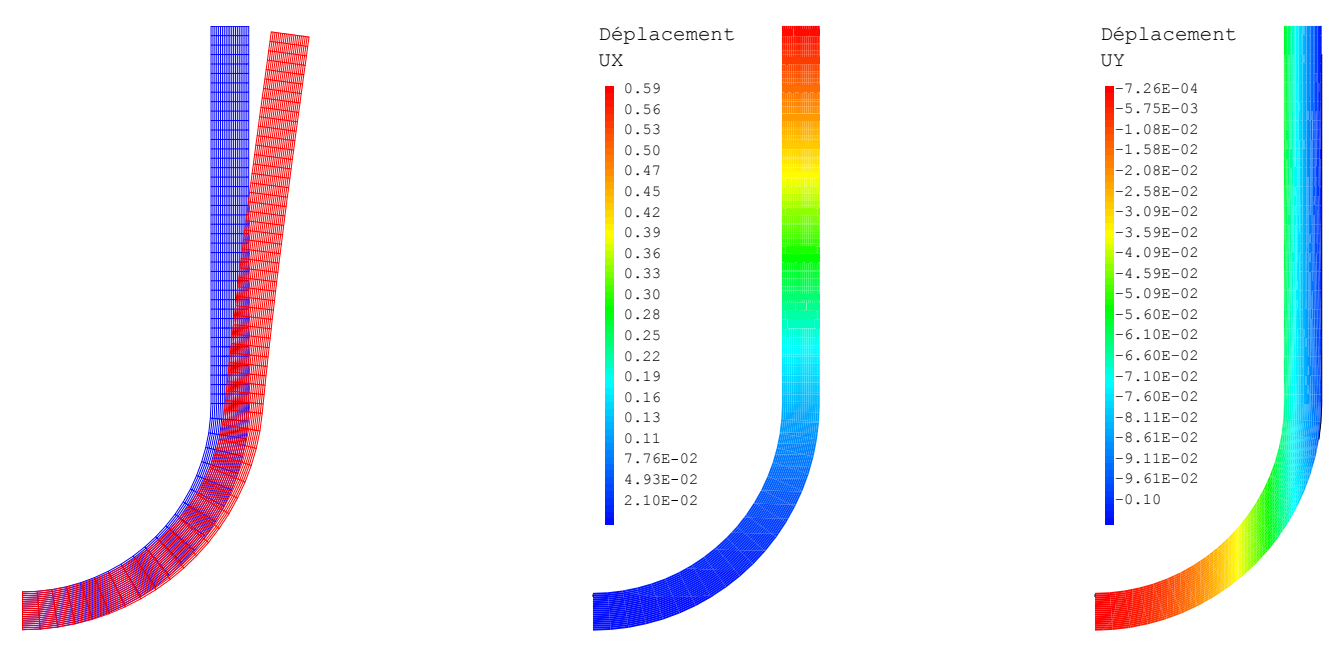

Figure 13.2: Déformée et déplacements

<span id="page-175-1"></span>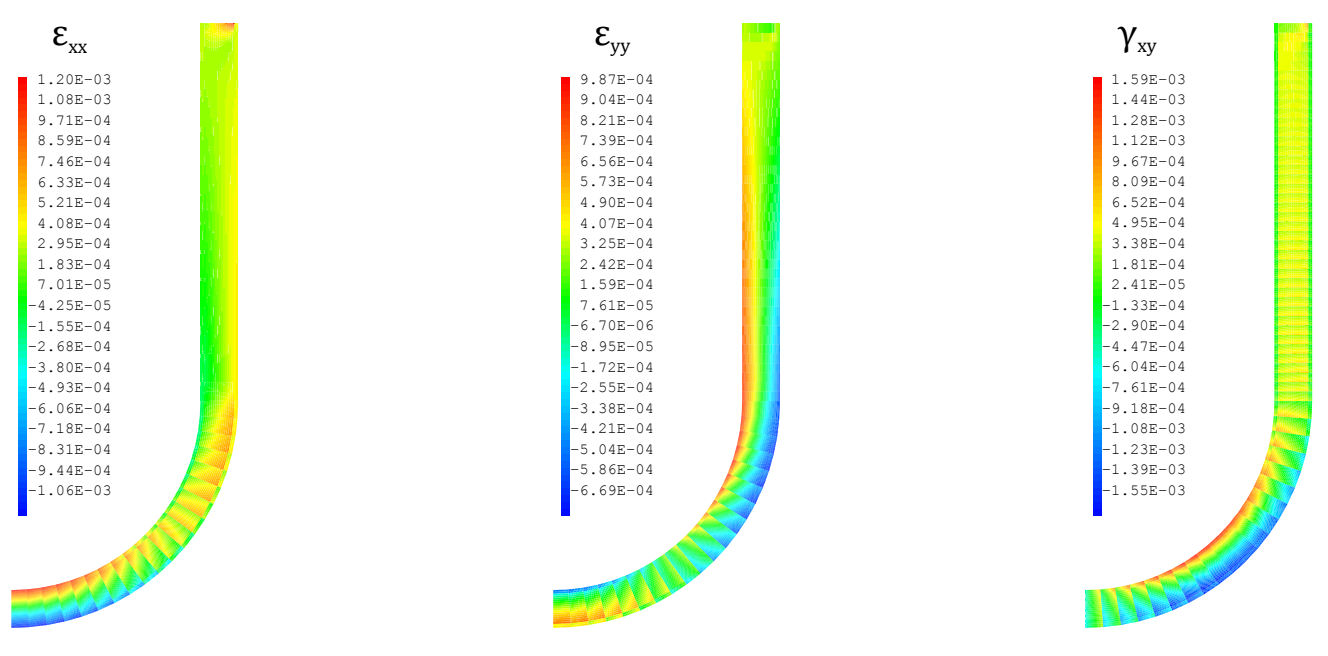

Figure 13.3: Déformations

Néanmoins nous présentons quelques résultats issus de l'analyse des contraintes aux interfaces avec ou sans utilisation de la méthode de Reissner local. Nous nous concentrerons sur les résultats numériques et graphiques permettant d'apprécier la précision de la méthode de Reissner local par rapport aux résultats d'Ansys aux points A, B, E et F ainsi que d'étudier l'influence de la valeur du rayon R.

Une première remarque s'impose : plus la valeur du rayon est faible, plus les résultats sont mauvais, quelle que soit la méthode employée (et vous devez savoir pourquoi à ce niveau du document).

Au point A, l'influence des conditions aux limites est encore sensible : en plus de la condition de symétrie de la structure, le blocage du déplacement vertical induit une légère détérioration des résultats numériques. L'influence de cette condition aux limites n'est plus visible au point B.

En A et B, la composante discontinue est  $\sigma_{xx}$ , les composantes  $\sigma_{yy}$  et  $\sigma_{xy}$  sont continues. Par contre, aux points  $E$  et  $F$ , c'est  $\sigma_{yy}$  la composante discontinue et  $\sigma_{xx}$  et  $\sigma_{xy}$  les composantes continues.

D'après les résultats présentés ci-après, il est visible que la méthode de Reissner local permet d'améliorer les résultats par rapport à Ansys.

| Méthode | R              | $\sigma_{xx}$<br>peau | $\sigma_{xx}$<br>âme | $\sigma_{yy}$ | $\sigma_{xy}$ |
|---------|----------------|-----------------------|----------------------|---------------|---------------|
|         | $\rm (mm)$     | (MPa)                 | (MPa)                | (MPa)         | (MPa)         |
| Ref     | 10             | 72,085                | 4,0121               | 1,5883        | $-0,0023339$  |
| Reiss   | $10\,$         | 71,957                | 3,9670               | 1,5987        | $-0.0155720$  |
| ANSYS   | 10             | 71,957                | 3,9670               | 1,5116        | 0,0086231     |
| Ref     | 8              | 66,500                | 3,8400               | 1,8556        | $-0,0022273$  |
| Reiss   | 8              | 66,665                | 3,7863               | 1,8888        | $-0,0118667$  |
| ANSYS   | 8              | 66.665                | 3,7863               | 1,7943        | 0,0111910     |
| Ref     | 5              | 57,289                | 3,6598               | 2,6317        | $-0,0018770$  |
| Reiss   | 5              | 57,727                | 3,5771               | 2,6979        | $-0,0071024$  |
| ANSYS   | 5              | 57,727                | 3,5771               | 2,6066        | 0,0128210     |
| Ref     | 3              | 49,551                | 3,6827               | 3,9304        | $-0,0014368$  |
| Reiss   | 3              | 49,454                | 3,5552               | 4,0110        | $-0,0046055$  |
| ANSYS   | 3              | 49,454                | 3,5552               | 3,9621        | 0,0106410     |
| Ref     | 2              | 42,699                | 3,8289               | 5,4227        | $-0,0009727$  |
| Reiss   | $\overline{2}$ | 42,362                | 3,6593               | 5,4785        | $-0,0037443$  |
| ANSYS   | $\overline{2}$ | 42,362                | 3,6593               | 5,5264        | 0,0059470     |
| Ref     | $\mathbf{1}$   | 27,171                | 4,3142               | 9,2850        | $-0,0004173$  |
| Reiss   | 1              | 25,876                | 4,0707               | 9,1122        | $-0,0021565$  |
| ANSYS   | 1              | 25,876                | 4,0707               | 9,6345        | 0,0005231     |

Table 13.1: Résultats au point A

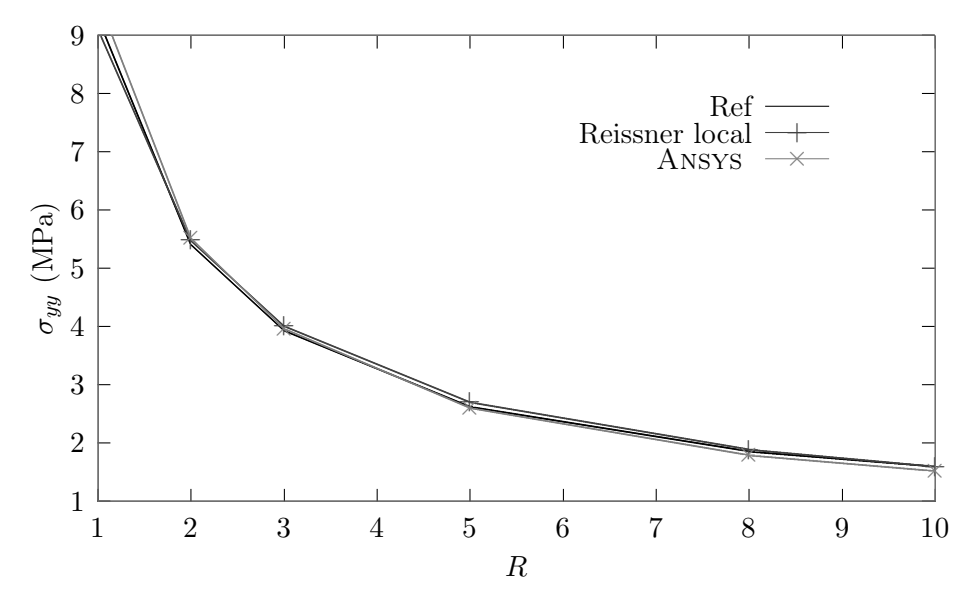

FIGURE 13.4:  $\sigma_{yy}$  en A

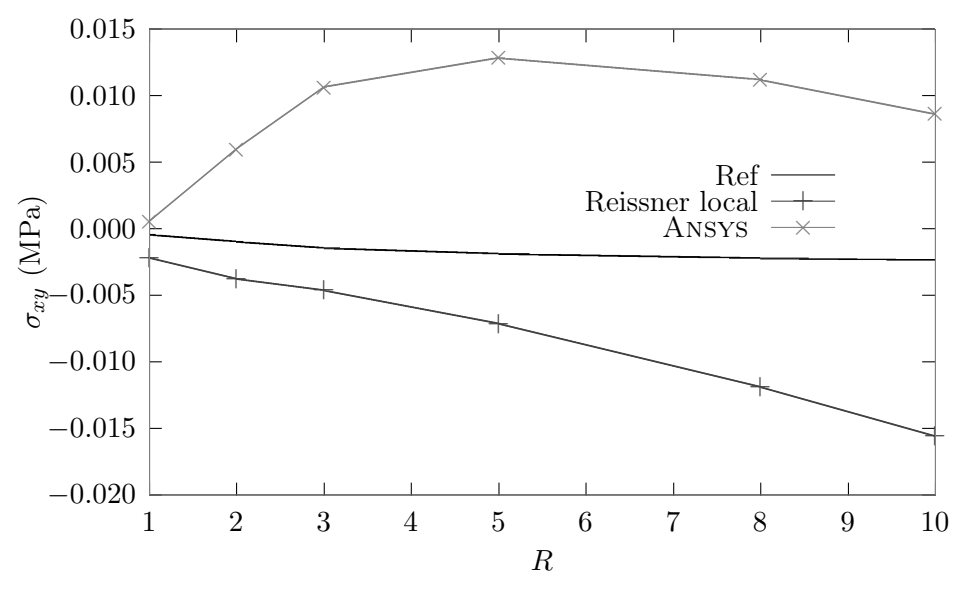

FIGURE 13.5:  $\sigma_{xy}$ en A

| Méthode | R              | $\sigma_{xx}$<br>peau | $\sigma_{xx}$<br>âme | $\sigma_{yy}$ | $\sigma_{xy}$ |
|---------|----------------|-----------------------|----------------------|---------------|---------------|
|         | (mm)           | (MPa)                 | (MPa)                | (MPa)         | (MPa)         |
| Ref     | 10             | $-72,248$             | $-3,0668$            | 1,4080        | $-0,0023570$  |
| Reiss   | 10             | $-72,542$             | $-3,1193$            | 1,2573        | $-0,0138800$  |
| ANSYS   | 10             | $-72,542$             | $-3,1193$            | 1,5464        | $-0,0198700$  |
| Ref     | 8              | $-67,723$             | $-2,7905$            | 1,5799        | $-0,0026011$  |
| Reiss   | 8              | $-68,001$             | $-2,8457$            | 1,4570        | $-0,0107700$  |
| ANSYS   | 8              | $-68,001$             | $-2,8457$            | 1,7111        | $-0,0197300$  |
| Ref     | 5              | $-61,079$             | $-2,3199$            | 2,0320        | $-0,0024099$  |
| Reiss   | 5              | $-61,335$             | $-2,3813$            | 1,9460        | $-0,0067001$  |
| ANSYS   | 5              | $-61,335$             | $-2,3813$            | 2,1535        | $-0,0186210$  |
| Ref     | 3              | $-56,823$             | $-1,9080$            | 2,6611        | $-0.0022154$  |
| Reiss   | 3              | $-57,072$             | $-1,9756$            | 2,5888        | $-0,0045050$  |
| ANSYS   | 3              | $-57,072$             | $-1,9756$            | 2,7738        | $-0,0176540$  |
| Ref     | $\overline{2}$ | $-54,772$             | $-1,6200$            | 3,2396        | $-0,0021234$  |
| Reiss   | $\overline{2}$ | $-55,026$             | $-1,6902$            | 3,1612        | $-0,0036124$  |
| ANSYS   | 2              | $-55,026$             | $-1,6902$            | 3,3438        | $-0,0172760$  |
| Ref     | $\mathbf{1}$   | $-52,491$             | $-1,1687$            | 4,2871        | $-0,0020797$  |
| Reiss   | 1              | $-52,777$             | $-1,2391$            | 4,1625        | $-0,0031088$  |
| ANSYS   | 1              | $-52,777$             | $-1,2391$            | 4,3710        | $-0,0174200$  |

TABLE 13.2: Résultats au point  $\cal B$ 

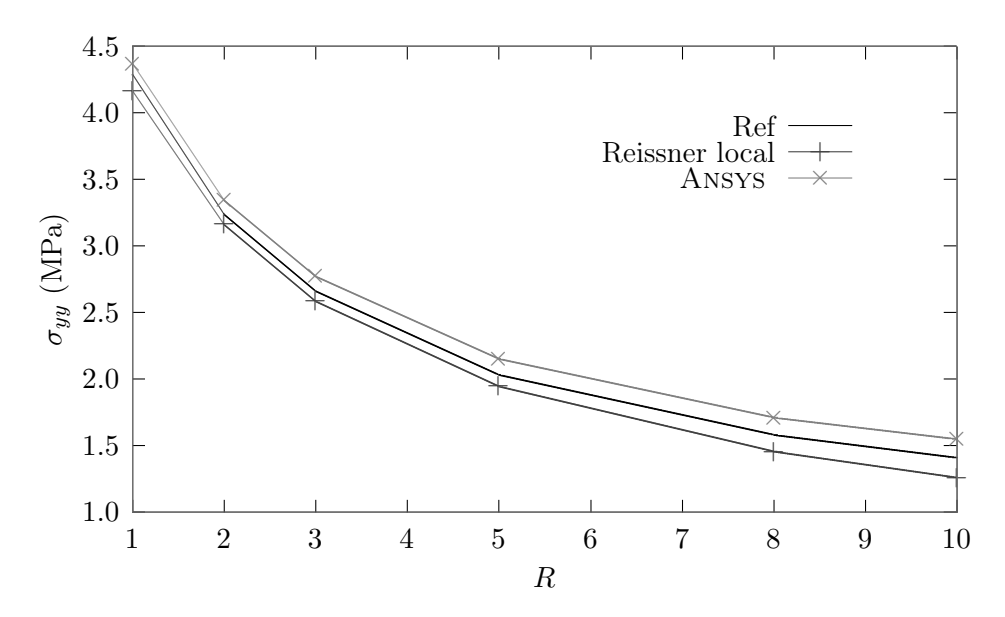

FIGURE 13.6:  $\sigma_{yy}$ en  $B$ 

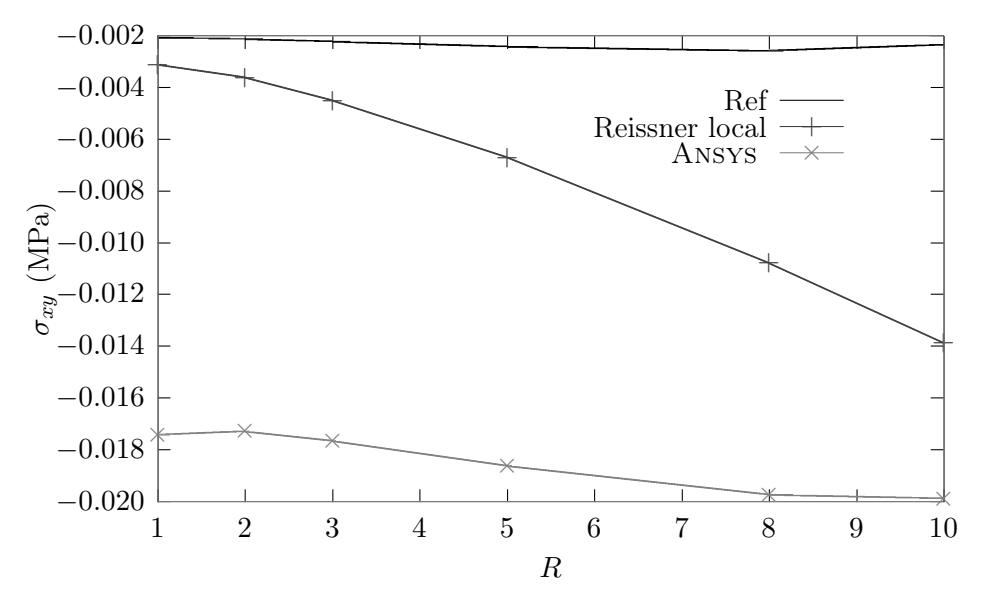

FIGURE 13.7:  $\sigma_{xy}$  en B

| Méthode | R              | $\sigma_{yy}$<br>peau | $\sigma_{yy}$<br>âme | $\sigma_{xx}$ | $\sigma_{xy}$ |
|---------|----------------|-----------------------|----------------------|---------------|---------------|
|         | (mm)           | (MPa)                 | (MPa)                | (MPa)         | (MPa)         |
| ref     | 10             | 46,0340               | 2,410200             | 0,57548       | 0,77518       |
| Reiss   | 10             | 46,0265               | 2,397450             | 0,48986       | 0,71342       |
| ANSYS   | 10             | 46,0265               | 2,397450             | 0,62529       | 0,80572       |
| ref     | 8              | 45,8625               | 2,443000             | 0,68465       | 0,83563       |
| Reiss   | 8              | 45,8505               | 2,421450             | 0,62992       | 0,76781       |
| Ansys   | 8              | 45,8505               | 2,421450             | 0,71910       | 0,90760       |
| ref     | 5              | 45,4490               | 2,539450             | 1,00620       | 1,00390       |
| Reiss   | 5              | 45,5025               | 2,499550             | 1,00810       | 0,91559       |
| Ansys   | 5              | 45,5025               | 2,499550             | 0,94099       | 1,19800       |
| ref     | 3              | 44,5760               | 2,694400             | 1,56820       | 1,25790       |
| Reiss   | 3              | 45,0015               | 2,644550             | 1,62260       | 1,10690       |
| ANSYS   | 3              | 45,0015               | 2,644550             | 1,30760       | 1,64980       |
| ref     | $\overline{2}$ | 43,1510               | 2,856600             | 2,23920       | 1,50420       |
| Reiss   | $\overline{2}$ | 44,1375               | 2,805000             | 2,32600       | 1,25870       |
| Ansys   | $\overline{2}$ | 44,1375               | 2,805000             | 1,77080       | 2,12250       |
| ref     | $\mathbf{1}$   | 37,6330               | 3,184100             | 4,02110       | 1,90380       |
| Reiss   | 1              | 40,1735               | 3,143850             | 4,04390       | 1,41220       |
| ANSYS   | 1              | 40,1735               | 3,143850             | 3,04360       | 3,15350       |

TABLE 13.3: Résultats au point  ${\cal E}$ 

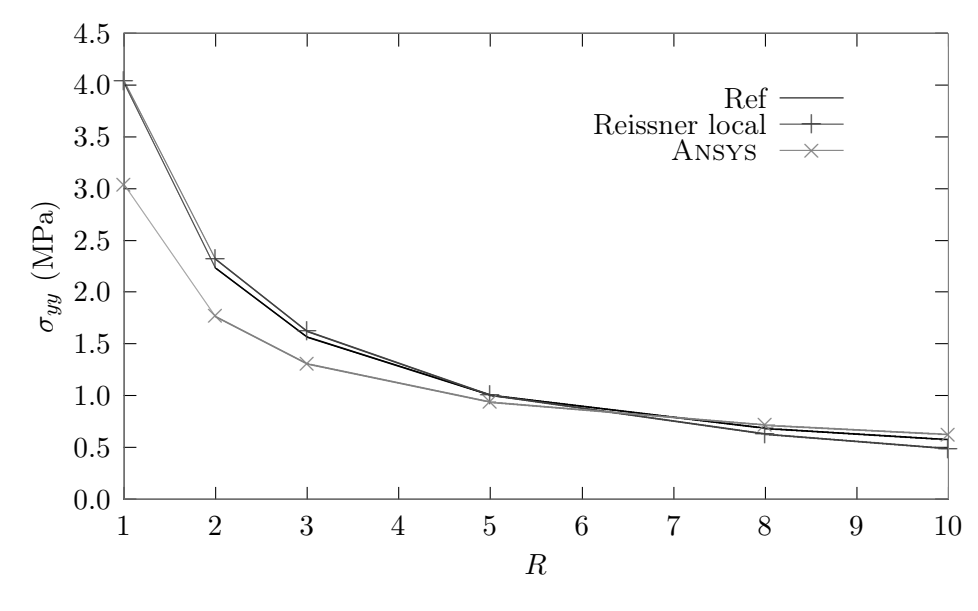

FIGURE 13.8:  $\sigma_{xx}$  en E
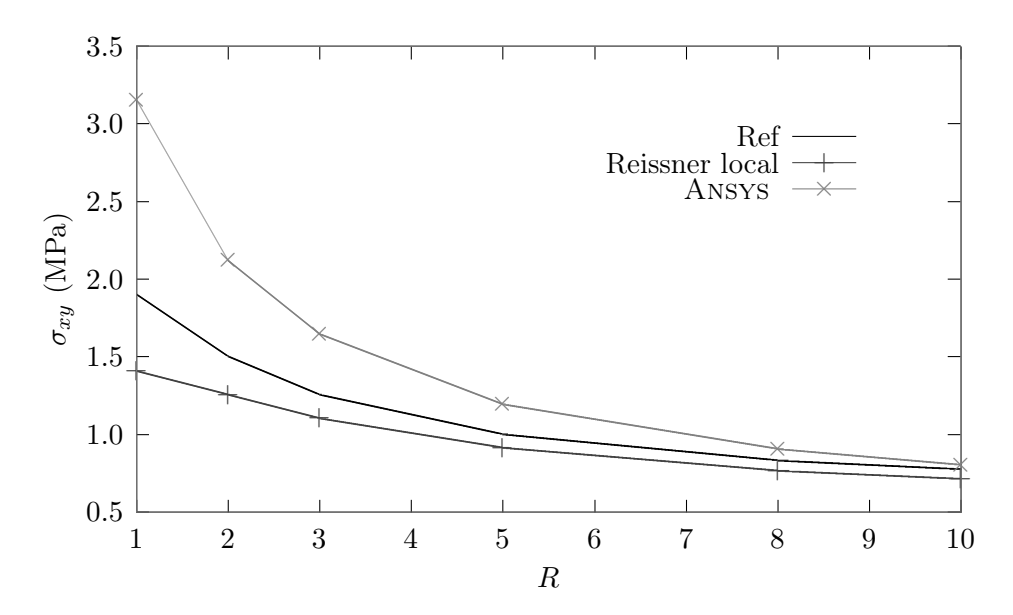

FIGURE 13.9:  $\sigma_{xy}$ en  $E$ 

|         |                | $\sigma_{yy}$ | $\sigma_{yy}$ |               |               |
|---------|----------------|---------------|---------------|---------------|---------------|
| Méthode | R              | peau          | âme           | $\sigma_{xx}$ | $\sigma_{xy}$ |
|         | $\rm (mm)$     | (MPa)         | (MPa)         | (MPa)         | (MPa)         |
| ref     | 10             | $-47,438$     | $-2,1425$     | 0,54431       | 0,30073       |
| Reiss   | 10             | $-47,510$     | $-2,1533$     | 0,39416       | 0.38936       |
| ANSYS   | 10             | $-47,510$     | $-2,1533$     | 0,65814       | 0,30000       |
| ref     | 8              | $-47,4555$    | $-2,11415$    | 0,62480       | 0,24743       |
| Reiss   | 8              | $-47,5605$    | $-2,12825$    | 0,50447       | 0.33138       |
| ANSYS   | 8              | $-47,5605$    | $-2,12825$    | 0,72921       | 0,21663       |
| ref     | 5              | $-47,415$     | $-2,03645$    | 0,83167       | 0,10558       |
| Reiss   | 5              | $-47,5335$    | $-2,05940$    | 0,76054       | 0,18360       |
| ANSYS   | 5              | $-47,5335$    | $-2,05940$    | 0,87666       | 0,00251       |
| ref     | 3              | $-47,223$     | $-1,92305$    | 1,11940       | $-0,10042$    |
| Reiss   | 3              | $-47,1885$    | $-1,95170$    | 1,07760       | $-0,01314$    |
| ANSYS   | 3              | $-47,1885$    | $-1,95170$    | 1,05090       | $-0,28747$    |
| ref     | $\overline{2}$ | $-46,940$     | $-1,81445$    | 1,38480       | $-0,29901$    |
| Reiss   | $\overline{2}$ | $-46,6760$    | $-1,84130$    | 1,35230       | $-0,18934$    |
| ANSYS   | $\overline{2}$ | $-46,6760$    | $-1,84130$    | 1,21420       | $-0,55238$    |
| ref     | 1              | $-46,1935$    | $-1,61030$    | 1,85860       | $-0,67358$    |
| Reiss   | 1              | $-45,4620$    | $-1,62185$    | 1,81270       | $-0,50497$    |
| ANSYS   | 1              | $-45,4620$    | $-1,62185$    | 1,52280       | $-1,03400$    |

TABLE 13.4: Résultats au point  ${\cal F}$ 

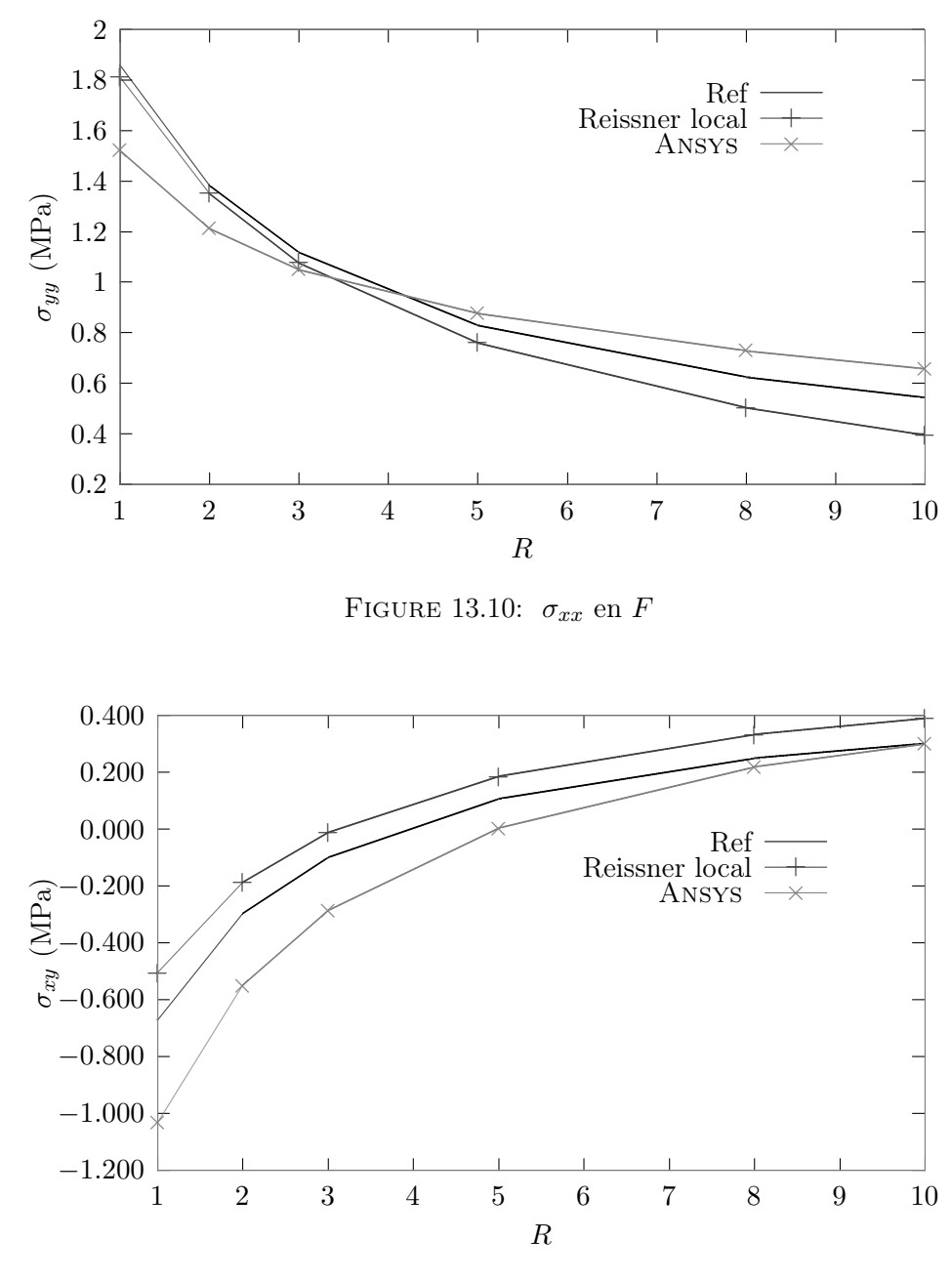

FIGURE 13.11:  $\sigma_{xy}$  en F

# 13.4 Sous-structuration et simulation multi-échelles

Le fonctionnement des produits industriels met en jeu des phénomènes physiques à des échelles très différentes. La prise en compte de tous ces phénomènes dans les simulations numériques demanderait d'utiliser des modèles extrêmement détaillés, entraînant des coûts d'identification et/ou de calcul prohibitifs. La simulation multi-échelles est une réponse à cette problématique. Elle consiste à simuler chaque phénomène à l'échelle la plus pertinente, i.e. en utilisant plusieurs modèles de tailles et de finesses différentes ; cela permet, grâce à des solveurs adaptés, de réaliser des simulations qui seraient inaccessibles par des approches plus directes.

<span id="page-182-0"></span>Imaginons que nous souhaitions calculer un avion, mais que, pour des raisons évidente de sécurité nous ayons besoin d'obtenir une precision « boulon par boulon ». On se doute bien que l'on ne peut mailler tout l'avion avec un tel niveau de détail... On recourt alors à une cascade de modèles de dimensions et de finesses différentes, allant de l'avion tout entier (mais modélisé relativement grossièrement) à des détails structuraux modélisés très finement (mais limités à de petites zones), comme montré sur la figure [13.12.](#page-182-0)

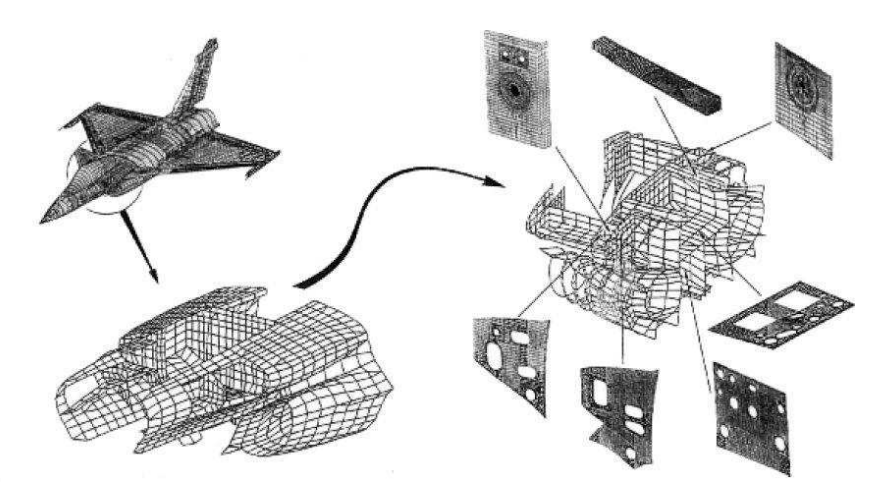

Figure 13.12: Sous-structuration en aéronautique

La simulation est donc décomposée en différents niveaux, chacun représentant une échelle différente. Pour coordonner ces niveaux entre eux, on utilise généralement une approche dite descendante : on commence par simuler le comportement global de l'avion, puis les résultats sont utilisés pour déterminer les conditions aux limites appliquées sur les niveaux inférieurs. Toutefois, il est parfois également nécessaire de combiner ces approches descendantes à des approches ascendantes : les résultats des simulations fines sont utilisés pour construire des modèles de comportements plus grossiers.

De très nombreuses méthodologies multi-échelles existent et reposent toutes sur le fait de simuler chaque phénomène à l'échelle la plus pertinente. Pour cela, il est nécessaire :

- 1. de distinguer différentes échelles dans la modélisation et dans la simulation ;
- 2. de modéliser les relations existant entre ces différentes échelles.

Considérons un problème comportant deux échelles. Le point 1 évoqué ci-dessus se traduit par le fait de disposer de deux modèles distincts :

– Un modèle macroscopique

Il représente le produit et son environnement extérieur et est constitué d'une géométrie et d'un modèle de comportement relativement grossiers (puisque n'ayant pas vocation à représenter les phénomènes microscopiques) ;

#### – Un modèle microscopique

Il possède une description géométrique et un maillage suffisamment fins ainsi qu'un modèle de comportement détaillé. Il ne comprend qu'une ou quelques « cellules types » de petites dimensions. Il est souvent possible, pour les matériaux notamment, de disposer d'hypothèses simplificatrices (telles que l'élasticité linéaire) permettant de se restreindre à une seule cellule type. Pour le cas des matériaux anisotropes constitués de plusieurs autres matériaux tels que les matériaux composites et fibreux, on se reportera au chapitre suivant sur l'homogénéisation.

Toutefois, certaines fois on ne dispose pas de telles hypothèses et il faut multiplier le nombre de cellules (jusqu'à parfois couvrir tout le modèle macro !)

Le point 2 consiste donc à relier les deux échelles de modélisation.

En effet, les modèles macro et micro ne sont pas indépendants puisqu'ils modélisent la même physique à des échelles différentes. Il est donc nécessaire qu'ils soient cohérents l'un vis-à-vis de l'autre, en tout point et à chaque instant de la simulation. Pour cette raison, les modélisations multi-échelles comportent des couplages, i.e. des modèles d'interactions, entre les échelles.

Dans le cadre de la mécanique des solides déformables, on procède généralement comme suit :

- Le modèle de comportement macroscopique : qui modélise des phénomènes se produisant « au cœur du matériau », doit correspondre à la relation contraintes/déformations observée sur la cellule micro ;
- Le modèle de comportement microscopique : qui traduisent la façon dont la cellule est sollicitée par son environnement extérieur, doivent correspondre à l'état de contraintes ou de déformations macro.

Le modèle macro ayant une résolution beaucoup plus grossière, la cohérence des deux modèles ne peut donc pas se traduire par une correspondance exacte, point par point, des conditions aux limites ou du comportement. Pour cette raison, la plupart des approches multi-échelles postulent que les quantités macroscopiques doivent correspondre à des « moyennes » des quantités micro correspondantes, la définition mathématique exacte de cette moyenne variant fortement d'une approche à l'autre.

#### On peut donc dire que :

- Le modèle de comportement macroscopique d'un élément de volume est choisi égal au comportement moyen de la cellule micro correspondante, calculé en utilisant une technique d'homogénéisation ;
- Les conditions aux limites micro sont appliquées en moyenne, car les champs de contraintes ou de déplacements macro sont beaucoup trop grossiers.

Le problème est donc d'échanger des données pertinentes entre les différentes échelles, compte tenu des différentes résolutions des modèles.

Dans le sens micro vers macro, on utilisera les techniques d'homogénéisation dont il sera l'objet au chapitre suivant.

#### Dans le sens macro vers micro, il s'agit donc de spécifier des conditions aux limites à appliquer sur le bord des cellules micro, à partir d'une solution macro.

Les méthodes les plus simples se contentent d'imposer directement le champ de déplacements (ou de contraintes) macro comme condition aux limites. Le modèle macro ayant par définition une résolution beaucoup plus grossière que le modèle micro, il est incapable de capturer l'allure microscopique des déplacements ou des contraintes. Ces CL sont donc souvent trop imprécises par rapport aux finalités du modèle micro. Cela peut dégrader fortement la qualité des résultats et donc restreindre le domaine de validité de ces approches.

Pour palier ce problème, on écrit les conditions aux limites micro de manière plus subtile en les décomposant en la somme d'un terme moyen et d'un terme de moyenne nulle. Ainsi, le champ micro  $u^m$ sera écrit  $u^m = u^M + v^m$  où  $u^M$  est le champ macro (i.e. la moyenne du champ micro), et  $v^m$  est le reste

(à moyenne nulle). Notre problème devient donc de déterminer le reste  $v^m$ , et c'est là que les méthodes divergent le plus. On distingue néanmoins deux grosses familles :

– Condition de périodicité

On postule que l'on connaît l'allure du reste. On peut alors enchaîner un calcul macro avec un solveur spécifique puis un calcul micro avec un solveur classique ;

– Couplage des cellules micro

Lorsqu'il n'est pas si simple de « séparer » les échelles, alors il faut résoudre en même temps les deux problèmes micro et macro avec échange de données.

Ces deux approches vont être un peu plus détaillées maintenant.

#### 13.4.1 Condition de périodicité – méthodes multi-niveaux

Souvent, les méthodes multi-niveaux sont basées sur des conditions de périodicité inspirées de l'homogénéisation périodique. Ces conditions supposent que la partie micro du champ de déplacement,  $v^m$ , est périodique, i.e. est égale sur chaque paire de faces opposées de la cellule type considérée. La même hypothèse est formulée sur les contraintes. On obtient ainsi un ensemble de CL permettant de déterminer entièrement la solution micro à partir d'une déformation (ou d'une contrainte) macro imposée.

Le résultat micro ainsi obtenu est pertinent à deux conditions : 1) il faut que la microstructure soit effectivement périodique, et 2) que le principe de Saint-Venant s'applique, i.e. que l'on se trouve suffisamment loin de la surface de la pièce (y compris des détails géométriques tels que des trous, des fissures...). Dans le cas contraire, des éléments finisfets de bord peuvent affecter l'allure de la solution, qui n'est alors plus périodique : il faut donc recourir à d'autres modélisations.

La simulation multi-niveaux fait appel à deux types de modèles, chacun équipé de son solveur :

- un modèle macro ne possédant pas de relation de comportement du matériau prédéfinie, équipé d'un solveur EF modifié ;
- un ensemble de modèles micro ne possédant pas de CL prédéfinies, équipés de solveurs EF classiques.

En fait, le solveur EF modifié est un solveur EF classique avec une petite différence : à chaque fois que le solveur macro a besoin du comportement d'un élément de volume quelconque, il envoie l'état de déformation macro de cet élément au solveur micro. Ce dernier a alors toutes les données nécessaires pour simuler numériquement son comportement à l'échelle microscopique. Il renvoie alors l'état de contraintes macro, selon la décomposition mentionnée ci-dessus. Les cellules micro étant pour ainsi dire « indépendantes », il est possible de recourir à des calculateur parallèles.

Le domaine de validité de ces méthodes est bon dès que l'on sait faire des hypothèses réalistes sur l'allure de la solution micro. Ce n'est pas toujours le cas : par exemple, la fissuration, lorsqu'elle sort d'un cadre microscopique pour atteindre un cadre macroscopique, se prête très mal à cet exercice. Le cas de la fissuration sera traitée dans un chapitre ultérieur de ce document.

#### En résumé :

Les méthodes multi-niveaux abordent la simulation à l'échelle macro et se « nourrissent » du comportement simulé à l'échelle microscopique.

Dans les méthodes multi-niveaux, l'emploi d'hypothèses de périodicité se traduit par des « sauts » de contraintes et de déplacements d'une cellule à l'autre ; si les échelles sont mal séparées, ces sauts sont non négligeables. Ne correspondant a priori pas à la physique, ils traduisent un écart avec la réalité.

#### 13.4.2 Couplage des cellules micro – méthodes de décomposition de domaine

Les méthodes multi-niveaux présentées au paragraphe précédent sont mises à mal lorsque le comportement micro « déborde » un peu sur le comportement macro, i.e. lorsque les échelles ne sont pas suffisamment bien séparées. On recourt alors aux méthodes de décomposition de domaines, dont la validité est plus large, mais qui sont plus complexes.

Puisque nous ne pouvons plus supposer une allure de la solution micro, nous n'allons utiliser que les seules connaissance disponibles à priori : la continuité du champ de déplacements ainsi que la vérification par les contraintes du principe d'action-réaction. Il « suffit » donc d'écrire qu'à l'interface entre deux cellules micro, il y a égalité des déplacements et nullité de la somme des traces des contraintes (on retrouve ce que nous avons déjà plusieurs fois évoqué avec l'état des contrainte à l'interface entre deux matériaux différents).

La présence de couplages entre les cellules micro (qui en quelque sorte correspond à une généralisation de la condition de périodicité du paragraphe précédent) change complètement le déroulement de la simulation par rapport aux méthodes multi-niveaux vues au paragraphe précédent. En effet, la prise en compte de ces couplages implique d'échanger directement des données entre les différents solveurs micro, qui ne sont plus « indépendants ». En contrepartie, cela permet de propager une information fine sur l'ensemble de la pièce et, ainsi, de se passer de l'hypothèse de séparation des échelles : il n'est plus nécessaire de modéliser séparément les phénomènes micro et macro.

Concrètement, les méthodes de décomposition de domaine sont des solveurs, qui ont généralement un fonctionnement multi-échelles. Elles partent d'un modèle micro du produit décomposé en sousstructures, et consistent à coupler les sous-structures en échangeant des contraintes et des déplacements sur les interfaces. Des versions plus ou moins simples existent. Notons bien qu'il n'y a pas de modèle macro dans une telle approche.

#### En résumé :

Dans la décomposition de domaine, la simulation est abordée à l'échelle la plus fine : la sousstructuration et le problème grossier ne sont utilisés que pour améliorer l'efficacité de la résolution.

Une simulation par décomposition de domaine conduit toujours à un champ de déplacement micro continu sur toute la structure, et un champ de contraintes micro équilibré (au sens des éléments finis) sur toute la structure.

Actuellement, la simulation multi-échelles est encore relativement peu répandue dans le monde de l'ingénierie. Elle représente en effet un changement considérable par rapport aux pratiques usuelles de simulation ; de plus, la plupart des logiciels de calcul multi-échelles sont des outils développés par des chercheurs, qui n'ont pas encore l'ergonomie et la robustesse des solveurs utilisés dans l'industrie. Les industriels attendent donc l'apparition d'outils mieux adaptés à leurs problématiques avant d'envisager une utilisation plus fréquente de ces méthodes.

Cependant, à plus long terme, la simulation multi-échelles suscite un intérêt considérable dans l'industrie : en rendant accessibles à la simulation des phénomènes qui ne peuvent actuellement être étudiés qu'expérimentalement, elle constitue un pas important en direction du « virtual testing ». Pour cette raison, elle fait toujours l'objet de nombreux projets de recherche. Ceux-ci concernent aussi bien la modélisation, avec notamment la mise au point de « matériaux virtuels » (qui ne sont rien d'autre que des modèles multi-échelles, notamment pour les matériaux composites), que les solveurs qui sont en constante évolution.

# 13.5 Super-éléments

Dans ce paragraphe, nous allons parler du concept de super-élément, qui n'est qu'une application de ce qui a été présenté au paragraphe précédent.

Un super-élément est un groupement d'éléments qui, après assemblage, peuvent être vus comme un élément individuel du point de vue du calcul. Cet assemblage peut être requis pour des raisons de modélisation ou de calcul.

Pour constituer un super-éléments, les éléments groupés ne peuvent être pris au hasard. Ils doivent au moins constituer une « structure » en eux-même, mais d'autres conditions sont nécessaires qui seront détaillées plus loin.

Comme nous l'avons dit au paragraphe précédent, il y a deux voies duales pour considérer ce processus.

L'approche descendante consiste à considérer un super-élément comme constitué d'un ensemble d'éléments. On parle alors de macro-élément. L'approche ascendante consiste à considérer un superélément comme un sous-ensemble d'une structure complète. On parle alors de sous-structure.

Finalement, quand parle-t-on de sous-structure ou de macro-élément ? En fait, il n'y a pas de règle, et le terme générique de super-élément couvre tout le spectre depuis l'élément individuel jusqu'à la structure complète.

Un peu d'histoire Originellement introduit dans l'aéronautique dans les années 60 (d'où le schéma au paragraphe précédent), le concept de sous-structuration répondait à trois motivations :

- faciliter la division du travail : des sous-structures avec des fonctions différentes (fuselage, ailes, train d'atterrissage...) pouvaient être traitées par des groupes d'experts différents. Chaque groupe pouvait à loisir améliorer, raffiner... sa partie tant que l'interface avec les autres parties restait inchangée.
- Un peu d'histoire
- profiter de la répétition : en remarquant qu'une même structure peut contenir plusieurs sousstructures identiques, il est possible de diminuer le temps d'étude (par exemple symétrie des ailes...)
- contourner les limitations des ordinateurs : les ordinateurs de l'époque atteignaient vite leurs limites (par exemple en terme de taille mémoire). Diviser une structure complexe, que l'on était incapable de calculer en une seule fois, permettait de sauvegarder des résultats sous-structure par sous-structure puis d'effectuer « l'assemblage » des résultats.

Si les deux premiers points sont toujours d'actualité, le troisième l'est moins, surtout depuis le recourt aux algorithmes parallèles.

C'est d'ailleurs le développement de procédures pour le calcul parallèle qui a conduit les mathématiciens appliqués au concept de sous-domaines, alors qu'ils devaient grouper des éléments pour des raisons de calcul.

#### 13.5.1 Condensation statique

En tant qu'assemblage de plusieurs éléments, un super-élément possède :

- des degrés de liberté internes : qui ne sont pas connectés à des éléments n'appartenant pas au super-élément considéré. Les nœuds ayant des ddl internes sont dits nœuds internes.
- des degrés de liberté aux frontières : qui sont connectés à au moins une entité (élément, superélément) n'appartenant pas au super-élément considéré.

L'opération consistant à éliminer tous les ddl internes est appelée condensation statique ou condensation. Regardons ce qui se passe d'un point de vue matriciel. Pour cela, considérons que nous ayons à

résoudre le système :

$$
[K] \{q\} = \{f\} \tag{13.1}
$$

Le vecteur  $\{q\}$  se compose des composantes internes  $\{q_i\}$  et des composantes de frontière  $\{q_b\}$ , de sorte que le système, une fois réordonné s'écrit :

$$
\begin{bmatrix}\n[K_{bb}] & [K_{bi}]\n[K_{ib}] & [K_{ii}]\n\end{bmatrix}\n\left\{\n\begin{bmatrix}\nq_b\n\end{bmatrix}\n\right\} =\n\left\{\n\begin{bmatrix}\nf_b\n\end{bmatrix}\n\right\}
$$
\n(13.2)

Si la matrice  $[K]_{ii}$  n'est pas singulière, alors la seconde équation peut être résolue en terme de variables internes en :

$$
\{q_i\} = [K_{ii}]^{-1} (\{f_i\} - [K_{ib}]\{q_b\})
$$
\n(13.3)

En reportant cela dans la première équation, on obtient le système avec matrice de rigidité condensée :

$$
\left[\tilde{K}_{bb}\right]\left\{q_b\right\} = \left\{\tilde{f}_b\right\} \tag{13.4}
$$

avec :

$$
\left[\tilde{K}_{bb}\right] = \left[K_{bb}\right] - \left[K_{bi}\right]\left[K_{ii}\right]^{-1}\left[K_{ib}\right] \quad \text{et} \quad \left\{\tilde{f}_b\right\} = \left\{f_b\right\} - \left[K_{bi}\right]\left[K_{ii}\right]^{-1}\left\{f_i\right\} \tag{13.5}
$$

Après condensation, on peut donc bien considérer le super-élément, d'un point de vue calculatoire, comme un élément individuel.

Notons que la matrice  $[K_{ii}]$  n'est pas singulière si elle possède la condition de rang suffisant, i.e. si elle ne contient que des modes à énergie nulle correspondant aux modes rigides (cette condition a déjà évoquée à propos de la validation des éléments). Si cela n'est pas le cas, le super-élément est dit flottant, et peut quand même être traité (en utilisant les projecteurs et inverses généralisés, mais c'est un peu plus compliqué).

La condensation statique est une opération matricielle appelée inversion partielle ou élimination partielle ou pseudo-inversion.

#### 13.5.2 Remonter aux ddl internes

Une fois le système condensé résolu, on obtient les valeurs aux nœuds internes en réutilisant la formule :

$$
\{q_i\} = [K_{ii}]^{-1} (\{f_i\} - [K_{ib}]\{q_b\})
$$
\n(13.6)

### 13.6 Pseudo-inversion et réanalyse

On peut être amené, notamment lors de phases de conceptions, à devoir considérer plusieurs problèmes « relativement proches » les uns des autres (i.e. tester plusieurs configurations). On est alors tenté d'utiliser tout ou partie de la première modélisation afin de réaliser les suivantes.

L'idée de la méthode de réanalyse est d'analyser le comportement d'une structure élastique par EF sans particulariser le système d'équations final par la prise en compte de conditions cinématiques.

On obtient alors une solution générale de ce système faisant intervenir une matrice de rigidité régularisée. La nature de cette matrice (somme d'une matrice bande et d'une matrice pleine) ne permet pas d'utiliser les méthodes les plus classiques et optimales de résolution, mais il est possible d'en développer d'autres permettant d'accéder à la quasi-inverse d'une matrice singulière semi-définie positive (tout en profitant de son caractère bande).

Il est alors possible, tout en modifiant les conditions cinématiques et les chargements appliqués, de procéder à des réanalyses qui consistent alors simplement à résoudre des systèmes dits secondaires de tailles très inférieures au système global (mais un surcoût a été « payé » initialement pour calculer la pseudo-inverse).

Des problèmes de contact avec ou sans frottement entre solides élastiques peuvent bénéficier de cette méthode, ainsi que la modélisation du comportement élastique incompressible.

Dans ce paragraphe sur la réanalyse, nous n'utiliserons pas la notation avec les crochets et les accolades pour les matrices et les vecteurs afin d'alléger l'écriture.

#### 13.6.1 Modification du chargement uniquement

Restons sur le problème structurel correspondant au système matriciel :

$$
[K] \{q\} = \{f\} \tag{13.7}
$$

où [K] est de dimension  $n \times n$ .

Si l'on souhaite considérer plusieurs cas de chargement  $\{F_1\}, \ldots, \{F_k\}$ , on peut soit résoudre k fois le système précédent, soit résoudre le système :

$$
[K]\left[\overline{q}\right] = \left[\overline{F}\right] \tag{13.8}
$$

où  $\overline{F}$  est la matrice  $n \times k$  des k vecteurs de chargement, et  $\overline{q}$  est la matrice  $n \times k$  des k vecteurs solutions correspondants.

Cette méthode, la plus simple des méthodes de réanalyse, permet malgré tout d'économiser des opérations.

#### 13.6.2 Modification de la matrice

Considérons maintenant le cas où ce n'est plus le chargement  $\{f\}$  qui peut varier d'une analyse à l'autre, mais la matrice  $[K]$ .

On est amené à chercher une solution du système :

$$
([K] + \Delta [K]) \{q\} = \{f\}
$$
\n(13.9)

en fonction de la solution du système non perturbé, i.e. à calculer  $([K] + \Delta [K])^{-1}$  en fonction des autres matrices. On rappelle que  $\Delta K$  est appelé perturbation de la matrice  $K$ .

Certaines formules existent pour des modification mineures de la matrice  $[K]$ , mais nous ne les présenterons pas.

#### 13.6.3 Modification des conditions cinématiques

Nous ne considérons ici que des modifications des conditions cinématiques. Généralement, les conditions cinématiques sont prises en compte en supprimant ou en modifiant les équations de l'équilibre avant résolution, ce qui rend le système régulier. Nous avons vu que le système à résoudre (incluant les conditions cinématiques) revient à chercher le minimum de la forme quadratique :

$$
M = \frac{1}{2} \langle q \rangle \left[ K \right] \{ q \} - \langle q \rangle \{ f \} \tag{13.10}
$$

Notons que l'on peut écrire les p conditions cinématiques sous la forme :  $[C] \{q\} = \{\delta\}$  avec  $[C]$  une matrice  $p \times n$ , et  $\{q\}$  et  $\{\delta\}$  des vecteurs.

Nous avons également déjà vu que ces conditions peuvent être prises en compte par l'intermédiaire de p multiplicateurs de Lagrange  $\{\lambda\}$  dans la fonctionnelle précédente qui devient alors :

$$
M^* = \frac{1}{2} \langle q \rangle \left[ K \right] \{ q \} - \langle q \rangle \{ f \} - \langle \lambda \rangle \left( \left[ C \right] \{ q \} - \{ \delta \} \right) \tag{13.11}
$$

Le système à résoudre est symétrique, régulier, mais non défini-positif.

Pour pallier la lenteur des algorithmes disponibles pour la résolution numérique d'un tel système (méthode de Gauß ou de décomposition avec pivotage), il est préférable de régulariser le système.

Pour cela, on s'appuie sur la connaissance de la matrice  $[K]$  : celle-ci est singulière d'ordre r, où r correspond aux mouvements de corps rigide, ou modes rigides. Cela veut également dire qu'elle possède  $(n - r)$  valeurs propres strictement positives (et r valeurs propres nulles).

Il est évident qu'il faut au moins disposer de  $p \geqslant n$  conditions aux limites cinématiques pour que le système puisse admettre une solution. C'est évidemment l'hypothèse que nous ferons (sinon le problème est mal posé).

Nous considérons la matrice  $[R]$  de dimension  $n \times r$  des r vecteurs propres de [K] correspondant à la valeur propre nulle. Quitte à construire ces vecteurs (qui sont orthogonaux), nous les choisirons normés. On a alors :

$$
\begin{cases} [K][R] = [0] \\ [R]^T [R] = [I_r] \end{cases}
$$
\n(13.12)

On introduit la matrice :

$$
[K_{\alpha}] = [K] + \alpha [R] [R]^T
$$
\n(13.13)

qui, pour  $\alpha > 0$  est régulière car symétrique et définie-positive. Les colonnes de [R] sont vecteurs propres de  $[K_{\alpha}]$  pour la valeur propre  $\alpha$ .

Dans le système  $[K] \{q\} = \{f\}$ , on remplace  $[K]$  par  $[K_{\alpha}] - [R] [R]^T$ , et en introduisant le fait que  $[K_{\alpha}] [R] [R]^T = \alpha [R] [R]^T$ , on obtient finalement :

$$
[K_{\alpha}]\left([I_n] - [R]\left[R\right]^T\right)\{q\} = \{f\}
$$
\n(13.14)

Si l'on change de variable en posant  $\{v\} = \left( \begin{bmatrix} I_n \end{bmatrix} - [R] [R]^T \right) \{q\}$  ( $\{v\}$  est la projection de  $\{q\}$  sur l'orthogonal du noyau de [K]), {v} devient l'inconnue du système régularisé :

$$
[K_{\alpha}] \{v\} = \{f\} \tag{13.15}
$$

et l'on retrouvera la solution du système initial  $\{q\}$  par :

$$
\{q\} = \{v\} + [R] [R]^T \{q\} = [K_\alpha]^{-1} \{f\} + [R] [R]^T \{q\}
$$
\n(13.16)

On peut remarquer que  $[K_\alpha]^{-1}$ , que l'on note  $[S_\alpha]$  possède les mêmes valeurs propres que  $[K_\alpha]$  (et donc les mêmes que  $[K]$  et  $[R][R]^T$ ). On est donc naturellement amené à décomposer  $[S_\alpha]$  comme :

$$
[S_{\alpha}] = [S] + \frac{1}{\alpha} [R] [R]^T
$$
\n(13.17)

avec  $[S][R] = 0$  et  $[R]^T[S] = 0$ .

C'est cette matrice  $[S]$  que l'on appelle quasi-inverse de  $[K]$ , car :

$$
[S][K] = [K][S] = [I] - [R][R]^T
$$
\n(13.18)

Elle est de dimension  $n \times n$ , symétrique, semi-définie positive (ses valeurs propres sont de même signe), admet les mêmes valeurs propres que  $[K]$  et en particulier ceux de la valeur propre nulle dont R est une base, mais elle ne possède pas de caractère bande.

Voici brossé, en quelques lignes, les idées principales de la méthode. Nous n'irons pas plus loin dans sa présentation.

On rappelle que l'intérêt de la méthode est qu'une fois une première étape consistant à intégrer les données relatives à la structure (géométrie, discrétisation, matériaux) réalisée, on peut alors effectuer autant de fois que nécessaire la seconde étape qui porte sur la prise en compte des chargements et conditions aux limites.

Notons qu'il est possible de modifier un peu la forme du système secondaire afin de pouvoir prendre en compte, lors de la seconde étape, des conditions plus complexes, comme des conditions mixtes par exemple...

# 13.7 Dérivées d'ordre supérieur

Au paragraphe précédent, nous avons vu comment, sur une structure donnée, il était possible de prendre en compte plusieurs chargements et conditions aux limites cinématiques sans avoir à refaire tout le calcul.

Dans le même état d'esprit, nous allons voir maintenant comment optimiser la forme d'une structure, sans refaire tous les calculs.

Considérons le cas d'une conception ayant pour but de déterminer la forme la plus adaptée selon certains critères (rigidité, déformée, contraintes, énergie transmise...). Chaque évaluation d'une fonction coût conduit à une analyse par EF. L'utilisation de dérivées par rapport à la géométrie, ou plus généralement par rapport à la fonction coût, permet de réduire ce nombre d'analyse.

En fait, peut-être contrairement à l'intuition, le calcul de ces dérivées est relativement peu coûteux ; il n'est pas difficile et peut être fait automatiquement. Les dérivées d'ordre supérieur d'une fonction coût peuvent en fait être calculées avec autant de précision que la fonction elle-même. Ainsi, en un seul calcul, il est possible d'obtenir un développement de Taylor de la fonction coût, et donc d'éviter de nombreuses analyses.

#### 13.7.1 Dérivées par rapport à la géométrie

En plus de considérer un domaine borné  $\Omega$  de  $\mathbb{R}^n$ , nous allons considérer une perturbation V de  $\Omega$ , et nous noterons :

$$
\Omega + V = (I + V)(\Omega); \quad V \in W^{1,\infty}(\Omega; \mathbb{R}^n)
$$
\n(13.19)

Nous considérons la fonction coût  $J(\Omega, u_{\Omega})$  choisie pour décrire le problème d'optimisation. Cette fonction dépend donc naturellement du domaine  $\Omega$  et de la solution du problème sur ce domaine  $u_{\Omega}$ . Nous allons donner un sens à la dérivée de la fonction coût par rapport aux variations du domaine.

Si l'on considère le cas simple  $\mathbf{J}(\Omega, u) = \int_{\Omega} u$ , alors il vient :

$$
\frac{d\mathbf{J}}{d\Omega}(\Omega, u_v, V) = \int_{\Gamma} u_{\Omega} V \cdot n + \int_{\Omega} u'_{\Omega; v}
$$
\n(13.20)

avec une fois encore *n* la normale extérieure de  $\Gamma = \partial \Omega$ , et :

$$
u'_{\Omega;V} = \lim_{t \to 0} \frac{u_{\Omega + tV}(x) - u_{\Omega}(x)}{t}, \quad \forall x \in \Omega
$$
\n(13.21)

La méthode de dérivation par transport conduit à :

$$
\frac{d\mathbf{J}}{d\Omega}(\Omega, u_v, V) = \int_{\Gamma} u_{\Omega} \operatorname{div} V + \int_{\Omega} \dot{u}_{\Omega; v}
$$
\n(13.22)

avec :

$$
\dot{u}_{\Omega;V} = \lim_{t \to 0} \frac{u_{\Omega + tV} \circ (I + tV)(x) - u_{\Omega}(x)}{t}, \quad \forall x \in \Omega
$$
\n(13.23)

On définit alors la dérivée de la fonction coût par rapport aux variations du domaine par :

$$
\frac{\partial \mathbf{J}}{\partial \Omega}(\Omega, u, V) = \int_{\Gamma} uV \cdot n \tag{13.24}
$$

La difficulté tient à ce que l'ensemble des domaines Ω ne consitue pas un espace vectoriel (les perturbations ne s'ajoutent pas, ou au moins ne sont pas associatives :  $(\Omega + V) + W \neq (\Omega + W) + V$ .

Toutefois, si l'on utilise un paramétrage du domaine, il est alors possible d'utiliser les outils classiques du calcul différentiel dans les espaces normés. On introduit alors le paramètre F par :

$$
J(F, u) = \mathbf{J}(F(\Omega), u \circ F^{-1}), \quad F \in W^{1, \infty}(\Omega; \mathbb{R}^n)
$$
\n(13.25)

et l'on a alors  $(F + V) + W = (F + W) + V$ .

La dérivée partielle de J par rapport au paramètre F est définie sans ambiguïté. Dans notre exemple, cette dérivée, prise au point  $F = I$  est :

$$
\frac{\partial J}{\partial F}(I, u) \cdot V = \int_{\Omega} u \, \text{div} \, V \tag{13.26}
$$

On pourra alors nous faire remarquer que :

$$
\frac{\partial \mathbf{J}}{\partial \Omega}(\Omega, u, V) \neq \frac{\partial J}{\partial F}(I, u) \cdot V \tag{13.27}
$$

ce à quoi nous répondrons que c'est le prix à payer pour se ramener à un espace vectoriel. Cette démarche peut alors être généralisée aux ordres supérieurs.

#### 13.7.2 Calcul des dérivées

Nous n'entrons pas dans le détail, mais en cours de calcul se pose la question intéressante : obtient-on le même résultat si l'on discrétise d'abord et dérive ensuite ? En fait, la réponse est oui, sous certaines conditions de régularité que nous ne mentionnerons pas dans le cadre de ce document.

Encore une fois, nous n'avons fait qu'effleurer le problème, juste pour « faire connaître » la méthode. Il nous semblait intéressant de présenter la notion de dérivée par rapport à la géométrie.

De telles méthodes sont d'ores et déjà implémentées dans certains codes de calculs. Leur intérêt devrait apparaître clairement au lecteur (nous l'espérons).

# Chapitre 14

# Homogénéisation

Notes — L'idée bien connue de l'homogénéisation est de remplacer un milieu « compliqué » par un milieu équivalent simple afin de simplifier le modèle numérique à résoudre. L'intérêt de ces techniques est donc évident.

Par exemple, un matériau composite composé de plusieurs plis (couches) constituées chacune de fibres noyées dans une matrice et dont l'orientation diffère d'une couche à l'autre peut être représenté avantageusement par un matériau « homogénéisé » ou « équivalent ».

Nous allons présenter les méthodes d'homogénéisation ainsi que leurs applications en mécanique et acoustique, mais également en modélisation.

Les théories des milieux effectifs visent à estimer les propriétés effectives (i.e. macroscopiques) d'un milieu en fonction des propriétés locales de chacun des constituants ainsi que d'un certain nombre d'informations sur la microstructure.

Les premières théories remontent au XIX<sup>e</sup> siècle et sont dues à Mossotti, Maxwell, Poisson ou encore Lorentz. Le but de ces modèles est de fournir soit des bornes pour le comportement effectif, soit des approximations du comportement effectif. Les bornes sont optimales lorsqu'il existe une microstructure particulière qui réalise exactement le modèle physique. On éva-

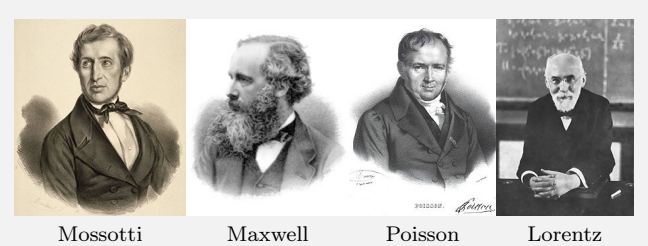

lue les « bonnes » propriétés de ces théories en les confrontant à d'autres résultats théoriques, calculs analytiques et numériques...

Ces théories sont utilisées pour les problèmes de conductivité (milieux diélectriques), en mécanique, magnétique, thermique... lorsque l'on a des phases de conductivité, d'élasticité, des coefficients thermiques... variables. Ces problèmes sont en général très difficiles à résoudre (non-linéaires et anisotropes) alors qu'en même temps, du point de vue des applications pratiques, il n'est pas forcément nécessaire de tenir compte de l'ensemble des degrés de liberté de ces systèmes.

L'existence d'un comportement effectif n'est nullement assurée. On montre que, sous certaines hypothèses (en particulier l'existence d'un volume élémentaire représentatif ), on peut effectivement remplacer un matériau hétérogène par un milieu homogène équivalent.

Enfin, d'un point de vue purement numérique, ces méthodes peuvent être utilisées pour « simplifier » un système à résoudre, que cela ait un sens physique ou non.

Notons que les techniques d'homogénéisation ne sont pas que des artefacts, des trucs et astuces. Certaines des grandeurs physiques que nous utilisons tous les jours ne sont que des moyennes. Le meilleur exemple en est la pression. Bien qu'en un point donné d'un gaz on voit passer des particules allant en tous sens, on constate également, à une échelle plus macroscopique, un schéma d'ensemble qui permet de définir par exemple la pression qu'exerce ledit gaz sur une paroi... pourtant rien de « cohérent » ne se dégage à l'échelle microscopique.

Le but de ce chapitre est donc d'effectuer le passage du niveau microscopique au niveau macroscopique (historiquement les premières homogénéisations, appelées alors moyennisations, utilisaient les moyennes arithmétique et harmonique) en fournissant la justification de ce passage (existence et unicité) ainsi que la formule (l'algorithme) de calcul des coefficients efficaces.

Les méthodes que nous présenterons seront les méthodes de développement régulier, de la couche limite, et de développement asymptotique.

Le cas des milieux poreux sera ensuite considéré.

Enfin, nous mentionnerons une application de ces méthodes pour réduire la dimension de certains problèmes.

## 14.1 Méthodes d'homogénéisation

Nous allons considérer le problème de conductivité linéaire donné par l'équation de Poisson avec condition de Dirichlet. Nous rappelons qu'il s'agit du problème :

$$
\begin{cases} \operatorname{div}(A(x)\nabla u) = f(x) & \text{pour } x \in \Omega \\ u = 0 & \text{sur } \Gamma = \partial\Omega \end{cases}
$$
\n(14.1)

On rappelle également que si  $\Omega$  est un ouvert connexe borné de  $\mathbb{R}^n$ , et  $H_0^1(\Omega)$  l'espace de Sobolev des fonctions qui s'annulent sur Γ, alors la solution  $u \in H_0^1(\Omega)$  du problème précédent est également la solution du problème faible :

$$
\forall v \in H_0^1(\Omega), \quad -\int_{\Omega} A(x) \nabla u \cdot \nabla v = \int_{\Omega} f(x) v \tag{14.2}
$$

où  $f \text{ } \in L^2(\Omega)$ . Pour que ces deux formulation soient équivalentes, on a supposé que  $A(x)$  est régulière : i.e. que pour chaque x de  $\Omega$ ,  $A(x)$  est une matrice  $n \times n$ , dont les éléments sont mesurables et qui est symétrique, définie-positive, bornée, i.e. qu'il existe deux constantes  $K_1$  et  $K_2 > 0$  telles que :

$$
\forall v \in \mathbb{R}^n, \quad K_1 v \cdot v \leqslant A(x)v \cdot v \leqslant K_2 v \cdot v \tag{14.3}
$$

Mentionnons le cas particulier où  $A(x)$  est régulier dans  $\Omega$  mais pas sur Γ, alors on a deux conditions d'interface :

$$
[u] = 0 \quad \text{et} \quad [n \cdot A(x)\nabla u] = 0 \tag{14.4}
$$

Nous savons également que la solution existe et est unique (d'après le théorème de Lax-Milgram, i.e. d'après le théorème de Riesz-Fréchet en remarquant le produit scalaire qui va bien...)

Intéressons nous maintenant d'un peu plus près à  $A(x)$ . Supposons que  $A(x)$  possède une certaine périodicité ε, par exemple, que le matériau constituant le domaine soit constitué de couches successives de deux matériaux différents, mais avec une périodicité, comme illustré sur la figure [14.1.](#page-194-0) Dans un tel cas, nous dirons que les coefficients A dépendent de  $x/\varepsilon$ . Cette écriture sous forme normalisée permet de dire que A est périodique de période 1.

Dans le cas unidimensionnel, le problème devient :

$$
\begin{cases} \frac{\mathrm{d}}{\mathrm{d}x} \left( A \left( \frac{x}{\varepsilon} \right) \right) \frac{\mathrm{d}u}{\mathrm{d}x} = f(x) & \text{pour } x \in [0, l] \\ u = 0 & \text{pour } x = 0 \text{ et } x = l \end{cases}
$$
\n(14.5)

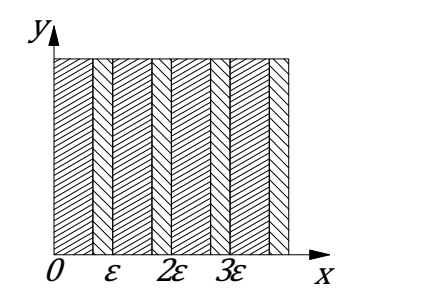

Figure 14.1: Matériau périodique

<span id="page-194-0"></span>A est une fonction de R dans R de période 1, et nous la supposerons régulière par morceaux et telle qu'il existe  $K_1$  et  $K_2 > 0$  telles que  $K_1 \leq A(v) \leq K_2$ .

La solution du problème est alors :

$$
u(x) = \int_0^x A^{-1}(y/\varepsilon) \left( \int_0^y f(v) \mathrm{d}v + c_1 \right) \mathrm{d}y + c_2 \tag{14.6}
$$

avec  $c_2 = 0$  et

$$
c_1 = \frac{\int_0^l A^{-1}(y/\varepsilon) \int_0^y f(v) \, dv \, dy}{\int_0^l a^{-1}(y/\varepsilon) \, dy}
$$
\n(14.7)

Le nombre d'intervalles pour le calcul approché de  $c_1$  est très grand (i.e. très supérieur à  $l/\varepsilon$ ).

Exprimé autrement, ce résultat devient : le coefficient homogénéisé est  $1/\langle \frac{1}{4} \rangle$  $\frac{1}{A}$  et non pas  $\langle A \rangle$  (où  $\langle \cdot \rangle$ désigne la moyenne).

#### 14.1.1 Méthode de développement régulier

Dans la méthode de développement régulier, on se propose de chercher la solution asymptotique  $u^{(\infty)}$ sous la forme :

$$
u^{(\infty)} \sim \sum_{i=0}^{\infty} \varepsilon^i u_i(x) \tag{14.8}
$$

#### où  $u_i(x)$  ne dépend pas de ε.

La solution asymptotique  $u^{(\infty)}$  est bien de la forme précédente si en injectant cette expression dans celle du problème alors on obtient une petite erreur au second membre.

Pour le calcul on procède donc comme suit :

- on injecte la forme souhaitée (cette forme s'appelle l'ansatz) ;
- pour avoir un second membre avec un terme d'erreur petit, on obtient la forme des  $u_i(x)$ ;
- on vérifie que les  $u_i(x)$  trouvés conviennent bien.

#### 14.1.2 Méthode de la couche limite

Considérons le problème unidimensionnel :

$$
\begin{cases}\n\varepsilon^2 u'' - p(x)u = f(x) & \text{pour } x \in [0;1] \\
u(0) = A \text{ et } u(1) = B\n\end{cases}
$$
\n(14.9)

<span id="page-195-0"></span>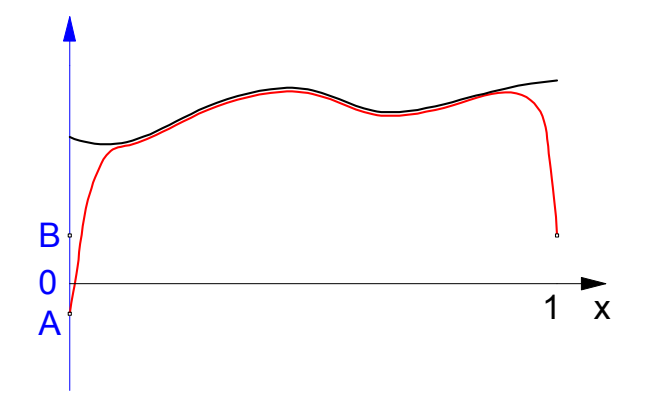

Figure 14.2: Méthode de la couche limite

où  $p \in C([0,1])$ ;  $p(x) \geqslant 0, x \in [0,1]$ ;  $f \in C([0,1])$ ;  $A \in \mathbb{R}$ ,  $B \in \mathbb{R}$  et  $\varepsilon > 0$  le petit paramètre. En négligeant le terme  $\varepsilon^2 u''$ , nous arrivons à l'équation  $-p(x)u_r = f(x)$ . En d'autres termes, et comme montré sur la figure [14.2,](#page-195-0) nous disposons de la courbe correspondant à  $y = u_r = -f(x)/p(x)$  (en noir) qui approche la solution du problème donnée par la courbe rouge.

La solution exacte se confond avec  $u_r$  sur la plus grande partie de l'intervalle [0;1], mais u et  $u_r$ sont fortement différents dans un voisinage des extrémités.

Cherchons une solution asymptotique sous la forme de l'ansatz :

$$
u^{(\infty)} \sim \sum_{i=0}^{\infty} \varepsilon^i \left( u_i^r(x) + u_i^0(x/\varepsilon) + u_i^1((x-1)/\varepsilon) \right) \tag{14.10}
$$

où les  $u_i^r(x)$  sont les termes réguliers, et  $u_i^0(x/\varepsilon)$  et  $u_i^1((x-1)/\varepsilon)$  les termes de couche limite correspondant aux extrémités  $x = 0$  et  $x = l$ .

Pour le calcul on procède donc comme suit :

- on injecte les termes réguliers de l'ansatz dans la formulation du problème ;
- on traite les extrémités pour vérifier les conditions aux limites, ce qui donne les termes de couche limite ;
- on vérifie que la solution trouvés conviennent bien (i.e. que l'erreur commise est négligeable).

#### 14.1.3 Méthode de développement asymptotique infini

À ce niveau du texte, on a dû s'apercevoir que la démarche était la même pour les deux méthodes précédentes, sauf évidemment la forme de l'ansatz.

Dans la méthode de développement asymptotique infini, on va encore procéder de la même manière, mais on cherchera une solution sous la forme d'ansatz :

$$
u^{(\infty)} \sim \sum_{i=0}^{\infty} \varepsilon^i u_i(x, x\varepsilon)
$$
 (14.11)

où chaque  $u_i(x, x/\varepsilon)$  est de la forme  $u_i(x, x/\varepsilon) = N_i(x/\varepsilon)v_{\varepsilon}^{(i)}(x), \forall i > 0$  et  $u_0(x, x/\varepsilon) = v_{\varepsilon}(x)$ , i.e. :

$$
u^{(\infty)} \sim \sum_{i=0}^{\infty} \varepsilon^i N_i(x/\varepsilon) v_{\varepsilon}^{(i)}(x)
$$
 (14.12)

et où les  $N_i(x/\varepsilon)$  sont 1-périodiques et  $N_0 = 1$ .

#### 14.1.4 Cas des coefficients discontinus

Il est possible d'appliquer la même approche que lorsque les coefficients sont continus avec quelques modifications : il « suffit » d'ajouter les conditions d'interfaces présentées en début de paragraphe et rappelées ci-dessous :

$$
[u] = 0 \quad \text{et} \quad [n \cdot A(x/\varepsilon) \nabla u] = 0 \tag{14.13}
$$

partout où cela est nécessaire.

On retrouve les mêmes conditions d'existence de la solution que dans le cas continu et la périodicité de la solution homogénéisée reste inchangée.

## 14.2 Homogénéisation simplifiée pour les matériaux composites

Après ce petit tour « mathématique » des méthodes d'homogénéisation, nous proposons un petit complément très mécanique, et très « pratique ».

Pour information, la modélisation du muscle cardiaque s'inspire des techniques d'homogénéisation des matériaux composites.

#### 14.2.1 Introduction

D'une manière générale, tous les matériaux, mêmes isotropes, sont hétérogènes en dessous d'une certaine échelle. Il peut sembler naturel d'utiliser des propriétés homogènes équivalentes correspondant à des propriétés mécaniques effectives. Toutefois, comme nous l'avons déjà vu, ces propriétés effectives ne s'obtiennent pas par une simple moyenne des propriétés des constituants, mêmes pondérées par les fractions volumiques.

Les propriétés effectives du milieu homogène équivalent cherché peuvent être obtenues en résolvant un problème aux limites sur un volume élémentaire  $dV$ , à condition que celui-ci soit suffisamment grand pour être représentatif de la microstructure du matériau hétérogène. Dans le cas où les constituants présentent une structure périodique, le volume dV peut se réduire à un volume élémentaire.

Une fois le volume élémentaire déterminé, on le soumet à des sollicitations élémentaires pour déterminer la réponse résultante. La difficulté réside en fait dans le choix des conditions aux limites à appliquer au volume élémentaire considéré pour imposer une déformation ou contrainte globale moyenne donnée.

Dans le cas linéaire, on peut prouver l'existence et l'unicité pour les différents cas de conditions aux limites existants.

Principalement pour les composites stratifiés ou sandwichs, il y a deux niveaux d'homogénéisation :

- du niveau micromécanique au niveau mésoscopique : Les hétérogénéités de base sont les fibres et la matrice. On effectue ici une étape d'homogénéisation locale.
- du niveau mésoscopique au niveau macroscopique : Les hétérogénéités de base sont les différentes couches du stratifié. Ces couches sont considérées comme « homogènes » (étape précédente). Cette fois, il s'agit d'une homogénéisation dans l'épaisseur du stratifié.

#### 14.2.2 Loi des mélanges, bornes de Voigt et de Reuss

On considère un composite UD de repère d'orthotropie  $(l, t)$ , constitué de fibres noyées dans une matrice polymère. Soit une cellule élémentaire de fraction volumique V = 1 constituée de fibres et de matrice. On note  $V_m$  la fraction volumique de matrice,  $V_f$  la fraction volumique de fibre, et on a :

$$
V = V_m + V_f = 1 \t\t(14.14)
$$

À l'échelle locale, on fait les hypothèses suivantes :

- Fibres : comportement élastique linéaire fragile isotrope de coefficients  $E_f$  et  $\nu_f$ ;
- Matrice : comportement élastique non-linéaire, isotrope de coefficients  $E_m$  et  $\nu_m$ .

On souhaite déterminer les relations existant entre  $E_l$ ,  $E_t$ ,  $E_f$ ,  $E_m$ ,  $V_m$  et  $V_f$ .

Pour cela, on fait également les hypothèses suivantes :

- On travaille en élasticité linéaire.
- La liaison fibres/matrice est parfaite.
- Localement, on a :  $\sigma_f = E_{f} \varepsilon_f$  et  $\sigma_m = E_m \varepsilon_m$ .

Loi des mélanges (ou modèles à bornes ou de Reuss et de Voigt) :

– premier essai — Il s'effectue dans la direction parallèle aux fibres (compression longitudinale)

$$
E_{\text{longitudinal}} = E_l = E_f V_f + E_m V_m \tag{14.15}
$$

C'est la loi des mélanges, qui est bien vérifiée dans la direction des fibres. Il s'agit de la borne supérieure de Voigt (1887).

– deuxième essai — Il s'effectue dans la direction perpendiculaire aux fibres (compression transversale)

$$
\frac{1}{E_{\text{transverse}}} = \frac{1}{E_t} = \frac{V_f}{E_f} + \frac{V_m}{E_m} \tag{14.16}
$$

C'est la loi des mélanges en souplesse. Cette relation n'est pas très bien vérifiée transversalement mais donne une indication sur la borne inférieure, dit de Reuss (1929).

– Module de cisaillement et coefficient de Poisson d'un UD par la loi des mélanges :

$$
\nu_{lt} = \nu_f V_f + \nu_m V_m \quad \text{et} \quad \frac{1}{G_{lt}} = \frac{V_f}{G_f} + \frac{V_m}{G_m} \tag{14.17}
$$

Les modèles à bornes fournissent un encadrement du comportement mécanique du matériau composite par des comportements mécaniques limites (bornes). Ils sont obtenus par la résolution du problème de l'élasticité linéaire sous forme faible. La minimisation de l'énergie potentielle conduit à la borne supérieure de Voigt. la résolution en contrainte conduit à la borne inférieure de Reuss.

Pour gagner un peu en généralité, on peut remplacer les termes fibres et matrice par des phases, car ces modèles sont applicables à des mélanges de polymères (matériaux composés) et à des composites chargés par des particules diverses.

Les bornes correspondent aux associations série des deux phases (borne inférieure de Reuss, équivalent au modèle du module transverse équivalent de la loi des mélanges) et parallèle (borne supérieure de Voigt, équivalent au modèle du module longitudinal équivalent de la loi des mélanges).

Aucune hypothèse n'est faite sur la morphologie du matériau. Il est simplement admis que pour le modèle de Reuss, la contrainte est homogène dans les deux phases (continuité de la contrainte) et, pour le modèle de Voigt, la déformation est constante (continuité de la déformation) dans tout le composite. L'intérêt est limité dès que l'écart des caractéristiques des deux phases est important.

Évidemment, d'autres modèles existent :

- Hashin et Shtrikman (1963) : resserre les bornes de Reuss et Voigt
- Takayanagi (combinaison de Reuss et Voigt)
- Halpin Tsaï : pour le renforcement par des fibres courtes alignées
- Tsaï Pagano : fibres courtes
- Halpin Kardos : extension de la précédente

# 14.3 Homogénéisation des matériaux poreux

Considérons à nouveau notre problème de Poisson avec conditions de Dirichlet pour un milieu poreux.  $\Omega$  est le domaine (borné) de  $\mathbb{R}^n$  qui contient  $\Omega_\varepsilon$  l'ensemble des trous périodiques. Nous avons donc :

$$
\begin{cases} \operatorname{div}(A(x)\nabla u) = f(x) & \text{pour } x \in \Omega \backslash \Omega_{\varepsilon} \\ u = 0 & \text{sur le contour extérieur } \Gamma = \partial \Omega \end{cases}
$$
\n(14.18)

Sur le bord des trous, on peut imposer, soit des conditions de Dirichlet :

$$
u = 0 \tag{14.19}
$$

soit des conditions de Neumann :

$$
n \cdot A(x/\varepsilon) \nabla u = 0 \tag{14.20}
$$

On supposera encore que les coefficient sont 1-périodiques.

Cherchons des solutions dans le cas où l'on a des conditions de Neumann sur le bords des trous. La forme choisie pour l'ansatz est le développement au second ordre suivant :

$$
u^{(2)} = u_0(x, x/\varepsilon) + \varepsilon u_1(x, x/\varepsilon) + \varepsilon^2 u_2(x, x/\varepsilon)
$$
\n(14.21)

où les  $u_i(x, x/\varepsilon)$  sont 1-périodiques en  $x/\varepsilon$  qui sera noté  $\xi$ .

On obtient un système du type :

$$
\begin{cases}\nL_{\xi\xi}u_0 &= 0 \\
L_{\xi\xi}u_1 + L_{\xi x}u_0 + L_{x\xi}u_0 &= 0 \\
L_{\xi\xi}u_2 + L_{\xi x}u_1 + L_{x\xi}u_1 + L_{xx}u_0 &= f(x)\n\end{cases}
$$
\n(14.22)

et les conditions de Neumann :

$$
n \cdot A(\xi) \left[ \varepsilon^{-1} \nabla_{\xi} u_0 + \varepsilon^0 (\nabla_{\xi} u_1 + \nabla_x u_0) + \varepsilon (\nabla_{\xi} u_2 + \nabla_x u_1) + \varepsilon^2 \nabla_x u_2 \right] = 0 \tag{14.23}
$$

d'où :

$$
\begin{cases}\nn \cdot A(\xi) \nabla_{\xi} u_0 = 0 \\
n \cdot A(\xi) (\nabla_{\xi} u_1 + \nabla_x u_0) = 0 \\
n \cdot A(\xi) (\nabla_{\xi} u_2 + \nabla_x u_1) = 0\n\end{cases}
$$
\n(14.24)

On peut prouver que si  $v_0$  est solution du problème, alors  $v_0 + c$  aussi.

Des conditions d'existence de la solution il vient, tous calculs faits, la matrice des coefficients homogénéisés  $A$  :

$$
\hat{A} = [\hat{a}_{i,j}] \quad \text{avec} \quad \hat{a}_{i,j} = \int_{Q \setminus G_0} \sum_{k=1}^n \left( a_{ik} \frac{\partial N_j}{\partial \xi_k} + a_{ij} \right) d\xi \tag{14.25}
$$

où  $G_0$  est un trou de la cellule élémentaire  $Q$ .

Le même type de calcul pourrait être mené avec les conditions de Dirichlet sur le bord des trous.

Cette homogénéisation des milieux poreux est valable pour l'acoustique comme pour la mécanique.

## 14.4 Homogénéisation des problèmes non stationnaires

Nous n'avons pas encore abordé de manière pratique les problèmes non stationnaires dans ce document, puisqu'ils se trouvent au chapitre [15.](#page-200-0)

Il est tout à fait possible d'utiliser les méthodes présentées dans ce chapitre aux problèmes dépendant du temps. Il n'y a pas vraiment de précautions supplémentaires à prendre, mais il faut adapter la forme de l'ansatz. Par exemple, l'ansatz du paragraphe précédent, pour le même type de problème non stationnaire serait :

$$
u^{(2)} = u_0(x,\xi,t) + \varepsilon u_1(x,\xi,t) + \varepsilon^2 u_2(x,\xi,t)
$$
\n(14.26)

avec  $u_i(x, \xi, t)$  1-périodique en  $\xi$ .

## 14.5 Changement de dimension et raccord de maillage

Les méthodes d'homogénéisation peuvent également être utilisées pour « changer (réduire) » la dimension d'un problème.

Considérons un problème qui se pose dans un domaine plan de longueur 1 et de largeur  $\pm \varepsilon/2$ . Alors, on peut considérer le comportement asymptotique de la solution lorsque  $\varepsilon \longrightarrow 0$ . Une fois cette solution asymptotique trouvée, le problème initial posé sur le pavé  $[0, 1] \times [-\varepsilon/2, +\varepsilon/2]$  est remplacé par le problème homogénéisé posé sur le segment [0 ; 1]. On a donc bien réduit la dimension du problème.

Ce genre de chose correspond typiquement à un modèle plaque ou coque (2D) utilisé à la place d'un modèle tridimensionnel (3D), ou encore mieux à un modèle barre ou poutre (1D).

Cela permet également de développer des éléments finis permettant de raccorder des maillages 3D à des maillages 2D ou à des maillages 1D, afin d'alléger les modèles numériques là où ils peuvent l'être.

En mécanique, de nombreuses théories de plaques ou poutres existent (voir la paragraphe [11.2\)](#page-136-0). Elles sont généralement présentées de manières « physique », mais ne sont rien d'autre que des méthodes d'homogénéisation.

Libre à chacun de préférer une présentation plutôt mécanicienne ou plutôt mathématicienne, le résultat est finalement le même. Mais il nous semble, et c'est la motivation même à l'origine de ce document, que le fait de connaître les deux aide à mieux cerner à la fois les hypothèses sur lesquelles ces développements sont faits (et que l'on oublie parfois, ayant pour conséquence des résultats que l'on peut qualifier de surprenants) ainsi que les potentialités qui s'offrent à nous.

# <span id="page-200-0"></span>Chapitre 15

# Problèmes non stationnaires

Notes — Dans ce chapitre, nous nous intéresserons (brièvement) au cas non stationnaire. Toutefois, nous n'aborderons pas les EF espace-temps, car il s'agit d'une formulation gourmande en ressources, d'où sa très faible utilisation (bien que la méthode soit en elle-même intéressante).

Dans ce chapitre, nous aurons besoin de « dériver numériquement », i.e. de construire des schémas numériques approchant des dérivées. Le chapitre [C](#page-302-0) en annexe permettra à certains de se rafraîchir la mémoire en regardant comment on résout les équations différentielles et EDP directement... puis numériquement. Nous utiliserons en effet la méthode de Newmark décrite au paragraphe [C.2.5.](#page-309-0)

## 15.1 Équation non stationnaire de la dynamique

Considérons l'équation de la dynamique, sous forme non stationnaire (i.e. dépendant du temps) :

$$
M\ddot{u}(t) + C\dot{u}(t) + Ku(t) = F(t)
$$
\n
$$
(15.1)
$$

qui sous forme discrétisée par éléments finis sera réécrite :

$$
[M] \{\ddot{q}\}(t) + [C] \{\dot{q}\}(t) + [K] \{q\}(t) = \{f\}(t)
$$
\n(15.2)

avec les conditions initiales  $\{q\}$   $(t = 0) = \{q\}_0$  et  $\{\dot{q}\}$   $(t = 0) = \{\dot{q}\}_0$ .

On cherche à obtenir la discrétisation  ${q}$  du champ u et ses dérivées temporelles  ${q}$  et  ${q}$  à différents instants t et vérifiant l'équation de la dynamique.

Pour résoudre un tel problème, on se propose de réaliser une discrétisation temporelle qui pourra être explicite ou implicite.

Le schéma généralement utilisé pour la discrétisation temporelle est celui de Newmark, (qui est présenté dans le cas de la résolution des équations différentielles au paragraphe [C.2.5,](#page-309-0) ce complément nous ayant été demandé). Le schéma le plus général est,  $\Delta_t$  représentant le pas de temps :

$$
\{q\}_{t+\Delta_t} = \{q\}_t + \Delta t \{\dot{q}\}_t + \frac{\Delta_t^2}{2} \left( (1 - 2\beta) \{\ddot{q}\}_t + 2\beta \{\ddot{q}\}_{t+\Delta_t} \right)
$$
  

$$
\{\dot{q}\}_{t+\Delta_t} = \{\dot{q}\}_t + \Delta_t \left( (1 - \gamma) \{\ddot{q}\}_t + \gamma \{\ddot{q}\}_{t+\Delta_t} \right)
$$
 (15.3)

que nous avons écrit sous la forme discrétisée, mais qui serait valable pour l'approximation continue (comme présenté au chapitre au paragraphe [C.2.5\)](#page-309-0).

Les différents schémas de Newmark correspondent à des valeurs particulières de  $\beta$  et  $\gamma$ .

### 15.2 Schéma explicite : différences finies centrées

Dans le cas  $\beta = 0$  et  $\gamma = 1/2$ , on retombe sur le schéma des différences finies centrées.

Dans ce cas, on obtient :

$$
\{\ddot{q}\}_t = \frac{1}{\Delta_t^2} \left( \{q\}_{t+\Delta_t} - 2 \{q\}_t + \{q\}_{t-\Delta_t} \right)
$$
  

$$
\{\dot{q}\}_t = \frac{1}{2\Delta_t} \left( \{q\}_{t+\Delta_t} - \{q\}_{t-\Delta_t} \right)
$$
 (15.4)

et l'équation de la dynamique discrétisée s'écrit sous la forme d'une équation modifiée :

$$
\boxed{K} \{q\}_{t+\Delta_t} = \{R\} \tag{15.5}
$$

avec :

$$
\left[\overline{K}\right] = \frac{1}{\Delta_t^2} \left[M\right] + \frac{1}{2\Delta_t} \left[C\right] \tag{15.6}
$$

et :

$$
\{R\} = \{f\}_t - [K] \{q\}_t + \frac{1}{\Delta_t^2} [M] \left(2 \{q\}_t - \{q\}_{t-\Delta_t}\right) + \frac{1}{2\Delta_t} [C] \{q\}_{t-\Delta_t}
$$
(15.7)

qui ne dépendent bien que de données disponibles. Le calcul se déroule donc comme suit :

- Solution initiale à  $t = 0$ :
	- connaissant  $\{q\}_0$  et  $\{\dot{q}\}_0$ , on calcule  $\{\ddot{q}\}_0$  en résolvant l'équation « classique » de la dynamique ;
	- on calcule ensuite  ${q}_{-\Delta_t} = {q}_0 \Delta_t \{\dot{q}_0\} + \frac{\Delta_t^2}{2} \{\ddot{q}\}_0$ .
- On dispose alors de tous les éléments pour, à chaque pas de temps  $t + \Delta_t$ :
	- résoudre l'équation modifiée, qui nous fournit $\left\{ q \right\}_{t + \Delta t};$
	- puis obtenir  $\left\{ \dot{q}\right\} _{t}$  et  $\left\{ \ddot{q}\right\} _{t}$  par le schéma de Newmark adopté, ici celui des différences finies centrées.

On peut faire les remarques suivantes sur ce type de calcul :

- Pour un pas de temps donné,  $\left\{q\right\}_t$  ne dépend que des données du temps passé, on a donc une résolution vectorielle rapide.
- Si les matrices  $[M]$  et  $[C]$  sont diagonales, alors cette méthode est très efficace même pour les problèmes de grande taille.
- Ce schéma est inconditionnellement stable si  $\Delta_t \leq T_{\min}/\pi$ , avec  $T_{\min}$  la plus petite période du système correspondant à l'équation de la dynamique (classique).
- la précision est de l'ordre de  $\Delta_t^2$ .
- L'amortissement numérique est nul.
- Il est possible d'introduire un amortissement numérique pour contrôler les hautes fréquences. Dans ce cas, il faut considérer le schéma avec  $\beta = 0$  et  $\gamma > 1/2$ . Il n'y a pas automatiquement stabilité du schéma, celle-ci est à calculer pour chaque schéma.

### 15.3 Schéma implicite : schéma de Newmark classique

Dans le cas  $\beta = 1/4$  et  $\gamma = 1/2$ , on obtient le schéma implicite de Newmark, qui est celui qui est utilisé généralement pour l'analyse dynamique des structures.

Dans ce cas, on obtient :

$$
\{\ddot{q}\}_{t+\Delta_t} = \frac{4}{\Delta_t^2} \left( \{q\}_{t+\Delta_t} - \{q\}_t \right) - \frac{4}{\Delta_t} \left( \{\dot{q}\}_t - \{\ddot{q}\}_t \right)
$$
\n
$$
\{\dot{q}\}_{t+\Delta_t} = \{\dot{q}\}_t + \frac{\Delta_t}{2} \left( \{\ddot{q}\}_{t+\Delta_t} + \{\ddot{q}\}_t \right)
$$
\n(15.8)

et l'équation de la dynamique discrétisée s'écrit encore sous la forme d'une équation modifiée :

$$
\boxed{K} \{q\}_{t+\Delta_t} = \{R\} \tag{15.9}
$$

mais cette fois avec :

$$
\left[\overline{K}\right] = \left[K\right] + \frac{4}{\Delta_t^2} \left[M\right] + \frac{2}{\Delta_t} \left[C\right] \tag{15.10}
$$

et :

$$
\{R\} = \{f\}_{t+\Delta_t} + [M] \left(\frac{4}{\Delta_t^2} \{q\}_t + \frac{4}{\Delta_t} \{q\}_t + \{q\}_t\right) + [C] \left(\frac{2}{\Delta_t} \{q\}_t + \{q\}_t\right) \tag{15.11}
$$

qui dépendent également des données au même pas de temps. Le calcul se déroule donc comme suit :

- Solution initiale à  $t = 0$ :
	- connaissant  $\{\dot{q}\}_0$  et  $\{\dot{q}\}_0$ , on calcule  $\{\ddot{q}\}_0$  en résolvant l'équation « classique » de la dynamique ;
	- on construit  $\overline{K}$  et, si  $[M]$ ,  $[C]$ ,  $[K]$  et  $\Delta_t$  sont constants (ce qui est généralement le cas), la triangulariser.
- $-$  À chaque pas de temps  $t + \Delta_t$ :
	- calculer  $\{R\}$  (que l'on appelle le résidu, d'où le choix de la notation);
	- $-$  calculer  $\left[\overline{K}\right]$  et triangulariser si nécessaire;
	- résoudre l'équation modifiée, qui nous fournit $\left\{ q \right\}_{t + \Delta t};$
	- puis obtenir  $\{\dot{q}\}_t$  et  $\{\ddot{q}\}_t$  par le schéma de Newmark adopté, ici celui de Newmark implicite.

On peut faire les remarques suivantes sur ce type de calcul :

- Pour un pas de temps donné,  $\left\{ q \right\}_t$  dépend également des données du même pas de temps, on a donc une résolution matricielle coûteuse.
- Ce schéma est inconditionnellement stable, et donc comme on peut utiliser de plus grands pas de temps, on réduit le coût mentionné à la ligne précédente.
- $-$  la précision est de l'ordre de  $\Delta_t^2$ , et donc comme on ne peut pas utiliser de trop grands pas de temps sans réduire la précision...
- L'amortissement numérique est nul.
- Il est possible d'introduire un amortissement numérique pour contrôler les hautes fréquences. Dans ce cas, il faut considérer le schéma avec  $\gamma > 1/2$  et  $\beta = (\gamma + \frac{1}{2})$  $(\frac{1}{2})^2$ . On obtient encore un schéma stable.

### 15.4 Comparaison des méthodes explicite et implicite

Concernant la méthode implicite, on retiendra d'abord que cette méthode nécessite moins de mémoire, est donc plus rapide et mieux adaptée aux problèmes de grandes tailles. Comme cette méthode nécessite moins de mémoire et des petits pas de temps (pour la stabilité), elle est bien adaptée au cas des chocs. Comme elle n'est que conditionnellement stable, elle est plutôt adaptée à la résolution élément par élément, donc au traitement local. Enfin, cette méthode est très robuste numériquement et permet de traiter le cas de non linéarités couplées.

Concernant la méthode implicite, on retiendra que puisque cette méthode est inconditionnellement stable, elle est bien adaptée à la résolution de problèmes globaux (qui nécessitent qu'il y ait convergence). De plus, cette méthode est bien moins robuste numériquement que la précédente (pivots nuls, divergence)... Enfin et surtout, on se souviendra que c'est une méthode coûteuse en mémoire et en temps...

La figure [15.1](#page-203-0) donne, de manière imagée, les domaines d'utilisation des méthodes implicite et explicite.

<span id="page-203-0"></span>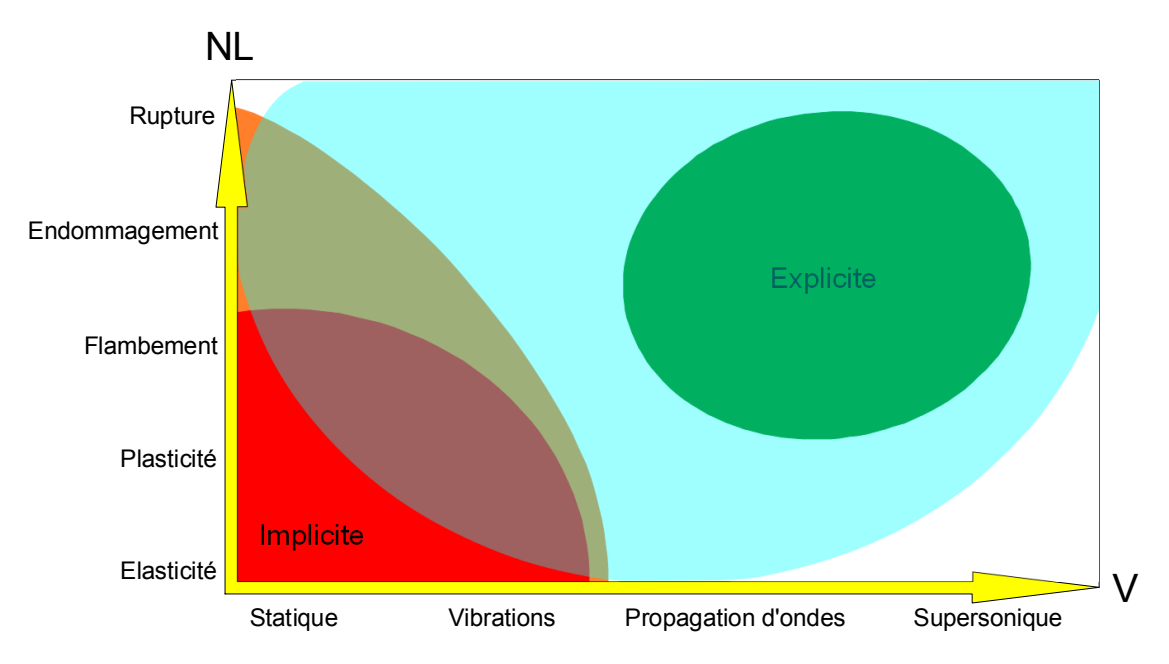

Figure 15.1: Domaines d'utilisation des méthodes implicite et explicite

# 15.5 Exemple : un calcul de propagation avec  $\text{FREEFEM++}$

Quelque soit le logiciel utilisé<sup>[1](#page-203-1)</sup>, il y a toujours un gros pavé d'exemple fourni avec, sans compter le nombre d'ouvrages disponibles.

Nous avons souhaité néanmoins présenter un listing (qui sera discuté oralement) correspondant à un calcul réalisé sous FreeFem++.

Ce logiciel gratuit vous permettra de faire vos calculs EF... mais c'est également un outil pédagogique sans équivalent : sa manipulation se fait en des termes proches de la formulation mathématique, et en cela, il est une passerelle parfaite entre la théorie et la pratique de codes plus « industriels ».

Le fait de pouvoir discrétiser à loisir une formulation variationnelle que l'on rentre soi-même est également un argument qui nous semble un vrai plus, même si cela commence à exister dans des codes commerciaux (mais reste confidentiel).

Voici donc un petit listing sur lequel nous pourrons revenir de vive voix.

Commençons donc, comme il se doit, par définir la géométrie du problème, paramétrée par a et b, que nous maillons :

```
1 real mu=1.;
 2 real rog=0. , ro=1.;
3 // taille du maillage
 4 int ncuts = 20;
 5
6 // construction du domaine
7 real a=pi*0.8, b=1.2*pi ;
8
9 border gam1(t=0.,a){x=t;y=0; label =1;};
10 border gam2(t=0.,b){x=a;y=t; label =2;};
11 border gam3(t=a,0.){x=t;y=b; label =3;};
```
<span id="page-203-1"></span>1. Lorsque l'on parle de codes éléments finis, on cite les grands noms du domaine... et ils correspondent à des codes extraordinairement puissants, mais souvent chers.

Or un certain nombre de codes éléments finis professionnels sont disponibles gratuitement (au téléchargement et à l'utilisation). Les deux plus connus sont CAST3M (anciennement castem) et CODE ASTER développés et maintenus par le CEA et par EDF respectivement.

```
12 border gam4(t=b,0.) {x=0.; y=t; label =4; };
13
14 //Maillage
15 mesh Th=buildmesh(gam1(ncuts)+gam2(ncuts)+gam3(ncuts)+gam4(ncuts));
16 //plot(Th, ps="mesh.eps") ;
17 //plot(Th, wait=1) ;
```
Nous définissons quelques valeurs afin de pouvoir définir le chargement (dont l'un des chargement, défini par la fonction  $w_1$  ne sera pas utilisée dans la suite). Notons comme il est aisé de définir des fonctions :

```
18 // conditions aux limites essentielles
19 real r0=a/10., r, xc=a/3., yc=3.*b/4.;
20
21 // chargement initial sinusoidal
22 func real pertb(real r)
23 { if(r < r0) {return (1.+cos(pi*r/r0));}
24 else return 0.;}
25
26 //func real w1( real x, real y)
27 func real w11( real x, real y)
28 {
29 return pertb(sqrt((x-xc)^2+(y-yc)^2);
30 }
31
32 // chargement constant sur un carre
33 // pas utilise sur cet exemple
                                                            34 func real w1( real c, real d)
                                                            35 {
                                                            36 if(c>(0.8*xc))
                                                            37 \{if (c<(1.2*xc))<br>38 \{if (d>(0.8*xc))\}\{if (d>(0.8*yc))39 {if (d<(1.2*yc)) {return 0.8;}
                                                            40 else return 0.;}
                                                            41 else return 0.;}
                                                            42 else return 0.\;; }<br>43 else return
                                                                       else return 0.;
                                                            44 }
                                                            45
                                                            46 func real w0( real x, real y)
                                                            47 {
                                                            48 return 0.*sin(x)*sin(y);
                                                            49 }
```
Ensuite, nous définissons l'espace des éléments finis utilisés, et les variables appartenant à ces espaces. L'analogie avec la « formulation mathématique » saute au yeux... et c'est pourquoi cet outil nous semble particulièrement intéressant sur le plan pédagogique.

 // Espaces elements finis fespace Vh(Th,P2); fespace Wh(Th,P1dc); 53 Vh w, wa, wd, wda, wdd, wdda, fi ; Wh sxz, syz ;

Il s'agit d'un exemple non stationnaire, nous allons donc faire une boucle sur le temps. Dans Free-Fem++, nous entrons directement la formulation variationnelle du problème sous forme « mathématique »... le lien entre pratique des éléments finis et théorie est beaucoup plus clair. La boucle de temps est basée sur un schéma de Newmark implicite. Le temps « courant » est le temps  $t + \Delta_t$  et le temps précédent est le temps t pour rester cohérent avec les notations du chapitre [15.](#page-200-0)

Il s'agit d'un problème de déplacement hors plan, dont le champ inconnu est traditionnellement noté  $w$ . Ainsi, dans le listing, w représente  $q_{t+\Delta_t}$ , wa $\equiv q_t$ , wd $\equiv \dot q_{t+\Delta_t}$ , wda $\equiv \dot q_t$ , wdd $\equiv \ddot q_{t+\Delta_t}$  et wdda $\equiv \ddot q_t$ .  $f$ i $\equiv \varphi$  est la fonction test. La formulation variationnelle, en n'indicant pas le temps actuel et en utilisant l'indice a pour le pas de temps précédent (a comme avant), est :

antiplane(
$$
\dot{w}, \varphi
$$
) =  $\int_{Th} \rho \dot{w} \varphi + \frac{\Delta_t^2}{4} \int_{Th} \mu \left( \frac{\partial \dot{w}}{\partial x} \frac{\partial \varphi}{\partial x} + \frac{\partial \dot{w}}{\partial y} \frac{\partial \varphi}{\partial y} \right)$   
\n $- \frac{\Delta_t}{2} \int_{Th} \rho_g \varphi - \int_{Th} \rho \left( \dot{w}_a + \frac{\Delta_t}{2} \ddot{w}_a \right) \varphi$   
\n $+ \frac{\Delta_t}{2} \int_{Th} \mu \left( \frac{\partial w_a}{\partial x} \frac{\partial \varphi}{\partial x} + \frac{\partial w_a}{\partial y} \frac{\partial \varphi}{\partial y} \right)$   
\n $+ \frac{\Delta_t^2}{4} \int_{Th} \mu \left( \frac{\partial \dot{w}_a}{\partial x} \frac{\partial \varphi}{\partial x} + \frac{\partial \dot{w}_a}{\partial y} \frac{\partial \varphi}{\partial y} \right)$   
\n+Condition ( $\dot{w} = 0$  sur les lignes 1, 2, 3, 4)

```
56 int n, k, Ntemps=100;
57 real T=2.*pi/sqrt(2.), pastemps=T/Ntemps
58 real dpt=0.5*pastemps;
59
60 problem antiplane(wd,fi, init=1)=int2d(Th)(ro*wd*fi)+
61 int2d(Th)(dp^2*mu*(dx(wd)*dx(fi)+dy(wd)*dy(fi))) +62 int2d(Th)(-dp*rog*fi)+<br>63 int2d(Th)(ro*(-wda-dnt*))63 int2d(Th)(ro*(-wda-dpt*wdda)*fi)+
64 int2d(Th)(dpt*mu*(dx(wa)*dx(fi)+dpt*dx(wda)*dx(fi)+
65 dy(wa)*dy(fi)+dpt*dy(wda)*dy(fi))+66 		 on(1,2,3,4,wd=0.);
67
68 // formulation du probleme en temps
69 // conditions initiales en temps
70 w=w0(x,y);
71 wd=w11(x,y);
72 wdd=0.;
73
74 real errorw, errorwd, temps, enerC, enerP, enerT;
75 real[int] visoS(20);
76 int ivi;
77 for (ivi=0;ivi<10;ivi++){
78 visos[ivi] = -1 + 0.1 * ivi;<br>
79 visos[ivi+10] = (ivi+1) *visos[ivi+10]=(ivi+1)*0.1;80 }
```
Enfin, pour tester la qualité des résultats, il nous faut quelques indicateurs... Sans entrer dans le détail, des noms comme  $E_c$ ,  $E_p$  et  $E_T$  doivent vous mettre sur la piste.

```
81 real[int] Ec(Ntemps), Ep(Ntemps), Et(Ntemps), tt(Ntemps);
 82
 83 for (n=0;n<Ntemps;n++){
 84 wa=w; wda=wd; wdda=wdd;<br>85 temps=n*pastemps;
           temps=n*pastemps;
 86
 87 enerC=0.5*int2d(Th)(ro*wd^2);
 88 enerP=0.5*int2d(Th)(mu*(dx(w)*dx(w)+ dy(w)*dy(w)));
 89 enerT=enerC+enerP;<br>90 Ec(n)=enerC; Ep(n)
           Ec(n)=enerC; Ep(n)=enerP; Et(n)=enerT; tt(n)=temps;91
 92 cout << " iteration n= " << " enerP= " << enerP << 93 " enerC= " << enerC << " enerTotale= " << enerT
       93 "enerC= " << enerC << " enerTotale= " << enerT
 94 << endl;
 95
 96 temps=(n+1.)*pastemps;
 97
 98 // resolution du probleme
99 antiplane;
100
101 w=wa+dpt*(wda+wd);102 wdd=(wd-wda)/dpt-wdda;
103
104 sxz=mu*dx(w);105 syz=mu*dy(w);106 plot(Th,wd,fill=true, value=1, viso=visoS, nbiso=visoS.n, 107 ps=n, wait=0);
        ps=n, wait=0);
108 }
109
110 // Energie
111 //plot([tt,Ec], [tt,Ep],[tt,Et], ps="energie.eps");
```
À la figure [15.2](#page-206-0) se trouve une illustration de ce que nous venons de calculer.

<span id="page-206-0"></span>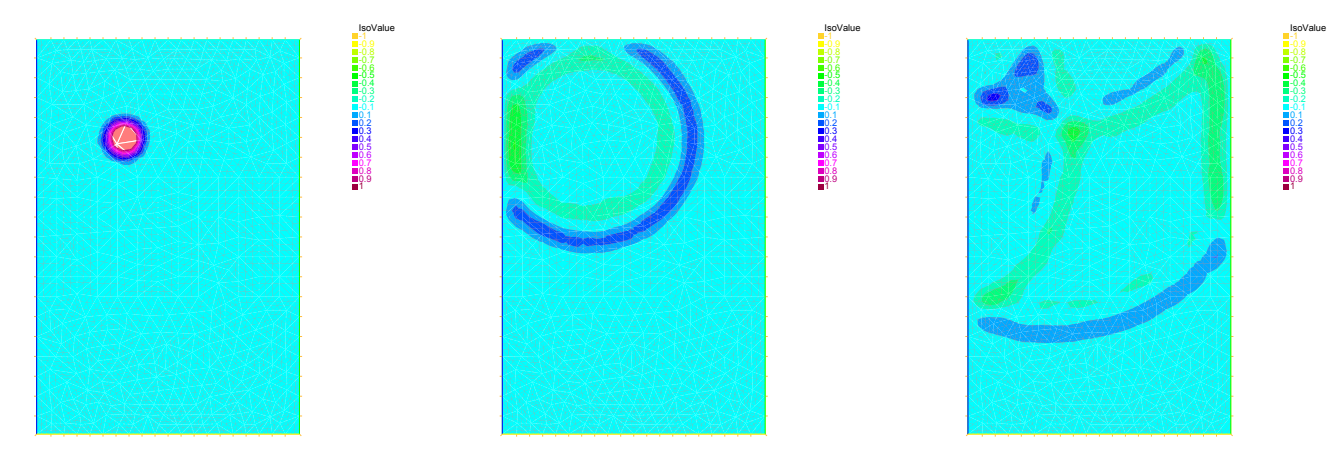

Figure 15.2: Propagation : pas de temps 0, 20 et 40

# 15.6 Décomposition modale

Pour le public visé, le lecteur devrait, à ce moment du document, se demander pourquoi il n'a pas encore été question de projection sur les modes propres.

On peut montrer que les modes de vibration de la structure forment une base. Il peut paraître intéressant de chercher la solution en temps du problème sous forme d'une approximation par projection sur la base des quelques N premiers modes propres, i.e. de rechercher N fonctions scalaires du temps.

Lorsque l'on dispose déjà des N premiers modes et lorsque le nombre n de ddl est important, cette approche peut s'avérer particulièrement efficace. Par ailleurs, lorsque les modes sont associés à des mouvements simples de la structure, il peut être facile pour un ingénieur un peu expérimenté d'imaginer le nombre de modes à utiliser pour représenter le phénomène.

La méthode de la décomposition modale sera exposée au paragraphe [16.3.4,](#page-215-0) lorsque nous aurons fait quelques rappels sur les modes propres.

# Chapitre 16

# Les ondes

Notes — Jusqu'ici, nous n'avons quasiment pas parlé de mode propre cela est plus ou moins évoqué à travers, par exemple, « la plus petite période du système » au chapitre précédent... mais cela a été fait à dessein.

En effet, nous avons voulu, dans ce chapitre, regrouper les approches modales, car cela nous a semblé plus en cohérence.

# 16.1 Introduction

Dans la mesure où se document s'adresse à des ingénieurs en mécanique (ou en acoustique), la notion de mode propre est une notion relativement maîtrisée.

Un système mécanique atteint un mode propre de vibration lorsque tous les points de ce système sont à une fréquence donnée appelée fréquence propre du système. Une fréquence propre est fondamentale si elle n'est pas le multiple d'une autre fréquence propre ; dans le cas contraire, c'est une harmonique.

On appelle résonance le phénomène selon lequel certains systèmes physiques sont particulièrement sensibles à certaines fréquences. Un système résonant peut accumuler une énergie, si celle-ci est appliquée sous forme périodique, et proche d'une fréquence propre. Soumis à une telle excitation, le système est alors le siège d'oscillations de plus en plus importantes, jusqu'à atteindre un régime d'équilibre qui dépend des éléments dissipatifs du système, ou bien jusqu'à rupture d'un composant du système.

Si l'on soumet un système résonant à une percussion (pour les systèmes mécaniques) ou à une impulsion (pour les systèmes électriques), et non plus à une excitation périodique, alors le système sera le siège d'oscillations amorties, sur des fréquences proches de ses fréquences propres et retournera progressivement à son état stable. Physiquement, c'est le coup de marteau de choc donné sur une structure pour en déterminer les modes.

Un système susceptible d'entrer en résonance, i.e. susceptible d'être le siège d'oscillations amorties, est un oscillateur. Un tel système a la particularité de pouvoir emmagasiner temporairement de l'énergie sous deux formes : potentielle ou cinétique. L'oscillation est le phénomène par lequel l'énergie du système passe d'une forme à l'autre, de façon périodique.

Si l'on injecte une énergie potentielle au moment où l'énergie potentielle déjà emmagasinée est maximale, l'énergie ainsi injectée s'ajoute à l'énergie déjà emmagasinée et l'amplitude de l'oscillation va augmenter, ainsi que l'énergie totale. Idem pour l'énergie cinétique. Ainsi, si l'on apporte de l'énergie avec une périodicité égale (ou proche) de la périodicité propre du système, l'énergie totale va augmenter régulièrement et l'amplitude des oscillations du système va ainsi croître. L'exemple le plus simple est celui d'une balançoire : l'énergie de chaque poussée s'ajoute à l'énergie totale, à condition de pousser au bon moment...

Le phénomène de résonance n'est rien d'autre que cet effet d'accumulation de l'énergie en injectant celle-ci au moment où elle peut s'ajouter à l'énergie déjà accumulée, i.e. « en phase » avec cette dernière.

Quand l'excitation aura cessé, le système résonant sera le siège d'oscillations amorties : il va revenir plus ou moins vite à son état d'équilibre stable. En effet, l'énergie de départ sera peu à peu absorbée par les éléments dissipatifs du système (amortisseur visqueux en mécanique, résistances en électricité...). Un système peu amorti sera le siège d'un grand nombre d'oscillations qui diminueront lentement avant de disparaître complètement.

La représentation modale est pertinente dans le domaine des basses fréquences, i.e. pour les premiers modes propres. Dans les domaines moyenne et haute fréquences, on utilise des méthodes adaptées à la densité spectrale élevée.

Les domaines moyenne fréquence et haute fréquence sont définis par la densité spectrale. En effet, l'expression en fréquences n'a pas de sens pour définir ces domaines, une similitude sur un système physique modifie les fréquences propres mais le spectre reste semblable, à un facteur près. Dans le cas de fréquences multiples, il existe un sous-espace propre donc les modes propres sont arbitraires dans ce sous espace. Dans le cas de fréquences voisines (densité spectrale élevée), la représentation modale n'est pas robuste car de faibles perturbations du domaine physique vont entraîner un changement important des modes propres associés à ces fréquences. Donc la représentation modale n'est pertinente que pour le domaine des basses fréquences, domaine défini par la densité spectrale. Le domaine basse fréquence s'étendra jusqu'à quelques Hz en génie civil, jusqu'à des milliers de Hz pour de petites structures mécaniques

Le phénomène de synchronisation, ou accrochage de fréquences est un phénomène par lequel deux systèmes excités chacun selon une fréquences se mettent à osciller selon la même fréquence. On trouve de nombreux exemples de ce phénomène dans la nature :

- Le plus connu et observable est la Lune : la Lune présente toujours la même face à la Terre. Cela signifie que la période de rotation de la Lune sur elle-même  $T_0$  est égale à la période de rotation de la lune autour de la Terre T ∼= 28 jours. C'est une résonance 1 :1. L'analyse montre que ce n'est pas une coincidence : cela est dû à un faible couplage gravitationnel entre ces deux mouvements.
- Un exemple tout aussi connu est celui de la synchronisation des balanciers de deux pendules accrochées au même mur d'une pièce. Un faible couplage par les vibrations transmises dans le mur, et une légère dissipation, expliquent cet accrochage de fréquences et cette résonance 1 :1. C'est Huygens qui a remarqué et expliqué ce phénomène : Le système composé des deux balanciers et du mur a deux fréquences voisines faiblement couplées, il possède par le couplage deux modes propres correspondant aux mouvements en phase et en opposition de phase des deux pendules. C'est sur le premier mode que se produit la synchronisation.
- L'escalier de Cantor, ou escalier du diable est un exemple mathématique incontournable en analyse. Il correspond au graphe d'une fonction continue f, sur [0; 1], telle que  $f(0) = 0$ ,  $f(1) = 1$ , qui est dérivable presque partout, la dérivée étant presque partout nulle.

L'escalier de Cantor peut également être vu comme la fonction de répartition d'une variable aléatoire réelle continue qui n'est pas à densité, et qui est même étrangère à la mesure de Lebesgue. Enfin, l'escalier du diable peut aussi être vu comme résultant d'un phénomène de synchronisation. Si on change un paramètre extérieur du système de façon lente et continue, par exemple l'amplitude  $\alpha_0 \in \mathbb{R}$ , alors la valeur de l'accrochage  $a = p/q$  va dépendre de ce paramètre. On obtient alors une fonction  $a(\alpha_0)$  de R dans les rationnels Q. Cette fonction très étrange comporte une multitude de paliers plus ou moins larges... et correspond à l'escalier du diable.

– On retrouve la synchronisation dans de nombreux phénomènes naturels : vols d'oiseau, clignotement des lucioles...

En mathématiques, le concept de vecteur propre est une notion portant sur une application linéaire d'un espace dans lui-même. Il correspond à l'étude des axes privilégiés, selon lesquels l'application se comporte comme une dilatation, multipliant les vecteurs par une même constante. Ce rapport de dilatation est appelé valeur propre ; les vecteurs auxquels il s'applique s'appellent vecteurs propres, réunis en un espace propre.

Un peu d'histoire Bien qu'existant sous une forme non formalisée depuis longtemps, il aura fallu attendre l'invention des structures algébriques nécessaires pour vraiment pouvoir parler des valeurs propres (issues par exemple de la cloture algébrique de C démontrée par Gauß).

L'exemple immédiat qui vient à l'esprit est le traitement de l'équation de la chaleur par Fourier qui utilise déjà une base de vecteurs propres, bien que le concept n'ait pas encore été défini. Hamilton introduira la notion de polynôme caractéristique, ce qui permet de déterminer ce que l'on appelle maintenant les valeurs propres associées à l'endomorphisme d'une équation différentielle linéaire.

Plusieurs aller-retour permettront de définir les notions d'espace vectoriel (Cayley, Grassmann, Cauchy), de matrice (Sylvester, Cayley) et de valeurs propres (Sylvester, Jordan). Hilbert finalement fera prendre conscience de la profondeur de la notion de valeur propre. L'analyse fonctionnelle naît dans la foulée, et elle est l'objet de la première partie de ce document.

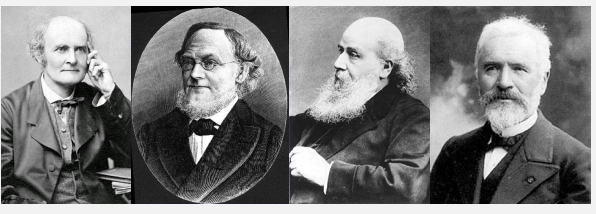

Cayley Grassmann Sylvester Jordan

## 16.2 Notions de valeur, vecteur, mode et fréquence propres

Etant donné une matrice carrée [A] d'ordre n (à coefficients dans un anneau commutatif), on cherche un polynôme dont les racines sont précisément les valeurs propres de [A]. Ce polynôme est appelé polynôme caractéristique de [A] et est défini par :

$$
p_A(X) := \det(X[I]_n - [A])
$$
\n(16.1)

avec X l'indéterminée du polynôme et  $[I]_n$  la matrice identité d'ordre n.

Si  $\lambda$  est une valeur propre de [A], alors il existe un vecteur propre  $\{V\}$  non nul tel que [A]  $\{V\}$  =  $\lambda \{V\}$ , i.e. tel que l'on ait  $(\lambda [I]_n - [A]) \{V\} = \{0\}.$ 

Puisque  ${V}$  est non nul, cela implique que la matrice  $\lambda [I]_n-[A]$  est singulière, donc de déterminant nul.

Cela montre que les valeurs propres de [A] sont des zéros de la fonction  $\lambda \mapsto \det(\lambda [I]_n - [A])$  i.e. des racines du polynôme det( $X[I]_n - [A]$ ).

La propriété la plus importante des polynômes caractéristiques est que les valeurs propres de [A] sont exactement les racines du polynôme  $p_A(X)$ .

Quelques propriétés importantes :

- $p_A(X)$  est un polynôme unitaire (coefficient dominant égal à 1) et son degré est égale à n.
- [A] et sa transposée ont le même polynôme caractéristique.
- Deux matrices semblables ont le même polynôme caractéristique. ([A] et [B] sont semblables s'il existe une matrice inversible [P] telle que  $[A] = [P][B][P]^{-1}$ . Attention, la réciproque n'est pas vraie en général.
- Si  $p_A(X)$  peut être décomposé en produit de facteurs de degré 1, alors [A] est semblable à une matrice triangulaire (et même à une matrice de Jordan).

Un peu d'histoire

Pour aller un peu plus loin Le théorème de Cayley-Hamilton (dont la première démonstration est due à Frobenius) affirme que tout endomorphisme d'un espace vectoriel de dimension finie n sur un corps commutatif quelconque annule son propre polynôme caractéristique.

En termes de matrice, cela signifie que : si [A] est une matrice carrée d'ordre n et si  $p_A(X)$  est son polynôme caractéristique, alors en remplaçant formellement X par la matrice [A] dans le polynôme, le résultat est la matrice nulle, i.e. :

$$
p_A([A]) = [A]^n + p_{n-1}[A]^{n-1} + \ldots + p_1[A] + p_0[I]_n = [0]_n
$$
\n(16.2)

Cela signifie que le polynôme caractéristique est un polynôme annulateur de  $[A]$ . Les applications sont importantes car le polynôme minimal (qui est l'unique polynôme unitaire qui engendre l'idéal annulateur de l'ensemble des polynômes qui annulent l'endomorphisme dont [A] est la représentation) cache une décomposition en somme directe de sous-espaces stables.

### 16.3 Vibration des structures

Revenons sur l'équation de la dynamique sous forme matricielle :

$$
[M] \{\ddot{q}\} + [C] \{\dot{q}\} + [K] \{q\} = \{F\}
$$
\n(16.3)

qui peut être vue comme l'équation de la statique  $[K] \{q\} = \{F\}$  à laquelle on ajoute des forces extérieures d'inertie − [M] { $\ddot{q}$ } et des forces extérieures visqueuses − [C] { $\dot{q}$ }.

D'un point de vue pratique, on distingue trois types de problèmes :

– détermination d'une réponse libre : dans ce cas, la sollicitation est nulle  $\{F\} = \{0\}$ ;

– détermination d'une réponse périodique : dans ce cas, la sollicitation  $\{F\}$  est périodique;

– détermination d'une réponse transitoire : dans ce cas, la sollicitation  $\{F\}$  est quelconque.

Dans les deux premiers cas, les conditions initiales du système n'ont aucune importance. On cherche à déterminer une solution générale.

On pourrait considérer que le chapitre [15](#page-200-0) répond à ces trois types de problèmes, ce qui n'est pas fondamentalement faux. Toutefois, il est plus judicieux de considérer que seul le cas de la dynamique transitoire y a été explicité, et encore uniquement pour l'aspect non modal (qui sera développé dans ce chapitre un peu plus loin).

En effet, dans les cas des vibrations libres (amorties ou non) ou périodique forcées, il est possible d'utiliser la notion de mode, qui n'avait pas été abordée dans les chapitres précédents.

#### 16.3.1 Vibrations libres non amorties

En l'absence de sollicitation et d'amortissement, l'équation de la dynamique devient :

$$
[M] \{\ddot{q}\} + [K] \{q\} = \{0\} \tag{16.4}
$$

dont la solution générale est harmonique et s'écrit :

$$
\{q\} = \{\overline{q}\}e^{i\omega t} \tag{16.5}
$$

En injectant la forme de la solution générale dans l'équation de la dynamique, on voit que la pulsation  $\omega$ est solution du problème de valeurs propres suivant :

$$
[K]\{\overline{q}\} = \omega^2 [M]\{\overline{q}\}\tag{16.6}
$$

ce qui conduit à :

$$
\det\left(\left[K\right] - \omega^2 \left[M\right]\right) = 0\tag{16.7}
$$

On obtient ainsi les n valeurs propres  $\omega_1, \ldots, \omega_n$ , où n est la taille du système (i.e. les matrices  $[M]$ et [K] sont  $n \times n$ ].

On trouve également les  $n$  vecteurs  $\{\overline{q}\}_i$  appelés modes propres du système et que l'on norme par rapport à la masse, i.e. tels que :

$$
\langle \overline{q} \rangle_i [M] \{ \overline{q} \}_i = 1 \qquad (\forall i \in [1, n]) \tag{16.8}
$$

La détermination des valeurs propres  $\omega_i$  se fait rarement en cherchant les zéros de l'équation du déterminant en raison de la très grande taille du système dans le cas général, et des considérables différences d'ordre de grandeur entre les valeurs propres.

De toutes façons, ce sont les premières fréquences qui déterminent le comportement du système.

**Rappel du cas unidimensionnel** L'équation différentielle à résoudre est  $M\ddot{u} + Ku = 0$ , dont la solution s'écrit :

$$
u = A\sin(\omega_0 t) + B\cos(\omega_0 t) \tag{16.9}
$$

La pulsation propre du système  $\omega_0$ , sa fréquence propre  $f_0$  et sa période propre  $T_0$  sont définies et reliées par les relations :

$$
\omega_0 = \sqrt{\frac{K}{M}} \qquad \qquad f_0 = \frac{\omega_0}{2\pi} \qquad \qquad T_0 = \frac{1}{f_0} \tag{16.10}
$$

Les constantes d'intégration sont déterminées à l'aide des conditions aux limites sur le déplacement  $u_0$ et la vitesse  $\dot{u}_0$ . Il vient :

$$
A = \frac{\dot{u}_0}{\omega_0} \quad \text{et} \quad B = u_0 \tag{16.11}
$$

Des méthodes permettant de trouver les premiers zéros d'un polynôme de degré n ont donc été mises au point. La majeure partie de ces méthodes consiste à écrire la relation du déterminant sous la forme suivante :

$$
[H] \{X\} = \lambda \{X\} \tag{16.12}
$$

où  $[H]$  est une matrice définie positive.

On se sert pour cela de la décomposition de Cholesky de [K], i.e. en l'écrivant à partir d'une matrice triangulaire inférieure [L] sous la forme  $[K] = [L]^T [L]$ .

L'équation du déterminant conduit alors à :

$$
\left[L\right]^{-1}\left[M\right]\left[L\right]^{-T}\left[L\right]^{T}\left\{\overline{q}\right\} = \frac{1}{\omega^2}\left[L\right]^{T}\left\{\overline{q}\right\} \tag{16.13}
$$

et l'on obtient la forme cherchée en posant  $\lambda = \omega^{-2}$ ,  $\{X\} = [L]^T \{\overline{q}\}\$ et  $[H] = [L]^{-1} [M] [L]^{-T}$ , où  $[H]$ est bien symétrique.

Si [M] et [K] sont définies positives (ce qui est le cas habituel des problèmes en dynamique des structures), il existe n valeurs propres réelles positives. Ces solutions sont appelées pulsations propres du système.

Si [K] est singulière (elle ne possède pas d'inverse), alors, afin de pouvoir utiliser les méthodes précédentes, on utilise un artifice qui consiste à introduire un paramètre  $\alpha \in \mathbb{R}$  du même ordre de grandeur que  $\omega^2$ . On doit alors résoudre :

$$
([K] + \alpha [M]) \{\overline{q}\} = (\omega^2 + \alpha) [M] \{\overline{q}\}
$$
\n(16.14)

La nouvelle matrice  $[K] + \alpha [M]$  est alors inversible et la solution cherchée est  $\omega^2 + \alpha$ .

#### 16.3.2 Vibrations libres amorties

#### Problèmes du premier ordre

Si  $[M] = [0],$  l'équation de la dynamique se transforme en celle de la chaleur :

$$
[C] \{\dot{q}\} + [K] \{q\} = \{0\} \tag{16.15}
$$

dont on cherche une solution générale sous la forme :

$$
\{q\} = \{\overline{q}\} e^{-\omega t} \tag{16.16}
$$

ce qui conduit au problème de valeurs propres :

$$
([K] - \omega [C]) \{\overline{q}\} = 0 \tag{16.17}
$$

Les matrices  $[C]$  et  $[K]$  sont généralement définies positives, donc  $\omega$  est réelle positive. La solution présente un terme de décroissance exponentielle qui ne correspond pas réellement à un état de régime permanent.

#### Problèmes du second ordre

Dans le cas général  $([M] \neq [0])$ , on doit donc résoudre l'équation de la dynamique sans sollicitation :

$$
[M] \{\ddot{q}\} + [C] \{\dot{q}\} + [K] \{q\} = \{0\}
$$
\n(16.18)

dont on cherche une solution générale sous la forme :

$$
\{q\} = \{\overline{q}\} e^{-\alpha t} \tag{16.19}
$$

avec  $\alpha \in \mathbb{C}$ . Cela conduit au problème de valeurs propres :

$$
\left(\alpha^2 \left[M\right] + \alpha \left[C\right] + \left[K\right]\right) \left\{\overline{q}\right\} = 0\tag{16.20}
$$

où  $\{\overline{q}\}\in\mathbb{C}$ .

La partie réelle de la solution représente une vibration amortie. Ce problème est plus délicat à résoudre que les précédents si bien que la résolution explicite est peu courante.

**Rappel du cas unidimensionnel** L'équation différentielle à résoudre est :  $M\ddot{u} + C\dot{u} + Ku = 0$ , que l'on réécrit, en introduisant le coefficient d'amortissement ξ :

$$
\ddot{u} + 2\xi\omega_0 \dot{u} + \omega_0^2 u = 0 \tag{16.21}
$$

La solution s'écrit :

$$
u = [A\sin(\omega_D t) + B\cos(\omega_D t)] e^{-\xi \omega_0 t}
$$
\n(16.22)

où  $\omega_D$ , la pseudo-pulsation, est definie par :

$$
\omega_D = \omega_0 \sqrt{1 - \xi^2} \tag{16.23}
$$

On remarquera que  $\omega_D$  n'est défini que pour  $\xi < e$ , i.e. dans le cas des systèmes sous-critiques ou sous-amortis.

Les constantes d'intégration sont déterminées à l'aide des conditions aux limites sur le déplacement  $u_0$ et la vitesse  $\dot{u}_0$ . Il vient :

$$
A = \frac{\dot{u}_0 + u_0 \xi \omega_0}{\omega_0} \quad \text{et } B = u_0 \tag{16.24}
$$

Le système amorti oscille à une pulsation  $\omega_D$  (légèrement) inférieure à la pulsation du système non amorti  $\omega_0$ . Si l'amortissement est positif (ce qui n'est parfois pas le cas pour des systèmes instables), l'amplitude du mouvement décroît dans le temps de façon exponentielle (en atteignant une amplitude nulle mais pour un temps infini).

Dans le cas d'un système sur-amorti ( $\xi > 1$ ), alors, en posant  $\omega'_D = \sqrt{\xi^2 - 1}$ , la solution est du type :

$$
u = \left[ A e^{\omega'_D t} + B e^{-\omega'_D t} \right] e^{-\xi \omega_0 t}
$$
 (16.25)

avec les constantes d'intégration :

$$
A = \frac{\dot{u}_0 + (\omega'_D + \xi \omega_0)u_0}{2\omega'_D} \quad \text{et} \quad B = \frac{-\dot{u}_0 + (\omega'_D - \xi \omega_0)u_0}{2\omega'_D} \tag{16.26}
$$

Un système sur-amorti n'est pas un oscillateur...

Dans le cas d'un système critique  $(\xi = 1)$ , alors la solution s'écrit :

$$
u = (u_0 + \omega_0 u_0 t + \dot{u}_0 t) e^{-\omega_0 t}
$$
\n(16.27)

Ce système n'est pas lui non plus un oscillateur...

#### 16.3.3 Vibrations périodiques forcées

Il s'agit du cas où la sollicitation est périodique. Nous l'écrirons sous la forme :

$$
\{F\} = \{\overline{F}\} e^{\alpha t} \tag{16.28}
$$

avec  $\alpha = \alpha_1 + i\alpha_2 \in \mathbb{C}$ .

La solution générale s'écrit :

$$
\{q\} = \{\overline{q}\}e^{\alpha t} \tag{16.29}
$$

En substituant cette forme de solution dans l'équation de la dynamique, il vient :

$$
\left(\alpha^2 \left[M\right] + \alpha \left[C\right] + \left[K\right]\right) \left\{\overline{q}\right\} = \left[D\right] \left\{\overline{q}\right\} = -\left\{\overline{F}\right\} \tag{16.30}
$$

qui n'est pas un problème de valeurs propres, mais ce système peut être résolu comme un problème statique, i.e. en inversant la matrice  $[D]$ . Attention, la solution appartient à  $\mathbb{C}$ .

On sépare alors les parties réelle et imaginaire en notant :  $e^{\alpha t} = e^{\alpha_1 t} (\cos(\alpha_2 t) + i \sin(\alpha_2 t), \{\overline{F}\} =$  $\{ \overline{F} \}_1 + i \{ \overline{F} \}_2$  et  $\{ \overline{q} \} = \{ \overline{q} \}_1 + i \{ \overline{q} \}_2$ .

On obtient alors le système suivant :

$$
\begin{bmatrix}\n(\alpha_1^2 - \alpha_2^2)[M] + \alpha_1 [C] + [K] & -2\alpha_1 \alpha_2 [M] - \alpha_2 [C] \\
2\alpha_1 \alpha_2 [M] + \alpha_2 [C] & (\alpha_1^2 - \alpha_2^2)[M] + \alpha_1 [C] + [K]\n\end{bmatrix}\n\begin{Bmatrix}\n\{\overline{q}\}_1 \\
\{\overline{q}\}_2\n\end{Bmatrix} = -\n\begin{Bmatrix}\n\{\overline{F}\}_1 \\
\{\overline{F}\}_2\n\end{Bmatrix}
$$
\n(16.31)

dans lequel toutes les quantités sont réelles.

Il est ainsi possible de déterminer la réponse à toute excitation périodique par résolution directe.

Pour une excitation périodique, la réponse après une phase transitoire initiale n'est plus influencée par les conditions initiales. La solution obtenue représente la réponse qui s'établit. Ceci est valable aussi bien pour les problèmes en dynamique des structures que pour les problèmes de conduction de chaleur. **Rappel du cas unidimensionnel** L'équation différentielle à résoudre est :  $M\ddot{u} + C\dot{u} + Ku = F(t)$ , que l'on réécrit :

$$
\ddot{u} + 2\xi\omega_0 \dot{u} + \omega_0^2 u = F_0/M\cos(\omega t) \tag{16.32}
$$

en supposant que  $F(t)$  est un chargement monofréquentiel.

La solution est somme d'une solution particulière, appelée régime permanent ou forcé, et d'une combinaison linéaire de l'équation sans second membre, dit régime transitoire.

On voit alors, de manière intuitive, que :

- La fréquence du régime permanent (ou forcé) est celle de la fréquence d'excitation (qui « force » le système) ;
- La fréquence du régime transitoire est la fréquence propre du système (puisqu'il n'y a pas de second membre).

La solution s'écrit :

$$
u = \frac{F_0}{M} \frac{\cos(\omega t - \theta)}{\sqrt{\left(1 - \frac{\omega^2}{\omega_0^2}\right)^2 + \left(2\xi\frac{\omega}{\omega_0}\right)^2}} + [A\sin(\omega_D t) + B\cos(\omega_D t)]e^{-\xi\omega_0 t}
$$
(16.33)

En présence d'amortissement, le régime transitoire disparaît après quelques prériodes d'oscillation.

#### <span id="page-215-0"></span>16.3.4 Régimes transitoires

Le lecteur aura sans doute remarqué que dans les méthodes présentées ci-dessus, les conditions initiales du problème ne sont pas prises en compte Par exemple le comportement sismique des structures ou l'évolution transitoire d'un problème de conduction de chaleur nécessitent de prendre en compte à la fois les conditions initiales et le caractère non périodique des sollicitations.

L'obtention d'une solution à ce genre de problème nécessite soit l'utilisation d'une discrétisation dans le domaine temporel (voir chapitre [15,](#page-200-0) soit l'utilisation de méthodes adaptées. Dans ce dernier cas, il existe deux approches :

– la méthode de réponse en fréquence ;

– la méthode d'analyse modale.

Nous allons maintenant présenter cette dernière méthode.

#### Décomposition modale

La méthode de décomposition modale est sans doute l'une des plus importantes et des plus employées.

Nous partons toujours de notre équation de la dynamique sous la forme :

$$
[M] {\mathcal{G}} + [C] {\mathcal{G}} + [K] {\mathcal{G}} + \{F\} = \{0\}
$$
\n(16.34)

Nous avons vu qu'en réponse libre  $({F} = {0})$ , la solution s'écrit :

$$
\{q\} = \{\overline{q}\} e^{-\alpha t} = \sum_{i=1}^{n} \{\overline{q}\}_i e^{-\alpha_i t}
$$
 (16.35)

où  $\alpha_i$  sont les valeurs propres et  $\{\overline{q}\}_i$  les vecteurs propres.

Pour la réponse forcée, l'idée consiste à chercher la solution sous la forme d'une combinaison linéaire des modes propres, i.e. sous la forme :

$$
\{q\} = \sum_{i=1}^{n} \{\overline{q}\}_i y_i(t) \tag{16.36}
$$
où la quantité  $y_i(t)$  représente la contribution de chaque mode.

En injectant cette forme de solution dans l'équation de la dynamique (puis en composant à gauche par  $\langle \overline{q} \rangle_i$ , on obtient un ensemble d'équations scalaires indépendantes :

$$
m_i \ddot{y}_i + c_i \dot{u}_i + k_i y_i + F_i = 0 \tag{16.37}
$$

dont les paramètres sont, grâce à l'orthogonalité des modes :

$$
\begin{cases}\nm_i = \langle \overline{q} \rangle_i [M] \{ \overline{q} \}_i \\
c_i = \langle \overline{q} \rangle_i [C] \{ \overline{q} \}_i \\
k_i = \langle \overline{q} \rangle_i [K] \{ \overline{q} \}_i \\
F_i = \langle \overline{q} \rangle_i \{ F \}\n\end{cases}
$$
\n(16.38)

Les équations scalaires se résolvent ensuite par des méthodes élémentaires indépendamment les unes des autres. Le vecteur total est ensuite obtenu par superposition.

Toutefois, pour effectuer cette superposition, il n'aura pas échappé au lecteur qu'il faut avoir résolu le problèmes des valeurs propres. Dans le cas général, le calcul des valeurs et des vecteurs propres complexes est loin d'être facile. La méthode habituelle consiste à déterminer les valeurs propres réelles du problème vu précédemment :

$$
\omega^2 \left[ M \right] \{ \overline{q} \} = \left[ K \right] \{ \overline{q} \} \tag{16.39}
$$

On montre que le problème est découplé en y seulement si on a la propriété d'orthogonalité de  $[C]$ :

$$
\langle \overline{q} \rangle_i [C] \{ \overline{q} \}_i = 0 \tag{16.40}
$$

Or ceci n'est pas vrai en général car les vecteurs propres assurent uniquement l'orthogonalité de [M] et  $[K]$ .

En revanche, si la matrice d'amortissement  $[C]$  est une combinaison linéaire des matrices  $[M]$  et  $[K]$ , la propriété d'orthogonalité est alors évidemment satisfaite. C'est l'hypothèse de Basile.

Dans la suite on suppose que la propriété d'orthogonalité de  $[C]$  est satisfaite. L'équation sur  $\omega$ devient alors :

$$
\omega_i^2 \left[ M \right] \{ \overline{q} \}_i = \left[ K \right] \{ \overline{q} \}_i \tag{16.41}
$$

et par suite :

$$
\omega_i^2 m_i = k_i \tag{16.42}
$$

En supposant que les modes sont normalisés de telle sorte que  $m_i = 1$  et en posant  $c_i = 2\omega_i^2 c_i'$ (où  $c_i'$  correspond au pourcentage d'amortissement par rapport à sa valeur critique), on montre que les équations scalaires se mettent sous forme d'une équation différentielle du second ordre :

$$
\ddot{y_i} + 2\omega_i^2 c_i' \dot{y_i} + \omega_i^2 y_i + F_i = 0 \tag{16.43}
$$

dont la solution générale est :

$$
y_i = \int_0^t F_i e^{-c_i' \omega_i (t - \tau)} \sin \omega_i (t - \tau) d\tau
$$
 (16.44)

Une intégration numérique permet de déterminer une réponse, puis la superposition de ces termes donne la réponse transitoire totale (en principe !).

On rappelle que la méthode de décomposition modale nécessiterait la détermination de l'ensemble des valeurs et modes propres, ce qui représenterait des calculs considérables. D'un point de vue pratique, on ne prend en compte qu'un nombre limité de modes étant donné que les réponses à des fréquences élevées sont souvent très amorties et prennent par conséquent des valeurs négligeables. Par ailleurs le problème des hautes fréquences n'est souvent abordé que de manière statistique.

# 16.3.5 Calcul des modes propres et méthodes de réduction modale

Les méthodes de réduction modale, ont pour but d'effectuer un changement de base dans l'étude d'une structure : on souhaite remplacer l'espace vectoriel initial, dont la dimension est égale au nombre de ddl, par un autre, dont la taille sera inférieure. En d'autres termes, on cherche une base plus optimale afin de diminuer la taille de cet espace vectoriel, tout en s'assurant que ce qui n'est pas pris en compte est bien négligeable. Or, physiquement, on s'aperçoit que les modes propres (et surtout les premiers modes propres) réalisent cet optimal.

Il existe deux principaux types de méthodes :

– les méthodes à interfaces libres (Craig...) ;

– et les méthodes à interfaces fixes (Craig-Bampton).

Dans ce document, nous ne présenterons que cette dernière, qui, de plus, est particulièrement adaptée au cas de sous-structuration, i.e. lorsque le système considéré est scindé en sous-structures.

Mais tout d'abord, commençons par présenter succinctement quelques méthodes de calcul des modes propres, ce qui n'est pas si aisé que cela, et peut s'avérer coûteux selon les méthodes et le nombre de modes calculés.

#### Quotient de Rayleigh

Définition 55 — Matrice hermitienne. Une matrice hermitienne, ou auto-adjointe, est une matrice [A] carrée à éléments complexes telle que cette matrice est égale à la transposée de sa conjuguée, i.e. :

$$
[A] = \overline{[A]}^T \tag{16.45}
$$

En particulier, une matrice à éléments réels est hermitienne si et seulement si elle est symétrique.

Une matrice hermitienne est orthogonalement diagonalisable et toutes ses valeurs propres sont réelles. Ses sous-espaces propres sont deux à deux orthogonaux.

**Définition 56** — Quotient de Rayleigh. Soit [A] matrice hermitienne et  $\{x\}$  un vecteur non nul, on appelle quotient de Rayleigh  $R([A], \{x\})$  le scalaire :

$$
R([A], \{x\}) = \frac{\{x\}^* [A] \{x\}}{\{x\}^* \{x\}}.\tag{16.46}
$$

où  ${x}^*$  désigne le vecteur adjoint de  ${x}$ , c'est-à-dire le conjugué du vecteur transposé.

Dans le cas où [A] et  $\{x\}$  sont à coefficients réels, alors  $\{x\}^*$  se réduit au vecteur transposé de  $\{x\}$ .

Le quotient de Rayleigh atteint un minimum  $\lambda_{\min}$  (qui n'est autre que la plus petite valeur propre de [A]) lorsque  $\{x\}$  est un vecteur propre  $\{v\}_{\min}$  associé à cette valeur.

De plus,  $\forall \{x\}, R([A], \{x\}) \leq \lambda_{\max}$  (où  $\lambda_{\max}$  est la plus grande valeur propre de [A] de vecteur propre associé  ${v}_{\max}$ ) et  $R([A], {v}_{\max}) = \lambda_{\max}$ . Ainsi, le quotient de Rayleigh, combiné au théorème du minimax de von Neumann, permet de déterminer une à une toutes les valeurs propres d'une matrice.

On peut également l'employer pour calculer une valeur approchée d'une valeur propre à partir d'une approximation d'un vecteur propre. Ces idées forment d'ailleurs la base de l'algorithme d'itération de Rayleigh.

# Méthode itérative de Rayleigh

On utilise l'algorithme suivant :

- 1. choix d'un vecteur initial  ${x}_i$ ;
- 2. résolution de  $[K] \{\overline{x}\}_{i+1} = [M] \{\overline{x}\}_i$ ;
- 3. test de convergence :
	- $-$  si  $|\{x\}_{i+1} \{x\}_i| < \varepsilon$ , alors aller au point 4;
	- sinon retourner au point 1 pour choisir un nouveau vecteur ;

4. 
$$
\{\varphi\} = \{x\}_{i+1} \text{ et } \omega^2 = \frac{\langle \{\Phi\}, [K] \{\Phi\} \rangle}{\langle \{\Phi\}, [M] \{\Phi\} \rangle}
$$

Ce processus converge vers le mode propre fondamental.

Lorsque l'on veut déterminer le mode le plus proche d'une pulsation donnée  $\varpi$ , il suffit de remplacer la matrice de rigidité par  $\left[\tilde{K}\right] = [K] - \varpi^2 [M].$ 

Le processus converge alors vers le mode de pulsation  $\tilde{\omega}^2 = \omega^2 - \omega^2$ .

## Itérations des sous-espaces

La méthode précédente peut être étendue en prenant plusieurs vecteurs initiaux et en se plaçant dans le sous-espace qu'ils définissent. Les pulsations propres doivent alors être calculées à chaque itération en calculant tous les modes propres du système réduit au sous-espace étudié.

# Sous-structuration : méthode de Craig et Bampton

Considérons une structure comportant n ddl et ayant une matrice masse  $[M]$  et une matrice rigidité  $[K]$ . L'utilisation de la méthode de Craig-Bampton impose de décomposer les ddl de la structure en deux parties :

– les ddl « frontière » : on considère que ces ddl sont ceux pouvant potentiellement être chargés au cours du temps et ceux sur lesquels s'appliquent des conditions limites (encastrement, appui simple...). Les chargements volumiques (tel le poids) n'influent pas sur la détermination des degrés de liberté frontière, sans quoi cette décomposition n'aurait pas de sens, ces ddl  $\{q\}_{L}$  (L comme liaison).

Dans le cas de la sous-structuration, les ddl frontières correspondent trivialement aux ddl aux interfaces entre les différentes sous-structures.

– les ddl « intérieurs » : il s'agit de tous les autres degrés de liberté (un chargement volumique peut éventuellement s'appliquer sur ces ddl), ces degrés de liberté seront notés  $\{q\}_I$ .

La base de réduction se compose de deux types de modes.

- Les modes encastrés : il s'agit des modes propres de la structure calculés en considérant les ddl frontière encastrés.
- Les modes statiques : ces modes sont obtenus en calculant la déformée statique de la structure lorsqu'un ddl frontière est imposé à 1, tous les autres étant imposés à 0.

#### Avantages de la méthode :

- elle est facile à programmer
- sa stabilité est connue.
- elle apporte de bons résultats pour des structures de taille raisonnable.
- elle permet d'obtenir les ddl frontière dans le vecteur réduit ce qui peut s'avérer très utile dans le cas de problèmes de contacts par exemple.

Inconvénients de la méthode :

- cette méthode n'est pas celle qui permet d'obtenir la meilleure réduction du système et peut donc s'avérer coûteuse en temps de calcul.
- sans amortissement structural, la méthode peut diverger au voisinage des fréquences propres de la structure (à cause du gain infini à la résonance sans amortissement).

# 16.4 Remarques sur l'amortissement

Vous avez peut-être déjà rencontré des cas pour lesquels ont été développés des modèles vibratoires adaptés au problème à traiter. En voici quelques exemples :

- vibration transversale des cordes ;
- vibration longitudinale dans les barres ;
- vibration de torsion dans les barres ;
- vibration de flexion dans les poutres ;
- vibration des membranes ;
- vibration des plaques ;
- propagation des ondes quasi-longitudinales dans les barres ;
- propagation des ondes de flexion dans les poutres...

Il ne faut pas négliger ces modèles simplifiés. Ne serait-ce que c'est eux qui ont vu le jour en premier...

C'est en 1787 à Leipzig que Chladni met en évidence expérimentalement la formation de lignes nodales sur une plaque libre avec du sable. Wheatstone et Rayleigh, respectivement en 1833 et 1873, utiliseront des modes de poutre libre pour essayer de comprendre et d'expliquer les figures de Chladni.

Un peu d'histoire Un peu d'histoire En 1909, Ritz,Ritz (Walther), 1878-1909, Suisse toujours sur ce problème de la plaque libre, utilisera pour la première fois la méthode qui porte son nom. Les premiers résultats concernant la plaque encastré ne viendront qu'en 1931, et sont dus à Sezawa.

En 1939, Igushi développe une méthode pour obtenir certains résultats analytiques, mais les premières synthèses complètes sur les méthodes utilisables pour calculer les fréquences naturelles et les déformées modales de plaques ne viendront qu'en 1954 par Warburton, et 1969 par Leissa.

La méthodologie est toujours la même et se base sur la technique de séparation des variables qui permet de dire que les variables d'espace et de temps peuvent être séparées. On écrira donc un déplacement transversal  $w(x, y)$  comme produit d'une fonction dépendant de l'espace  $X(x)$  et d'une fonction dépendant du temps  $T(t): w(x,t) = X(x)T(t)$ . Ainsi, il sera « aisé » de résoudre le problème (en ayant pris en compte les conditions aux limites évidemment).

Généralement, dans un premier temps, lors du développement de ces modèles de cordes, barres, poutres, membranes et plaques, l'amortissement n'est pas pris en compte. Les solutions obtenues pour les réponses libres ne présentent donc pas de décroissance de l'amplitude des mouvements dans le temps. Il est possible d'intégrer cet amortissement de plusieurs façons :

- Facteur d'amortissement modal : il s'agit de la manière la plus simple d'introduire l'amortissement en incluant un terme dissipatif correspondant à un modèle d'amortissement visqueux sur la fonction dépendant du temps uniquement. Dans ce cas, la fonction de dépendance temporelle  $T(t)$ , qui avait pour équation différentielle  $\ddot{T}_n(t) + \omega_n^2 T_n(t) = 0$ , pour les modes  $n \geq 1$ , devra désormais répondre à l'équation  $\ddot{T}_n(t) + 2\xi_n \omega_n \dot{T}_n(t) + \omega_n^2 T_n(t) = 0$ , où  $\xi_n$  est le facteur d'amortissement modal ;
- Coefficient d'amortissement dans l'équation d'onde : un terme dissipatif est introduit directement dans l'équation des ondes. Celui-ci peut être proportionnel au milieu externe dans lequel se produit le phénomène (par exemple proportionnel à la vitesse de déformation hors plan d'une membrane

vibrant dans un fluide, comme l'air), ou proportionnel au milieu interne considéré (par exemple proportionnel à la vitesse de fluctuation des contraintes dans une poutre : modèle de Kelvin-Voigt);

– Dissipation aux limites : l'amortissement peut également être introduit dans la définition des conditions aux limites, par exemple pour prendre en compte le mode de fixation de la structure. (Par exemple, dans le cas des ondes longitudinales dans une barre, on introduit un ressort et un amortisseur à chaque bout de la barre).

Ces remarques, bien que générales, nécessitent d'être correctement prises en compte pour ces modèles simplifiés.

# 16.5 Pour aller plus loin : cas des chocs large bande

On s'intéresse au cas des chocs, car il constituent un cas plus compliqué que de la « dynamique lente », sans rien enlever en généralité aux méthodes.

En dynamique transitoire, lorsque le contenu fréquentiel de la sollicitation est large, on montre que les erreurs numériques faites sur chaque longueur d'onde se cumulent, d'où une dégradation de la qualité attendue du résultat plus rapide que prévue. De plus, une erreur sur la périodicité des oscillations due à un trop faible nombre de pas de temps et un déphasage des oscillations à cause de cette accumulation des erreurs numériques au cours des pas de temps peuvent être observées.

Dans de tels cas, il est possible de se placer dans le domaine fréquentiel (à l'aide de la FFT), ce qui conduit à résoudre un problème de vibrations forcées sur une très large bande de fréquences incluant à la fois les basses et les moyennes fréquences pour l'étude des chocs. La solution temporelle est ensuite reconstruite par transformée de Fourier inverse.

Les deux domaines fréquentiels ayant des propriétés différentes, on recourt à des outils de résolution différents.

Dans le domaine des basses fréquences, les phénomènes vibratoires générés par l'excitation ont une longueur d'onde grande face à la structure donc uniquement quelques oscillations sont observables. De plus la structure présente un comportement modal (modes bien distincts les uns des autres). La modélisation est maîtrisée : éléments finis sur base modale, complété si besoin de modes statiques.

Pour les hautes fréquences, les longueurs d'ondes sont petites et une centaine d'oscillations est présente sur une dimension de la structure. Il n'est pas approprié de regarder les grandeurs locales, mais plutôt les grandeurs moyennées en espace et en fréquence. On utilise généralement la SEA qui donne un niveau énergétique vibratoire moyen par sous-structure. Cette méthode ne permet pas d'obtenir une solution prédictive car elle requiert la connaissance a priori de facteurs de couplages mesurés.

En moyennes fréquences, plusieurs dizaines d'oscillations apparaissent sur une dimension de la structure, et la déformée est très sensible aux conditions aux limites et aux paramètres matériaux de la structure. Si un comportement modal est encore visible, les modes sont moins bien séparés (par exemple plusieurs modes présents par Hertz, ces modes étant couplés par l'amortissement) : la méthode des éléments finis est mal adaptée à cause du raffinement de maillage nécessaire, et le calcul de la base modal est également hors de portée. Les méthodes énergétiques quant à elles sont trop globales et ne permettent pas une description satisfaisante de la solution.

Si la structure est divisible en sous-structures homogènes, on peut utiliser la Théorie Variationnelle des Rayons Complexes (TVRC) introduite par Ladevèze en 1996 : les conditions de continuité en déplacements et en efforts aux interfaces entre sous-structures n'ont pas besoin d'être vérifiées à priori, mais uniquement au sens faible par une formulation variationnelle.

La TVRC permet l'utilisation d'approximations indépendantes par sous-structure. La solution est supposée bien décrite par la superposition d'un nombre infini de modes locaux, appelés rayons, issus de la vérification des équations d'équilibre dynamique et des relations de comportement par sous-structure. Ces rayons sont à deux échelles : une lente et une rapide. L'échelle rapide est traitée analytiquement (sinon coût numérique élevé), et l'échelle lente numériquement, car elle conduit à un problème à faible nombre d'inconnues.

On profitera de la rapide dispersion des modes moyennes fréquences dans les milieux dispersifs amortis ainsi que de la version large bande de la TVRC développée en 2004 et 2005 [\[42\]](#page-320-0)

### 16.5.1 Approches temporelles

#### Discrétisation spatiale

Une discrétisation par la méthode des éléments finis est mal adaptée aux phénomènes à fort gradient tels que les chocs, car il faut soit un maillage très fin, soit une interpolation par des polynômes de degré élevé, ce qui dans les deux cas augmente considérablement l'effort de calcul.

Étant donné le caractère très localisé des ondes propagatives en dynamique transitoire, la méthode des éléments finis adaptatifs répond au besoin d'enrichir le modèle localement en raffinant le maillage uniquement sur les fronts d'onde de manière contrôlée et automatique.

Ces méthodes recourent à un estimateur d'erreur a priori :

- estimateur construit sur les résidus d'équilibre pour l'adaptation de maillage dans le cadre de la propagation d'ondes ;
- estimateur utilisant le lissage des contraintes ;
- estimateur basé sur l'erreur en relation de comportement.

#### Décomposition de domaine en dynamique transitoire

Le domaine est décomposé en sous-domaines plus petits à calculer. On pourra se servir de la parallélisation du problème. Le problème est donc condensé sur les quantités d'interface entre sous-domaines, ce qui conduit à un problème de taille réduite.

La plupart des méthodes utilisées sont des méthodes sans recouvrement ; elles peuvent être primales, duales ou mixtes. Le problème d'interface est résolu de façon itérative, ce qui évite la construction explicite du complément de Schur<sup>[1](#page-221-0)</sup>, mais nécessite un taux de convergence élevé pour être efficace.

Dans la méthode duale, les efforts sont privilégiés : la méthode propose à priori des éléments finisforts en équilibre aux interface et cherche à écrire la continuité en déplacements. L'inconnue principale, i.e. les inter-efforts entre sous-structures, sont les multiplicateurs de Lagrange aux interfaces.

#### Discrétisation temporelle

Les méthodes d'intégration directe sont nombreuses et mieux adaptées que les techniques de bases réduites pour les chocs relativement rapides qui mettent en jeu des fréquences élevées.

Notons qu'il existe des méthodes qui s'affranchissent de la discrétisation temporelle et s'appuient sur une méthode asymptotique numérique pour déterminer la réponse transitoire de la structure ; ces méthodes demandent encore à être développées pour les variations temporelles rapides comme les chocs.

<span id="page-221-0"></span>1. En algèbre linéaire et plus précisément en théorie des matrices, le complément de Schur est défini comme suit. Soit :

$$
[M] = \begin{bmatrix} [A] & [B] \\ [C] & [D] \end{bmatrix} \tag{16.47}
$$

une matrice de dimension  $(p+q)\times(p+q)$ , où les blocs [A], [B], [C], [D] sont des matrices de dimensions respectives  $p\times p$ ,  $p \times q$ ,  $q \times p$  et  $q \times q$ , avec [D] inversible. Alors, le complément de Schur du bloc [D] de la matrice [M] est constitué par la matrice de dimension  $p \times p$  suivante :

$$
[A] - [B] \cdot [D]^{-1} \cdot [C] \tag{16.48}
$$

Lorsque  $[B]$  est la transposée de  $[C]$ , la matrice  $[M]$  est symétrique définie-positive si et seulement si  $[D]$  et son complément de Schur dans [M] le sont.

Parmis les méthodes d'intégration directes, on utilise classiquement :

– les schémas de Newmark (voir chapitre précédent) pour une intégration d'ordre 2 : les schémas précis au second ordre des différences centrées et de l'accélération moyenne sont privilégiés pour les faibles erreurs d'amplitude et de périodicité qu'ils engendrent.

Le schéma des différences centrées est explicite et adapté pour les chargements de dynamique rapide et les problèmes non linéaires (car la matrice dynamique à inverser est diagonale), mais nécessite de vérifier que le signal ne se propage pas de plus d'un élément pendant un pas de temps (condition de Courant).

Le schéma de l'accélération moyenne est implicite mais inconditionnellement stable, bien adapté pour les chargement peu rapides.

- la méthode de Galerkine discontinue : Elle autorise les variables du problème déplacement et vitesse à être discontinues en temps. À l'ordre zéro (champs constants sur chaque intervalle de temps), elle permet de s'affranchir des oscillations numériques occasionnées lors du traitement d'un front d'onde. Toutefois, ce schéma dissipe énormément et demande une discrétisation très fine pour bien représenter les irrégularités.
- la TXFEM (Time eXtended FEM) : Elle utilise une base de fonctions de forme en temps enrichie formant une partition de l'unité. Le schéma est équivalent à certaines méthodes de Galerkine discontinues, le nombre de pas de temps inférieur à Newmark, et les oscillations numériques atténuées. Elle est bien adaptée pour le traitement des discontinuités en temps et notamment les chocs. Voir le paragraphe [19.4](#page-272-0) pour une courte description.

# 16.5.2 Approches fréquentielles

Afin de s'affranchir de l'intégration temporelle et des soucis numériques associés, il est possible de réécrire le problème temporelle en un problème fréquentiel (grâce à la FFT).

L'approche fréquentielle est également plus adaptée dans les situations pour lesquelles des paramètres physiques dépendent de la fréquence.

En appliquant la transformée de Fourier à toutes les quantités dépendant du temps, on obtient des quantités qui dépendent de la fréquence. Ce faisant, le problème à résoudre devient un problème de vibration forcée sur une bande de fréquence. Il faut alors calculer des fonctions de réponse en fréquence (FRF) sur une large plage de fréquences.

#### Cas des basses fréquences

Compte tenu de la grande taille des longueurs d'ondes et du fait que l'on a peu de modes, bien séparés, les méthodes utilisées sont basées sur les éléments finis.

En réécrivant le problème dynamique dans le cas d'une sollicitation harmonique de pulsation  $\omega$ , il vient (comme nous venons de le présenter avant) :

$$
\left(-\omega^{2}\left[M\right] + i\omega\left[C\right] + \left[K\right]\right)\{q\} = \{F\} \tag{16.49}
$$

En utilisant l'hypothèse de Basile<sup>[2](#page-222-0)</sup> sur l'amortissement, il est possible de calculer les premiers modes propres associés aux plus petites fréquences propre du système. La solution approchée est alors projetée sur les sous-espaces propres associés. On résout alors un système diagonale de petite taille.

<span id="page-222-0"></span><sup>2.</sup> Si le seul amortissement entrant en jeu est un amortissement structurel (dissipation interne du matériau pour une structure homogène), il est alors licite de faire l'hypothèse d'un amortissement proportionnel, encore appelé hypothèse de Basile. Dans ce cas  $[C]$  s'exprime comme combinaison linéaire de  $[M]$  et  $[K]$ , et sa projection sur les modes propres est diagonale.

#### Cas des moyennes fréquences

En moyennes fréquences, l'approche précédente (EF) nécessiterait d'utiliser une grande quantité de polynômes à cause du caractère très oscillant, ou à augmenter le degré d'interpolation. De plus, il faut prendre en compte plus de modes, qui sont de moins en moins bien séparés.

Notons que l'on peut minimiser l'influence du raffinage du maillage en localisant celui-ci uniquement où la dynamique locale le demande. Pour cela, des estimateurs d'erreur a posteriori ont été développés pour les structures, mais également pour l'acoustique.

La dispersion numérique est moindre avec les éléments finis stabilisés : tels que les Galerkin Least Squares et Galerkin Gradient Least Squares... qui n'intervienne pas sur la forme variationnelle mais sur les matrices issues de celle-ci.

On peut également essayer de diminuer la taille de la base modale à prendre en compte en ne retenant que les modes propres qui maximisent l'opérateur d'excitabilité ; mais pour cela il faut d'abord calculer la base complète...

On peut également utiliser un autre espace de projection que les modes propres classiques : par exemple les premiers modes d'un opérateur d'énergie relatif à une bande de fréquence (Soize 1998). Cette approche peut être couplée à la théorie des structures floues (Soize 86) pour prendre en compte la complexité de la structure de manière probabiliste.

On peut également sous-structurer le domaine. Dans la Component Modal Synthesis, les modes propres de chaque sous-structures servent de base pour la solution de la structure entière.

Une « deuxième » approche consiste à utiliser des éléments enrichis (voir encore une fois le chapitre [19\)](#page-270-0). Ces éléments sont développés pour pouvoir prendre en compte le caractère oscillant de la solution en enrichissant les fonctions de base utilisées afin de pouvoir mieux reproduire la solution.

Les éléments finis hiérarchiques, issus des méthodes  $p$  (voir le paragraphe [13.1](#page-168-0) : l'augmentation du degré polynomial des fonctions de forme peut se voir comme une substitution à un raffinement de maillage, mais les estimateurs d'erreur des p-methods sont meilleurs que ceux des h-methods), permettent une réutilisation à l'ordre  $p + 1$  des matrices de masse et de raideur élémentaires issues de l'ordre  $p$ .

Les éléments finis multiéchelles (voir paragraphe [13.4\)](#page-182-0) où la solution est recherchée comme somme d'une composante calculable à l'échelle grossière en espace et d'une composante non calculable associée à l'échelle fine.

La Méthode de partition de l'unité (PUM) (voir paragraphe [19.3\)](#page-272-1) utilise un recouvrement du domaine initial en un ensemble de maillages, chacun étant enrichi et vérifiant la partition de l'unité. La FEM associée à la PUM donne naissance à deux grandes familles d'approches : la G-FEM (Generalized FEM) et la X-FEM (eXtended FEM), voir paragraphe [19.4.](#page-272-0) Si les fonctions d'enrichissement ne sont pas activées, on se retrouve avec la FEM.

la Méthode d'enrichissement discontinu (Discontinuous Enrichment Method) est une méthode de Galerkine éléments finis discontinue avec multiplicateurs de Lagrange dédiée aux application de forts gradients ou oscillations rapides.

La BEM (voir paragraphe [19.1\)](#page-270-1) est encore une « troisième » approche. Seuls les bords sont maillés afin de réduire le nombre de ddl. La formulation intégrale de la frontière établit un lien entre les champs intérieurs et les quantités sur les bords. La matrice obtenue est petite, mais pleine et non symétrique.

Les méthodes sans maillage (voir paragraphe [19.2\)](#page-270-2) : Dans la EFGM (Element Free Galerkin Method ou méthode de Galerkine sans maillage), on n'a plus qu'un nuage de points sans connectivité entre eux. On utilise des fonctions de formes construites selon la méthode des moindres carrés mobiles et formant une partition de l'unité, qui peuvent être polynomiales ou sinusoïdales. Néanmoins, comme elle est basée sur une discrétisation nodale, elle nécessite également un grand nombre de nœuds aux fréquences plus élevées.

Les méthodes des éléments discontinus : Pour des géométries simples (utilisation en construction navale), on utilise des solutions analytiques ou semi-analytiques sur des sous-domaines simples (poutres, plaques rectangulaires...) pour construire la structure complète. Lorsque cette méthode est applicable elle donne de bon résultats aussi bien en basses fréquences, en moyennes fréquences et en hautes fréquences.

Les méthodes de Trefftz : Elles utilisent des fonctions de base définies sur tout le domaine de la sous-structure considérée et vérifiant exactement l'équation dynamique et la loi de comportement : la solution est représentée par la superposition de ces fonctions ; mais il faut encore vérifier les conditions aux limites et de transmission. Les matrices sont de petite taille mais très mal conditionnées.

Les T-éléments lient la démarche Trefftz et la FEM : Trefftz au sein de chaque élément..

Pour les problèmes de vibroacoustique la WBT (Wave Based Technique) a été développée : la structure n'est pas discrétisée comme pour les T-éléments mais est décomposée en éléments de grande taille par rapport à la dimension de la structure. les fonctions de base particulières utilisées améliorent le conditionnement des matrices, ce qui conduit à des matrices de petite taille pleines et non symétriques. L'intégration sur les bords coûte cher en moyennes fréquences et le conditionnement de la matrice en hautes fréquences se dégrade du fait de la discrétisation des amplitudes (seules certaines directions de propagation sont prises en compte).

#### Cas de hautes fréquences

Comme dit précédemment, on ne représente pas la solution localement mais on ne s'intéresse qu'à des grandeurs moyennées.

La SEA (Statistical Energy Analysis) est la méthode de référence pour les hautes fréquences. La structure est découpée en sous-structures. Ensuite des regroupements de modes sont construits tels que statistiquement le niveau de chacun des groupes de modes soit semblable : la méthode repose donc sur l'hypothèse d'une forte densité modale dans la bande de fréquence étudiée. Chaque groupe de mode est associé à un ddl : le problème à résoudre issu de l'équilibre énergétique est par conséquent à faible nombre de ddl. Cet équilibre se traduit par un bilan de puissance dans lequel la puissance injectée à une sous-structure par des forces extérieures, aléatoires et stationnaires sur de larges bandes de fréquences, est égale à la somme de la puissance dissipée dans cette sous-structure par amortissement et la puissance transmise à l'ensemble des sous-structures voisines avec lesquelles elle est connectée, appelée puissance de couplage. L'hypothèse forte de la SEA concerne cette puissance de couplage entre deux sous-structures qui est supposée proportionnelle à la différence de leurs énergies par mode, le facteur de proportionnalité étant le coefficient de couplage.

La SEA est parfaitement adaptée aux hautes fréquences, mais trop globale et trop imprécise pour décrire finement le comportement en moyennes fréquences.

De plus les coefficients de couplages ne sont connus explicitement *a priori* que pour des géométries très particulières et nécessitent donc en général de recourir à des expériences, ce qui fait de la SEA une méthode non prédictive.

Des stratégies de calcul de ces coefficients de couplage existent, mais pour certains régimes d'excitation la notion même de coefficient de couplage n'est plus réaliste.

La méthode de diffusion d'énergie : Elle apporte un effet local à la SEA en décrivant de manière continue les variables énergétiques. Elle a été appliquée à des cas simples et l'analogie avec la thermique n'est pas démontrée pour des sollicitations et des géométries quelconques.

L'analyse ondulatoire de l'énergie : Elle généralise la SEA en ce qu'elle considère le champ d'ondes non plus diffus mais directionnel en introduisant un champ d'ondes aléatoires propagatives dans les sous-structures et des coefficients de couplages qui varient selon les angles d'incidence aux interfaces.

Les MES (Méthodes Énergétiques Simplifiées) : Elles se proposent de pallier les insuffisances de la méthode de diffusion de l'énergie en donnant une représentation locale des phénomènes. Le bilan de puissance est écrit aussi bien à l'intérieur des sous-structures que de leurs couplages. La connaissance des coefficients de couplages a priori demeure un problème.

D'autres méthodes existent encore : développements asymptotiques, méthode de l'enveloppe, méthode des chemins structuraux.

La méthode des rayons : consiste à suivre les rayons vibratoires le long de leur parcours par l'étude de leur propagation, réflexion et transmission entre sous-structures par les lois de Snell-Descartes de l'optique géométrique jusqu'à l'amortissement des ondes. La RTM permet de connaître la direction privilégiée de transfert et de répartition spatiale de l'énergie, mais à un coût numérique très élevé. De plus, les coefficients de transmissions ne sont pas connus à priori...

# 16.5.3 Remarques

Dans l'approche fréquentielle, il faut déterminer les fréquences déterminant la jonction BF/MF et MF/HF.

La fréquence BF/MF agit sur le coût de calcul : elle doit être la plus grande possible, mais telle qu'à partir de cette fréquence, les modes de la structure deviennent locaux, tout en conservant la séparation des modes (en pratique entre 300 et 600 Hz).

Le choix de la fréquence MF/HF joue sur la qualité de la vitesse calculée et donc sur l'énergie cinétique qui sert pour restaurer la réponse temporelle. Cette fréquence doit être au moins égale à 1/T où T est la durée du choc d'entrée (si  $T = 1$ ms, alors MF/HF = 2000Hz mini).

la méthode des éléments finis utilisée en basses fréquences doit utiliser les n premiers modes pour la base réduite avec n tel que la fréquence de ce mode soit de  $2\times$  la fréquence BF/MF. On utilisera également la règle classique d'au moins 10 éléments linéaires par longueur d'onde pour le maillage.

La FFT requiert par ailleurs que le chargement soit périodique. Le temps correspondant à cette période,  $T_0$ , doit être choisi judicieusement. Dans le cas d'un choc, on a donc  $T_0 > T$ , mais il faut également le choisir tel que la réponse transitoire de la structure s'éteigne avant la fin de cet intervalle de temps. De plus, ce temps influe sur l'échantillonnage fréquentiel du calcul de la FRF. Les pulsations pour lesquelles la FRF est calculée doivent être telles que  $\omega_n = 2\pi n f_0$  avec  $f_0 = 1/T_0$ . Il faut également que le nombre de pas de fréquences  $N$  soit une puissance de 2 pour utiliser la FFT et son efficacité, et N soit être tel que  $N/T_0 \geq 2f_{\text{max}}$  avec  $f_{\text{max}}$  la fréquence maximale contenue dans le signal.

Le choix judicieux de  $T_0$  influe directement sur la reconstruction temporelle de la réponse. Pour les structures peu amorties ou pour des chargements longs,  $T_0$  est grand, et donc la FFT coûteuse. Dans ces cas, des méthodes ont été développées : les fonctions de Green ; la Implicit Fourier Transform ; et l'amortissement artificiel.

# Chapitre 17

# Les non linéarités

Notes — Jusqu'à présent, nous avions évité, autant que faire se peut, d'aborder les problèmes de non linéarité...

Beaucoup de cas de non-linéarité s'imposent par la nature du problème à traiter : grands déplacements, loi de comportement choisie, contact... Ils sont donc facilement identifiables, et face à des tels cas, l'utilisateur sera par conséquent précautionneux et ne se laissera donc pas surprendre.

Toutefois, dans le cas de la dynamique, la non-linéarité existe de manière implicite, même si tout le reste est « linéaire » par ailleurs. Cela peut constituer un écueil si l'on n'en est pas conscient.

Plusieurs types de non-linéarités peuvent être considérées. En mécanique des structures, on distinguera :

- les non-linéarités géométriques qui se manifestent dans les problèmes des grands déplacements, des grandes rotations et/ou de grandes déformations. La notion de « grands » déplacements signifie tout simplement que l'hypothèse des petites perturbations n'est plus vérifiable. Or celleci stipule que géométrie déformée et initiale doivent rester relativement proches. La notion de grandes déformations, déjà mentionnée dans ce document, fait que la linéarité des relations entre déplacements et déformations n'est plus conservée.
- les non-linéarités matérielles dues à la loi de comportement du solide (ou plus généralement à la loi de comportement dans le milieu  $\Omega$ ). Le plus souvent, cette loi peut s'exprimer sous la forme d'ED non-linéaires du premier ordre.

Nous avons déjà évoqué ce phénomènes à plusieurs endroits dans ce document, et le chapitre précédent sur l'homogénéisation est une illustration du cas où l'on peut substituer un milieu homogénéisé simple à un milieu compliqué. Toutefois, nous irons un peu plus loin dans ce chapitre et présenterons les principales lois de comportement rencontrées en mécanique.

- les non-linéarités liées à l'évolution des conditions aux limites. Ce type de non-linéarité apparaît en particulier dans les problèmes de contact et de frottement entre solides. Ces phénomènes sont décrits par des inéquations et des opérations de projection.
- les non-linéarités liées aux instabilités du comportement qui se présentent dans l'analyse des problèmes dynamiques.

# 17.1 Tenseurs, décomposition des tenseurs

Le déviateur est un opérateur matriciel utilisé en mécanique des milieux continus, plus précisément en plasticité.

Soit M une matrice (ou tenseur d'ordre 2) de dimension n. Le déviateur de  $M$ , noté dev $M$ , vaut :

$$
\text{dev}\mathcal{M} = \mathcal{M} - \frac{\text{tr}(\mathcal{M})}{n} I_n \tag{17.1}
$$

où tr $(\mathcal{M})$  est la trace de la matrice, i.e. la somme de ses termes diagonaux.

Le déviateur est un tenseur de trace nulle.

# <span id="page-227-0"></span>17.1.1 Tenseur des contraintes

peu d'histoire

 $\overline{5}$ 

Un peu d'histoire Le tenseur des contraintes, ou tenseur de Cauchy, n'est pas forcément introduit par la loi de Hooke généralisée qui le lie au tenseur des déformations ( $\sigma = H\varepsilon$ ).

D'ailleurs, lorsque Cauchy l'introduit vers 1822, il le fait pour représenter les efforts intérieurs mis en jeu entre les portions déformées du milieu, via l'équilibre des éléments finisforts pour toute coupure dans un matériau (i.e. définition sous forme de forces surfaciques).

En tout point M il existe une infinité de facettes d'orientation différentes. Le théorème de Cauchy permet de définir l'état de contrainte sur une facette d'orientation quelconque à partir de la connaissance de l'état de contrainte selon trois directions différentes. L'énoncé de ce théorème est le suivant :

Théorème 47 — Théorème de Cauchy. [un des nombreux -] : Les composantes du vecteur contrainte en un point M sur une facette de normale  $\vec{n}$  dépendent linéairement des composantes de cette normale. Les coefficients linéaires sont les composantes du tenseur des contraintes.

Ce théorème conduit à formuler la contrainte s'exerçant sur une facette d'orientation quelconque comme :

$$
\overrightarrow{T}(M,\overrightarrow{n}) = \sum_{j=1}^{3} n_j \overrightarrow{T}(M,\overrightarrow{e_j})
$$
\n(17.2)

et, comme dans ce repère orthonormé  $(\overrightarrow{e}_1, \overrightarrow{e}_2, \overrightarrow{e}_3)$  chacune des trois contraintes de base a trois composantes, on a :

$$
\overrightarrow{T}(M,\overrightarrow{e_j}) = \sum_{i=1}^{3} \sigma_{ij} \overrightarrow{e_i}
$$
\n(17.3)

soit au final :

$$
\overrightarrow{T}(M,\overrightarrow{n}) = \sum_{i,j=1}^{3} \sigma_{ij} n_j \overrightarrow{e_i}
$$
\n(17.4)

Les coefficients linéaires  $\sigma_{ij}$  apparaissent donc comme les éléments d'un tenseur de rang 2 : il s'agit du tenseur des contraintes de Cauchy.

De manière encore plus explicite, on écrit :

$$
\overrightarrow{T}(M,\overrightarrow{n}) = \begin{bmatrix} \sigma_{11} & \sigma_{12} & \sigma_{13} \\ \sigma_{21} & \sigma_{22} & \sigma_{23} \\ \sigma_{31} & \sigma_{32} & \sigma_{33} \end{bmatrix} \begin{Bmatrix} n_1 \\ n_2 \\ n_3 \end{Bmatrix} = \sigma n \tag{17.5}
$$

D'un point de vue pratique, chacun des éléments  $\sigma_{ij}$  du tenseur des contraintes de Cauchy rend compte d'une contribution clairement identifiable : le premier indice i est l'indice de projection (direction selon laquelle s'exerce la contribution) ; le second indice j repère l'orientation de la surface sur laquelle s'exerce la contribution. Par exemple  $\sigma_{12}$  correspond à la composante suivant  $\vec{e}_1$  de la contrainte qui s'exerce sur la facette de normale  $\overrightarrow{e}_2$ .

En exploitant la condition d'équilibre appliquée au moment résultant, il est possible de démontrer que, en statique, le tenseur des contraintes est nécessairement symétrique.

D'ailleurs, en se servant de cette symétrie, on introduit la notation de Voigt ou notation de l'ingénieur. On pose  $\sigma_1 = \sigma_{11}, \sigma_2 = \sigma_{22}, \sigma_3 = \sigma_{33}$ , puis  $\sigma_4 = \sigma_{23}, \sigma_5 = \sigma_{13}, \sigma_6 = \sigma_{12}$ , et l'on peut présenter le tenseur des contraintes sous forme de vecteur :  $\langle \sigma_1, \sigma_2, \sigma_3, \sigma_4, \sigma_5, \sigma_6 \rangle$ . Cela facilite l'écriture de la loi de Hooke généralisée et montre en même temps que l'espace des contraintes est un espace vectoriel à six dimensions.

Il existe (au moins) une base orthonormée dans laquelle le tenseur des contraintes est diagonal. Pour trouver ce repère, il faut résoudre le problème aux valeurs propres det $(\sigma - \lambda I) = 0$ . Les trois racines de ce polynôme de degré 3 sont les valeurs propres encore appelées contraintes principales  $\sigma_I$ ,  $\sigma_{II}$  et  $\sigma_{III}$ . Les vecteurs propres associés sont les directions principales qui forment le repère principal. Dans la mesure où le tenseur des contraintes est symétrique, il existe bien trois valeurs propres réelles, et les vecteurs propres associés sont orthogonaux.

Par convention, on ordonnera toujours les contraintes principales de sorte que  $\sigma_I > \sigma_{II} > \sigma_{III}$ .

Ces contraintes principales permettent de définir les invariants du tenseur des contraintes de Cauchy :

$$
I_1 = \sigma_1 + \sigma_2 + \sigma_3 = \text{tr}(\sigma) \tag{17.6}
$$

$$
I_2 = \sigma_1 \sigma_2 + \sigma_2 \sigma_3 + \sigma_1 \sigma_3 = \sigma_{11} \sigma_{22} + \sigma_{22} \sigma_{33} + \sigma_{33} \sigma_{11} - \sigma_{12}^2 - \sigma_{23}^2 - \sigma_{13}^2 \tag{17.7}
$$

$$
I_3 = \sigma_1 \sigma_2 \sigma_3 = \det(\sigma) \tag{17.8}
$$

Comme pour les déformations, il est souvent utile (bien que la signification physique nous en échappe encore) de décomposer le tenseur des contraintes en partie sphérique et déviateur :

$$
\sigma_{ij} = \frac{1}{3}\sigma_I \delta_{ij} + s_{ij} \tag{17.9}
$$

ou encore :

$$
\sigma = \begin{bmatrix} \sigma_{11} & \sigma_{12} & \sigma_{13} \\ \sigma_{21} & \sigma_{22} & \sigma_{23} \\ \sigma_{31} & \sigma_{32} & \sigma_{33} \end{bmatrix} = \begin{bmatrix} s_{11} & s_{12} & s_{13} \\ s_{12} & s_{22} & s_{23} \\ s_{13} & s_{23} & s_{33} \end{bmatrix} + \begin{bmatrix} p & 0 & 0 \\ 0 & p & 0 \\ 0 & 0 & p \end{bmatrix}
$$
(17.10)

où  $p=\frac{1}{3}$  $\frac{1}{3}\sigma_I\delta_{ij}$  est la partie sphérique (et  $\sigma_I = \sigma_{kk}$ ) et  $s_{ij}$  la partie déviatorique.

La partie sphérique correspond à une pression isostatique, i.e. un vecteur contrainte normal à la facette pour toute direction (généralisation de la notion de pression hydrostatique dans les liquides).

Physiquement, le déviateur du tenseur des contraintes correspond donc aux contributions des contraintes autres que surfaciques (cas  $n = 3$ ) ou linéiques (cas  $n = 2$ ). Le déviateur est un tenseur de trace nulle, i.e.  $s_{ii} = 0$ .

Le déviateur a les mêmes directions principales que le tenseur des contraintes, on a alors dans le repère principal :

$$
s_{ij} = \begin{bmatrix} s_1 & 0 & 0 \\ 0 & s_2 & 0 \\ 0 & 0 & s_3 \end{bmatrix}
$$
 (17.11)

On peut définir les invariants du déviateur des contraintes de Cauchy :

$$
\begin{cases}\nJ_1 = s_1 + s_2 + s_3 = \text{tr}(s_{ij}) = 0 \\
J_2 = -s_1 s_2 - s_2 s_3 - s_1 s_3 \\
J_3 = s_1 s_2 s_3 = \det(s_{ij})\n\end{cases}
$$
\n(17.12)

Ces invariants sont utiles pour définir la contrainte de comparaison, ou contrainte effective  $\sigma_e = f(\sigma_{ij})$ : cette valeur est ensuite comparée à la limite élastique pour savoir si l'on est dans le domaine élastique ou plastique.

Le second invariant du déviateur des contraintes est la contrainte de von Mises.

On appelle triaxialité des contraintes  $\eta$  le rapport entre la contrainte isostatique et la contrainte équivalente de von Mises :

$$
\eta = \frac{p}{\sigma_{evm}} = \frac{\sigma_{ii}}{3\sigma_{evm}}\tag{17.13}
$$

Ce paramètre est important dans l'étude de l'endommagement et de la mécanique de la rupture. Notons qu'il caractérise certains cas simples de sollicitation tels que le cisaillement pur  $(\eta = 0)$ , ou la traction uniaxiale  $(\eta = 1/3)$ .

Lorsque l'on parle de contraintes, on se réfère toujours au tenseur de Cauchy. Toutefois, plusieurs autres mesures des contraintes ont été développées :

– Les tenseurs des contraintes de Piola-Kirchhoff : ils permettent d'exprimer les contraintes par rapport à une configuration de référence (alors que le le tenseur des contraintes de Cauchy les exprime relativement à la configuration actuelle). Pour des déformations infinitésimales, les tenseurs de Piola-Kirchhoff et de Cauchy sont identiques.

On voit alors que, si le domaine étudié venait à varier, ces tenseurs seraient bien appropriés (voir paragraphe [17.2](#page-232-0) par exemple)

– Le premier tenseur des contraintes de Piola-Kirchhoff P relie les forces dans la configuration actuelle au domaine (aires) dans une configuration de référence. Pour l'exprimer, nous aurons donc besoin du tenseur gradient de déformation  $F$  et de son jacobien  $J$  (voir ci-dessous).

$$
P = J\sigma F^{T} \quad \text{de coordonnées} \quad P_{ij} = J\sigma_{ik}\frac{\partial u_{j}}{\partial x_{k}}
$$
 (17.14)

– Le second tenseur des contraintes de Piola-Kirchhoff S, de manière duale, relie les forces de la configuration de référence avec le domaine actuel. Avec les mêmes notations qu'au dessus, on a :

$$
S = JF^{-1}\sigma F^{-T} \quad \text{de coordonnées} \quad S_{ij} = J\frac{\partial u_i}{\partial x_k}\frac{\partial u_j}{\partial x_m}\sigma_{km} \tag{17.15}
$$

– Le tenseur de contraintes de Kirchhoff  $\tau = J\sigma$ : il est utilisé dans des algorithmes numériques en plasticité des métaux (où il n'y a pas de changement de volume pendant la déformation plastique). – ...

Pour exprimer les tenseurs de Piola-Kirchhoff nous avons eu besoin du tenseur gradient de déformation F. Ce dernier est défini comme suit :

$$
F_{ij}(X,t) = \frac{\partial x_i}{\partial X_j} = \delta_{ij} + \frac{\partial u_i}{\partial X_j} \quad \text{ou} \quad F = I + \nabla u \tag{17.16}
$$

où X est la position de référence à l'instant  $t_0$  (configuration  $\Omega_0$ ) et x, la position courante à l'instant  $t$ (configuration actuelle  $\Omega$ ).

Localement les formules de transport s'écrivent :

- Pour un vecteur :  $dx = FdX$
- Pour un volume :  $dv = JdV$  avec  $J = J(F) = det(F)$  le jacobien du tenseur gradient de déformation
- Pour une surface orientée :  $ds = JF^{-1}dS$

Pour caractériser les changements de forme, on introduit le tenseur  $C = F^T F$ , symétrique, qui est le tenseur des dilatations ou encore le tenseur de Cauchy-Green droite.

Le tenseur  $E = (C - I)/2$ , symétrique, est le tenseur des déformations de Green-Lagrange. Il a les mêmes directions principales que le tenseur C.

Ces deux tenseurs sont lagrangiens<sup>[1](#page-230-0)</sup> et ils opèrent sur des quantités définies sur la configuration de référence  $\Omega_0$ .

Nous venons d'évoquer des tenseurs de déformation... c'est qu'il est temps de changer de paragraphe.

### 17.1.2 Tenseur des déformations

Le tenseur des déformations, ou tenseur de Green-Lagrange, est obtenu directement à partir des déplacements par la relation :

$$
\varepsilon = \frac{1}{2} \left( \nabla u + (\nabla u)^T \right) \text{ soit pour chaque composante : } \varepsilon_{ij} = \frac{1}{2} \left( \frac{\partial u_i}{\partial x_j} + \frac{\partial u_j}{\partial x_i} + \frac{\partial u_k}{\partial x_i} \frac{\partial u_k}{\partial x_j} \right) \tag{17.17}
$$

Cette écrire provient directement du fait d'écrire l'accroissement de déplacement à partir du déplacement du point M en M' que l'on formule en fonction du déplacement du point M, et d'un accroissement de déplacement, caractérisant le fait que chaque point du solide est susceptible de subir un déplacement différent à l'origine de la déformation.

On peut alors distinguer deux grands types de contribution à la déformation en décomposant ce tenseur  $\varepsilon$  comme la somme d'un tenseur symétrique E et d'un tenseur antisymétrique G :

$$
E = \frac{1}{2}(\varepsilon + \varepsilon^T) \qquad \text{et} \qquad G = \frac{1}{2}(\varepsilon - \varepsilon^T) \tag{17.18}
$$

On obtient alors le tenseur des déformations pures :

$$
E_{ij} = \frac{1}{2} \left( \frac{\partial u_i}{\partial x_j} + \frac{\partial u_j}{\partial x_i} \right) \tag{17.19}
$$

et le tenseur des rotations pures :

$$
G_{ij} = \frac{1}{2} \left( \frac{\partial u_i}{\partial x_j} - \frac{\partial u_j}{\partial x_i} \right) \tag{17.20}
$$

(on note souvent  $\gamma_{ij}$  au lieu de  $G_{ij}$ ).

Lorsque l'on parle de tenseur des déformations, on fait souvent référence au tenseur linéarisé des déformations, obtenu en négligeant les termes d'ordre 2 du tenseur de Green-Lagrange, ou encore tenseur des déformations dans le cas des petits déplacements :

$$
\varepsilon_{ij} = \frac{1}{2} \left( \frac{\partial u_i}{\partial x_j} + \frac{\partial u_j}{\partial x_i} \right) \text{ que l'on note } \varepsilon_{ij} = \frac{1}{2} (u_{i,j} + u_{j,i}) \tag{17.21}
$$

En mécanique des milieux continus, le tenseur des déformations pour les petites déformations (ou tenseur de Green) est la partie symétrique de la matrice jacobienne du vecteur déplacement de chaque point du solide.

<span id="page-230-0"></span><sup>1.</sup> la description lagrangienne consiste à suivre dans le temps les particules le long de leurs trajectoires : c'est une description intuitive de leur mouvement. En représentation lagrangienne, la position d'un point  $M$  à l'instant  $t$  qui se trouvait en  $M_0$  à l'instant  $t_0$  est donnée par une relation du type  $M = f(M_0, t)$ . Cette méthode présente un inconvénient : le référentiel se déplace avec le fluide. Il est donc difficile de connaître l'état du fluide en un point donné de l'espace et du temps.

La description eulérienne décrit le champ de vitesses qui associe à chaque point un vecteur vitesse. La photographie avec un temps de pose assez court d'un écoulement muni de particules colorées permet de visualiser des éléments de ce champ de vitesses à un instant donné. Au contraire un temps de pose plus long permet de visualiser des trajectoires de la description lagrangienne. Le champ de vitesses est décrit en donnant à tout instant  $t$  le vecteur vitesse  $V$  en tout point  $M$ par une relation de type  $V(M, t)$ .

Si l'on décompose le tenseur des déformations en une somme d'une partie déviatorique (ou déviateur) et d'une partie sphérique :

$$
\varepsilon_{ij} = \frac{1}{3}\varepsilon_I \delta_{ij} + e_{ij} \tag{17.22}
$$

avec  $\varepsilon_I = \varepsilon_{kk}$  et  $e_{ii} = 0$ ; on a une signification physique claire de chacun des termes. On vérifie en effet facilement que  $\varepsilon_I$  caractérise la variation de volume :

$$
\frac{\Delta V}{V} = \varepsilon_I = \text{tr}\,\varepsilon\tag{17.23}
$$

Il suffit, pour s'en convaincre, de partir d'un cube unité  $(V = 1)$  dans les axes principaux, et de calculer le volume du parallélépipède rectangle déformé :

$$
1 + \Delta V = (1 + \varepsilon_1)(1 + \varepsilon_2)(1 + \varepsilon_3)
$$
  
= 1 + (\varepsilon\_1 + \varepsilon\_2 + \varepsilon\_3) + O(\varepsilon^2)  
= 1 + \varepsilon\_I (17.24)

Ainsi la partie sphérique représente une dilatation (si elle est positive, une contraction sinon) uniforme dans toutes les directions, tandis que le déviateur correspond à une déformation isochore (sans variation de volume).

Il existe une base orthonormée dans laquelle le tenseur des déformation est diagonal :

$$
\varepsilon = \begin{bmatrix} \varepsilon_I & 0 & 0 \\ 0 & \varepsilon_{II} & 0 \\ 0 & 0 & \varepsilon_{III} \end{bmatrix} \tag{17.25}
$$

Les directions propres sont appelées directions principales de déformation, et les déformations  $\varepsilon_I$ ,  $\varepsilon_{II}$ et  $\varepsilon_{III}$  les déformations principales.

Les déformations principales sont les valeurs propres du tenseur, et les direction propres, ses vecteurs propres. Les valeurs propres  $\lambda$  vérifient l'équation det( $\varepsilon - \lambda I$ ) = 0.

La trace étant invariante par changement de base, on a  $\varepsilon_{11} + \varepsilon_{22} + \varepsilon_{33} = \varepsilon_I + \varepsilon_{II} + \varepsilon_{III}$  et et ainsi en petites déformations, la variation relative de volume vaut :

$$
\frac{\Delta V}{V_0} = \varepsilon_I + \varepsilon_{II} + \varepsilon_{III}
$$
\n(17.26)

Contrairement aux contraintes principales, la notion de déformation principale est assez peu utilisée pour le calcul. Elle permet par contre d'exprimer de manière simple l'énergie élastique, et est utile pour dépouiller les résultats d'extensométrie. Par ailleurs, les directions principales sont les mêmes pour le tenseur des déformations et pour le tenseur des contraintes.

En vue de prendre en compte les cas les plus généraux, le tenseur des déformations  $\varepsilon$  se décompose en qutre parties :

- une partie élastique : directement proportionnelle à la variation du tenseur des contraintes (contraintes actuelles moins tenseur des contraintes initiales, généralement nul, mais pas forcément) ;
- une partie de dilatation thermique : directement proportionnel à la variation de température (température actuelle moins température initiale). Cette partie s'écrit à l'aide d'un tenseur α, dépendant éventuellement de la température également, et qui est sphérique dans la cas des matériaux isotropes ;
- une partie plastique ;
- une partie viscoélastique.

chaque mécanisme responsable du comportement inélastique est caractérisé par un certain nombre de variables, appelées variables d'écrouissage, caractéristique de l'état du matériau à un instant donné ainsi que de l'influence de chargement thermomécanique passé.

Les lois d'écrouissage définissent l'évolution du domaine élastique. Elles complètent le modèle pour le cas d'un matériau dont la résistance à la déformation évolue avec celle-ci. Sans écrouissage, le domaine d'élasticité est défini uniquement en fonction de l'état de contrainte.

# <span id="page-232-0"></span>17.2 Non linéarité géométrique

Nous avons exposé en introduction qu'il s'agit du cas où l'hypothèse des petites perturbations n'est plus vérifiée. Cela se traduit par le fait que le domaine considéré Ω varie et doit donc être introduit comme une inconnue dans le problème.

Si l'on se place dans le cas de grands déplacements, mais en conservant l'hypothèse de petites déformations, on est amené à effectuer la formulation variationnelle sur un domaine inconnu  $\Omega_0$  par l'introduction des tenseurs non linéaires de Piola-Kirchhoff (contraintes) et de Green-Lagrange (déformations) tels que :

$$
\int_{\Omega} \delta \varepsilon : \sigma = \int_{\Omega_0} \delta \varepsilon_{GL} : \sigma_{PK} \tag{17.27}
$$

On obtient la formulation variationnelle :

$$
\int_{\Omega_0} \delta \varepsilon_{GL} : \sigma_{PK} - \int_{\Gamma_0} \delta u \cdot f_{\Gamma_0} - \int_{\Omega_0} \delta u \cdot F_{\Omega_0} \tag{17.28}
$$

avec Γ<sub>0</sub> =  $δΩ_0$ 

Au niveau discret, le système non linéaire nécessite alors de recourir à une technique de linéarisation, comme la méthode de Newton-Raphson, permettant de manière itérative, d'obtenir une solution convergée. La méthode de Newton-Raphson est présentée en annexe au chapitre [D.](#page-310-0)

# <span id="page-232-1"></span>17.3 Non linéarité matérielle

Jusqu'à présent, nous nous sommes placés, de manière implicite, dans le cadre d'un comportement élastique linéaire. On parle encore de loi de Hooke. Cela a été illustré au paragraphe [6.6.5.](#page-83-0)

Lorsque l'on ne considère que le cas de la traction/compression, alors on a proportionnalité entre contrainte dans cette direction de chargement  $\sigma_{11}$  et déformation dans cette direction  $\varepsilon_{11}$  via le module d'Young  $E : \sigma_{11} = E \varepsilon_{11}$ .

La même loi se retrouve pour une sollicitation en cisaillement, et la contrainte de cisaillement  $\tau_{12}$ est proportionnelle à l'angle de déformation relative  $\gamma_{12}$  via le module de Coulomb  $G : \tau_{12} = G \epsilon_{12}$ .

Lorsque l'on synthétise tout cela pour toutes les directions, on parle alors de loi de Hooke généralisée, que l'on note sous la forme  $\sigma = H\varepsilon$  (i.e.  $\sigma_{ij} = H_{ijkl}\varepsilon_{kl}$ ) : il y a proportionnalité entre les tenseurs des contraintes et des déformations (On note également souvent C ou D au lieu de H).

Nous rappelons que, pour un matériau isotrope, tous les coefficients  $H_{ijkl}$  sont définis à l'aide du module d'Young E et du coefficient de Poisson  $\nu$ , ou de manière équivalente par les coefficients de Lamé  $\lambda$  et  $\mu$ .

$$
\sigma = 2\mu\varepsilon + \lambda \operatorname{tr}(\varepsilon)I \quad \text{i.e.} \quad \sigma_{ij} = 2\mu\varepsilon_{ij} + \lambda\varepsilon_{kk}\delta_{ij} \tag{17.29}
$$

avec :

$$
\lambda = \frac{E}{2(1+\nu)}
$$
 et  $\mu = \frac{E\nu}{(1-2\nu)(1+\nu)}$  (17.30)

$$
\overline{\text{ou}}
$$
 :

$$
E = \frac{\mu(3\lambda + 2\mu)}{\lambda + \mu} \quad \text{et} \quad \nu = \frac{\lambda}{2(\lambda + \mu)}\tag{17.31}
$$

Dans ce paragraphe, nous proposons d'exposer brièvement quelques lois de comportement qui vont au delà de la simple élasticité linéaire.

# 17.3.1 Modèles rhéologiques

L'allure qualitative de la réponse des matériaux à quelques essais simples (traction, compression, écrouissage, fluage, relaxation, triaxial, flexion, torsion...) permet de les ranger dans des classes bien définies. Ces comportements « de base », qui peuvent être représentés par des systèmes mécaniques élémentaires, sont l'élasticité, la plasticité et la viscosité :

- Le ressort symbolise l'élasticité linéaire parfaite, pour laquelle la déformation est entièrement réversible lors d'une décharge, et où il existe une relation biunivoque entre les paramètres de charge et de déformation.
- L'amortisseur schématise la viscosité, linéaire ou non. La viscosité est dite pure s'il existe une relation biunivoque entre la charge et la vitesse de chargement. Si cette relation est linéaire, le modèle correspond à la loi de Newton.
- $-$  Le patin symbolise l'apparition de déformations permanentes lorsque la charge est suffisante. Si le seuil d'apparition de la déformation permanente n'évolue pas avec le chargement, le comportement est dit plastique parfait. Si, de plus, la déformation avant écoulement est négligée, le modèle est rigide-parfaitement plastique.

Ces éléments peuvent être combinés entre eux pour former des modèles rhéologiques. La réponse de ces systèmes peut être jugée dans 3 plans différents, qui permettent d'illustrer le comportement lors d'essais de type :

- Écrouissage, ou augmentation monotone de la charge ou de la déformation (plan ε − σ);
- Fluage, ou maintien de la charge (plan t − ε) ;
- Relaxation, ou maintien de la déformation (plan t − σ).

Les réponses de modèles classiques selon ces trois plans précédents sont présentées ci-dessous :

- modèle du solide élastique : σ = Hε, loi de Hooke ;
- $–$  modèle du solide viscoélastique comportant un ressort et un amortisseur en parallèle : σ =  $n\ddot{\epsilon}$  + Hε, modèle de Voigt;
- modèle du solide élastique-parfaitement plastique, constitué par un ressort linéaire et un patin en série : modèle de Saint-Venant.
- Lorsque le module  $E$  tend vers l'infini, le modèle devient rigide-parfaitement plastique.
- modèle du solide élastique-plastique écrouissable, qui donne une courbe de traction linéaire par morceaux : modèle de Saint-Venant généralisé ;
- modèle du solide élastique-parfaitement viscoplastique, formé par un amortisseur non linéaire : modèle de Norton-Hoff.
- modèle du solide élastique-parfaitement viscoplastique, qui comporte un ressort linéaire en série avec un amortisseur et un patin situés en parallèle : modèle de Bingham-Norton ; Lorsque le seuil du patin tend vers zéro, et que l'amortisseur est choisi linéaire, ce dernier modèle dégénère en un modèle de fluide visqueux, comportant un ressort et un amortisseur en série :
- $\dot{\varepsilon} = \dot{\sigma}/E + \sigma/\eta$ , modèle de Maxwell.
- modèle du solide élastique-viscoplastique écrouissable, qui représente le schéma le plus complexe.

Excepté le cas de l'élasticité (déjà traité), l'ensemble des modèles présentés ci-dessus s'expriment sous forme différentielle, si bien que la réponse actuelle dépend de la sollicitation actuelle et de son histoire (propriété d'hérédité).

Il y a deux manières de prendre en compte cette histoire, la première consiste à la décrire par une dépendance fonctionnelle entre les variables; la seconde fait l'hypothèse qu'il est possible de représenter l'effet de l'histoire dans des variables internes, qui « concentrent » les informations importantes définissant l'état du matériau.

Sauf quelques cas exceptionnels comme celui de la viscoélasticité linéaire, la seconde méthode de travail produit des modèles dont la modélisation numérique est plus simple.

Les autres hypothèses importantes qui sont classiquement utilisées pour l'écriture de modèles de comportement sont :

- Le principe de l'état local, qui considère que le comportement en un point ne dépend que des variables définies en ce point, et non pas du voisinage ;
- Le principe de simplicité matérielle, qui suppose que seul intervient dans les équations de comportement le premier gradient de la transformation ;
- Le principe d'objectivité, qui traduit l'indépendance de la loi de comportement vis-à-vis de l'observateur, et qui implique que le temps ne peut pas intervenir explicitement dans les relations de comportement.

Mentionnons enfin quelques cas type d'utilisation des modèles mentionnés :

- Comportements viscoélastique : pour les polymères thermoplastiques au voisinage de la température de fusion, pour les verres au voisinage de la température de transition, pour les bétons frais...
- Comportements rigides-parfaitement plastiques : pour l'étude des sols, pour l'analyse limite, pour la mise en forme des métaux...
- Comportements plastiques : pour les métaux à des températures inférieures au quart de la température de fusion, pour les sols et roches...
- Comportements viscoplastiques : pour les métaux à moyenne et haute température, pour le bois, les sols (dont le sel), pour les céramiques à très haute température...

Un acier à température ambiante peut être considéré comme élastique linéaire pour le calcul des flèches d'une structure mécanique, viscoélastique pour un problème d'amortissement de vibrations, rigide-parfaitement plastique pour un calcul de charge limite, élasto-viscoplastique pour l'étude de contraintes résiduelles, ....

Un polymère peut être considéré comme un solide pour un problème de choc, et comme un fluide pour l'étude de sa stabilité sur de longues durées...

## 17.3.2 Visoélasticité

Un comportement viscoélastique correspond à la superposition d'un comportement élastique, traduit par une relation de type  $\sigma = H\varepsilon$  (loi de Hooke), et un comportement visqueux, dont le plus simple est le modèle linéaire dit de Newton, traduit par une relation de type  $\sigma = \eta \dot{\varepsilon}$  ( $\eta$ ) étant la viscosité du matériau).

Un échelon de contrainte appliqué à partir d'un instant  $t_0$  produit une déformation instantanée suivie d'une déformation différée (fluage). Si, au-delà d'un instant  $t_1$ , la charge est ramenée à zéro, il apparaît, après une nouvelle déformation instantanée, le phénomène de recouvrance, qui tend à ramener la déformation à zéro.

Si une déformation est appliquée à partir de l'instant  $t_0$ , on obtient une contrainte instantanée puis une diminution de la contrainte à partir de cette valeur instantanée (relaxation). Si, au-delà d'un instant  $t_1$ , la déformation est ramenée à zéro, il apparaît, après une nouvelle contrainte instantanée, le phénomène d'effacement, qui tend à ramener la contrainte à zéro.

Le comportement viscoélastique se caractérise par le fait que le phénomène d'effacement est total, i.e. que la contrainte revient effectivement à zéro.

De manière générale, une loi viscoélastique s'exprime comme une correspondance entre l'histoire des déformations et des contraintes par une fonction, ce que l'on note :

$$
\varepsilon(t) = \Gamma_{\tau < t}(\sigma(t))\tag{17.32}
$$

De plus, le comportement sera dit viscoélastique linéaire si le comportement vérifie le principe de superposition de Boltzman : la réponse à la somme de deux sollicitations est la somme des réponses à chaque sollicitation. Cela se traduit par :

$$
\varepsilon(t) = \Gamma_{\tau < t}(\sigma_1 + \sigma_2) = \Gamma_{\tau < t}(\sigma_1) + \Gamma_{\tau < t}(\sigma_2) \tag{17.33}
$$

## 17.3.3 Visoplasticité

Plusieurs modèles viscoplastiques existent. Nous avons mentionné, le modèle de Maxwell ou modèle de fluide visqueux, comportant un ressort et un amortisseur linéaire en série, et dont la loi s'écrit :

$$
\dot{\varepsilon} = \frac{\dot{\sigma}}{E} + \frac{\sigma}{\eta} \tag{17.34}
$$

Nous avons également mentionné le modèle de Voigt ou modèle du solide viscoélastique, comportant un ressort et un amortisseur en parallèle, et dont la loi s'écrit :

$$
\sigma = \eta \dot{\varepsilon} + H \varepsilon \tag{17.35}
$$

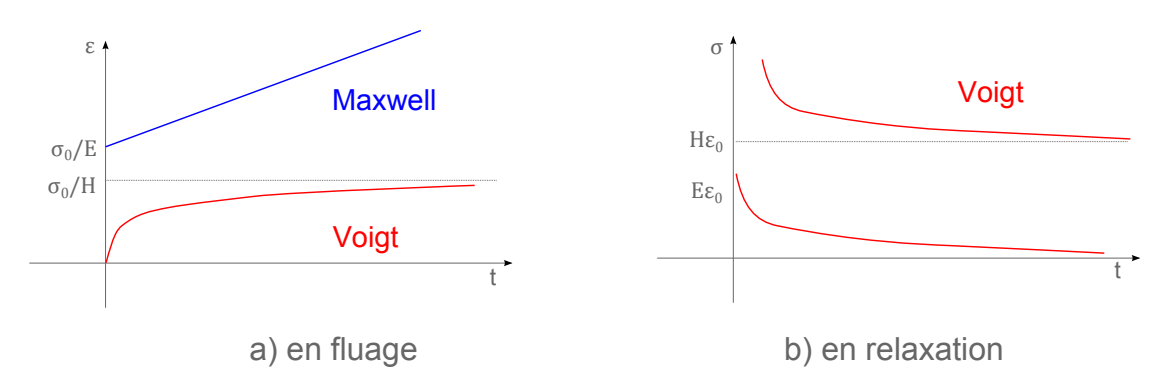

<span id="page-235-0"></span>La figure [17.1](#page-235-0) illustre les réponses des modèles de Maxwell et Voigt.

Figure 17.1: Modèles de Maxwell et Voigt

Le modèle de Voigt ne présente pas d'élasticité instantanée. L'application d'un saut de déformation en  $t = 0$  produit une contrainte infinie. Ce modèle n'est donc pas utilisable en relaxation, sauf si la mise en charge est progressive, et sera pour cette raison associé à un ressort pour effectuer des calculs de structure (modèle de Kelvin-Voigt).

De plus, sous l'effet d'une contrainte  $\sigma_0$  constante en fonction du temps, la déformation dans ce modèle de Voigt tend vers la valeur asymptotique  $\sigma_0/H$  : le fluage est donc limité. Si, après une mise en charge lente, la déformation est fixée à une valeur  $\varepsilon_0$ , la contrainte asymptotique sera  $H\varepsilon_0$  : il n'y a donc pas disparition complète de la contrainte.

Au contraire, dans le cas du modèle de Maxwell, la vitesse de fluage est constante, et la disparition de contrainte au cours de la relaxation est totale.

## 17.3.4 Plasticité

Les modèles présentés jusqu'à présent étaient des modèles unidimensionnels, ou plus exactement des modèles correspondant à un chargement uniaxial. Pourtant, l'étude de ces modèles uniaxiaux (simples) met en évidence la détermination de seuils ou de limites correspondant à des modifications de comportement. Afin de pouvoir aborder l'étude des chargements multiaxiaux, il est nécessaire de se donner les moyens de définir de telles limites dans le cas tridimensionnel. C'est ce que nous allons maintenant aborder.

Considérons le cas du chargement uniaxial d'un matériau isotrope. Celui-ci fait apparaître un domaine d'élasticité au travers de deux valeurs de contrainte, l'une en traction, l'autre en compression, pour lesquelles se produit l'écoulement plastique. On a donc élasticité dans un domaine  $[-\sigma_y, \sigma_y]$ , puis plasticité au delà, i.e. par exemple pour une contrainte supérieure à  $\sigma_y + x$ , où  $x = H\varepsilon_p$ .

En fait, la limite du domaine de plasticité est défini par une fonction de charge f de sorte que si  $f(\sigma, x) < 0$  l'état de contrainte est élastique, et si  $f(\sigma, x) > 0$  l'état de contrainte est plastique.

Dans le cas général, l'ensemble des paramètres de départ  $A<sub>I</sub>$  contiendra les contraintes et toutes les variables d'écrouissage, scalaires ou tensorielles, il faut donc définir  $f(\sigma, A_I)$ . On va dans un premier temps limiter la présentation à la définition du domaine d'élasticité initial, pour lequel on supposera que les variables  $A_I$  sont nulles, si bien qu'on se contentera d'écrire les restrictions des fonctions f dans l'espace des contraintes.

L'expérience montre que, pour la plupart des matériaux, le domaine d'élasticité initial est convexe (c'est en particulier vrai pour les métaux qui se déforment par glissement cristallographique). La fonction de charge doit donc elle-même être convexe en  $\sigma$ , ce qui implique, pour tout réel  $\lambda$  compris entre 0 et 1, et pour un couple  $(\sigma_1, \sigma_2)$  quelconque de la frontière :

$$
f(\lambda \sigma_1 + (1 - \lambda)\sigma_2) \leq \lambda f(\sigma_1) + (1 - \lambda)f(\sigma_2)
$$
\n(17.36)

Il faut également respecter les symétries matérielles. Ceci implique en particulier dans le cas d'un matériau isotrope que f soit une fonction symétrique des seules contraintes principales, ou bien encore, ce qui est équivalent, des invariants du tenseur des contraintes présentés au paragraphe [17.1.1](#page-227-0) (il s'agit de  $I_1$ ,  $I_2$  et  $I_3$ ).

Dans les matériaux métalliques on observe généralement l'incompressibilité plastique  $(\varepsilon_{ii}^p = 0)$  et l'indépendance du comportement vis-à-vis de la pression isostatique. Ceci amène à considérer comme variable critique à faire figurer dans la définition du critère non plus le tenseur de contraintes lui-même, mais son déviateur s (et donc ses invariants  $J_1$ ,  $J_2$  et  $J_3$ ).

En vue de réaliser les comparaisons avec les résultats expérimentaux, il est pratique de disposer d'expressions des critères dans lesquelles les valeurs de f sont homogènes à des contraintes. On peut alors remplacer  $J_2$  par l'invariant J (contrainte équivalente au sens de von Mises en cisaillement :  $J(\sigma) = \sigma_e = \sqrt{3J_2}$ , qui peut également s'exprimer en fonction des contraintes principales, ou de la contrainte appliquée dans le cas d'un état de traction simple.

Nous allons maintenant présenter quelques critères classiques de plasticité : von Mises et Trasca, ne faisant pas intervenir la pression isostatique, Drucker-Prager, Mohr-Coulomb, Hill et Tsaï, faisant intervenir la pression isostatique.

Introduire la pression isostatique permet d'exprimer le fait qu'une contrainte isostatique de compression rend plus difficile la déformation plastique, ce qui conduit à une dissymétrie des critère en traction/compression.

Un peu d'histoire Un peu d'histoire

Un critère de plasticité, ou critère d'écoulement plastique, est un critère permettant de savoir, sous des sollicitations données, si une pièce se déforme plastiquement ou si elle reste dans le domaine élastique. De nombreux essais ont montré que l'on pouvait utiliser deux critères principaux : le critère de von Mises (critère de l'énergie de distorsion élastique) ou le critère de Tresca (critère de la contrainte de cisaillement maximal). En résistance des matériaux, on désire parfois rester dans le domaine élastique, on parle alors de critère de résistance.

La contrainte de comparaison n'est pas une contrainte réelle existant à un instant donné à l'intérieur d'un solide, mais est utilisée en mécanique pour prédire la rupture. Néanmoins, la plupart des ingénieurs l'utilisent pour déterminer si un champ de contrainte donné dans une pièce est acceptable ou non. On parle aussi de contrainte équivalente ou de contrainte effective. Elle découle des critères de plasticité.

Cette contrainte est comparée à la limite d'élasticité ou encore la contrainte de rupture obtenue par essai de traction.

Le critère dit de von Mises a été formulé initialement par Maxwell en 1865. En 1904, Huber le développa partiellement dans un article en polonais. Cependant, sa paternité est généralement attribuée à von Mises (1913). On parle aussi parfois de la théorie de Maxwell-Huber-Hencky-von Mises, ou de critère de Prandtl-Reuss, ou encore de critère de l'énergie de distorsion élastique.

La renommée de Tresca était si grande à son époque que Gustave Eiffel mit son nom en troisième position sur la Liste des soixante-douze noms de savants inscrits sur la tour Eiffel, et plus précisément sur le pilier face au Trocadéro.

Sur ce même pilier (comportant 18 noms), en plus des mathématiciens Lagrange, Laplace, Legendre et Chasles, se trouve également Navier. Celui-ci n'apparaît pas pour ses contributions aux mathématiques et à l[a](#page-237-0) physique<sup>*a*</sup>, mais parce qu'il était considéré lui-aussi comme l'un des plus grands ingénieurs français et comme personnage public important : de 1830 à sa mort en 1836, il fut employé par le gouvernement français comme consultant afin de permettre à la France de progresser grâce aux sciences et aux technologies.

<span id="page-237-0"></span>a. Lorsque, en 1822, il modifia les équations d'Euler pour décrire un fluide en incluant la viscosité, son raisonnement mathématique était erroné, mais par chance, ou grâce à son intuition, il obtint malgré tout les bonnes équations. Le raisonnement rigoureux fut trouvé quelques années plus tard par le mathématicien irlandais Stokes

#### Critère de von Mises

Dans le critère de von Mises, on considère que le seuil de plasticité est lié à l'énergie élastique de cisaillement. Cela revient à négliger l'influence du troisième invariant. Si  $\sigma_y$  est la limite d'élasticité en traction, la fonction de charge est définie par :

$$
f(\sigma) = J(\sigma) - \sigma_y \tag{17.37}
$$

La direction d'écoulement est donnée par le déviateur du tenseur des contraintes.

## Critère de Tresca

Le critère de Tresca, ou critère de Tresca-Guest, ou critère de la contrainte de cisaillement maximal, s'exprime en fonction des cisaillements maxima dans chaque plan principal, représentés par les quantités  $(\sigma_i - \sigma_j)$  (et non plus à l'énergie élastique de cisaillement).

La spécificité du critère de Tresca est de ne retenir que le plus grand d'entre eux. Le fait de rajouter une pression à chaque terme de la diagonale ne modifie pas, comme prévu, la valeur du critère. Contrairement au critère de von Mises, l'expression du critère de Tresca ne définit en général pas une surface régulière (discontinuité de la normale, points anguleux) :

$$
f(\sigma) = \max(\sigma_i - \sigma_j) - \sigma_y \tag{17.38}
$$

En d'autres termes, la loi d'écoulement se définit par secteurs dans l'espace des contraintes principales.

### Critère de Drucker-Prager

On trouve parfois « Drücker » au lieu de « Drucker » dans la littérature.

La fonction de charge s'écrit  $f(\sigma) = (1 - \alpha)J(\sigma) + \alpha tr(\sigma)$ , si bien que la normale possède une composante sphérique. La déformation plastique évaluée avec un tel critère est accompagnée d'une augmentation de volume quel que soit le chargement appliqué.

De manière générale, tout critère qui fait apparaître la pression isostatique produit un terme de changement de volume accompagnant la déformation plastique (mais pas forcément positif, comme dans le cas du modèle de Drucker-Prager qui comporte donc un défaut).

On l'écrit aussi sous une forme où il est plus facile de le voir comme une extension du critère de von Mises :

$$
f(\sigma) = J(\sigma) - \frac{\sigma_y - \alpha I_1}{1 - \alpha} \tag{17.39}
$$

où le coefficient  $\alpha$  dépend du matériau et est compris entre 0 et 1/2. Pour  $\alpha = 0$ , on retrouve le critère de von Mises.

## Critère de Mohr-Coulomb

Ce critère est apparenté à celui de Tresca, car il fait intervenir comme lui le cisaillement maximum, mais, contrairement à lui, il ajoute en même temps la contrainte « moyenne », représentée par le centre du cercle de Mohr correspondant au cisaillement maximum, soit :

$$
f(\sigma) = \sigma_1 - \sigma_3 + (\sigma_1 + \sigma_3)\sin\varphi - 2C\cos\varphi \quad \text{avec} \quad \sigma_3 \leq \sigma_2 \leq \sigma_1 \tag{17.40}
$$

Ce critère est sous-tendu par la notion de frottement, et suppose que le cisaillement maximal que peut subir le matériau est d'autant plus grand que la contrainte normale de compression est élevée.

#### Critères anisotropes

La méthode généralement utilisée pour faire apparaître de l'anisotropie consiste à faire intervenir un tenseur du quatrième ordre dans l'expression du critère, qui vient multiplier le déviateur, ou directement le tenseur des contraintes.

Une solution couramment adoptée généralise le critère de von Mises, en utilisant à la place de  $J(\sigma)$ l'expression :  $J_H(\sigma) = \sqrt{\sigma : H : \sigma}$ .

Le critère de Hill correspond à une anisotropie particulière qui conserve trois plans de symétrie dans l'état d'écrouissage du matériau.

Le critère de Tsaï est obtenu à partir de celui de Hill afin de représenter la dissymétrie entre traction et compression.

#### 17.3.5 Les élastomères

Dans ce paragraphe, nous faisons une présentation sommaire des élastomères de manière générale.

Le comportement des élastomères est fortement non linéaire. Il faut prendre en compte par exemple la précharge, la fréquence et l'amplitude d'excitation comme paramètres sur :

- en statique : très grandes déformations et retour à la configuration initiale sans déformation permanente : lois hyperélastiques.
- en dynamique : propriétés amortissantes, dont rigidification en fréquence sous excitation harmonique : loi viscoélastique non linéaire.

Concernant leur fabrication, l'opération de vulcanisation est la suivante : on malaxe du caoutchouc brut, on ajoute du souffre et on chauffe le mélange afin d'obtenir un matériau élastique, stable dans une gamme de température beaucoup plus large que le caoutchouc naturel et résistant au fluage sous contrainte (découverte de Goodyear en 1839).

Le premier brevet sur la fabrication d'un élastomère synthétique a été déposé le 12 septembre 1909 par le chimiste allemand Fritz Hofmann.

Les élastomères sont quasi incompressibles. le module de compressibilité du caoutchouc se situe entre 1000 et 2000 MPa alors que l'ordre du grandeur de son module de cisaillement est de 1 MPa : cette différence signifie que le caoutchouc ne change quasiment pas de volume, même sous de fortes contraintes.

Les déformations de cisaillement peuvent être considérées comme linéaires : le coefficient de cisaillement est relativement indépendant du taux de cisaillement, au moins jusqu'à des niveaux de déformation modérés.

Enfin, notons également un comportement particulier, connu sous le nom d'effet Mullins (publications en 1966 et 1969) : si l'on applique un chargement cyclique sur un matériau initialement non précontraint, on observe une diminution de la raideur lors des premiers cycles. Si on impose ensuite une déformation cyclique jusqu'à un niveau de déformation plus élevé, on observe à nouveau une diminution de la contrainte et de l'hystérésis jusqu'à un nouvel équilibre. Ce comportement provient d'une rupture progressive des liaisons moléculaires.

Les élastomères sont connus pour leur grande élasticité. Une hystérésis est toujours présente, mais augmente avec l'ajout de charges (qui sont nécessaires pour améliorer d'autres propriétés).

Rappelons ce qu'est l'hystérésis en quelques mots : l'amortissement correspond à l'énergie dissipée au cours d'un cycle. Il est caractérisé par un angle de perte et un module complexe. Si le système est soumis à des déformations sinusoïdales cycliques :  $\varepsilon(t) = \varepsilon_0 \sin(\omega t)$  et que l'on estime que la contrainte transmise répond également de façon sinusoïdale, alors cette dernière est déphasée d'un angle δ, l'angle de perte, et on a :  $\sigma(t) = \sigma_0 \sin(\omega t + \delta)$ . Généralement cette hypothèse de première harmonique n'est pas vérifiée et la réponse contient plusieurs harmoniques :  $\sigma(t) = \sum_k \sigma_k \sin(k\omega t + \delta_k)$ .

Le module complexe est défini par :  $e^* = \sigma/\varepsilon$ . Il se calcule comme :

$$
e^* = \frac{\sigma_0}{\varepsilon_0} e^{i\delta} = \frac{\sigma_0}{\varepsilon_0} (\cos \delta + i \sin \delta)
$$
 (17.41)

ou encore :

$$
e^* = E' + iE'' = E'(1 + i\tan\delta)
$$
\n(17.42)

et on appelle :

- $-$  module dynamique  $= |e^*| = \frac{\sigma_0}{\sigma_0}$  $\frac{\epsilon_0}{\epsilon_0}$ ;
- module de stockage =  $E' = |e^{\breve{*}}| \cos \delta$ , car il mesure l'énergie emmagasinée puis restituée au cours d'un cycle ;
- module de perte =  $E'' = |e^*| \sin \delta$ , car il mesure l'énergie dissipée sous forme de chaleur au cours d'un cycle.

Le module d'Young complexe e<sup>∗</sup> ou le module de Coulomb complexe G<sup>∗</sup>évoluent de manière significative avec la température, la fréquence et l'amplitude de l'excitation.

Notons également que l'effet mémoire (expériences de fluage et relaxation) est présent pour ces matériaux : Le niveau des contraintes à un instant dépend non seulement du niveau de sollicitation à cet instant, mais également des sollicitations auxquelles le matériau a été soumis précédemment.

## Grandes déformations

En grandes déformations, il est nécessaire de bien distinguer l'état initial de l'état déformé.

On utilisera alors les tenseurs adaptés (Piola-Kirchhoff), comme exposé au paragraphe [17.2.](#page-232-0)

#### Incompressibilité

Aux lois de comportement précédentes, on ajoute la contrainte de variation nulle de volume entre les configurations.

Pour un matériau incompressible, on a  $J = 1$  (*J* est le jacobien du gradient de la déformation).

# Hyperélasticité

Un matériau est dit élastique si le tenseur des contraintes de Cauchy à l'instant t dépend uniquement de l'état de déformation à ce même instant : la contrainte ne dépend pas du chemin suivi par la déformation, alors que le travail fourni par cette contrainte en dépend.

Un matériau élastique est dit hyperélastique si le tenseur des contraintes dérive d'une fonction d'énergie de ce matériau : cela implique que le travail fourni pour aller d'un état à un autre ne dépend pas du chemin suivi.

Si on postule l'existence d'une énergie libre Ψ, on peut la relier, pour les matériaux hyperélastiques, aux invariants des tenseurs. Cette énergie est également appelée énergie de déformation. De là on peut déduire les lois de comportement.

#### Approximation numérique

De nombreuses formes de l'énergie de déformation ont été proposées, s'exprimant à partir :

- des invariants ;
- des fonctions d'élongations principales ;
- des coefficients intervenant sous forme linéaire : Mooney-Rivlin et Rivlin généralisé ;
- des coefficients intervenant sous forme de puissances : Ogden (1972)
- sous forme polynomiale...

Le modèle de Rivlin généralisé, implémenté dans la plupart des codes de calcul, est donné par le développement polynomial suivant :

$$
\Psi = \sum_{i,j=0}^{N} C_{ij} (I_1 - 3)^i (I_2 - 3)^j + \sum_{i=1}^{M} D_i (J - 1)^{2i}
$$
\n(17.43)

ou plus simplement, si le matériau est bien incompressible :

$$
\Psi = \sum_{i,j=0}^{N} C_{ij} (I_1 - 3)^i (I_2 - 3)^j
$$
\n(17.44)

où l'énergie de déformation est développée à un ordre proportionnel à la plage de déformation souhaitée (pour  $N = 3$  on a généralement une bonne corrélation avec les mesures expérimentales).  $C_{00} = 0$  et les coefficients  $C_{ij}$  sont des constantes du matériau liées à sa réponse en terme de distortion, et les coefficients  $D_i$  sont des constantes du matériau liées à sa réponse en terme de volume.

Pour les matériaux faiblement compressibles, il est commode d'introduire la décomposition des déformations. On en arrive alors à la forme :

$$
\Psi(J) = \sum_{i=1}^{N} \frac{1}{D_i} (J-1)^{2i}
$$
\n(17.45)

le module de compressibilité étant donné par  $k_0 = 2/D_1$ .

Notons qu'une manière également simple de prendre en compte les élastomère a déjà été donnée : il s'agit de l'utilisation d'éléments hybrides faisant intervenir la matrice de souplesse [S] au lieu de la matrice de Hooke  $[H]$ .

# 17.3.6 Les composites, l'anisotropie

Dans ce paragraphe, nous faisons une présentation sommaire des matériaux composites de manière générale.

Ceux-ci ont fait des apparitions en divers endroits de ce document, et quelques problèmes se rapportant à eux ont été discutés.

Définition 57 — Matériau composite. On appelle matériau composite l'association d'au moins deux matériaux non miscibles. On obtient un matériau hétérogène.

On en profite donc pour rappeler qu'un matériau peut être :

- Homogène : même propriétés en tout point du matériau.
- Hétérogène : en deux points différents, propriétés différentes.
- Isotrope : même propriétés dans toutes les directions.
- Isotrope transverse : il existe un axe de symétrie. Symétrie par rapport à une droite.
- $\sim$  *Orthotrope* : propriétés symétriques par rapport à deux plans orthogonaux.
- Anisotrope : les propriétés sont différentes selon les différentes directions.

#### Composants

Un matériau composite plastique correspond à l'association de deux constituants .

- Le renfort (ou armature, ou squelette) : assure la tenue mécanique (résistance à la traction et rigidité). Souvent de nature filamentaire (des fibres organiques ou inorganiques).
- La matrice : lie les fibres renforts, répartit les efforts (résistance à la compression ou à la flexion), assure la protection chimique. Par définition, c'est un polymère ou une résine organique.

En plus de ces deux constituants de base, il faut ajouter l'interphase, qui est l'interface assurant la compatibilité renfort-matrice, et qui transmet les contraintes de l'un à l'autre sans déplacement relatif.

Des produits chimiques entrent aussi dans la composition du composite, l'interphase etc. ... qui peuvent jouer sur le comportement mécanique, mais n'interviennent pratiquement jamais dans le calcul de structure composite.

Remarque : on conçoit un composite en fonction du type d'application, de chargement... ce qui est différent des matériaux classiques où on adapte la conception d'une structure en fonction du matériau constitutif. On cherchera donc toujours à orienter au mieux les renforts en fonction des éléments finisforts auxquels la structure est soumise.

Avantages des matériaux composites :

- grande résistance à la fatigue ;
- faible vieillissement sous l'action de l'humidité, de la chaleur, de la corrosion (sauf alu-carbone) ;
- insensibles aux produits chimiques « mécaniques » comme les graisses, huiles, liquides hydrauliques, peintures, solvants, pétrole ;

Mais attention aux décapants de peinture qui attaquent les résines époxydes !

#### Les matériaux composites structuraux

- Les monocouches représentent l'élément de base de la structure composite. Les différents types de monocouches sont caractérisés par la forme du renfort : à fibres longues (unidirectionnelles UD, réparties aléatoirement), à fibres tissées, à fibres courtes.
- Un stratifié est constitué d'un empilement de monocouches ayant chacun une orientation propre par rapport à un référentiel commun aux couches et désigné comme le référentiel du stratifié.
- Un matériau sandwich est un matériau composé de deux peaux de grande rigidité et de faible épaisseur enveloppant une âme (ou cœur) de forte épaisseur et faible résistance. L'ensemble forme une structure d'une grande légèreté. Le matériau sandwich possède une grande rigidité en flexion et est un excellent isolant thermique.

On pourra avoir des stratifiés de type :

- Equilibré : stratifié comportant autant de couches orientée suivant la direction  $+\theta$  que de couches orientée suivant la direction  $-\theta$ .
- Symétrique : stratifié comportant des couches disposées symétriquement par rapport à un plan moyen.
- $-$  Orthogonal : stratifié comportant autant de couches à  $0^o$  que de couches à  $90^o$ .
- Notation « composite » : On porte, entre crochets, un nombre indiquant la valeur en degré de l'angle que fait la direction des fibres de chaque couche avec l'axe de référence. les couches sont nommées successivement en allant de la face inférieure à la face supérieure, les couches étant séparées par le symbole « / » (ou une virgule parfois) :  $[0/ + 45/ + 90/ - 45]$

Les couches successives d'un même matériau et de même orientation sont désignées par un indice :  $[0/45/45/90/-45/-45/0]$  s'écrit  $[0/45<sub>2</sub>/90/-45/0]$ .

Si le stratifié est symétrique, seule la moitié est codifiée et le symbole « s » indique la symétrie :  $[-45/45/-45/-45/45/-45]$  s'écrit  $[-45/45/-45]$ <sub>s</sub>.

En cas de stratification hybride (différents matériaux dans un même stratifié), il faut préciser par un indice la nature de la couche.

#### Approximation numérique

L'ingénieur mécanicien est souvent bien au fait des diverses approximations possibles d'un matériau composite. Nous serons par conséquent assez brefs sur le sujet.

Par ailleurs le chapitre [14](#page-192-0) sur l'homogénéisation permet, dans certains cas, de remplacer un matériau composite compliqué par un matériau homogénéisé plus simple.

La loi de Hooke, telle qu'elle a été écrite jusqu'à présent  $\sigma = H\varepsilon$  ne s'oppose aucunement à l'anisotropie.

L'isotropie se traduit juste par le fait que plus de coefficients sont nuls, et que ceux qui sont non nuls ne dépendent que de deux paramètres, comme rappelé en introduction au paragraphe [17.3.](#page-232-1)

Lorsque le matériau est anisotrope, alors  $H$  peut être pleine, ce qui correspond à 21 coefficients non nuls, dépendant des paramètres :  $E_i$  : modules de tensions,  $G_{ij}$  : modules de cisaillement,  $\nu_{ij}$  : coefficients de contraction,  $\eta_{ij,k}$ : coefficients d'influence de 1ère espèce,  $\eta_{i,kl}$ : coefficients d'influence de 2nde espèce, et  $\nu_{i,j,kl}$  : coefficients de Chentsov.

L'orthotropie (orthogonal et anisotrope, i.e. 2 plans orthogonaux de symétrie) fait descendre ce nombre de coefficients non nuls à 9, dépendant des paramètres :  $E_1, E_2, E_3$  : modules d'élasticité longitudinaux,  $G_{23}, G_{13}, G_{12}$ : modules de cisaillement,  $\nu_{23}, \nu_{13}, \nu_{12}, \nu_{21}, \nu_{23}, \nu_{31}$ : coefficients de Poisson.

L'isotropie transverse (1 axe de symétrie) fait encore descendre ce nombre de coefficients non nuls à 6 (on n'a plus besoin de  $E_2$ ,  $G_{23}$  et  $G_{12}$  par exemple)

On peut également faire des hypothèses sur l'épaisseur des plis (faible) et la répartition des contraintes ou déformations pour obtenir des théories de plaques équivalentes. Ces plaques équivalentes pouvant ensuite être assemblées en une nouvelle plaque équivalente.

Chaque coefficient non nul peut lui-même être constant (élasticité anisotrope) ou non, permettant de prendre en compte autant de comportements que nécessaire (viscoélasticité, plasticité...). En sus, il est également nécessaire de judicieusement modéliser l'interphase, i.e. de bien décrire comment les couches peuvent ou non bouger entre elles. Par défaut, l'hypothèse utilisée dans les codes de calcul est une adhésion parfaite. Cela n'est pas forcément compatible avec le but recherché par le calcul, notamment si celui-ci vise à appréhender les modes de rupture (qui sont plus complexes pour les composites...).

Tous les codes de calcul actuels permettent de prendre en compte l'anisotropie matérielle et les matériaux composites (avec des interfaces plus ou moins sympathiques). Nous n'entrerons donc pas plus dans le détail dans ce document.

# 17.4 Le contact

peu d'histoire

 $\overline{5}$ 

Un peu d'histoire Les premiers calculs de Joseph Boussinesq, auteur en 1876 d'un Essai théorique de l'équilibre des massifs pulvérulents, comparé à celui des massifs solides, sur la poussée des terres sans cohésion, reprenant des études de Coulomb sur ce sujet, reposent sur un ensemble d'hypothèses très restrictives : 1) les corps en présence sont supposés semi-infinis (cela n'est vrai que si les zones de contact sont vraiment très petites par rapport aux autres dimensions) ; 2) au voisinage de la future zone de contact, leurs surfaces peuvent être représentées par des quadriques dont les courbures sont connues (Or la rugosité, qui rend la répartition des pressions de contact très irrégulière, est généralement très éloignée du modèle théorique) ; 3) ces corps sont parfaitement élastiques, homogènes et isotropes (ce qui est très restrictif, et souvent réellement faux) ; 4) l'aire de contact est assimilée à un très petit élément plan qui ne reçoit que des éléments finisforts normaux, donc parallèles entre eux (dans beaucoup de contacts, la zone d'application des pressions est loin d'être plane et surtout, le fait de ne considérer que des charges normales suppose que l'on fasse abstraction du frottement).

En 1881, Heinrich Hertz, jeune ingénieur et docteur ès sciences de 24 ans, publie dans le célèbre Journal de Crelle (XVII, p. 156) sous le titre Über die Beruhrung fester elastischer Körper (Sur le contact des corps solides élastiques), un mémoire qui fera date, puisqu'il s'agit de la première théorie cohérente des contacts ponctuels.

Le fait de rester dans le domaine des déformations élastiques permet d'appliquer le principe de superposition : aux contraintes issues de 1) l'application des éléments finisforts normaux se superposent celles 2) provoquées par les efforts tangentiels résultant du frottement ou de l'adhérence, puis celles 3) dues aux contraintes résiduelles dont on favorise l'apparition par des traitements mécaniques ou thermochimiques appropriés, et enfin celles 4) qui correspondent aux autres sol-

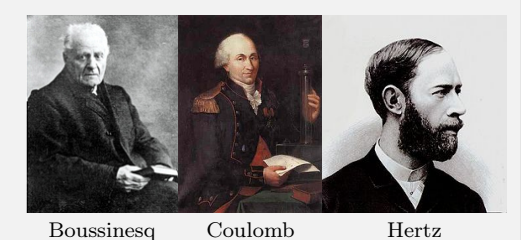

licitations des pièces, tension, compression, flexion, torsion... Ces quatre groupes de contraintes peuvent être définis séparément puis combinés pour aboutir à l'état de charge complet des zones de contact.

Le calcul des contraintes supplémentaires dues au frottement a été conduit de diverses manières par des chercheurs comme Liu (1950), Poritzky (1966) et quelques autres. Il est extrêmement compliqué, au point d'être pratiquement inutilisable dans les situations concrètes.

Depuis que Hertz a introduit une théorie du contact en 1881, de nombreux problèmes d'ingénieur faisant intervenir le contact ont été résolus. L'outil de calcul basé sur une approche analytique, est limité à la résolution des problèmes simples de contact : en effet la plupart des solutions analytiques supposent un contact sans frottement et des zones de contact connues, à priori, et des formes géométriques simples.

Le développement des techniques numériques de résolution a permis de traiter des problèmes de contact plus complexes. la méthode des éléments finis, en permettant la discrétisation des solides de formes quelconques et la prise en compte aisée de conditions aux limites diverses, offre un outil puissant de calcul pour étudier les problèmes de contact.

Aujourd'hui l'analyse des problèmes de contact avec frottement est très importante pour beaucoup d'applications industrielles. La modélisation des procédés industriels de mise en forme, et plus généralement des phénomènes complexes où le contact et le frottement s'ajoutent à des non-linéarités du matériau et de la géométrie, nécessite des algorithmes supplémentaires dans les logiciels généraux d'éléments finis.

Malgré la linéarité de la loi élastique, le problème de contact est intrinsèquement non-linéaire. En effet, la surface de contact et les forces de contact sont, à priori, inconnues et elles changent progressivement lorsqu'on applique le chargement externe.

Dans la littérature, de nombreuses méthodes ont été développées pour résoudre les problèmes de contact par des méthodes numériques comme la méthode des éléments finis, parmi lesquels la méthode de pénalisation, la méthode de flexibilité, la méthode de programmation mathématique, la méthode des multiplicateurs de Lagrange (voir le paragraphe [7.6](#page-94-0) sur les multiplicateurs de Lagrange et le paragraphe [12.3](#page-150-0) sur les diverses manières de traiter une interface, qui est un contact rigide). Une grande partie de ces articles traitent d'algorithmes numériques. Dans les codes éléments finis industriels (Ansys, Pamcrash...), les problèmes de contact avec frottement dans le contexte des grandes déformations sont presque exclusivement traités par des méthodes de pénalisation ou de régularisation. Ces méthodes présentent des inconvénients en ce qui concerne la stabilité et la précision numérique, en particulier pour tout ce qui touche à la simulation des phénomènes de frottement.

Pour pallier ces insuffisances, une méthode du Lagrangien Augmenté a été développée par Curnier et Alart (1988). Cette méthode consiste à déterminer les inconnues (déplacement et réaction) simultanément en utilisant un algorithme de Newton généralisé. Simo et Laursen ont également proposé une méthode similaire (1992). De Saxcé et Feng ont proposé une méthode bipotentielle fondée sur la théorie du Matériau Standard Implicite, dans laquelle une nouvelle formulation du lagrangien augmenté est développée.

Pour les problèmes de contact unilatéral avec frottement, la méthode bipotentielle n'utilise qu'un seul principe variationnel sur le déplacement et une seule inégalité. Ainsi, le contact unilatéral et le frottement sont couplés. Cette nouvelle approche étend également la notion de loi normale aux comportements dissipatifs non associés, en tenant compte du frottement. Cette approche variationnelle est plus simple que l'approche classique qui inclue deux principes variationnels et deux inégalités respectivement pour le contact unilatéral et le frottement. Dans la méthode bipotentielle, le problème de contact avec frottement est traité dans un système réduit par un algorithme d'Uzawa à une seule phase de prédiction-correction sur le cône de frottement. L'extension de cette méthode dans le contexte de grandes déformations a été réalisé. Pour être capable de traiter des problèmes industriels qui font intervenir le contact, il est important de disposer d'un éventail d'algorithmes afin de pouvoir moduler l'utilisation de chaque méthode selon leurs avantages et inconvénients dans chaque cas concret.

### 17.4.1 Lois de contact et de frottement

Considérons deux solides déformables  $\Omega_1$  et  $\Omega_2$  en contact en certains points de leurs frontières. Soient v la vitesse relative locale en un point P de  $\Omega_1$  par rapport à  $\Omega_2$ , et r la réaction que subit  $\Omega_1$  de la part de  $\Omega_2$ . Supposons défini n le vecteur unitaire normal dirigé vers  $\Omega_1$ . La projection orthogonale du point P sur la surface de  $\Omega_2$  définit un point  $P',$  dit « point projeté de P », qui sera l'origine du repère local du contact  $(t_1, t_2, n)$ , comme illustré à la figure [17.2.](#page-245-0)

Les vecteurs v et r peuvent être décomposé en partie tangente  $v_t$  et  $r_t$  et partie normale  $v_n$  et  $r_n$ .

Compte tenu de la distance initiale au contact g et pour un pas de temps  $\Delta t$ , la distance  $PP'$ exprimée dans le repère local est alors définie par :  $x_n = g + \Delta t v_n$ . Par conséquent, les conditions de contact unilatéral pour chaque point en contact, peuvent être exprimées comme suit :

<span id="page-245-0"></span>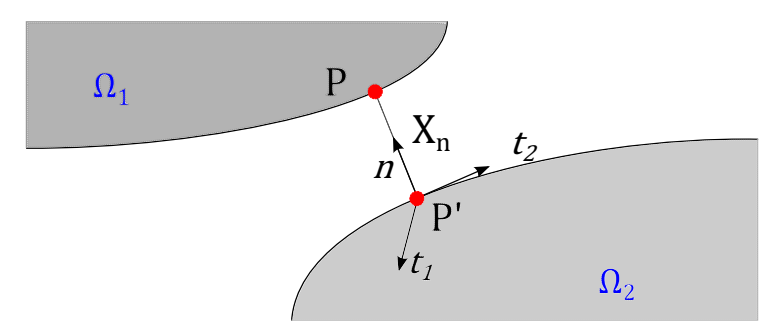

Figure 17.2: Contact entre deux solides déformables : notations

– Impénétrabilité :  $x_n \geqslant 0$ 

- Quand la particule est en contact avec l'obstacle, elle n'est pas attirée par lui :  $x_n = 0 \rightarrow r_n \geq 0$
- Quand la particule n'est pas en contact avec l'obstacle, la réaction normale est nulle :  $x_n > 0 \rightarrow$  $r_n = 0$

Ces trois conditions peuvent être condensées sous une forme complémentaire (conditions de Signorini) :

$$
x_n \geqslant 0; \qquad r_n \geqslant 0; \qquad x_n r_n = 0 \tag{17.46}
$$

ou sous la forme équivalente :

$$
\forall \rho_n > 0, \qquad r_n = \text{proj}_{R+}(r_n - \rho_n x_n) \tag{17.47}
$$

où R+ représente un ensemble de valeurs positives.

En ce qui concerne le frottement, parmi les nombreux modèles existants, nous avons choisi le modèle de Coulomb, qui est le plus utilisé dans les problèmes de contact avec frottement sec. Dans le cas du contact-frottement isotrope, le modèle de Coulomb s'écrit :

$$
\begin{cases} \n\|r_t\| < \mu r_n & \text{si } \|v_t\| = 0\\ \nr_t = -\mu r_n \frac{v_t}{\|v_t\|} & \text{si } \|v_t\| \neq 0 \n\end{cases} \tag{17.48}
$$

avec  $\mu$  le coefficient de frottement.

On peut également utiliser la forme équivalente :

$$
\forall \rho_t > 0, \quad r_t = \text{proj}_C(r_t - \rho_t u_t) \tag{17.49}
$$

où C est un ensemble qui représente l'intervalle [−µrn, µrn] dans le cas bidimensionnel, ou le disque de centre 0 et de rayon  $R = \mu r_n$  dans le cas tridimensionnel. On rappelle que  $u_t$  désigne la composante tangentielle du déplacement relatif, qui est aussi le glissement.

# 17.4.2 Algorithme local

De manière usuelle, on définit le cône de frottement isotrope de Coulomb pour chaque point en contact :

$$
K_{\mu} = \left\{ (r_n, r_t) \in \mathbb{R}^3 \text{ tels que } ||r_t|| \leqslant \mu r_n \right\}
$$
\n
$$
(17.50)
$$

À l'aide de la théorie du Matériau Standard Implicite, les conditions de contact unilatéral et la loi de frottement s'expriment par une seule inégalité variationnelle :

Trouver 
$$
(r_n, r_t) \in K_\mu
$$
 tel que :  
\n
$$
\forall (r_n^*, r_t^*) \in K_\mu, (x_n - \mu ||v_t||)(r_n^* - r_n) + v_t.(r_t^* - r_t) \le 0
$$
\n
$$
\text{où } \exists \lambda > 0, -v_t = \lambda \frac{r_t}{||r_t||}
$$
\n(17.51)

Afin d'éviter des potentiels non différentiables qui apparaissent dans la représentation du contact, on peut utiliser la méthode du lagrangien augmenté. Cette méthode, appliquée à l'inégalité variationnelle, conduit à une équation implicite :

$$
r = \text{proj}_{K\mu}(r_n + \rho_n(x_n - \mu \|v_t\|), \quad r_t + \rho_t v_t)
$$
\n(17.52)

où  $ρ<sub>n</sub>$  et  $ρ<sub>t</sub>$  sont des coefficients positifs qui dépendent de la matrice de flexibilité de contact.

Pour résoudre l'équation implicite, on utilise l'algorithme d'Uzawa (algorithme de gradient à pas fixe pour l'optimisation sous contraintes) qui conduit à une procédure itérative comportant les deux étapes suivantes :

– prédiction :

$$
\begin{cases}\n\tau_n^{i+1} = \tau_n^i + \rho_n^i (x_n^i - \mu \|v_t^i\|) \\
\tau_t^{i+1} = \tau_t^i = \rho_t^i v_t^i\n\end{cases}
$$
\n(17.53)

– correction :

$$
(r_n^{i+1}, r_t^{i+1}) = \text{proj}_{K\mu}(\tau_n^{i+1}, \tau_t^{i+1})
$$
\n(17.54)

contact avec adhérence  $(\tau \in K_\mu)$ , non contact  $(\tau \in K_\mu^*)$  et contact avec glissement  $(\tau \in \mathbb{R}^3 - (K_\mu \cup K_\mu^*)$ , où  $K^*_{\mu}$  est le cône dual de  $K_{\mu}$ .

## 17.4.3 Algorithme global

Dans le contexte de la méthode des éléments finis, après discrétisation des solides en contact, on résout généralement un système d'équations d'équilibre au niveau global, obtenu par la méthode des résidus pondérés (exposée au paragraphe [7.1\)](#page-90-0), de type :

$$
\{R^*\} = -\{F_{int}\} + \{F_{ext}\} + \{F_{reac}\} = \{\mathbb{O}\}\tag{17.55}
$$

où les vecteurs  $\{R^*\}$  des résidus,  $\{F_{int}\}$  des forces internes,  $\{F_{ext}\}$  des forces extérieures et  $\{F_{reac}\}$  des forces de contact et de frottement dans le repère global dépendent tous du vecteur des inconnues nodales de la structure  ${q}.$ 

Pour résoudre ce système d'équations non linéaires, on utilise une méthode itérative de type Newton-Raphson qui consiste à linéariser le système précédent en :

$$
\left[K_{T}\right]^{i}\left\{d\right\}^{i+1} = -\left\{F_{int}\right\}^{i} + \left\{F_{ext}\right\}^{i} + \left\{F_{reac}\right\}^{i} \tag{17.56}
$$

$$
\{q\}^{i+1} = \{q\}^i + \{d\}^{i+1} \tag{17.57}
$$

où  $[K_T]^i$  est la matrice tangente de rigidité à l'itération *i*.

Insistons que le caractère fortement non-linéaire de ce système : en effet, celui-ci prend en compte des multiples non-linéarités mécaniques telles que les non-linéarités matérielles et les non-linéarités géométriques qui se manifestent lorsqu'apparaissent des grands déplacements ou des grandes déformations. De plus, les lois relatives au contact et au frottement sont exprimées par des inégalités, le potentiel du contact étant même non différentiable. Par conséquent, des difficultés numériques se manifestent à plusieurs niveaux au cour de :

- la résolution des équation non linéaires d'équilibre (niveau global) ;
- l'intégration des lois de comportement (niveau local) ;
- la résolution des inéquations de contact et de frottement couplées avec les équations d'équilibre (niveaux local et global).

# 17.5 Exemple : une toute première approche du contact avec Cast3M

Dans ce chapitre, nous présentons un petit exemple simple de contact unidirectionnel sans frottement sous CAST3M.

# 17.5.1 Contact sur une surface infiniment rigide

<span id="page-247-0"></span>Dans ce premier exemple, nous proposons d'étudier un carré soumis sur sa face supérieure à un déplacement imposé et reposant, sur sa face inférieure, sur une surface infiniment rigide, comme illustré à la figure [17.3.](#page-247-0)

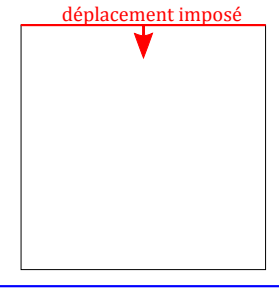

surface (ligne) infiniment rigide

Figure 17.3: Problème de contact

```
1 OPTION ECHO 0 ;
2 OPTION DIME 2 ELEM QUA4 MODE PLAN CONT;
3 *
4 * Donnees
5 long1=10.;
6 nlong1=7;
7 uy0=-0.5;
8 haut1=long1;
9 nhaut1=nlong1;
10 ieu1=0.0;
11 *
                                                            12 * droite sur laquelle le carre viendra buter:
                                                            13 k1 = (-1.*long1) 0.;
                                                            14 k2 = long1 0.;15 l1 = DROI (nlong1-2) k2 k1;
                                                            16 *
                                                            17 * carre:
                                                            18 k3 = (-0.5 * long1) jeu1;
                                                            19 k4 = (0.5 * long1) jeu1;
                                                            20 l2 = DROI nlong1 k3 k4;
                                                            21 s1 = 12 TRAN nhaut1 (0. haut1);
```

```
On remarquera les choses suivantes :
```
- la ligne  $l_2$  correspondant à la face inférieure du carré « repose », sans jeu, sur la ligne  $l_1$  définissant la surface rigide sur laquelle le carré va venir buter (on aurait pu mettre un jeu initial non nul, mais ce n'est pas nécessaire) ;
- les orientations des lignes  $l_1$  et  $l_2$  sont inversées car les deux lignes en contact doivent se « tourner le dos » au sens des normales. Cela est obligatoire ;
- La surface de contact  $l_1$  est modélisée en utilisant  $nlong_1 2$  éléments pour le maillage, alors que le carré (ligne  $l_2$ ) n'en a que nlong<sub>1</sub>, afin que les maillages ne soient pas « compatibles » (i.e. que les nœuds ne tombent pas en face les uns des autres).

```
22 * Modele:
23 ModM1 = MODEL s1 MECANIQUE ELASTIQUE;
24 MatM1 = MATER ModM1 'YOUN' 1.E3 'NU' 0.3 ;
25 *
26 * CL en deplacements (Rigidites):
27 * 1) il faut une condition selon UX:
28 * on prend le point (0,0)29 k5 = s1 POIN PROC (0. jeu1);
30 CLk5 = BLOQ k5 UX;
                                                           31 * 2) ligne de contact: rigidites
                                                           32 Depl1 Rigid1 = IMPO l2 l1;
                                                          33 Rigid2 = BLOQ DEPL 11;
                                                          34 * 2) ligne sur laquelle on va imposer le deplacement
                                                          35 13 = s1 'COTE' 3;
                                                          36 CLl3 = BLOQ l3 UY ;
                                                          37 DCL13 = DEPI CL13 UY0;
                                                          38 * Totalite des conditions aux limites
                                                           39 CL0 = CLk5 ET CLl3 ET Rigid1 ET Rigid2;
```
Nous sommes en élasticité linéaire... forces et déplacements sont proportionnels et il n'y a aucun problème de convergence.

La résolution se fait le plus simplement du monde.

40 \* RESOLUTION 41 MR1=RIGID ModM1 MatM1;  $42$  dep1 = RESO (MR1 ET CL0) DCL13;

Puis on fait un peu d'affichage des résultats... ce qui est ilustré figure [17.4.](#page-248-0)

```
43 * Post-Traitement
44 *
45 * deformee:
46 defo0 = DEFO (s1 ET l1) dep1 0. 'BLEU' ;
47 defo1 = DEFO (s1 ET l1) dep1 1. 'ROUG' ;
48 TITR 'Maillages non deforme (bleu) et deforme (rouge)' ;58 Sig1 = SIGM ModM1 MatM1 Dep1;
49 TRAC (defo0 ET defo1) ;
50 *
51 * Deplacement selon Uy
52 TITR 'Champ de deplacements.' ;
                                                            53 DeplY1 = EXCO Dep1 UY;
                                                            54 TRAC DeplY1 s1;
                                                            55 *TRAC DeplY1 defo1;
                                                            56 *
                                                            57 * Contraintes:
                                                            59 TITR 'Champ de contraintes' ;
                                                            60 TRAC sig1 ModM1;
                                                            61 *
                                                            62 fin;
```
On pourra ensuite mettre *jeu*<sub>1</sub> a une valeur différente de zéro et refaire le calcul. On s'apercevra que cela fonctionne toujours. La visualisation de la déformée permettra de bien comprendre comment s'effectue le calcul (on rappelle que dans CAST3M, toutes les conditions aux limites sont introduites par l'intermédiaire de multiplicateurs de Lagrange : voir paragraphe [12.6.4\)](#page-163-0).

<span id="page-248-0"></span>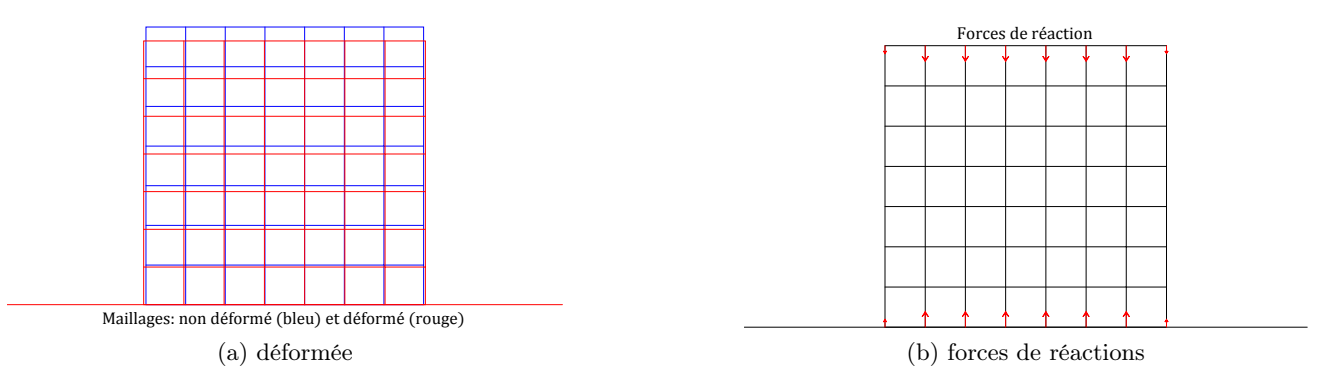

Figure 17.4: Premiers résultats sur le contact

# 17.5.2 Contact entre deux solides

On peut faire une remarque sur le calcul précédent : que se passe-t-il si la surface sur laquelle on s'appuie n'est plus infiniment rigide ?

On pourrait modéliser la partie inférieure et lui appliquer les forces de réactions qui ont été calculées précédemment.

Nous n'allons évidemment pas procéder ainsi et laisser Cast3M tout calculer pour nous...

```
1 OPTION ECHO 0 ;
2 OPTION DIME 2 ELEM QUA4 MODE PLAN CONT;
3 *
4 * Donnees
5 long1=10.;
6 nlong1=7;
7 uy0=-0.5;
                                                             8 haut1=long1;
                                                             9 nhaut1=nlong1;
                                                            10 jeu1=1.0;
                                                            11 *
                                                           12 * pave sur lequel le carre viendra buter:
                                                            13 k1 = (-1.*long1) 0.;
                                                            14 k2 = long1 0.;
```

```
15 l1 = DROI (2*nlong1-1) k2 k1;
16 s2 = 11 TRAN nhaut1 (0. (-1.0*haut1));17 *
18 * carre
19 k3 = (-0.5*long1) jeu1;
20 k4 = (0.5*long1) jeu1;
21 l2 = DROI nlong1 k3 k4;
22 s1 = 12 TRAN nhaut1 (0. haut1);
23 trac (s1 et s2);
24 *25 * Modele
26 ModM1 = MODEL s1 MECANIQUE ELASTIQUE;
27 MatM1 = MATER ModM1 'YOUN' 1.E3 'NU' 0.3 ;
28 ModM2 = MODEL s2 MECANIQUE ELASTIQUE;
29 MatM2 = MATER ModM2 'YOUN' 5.E3 'NU' 0.3 ;
30 *
31 * CL (Rigidites)
32 * 1) il faut une condition selon UX
33 k5 = s1 POIN PROC (0. jeu1);
34 CLk5 = BLOQ k5 UX;
35 * 2) ligne sur laquelle on impose le deplacement
36 13 = s1 'COTE' 3;
37 CLl3 = BLOQ l3 UY ;
38 DCLl3 = DEPI CLl3 UY0;
39 * 3) encastrement sous la partie basse
40 l4 = s2 'COTE' 3;
41 CLl4 = BLOQ L4 DEPL;
                                                          42 * Totalite des conditions aux limites
                                                           43 CL0 = CLk5 ET CLl3 ET CLl4;
                                                           44 *
                                                           45 * RESOLUTION
                                                           46 Depl1 Rigid1 = IMPO l2 l1;
                                                           47 MR1=RIGID ModM1 MatM1;
                                                           48 MR2=RIGID ModM2 MatM2;
                                                          49 dep1 = RESO (MR1 ET MR2 ET CL0 ET Rigid1) DCLl3;
                                                           50 *
                                                           51 * Post-Traitement
                                                          52 *
                                                          53 * deformee:
                                                          54 defo0 = DEFO (s1 ET s2) dep1 0. 'BLEU' ;
                                                           55 defo1 = DEFO (s1 ET s2) dep1 1. 'ROUG' ;
                                                          56 TITR 'Maillages non deforme (bleu) et deforme (rouge)' ;
                                                          57 TRAC (defo0 ET defo1) ;
                                                           58 *
                                                           59 TITR 'Champ de deplacements.' ;
                                                           60 DeplY1 = EXCO Dep1 UY;
                                                           61 TRAC DeplY1 (s1 et s2);
                                                           62 *
                                                          63 * Comparaison des champs de contraintes:
                                                          64 Sig1 = SIGM (ModM1 ET ModM2) (MatM1 ET MatM2) Dep1;
                                                          65 TITR 'Champ de contraintes.' ;
                                                          66 TRAC sig1 (ModM1 ET ModM2);
                                                           67 *
                                                           68 fin;
```
Cette fois-ci, nous avons mis jeu<sub>1</sub> a une valeur non nulle pour bien comprendre comment se fait la résolution de ce système numérique.

On obtient les résultats illustrés à la figure [17.5](#page-249-0) pour la déformée et les forces de réactions et à la figure [17.6](#page-249-1) pour les déplacements et contraintes.

<span id="page-249-0"></span>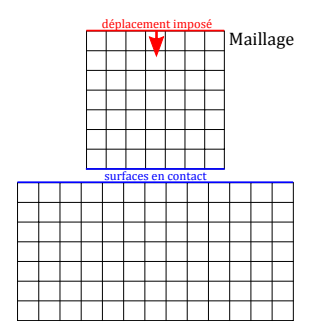

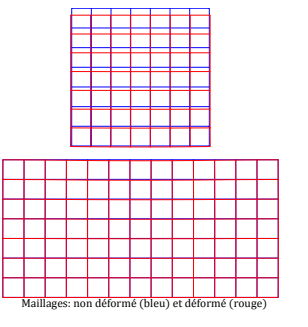

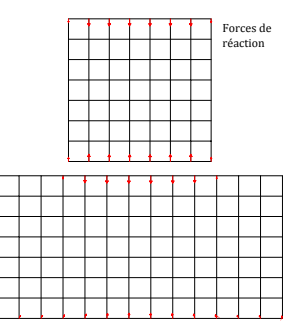

Figure 17.5: a) maillage, b) déformée c) forces de réaction

<span id="page-249-1"></span>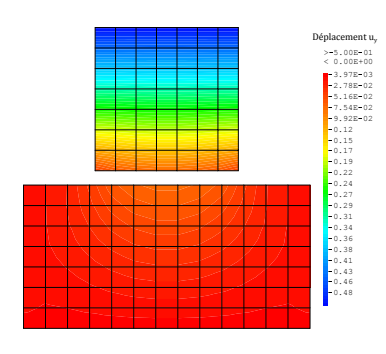

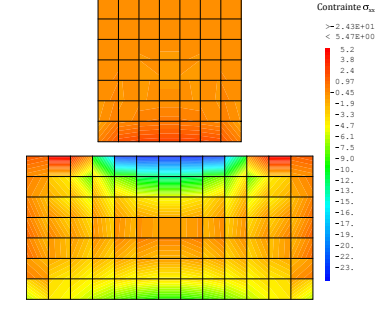

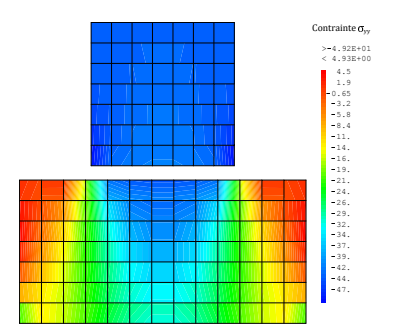

FIGURE 17.6: a) déplacement  $u_y$  b)  $\sigma_{xx}$  et c)  $\sigma_{yy}$ 

# 17.5.3 Résolution pas à pas

Les résolutions présentées ci-dessus étaient finalement de type classique, i.e. inversion d'un système comprenant les conditions aux limites et le chargement.

Cela fonctionnait particulièrement bien car nous étions en élasticité linéaire... mais que se passeraitil si le carré considéré avait un comportement non linéaire, en particulier s'il devait être le siège de déformations permanentes ?

On se doute aisément que le modèle rudimentaire ne fonctionnerait pas. C'est pourquoi nous allons le modifier afin d'introduire une résolution pas à pas, qui permet d'appliquer un chargement (ou un déplacement imposé) de manière progressive.

Nous ne présentons pas ici de comportement non linéaire pour les matériaux, cela se fait en TD. Toutefois, nous présentons le même calcul que précédemment, mais codé pour une résolution pas à pas.

Afin de définir le chargement dans le temps, nous commençons par construire la liste de réels  $Itemp_1$ qui contient les pas de temps, à savoir 0.0 et 1.0 (2 pas de temps suffisent, puisque nous restons sur une analyse élastique linéaire dans cet exemple).

À partir de cette discrétisation du temps (vraiment sommaire pour le coup), nous définissons l'objet evo<sub>1</sub> de type évolution pour chacun des pas de temps. evo<sub>1</sub> est donc une fonction du temps, qui va nous servir à affecter le déplacement imposé :  $CharU_1$  est de type chargement, nécessaire pour la résolution par PASAPAS. Avec l'option DIMP, on signifie qu'il s'agit d'un déplacement imposé. Ainsi  $CharU_1$ contient l'évolution des déplacements imposés sur la condition DCLl3 au cours du temps.

Les résultats sonr présentés à la figure [17.4,](#page-248-0) après le listing.

```
1 OPTION ECHO 0 ;
 2 OPTION DIME 2 ELEM QUA4 MODE PLAN CONT;
 3 *
 4 * Donnees
 5 long1=10.;
 6 nlong1=7;
 7 uv0=-0.5;
 8 haut1=long1;
9 nhaut1=nlong1;
10 jeu1=0.0;
11 *
12 * pave sur laquel le carre viendra buter:
13 k1 = (-1.*long1) 0.;
14 k2 = long1 0.;15 l1 = DROI (2*nlong1-1) k2 k1;
16 s2 = 11 TRAN nhaut1 (0. (-1.0*haut1));17 *
18 * carre
19 k3 = (-0.5 * long1) jeu1;
20 k4 = (0.5*long1) jeu1;
21 12 = DR0I nlong1 k3 k4;22 s1 = 12 TRAN nhaut1 (0. haut1);
23 trac (s1 et s2);
24 *
25 *26 * Modele
27 ModM1 = MODEL s1 MECANIQUE ELASTIQUE;
28 MatM1 = MATER ModM1 'YOUN' 1.E3 'NU' 0.3 ;
29 ModM2 = MODEL s2 MECANIQUE ELASTIQUE;
30 MatM2 = MATER ModM2 'YOUN' 5.E3 'NU' 0.3 ;
31 *ModM1 = ModM1 ET ModM2;
32 *
33 * CL (Rigidites)
34 * 1) il faut une condition selon UX, on prend le point (\sqrt{030}) deformee:
35 k5 = s1 POIN PROC (0. jeu1);
36 CLk5 = BLOQ k5 UX;
37 * 2) ligne sur laquelle on va imposer le deplacement
38 13 = s1 'COTE' 3;
39 CLl3 = BLOQ l3 UY ;
                                                            40 DCLl3 = DEPI CLl3 UY0;
                                                            41 * 3) encastrement sous la partie basse
                                                            42 14 = s2 'COTE' 3;
                                                            43 CLl4 = BLOQ L4 DEPL;
                                                            44 * 4) ligne de contact:
                                                            45 Depl1 Rigid1 = IMPO l2 l1;
                                                            46 *47 * Totalite des conditions aux limites
                                                           48 CL0 = CLk5 ET CLl3 ET CLl4 ET Rigid1;
                                                           49 *
                                                            50 * Chargement
                                                           51 Ltemps1 = PROG 0. 1.;
                                                           52 evo1 = EVOL 'MANU' 'TEMPS' Ltemps1 (PROG 0. 1.) ;
                                                           53 CharU1 = CHAR DIMP DCLl3 evo1 ;
                                                           54 Char0 = CharU1:
                                                            55 *
                                                            56 * RESOLUTION
                                                            57 *
                                                           58 * Construction de la table PASAPAS:
                                                           59 TAB1 = TABL;
                                                            60 TAB1.'TEMPS_CALCULES' = Ltemps1;
                                                           61 TAB1.'MODELE' = (ModM1 ET ModM2);
                                                            62 TAB1.'CARACTERISTIQUES' = (MatM1 ET MatM2);
                                                            63 TAB1.'BLOCAGES_MECANIQUES' = CL0;
                                                            64 TAB1.'CHARGEMENT' = Char0:
                                                            65 *
                                                            66 * Resolution:
                                                            67 TAB2 = PASAPAS TAB1 ;
                                                            68 *
                                                            69 * Post-Traitement
                                                            70 *
                                                            71 dep1 = TAB2 . 'DEPLACEMENTS' . 1;
                                                            72 *
                                                            74 \text{ def } \circ 0 = \text{DEFO} (s1 ET s2) dep1 0. 'BLEU'
                                                            75 defo1 = DEF0 (s1 ET s2) dep1 \cdot \text{?ROUG'} ;
                                                            76 TITR 'Maillages non deforme (bleu) et deforme (rouge).' ;
                                                            77 TRAC (defo0 ET defo1) ;
                                                            78 *
```

```
79 TITR 'Champ de deplacements.' ;
80 DeplY1 = EXCO Dep1 UY;
81 TRAC DeplY1 (s1 et s2);
82 *
83 * Comparaison des champs de contraintes:
84 sig1 = TAB2 . 'CONTRAINTES' . 1 ;
85 TITR 'Champ de contraintes.' ;
86 TRAC sig1 (ModM1 ET ModM2);
                                                            87 *
                                                            88 * Visualisations des reactions:
                                                            89 reac1 = TAB2 . 'REACTIONS' . 1 ;
                                                            90 vr1 = VECT reac1 0.8E-2 'FX' 'FY' 'ROUG' ;
                                                            91 TITR 'Forces de reaction.' ;
                                                            92 TRAC vr1 (s1 ET s2) ;
                                                            93 *
                                                            94 fin;
```
On obtient les mêmes résultats que ceux déjà présentés (voir figure [17.5](#page-249-0) et figure [17.6\)](#page-249-1).

Nous pouvons mentionner également que ce type de calcul permet de calculer la géométrie de pièces réalisées en thermocompression. Considérons un matelas de matière souple placé entre le plateau supérieur d'une presse et un outil comportant un logement, comme illustré à la figure [17.7a](#page-251-0). Une fois que le plateau de presse est descendu, on obtient la pièce en forme donnée à la figure [17.7b](#page-251-0).

<span id="page-251-0"></span>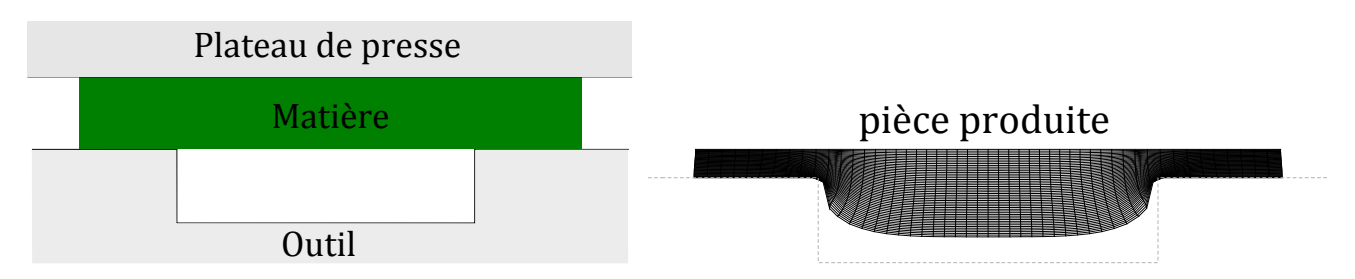

Figure 17.7: Thermocompression : a) problème, b) forme de la pièce après production

À partir des listings précédents, il est aisé d'obtenir les résultats de la figure [17.7b](#page-251-0)... et nous vous invitons à le faire.

Une fois ce premier calcul réalisé (et donc pleins de fierté et de confiance en nous), nous vous proposons d'utiliser un matelas de matière plus épais, vraiment plus épais. Le but est que lors du process, lorsque le plateau de la presse descend (situation réelle ou simulée), la matière vienne suffisament remplir la cavité du moule pour qu'il y ait contact entre la pièce déformée et le fond de la cavité.

Nous allons alors constater que le contact n'est pris en compte que dans la partie supérieure du moule, mais pas sur les côtés de la cavité, ni au fond de celle-ci...

En TP, nous travaillerons à comprendre pourquoi (qu'est-ce que le code de calcul a compris de ce que nous lui avons proposé comme modélisation ?) et à réaliser un modèle correspondant à ce que nous souhaitions.
# Chapitre 18

# La rupture en mécanique

La mécanique de la rupture s'intéresse à la formation et à la propagation de fissures macroscopiques dans les structures, ce qui peut conduire à la séparation d'un corps en deux parties disjointes suite à une phase d'amorçage qui a vu le développement de microcavités, microfissures... mais les fissures peuvent aussi s'arrêter. Le mode de rupture peut être fragile (sans déformation plastique) ou ductile (avec déformation plastique).

La résilience est le rapport de l'énergie nécessaire pour rompre une pièce sur la section droite de matière rompue : elle caractérise l'énergie nécessaire pour produire la rupture. La résilience évolue avec la température (la température de transition caractérise le passage d'une mode de rupture à un autre : fragile ou ductile). Par ailleurs, le mode de rupture dépend de l'état de contrainte, en particulier de la triaxialité des contraintes (rapport du premier sur le second invariant, voir paragraphe [17.1.1\)](#page-227-0) : un matériau très plastique peut développer des ruptures fragiles ; un matériau sans plasticité ne présentera que des ruptures fragiles.

En fonction du chargement et du matériau considéré :

- si le milieu est globalement plastique ou viscoplastique, on recourra à la mécanique non linéaire de la rupture, ou approche locale (description fine des contraintes et déformations en pointe de fissure à l'aide de modèles non linéaires) ;
- si la plasticité absente ou très confinée, on utilisera la mécanique linéaire de la rupture.

# 18.1 Approches globale et locale

On distingue deux approches :

- Approche globale : le principal avantage est la relative simplicité d'application aux calculs éléments finis ou analytiques grace à des grandeurs scalaires représentant l'état de la fissure, mais qui sont des approximations qui peuvent manquer de pertinence ;
- Approche locale : qui veut *modéliser finement le comportement réel*, mais se confronte à la singularité des contraintes en fond de fissure.

D'un point de vue numérique, les deux approches nécessitent des maillages fins en pointe de fissure afin de décrire le front de fissure et de permettre le calcul de la concentration des contraintes et déformations. Il faut ajouter également des modèles de comportement adaptés :

- l'approche globale nécessite un maillage rayonnant avec faces perpendiculaires au front de fissure ;
- alors que l'approche locale impose un maillage fin (calcul des contraintes), dont la taille est imposée ainsi que le type d'éléments.

Les fissures sont souvent trop complexes pour être parfaitement reproduites, ce qui impose des approximations du domaine, ce qui rend le choix du type d'éléments et leur taille encore plus critique.

La modélisation du comportement des matériaux est importante puisque directement liée au calcul des sollicitations en pointes de fissure, qui de plus apparaissent toujours dans des zones où les sollicitations sont complexes (fatigue, fluage, plasticité, endommagement...).

La modélisation de l'avancée de la fissure conduit à de très fortes non linéarités (avec des problèmes de convergence dans les algorithmes). De plus, la modélisation de l'avancée de fissure est liée à la discrétisation faite, donc est liée à la taille des éléments.

Les mailleurs automatiques sont souvent incapables de mener à bien leur tâche car il y a une incompatibilité entre les dimensions de la structure et la finesse nécessaire pour la fissure, et parce que les approches locale et globale ont des spécificités de maillage différentes et difficiles à prendre en compte. Il est donc souvent nécessaire de développer ses propres outils de maillage. De plus beaucoup de critères mis au point en 2D ne sont pas forcément valables en 3D.

Les problèmes actuels sur lesquels portent la recherche sont :

- la propagation, qui reste un domaine numérique difficile à aborder, en particulier les critères de propagation de fissure, surtout en 3D et/ou en dynamique.
- les mailleurs (voir ci-dessus), et même en amont, les critères de maillage, surtout en 3D.

On opte également pour une approche couplée essais / calculs :

- développement des paramètres pertinents en mécanique de la rupture ;
- développement d'outils analytiques et critères associés ;
- développement / validation des critères.

#### Approches numériques des fissures

Fissure droite sollicitée en mode I Le trajet de propagation peut être connu a priori, et on trouve les méthodes de déboutonnage dans lesquelles la moitié de la structure est maillée et les nœuds situés sur la ligne de propagation sont libérés à mesure que la fissure avance. Mais il faut relâcher les nœuds progressivement en appliquant des forces nodales physiquement pertinentes.

#### Fissure courbe

- méthodes de remaillage : voir problème de maillage
- éléments d'interface : le trajet de la fissure est imposé par la discrétisation et il faut choisir la loi de décohésion à l'interface.
- Élément avec un nœud supplémentaire au quart de ses côtés (ou ayant son nœud intermédiaire déplacé), qui permet d'intégrer exactement la singularité élastique, mais il reste nécessaire de disposer d'un outil spécifique de remaillage.
- Méthodes sans maillage Elles permettent de s'affranchir des problèmes liés à la connaissance trop intime de la fissure ;
- Méthodes utilisant la partition de l'unité Elles permettent de s'affranchir du maillage explicite de la fissure dont la description se fait au moyen d'éléments géométriques ou de fonctions de niveau pour le problème 3D.

Notons que les méthodes de remaillage peuvent introduire des singularité dans la discrétisation temporelle qui sont peu souvent mentionnées.

# 18.2 Mécanique linéaire de la rupture

### 18.2.1 Concentrations de contraintes des défauts

peu d'histoire On a souvent attribué aux défauts du matériau la cause principale de la rupture fragile. Sur la base Un peu d'histoire d'une analyse des contraintes, Kirsch (1898) et Inglis (1913, cité au 8ème symposium de mécanique des roches en 1966) avaient déjà donné des solutions analytiques pour le calcul du facteur de concentration des contraintes pour des plaques infinies soumises à la traction avec respectivement un trou circulaire et un trou elliptique.

Mais le facteur de concentration des contraintes devenait infini dans le cas d'une fissure et cela  $\overline{5}$ signifiait que des contraintes externes très faibles suffisaient pour la rupture d'un solide fissuré, ce qui est en contradiction avec la réalité.

Inglis, donc, en 1913, a montré l'effet de concentration de contraintes.

Considérons une plaque avec un trou elliptique, de grand axe  $2a$  et petit axe  $2b$ , dont la largeur  $\ell$ est très supérieure aux dimensions du trou (i.e.  $\ell \gg 2a$ ) et soumise à une contrainte nominale constante  $\sigma$  — voir figure [18.1a.](#page-254-0) La contrainte en pointe de fissure (point A) est :

$$
\sigma_A = \sigma \left( 1 + \frac{2a}{b} \right) \tag{18.1}
$$

Le facteur de concentration de contraintes  $k_f$  est défini comme  $k_f = \sigma_A/\sigma$ :

- si  $a = b$ , alors  $k_f = 3$ ;
- si *a* → ∞, Inglis propose  $\sigma_A = \sigma(1 + 2\sqrt{a/\rho})$ , où  $\rho = b^2/A$  est le rayon en pointe de fissure;
- <span id="page-254-0"></span>- si  $a \gg b$ , alors  $\sigma_A = 2\sigma \sqrt{\frac{a}{\rho}}$ .

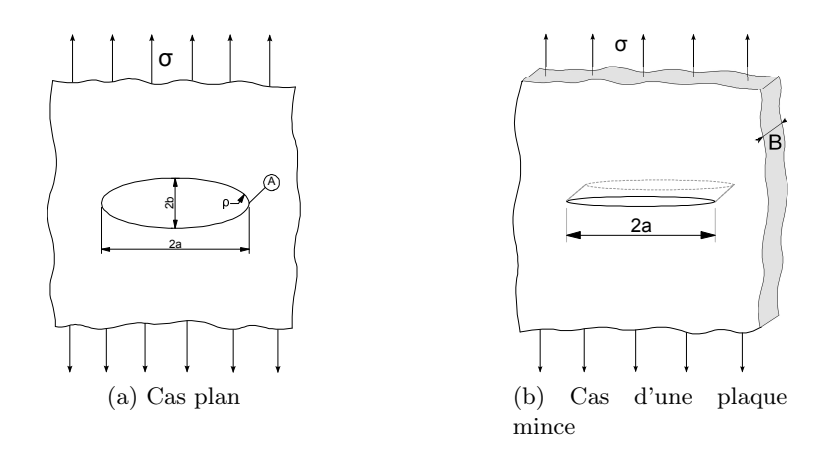

<span id="page-254-1"></span>Figure 18.1: Concentration de contraintes autour d'une fissure

#### 18.2.2 Équilibre énergétique

La mécanique de la rupture a été inventée pendant la Première Guerre mondiale par l'ingénieur aéronaud'histoire eu d'histoire tique anglais A. A. Griffith pour expliquer la rupture des matériaux fragiles.

Le travail de Griffith a été motivé par deux faits contradictoires :

1. La contrainte nécessaire pour rompre un verre courant est d'environ 100 MPa ;

2. La contrainte théorique nécessaire à la rupture de liaisons atomiques est d'environ 10 000 MPa.

 $\overline{a}$ 

Une théorie était nécessaire pour concilier ces observations contradictoires. En outre, les expérimentations sur les fibres de verre que Griffith lui-même a mené suggèrent que la contrainte de rupture augmente d'autant plus que le diamètre des fibres est petit. Par conséquent il en déduit que le paramètre de résistance uniaxiale à la rupture  $R_r$ , utilisé jusqu'alors pour prédire les modes de défaillance dans le calcul des structures, ne pourrait pas être une valeur indépendante des propriétés du matériau.

Griffith suggère que la faiblesse de la résistance à la rupture observée dans ses expériences, ainsi que la dépendance de l'intensité de cette résistance, étaient due à la présence de défauts microscopiques préexistant dans le matériau courant.

Pour vérifier l'hypothèse de défauts préexistants, Griffith a introduit une discontinuité artificielle dans ses échantillons expérimentaux. La discontinuité artificielle était une forme de fissure débouchante plus importante que les autres discontinuités supposées préexistantes dans l'échantillon.

Les expériences ont montré que le produit de la racine carrée de la longueur de défauts et la contrainte à la rupture étaient à peu près constante.

En 1920, Griffith considère le cas d'une plaque d'épaisseur B contenant une fissure de longueur 2a et dont la largeur  $\ell$  est très supérieure aux dimensions de la fissure (i.e.  $\ell \gg 2a$ ) et à son épaisseur (i.e.  $\ell \gg B$ ), soumise à une contrainte nominale constante  $\sigma$  — voir figure [18.1b.](#page-254-1)

Sous l'hypothèse de contrainte plane, Griffith montre que l'équilibre énergétique est :

$$
\frac{\mathrm{d}E}{\mathrm{d}A} = \frac{\mathrm{d}\Pi}{\mathrm{d}A} + \frac{\mathrm{d}W_s}{\mathrm{d}A} = 0\tag{18.2}
$$

où A = 2aB est l'aire de la fissure, dA l'accroissement de fissure, E l'énergie totale, Π l'énergie potentielle et W<sup>s</sup> l'énergie nécessaire pour la progression du défaut.

Griffith montre également que l'énergie potentielle Π est reliée à l'énergie potentielle de la plaque sans défaut par la relation :

$$
\Pi = \Pi_0 - \left(\frac{\pi a \sigma^2}{E}\right) 2aB \tag{18.3}
$$

et que  $W_s$  est donnée par :

$$
W_s = 4aV\gamma_S \tag{18.4}
$$

avec  $\gamma_s$  l'énergie de progression du défaut par unité de surface. L'équation d'équilibre énergétique de Griffith conduit à :

 $\pi a \sigma^2$ 

$$
-\frac{\mathrm{d}\Pi}{\mathrm{d}A} = \frac{\mathrm{d}W_s}{\mathrm{d}A} \tag{18.5}
$$

 $\frac{dv}{E} = 2\gamma_s$ (18.6)

et donc :

Griffith obtient donc la contrainte globale de rupture  $\sigma_f$  pour les matériaux fragiles (uniquement) :

$$
\sigma_f = \sqrt{\frac{2E\gamma_s}{\pi a}}\tag{18.7}
$$

Ces travaux seront complétés par Irwin afin de prendre en compte le cas de la rupture ductile (pour les matériaux métalliques). Ce dernier obtient la contrainte globale de rupture :

$$
\sigma_f = \sqrt{\frac{2E(\gamma_s + \gamma_p)}{\pi a}}\tag{18.8}
$$

où  $\gamma_p$  est l'énergie plastique de progression de fissure par unité de surface (i.e. en rupture fragile  $W_f = \gamma_s$ , et en rupture ductile  $W_f = \gamma_s + \gamma_p$ .

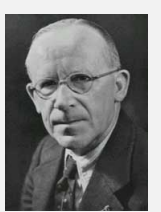

Griffith

## 18.2.3 Taux d'énergie libre G

L'œuvre de Griffith a été largement ignorée par la communauté des ingénieurs jusqu'au début des années 1950. Les raisons semblent être que, pour les matériaux employés dans la réalisation des structures, le niveau réel d'énergie nécessaire pour causer la rupture est de plusieurs ordres de grandeur supérieur à l'énergie de surface correspondante et que, dans les matériaux de construction il y a toujours des déformations élastiques en fond de fissure ce qui rend l'hypothèse du milieu élastique linéaire avec contraintes infinie en pointe de la fissure tout à fait irréaliste.

La théorie de Griffith concorde parfaitement avec les données expérimentales sur des matériaux fragiles tels que le verre. Pour des matériaux ductiles tels que l'acier, l'énergie de surface prédite par la théorie de Griffith est souvent irréaliste. Un groupe de travail dirigé par G. R. Irwin à l'US Naval Research Laboratory, constitué durant la Seconde Guerre mondiale, a réalisé que la plasticité doit jouer un rôle important dans la rupture des matériaux ductiles.

Dans les matériaux ductiles (et même dans des matériaux qui semblent être fragiles), une zone plastique se développe en front de fissure. L'augmentation de la dimension de la zone plastique est fonction de l'augmentation de la charge jusqu'à ce que la fissure se propage libérant les contraintes en arrière du fond de fissure. Le cycle de chargement/libération de chargement plastique aux abords du front de fissure conduit à la dissipation d'énergie comme le ferait un traitement thermique de relaxation de contrainte. Par conséquent, un terme dissipatif doit être ajouté à la relation de l'équilibre énergétique tel qu'élaborée par Griffith pour les matériaux cassants. En termes physiques, de l'énergie supplémentaire est nécessaire pour que la propagation des fissures se produise dans les matériaux ductiles si on les compare aux matériaux fragiles.

La stratégie d'Irwin a été de partitionner l'énergie en :

- 1. énergie stockée en déformation élastique (effet ressort) qui se libère lors de la propagation d'une fissure et ;
- 2. énergie dissipée qui comprend la dissipation plastique et l'énergie de surface (et toutes les autres forces dissipatives qui peuvent être au travail).

Poursuivant ses travaux, Irwin propose en 1957 une mesure énergétique G pour caractériser la rupture :

$$
G = \frac{\text{d}\Pi}{\text{d}A} \tag{18.9}
$$

En négligeant l'énergie cinétique, la puissance disponible pour ouvrir une fissure de surface A est égale à la variation d'énergie potentielle totale, résultat de la variation de l'énergie élastique stockée dans la structure et de la variation d'énergie liée aux forces extérieures. Cette contribution mécanique est appelée taux de restitution d'énergie.

 $G$  est la quantité d'énergie permettant un accroissement de fissure de  $dA$  et est aussi appelé force d'expansion de fissure ou taux de restitution d'énergie.

En revenant au cas traité par Griffith, on obtient en contraintes planes :

$$
G = \frac{\pi a \sigma^2}{E} \tag{18.10}
$$

et ainsi, une fissure va progresser si  $G$  atteint une valeur critique  $G_c$ :

$$
G_c = \frac{\mathrm{d}W_s}{\mathrm{d}A} = 2\gamma_s \tag{18.11}
$$

où  $\gamma_s$  est l'énergie de progression du défaut par unité de surface.  $G_c$  est la mesure de ténacité à la rupture du matériau.

peu d'histoire Un peu d'histoire  $\overline{5}$ 

#### 18.2.4 Facteur d'intensité de contrainte K

'histoire

d'histoire Une autre réalisation importante du groupe de travail dirigé par Irwin a été de trouver une méthode de calcul de la quantité d'énergie disponible pour une fracture au niveau de la contrainte asymptotique et les champs de déplacement autour d'un front de fissure dans un solide idéalement élastique. C'est le facteur d'intensité de contrainte.

<span id="page-257-0"></span>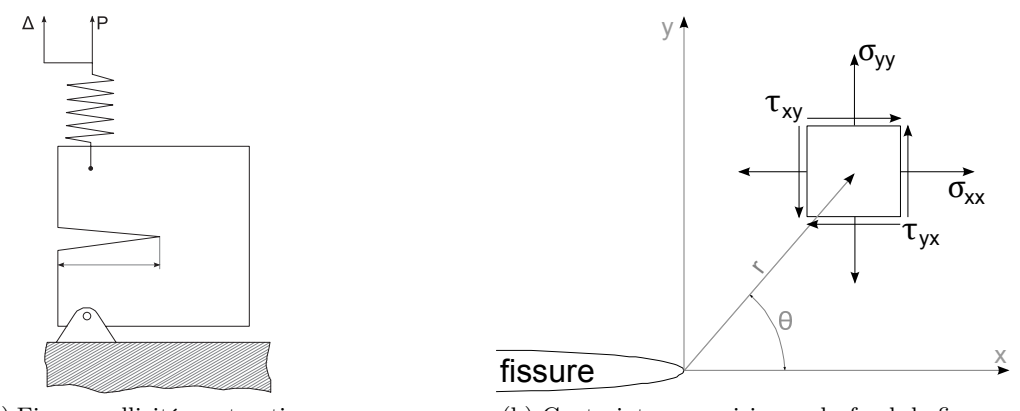

(a) Fissure sollicitée en traction

<span id="page-257-1"></span>(b) Contraintes au voisinage du fond de fissure

Figure 18.2: Calcul du facteur d'intensité de contrainte

Dans le cas de structures où une fissure se retrouve sollicitée en traction, tel que cela est illustré à la figure [18.2a,](#page-257-0) on peut montrer que :

$$
\sigma_{ij} = \frac{k}{\sqrt{r}} f_{ij}(\theta) + \sum_{m=0}^{\infty} A_m r^{m/2} g_{ij}(\theta)
$$
\n(18.12)

où  $f_{ij}(\theta)$  est une fonction adimensionnelle, et  $(r, \theta)$  les coordonnées polaires en fond de fissure. En posant : √

$$
K = k\sqrt{2\pi} \tag{18.13}
$$

Irwin montre en 1957 qu'au voisinage du fond de fissure l'état de contraintes décrit à la figure [18.2b](#page-257-1) conduit a :

$$
\lim_{r \to 0} \sigma_{ij}^{(I)} = \frac{K_I}{\sqrt{2\pi r}} f_{ij}^{(I)}(\theta)
$$
\n(18.14)

$$
\lim_{r \to 0} \sigma_{ij}^{(II)} = \frac{K_I I}{\sqrt{2\pi r}} f_{ij}^{(II)}(\theta)
$$
\n(18.15)

$$
\lim_{r \to 0} \sigma_{ij}^{(III)} = \frac{K_I II}{\sqrt{2\pi r}} f_{ij}^{(III)}(\theta)
$$
\n(18.16)

trois modes de chargements pouvant s'appliquer à une fissure. Ces trois modes sont donnés à la figure [18.3.](#page-258-0)

Pour un mode mixte général il vient :

$$
\sigma_{ij}^{(total)} = \sigma_{ij}^{(I)} + \sigma_{ij}^{(II)} + \sigma_{ij}^{(III)} \tag{18.17}
$$

La détermination de K peut se faire analytiquement uniquement pour des géométries simples. Pour des cas plus complexes, il faut le faire numériquement ou expérimentalement.

<span id="page-258-0"></span>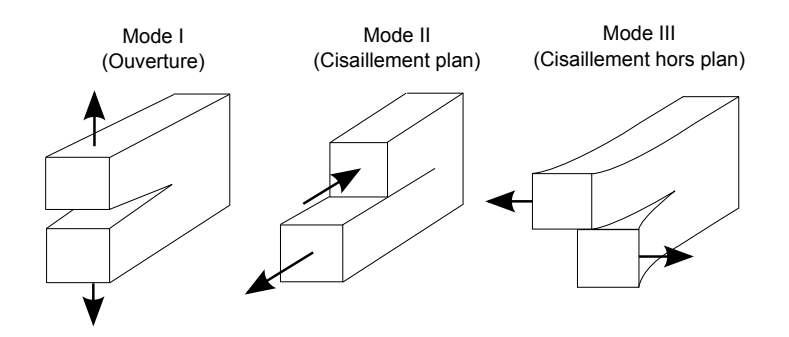

Figure 18.3: Modes de chargement d'une fissure

- Par les contraintes : par exemple  $K_I$  sera pris égale à la valeur obtenue (post-traitée) de  $\sigma_{yy}$ √  $2\pi r$ en fond de fissure. Cette méthode simple et directe est peu précise (car on utilise les contraintes).
- Par les déplacements :  $K_I$  est obtenu par  $\nu\sqrt{2\pi/r}$  en fond de fissure (obtenu par extrapolation),  $\nu$ étant le coefficient de Poisson. Cette méthode relativement simple nécessite de raffiner le maillage autour de la fissure et sa précision n'est pas excellente (environ 5%).

Attention : il ne faut pas confondre  $K_I$  avec  $K_t$  qui est le facteur de concentration de contrainte, sans dimension, et qui caractérise le rapport entre la contrainte normale maximale et la contrainte à l'infini au voisinage d'une entaille.

$$
K_t = \frac{\sigma_{22max}}{\sigma_{\infty}} \tag{18.18}
$$

Si l'on reprend le cas de la plaque plane semi-infinie traitée par Griffith, en exprimant le champ de contraintes au voisinage du fond de fissure et en faisant tendre  $\theta$  vers 0, on obtient des relations entre G et  $K:$ 

$$
G_I = \frac{K_I^2}{E} \quad \text{et en deformations plane}: \quad G_I = (1 - \nu^2) \frac{K_I^2}{E} \tag{18.19}
$$

$$
G_{II} = \frac{K_{II}^2}{E}
$$
 et en déformations plane :  $G_{II} = (1 - \nu^2) \frac{K_{II}^2}{E}$  (18.20)

$$
G_{III} = (1 + \nu) \frac{K_{III}^2}{E}
$$
\n(18.21)

### 18.2.5 Intégrale J

L'intégrale J (intégrale curviligne) représente un moyen de calculer le taux de restitution d'énergie de déformation ou de travail (énergie) par unité de surface de zone rompue au sein d'un matériau.

Le concept théorique de l'intégrale J a été développé, de façon indépendante, en 1967 par Cherepanov et en 1968 par Rice. Ces travaux mettent en évidence que le contour délimitant la zone plastique aux abords du front de fissure (appelé J) est indépendant du profil (contour) de la fissure.

peu d'histoire Un peu d'histoire Par la suite, des méthodes expérimentales ont été élaborées pour permettre la mesure des propriétés de rupture de critiques à partir d'échantillons à l'échelle du laboratoire pour des matériaux dans lesquels la dimension des prélèvements est insuffisante pour garantir la validité les  $\overline{5}$ hypothèses de la mécanique linéaire élastique de la rupture, et d'en déduire une valeur critique de l'énergie de rupture  $J_{1c}$ .

La quantité  $J_{1c}$  définit le point à partir duquel se forme une zone plastique dans le matériau au moment de la propagation et pour un mode de chargement.

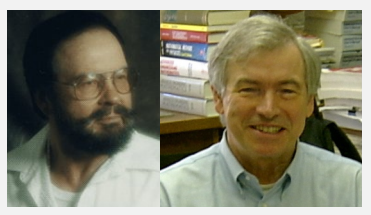

Cherepanov Rice

L'intégrale J est équivalente au taux de restitution de l'énergie de déformation d'une fissure dans un solide soumis à une charge constante. Cela est vrai, dans des conditions quasi-statiques, tant pour les matériaux linéairement élastiques que pour les échantillons expérimentés à petite échelle en passe de céder en front de fissure.

Considérons un solide linéaire élastique homogène 2D  $\Omega$  sur lequel agissent des force  $T_k$ , comme illustré à la figure [18.4a.](#page-259-0) Les efforts de traction s'écrivent  $T_i = \sigma_{ij} n_j$  (où n est la normale sortante  $\hat{\mathbf{a}} \Gamma = \partial \Omega$ ). La densité d'énergie interne élastique est :

$$
\omega = \int_0^{\varepsilon_{kl}} \sigma_{ij} \mathrm{d}\varepsilon_{ij} \tag{18.22}
$$

<span id="page-259-0"></span>On travaille en l'absence de forces de volumes, d'où  $\sigma_{ij,i} = 0$ , et sous hypothèse de petites déformations, soit  $\varepsilon_{ij}=(u_{i,j}+u_{j,i})/2.$  Les intégrales curvilignes :

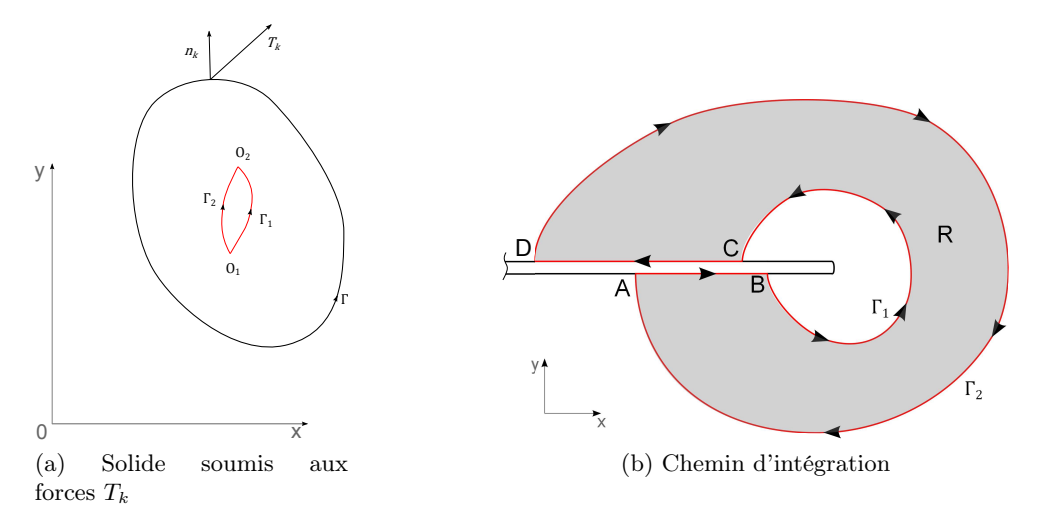

<span id="page-259-1"></span>Figure 18.4: Calcul de l'intégrale J

$$
Q_j = \int_{\Gamma} \left( \omega n_j - T_k u_{k,j} \right) d\Gamma, \qquad j, k = 1, 2, 3 \tag{18.23}
$$

peuvent s'écrire :

$$
Q_j = \int_{\Gamma} (\omega n_j - \sigma_{lk} n_l u_{k,j}) d\Gamma = \int_{\Gamma} (\omega \delta_{jl} - \sigma_{lk} u_{k,j}) n_l d\Gamma
$$
 (18.24)

Le théorème de divergence puis quelques manipulations de l'opérande permettent d'arriver au résultat suivant :  $Q_j = 0$ . De là, on en tire que la densité dénergie interne élastique

$$
\omega = \int_0^{\varepsilon_{kl}} \sigma_{ij} \mathrm{d}\varepsilon_{ij} \tag{18.25}
$$

est indépendante du chemin dans l'espace des déformations. Le même type de calcul permet de montrer que la densité d'énergie complémentaire :

$$
\Omega = \int_0^{\sigma_{kl}} \varepsilon_{ij} \mathrm{d}\sigma_{ij} \tag{18.26}
$$

est indépendante du chemin dans l'espace ds contraintes.

On considère toujours notre solide linéaire élastique homogène 2D sur lequel agissent des force  $T_k$ . On définit l'intégrale J comme :

$$
J = Q_1 = \int_{\Gamma} \left( \omega n_1 - T_k u_{k,1} \right) d\Gamma \tag{18.27}
$$

D'après ce qui précède,  $J = 0$ , et donc

$$
J_1 = \int_{\Gamma_1} \dots = J_2 = \int_{\Gamma_2} \dots \tag{18.28}
$$

Considérons maintenant une entaille (fissure) dans une pièce. Alors, on a vu que l'intégrale J est nulle le long du chemin fermé  $AB\Gamma_1CD\Gamma_2A$  décrit à la figure [18.4b.](#page-259-1) Si sur  $AB$  et  $CD: dy = 0, T_k = 0$ , alors  $J_{AB} = J_{CD} = 0$  et il vient :  $J_{\Gamma_1} = J_{\Gamma_2}$ 

Rice a également démontré que la valeur de l'intégrale J représente le taux de relaxation d'énergie pour la propagation des fissures planes, ou le taux de diminution d'énergie potentielle par rapport à l'accroissement de la fissure, i.e.  $J = G$ .

L'intégrale J a été développée pour résoudre des difficultés rencontrées dans le calcul des contraintes aux abords d'une fissure dans un matériau linéairement élastique. Rice a montré qu'en mode de chargement constant et sans atteindre l'adaptation plastique, l'intégrale J peut aussi être utilisée pour calculer le taux de relaxation d'énergie dans un matériau plastique.

# 18.3 Mécanique élastoplastique de la rupture

Nous avons déjà mentionné que l'analyse linéaire élastique en mécanique de la rupture ne s'applique que pour les matériaux fragiles. En effet, dans la plupart des cas, il existe des déformations plastiques au fond de fissure.

Si l'on suppose que cette zone plastique est présente dans un rayon R autour du fond de fissure, et qu'au delà, jusqu'à un rayon D la solution singulière est dominée par  $K$ ; alors  $R \ll D$  alors on peut considérer que la solution est dominée par le facteur d'intensité de contrainte K.

Si R n'est pas petit devant D, alors il faut tenir compte de la plastification locale.

#### 18.3.1 Détermination de la zone plastique

<span id="page-260-0"></span>L'idée générale est de déterminer le lieu géométrique des points où le champ de contraintes atteint la limite élastique du matériau. Évidemment, en fonction du type de matériau, des hypothèses cinéma-

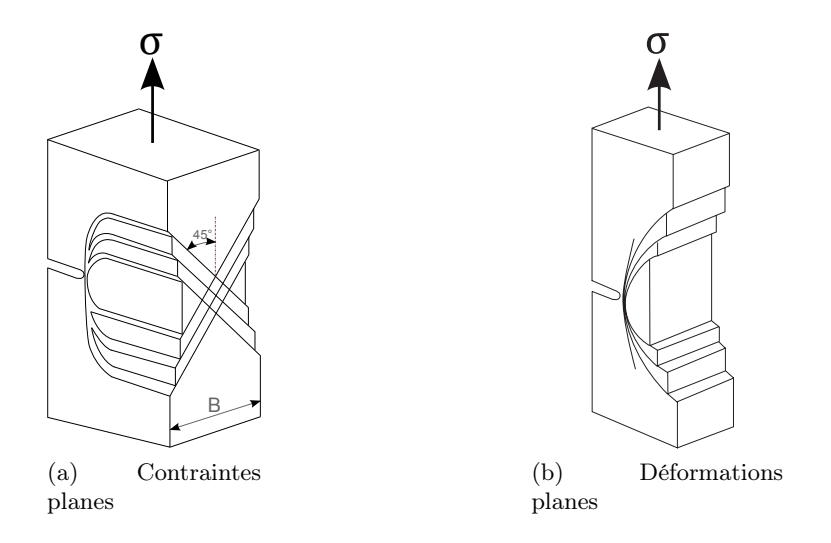

Figure 18.5: Zones de plastification d'une éprouvette entaillée en traction

tiques... cette zone peut être plus ou moins grande.

Par exemple, pour un matériau isotrope et un critère de von Mises, la zone plastique en contraintes planes est neuf fois plus grande que celle en déformations planes.

Les chemins de propagation de la plasticité suivant l'épaisseur sont, dans ces deux cas, illustrés sur la figure [18.5.](#page-260-0)

#### 18.3.2 Modèle d'Irwin

En 1960, Irwin a présenté un modèle de détermination de la zone plastique le long de l'axe de la fissure sous l'hypothèse d'un matériau élastique-plastique parfait, et en contraintes planes.

La zone plastique est donnée par :

$$
r_p(0) = \frac{1}{2\pi} \left(\frac{K_I}{\sigma_Y}\right)^2\tag{18.29}
$$

σγ étant la limite élastique. Par conséquent, si  $0 < r < r_1$ , σ<sub>2</sub> = σγ et lorsque  $r > r_1$ , σ<sub>2</sub> =  $\frac{K_I}{\sqrt{2\pi}}$  $\frac{\Lambda_I}{2\pi r}$ . Comme  $\sigma_2 = \sigma_Y$  est constant pour  $r < r_1$ , il y a violation d'équilibre suivant l'axe y. La réduction de  $\sigma_2$ est compensée par  $\sigma_1$  d'où une augmentation de  $r_1$ . On obtient une zone plastique corrigée deux fois plus grande :

$$
c = \frac{1}{\pi} \left(\frac{K_I}{\sigma_Y}\right)^2
$$
 en contradates planes (18.30)

$$
c = \frac{1}{3\pi} \left(\frac{K_I}{\sigma_Y}\right)^2 \qquad \text{en deformations planes} \tag{18.31}
$$

et à l'extrémité de la fissure, l'ouverture est  $\delta$ :

$$
\delta = \frac{4}{\pi E} \frac{K_I^2}{\sigma_Y}
$$
 en contraintes planes (18.32)

$$
\delta = \frac{4(1 - \nu^2)}{3\pi E} \frac{K_I^2}{\sigma_Y}
$$
 en deformations planes (18.33)

#### 18.3.3 Autres modèles

#### Modèle de Dugdale

Il s'agit d'un modèle valable pour les plaques très minces et constituées d'un matériau plastique parfait avec critère de Tresca, et où la plasticité est concentrée le long de l'axe de la fissure.

#### Critère de rupture basé sur l'ouverture de fissure

Cette approche, introduite en 1961 par Wells et Cottrell, postule qu'il y a initiation de fissures en présence de plasticité, lorsque  $\delta = \delta_c$ .

On peut se servir du modèle d'Irwin ou de celui de Dugdale (Burdekin et Stone)...

# 18.4 Modélisation numérique de la rupture

#### 18.4.1 Par la méthode des éléments finis

Dans la formulation primale des éléments finis (dite formulation en déplacements), le calcul fournit le champ de déplacement u via les déplacements nodaux  $\{q\}$ . Le champ de déformations  $\varepsilon$  est obtenu par dérivation des déplacements ; puis les contraintes sont obtenues via la loi de comportement :

$$
\sigma = H\varepsilon \tag{18.34}
$$

Si le matériau est élastoplastique, les contraintes seront calculées de façon incrémentale :

$$
\Delta \sigma = H(\sigma, \varepsilon) \Delta \varepsilon \tag{18.35}
$$

#### Éléments finis singuliers

Certains éléments ou configurations entraînent des singularités des déformations. Ce phénomène, que l'on cherche généralement soigneusement à éviter, est en fait idéal en mécanique de la rupture. Forcer les éléments à se comporter en  $1/\sqrt{r}$  permet d'améliorer considérablement la solution même avec maillage grossier. Cette singularité peut être obtenue en utilisant des éléments quadratiques et en déplaçant les nœuds des milieux de coté de 1/4.

Considérons l'élément de référence 2D carré quadratique à huit nœuds (souvent appelé Q8). Ses fonctions de forme  $N_i$  sont :

$$
N_i = \left[ (1 + \xi \xi_i)(1 + \eta \eta_i) - (1 - \xi^2)(1 + \eta \eta_i) - (1 - \eta^2)(1 + \xi \xi_i) \right] \frac{\xi_i^2 \eta_i^2}{4}
$$
  
+ 
$$
(1 - \xi^2)(1 + \eta \eta_i)(1 - \xi_i^2) \frac{\eta_i^2}{2} + (1 - \eta^2)(1 + \xi \xi_i)(1 - \eta_i^2) \frac{\xi_i^2}{4}
$$
(18.36)

Supposons maintenant que les nœuds 5 et 8 soient déplacés de 1/4 vers le nœud 1 (qui est l'origine du repère), comme illustré à la figure [18.6.](#page-263-0) Les fonctions de forme des nœuds 1, 2 et 5, obtenues pour  $\eta = -1$ sont :

$$
N_1 = -\frac{1}{2}\xi(1-\xi) \quad N_2 = \frac{1}{2}\xi(1+\xi) \quad N_5 = (1-\xi^2) \tag{18.37}
$$

et le calcul de  $x(\xi, \eta)$  donne :

$$
x = -\frac{1}{2}\xi(1-\xi)x_1 + \frac{1}{2}\xi(1+\xi)x_2 + (1-\xi^2)x_5
$$
\n(18.38)

soit pour  $x_1 = 0, x_2 = L$  et  $x_5 = L/4$ :

$$
x = \frac{1}{2}\xi(1+\xi)L + (1-\xi^2)\frac{L}{4} \quad \text{et par suite : } \xi = -1 + 2\sqrt{\frac{x}{L}}
$$
 (18.39)

Le terme du jacobien est  $\frac{\partial x}{\partial \xi} = \frac{L}{2}$  $\frac{L}{2}(1+\xi) = \sqrt{xL}$  qui s'annule pour  $x = 0$  conduisant à une singularité des déformations.

Si l'on calcule la déformation  $\varepsilon_x$  le long du côté  $1-2$ , on trouve :

$$
\varepsilon_x = \frac{\partial u}{\partial x} = -\frac{1}{2} \left( \frac{3}{\sqrt{xL}} - \frac{4}{L} \right) u_1 + \frac{1}{2} \left( -\frac{1}{\sqrt{xL}} + \frac{4}{L} \right) u_2 + \left( \frac{2}{\sqrt{xL}} - \frac{4}{L} \right) u_5 \tag{18.40}
$$

qui est bien en  $1/\sqrt{x}$ .

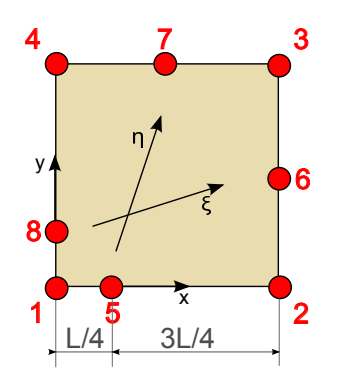

<span id="page-263-0"></span>Figure 18.6: Position des nœuds de l'élément singulier de type Q8

#### Techniques numériques de calcul de K, G, J

Il est possible d'effectuer un post-traitement des contraintes en créant un repère local centré sur la pointe √ de la fissure et en calculant la variable  $\sigma_{22}\sqrt{2\pi r}$  en chaque point de Gauß.

On peut également post-traiter les déplacements en les pondérant en fonction de l'état de contrainte théorique censé s'appliquer sur la fissure.

Le taux d'énergie libérée de Griffith peut être obtenu par la technique de progression de fissure dans laquelle on effectue deux calculs EF : l'un pour une fissure de dimension a, l'autre pour une fissure de dimension  $a + \Delta a$ . En post-traitant l'énergie interne de toute la structure, on trouvera  $G = -\Delta \Pi/\Delta a$ . Si cette méthode est plus précise que les deux précédentes, elle nécessite deux calculs EF.

Un calcul par dérivation de la rigidité peut aussi être effectué. Le but est encore une fois d'essayer de calculer  $G = -\Delta \Pi / \Delta a$ . L'énergie potentielle étant donnée, dans le cas de l'élasticité linéaire, par :

$$
\Pi = \frac{1}{2} \langle q \rangle \left[ K \right] \{ q \} - \langle q \rangle \left\{ F \right\} \tag{18.41}
$$

Le calcul de G conduit à :

$$
G = -\frac{1}{2}\langle q \rangle \frac{\partial [K]}{\partial a} \{q\} = -\frac{1}{2}\langle q \rangle \left( \sum_{i=1}^{N} \frac{\partial [k_i]}{\partial a} \right) \{q\}
$$
(18.42)

Cette méthode ne fait certes intervenir qu'un seul calcul EF, mais elle nécessite un développement de code de dérivation des matrices de rigidité.

Si l'on a bien suivi, on a vu que l'intégrale  $J$  est un outil bien adapté : ne dépendant pas du contour, cette intégrale n'est que peu sensible à la qualité du maillage. La plupart des codes actuels permettent de calculer cette intégrale J sur un chemin défini par l'utilisateur.

#### 18.4.2 Par les méthodes sans maillage

la méthode des éléments finis souffre des limitations suivantes :

- La création de maillage pour des problèmes industriels est une tâche qui reste difficile et coûteuse ;
- En général les champs de contraintes EF sont discontinus, donc peu précis (mais nous avons vu comment y remédier...) ;
- Distorsion des éléments en grandes déformations (ou alors régénération d'éléments, ce qui est une technique compliquée) ;
- Difficulté de prédiction des chemins de propagation de fissures (ne passant pas par les nœuds), doublée de la difficulté de remailler automatiquement pour le suivi de propagation de fissures

– Difficulté de représentation de l'effritement de matériau (impacts, explosifs,...). Une idée « simple » est d'éliminer les éléments...

Une brève description de la méthode est donnée au paragraphe [19.2.](#page-270-0)

## 18.4.3 Par les éléments étendus

La méthode des éléments finis étendus (X-FEM) est rapidement présentée au paragraphe [19.4.](#page-272-0)

Les éléments finis classiques ayant du mal avec les fortes discontinuités, on procède à une enrichissement des éléments, dans les zones de discontinuités. L'enrichissement peut être interne (ou intrinsèque) ou externe (ou extrinsèque). Le principe consiste à augmenter la qualité de l'approximation des fonctions en ajoutant à l'approximation déjà présente des informations sur la solution exacte (et donc sur l'approximation du problème spécifique que l'on souhaite résoudre).

# 18.5 Fatigue et durée de vie

Dans ce paragraphe, nous nous placerons dans le cas des matériaux composites, même si les démarches présentées sont pour beaucoup applicables à tous types de matériaux.

À l'heure actuelle, la question des critères de propagation en dynamique de la rupture restent un sujet ouvert. Bien que de nombreux essais de propagation dynamique de fissure aient été effectués ces dernières décennies, on se heurte à l'absence de méthodes numériques suffisamment fiables pour identifier les paramètres d'éventuels critères et comparer leur pertinence. Par ailleurs, de tels essais sont difficiles à mettre en œuvre.

Nous nous intéressons à des matériaux soumis à des sollicitations de faible intensité, qui individuellement ne présenteraient pas de danger, mais qui appliquées de façon cyclique conduisent à l'amorçage, puis à la propagation de fissures

Tant que les fissures restent suffisamment petites, il n'y à a pas de risque de rupture. Le risque survient lorsque les microfissures (qui ne sont pas étudiées) grandissent (ou se connectent) pour former des macrofissures auxquelles on peut appliquer ce qui a été dit avant.

#### 18.5.1 Courbe et limite de fatigue

La courbe de Wöhler ou courbe S-N (pour Stress vs Number of cycles) de beaucoup de CFRP et GFRP peut être décrite (entre  $10^3$  et  $10^6$  cycles) par une équation de la forme :

$$
\frac{\sigma_a}{\sigma_u} = 1 - b \log N \tag{18.43}
$$

où  $\sigma_a$  et  $\sigma_u$  sont la contrainte appliquée et la résistance ultime, N, le nombre de cycle et b, une constante.

La plupart des données disponibles en fatigue montrent une dispersion élevée pour les courbes S-N. L'analyse statistique est alors inévitable.

D'après Talreja, il existe une limite de déformation en fatigue des composites, décrite comme la déformation minimale requise pour initier un mécanisme d'endommagement de faible énergie. Il suggère que pour les UD à base d'époxyde, cette limite est autour de 0.6%.

### 18.5.2 Cumul des dommages : principes de Miner

Les essais de fatigue en laboratoire consistent généralement à répéter une même sollicitation un grand nombre de fois. Dans ce cas, il est facile de définir un dommage : c'est le nombre de répétitions de l'événement endommageant depuis le début de l'essai.

Dans le cas général, il y a plusieurs événements endommageants, qui diffèrent les uns des autres par la grandeur des contraintes subies et par d'autres paramètres. Miner a proposé deux principes qui permettent de cumuler les dommages :

- le dommage causé par une occurrence d'un événement est mesuré par l'inverse  $1/N$  du nombre N de fois qu'il faut répéter cet événement pour mener la pièce de l'état neuf jusqu'à la défaillance ;
- le dommage causé par une succession d'événements est la somme des dommages causés par chacun d'eux.

Remarquons que ces deux principes sont cohérents. Si l'on suppose qu'un même événement cause toujours le même dommage, et si l'on impose comme unité de dommage le dommage qui conduit le système jusqu'à la défaillance, alors le premier principe est une conséquence du second.

Si  $1/N_A$  est le dommage de l'événement A et si  $n_A$  est le nombre d'occurrences de cet événement au cours d'un essai ou d'une utilisation du système alors le dommage total D causé par tous les événements A, relativement à une défaillance, est défini par l'équation de Miner :

$$
D = \frac{n_A}{N_A} \tag{18.44}
$$

Avec cette définition, le dommage cumulé est égal à 1 au moment où la pièce se rompt. Il faut nuancer cette affirmation : des pièces apparemment identiques soumises aux mêmes sollicitations se rompent en général au bout de nombres de cycles différents. La dispersion des durées de vie peut être très importante.

On trouve par expérience que les durées de vie peuvent varier d'un facteur 5 ou 10 pour des pièces issues d'un même lot de production. Il faut donc préciser davantage la formulation de la règle de Miner : s'il faut en moyenne  $N_A$  répétitions de l'événement A pour qu'une défaillance survienne alors le dommage causé par une occurrence de A est mesuré par  $1/N_A$ .

Les principes de Miner permettent de définir le dommage causé par un événement et affirment que pour cumuler les dommages, il suffit de les additionner. Ils imposent en outre le choix de l'unité de dommage. Remarquons qu'il est toujours possible de changer d'unité. Par exemple, lorsqu'il y a un seul événement endommageant, il est naturel de choisir comme unité de dommage le dommage causé par une occurrence de cet événement.

Les principes de Miner permettent d'établir l'égalité des endommagements produits par des événements de natures différentes. En particulier, ils permettent de préciser quand un petit nombre d'événements de grande amplitude produit un endommagement égal à un grand nombre d'événements de faible amplitude. Cela revêt une grande importance lorsqu'il faut définir un essai aussi court que possible.

#### 18.5.3 Propagation : loi de Paris

Pour une singularité caractérisée par sa dimension a et sa forme, on étudie les courbes

$$
\frac{\mathrm{d}a}{\mathrm{d}N - \Delta K} \tag{18.45}
$$

(où N est le nombre de cycles et ∆K la variation du facteur d'intensité de contrainte sur un cycle).

Ces courbes, dont la partie centrale est linéaire, présentent deux asymptotes pour da/dN et  $\Delta K$ faibles et pour da/dN et  $\Delta K$  grands. La valeur minimale vers laquelle tend la courbe est  $\Delta K_S$ , la valeur maximale  $\Delta K_{Ic}$ . K<sub>Ic</sub> est la valeur critique qui correspond à une rupture instantanée par dépassement de la valeur critique de K sous chargement monotone.  $K_S$  est la valeur en dessous de laquelle il n'y à pas de propagation de fissure, c'est un facteur d'intensité de contrainte seuil.

Concernant la partie linéaire de ces courbes dans un diagramme log-log, cela permet de les modéliser par la loi de Paris (la plus simple des lois de propagation) qui définit la vitesse de propagation par cycle comme une fonction puissance de l'amplitude du facteur d'intensité de contrainte :

$$
\frac{\mathrm{d}a}{\mathrm{d}N} = C\,\Delta K^m \tag{18.46}
$$

où C et m sont des coefficients dépendant du matériau.

La dimension critique de la singularité  $a_c$  est liée à la caractéristique du matériau  $K_{IC}$ , la ténacité, elle entraîne la rupture fragile de la structure :

$$
K_{IC} = F\sigma\sqrt{\pi a_c} \tag{18.47}
$$

où σ est une contrainte effective dans une direction normale à la fissure et F un facteur de forme.

#### 18.5.4 Prédiction de la durée de vie

Une fois un indicateur d'endommagement choisi (généralement la rigidité ou la résistance résiduelle, la première pouvant être mesurée de manière non destructive), on utilise :

- Théories empiriques Les courbes S-N sont utilisées pour caractériser le comportement en fatigue du composite. Un nombre important d'essais est nécessaire pour chaque configuration spécifique ;
- Théories de dégradation de résistance résiduelle Elles sont basées sur l'hypothèse qu'un changement de la résistance résiduelle  $\sigma_r$  en fonction du nombre de cycles n est lié à la contrainte maximale appliquée  $\sigma_a$ . On a généralement une relation de la forme :

$$
\frac{\mathrm{d}\sigma_r}{\mathrm{d}n} = -\frac{1}{\gamma} f \sigma_a^y \sigma_r^{1-\gamma} \tag{18.48}
$$

où  $\gamma$  et f sont des paramètres indépendants des contraintes mais qui peuvent dépendre de la température, de l'humidité, de la fréquence. Souvent, on suppose une distribution de Weibull [1](#page-266-0)de la résistance des composites. La rupture par fatigue survient lorsque la résistance résiduelle du composite est atteinte par la contrainte appliquée.

<span id="page-266-0"></span>1. En théorie des probabilités, la loi de Weibull, est une loi de probabilité continue. Avec deux paramètres sa densité de probabilité est :

$$
f(x; k, \lambda) = (k/\lambda)(x/\lambda)^{(k-1)} e^{-(x/\lambda)^k}
$$

où  $k > 0$  est le paramètre de forme et  $\lambda > 0$  le paramètre d'échelle de la distribution. Sa fonction de répartition est définie par  $F(x; k, \lambda) = 1 - e^{-(x/\lambda)^k}$ , où, ici encore,  $x > 0$ .

Une version généralisée à trois paramètres existe.

La distribution de Weibull est souvent utilisée dans le domaine de l'analyse de la durée de vie, grâce à sa flexibilité, car elle permet de représenter au moins approximativement une infinité de lois de probabilité. Si le taux de panne diminue au cours du temps alors,  $k < 1$ . Si le taux de panne est constant dans le temps alors,  $k = 1$ . Si le taux de panne augmente avec le temps alors,  $k > 1$ . La compréhension du taux de panne peut fournir une indication au sujet de la cause des pannes :

- un taux de panne décroissant relève d'une « mortalité infantile ». Ainsi, les éléments défectueux tombent en panne rapidement, et le taux de panne diminue au cours du temps, quand les éléments fragiles sortent de la population ;
- un taux de panne constant suggère que les pannes sont liées à une cause stationnaire ;
- un taux de panne croissant suggère une « usure ou un problème de fiabilité » : les éléments ont de plus en plus de chances de tomber en panne quand le temps passe.

On dit que la courbe de taux de panne est en forme de baignoire. Selon l'appareil, baignoire sabot ou piscine. Les fabricants et distributeurs ont tout intérêt à bien maîtriser ces informations par type de produits afin d'adapter : 1. les durées de garantie (gratuites ou payantes) 2. le planning d'entretien

Théories de perte de rigidité Ce sont des généralisations du cas précédent.

Les plis les plus désorientés par rapport au chargement (éléments sous-critiques) commencent à s'endommager (ce qui est caractérisé par une perte de rigidité), ce qui cause une redistribution des contraintes au niveau local. La résistance des éléments critiques (les plis orientés dans le sens de la charge) est gouvernée par les équations de dégradation de résistance. Ces deux phénomènes (perte de rigidité des éléments sous-critiques et perte de résistance des éléments critiques) contribuent à la définition de la résistance résiduelle et donc à la durée de vie.

- Théories d'endommagement cumulatif Elles sont basées sur une observation expérimentale soigneuse et sur une simulation de l'accumulation de l'endommagement du sous-lamina. Il manque toutefois un critère de rupture des laminés sous chargement de fatigue tension-tension pour ces théories.
- Théories d'endommagement continu L'endommagement est pris en compte par un paramètre D sous la forme :

$$
\hat{\sigma} = \frac{\sigma}{1 - D} \tag{18.49}
$$

où σ et σ sont la contrainte imposée et la contrainte effective après endommagement. L'avantage de cette approche est d'éviter la prise en compte de l'endommagement microstructural parfois difficile à modéliser et mesurer.

Notons également que pour obtenir les informations nécessaires, de nombreux essais doivent être menés, surtout parce que de nombreux facteurs conditionnement la fatigue des FRP :

- fréquence : un échauffement du matériau avec la fréquence de sollicitation est constaté. Il faudrait modifier ses lois de comportement.
- amplitude : une sollicitation de grande amplitude suivie d'une sollicitation de faible amplitude conduit à une durée de vie inférieure au cas où l'ordre des sollicitations est inversé.
- R = −1 (rapport entre charge positive et négative dans le cyclage) : ce cas est très défavorable dans notre exemple car la tenue en compression est moins bonne qu'en traction (flambage des fibres et splitting...) ;
- la forme du signal a une influence qui serait à considérer.
- séquence d'empilement : les composites sont censés être conçus pour soutenir la charge dans le sens des fibres. Dans le cas de sollicitations complexes, les plis les moins bien orientés par rapport à la charge cèdent en premier...
- humidité ;
- vieillissement naturel...
- ...

C'est un problème de structure car il y a couplage entre les modes d'endommagement à différentes échelles.

Dans ces cas simples, on peut utiliser un critère cumulatif de Miner ou des lois d'équivalence (par exemple entre temps, fréquence, température...)

#### 18.5.5 Sur la fatigue des composites

Les remarques suivantes peuvent être faites, quant à la poursuite de travaux de recherche sur le sujet :

- Bien que la conception orientée par la rigidité pour les GFRP soit peu concernée par la contrainte de rupture, le fluage est un aspect fondamental de leur conception.
- Les effets de synergie entre le fluage et les autres types de chargement est un domaine à explorer.
- Peu de données de fatigue sont disponibles pour le domaine 10<sup>7</sup> − 10<sup>8</sup> cycles (Les japonais ont des essais en cours).
- L'effet d'échelle sur les performance n'est pas clair. En particulier, il n'est toujours pas sûr qu'un tel effet existe.
- La représentativité des éprouvettes ou des tests accélérés restent des problèmes épineux.
- Les composites hybrides doivent être étudiés.
- La dégradation des GFRP à haute température n'est pas bien comprise.
- Toutefois, Tsotsis et Lee notent que le comportement à long terme des composites soumis à des températures élevées est contrôlé par les dégradations d'oxydation et thermique. Dans leur article, deux résines particulières sont étudiées.
- Les composites épais ne sont pas étudiés, tout comme l'influence de l'épaisseur. Pourtant, des mécanismes de ruptures suivant l'épaisseurs peuvent sans doute apparaître de manières différentes de celles des laminés plus fins : effet de taille ou interaction de mécanismes.

# Chapitre 19

# Quelques méthodes dérivées

Notes — Dans ce court chapitre, nous survolons quelques méthodes également utilisées en simulation numérique. Nous n'entrons pas dans le détail, mais si les notions d'éléments finis, de formulations mixtes et hybrides et les multiplicateurs de Lagrange ont été comprises, alors nos courtes explications doivent suffire.

# 19.1 Méthode des éléments frontières

La méthode des éléments finis et la méthode des éléments frontière peuvent être considérées comme issues des méthodes de Ritz et de Trefftz respectivement. Dans les deux cas, il s'agit de résoudre un problème décrit par des équations aux dérivées partielles dans un domaine  $\Omega$  et sur sa frontière  $\Gamma = \partial \Omega$  en remplaçant le problème continu par un nombre fini de paramètres inconnus dans la résolution numérique.

La méthode de Ritz, et donc la méthode des éléments finis, se base sur l'existence d'un principe variationnel pour lequel la fonction inconnue sera recherchée comme une combinaison de fonctions de base définies dans tout le domaine Ω.

La méthode de Trefftz a été proposée en 1926 dans un article intitulé « une alternative à la méthode de Ritz ». Le passage domaine/frontière se fait en appliquant Green à la formulation variationnelle considérée et en proposant des fonctions d'interpolation linéairement indépendantes qui satisfont les équations aux dérivées partielles d'intérieur de domaine a priori. Trefftz montre que l'intégrale d'intérieur de domaine du principe variationnel disparaît et que seules subsistent des intégrations aux frontières. Cependant, cette méthode discrétisant la frontière seule peut être employée uniquement si le problème physique considéré est gouverné par des équations différentielles linéaires et homogènes. On obtient encore un système de type  $[K]$  {q} = {F}, mais les intégrales se font uniquement sur Γ.

La méthode des éléments finis et la méthode des éléments frontières sont toutes deux des méthodes très robustes pour de nombreuses applications industrielles, ce qui en fait des outils de choix pour les simulations numériques. Cependant, leur utilisation pose des problèmes lorsque l'on a évolution des surfaces internes à cause du « maillage » de ces surfaces : description correcte, évolution de ces surfaces, fissures, front de sollicitation, interfaces... Une des motivations pour les méthodes sans maillage est de s'affranchir de ces difficultés.

# <span id="page-270-0"></span>19.2 Méthodes sans maillage

En grandes déformations par exemple, le maillage va nécessairement être très déformé au cours du calcul, conduisant à une dégénérescence du jacobien ayant pour conséquence une perte de précision, des problèmes de convergence... et il est nécessaire alors de recourir à des méthodes de remaillage adaptatif qui sont coûteuses en temps de calcul et posent encore des problèmes dans le cas tridimensionnel. Sans raffinement de maillage, des phénomènes de localisation de la déformation, qui suit le bord des éléments se produit, et on constate, par exemple dans le cas de la simulation de fissures, que le chemin de fissuration varie fortement avec le maillage... il faut alors développer des éléments spéciaux.

Pour palier ces problèmes ont été développées, dès les années 70 puis améliorées et popularisées dans les années 90, de nombreuses méthodes où la discrétisation ne repose plus sur un maillage mais sur un ensemble de points<sup>[1](#page-271-0)</sup>. L'idée est de construire une fonction définie sur un espace continu à partir de l'ensemble des valeurs discrètes prises par cette fonction sur un nuage de points du domaine. On parle alors de méthode particulaire (dont une autre application sera donnée au paragraphe [19.5\)](#page-273-0). Les problèmes de déformation de maillage ne peuvent survenir puisqu'il n'y a plus de connectivité entre les nœuds ; le remaillage et la gestion des frontières internes (fissures...) sont résolus puisqu'il s'agit alors simplement d'ajouter des nœuds au grès des besoins. Chaque point possède un domaine d'influence de forme simple, comme un cercle, sur lequel les fonctions d'approximation sont construites. Les différentes approches se distinguent, entre autres, par les techniques utilisées pour la construction des fonctions d'approximation. Ces fonctions sont construites de manière à pouvoir représenter tous les modes rigides et de déformation sur le domaine d'influence (c'est une condition nécessaire à la convergence de ces méthodes), et sont nulles en dehors. De manière générale, on écrira alors :

<span id="page-271-1"></span>
$$
u(x) = \sum_{i \in N_s(x)} \sum_{\alpha=1}^{N_f(i)} a_i^{\alpha} \phi_i^{\alpha}(x)
$$
\n(19.1)

où  $N_s(x)$  est l'ensemble des points i dont le support contient le point x et  $N_f(i)$  est le nombre de fonctions d'interpolation définies sur le support associé au point i.

Une fois les fonctions d'interpolation construites, il est possible d'en ajouter d'autres par enrichissement. L'enrichissement de l'approximation permet ainsi de représenter un mode de déplacement donné  $F(x)\phi_i^{\alpha}(x)$ :

$$
u(x) = \sum_{i \in N_s(x)} \sum_{\alpha=1}^{N_f(i)} a_i^{\alpha} \phi_i^{\alpha}(x) + \sum_{i \in N_s(x) \cap N_f} \sum_{\alpha=1}^{N_f(i)} b_i^{\alpha} \phi_i^{\alpha}(x) F(x)
$$
(19.2)

L'enrichissement des fonctions d'interpolation a par exemple permis de résoudre des problèmes de propagation de fissure en deux et trois dimension sans remaillage : la fissure se propage à travers un nuage de points et est modélisée par enrichissement, à savoir des fonctions  $F(x)$  discontinues sur la fissure ou représentant la singularité en fond de fissure.

En résumé, pour déveloper une méthode sans maillage, on a besoin : 1) d'un nuage de points, 2) d'une méthode d'interpolation, comme par exemple la formule [19.1,](#page-271-1) et 3) d'une formule de quadrature permettant d'exprimer la formulation faible que l'on souhaite traiter sous forme matricielle. Les méthodes sans maillage (Meshless Methods) sont flexibles dans le choix de l'approximation et de l'enrichissement. Elles comportent néanmoins quelques inconvénients. Tout d'abord, on remarquera que la méthode d'interpolation n'est pas, contrairement au cas de la méthode des éléments finis, interpolante. Il s'en suit que dans nombre de méthodes sans maillage, l'imposition des conditions aux limites de Dirichlet est plus compliquée à réaliser. On ne peut pas non plus utiliser les schémas d'intégration numérique de la méthode des éléments finis car les fonctions de forme ne sont plus polynomiales et que l'on ne dispose pas

<span id="page-271-0"></span><sup>1.</sup> On peut par exemple nommer les méthode des noyaux régularisants, des éléments diffus (DEM), de Galerkin sans éléments (Element Free Galerkin Method, EFGM), Smoothed Particule Hydrodynamics (SPH), Reproducing Kernel Particle Method (RKPM), h − p Cloud Method... Les méthodes que nous verrons dans les paragraphes suivants : partition de l'unité, éléments finis étendue, treillis de Boltzmann sont issues, dans une certaine mesure, des méthodes sans maillage.

d'un maillage pour placer les points d'intégration. Le choix du nombre de points d'intégration et de la taille du domaine d'influence dans un nuage arbitraire de points d'approximation n'est pas trivial : alors que dans le cas de la méthode des éléments finis, la matrice de rigidité est obtenue par assemblage des contributions élémentaires, pour les méthodes sans maillage, l'assemblage se fait en couvrant le domaine de points d'intégration et en ajoutant leur contribution. De plus, chaque point ayant généralement plus de voisins que dans la méthode des éléments finis, la matrice de « rigidité » est moins creuse. Enfin, dans nombre de cas, il est nécessaire de faire varier la taille du domaine d'influence dans l'espace et le temps pour mieux suivre le problème : la raréfaction des particules en cours de calcul dans certaines zones conduit à des instabilités dues par exemple à l'augmentation des erreurs numériques dans le calcul de dérivées (mais augmenter la zone d'influence correspond à augmenter le nombre de voisins donc à alourdir le calcul...).

# 19.3 Partition de l'unité

La base des éléments finis classiques peut elle-aussi être enrichie (afin de ne pas recourir aux méthodes sans maillage) de manière à représenter une fonction donnée sur un domaine donné. Melenk et Babuška, en 1996, ont appelé cette technique : la Partition de l'Unité (PU). Ils ont remarqué en fait que si  $N_s(x)$ , autrement dit l'ensemble des points i dont le support contient le point x, était remplacé par  $N_n(x)$ , c'està-dire l'ensemble des nœuds contenant x, alors on retombait sur la formulation éléments finis usuelle, qui, sous forme « assemblée » s'écrivait bien alors :

$$
u(x) = \sum_{i \in N_n(x)} \sum_{\alpha} a_i^{\alpha} \phi_i^{\alpha}(x)
$$
\n(19.3)

Cela veut simplement dire que, dans le cas des éléments finis, on considère les supports comme liés à des nœuds, alors que dans le cas sans maillage, ils sont liés à des points. En d'autres termes, si l'on considère un nœud à chaque point, la méthode des éléments finis est un cas particulier de la méthode sans maillage. On peut alors également écrire l'approximation de partition de l'unité par :

$$
u(x) = \sum_{i \in N_n(x)} \sum_{\alpha} a_i^{\alpha} \phi_i^{\alpha}(x) + \sum_{i \in N_n(x) \cap N_f} \sum_{\alpha} b_i^{\alpha} \phi_i^{\alpha}(x) F(x)
$$
(19.4)

## <span id="page-272-0"></span>19.4 Méthode des éléments finis étendue

Dans le cas particulier où la méthode de partition de l'unité est appliquée à la modélisation de discontinuités ou de vides au sein même des éléments, on obtient alors la méthode des éléments finis étendue  $(X$ -FEM $)$ :

$$
u(x) = \sum_{i \in I} u_i \phi_i(x) + \sum_{i \in L} a_i \phi_i(x) H(x)
$$
  
+ 
$$
\sum_{i \in K_1} \phi_i(x) \left( \sum_{j=1}^4 b_{i,1}^j F_1^j(x) \right) + \sum_{i \in K_2} \phi_i(x) \left( \sum_{j=1}^4 b_{i,2}^j F_2^j(x) \right)
$$
(19.5)

où I est l'ensemble des nœuds du maillage, L l'ensemble des nœuds enrichis pour modéliser la fissure coupant de part en part un élément,  $K_1$  et  $K_2$  les nœuds enrichis pour modéliser le fond de fissure.

L'avantage en X-FEM est qu'il n'est plus demandé au maillage de se conformer à des surfaces, qu'elles soient intérieures ou extérieures, et qu'il peut alors être conservé lors de leur évolution. Les surfaces ne sont plus maillées et sont localisées sur le maillage grâce à la notion de fonction de niveau. À chaque nœud au voisinage de cette surface, on associe la distance signée à cette surface. Cette fonction « distance »

peut être interpolée sur chaque élément avec les fonctions classique de premier ordre. Les surfaces sont ainsi stockées par un champ élément fini défini au voisinage de la surface qui participe au calcul au même titre que les autres champs physiques. En particulier, la X-FEM permet la modélisation des trous, sans avoir à forcer le maillage à se conformer à ceux-ci. Un nœud dont le support est complètement à l'intérieur du trou ne donne pas lieu à la création de ddl. Pour un nœud dont le support coupe la frontière du trou, la fonction d'interpolation classique est multipliée par une fonction valant 1 dans la matière et 0 dans le trou.

# <span id="page-273-0"></span>19.5 Méthodes particulaires

La dénomination « méthodes particulaires » recouvre deux types différents de modèles pour la mécanique du solide et pour la mécanique des fluides. D'un côté, on trouve des concepts de discrétisation dans lequel la réponse d'un continuum est projetée sur les « particules » véhiculant l'information mécanique au cours de leurs déformations : ce sont typiquement les méthodes sans maillage, Smoothed Particles Hydrodynamics (SPH), Moving Particle Simulation (MPS), Particle Finite Element Method (PFEM), Material Point Method (MPM) et Lattice-Boltzmann-Method (LBM). De l'autre côté, cette notion exprime la représentation de calcul de particules physiques existantes à différentes échelles : ce sont typiquement les méthodes Molecular Dynamics (MD) et Discrete (Distinct) Element Method (DEM). On peut alors considérer les cas où les particules existent physiquement (comme pour les matières granulaires) ainsi que les cas où elles évoluent au cours du processus de chargement ; ces deux cas pouvant même éventuellement être couplés.

Comme nous ne pouvons tout présenter, nous proposons de survoler la méthode de Lattice-Boltzmann, notamment parce qu'elle est utilisée en acoustique.

## 19.5.1 Méthodes de treillis de Boltzmann

Dans les méthodes de treillis de Boltzmann (Lattice Boltzmann Methods, LBM), on ne cherche plus à simuler un problème de dynamique des fluides par les équations de Navier-Stokes (nous avons déjà évoqué certains problèmes que l'on rencontre alors), mais en se servant de l'équation de Bolzmann discrète pour un fluide newtonien avec modèle de collision (par exemple Bhatnagar-Gross-Krook). L'idée est de simuler l'écoulement ainsi que les processus de collision entre un nombre limité de particules. Les interactions entre particules conduisent à un comportement de l'écoulement visqueux applicables à une échelle plus grande. On peut donc les voir également comme des méthodes de décomposition de domaine ou d'homogénéisation [paragraphe [13.4.2](#page-184-0) et chapitre [14\]](#page-192-0).

Les LBM sont particulièrement bien adaptées à la simulation de fluides autour de géométries complexes et ont l'avantage de pouvoir être implémentées sur des machines parallèles. Bien qu'historiquement développées pour les gaz en treillis, elles s'obtiennent également directement à partir des équations simplifiées de Boltzmann BGK (Bhatnagar-Gross-Krook).

On considère un treillis discret dont les nœuds portent des particules. Ces particules sautent d'un nœud au suivant selon leur vitesse : c'est la phase de propagation. Puis les particules se choquent et acquièrent une nouvelle vitesse : c'est la phase de collision. La simulation procède en alternant les phases de propagations et de collisions des particules. On montre que de tels gaz suivent les équations des fluides de Navier-Stokes. L'inconvénient majeur de cette méthode appliquée à la dynamique des fluides est l'apparition de « bruit ». Si l'on ne cherche qu'un champ relativement calme (peu de variations, en tous cas, pas de variations brutales), il est nécessaire de pouvoir prendre la moyenne sur un treillis relativement grand et sur une grande période de temps. Dans ce cas, les LBM contournent le problème en pré-moyennant le gaz : on considère la distribution des particules sur le treillis plutôt que les particules elles-mêmes.

La forme générale de l'équation de treillis de Boltzmann est :

$$
f_i(x + \Delta_t \overrightarrow{c_i}, t + \Delta_t) = f_i(x, t) + \Omega_i
$$
\n(19.6)

où  $f_i$  est la concentration de particules se déplaçant avec la vitesse  $\overrightarrow{c_i}$  jusqu'au nœud suivant pendant un temps  $\Delta_t$ .  $\Omega_i$  représente l'opérateur de collision, et c'est lui qui change d'une méthode à l'autre. Dans le modèle BGK (Bhatnagar-Gross-Krook)., la distribution des particules après propagation est relaxée vers la distribution à l'équilibre  $f_i^{eq}$  $e_i^{eq}$ , et on a :

$$
\Omega_i = \frac{1}{\tau} \left( f_i(x, t) - f_i^{eq}(x, t) \right) \tag{19.7}
$$

avec  $\tau$  le paramètre de relaxation, qui détermine la viscosité cinématique  $\nu$  du fluide selon la relation  $\nu$  =  $(2\tau - 1)/6$ . La distribution à l'équilibre est une fonction de la densité locale  $\rho$  et de la vitesse locale  $\bar{u}$ , qui sont les moments d'ordre 1 et 2 de la distribution des particules :

$$
\rho(x,t) = \sum_{i} f_i(x,t) \qquad \text{et} \qquad \overrightarrow{u}(x,t) = \frac{\sum_{i} f_i(x,t) \overrightarrow{c_i}}{\rho(x,t)}
$$
(19.8)

Cette distribution à l'équilibre est calculée par la relation :

$$
f_i^{eq}(\rho, \overrightarrow{u}) = t_p \rho \left( 1 + \frac{\overrightarrow{c_i} \cdot \overrightarrow{u}}{c_s^2} + \frac{(\overrightarrow{c_i} \cdot \overrightarrow{u})^2}{2c_s^4} - \frac{\overrightarrow{u} \cdot \overrightarrow{u}}{2c_s^2} \right)
$$
(19.9)

où  $c_s$  est la vitesse du son,  $p = \overrightarrow{c_i} \cdot \overrightarrow{c_i}$  et  $t_p$  est la densité à l'équilibre pour  $\overrightarrow{u} = 0$ .

## 19.6 FEEC

Le Finite element exterior calculus, introduit par Douglas N. Arnod, Richard S. Falk et Ragnar Winther en 2006, est une approche visant à expliquer (et à développer) des solutions éléments finis pour une grande variété d'équations aux dérivées partielles. Il s'agit de mettre à profit les outils de la géométrie différentielle, de la topologie algébrique et de l'algèbre homologique afin de développer des discrétisations compatibles avec les structures géométriques, topologiques et algébriques nécessaires pour que le problème aux équations aux dérivées partielles considéré soit bien posé.

Dans cette version de ce document, nous n'entrons pas plus avant dans cette méthode, qui reste sans doute trop mathématique dans sa présentation pour le public visé. Néanmoins, les articles, notamment de 2006 et de 2010, sont extrêmement pédagogiques et leur lecture ne peut qu'être un plus.

# 19.7 Systèmes multi-corps

Le concept de système multicorps est utilisé en mécanique du solide, plus particulièrement dans les domaines de la robotique, de l'automobile, de la biomécanique... pour modéliser le comportement dynamique de corps rigides et/ou flexibles connectés les uns aux autres par des liaisons mécaniques, chacun de ses corps décrivant de grands déplacements à la fois en translation et en rotation. Une analyse peut inclure plusieurs milliers de corps rigides. Dans une telle approche, ce n'est plus le comportement local qui est visé mais plutôt le comportement de plusieurs corps formant un « mécanisme ».

Un corps représente donc une partie rigide ou flexible d'un système mécanique. Un lien désigne une connection entre au moins deux corps ou entre un corps et le sol : on retrouve donc les liaisons mécaniques classiques comme l'appui ponctuel, la rotule, le glissière, le cardan...

Dans cette approche, le terme de degré de liberté désigne le nombre de mouvements cinématiques possibles, autrement dit le nombre de rotations ou déplacements qu'il reste à fixer pour définir complètement la position dans l'espace. De manière complémentaire, une condition de contrainte désigne une restriction des libertés de mouvement du corps. Ce terme désigne également les contraintes pouvant porter sur les vitesses ou les accélérations de ces mouvements. Enfin, pour parfaire l'analyse, des contraintes supplémentaires peuvent être introduites comme des contraintes de glissement et de contact, entre autres.

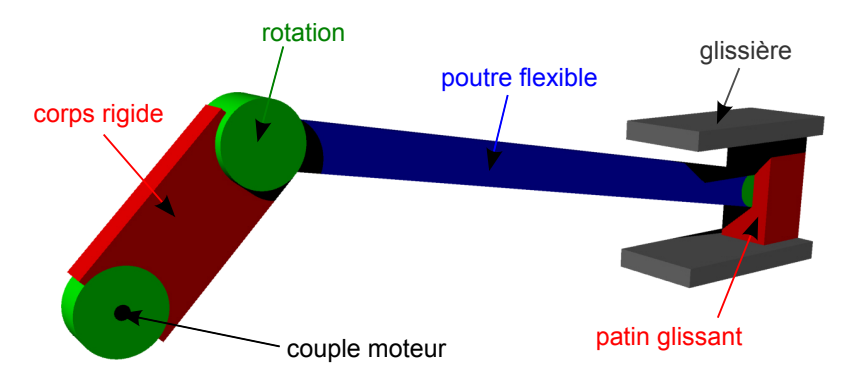

Figure 19.1: Exemple de système multi-corps

La dynamique d'un système multicorps est décrite par les équations du mouvement. On obtient alors un système de la forme :

$$
\begin{cases}\nMi - Q_{\dot{u}} + C_q \lambda = F \\
C(u, \dot{u}) = 0\n\end{cases}
$$
\n(19.10)

où M est la matrice de masse,  $C$ , la matrice des conditions de contraintes,  $C_u$  la matrice jacobienne (dérivée de C par rapport à u) permettant d'appliquer les forces  $\lambda$  correspondant à des multiplicateurs de Lagrange et  $Q_{\dot{u}}$ , le vecteur de vitesse quadratique utilisé pour introduire les termes de Coriolis et les termes centrifuges.

Nous n'entrons pas plus en avant, car le système à résoudre doit sembler suffisamment simple pour le lecteur à ce niveau du document et parce que cette méthode est d'application très particulière.

# Chapitre 20

# Quelques mots sur les singularités

Notes — Les modélisations basées sur la mécanique des milieux continus conduisent, dans un certain nombre de cas particuliers, à des contraintes « infinies » en certains points : les singularités. Ces valeurs infinies sortent du domaine de validité de la plupart des modélisations et, dans le cadre des simulations par éléments finis, pourraient mener un concepteur peu averti à des erreurs d'analyse.

# 20.1 Qu'est-ce qu'une singularité ?

Comme nous l'avons vu au cours de ce document, la mise en œuvre de la mécanique des milieux continus conduit à la construction d'un problème mathématique dont la solution est constituée d'un champ des déplacements et d'un champ des contraintes. Concernant le problème continu (i.e. non discrétisé, i.e. tel que présenté à la partie II), ces champs sont généralement des fonctions spatiales relativement régulières.

Cependant, dans certains cas, il existe des points où la solution n'est pas entièrement définie ; ces points sont nommés singularités. D'une manière très pragmatique, la contrainte et la déformation tendent vers l'infini lorsque l'on s'approche du point singulier. Le déplacement, quant à lui, garde généralement une valeur finie. Nous avons par exemple abordé cela au chapitre précédent : la contrainte tend vers l'infini au voisinage de la pointe d'une fissure.

Il est important de noter que les singularités ne proviennent ni d'erreurs de calcul, ni d'erreurs dans l'application de la théorie, ni de modèles physiques spécialisés : elles proviennent de la mécanique des milieux continus (ou, plus généralement de toute autre théorie physique basée sur la notion de milieu continu), et leur existence est prédite par l'étude mathématique de ces théories.

# 20.2 Singularités et éléments finis

En pratique, la plupart des simulations de mécanique des milieux continus sont basées sur la méthode des éléments finis. Or, celle-ci, comme toute méthode numérique, a la fâcheuse et dangereuse habitude de toujours retourner des valeurs finies, ce qui masque par conséquent la présence éventuelle de singularités.

En effet, un solveur éléments finis ne calcule les contraintes et déformations qu'aux points d'intégration (ou points de Gauß) des éléments, qui sont situés à l'intérieur des éléments. Or, dans une simulation par éléments finis, les points singuliers sont toujours des nœuds du maillage, et sont donc situés au bord des éléments. Les contraintes ne sont donc jamais calculées aux points singuliers, et ne présentent pas de valeurs infinies qui permettraient de détecter la singularité. Ce que l'on observe ressemble plutôt à une simple concentration de contraintes et les valeurs obtenues n'ont souvent rien de choquant à première vue.

C'est pourquoi il est indispensable de savoir quand ces singularités doivent se produire afin d'être en mesure d'effectuer les corrections nécessaires et ainsi redonner du sens à l'analyse effectuée.

# 20.3 Quand les singularités se produisent-elles ?

Si les singularités avaient la gentillesse de ne se produire que que dans certains cas particuliers bien spécifiques, elles ne constitueraient alors pas vraiment un problème. Malheureusement, c'est loin d'être le cas, et de nombreux modèles courants de lois de comportements ou de conditions aux limites conduisent à des singularités. Même en restant dans le cadre de l'élasticité linéaire, on trouve des cas fréquents conduisant à des singularités, parmi lesquels les plus fréquemment rencontrés sont :

- les modèles comportant un angle rentrant (i.e. inférieur à 180<sup>o</sup> entre deux faces extérieures). Une fissure peut d'ailleurs être considérée comme un angle rentrant d'angle nul ;
- les modèles de lois comportements discontinues, comme à l'interface entre deux matériaux (dont nous avons souvent parlé tout au long de ce document) ;
- les modèles de chargements contenant des efforts ponctuels, qui est de loin le cas le plus fréquemment rencontré.

En tout honnêteté, il est difficile de ne pas dire que ces trois cas sont vraiment couramment employés, ce qui permet de prendre toute la mesure du problème : on observe régulièrement des dimensionnements réalisés à partir de contraintes calculées au fond d'un angle rentrant ou sous une force ponctuelle, alors que les valeurs de ces contraintes n'y sont absolument pas fiables...

Cette liste n'est naturellement pas exhaustive et il existe d'autres cas pouvant entraîner des singularités, comme la présence d'encastrements ou de déplacements imposés dans certaines configurations géométriques particulières. Inversement, et contrairement à ce que d'aucuns croient, les théories des poutres, plaques et coques présentent généralement moins de cas singuliers que la mécanique des milieux continus tridimensionnels (car ces aspects sont pris en compte dans la construction du modèle).

# 20.4 Comment éviter les singularités

Nous avons vu que les singularités proviennent de limitations intrinsèques de la mécanique des milieux continus : cette dernière donne des résultats non valides en présence d'un certain nombre de configurations. Cela signifie que ces configurations n'appartiennent pas au domaine de validité de la mécanique des milieux continus 3D, et que leur emploi peut donc mener à des résultats non pertinents (en l'occurrence, singuliers).

Schématiquement, la singularité provient du fait que la mécanique des milieux continus postule l'existence d'une densité volumique d'énergie, et s'accommode donc mal du caractère « ponctuel » de ces modèles (angle ponctuel, force ponctuelle, interface d'épaisseur nulle) qui conduit à des densités d'énergie infinies. Pour éviter la singularité, il faut donc utiliser des modèles non ponctuels comme :

- remplacer un angle rentrant par un congé de raccordement possédant un rayon de courbure non nul ;
- remplacer une discontinuité entre lois de comportement par une zone de transition dans laquelle les paramètres varient de façon continue ;
- remplacer une force ponctuelle par une pression de contact appliquée sur une surface non nulle...

Ces configurations ne créent pas de singularités, mais de simples concentrations de contraintes : les contraintes et les déformations restent finies dans leur voisinage. Dans les faits, leur usage est indispensable à chaque fois que l'objectif de la simulation est de calculer une contrainte ou une déformation localisée dans la zone incriminée.

# 20.5 Singularités et pertinence d'un résultat

Le problème des configurations suggérées pour éviter les singularités est qu'elles sont plus riches, qu'elles demandent plus d'informations que les modélisations ponctuelles. Or, le concepteur ne dispose pas toujours de ces informations, notamment aux premiers stades de la conception d'un produit, et peut donc être tenté d'utiliser un modèle plus simple, quitte à violer le domaine de validité de la mécanique des milieux continus.

En réalité, il peut même être tout à fait légitime d'utiliser un modèle « non valide » (entraînant des singularités), à condition d'avoir la certitude que ces singularités perturberont peu le résultat que l'on cherche à calculer.

C'est typiquement le cas lorsque le résultat est une quantité située suffisamment loin de la zone singulière : les singularités sont des anomalies très localisées, et leur effet direct décroît rapidement avec la distance. La singularité n'influe alors sur le résultat que par le biais des redistributions de contraintes, et cette influence est souvent (mais pas toujours !) négligeable.

En tout état de cause, il appartient au concepteur d'évaluer le caractère gênant ou non d'une singularité à l'aide de son expérience et de son esprit critique.

# 20.6 Conclusion

Nous espérons avoir pu mettre en évidence les points suivants :

- En mécanique des milieux continus, de nombreuses modélisations courantes mènent à des contraintes infinies en un ou plusieurs points : angles rentrants dans les modèles géométriques, discontinuités dans les modèles de comportements des matériaux, efforts ponctuels dans les modèles de chargement...
- Ces contraintes infinies sont prédites par les mathématiques, mais sortent du domaine de validité de la mécanique des milieux continus.
- Dans les simulations par éléments finis, les contraintes restent finies au voisinage des singularités, mais leur valeur n'est pas pertinente pour autant : elle dépend uniquement de la taille et de la forme des éléments et augmente indéfiniment lorsque l'on raffine le maillage.
- Un concepteur qui ignore l'existence de ces singularités risque donc de dimensionner une pièce par rapport à un résultat non fiable, sauf s'il prend la peine de raffiner successivement le maillage, ce qui permet de diagnostiquer le problème (vous savez, la fameuse étude de convergence que l'on fait toujours tant que l'on est élève ingénieur et que l'on a tendance à oublier, ou à négliger par la suite).
- Si l'on souhaite simuler l'état de contraintes au voisinage de la région singulière, il est nécessaire de modéliser celle-ci plus finement pour faire disparaître la singularité. Cela nécessite généralement des connaissances supplémentaires sur le produit, son environnement ou le comportement de ses matériaux dans la région concernée.
- Si l'état de contraintes ou de déformations au voisinage de la singularité ne fait pas partie des objectifs du calcul, alors celle-ci n'est pas gênante. Mieux vaut néanmoins être conscient du problème pour ne pas en tirer de fausses conclusions...

Nous réitérons ce que nous avons déjà dit : la plupart des ingénieurs pratiquant le calcul sont conscients que ces problèmes de singularités existent. Nous n'avons donc fait ici que rappeler des choses connues... et c'est très bien ainsi si c'est le cas.

# Conclusion

En guise de conclusion à ce document (qui se poursuit par des exemples), nous souhaitions synthétiser les problèmes qui peuvent survenir lors d'un calcul et ouvrir sur quelques perspectives.

# Sur la fiabilité des résultats

La fiabilité d'un résultat dépend de celle de toute la chaîne d'approximation réalisées depuis la modélisation du phénomènes physique jusqu'à l'obtention des résultats numériques fournis par le programme de calcul. Nombre de ces problèmes ont été mentionnés au cours de ce document. Rappelons les ici :

- erreurs de modélisation : aussi bien au niveau du choix des équations mathématiques décrivant le phénomène, que de la représentativité des conditions aux limites choisies ;
- erreurs de discrétisation : elles sont liées aux choix des méthodes numériques (méthode des éléments finis ou autre), aux problèmes d'intégration, de représentation du domaine...
- erreurs de verrouillage numérique : elles concernent des problèmes survenant lors du traitement de paramètres introduits dans le calcul tels que les pas de temps, des modes parasites, des instabilités numériques...
- incertitudes des données : connaissance approximative des lois de comportement, des éléments finisforts, des liaisons... Il faut alors procéder à une approche fiabiliste qui n'a pas été présentée dans ce document ;
- erreurs d'arrondis : la manière dont un ordinateur traite un nombre est soumise à des contraintes (représentation en base 2 par exemple, approximation à n décimales...). Ces erreurs, mêmes infimes, peuvent dans certains cas se cumuler pour aboutir à un résultat faux.

Lorsque cela est possible, on n'hésitera donc pas a effectuer des comparaison avec des essais, ce que l'on nomme recalage calcul-essais.

# Quelques perspectives

Le calcul scientifique d'une manière générale, et la méthode des éléments finis en particulier, sont utilisés de manière intensive dans tous les secteurs.

Toute amélioration de la performance des méthodes numériques est donc un enjeu majeur : rapidité, précision, fiabilité...

On pourra citer le développement de codes de calculs parallèles, ou l'amélioration des techniques d'optimisation par les algorithmes génétiques.

Nous avons parlé des modèles multi-échelle essentiellement pour les matériaux, mais le développement de modèles pour les structures minces (plaques, coques) rentre dans cette catégorie... et si les théories de plaques sont aujourd'hui assez bien maîtrisées (d'un point de vue théorique et dans les codes), il reste des problèmes ouverts concernant les coques minces.

Les problèmes inverses constituent également un défi d'intérêt. Ils permettent par exemple de remonter aux caractéristiques d'un matériau (qui seront utilisées dans d'autres calculs), à partir d'essais sur un échantillon.

C'est également souvent la seule voie d'identification des paramètres et comportement pour tout ce qui concerne la biomécanique et la modélisation du corps humain en général, car il n'est pas possible d'effectuer des mesures réelles.

Enfin, et peut-être surtout, les modèles développés aujourd'huis se veulent de plus en plus réalistes. Il devient alors indispensable de coupler des modèles numériques différents, ce qui n'est possible que si, au préalable, on a su établir des passerelles, des lieux de travail commun, entre des spécialistes de plusieurs disciplines.

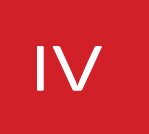

# IV ANNEXES

# Annexe A

# Interpolation et approximation

L'interpolation est une opération consistant à approcher une courbe qui n'est connue que par la donnée d'un nombre fini de points (ou une fonction à partir de la donnée d'un nombre fini de valeurs).

Ainsi, l'interpolation numérique sert souvent à « faire émerger une courbe parmi des points ». Il s'agit de toutes les méthodes développées afin de mieux prendre en compte les erreurs de mesure, i.e. d'exploiter des données expérimentales pour la recherche de lois empiriques. Nous citerons par exemple la régression linéaire et la méthode des moindres carrés souvent bien maîtrisées. On demande à la solution du problème d'interpolation de passer par les points prescrits, voire, suivant le type d'interpolation, de vérifier des propriétés supplémentaires (de continuité, de dérivabilité, de tangence en certains points...). Toutefois, parfois on ne demande pas à ce que l'approximation passe exactement par les points prescrits. On parle alors plutôt d'approximation.

Le jour du Nouvel An de 1801, l'astronome italien Giuseppe Piazzi a découvert l'astéroïde Cérès (il a suivi sa trajectoire jusqu'au 14 février 1801).

Un peu d'histoire Durant cette année, plusieurs scientifiques ont tenté de prédire sa trajectoire sur la base des observations de Piazzi (à cette époque, la résolution des équations non linéaires de Kepler de la cinématique est un problème très difficile). La plupart des prédictions furent erronées ; et le seul calcul suffisamment précis pour permettre au baron Franz Xaver von Zach (astronome allemand)

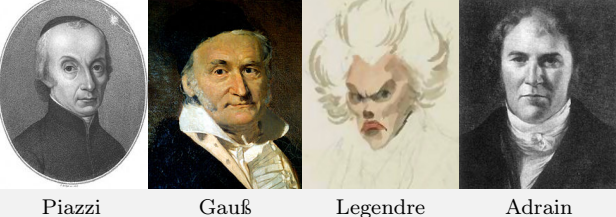

de localiser à nouveau Cérès à la fin de l'année, fut celui de Gauß, (alors âgé de 24 ans). Gauß avait déjà réalisé l'élaboration des concepts fondamentaux en 1795, lorsqu'il avait 18 ans. Mais sa méthode des moindres carrés ne fut publiée qu'en 1809, lorsqu'elle parut dans le tome 2 de ses travaux sur la Mécanique céleste Theoria Motus Corporum Coelestium in sectionibus conicis solem ambientium. Le mathématicien français Adrien-Marie Legendre a développé indépendamment la même méthode en 1805. Le mathématicien américain Robert Adrain a publié en 1808 une formulation de la méthode.

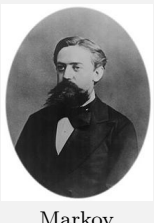

Un peu d'histoire

En 1829, Gauß a pu donner les raisons de l'efficacité de cette méthode : celle-ci est optimale à l'égard de bien des critères. Cet argument est maintenant connu sous le nom de théorème de Gauß-Markov.

Ce théorème dit que dans un modèle linéaire dans lequel les erreurs ont une espérance nulle, sont non corrélées et dont les variances sont égales, le meilleur estimateur linéaire non biaisé des coefficients est l'estimateur des moindres carrés. Plus généralement, le meilleur estimateur linéaire non biaisé d'une combinaison linéaire des coefficients est son estimateur par les moindres carrés. On ne suppose pas que les erreurs possèdent une loi normale, ni

qu'elles sont indépendantes (seulement non corrélées), ni qu'elles possèdent la même loi de probabilité.

L'approximation étant l'utilisation de méthodes permettant d'approcher une fonction mathématique par une suite de fonctions qui convergent dans un certain espace fonctionnel, on voit donc que ce qui a été fait dans la deuxième partie ressort bien de cela : on cherche une fonction généralement notée u qui n'est pas connue explicitement mais solution d'une équation différentielle ou d'une équation aux dérivées partielles, et l'on cherche à construire une suite de problèmes plus simples, que l'on sait résoudre à chaque étape, et telle que la suite des solutions correspondantes converge vers la solution cherchée. L'approximation peut servir aussi dans le cas où la fonction considérée est connue : on cherche alors à la remplacer par une fonction plus simple, plus régulière ou ayant de meilleures propriétés. L'intégration numérique sera détaillée un peu plus au chapitre [B.](#page-296-0) Ce sont les méthodes d'approximation numériques qui sont utilisées.

Pour en revenir à l'interpolation, la méthode des éléments finis est en elle-même une méthode d'interpolation (globale, basée sur des interpolations locales). On peut citer quelques méthodes d'interpolation telle que l'interpolation linéaire (dans laquelle deux points sucessifs sont reliés par un segment), l'interpolation cosinus (dans laquelle deux points successifs sont considérés comme les pics d'un cosinus. L'interpolation cubique ou spline (dans laquelle un polynôme de degré 3 passe par quatre points successifs : selon le type de continuité demandée plusieurs variantes existent) et de manière générale, l'interpolation polynomiale, est abordée ci-dessous.

Faisons d'emblée une mise en garde : la plus connue des interpolations polynomiale, l'interpolation lagrangienne (approximation par les polynômes de Lagrange, découverte initialement par Waring et redécouverte par Euler) peut fort bien diverger même pour des fonctions très régulières. C'est le phénomène de Runge : contrairement à l'intuition, l'augmentation du nombre de points d'interpolation ne constitue pas nécessairement une bonne stratégie d'approximation avec certaines fonctions (même infiniment dérivables).

Dans le cas où l'on travaille sur le corps des complexes, une méthode d'approximation d'une fonction analytique par une fonction rationnelle est l'approximant de Padé. Cela correspond à un développement limité qui approche la fonction par un polynôme. Tout comme les développements limités forment une suite appelée série entière, convergeant vers la fonction initiale, les approximants de Padé sont souvent vus comme une suite, s'exprimant sous la forme d'une fraction continue dont la limite est aussi la fonction initiale. En ce sens, ces approximants font partie de la vaste théorie des fractions continues. Les approximants offrent un développement dont le domaine de convergence est parfois plus large que celui d'une série entière. Ils permettent ainsi de prolonger des fonctions analytiques et d'étudier certains aspects de la question des série divergentes. En théorie analytique des nombres, l'approximant permet de mettre en évidence la nature d'un nombre ou d'une fonction arithmétique comme celle de la fonction zêta de Riemann. Dans le domaine du calcul numérique, l'approximant joue un rôle, par exemple, pour évaluer le comportement d'une solution d'un système dynamique à l'aide de la théorie des perturbations. L'approximant de Padé a été utilisé pour la première fois par Euler pour démontrer l'irrationalité de e, la base du logarithme népérien. Une technique analogue a permis à Johann Heinrich Lambert de montrer celle de  $\pi$ .

# A.1 Quelques bases polynomiales

# A.1.1 Motivation

Lorsque l'on souhaite approximer une courbe par une autre, recourir aux polynômes semble une voie naturelle. Le théorème de Taylor (1715) montre qu'une fonction plusieurs fois dérivable au voisinage d'un point peut être approximée par une fonction polynôme dont les coefficients dépendent uniquement des dérivées de la fonction en ce point.

**Théorème 48 — Développement en série de Taylor.** Soit I un intervalle de  $\mathbb{R}$ ,  $a \in I$ , E un espace vectoriel normé et  $f: I \to Rf$  une fonction dérivable en a jusqu'à l'ordre n. Alors :

$$
\forall x \in I, \qquad f(x) = \sum_{k=0}^{n} \frac{f^{(k)}(a)}{k!} (x - a)^k + R_n(x) \tag{A.1}
$$

définit un reste  $R_n(x)$  dont le comportement s'apparente au monôme  $(x - a)^{n+1}$ .

En présentant cette formule, Taylor propose une méthode de développement en série, mais il se préoccupe peu de la nature du reste ; il faut attendre ses successeurs pour la caractériser rigoureusement. On désigne par théorèmes de Taylor ou formules de Taylor plusieurs résultats et expressions pour le reste  $R_n(x)$ , parfois renforcé par quelques hypothèses supplémentaires : Taylor-Young, Taylor-Lagrange, Taylor-Cauchy, Taylor avec reste intégral.

Le théorème d'approximation de Weierstrass en analyse réelle dit que toute fonction continue définie sur un segment peut être approchée uniformément par des fonctions polynômes. Le théorème de Stone-Weierstrass généralise ce résultat aux fonctions continues définies sur un espace compact et à valeurs réelles, en remplaçant l'algèbre des polynômes par une algèbre de fonctions qui sépare les points et contient au moins une fonction constante non nulle.

L'interpolation polynomiale consiste donc à trouver un polynôme passant par un ensemble de points donnés. Nous verrons qu'il est également possible de demander à ce que ce polynôme satisfasse à d'autres conditions.

#### A.1.2 Orthogonalité

Une suite de polynômes orthogonaux est une suite infinie de polynômes  $P_0(x)$ ,  $P_1(x)$ , ... à coefficients réels, dans laquelle chaque  $P_n(x)$  est de degré n, et telle que les polynômes de la suite sont orthogonaux deux à deux pour un produit scalaire de fonctions donné. Le produit scalaire de fonctions le plus simple est l'intégrale du produit de ces fonctions sur un intervalle borné :

$$
\langle f, g \rangle = \int_{a}^{b} f(x)g(x) \mathrm{d}x \tag{A.2}
$$

Plus généralement, on peut ajouter une fonction de poids  $\varpi(x)$  dans l'intégrale. On notera bien que sur l'intervalle d'intégration  $[a, b]$ , la fonction poids W doit être à valeurs finies et strictement positives, et l'intégrale du produit de la fonction poids par un polynôme doit être finie (voir espaces  $L^p$ ). Par contre, les bornes a et b peuvent être infinies. Il vient alors :

$$
\langle f, g \rangle = \int_{a}^{b} f(x)g(x)\varpi(x)dx
$$
 (A.3)

La norme associée est définie par  $||f|| = \sqrt{\langle f, f \rangle}$ . Le produit scalaire fait de l'ensemble de toutes les fonctions de norme finie un espace de Hilbert. L'intervalle d'intégration est appelé intervalle d'orthogonalité.

#### A.1.3 Base naturelle

On rappelle que  $1, X, \ldots, X<sup>n</sup>$  est une base de  $K_n[X]$  en tant que polynômes échelonnés.

#### A.1.4 Polynômes de Lagrange

Connaissant  $n+1$  points  $(x_0, y_0), \ldots, (x_n, y_n)$  d'abscisses distinctes, le polynôme de Lagrange est l'unique polynôme de degré n passant tous les points. Ce polynôme est trivialement défini par :

$$
L(x) = \sum_{j=0}^{n} y_j \left( \prod_{i=0, i \neq j}^{n} \frac{x - x_i}{x_j - x_i} \right)
$$
 (A.4)

Si on note :

$$
L(x) = \sum_{j=0}^{n} y_j l_j(x)
$$
 (A.5)

avec :

$$
l_i(x) = \prod_{j=0, j \neq i}^{n} \frac{x - x_j}{x_i - x_j} = \frac{x - x_0}{x_i - x_0} \cdots \frac{x - x_{i-1}}{x_i - x_{i-1}} \frac{x - x_{i+1}}{x_i - x_{i+1}} \cdots \frac{x - x_n}{x_i - x_n}
$$
(A.6)

alors, on remarque que :

- $l_i$  est de degré *n* pour tout *i*;
- $l_i(x_j) = \delta_{i,j}, 0 \leq i, j \leq n$ , i.e.  $l_i(x_i) = 1$  et  $l_i(x_j) = 0$  pour  $j \neq i$

On en déduit immédiatement que  $\forall i, L(x_i) = y_i$  qui est bien la propriété recherchée par construction.

#### A.1.5 Polynômes d'Hermite

Les polynômes d'Hermite sont définis sous la forme dite *probabiliste* :

$$
H_n(x) = (-1)^n e^{x^2/2} \frac{d^n}{dx^n} e^{-x^2/2}
$$
\n(A.7)

ou sous la forme dite physique :

$$
\widehat{H}_n(x) = (-1)^n e^{x^2} \frac{d^n}{dx^n} e^{-x^2}
$$
\n(A.8)

Les deux définitions sont liées par la propriété d'échelle suivante :

$$
\widehat{H}_n(x) = 2^{n/2} H_n(x\sqrt{2})
$$
\n(A.9)

Les premiers polynômes d'Hermite sont les suivants :

$$
H_0 = 1
$$
  
\n
$$
H_1 = x
$$
  
\n
$$
H_2 = x^2 - 1
$$
  
\n
$$
H_3 = x^3 - 3x
$$
  
\n
$$
H_4 = x^4 - 6x^2 + 3
$$
  
\n
$$
H_5 = x^5 - 10x^3 + 15x
$$
  
\n
$$
H_6 = x^6 - 15x^4 + 45x^2 - 15
$$
  
\n
$$
\hat{H}_7 = 2x
$$
  
\n
$$
\hat{H}_8 = 8x^3 - 12x
$$
  
\n
$$
\hat{H}_9 = 16x^4 - 48x^2 + 12
$$
  
\n
$$
\hat{H}_9 = 32x^5 - 160x^3 + 120x
$$
  
\n
$$
\hat{H}_9 = 64x^6 - 480x^4 + 720x^2 - 120
$$
  
\n(A.10)

 $H_n$  est un polynôme de degré n. Ces polynômes sont orthogonaux pour la mesure  $\mu$  de densité :

$$
\frac{\mathrm{d}\mu(x)}{\mathrm{d}x} = \frac{\mathrm{e}^{-x^2/2}}{\sqrt{2\pi}}.\tag{A.11}
$$

Ils vérifient :

$$
\int_{-\infty}^{+\infty} H_n(x) H_m(x) e^{-x^2/2} dx = n! 2^n \sqrt{2\pi} \delta_{nm}
$$
 (A.12)
où  $δ_{n,m}$  est le symbole de Kronecker. C'est pour ces intéressantes propriétés que cette base a été choisie en mécanique stochastique... on utilise alors la jolie expression de base de chaos polynomial. Ces polynômes forment une base orthogonale de l'espace de Hilbert  $L^2(\mathbb{C}, \mu)$  des fonctions boréliennes telles que :

$$
\int_{-\infty}^{+\infty} |f(x)|^2 \frac{e^{-x^2/2}}{\sqrt{2\pi}} dx < +\infty
$$
 (A.13)

dans lequel le produit scalaire est donné par l'intégrale :

$$
\langle f, g \rangle = \int_{-\infty}^{+\infty} f(x) \overline{g(x)} \, \frac{\mathrm{e}^{-x^2/2}}{\sqrt{2\pi}} \, \mathrm{d}x \tag{A.14}
$$

Des propriétés analogues sont vérifiées par les polynômes de Hermite sous leur forme physique.

#### A.1.6 Polynômes de Legendre

On appelle équation de Legendre l'équation :

$$
\frac{d}{dx}[(1-x^2)\frac{dy}{dx}] + n(n+1)y = 0
$$
\n(A.15)

On définit le polynôme de Legendre  $P_n$  par :

$$
\frac{d}{dx}[(1-x^2)\frac{dP_n(x)}{dx}] + n(n+1)P_n(x) = 0, \quad P_n(1) = 1
$$
\n(A.16)

La manière la plus simple de les définir est par la formule de récurrence de Bonnet :  $P_0(x) = 1, P_1(x) = x$ et :

$$
\forall n > 0, \quad (n+1)P_{n+1}(x) = (2n+1)xP_n(x) - nP_{n-1}(x) \tag{A.17}
$$

Les premiers polynômes de Legendre sont :

$$
P_0(x) = 1
$$
  
\n
$$
P_1(x) = x
$$
  
\n
$$
P_2(x) = \frac{1}{2}(3x^2 - 1)
$$
  
\n
$$
P_3(x) = \frac{1}{2}(5x^3 - 3x)
$$
  
\n
$$
P_4(x) = \frac{1}{8}(35x^4 - 30x^2 + 3)
$$
  
\n
$$
P_5(x) = \frac{1}{8}(63x^5 - 70x^3 + 15x)
$$
 (A.18)

Le polynôme  $P_n$  est de degré n. La famille  $(P_n)_{n\leq N}$  est une famille de polynômes à degrés étagés, elle est donc une base de l'espace vectoriel  $\mathbb{R}_n[X]$ . On remarquera la propriété suivante :

$$
P_n(-x) = (-1)^n P_n(x) \tag{A.19}
$$

qui donne en particulier  $P_n(-1) = (-1)^n$  et  $P_{2n+1}(0) = 0$ . Les polynômes orthogonaux les plus simples sont les polynômes de Legendre pour lesquels l'intervalle d'orthogonalité est [−1 ; 1] et la fonction poids est simplement la fonction constante de valeur 1 : ces polynômes sont orthogonaux par rapport au produit scalaire défini sur  $\mathbb{R}[X]$  par :

$$
\langle P, Q \rangle = \int_{-1}^{+1} P(x)Q(x)dx \langle P_m, P_n \rangle = \int_{-1}^{1} P_m(x)P_n(x)dx = 0 \quad \text{pour} \quad m \neq n \tag{A.20}
$$

De plus, comme  $(P_n)_{n\leq N}$  est une base de  $\mathbb{R}_N[X]$ , on a  $P_{N+1}\in (\mathbb{R}_N[X])^{\perp}$ :

$$
\forall Q \in \mathbb{R}_N[X], \quad \int_{-1}^1 P_{N+1}(x)Q(x)dx = 0 \tag{A.21}
$$

Le carré de la norme, dans  $L^2([-1;1])$ , est :

$$
||P_n||^2 = \frac{2}{2n+1}.
$$
\n(A.22)

Ces polynômes peuvent servir à décomposer une fonction holomorphe, une fonction lipschitzienne ou à retrouver l'intégration numérique d'une fonction par la méthode de quadrature de Gauß-Legendre (voir chapitre [B\)](#page-296-0).

#### A.1.7 Polynômes de Tchebychev

Les polynômes de Tchebychev servent pour la convergence des interpolations de Lagrange. Ils sont également utilisés dans le calcul de filtres de Tchebychev en électronique analogique.

Les polynômes de Tchebychev constituent deux familles de polynômes (notés  $T_n$  pour la première espèce et  $U_n$  pour la seconde) définis sur l'intervalle  $[-1;1]$  par les relations trigonométriques :

$$
T_n(\cos(\theta)) = \cos(n\theta) \tag{A.23}
$$

$$
U_n(\cos(\theta)) = \frac{\sin((n+1)\theta)}{\sin\theta} \tag{A.24}
$$

Ces deux suites sont définies par la relation de récurrence :

$$
\forall n \in \mathbb{N}, \quad P_{n+2}(X) = 2X \ P_{n+1}(X) - P_n(X) \tag{A.25}
$$

et les deux premiers termes :

$$
T_0 = 1, T_1 = X \quad \text{pour la suite } T \tag{A.26}
$$

$$
U_0 = 1, U_1 = 2X \quad \text{pour la suite } U \tag{A.27}
$$

Chacune de ces deux familles est une suite de polynômes orthogonaux par rapport à un produit scalaire de fonctions assorti d'une pondération spécifique.

#### Propriétés des polynômes de Tchebychev de première espèce

$$
\forall n > 0, \quad T_n(x) = \frac{n}{2} \sum_{k=0}^{\lfloor \frac{n}{2} \rfloor} (-1)^k \frac{(n-k-1)!}{k!(n-2k)!} (2x)^{n-2k}
$$
 (A.28)

Les  $T_n$  sont orthogonaux pour le produit scalaire suivant :

$$
\int_{-1}^{1} \frac{T_n(x) T_m(x)}{\sqrt{1 - x^2}} dx = \begin{cases} 0 & \text{si } n \neq m \\ \pi & \text{si } n = m = 0 \\ \pi/2 & \text{si } n = m \neq 0 \end{cases}
$$
 (A.29)

$$
\forall n, \quad T_n(1) = 1, \qquad \forall n, m \in \mathbb{N}, \quad \forall x \in \mathbb{R}, \quad T_n(T_m(x)) = T_{mn}(x) \tag{A.30}
$$

Les premiers polynômes de Tchebychev de première espèce sont :

$$
T_0 = 1
$$
  
\n
$$
T_1 = x
$$
  
\n
$$
T_2 = 2x^2 - 1
$$
  
\n
$$
T_3 = 4x^3 - 3x
$$
  
\n
$$
T_4 = 8x^4 - 8x^2 + 1
$$
  
\n
$$
T_5 = 16x^5 - 20x^3 + 5x
$$
  
\n
$$
T_6 = 32x^6 - 48x^4 + 18x^2 - 1
$$
  
\n
$$
T_7 = 64x^7 - 112x^5 + 56x^3 - 7x
$$
  
\n
$$
T_8 = 128x^8 - 256x^6 + 160x^4 - 32x^2 + 1
$$
  
\n
$$
T_9 = 256x^9 - 576x^7 + 432x^5 - 120x^3 + 9x
$$

Propriétés des polynômes de Tchebychev de seconde espèce

$$
\forall n \geqslant 0, \quad U_n(x) = \sum_{k=0}^{\left\lfloor \frac{n}{2} \right\rfloor} (-1)^k {n-k \choose k} (2x)^{n-2k} \tag{A.32}
$$

Les  $U_n$  sont orthogonaux pour le produit scalaire suivant :

$$
\int_{-1}^{1} U_n(x) U_m(x) \sqrt{1 - x^2} dx = \begin{cases} 0 & \text{si } n \neq m \\ \pi/2 & \text{si } n = m \end{cases} \quad \text{et} \quad \forall n, \quad U_n(1) = n + 1 \tag{A.33}
$$

Les premiers polynômes de Tchebychev de deuxième espèce sont :

$$
U_0 = 1
$$
  
\n
$$
U_1 = 2x
$$
  
\n
$$
U_2 = 4x^2 - 1
$$
  
\n
$$
U_3 = 8x^3 - 4x
$$
  
\n
$$
U_4 = 16x^4 - 12x^2 + 1
$$
  
\n
$$
U_5 = 32x^5 - 32x^3 + 6x
$$
  
\n
$$
U_6 = 64x^6 - 80x^4 + 24x^2 - 1
$$
  
\n
$$
U_7 = 128x^7 - 192x^5 + 80x^3 - 8x
$$
  
\n
$$
U_8 = 256x^8 - 448x^6 + 240x^4 - 40x^2 + 1
$$
  
\n
$$
U_9 = 512x^9 - 1024x^7 + 672x^5 - 160x^3 + 10x
$$

### A.1.8 Polynômes de Laguerre

Les polynômes de Laguerre apparaissent en mécanique quantique dans la partie radiale de la solution de l'équation de Schrödinger pour un atome à un électron. Ces polynômes sont les solutions de l'équation de Laguerre :

$$
xy'' + (1 - x)y' + ny = 0 \tag{A.35}
$$

qui est une équation différentielle linéaire du second ordre possédant des solutions non singulières si seulement si n est un entier positif.

Traditionnellement notés  $L_0, L_1, \ldots$  ces polynômes forment une suite de polynômes qui peut être définie par la formule de Rodrigues :

$$
L_n(x) = \frac{e^x}{n!} \frac{d^n}{dx^n} \left( e^{-x} x^n \right). \tag{A.36}
$$

Ils sont orthogonaux les uns par rapport aux autres pour le produit scalaire :

$$
\langle f, g \rangle = \int_0^\infty f(x)g(x) e^{-x} dx \tag{A.37}
$$

Cette propriété d'orthogonalité revient à dire que si  $X$  est une variable aléatoire distribuée exponentiellement avec la fonction densité de probabilité suivantes :

$$
f(x) = \begin{cases} e^{-x} & \text{si } x > 0 \\ 0 & \text{si } x < 0 \end{cases}
$$
 (A.38)

alors  $E(L_n(X), L_m(X)) = 0$  si  $n \neq m$ .

Les premiers polynômes de Laguerre sont :

$$
L_0 = 1
$$
  
\n
$$
L_1 = -x + 1
$$
  
\n
$$
L_2 = \frac{1}{2}(x^2 - 4x + 2)
$$
  
\n
$$
L_3 = \frac{1}{6}(-x^3 + 9x^2 - 18x + 6)
$$
  
\n
$$
L_4 = \frac{1}{24}(x^4 - 16x^3 + 72x^2 - 96x + 24)
$$
  
\n
$$
L_5 = \frac{1}{120}(-x^5 + 25x^4 - 200x^3 + 600x^2 - 600x + 120)
$$
  
\n
$$
L_6 = \frac{1}{720}(x^6 - 36x^5 + 450x^4 - 2400x^3 + 5400x^2 - 4320x + 720)
$$
\n(A.39)

Il existe des polynômes de Laguerre généralisés dont l'orthogonalité peut être liée à une densité de probabilité faisant intervenir la fonction Gamma. Ils apparaissent dans le traitement de l'oscillateur harmonique quantique. Ils peuvent être exprimés en fonction des polynômes d'Hermite.

#### A.1.9 Polynômes de Bernstein

Les polynômes de Bernstein permettent de donner une démonstration constructive du théorème de Stone-Weierstrass. Dans le cadre de ce cours, nous les présentons surtout car ils sont utilisés dans la formulation générale des courbes de Bézier. Pour un degré  $n$ , il y a  $n+1$  polynômes de Bernstein  $B_0^n, \ldots, B_n^n$ définis, sur l'intervalle [0 ; 1] par :

$$
B_i^n(u) = \binom{n}{i} u^i (1-u)^{n-i}
$$
 où les  $\binom{n}{i}$  sont les coefficients binomiaux. (A.40)

Ces polynômes présentent quatre propriétés importantes :

– Partition de l'unité :

$$
\sum_{i=0}^{n} B_i^n(u) = 1, \quad \forall u \in [0; 1]
$$
\n(A.41)

– Positivité :

$$
B_i^n(u) \ge 0, \qquad \forall u \in [0; 1], \quad \forall i \in 0, \dots, n
$$
\n(A.42)

– Symétrie :

$$
B_i^n(u) = B_{n-i}^n(1-u), \quad \forall u \in [0;1], \quad \forall i \in 0, \dots, n
$$
\n(A.43)

– Formule de récurrence :

$$
B_i^n(u) = \begin{cases} (1-u)B_i^{n-1}(u), & i = 0\\ (1-u)B_i^{n-1}(u) + uB_{i-1}^{n-1}(u), & \forall i \in 1, ..., n-1, \quad \forall u \in [0;1] \\ uB_{i-1}^{n-1}(u), & i = n \end{cases}
$$
(A.44)

On notera la grande ressemblance de ces polynômes avec la loi binomiale.

### A.2 Interpolation polynomiale

#### A.2.1 Interpolation de Lagrange

Dans la version la plus simple (interpolation lagrangienne), on impose simplement que le polynôme passe par tous les points donnés. On obtient les polynômes de Lagrange tels que présentés juste avant. Le théorème de l'unisolvance (voir paragraphe [12.1.1\)](#page-144-0) précise qu'il n'existe qu'un seul polynôme de degré n au plus défini par un ensemble de  $n + 1$  points.

L'erreur d'interpolation lors de l'approximation d'une fonction  $f$  (donnée par les points  $(x_i, y_i)$  $f(x_i)$ ) par un polynôme de Lagrange  $p_n$  est donnée par une formule de type Taylor-Young : Si f est  $n + 1$  fois continûment différentiable sur  $I = [\min(x_0, \ldots, x_n, x), \max(x_0, \ldots, x_n, x)]$ , alors :

$$
f(x) - p_n(x) = \frac{f^{(n+1)}(\xi)}{(n+1)!} \prod_{i=0}^n (x - x_i) \quad \text{avec} \quad \xi \in I
$$
 (A.45)

Dans le cas particulier où  $x_i = x_0 + ih$  (points uniformément répartis), il se produit en général une aggravation catastrophique de l'erreur d'interpolation, connue sous le nom de phénomène de Runge lorsqu'on augmente le nombre de points pour un intervalle  $|x_0, x_n|$ , donné (on a alors  $\xi \in ]-1,1|$ ).

Pour limiter le phénomène de Runge, i.e. pour minimiser l'oscillation des polynômes interpolateurs, on peut utiliser les abscisses de Tchebychev au lieu de points équirépartis pour interpoler. Dans ce cas, on peut montrer que l'erreur d'interpolation décroît lorsque n augmente. On peut aussi préférer utiliser des splines ppour approximer la fonction  $f$  (ce sont des polynômes par morceaux définis plus bas). Dans ce cas, pour améliorer l'approximation, on augmente le nombre de morceaux et non le degré des polynômes.

#### A.2.2 Interpolation par Spline

Une spline est une fonction définie par morceaux par des polynômes. Comme mentionné au dessus, la méthode des splines est souvent préférée à l'interpolation polynomiale, car on obtient des résultats similaires en se servant de polynômes ayant des degrés inférieurs, tout en évitant le phénomène de Runge. De plus, leur simplicité d'implémentation les rend très populaires et elles sont fréquemment utilisées dans les logiciels de dessin.

Une courbe spline est une fonction polynomiale par morceaux définie sur un intervalle  $[a, b]$  divisé en sous intervalles  $[t_{i-1}; t_i]$  tels que  $a = t_0 < t_1 < \ldots < t_{k-1} < t_k = b$ . On la note  $S : [a; b] \to \mathbb{R}$ . Sur chaque intervalle  $[t_{i-1}; t_i]$  on définit un polynôme  $P_i : [t_{i-1}; t_i] \to \mathbb{R}$ . Cela entraine pour une spline à k intervalles :  $S(t) = P_1(t)$ ,  $t_0 \le t < t_1$ ,  $S(t) = P_2(t)$ ,  $t_1 \le t < t_2$ , ...,  $S(t) = P_k(t)$ ,  $t_{k-1} \le t \le t_k$ .

Le degré de la spline est défini comme étant celui du polynôme  $P_i(t)$  de plus haut degré. Si tous les polynômes ont le même degré, on dit que la spline est uniforme. Dans le cas contraire, elle est non uniforme.

Tout polynôme étant  $C^{\infty}$ , la continuité d'une spline dépend de la continuité au niveau de la jointure des courbes polynômes. Si ∀i tel que  $1 \leq i \leq k$  et ∀j tel que  $0 \leq j \leq n$  l'égalité suivante est vérifiée :

$$
P_i^{(j)}(t_i) = P_{i+1}^{(j)}(t_i)
$$
\n(A.46)

alors la spline est  $C^n$ .

#### A.2.3 Interpolation d'Hermite

L'interpolation d'Hermite consiste à chercher un polynôme qui non seulement prend les valeurs fixées en les abscisses données, mais dont également la dérivée, donc la pente de la courbe, prend une valeur imposée en chacun de ces points. Naturellement, il faut pour cela un polynôme de degré supérieur au polynôme de Lagrange. On peut aussi imposer encore la valeur des dérivées secondes, troisièmes, etc. en chaque point. La démarche de l'interpolation newtonienne utilisant les différences divisées est particulièrement adaptée pour construire ces polynômes.

## A.3 Méthodes d'approximation

#### A.3.1 Courbe de Bézier

Pierre Bézier (ingénieur de l'École nationale supérieure d'arts et métiers en 1930 et de l'École supérieure Un peu d'histoir d'électricité en 1931, il reçoit le titre de docteur en mathématiques de l'université de Paris en 1977) est connu pour son invention des courbes et surfaces de Bézier, couramment utilisées en informatique.

Un peu d'histoire Entré chez Renault en 1933, il y fera toute sa carrière jusqu'en 1975 au poste de directeur des méthodes mécaniques. Il y conçoit, en 1945, des machines transferts pour la ligne de fabrication des Renault 4CV, et, en 1958, l'une des premières machines à commande numérique d'Europe, une fraiseuse servant aux maquettes. Sa préoccupation était de créer un moyen simple et puissant pour modéliser des formes et faciliter la programmation des machines à commande numérique. Le problème auquel il s'attaque est celui de la modélisation des surfaces en trois dimensions, les commandes numériques se contentant jusqu'alors de courbes en deux dimensions. La solution qu'il cherche est celle d'une interface intuitive

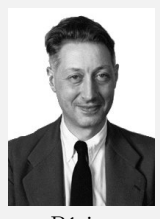

Bézier

accessible à tout utilisateur. Il décide de considérer classiquement les surfaces comme une transformation de courbes. Son exigence de s'adapter au dessinateur et non de contraindre le dessinateur à devenir calculateur, l'amène à une inversion géniale, déduire le calcul à partir du dessin et non le dessin à partir du calcul. Il invente alors la poignée de contrôle, curseur de déplacement des courbes d'un dessin informatisé transmettant automatiquement les variations de coordonnées au processeur. Ces poignées de contrôle sont toujours utilisées aujourd'hui.

Les courbes de Bézier sont des courbes polynomiales paramétriques. Elles ont de nombreuses applications dans la synthèse d'images et le rendu de polices de caractères (Pierre Bézier a travaillé sur les deux sujets). Ses recherches aboutirent à un logiciel, Unisurf, breveté en 1966. Il est à la base de tous les logiciels créés par la suite. Les concepts de CAO et de CFAO venaient de prendre forme. Ultérieurement, l'un des développeurs d'Apple, John Warnock, réutilise les travaux de Pierre Bézier pour élaborer un nouveau langage de dessin de polices : Postscript. Il crée ensuite en 1982, avec Charles M. Geschke, la société Adobe pour lancer un logiciel de dessin dérivé de ces résultats : Illustrator.

Notons que les splines existaient avant Bézier, mais leur défaut était de changer d'aspect lors d'une rotation de repère, ce qui les rendait inutilisables en CAO. Bézier partit d'une approche géométrique fondée sur la linéarité de l'espace euclidien et la théorie, déjà existante, du barycentre : si la définition est purement géométrique, aucun repère n'intervient puisque la construction en est indépendante. Les splines conformes aux principes de Bézier seront par la suite nommées B-splines.

Pour  $n+1$  points de contrôle  $(P_0, \ldots, P_n)$  on définit une courbe de Bézier par l'ensemble des points :

$$
b(t) = \sum_{i=0}^{n} B_i^n(t) \cdot P_i \quad \text{avec} \quad t \in [0; 1]
$$
 (A.47)

où les  $B_i^n$  sont les polynômes de Bernstein. La suite des points  $P_0, \ldots, P_n$  forme le polygone de contrôle de Bézier.

Chaque point de la courbe peut être vu alors comme un barycentre des  $n + 1$  points de contrôle pondérés d'un poids égal au polynôme de Bernstein. Les principales propriétés des courbes de Bézier sont les suivantes :

- la courbe est à l'intérieur de l'enveloppe convexe des points de contrôle ;
- la courbe commence par le point  $P_0$  et se termine par le point  $P_n$ , mais ne passe pas a priori par les autres points de contrôle ;
- $-\overrightarrow{P_0P_1}$  est le vecteur tangent à la courbe en  $P_0$  et  $\overrightarrow{P_{n-1}P_n}$  au point  $P_n$ ;
- une courbe de Bézier est C<sup>∞</sup> ;
- la courbe de Bézier est un segment si et seulement si les points de contrôle sont alignés ;
- chaque restriction d'une courbe de Bézier est aussi une courbe de Bézier ;
- un arc de cercle (ni même aucun arc de courbe conique, en dehors du segment de droite) ne peut pas être décrit par une courbe de Bézier, quel que soit son degré ;
- le contrôle de la courbe est global : modifier un point de contrôle modifie toute la courbe, et non pas un voisinage du point de contrôle ;
- pour effectuer une transformation affine de la courbe, il suffit d'effectuer la transformation sur tous les points de contrôle.

#### A.3.2 B-Spline

Une B-spline est une combinaison linéaire de splines positives à support compact minimal. Les B-splines sont la généralisation des courbes de Bézier, elles peuvent être à leur tour généralisées par les NURBS. Étant donné  $m + 1$  points  $t_i$  dans  $[0, 1]$  tels que  $0 \leq t_0 \leq t_1 \leq \ldots \leq t_m \leq 1$ , une courbe spline de degré n est une courbe paramétrique  $S : [0, 1] \to \mathbb{R}^d$ , composée de fonctions B-splines de degré n :

$$
S(t) = \sum_{i=0}^{m-n-1} b_{i,n}(t) \cdot P_i, \quad t \in [0;1]
$$
 (A.48)

où les  $P_i$  forment un polygone appelé polygone de contrôle. Le nombre de points composant ce polygone est égal à  $m - n$ . Les  $m - n$  fonctions B-splines de degré n sont définies par récurrence sur le degré inférieur :

$$
b_{j,0}(t) = \begin{cases} 1 & \text{si} \quad t_j \leqslant t < t_{j+1} \\ 0 & \text{sinon} \end{cases} \tag{A.49}
$$

$$
b_{j,n}(t) = \frac{t - t_j}{t_{j+n} - t_j} b_{j,n-1}(t) + \frac{t_{j+n+1} - t}{t_{j+n+1} - t_{j+1}} b_{j+1,n-1}(t)
$$
\n(A.50)

Quand les points sont équidistants, les B-splines sont dites uniformes. C'est le cas des courbes de Bézier qui sont des B-splines uniformes, dont les points  $t_i$  (pour i entre 0 et m) forment une suite arithmétique de 0 à 1 avec un pas constant  $h = 1/m$ , et où le degré n de la courbe de Bézier ne peut être supérieur à m).

Par extension, lorsque deux points successifs  $t_i$  et  $t_{i+1}$  sont confondus, on pose  $0/0 = 0$ : cela a pour effet de définir une discontinuité de la tangente, pour le point de la courbe paramétré par une valeur de t, donc d'y créer un sommet d'angle non plat. Toutefois il est souvent plus simple de définir ce B-spline étendu comme l'union de deux B-splines définis avec des points distincts, ces splines étant simplement joints par ce sommet commun, sans introduire de difficulté dans l'évaluation paramétrique ci-dessus des B-splines pour certaines valeurs du paramètre t. Mais cela permet de considérer alors tout polygone simple comme un B-spline étendu.

La forme des fonctions de base est déterminée par la position des points. La courbe est à l'intérieur de l'enveloppe convexe des points de contrôle. Une B-spline de degré n,  $b_{i,n}(t)$  est non nulle dans l'intervalle  $[t_i; t_{i+n+1}]$ :

$$
b_{i,n}(t) = \begin{cases} > 0 & \text{si} \quad t_i \leq t < t_{i+n+1} \\ 0 & \text{ sinon} \end{cases} \tag{A.51}
$$

En d'autres termes, déplacer un point de contrôle ne modifie que localement l'allure de la courbe. Par contre, les B-splines ne permettent pas de décrire un arc de courbe conique.

#### A.3.3 B-splines rationnelles non uniformes

Ces objets couramment nommés NURBS, pour Non-Uniform Rational Basis Splines, correspondent à une généralisation des B-splines car ces fonctions sont définies avec des points en coordonnées homogènes. Les coordonnées homogènes, introduites par Möbius, rendent les calculs possibles dans l'espace projectif comme les coordonnées cartésiennes le font dans l'espace euclidien. Ces coordonnées homogènes sont largement utilisées en infographie ou en CAO car elles permettent la représentation de scènes en trois dimensions. Les NURBS parviennent à ajuster des courbes qui ne peuvent pas être représentées par des B-splines uniformes. Ils permettent même une représentation exacte de la totalité des arcs coniques ainsi que la totalité des courbes et surfaces polynomiales, avec uniquement des paramètres entiers ou rationnels si les NURBS passent par un nombre limité mais suffisant de points définis dans un maillage discret de l'espace.

Les fonctions NURBS de degré d sont définies par la formule doublement récursive de Cox-de Boor (formulation trouvée de manière indépendante par M.G. Cox en 1971 et C. de Boor en 1972) :

$$
\begin{cases}\nb_{j,0}(t) = \begin{cases}\n1 & \text{si} \quad t_j \le t < t_{j+1} \\
0 & \text{sinon}\n\end{cases} \\
b_{j,d}(t) = \frac{t - t_j}{t_{j+d} - t_j} b_{j,d-1}(t) + \frac{t_{j+d+1} - t}{t_{j+d+1} - t_{j+1}} b_{j+1,d-1}(t)\n\end{cases} \tag{A.52}
$$

où les  $t_j$  sont des points. Lorsque plusieurs points  $t_j$  sont confondus, on peut encore poser  $0/0 = 0$ comme pour les B-splines.

## <span id="page-296-0"></span>Annexe B

## Intégration numérique

La méthode des éléments finis conduit à la discrétisation d'une formulation faible où la construction des matrices constitutives du système à résoudre nécessitent le calcul d'intégrales. Dans certains cas particuliers, ou en utilisant des codes de calcul formel, ces intégrations peuvent être réalisées de manière exacte. Cependant, dans la plupart des cas et dans la plupart des codes de calcul, ces intégrations sont calculées numériquement. On parle alors de méthodes d'intégration numérique et de formules de quadrature.

### B.1 Méthodes de Newton-Cotes

Soit à calculer l'intégrale suivante :

$$
I = \int_{a}^{b} f(x) \mathrm{d}x \tag{B.1}
$$

L'idée consiste à construire un polynôme pour interpoler  $f(x)$  et à intégrer ce polynôme. Plusieurs types de polynômes peuvent être utilisés pour cette interpolation. Les principales méthodes d'interpolations sont détaillées au chapitre [A.](#page-284-0)

#### B.1.1 Méthode des rectangles

La méthode des rectangles consiste à interpoler  $f(x)$  par un polynôme de degré 0, i.e. par la constante valant, selon les variantes de la méthode, soit  $f(a)$ , soit  $f((a + b)/2)$ . Comme cette approximation est très brutale, il est possible de subsiviser l'intervalle  $[a, b]$  en plusieurs intervalles et d'appliquer la méthode sur chacun des intervalles, i.e. d'approcher f par une fonction en escalier. Si l'on subsivise l'intervalle  $[a, b]$  en *n* intervalles égaux, il vient alors :

$$
I \approx h \sum_{i=0}^{n-1} f(x_i)
$$
 (B.2)

où  $h = (b - a)/n$  est la longueur de chaque sous intervalle et  $x_i = a + ih$  le point courant.

#### B.1.2 Méthode des trapèzes

La méthode des trapèzes consiste à interpoler  $f(x)$  par un polynôme de degré 1, i.e. par la droite passant par les points  $(a, f(a))$  et  $(b, f(b))$ . On obtient alors :

$$
I \approx h \frac{f(a) + f(b)}{2} \tag{B.3}
$$

où  $h = b - a$  est la longueur de l'intervalle, et l'erreur commise vaut  $-\frac{h^3}{12}f''(w)$  pour un certain  $w \in [a : b]$ (sous réserve que  $f$  soit 2 fois dérivable). L'erreur étant proportionnelle à  $f''$ , la méthode est dite d'ordre 2, ce qui signifie qu'elle est exacte (erreur nulle) pour tout polynôme de degré inférieur où égale à 1.

Comme cette approximation peut sembler un peu brutale, il est possible de subsiviser l'intervalle [a; b] en plusieurs intervalles et d'appliquer cette formule sur chacun des intervalles, i.e. d'approcher f par une fonction affine continue par morceaux. Si l'on subsivise l'intervalle  $[a, b]$  en n intervalles égaux, il vient alors :

$$
I \approx \frac{(b-a)}{n} \sum_{i=0}^{n} f(x_i)
$$
 (B.4)

où  $h = (b - a)/n$  est la longueur de chaque sous intervalle,  $x_i = a + ih$  le point courant et l'erreur commise vaut  $-\frac{h^3}{12n^2}f''(w)$  pour un certain  $w \in [a:b]$ .

Remarques.

– la méthode de Romberg permet d'accélérer la convergence de la méthode des trapèzes ;

– la méthode des trapèzes est une méthode de Newton-Cotes pour  $n = 1$ .

#### B.1.3 Méthode de Simpson

La méthode de Simpson consiste à interpoler  $f(x)$  par un polynôme de degré 2, i.e. par la parabole passant par les points extrêmes  $(a, f(a))$  et  $(b, f(b))$  et le point milieu  $(c, f(c))$  avec  $c = (a + b)/2$ . On obtient alors :

$$
I \approx \frac{h}{6} \left( f(a) + f(b) + f(c) \right) \tag{B.5}
$$

où  $h = b - a$  est la longueur de l'intervalle, et l'erreur commise vaut  $-\frac{h^5}{25 a}$  $\frac{h^5}{2^5.90} f^{(4)}(w)$  pour un certain  $w \in$ [a; b] (sous réserve que f soit quatre fois dérivable). L'erreur étant proportionnelle à  $f^{(4)}$ , la méthode est dite d'ordre 4, ce qui signifie qu'elle est exacte (erreur nulle) pour tout polynôme de degré inférieur où égale à 3.

Comme dans le cas précédent, il est possible de subsiviser l'intervalle  $[a, b]$  en plusieurs intervalles et d'appliquer cette formule sur chacun des intervalles. Si l'on subsivise l'intervalle  $[a, b]$  en n intervalles égaux, avec n pair, il vient alors :

$$
I \approx \frac{h}{3} \left( f(a) + f(b) + 2 \sum_{i=1}^{n/2-1} f(x_{2i}) + 4 \sum_{i=1}^{n/2} f(x_{2i-1}) \right)
$$
 (B.6)

où  $h = (b - a)/n$  est la longueur de chaque sous intervalle,  $x<sub>i</sub> = a + ih$  le point courant et l'erreur commise vaut  $-\frac{nh^5}{180}f^{(4)}(w)$  pour un certain  $w \in [a:b]$ .

Remarques.

– la parabole interpolant f est trouvée en utilisant l'interpolation de Lagrange ;

– la méthode de Simpson est un cas particulier de celle de Newton-Cotes pour  $n = 2$ .

#### Méthode de Newton-Cotes

Les formules de Newton-Cotes se proposent également d'approximer l'intégrale I et découpant l'intervalle [a; b] en n intervalles identiques. On posera donc encore une fois  $h = (b - a)/n$  la longueur de chaque sous intervalle, et  $x_i = a + ih$  le point courant. La formule est :

$$
I \approx \sum_{i=0}^{n} \varpi_i f(x_i) \tag{B.7}
$$

où les  $\varpi_i$  sont appelés poids ou coefficients de la quadrature et sont construits à partir des polynômes de Lagrange. La méthode de Newton-Cotes intègre exactement un polynôme de degré  $n-1$  avec n points.

Remarque. Il est possible de construire une formule de Newton-Cotes de degré quelconque. Toutefois, une telle formule n'est pas inconditionnellement stable. C'est pourquoi, on se cantonnera aux plus bas degrés :  $n = 0$ méthode du point médian (i.e. méthode des rectangle où la valeur est évaluée en milieu d'intervalle);  $n = 1$ méthode des trapèzes;  $n = 2$  méthode de Simpson dite  $1/3$ , i.e. celle présenntée avant;  $n = 3$  méthode de Simpson  $3/8$  (il suffit de faire le calcul);  $n = 4$  méthode de Boole. Lorsque le degré augmente, des instabilités apparaissent, dues au phénomène de Runge. En effet, avec certaines fonctions (même infiniment dérivables), l'augmentation du nombre n de points d'interpolation ne constitue pas nécessairement une bonne stratégie d'approximation. Carle Runge a montré qu'il existe des configurations où l'écart maximal entre la fonction et son interpolation augmente indéfiniment avec n. Pour remédier à cela on peut utiliser les abscisses de Tchebychev au lieu de points équirépartis pour interpoler, ou plus simplement utiliser des splines (i.e. des polynômes par morceaux), et donc augmenter le nombre de morceaux et non le degré des polynômes.

## B.2 Méthodes de quadrature de Gauß

Le principe de la méthode reste le même que pour la méthode de Newton-Cotes, mais on va essayer d'améliorer un peu encore la qualité du résultat. Pour cela, on souhaite que :

$$
I = \int_{a}^{b} \varpi(x) f(x) dx \approx \sum_{i=1}^{n} \varpi_{i} f(x_{i})
$$
 (B.8)

où  $\varpi(x) : (a, b) \to \mathbb{R}$  est une fonction de pondération, qui peut assurer l'intégrabilité de f. Les  $\varpi_i$  sont appelés les poids ou coefficients de quadrature (ou poids). Les  $x_i$  sont réels, distincts, uniques et sont les racines de polynêmes orthogonaux (et non plus uniquement de Lagrange) pour le produit scalaire :

$$
\langle f, g \rangle = \int_{a}^{b} f(x)g(x)\varpi(x)dx
$$
 (B.9)

Ils sont appelés points ou nœuds de Gauß. Les poids et les nœuds sont choisis de façon à obtenir des degrés d'exactitude les plus grands possibles. Cette fois-ci  $(a, b)$  peut être n'importe quel type d'intervalle (fermé, ouvert, fini ou non).

#### Intégration sur un intervalle type

| Intervalle $(a, b)$ |                                                      | Fonction de pondération $\varpi(x)$ Famille de polynômes orthogonaux |  |  |
|---------------------|------------------------------------------------------|----------------------------------------------------------------------|--|--|
| $[-1;1]$            |                                                      | Legendre                                                             |  |  |
| $ -1;1[$            | $(1-x)^{\alpha}(1+x)^{\beta}$ , $\alpha, \beta > -1$ | Jacobi                                                               |  |  |
| $[-1;1[$            | $\sqrt{1-x^2}$                                       | Tchebychev (premier type)                                            |  |  |
| $[-1;1]$            | $\sqrt{1-x^2}$                                       | Tchebychev (second type)                                             |  |  |
| $\mathbb{R}^+$      | $e^{-x}$                                             | Laguerre                                                             |  |  |
| $\mathbb R$         | $e^{-x^2}$                                           | Hermite                                                              |  |  |

Table B.1: Polynômes et intégration

On rappelle que les nœuds sont déterminés comme les  $n$  racines du  $n$ ème polynôme orthogonal associé à la formule de quadrature. Les méthodes de quadrature de Gauß intègrent exactement un polynôme de degré  $2n-1$  avec n points.

#### Changement d'intervalle d'intégration

Si on intègre sur  $(a, b)$  au lieu de  $(-1, 1)$ , alors on fait un changement de variable. Finalement, on obtient l'approximation :

$$
\frac{b-a}{2} \sum_{i=1}^{n} \varpi_i f\left(\frac{b-a}{2}x_i + \frac{a+b}{2}\right) \tag{B.10}
$$

#### Remarque.

- pour la méthode des éléments finis, l'intégration se déroule sur l'élément de référence, donc on n'a pas besoin de faire ce changement. Il est fait par la transformation affine entre l'élément considéré et l'élément de référence ;
- le nombre de points de Gauß ainsi que leurs positions sur l'élément sont donnés dans les documentations des logiciels (bien que vous sachiez désormais les trouver).

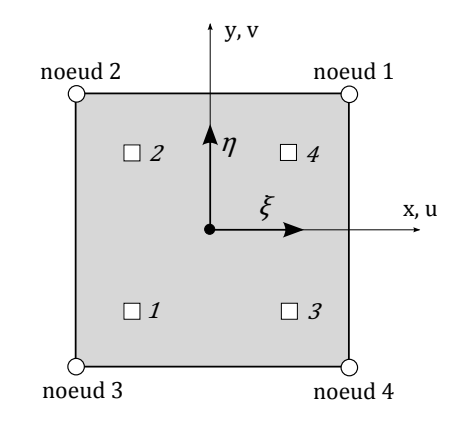

FIGURE B.1: Élément rectangulaire de référence  $Q_1$  avec quatre points de Gauß

#### Intégration sur des carrés ou des cubes

Sur les carrés et les cubes, qui correspondent à ce qui nous intéresse en terme d'éléments de référence, on obtient les formules suivantes :

$$
\int_{-1}^{-1} \int_{-1}^{-1} f(x, y) \, dx \, dy \approx \sum_{i=1}^{n_x} \sum_{j=1}^{n_y} \varpi_i \varpi_j f(x_i, x_j) \tag{B.11}
$$

$$
\int_{-1}^{-1} \int_{-1}^{-1} \int_{-1}^{-1} f(x, y, z) \, dx \, dy \, dz \approx \sum_{i=1}^{n_x} \sum_{j=1}^{n_y} \sum_{k=1}^{n_z} \varpi_i \varpi_j \varpi_k f(x_i, x_j, x_k) \tag{B.12}
$$

où  $n_x$ ,  $n_y$  et  $n_z$  sont les nombres de points de Gauß utilisés dans les directions  $x$ ,  $y$  et  $z$ . Dans la pratique, on a souvent  $n_x = n_y = n_z$ .

#### Intégration sur un triangle ou un tétraèdre

Malheureusement, tous les éléments ne sont pas des segments, carrés ou cubes... on a également souvent à faire à des triangles et à des tétreèdres. Dans ce cas, on construit des formules spécifiques qui ne sont pas issues du cas monodimensionel. L'élément triangulaire de référence est un triangle isocèle côtés égaux de longueur 1. L'angle droit est à l'origine du repère. La forme générale d'intégration est :

$$
I = \int_{\hat{K}} f(x, y) \, dx \, dy \approx \sum_{i=1}^{n} \varpi_i f(x_i, y_i)
$$
\n(B.13)

Les positions et poids des n points de Gauß sont choisis afin d'intégrer exactement un polynôme de degré N. Le tout est listé dans le tableau [B.2.](#page-300-0) Le même travail peut être fait sur un tétraèdre.

<span id="page-300-0"></span>

|                | $\boldsymbol{n}$               | $\boldsymbol{x}_i$ | $y_i$                       | $\varpi_i$                                          | $\cal N$       |
|----------------|--------------------------------|--------------------|-----------------------------|-----------------------------------------------------|----------------|
| 1              |                                |                    |                             |                                                     |                |
|                |                                |                    |                             | $\frac{1}{1/2} - \frac{1/3}{1/2} - \frac{1/2}{1/2}$ | $\mathbf{1}$   |
|                | 3                              |                    |                             | 1/6                                                 | $\overline{2}$ |
| $\mathbf{1}$   |                                | $\overline{0}$     | 1/2                         |                                                     |                |
| $\overline{c}$ |                                | 1/2                | $\boldsymbol{0}$            |                                                     |                |
|                |                                |                    |                             |                                                     |                |
| 3              |                                |                    |                             |                                                     |                |
|                | $\sqrt{3}$                     |                    | $\frac{1}{6}$ $\frac{1}{6}$ | 1/6                                                 | $\sqrt{2}$     |
| 3              |                                | $2/3\quad 1/6$     |                             |                                                     |                |
|                |                                |                    | $1/6$ 2/3                   |                                                     |                |
|                |                                |                    |                             |                                                     |                |
|                |                                | 1/3                |                             | $\frac{1}{3}$ -27/96                                |                |
|                | $4\phantom{.0000}\phantom{.0}$ |                    |                             | $1/5\quad 1/5\quad 25/96$                           | $\,4\,$        |
|                |                                |                    |                             | $3/5\quad 1/5\quad 25/96$                           |                |
| 3              |                                |                    |                             | $1/5$ $3/5$ $25/96$                                 |                |
|                |                                |                    |                             |                                                     |                |

Table B.2: Triangles et points de Gauß

## <span id="page-302-0"></span>Annexe C

# Résolution des équations différentielles ordinaires

Notes — La résolution exacte des équation différentielle fait partie des choses qui ont été demandées comme complément. Elles ne correspondent pas vraiment au but de ce document. Toutefois, le paragraphe sur la résolution numérique des équation différentielle nous a permis d'introduire des méthodes qui sont employées également dans la méthode des éléments finis (notamment la méthode de Newmark).

### C.1 Résolution exacte des équations différentielles linéaires

Une Équation différentielle linéaire est de la forme suivante :

$$
a_0(x)y + a_1(x)y' + a_2(x)y'' + \ldots + a_n(x)y^{(n)} = f(x)
$$
\n(C.1)

où les coefficients  $a_i(x)$  sont des fonctions numériques continues. Si les fonctions y dépendent d'une seule variable x, alors ces équation différentielle sont dites équation différentielle linéaires scalaires, si c'est un vecteur elles sont dites équation différentielle linéaires vectorielles ou système différentiel linéaire. Dans ce dernier cas, les a<sup>i</sup> sont des applications linéaires. L'ordre d'une équation différentielle est le degré non nul le plus des  $a_i$ , ici  $n$ . La méthode générale consiste à résoudre d'abord l'équation homogène, i.e. sans second membre, i.e.  $f(x) = 0$ , qui donne une solution contenant une ou des « constantes d'intégration » que l'on identifie ensuite en appliquant la forme générale trouvée à l'équation avec second membre.

#### C.1.1 Équation différentielle linéaire scalaire d'ordre 1

Il s'agit du cas particulier :

$$
a(x)y' + b(x)y = c(x)
$$
\n(C.2)

où a, b et c sont des fonctions (connues).

#### Coefficients constants

Si a et b sont des constantes, alors l'équation homogène précédente s'écrit sous la forme :

$$
y' = ky \tag{C.3}
$$

avec  $k \in \mathbb{R}$ , et la solution est :

$$
f(x) = Ce^{kx}
$$
 (C.4)

où la constante  $C \in \mathbb{R}$  est déterminée à l'aide des conditions initiales :

- si pour  $x_0$  on a  $f(x_0) = y_0$  alors  $C = y_0 e^{-kx_0}$ .

– si c = 0, alors la solution du problème est celle de l'équation homogène et on a fini le travail. Ce type d'équation se retrouve :

- k < 0 : modélisation de la décroissance radioactive dans un milieu homogène et fermé ;
- $k > 0$ : modélisation de la croissance d'une population (modèle simplifié car en milieu fermé, cette croissance ne peut durer indéfiniment).

Si  $c \neq 0$ , il faut déterminer une solution particulière de l'équation avec second membre. On appliquera les mêmes techniques que dans le cas des coeeficients non constants (voir ci-après).

#### Coefficients non constants

1. Traitement de l'équation homogène On réécrit l'équation homogène :

$$
y' + \frac{b(x)}{a(x)}y = 0\tag{C.5}
$$

sur un intervalle I où  $a(x)$  ne s'annule pas. Ensuite, en notant  $A(x)$ , une primitive de la fonction  $b(x)/a(x)$ , il vient :

$$
y' + A'(x)y = 0 \tag{C.6}
$$

puis :

$$
y' e^{A(x)} + y \frac{b(x)}{a(x)} e^{A(x)} = 0
$$
 (C.7)

et :

$$
y' e^{A(x)} + y A'(x) e^{A(x)} = 0
$$
 (C.8)

qui est de la forme  $u'v + uv'$  et vaut  $(uv)'$ , d'où :

$$
\frac{\mathrm{d}}{\mathrm{d}x}(ye^{A(x)}) = 0\tag{C.9}
$$

soit :

$$
ye^{A(x)} = C \tag{C.10}
$$

Les solutions sont alors les fonctions, définies sur  $I$ , de la forme :

<span id="page-303-0"></span>
$$
y(x) = Ce^{-A(x)} \tag{C.11}
$$

où encore une fois la constante  $C \in \mathbb{R}$  est déterminée par les conditions initiales.

#### 2. Solution particulière Plusieurs cas se présentent :

- $-c(x) = 0$ : la solution du problème est celle de l'équation homogène et on a fini ;
- $-c(x) \neq 0$ : il faut déterminer une solution particulière de l'équation avec second membre. Cela n'est pas toujours simple car la forme de cette solution particulière varie en fonction de  $c(x)$ ;
- $c(x) = C^{te}$ : la quantité  $f_0 = c/b$  est aussi une constante et l'ensemble des solutions est donc  $f =$  $y(x) + f_0;$
- $-c(x)$  est une somme de fonctions :  $f_0$  est alors la somme des solutions particulières obtenues pour chacun des termes de la somme constituant  $c(x)$ ;
- $c(x)$  est un polynôme de degré  $n : f_0$  est également un polynôme de degré n;
- $-c(x) = A\cos(\omega x + \varphi) + B\sin(\omega x + \varphi)$ : on cherche  $f_0$  comme combinaison linéaire de cos $(\omega x + \varphi)$ et  $sin(\omega x + \varphi)$ , i.e. sous la même forme que  $c(x)$ .

Dans le cas général, on utilise la méthode dite de la variation des constantes qui consiste à se ramener, par un changement de fonction variable, à un problème de calcul de primitive. On suppose que, sur l'intervalle d'étude, la fonction  $a(x)$  ne s'annule pas<sup>[1](#page-304-0)</sup>. On connait déjà la solution générale [\(C.11\)](#page-303-0) de l'équation homogène. On décide d'étudier le cas de la fonction  $z(x)$  définie par :

$$
z(x) = k(x)e^{-A(x)}
$$
\n(C.12)

en substituant dans  $y(x)$  la fonction  $k(x)$  à la constante C, d'où le nom de la méthode. En reportant dans l'équation différentielle initiale, il vient :

$$
a(x)k'(x) = c(x)e^{A(x)}\tag{C.13}
$$

qui est une équation différentielle dépendant cette fois de la fonction  $k(x)$ . Si on note  $B(x)$  une primitive de la fonction  $c(x)e^{A(x)}/a(x)$ , l'ensemble des solutions est alors :

$$
k(x) = B(x) + C \tag{C.14}
$$

et la solution générale s'écrit alors sous la forme :

$$
f(x) = (B(x) + C)e^{-A(x)}
$$
 (C.15)

soit, finalement :

$$
f = \exp\left(-\int \frac{b(x)}{a(x)} dx\right) \left\{C + \int \frac{c(x)}{a(x)} \exp\left(\int \frac{b(x)}{a(x)} dx\right) dx\right\}
$$
(C.16)

On peut évidemment être confronté à un calcul d'intégral qui n'est pas simple (ou même pas possible à l'aide des fonctions usuelles).

#### C.1.2 Équation différentielle du premier ordre à variables séparées

Une équation différentielle d'ordre un à variables séparées est une équation différentielle qui peut se mettre sous la forme :

$$
y' = f(x)g(y) \tag{C.17}
$$

Dans un tel problème, on commence par chercher les solutions régulières qui sont les solutions telles que  $q(y)$  n'est jamais nul. Comme  $q(y) \neq 0$ , on peut écrire l'équation sous la forme :

$$
\frac{1}{g(y(x))}y'(x) = f(x) \tag{C.18}
$$

par rapport à la variable x, ce qui conduit à :

$$
\int_{x_0}^x \frac{1}{g(y(u))} y'(u) \mathrm{d}u = \int_{x_0}^x f(u) \mathrm{d}u \tag{C.19}
$$

et qui après changement de variable, est de la forme :

$$
\int_{y_0}^{y} \frac{1}{g(v)} dv = \int_{x_0}^{x} f(u) du
$$
\n(C.20)

L'hypothèse  $g(y) \neq 0$  écarte certaines solutions particulières. Par exemple, si  $y_0$  est un point d'annulation de  $q$ , alors la fonction constante égale à  $y_0$  est une solution maximale de l'équation. Une telle solution, dite solution singulière, est donc telle que  $q(y)$  est toujours nul. Si la seule hypothèse faite sur g est la

<span id="page-304-0"></span><sup>1.</sup> Il est possible de résoudre sur plusieurs intervalles de type I et essayer de « recoller » les solutions.

continuité, il peut exister des solutions « hybrides » constituées du raccordement de solutions régulières et singulières. D'une manière générale, pour une solution donnée, la quantité  $g(y)$  sera soit toujours nulle, soit jamais nulle.

Il existe un cas partoculier, qui est celui de l'équation différentielle d'ordre un à variables séparées autonome qui s'écrit :

$$
y' = g(y) \tag{C.21}
$$

c'est-à-dire que la relation formelle ne dépend pas de x. Dans ce cas, si  $x \mapsto y_0(x)$  est une solution, les fonctions obtenues par translation de la variable, de la forme  $x \mapsto y_0(x+A)$ , sont également solutions. Il y a en outre une propriété de monotonie, au moins pour les solutions régulières : puisque g ne s'annule pas, il garde alors un signe constant.

#### C.1.3 Équation différentielle linéaire d'ordre deux

Les équations différentielles linéaires d'ordre deux sont de la forme :

$$
a(x)y'' + b(x)y' + c(x)y = d(x)
$$
\n(C.22)

où  $a(x)$ ,  $b(x)$ ,  $c(x)$  et  $d(x)$  sont des fonctions. Si elles ne peuvent pas toutes être résolues explicitement, beaucoup de méthodes existent.

#### Équation différentielle homogène

Pour l'équation différentielle homogène  $(d(x) = 0)$ , une somme de deux solutions est encore solution, ainsi que le produit d'une solution par une constante. L'ensemble des solutions est donc un espace vectoriel et contient notamment une solution évidente, la fonction nulle.

#### Équation différentielle homogène à coefficients constants

On cherche des solutions sous forme exponentielle  $f(x) = e^{\lambda x}$ . Une telle fonction sera solution de l'équation différentielle si et seulement si $\lambda$  est solution de l'équation caractéristique de l'ED :

$$
a\lambda^2 + b\lambda + c = 0\tag{C.23}
$$

Comme pour toute équation du second degré, il y a trois cas correspondant au signe du discriminant  $\Delta$ :

1. Δ > 0 — L'équation caractéristique possède deux solutions  $\lambda_1$  et  $\lambda_2$ , et les solutions de l'équation différentielle sont engendrées par  $f_1(x) = e^{\lambda_1 x}$  et  $f_2(x) = e^{\lambda_2 x}$ , i.e. de la forme :

$$
f(x) = C_1 f_1(x) + C_2 f_2(x)
$$
 (C.24)

les constantes réeles  $C_1$  et  $C_2$  étant définies par :

- les conditions initiales : en un point (instant) donné  $x_0$ , on spécifie les vakeurs de  $y_0 = y(x_0)$ et  $y'_0 = y'(x_0)$ . Dans ce cas l'existence et l'unicité de la solution vérifiant ces conditions initiales sont garanties.
- les conditions aux limites : pour de nombreux problèmes physiques, il est fréquent de donner des conditions aux limites en précisant les valeurs  $y_1$ et  $y_2$  aux instants  $x_1$  et  $x_2$ . Il y a alors fréquemment existence et unicité des solutions, mais ce n'est pas toujours vrai.
- 2.  $\Delta = 0$  L'équation caractéristique possède une solution double  $\lambda$ , et les solutions de l'équation différentielle sont de la forme :

$$
f(x) = (C_1x + C_2)e^{\lambda x}
$$
\n(C.25)

les constantes réelles  $C_1$  et  $C_2$  étant définies comme précédemment.

3.  $\Delta < 0$  — L'équation caractéristique possède deux solutions  $\lambda_1$  et  $\lambda_2$  complexes conjuguées, et les solutions de R dans  $\mathbb C$  de l'équation différentielle sont engendrées par  $f_1(x) = e^{\lambda_1 x}$  et  $f_2(x) = e^{\lambda_2 x}$ , i.e. de la forme :

$$
f(x) = C_1 f_1(x) + C_2 f_2(x)
$$
 (C.26)

où cette fois  $C_1$  et  $C_2$  sont des complexes. Comme on cherche des solutions de R dans R, on note  $\lambda_1 = u + iv$  (et donc  $\lambda_1 = uiii$ ), on exprime  $f_1$  et  $f_2$ , et on déduit que les fonctions  $g_1$  et  $g_2$ , à valeurs dans R cette fois, sont encore solutions :

$$
g_1(x) = \frac{1}{2}(f_1(x) + f_2(x)) = e^{ux}\cos(vx)
$$
 (C.27)

$$
g_2(x) = \frac{1}{2i}(f_1(x) - f_2(x)) = e^{ux}\sin(vx)
$$
 (C.28)

et engendrent encore l'ensemble des solutions. On a donc les solutions sous la forme :

$$
f(x) = e^{ux}(C_1 \cos(vx) + C_2 \sin(vx))
$$
 (C.29)

les constantes réelles  $C_1$  et  $C_2$  étant définies comme précédemment. Notons que  $f(x)$  s'écrit également :

$$
f(x) = q e^{ux} \cos(vx + r)
$$
 (C.30)

avec q et r deux réels à déterminer comme précemment. Cette forme est parfois plus pratique selon les problèmes.

#### Équation différentielle homogène à coefficients non constants

Si les fonctions  $a(x)$ ,  $b(x)$  et  $c(x)$  ne sont pas constantes, alors il n'existe pas d'expression générale des solutions. C'est pour cette raison qu'au xix<sup>e</sup> siècle furent introduites de nombreuses fonctions spéciales, comme les fonctions de Bessel ou la fonction d'Airy, définies comme solutions d'équations qu'il est impossible de résoudre explicitement.

Toutefois, dès lors qu'une solution particulière non nulle de l'équation est connue, il est possible de la résoudre complètement. En effet, le théorème de Cauchy-Lipschitz affirme que l'ensemble des solutions de l'équation constitue un espace vectoriel de dimension deux. Résoudre l'équation différentielle revient donc à exhiber deux fonctions solutions non proportionnelles : elles formeront une base de l'espace des solutions. Une telle base est appelée système fondamental de solutions.

#### Solution particulière et traitement du second membre

On peut agir de la même manière que pour les équation différentielle d'ordre un, et les mêmes remarques s'appliquent. On résout l'équation homogène puis on cherche une solution de l'équation avec second membre pour les connaîtres toutes.

Les équation différentielle d'ordre deux correspondent typiquement en physique aux problèmes dynamiques. Même si dans le cas réel on n'a rarement des phénomènes linéaires, des hypothèses de petits mouvements permettent de s'y ramener. Si cette hypothèse de petits déplacements ne peut être vérifier, on aura alors recourt à des techniques dites de linéarisation, ou à des méthodes numériques comme la méthode de Newmark (qui sera présentée un petit peu plus loin).

## C.2 Résolution numérique

Dans le cas d'équation différentielle non linéaires, on passera forcément à une résolution numérique. Mais les méthodes numériques permettent évidemment aussi de résoudre numériquement les équations différentielles et les équations aux dérivées partielles.

L'idée générale est toujours la même : un approche la dérivée d'une fonction en un point par sa tangente (ce qui revient finalement à la définition de la dérivée). Pour une fonction  $f(x)$ , on écrit donc au point  $x = a$  une relation de la forme :

$$
f'(a) \approx \frac{f(b) - f(c)}{b - c}
$$
 (C.31)

où b et c sont d'autres points. Par exemple, pour  $c = a$  et  $b = a + \varepsilon$  on obtient un schéma décentré à droite; pour  $c = a - \varepsilon$  et  $b = a + \varepsilon$ , on ontient un schéma centré.

La première méthode numérique fut introduite en 1768 par Leonhard Euler.

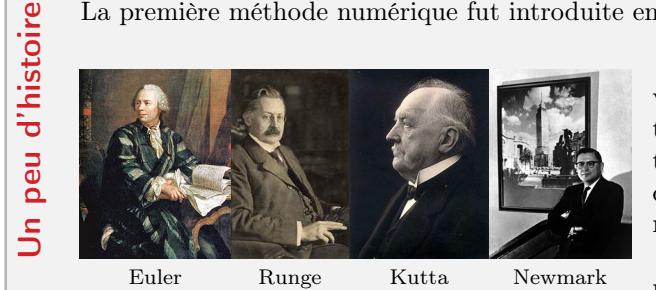

Depuis, un grand nombre de techniques ont été développées : elles se basent sur la discrétisation de l'intervalle d'étude en un certain nombre de pas. Suivant le type de formule utilisé pour approcher les solutions, on distingue les méthodes numériques à un pas ou à pas multiples, explicites ou implicites.

Il existe plusieurs critères pour mesurer la performance des méthodes numériques : la consistance d'une

méthode indique que l'erreur théorique effectuée en approchant la solution tend vers zéro avec les pas. La stabilité indique la capacité à contrôler l'accumulation des erreurs d'arrondi. Ensemble elles assurent la convergence, i.e. la possibilité de faire tendre l'erreur globale vers zéro avec le pas. Ces notions seront posées brièvement au chapitre [E.](#page-314-0)

#### C.2.1 Méthode d'Euler, Runge-Kutta ordre 1

Soit à résoudre l'équation différentielle suivante :

$$
y' = f(t, y), \t y(t_0) = y_0 \t (C.32)
$$

D'après ce qui précède, on utilise une discrétisation de pas h, ce qui donne comme point courrant  $y_i =$  $y_0 + ih$ , et on fait l'approximation :

$$
y' = \frac{y_{i+1} - y_i}{h}
$$
 (C.33)

On ontient alors le schéma numérique :

$$
y_{i+1} = y_i + h f(t, y_i)
$$
 (C.34)

qui permet d'obtenir  $y_{i+1}$  uniquement en fonction de données au pas i. Cette méthode due à Euler, correspond également à la méthode de Runge-Kutta à l'ordre 1.

#### C.2.2 Méthode de Runge-Kutta d'ordre 2

La méthode de Runge-Kutta à l'ordre 2 est obtenue par amélioration de la méthode d'Euler en considérant le point milieu du pas h. Ainsi, on écrit cette fois :

$$
y_{i+1} = y_i + h \cdot f\left(t + \frac{h}{2}, y_i + \frac{h}{2}f(y, y_i)\right)
$$
 (C.35)

Mésalor me direz-vous, il manque des bouts... Les dérivées au milieu du pas d'intégration sont obtenues par :

$$
y_{i+\frac{1}{2}} = y_i + \frac{h}{2}f(t, y_i) \qquad \text{et} \qquad y'_{i+\frac{1}{2}} = f\left(t + \frac{h}{2}, y_{i+\frac{1}{2}}\right) \tag{C.36}
$$

En réinjectant cela, on obtient sur le pas h complet :

$$
y_{i+1} = y_i + hy'_{i+\frac{1}{2}}\tag{C.37}
$$

Notons qu'il s'agit du cas centré  $(\alpha = 1/2)$  de la formule plus générale :

$$
y_{i+1} = y_i + h \left[ \left( 1 - \frac{1}{2\alpha} \right) f(t, y_i) + \frac{1}{2\alpha} f(t + \alpha h, y_i + \alpha h f(t, y_i)) \right]
$$
(C.38)

C'est une méthode d'ordre 2 car l'erreur est de l'ordre de  $h^3$ .

#### C.2.3 Méthode de Runge-Kutta d'ordre 4

Aujourd'hui, le cas le plus fréquent est celui de l'ordre 4. L'idée est toujours d'estimer la pente de y, mais de façon plus précise. Pour cela, on ne prend plus la pente en un point (début ou milieu), mais on utilise la moyenne pondérée des pentes obtenues en 4 points du pas.

- $k_1 = f(t_i, y_i)$  est la pente au début de l'intervalle;
- $-k_2 = f(t_i + \frac{h}{2})$  $\frac{h}{2}$ ,  $y_i + \frac{h}{2}$  $\frac{h}{2}k_1$ ) est la pente au milieu de l'intervalle, en utilisant la pente  $k_1$  pour calculer la valeur de y au point  $t_i + h/2$  par la méthode d'Euler;
- $k_3 = f(t_i + \frac{h}{2})$  $\frac{h}{2}$ ,  $y_i + \frac{h}{2}$  $\frac{h}{2}k_2$ ) est de nouveau la pente au milieu de l'intervalle, mais obtenue en utilisant la pente  $k_2$  pour calculer  $y$ ;

 $- k_4 = f(t_1 + h, y_1 + hk_3)$  est la pente en fin d'intervalle, avec la valeur de y calculée en utilisant  $k_3$ . Ob ontient finalement la discrétisation de Runge-Kutta à l'ordre 4 :

$$
y_{i+1} = y_i + \frac{h}{6}(k_1 + 2k_2 + 2k_3 + k_4)
$$
 (C.39)

La méthode est d'ordre 4, ce qui signifie que l'erreur commise à chaque étape est de l'ordre de  $h^5$ , alors que l'erreur totale accumulée est de l'ordre de  $h^4$ . Notons enfin que toutes ces formulation sont encore valable pour des fonctions à valeurs vectorielles.

#### C.2.4 Méthode de Crank-Nicolson

La méthode de Crank-Nicolson est un algorithme simple permettant de résoudre des systèmes d'EDP. Cette méthode utilise les différences finies en espace et la règle des trapèzes en temps pour approcher une solution du problème : elle est numériquement stable et quadratique pour le temps. On peut facilement la généraliser à des problèmes à deux ou trois dimensions.

Si l'on considère l'ED suivante :

$$
\frac{\partial u}{\partial t} = F\left(u, x, t, \frac{\partial u}{\partial x}, \frac{\partial^2 u}{\partial x^2}\right) \tag{C.40}
$$

alors, en notant $u_i^n$  le terme  $u(i\Delta x, n\Delta t)$ , le schéma est :

$$
\frac{u_i^{n+1} - u_i^n}{\Delta t} = \frac{1}{2} \left[ F_i^{n+1} \left( u, x, t, \frac{\partial u}{\partial x}, \frac{\partial^2 u}{\partial x^2} \right) + F_i^n \left( u, x, t, \frac{\partial u}{\partial x}, \frac{\partial^2 u}{\partial x^2} \right) \right]
$$
(C.41)

où la fonction F est discrétisée à l'aide des différences finies centrées en espace.

Ce schéma est celui utilisé pour les équations paraboliques, comme celles de mécanique des fluides. On l'utilise également pour des problèmes de mécanique quantique, de thermodynamique hors-équilibre et d'électromagnétisme... et pour tout phénomène pouvant être ramenés à l'étude de l'équation de la chaleur (qui a été le cadre de son développement).

La méthode converge en  $O(\Delta_t^2)$ . L'étude de convergence est d'ailleurs plus aisée que dans le cas des équations hyperboliques pour lesquelles la méthode de Newmark est préférée.

#### C.2.5 Méthode de Newmark

La méthode de Newmark (1959) permet de résoudre numériquement des équation différentielle du second ordre. Elle convient, non seulement pour des systèmes différentiels linéaires, mais aussi pour des systèmes fortement non-linéaires avec une matrice de masse et une force appliquée qui peuvent dépendre à la fois de la position et du temps. Dans ce second cas, le calcul nécessite à chaque pas une boucle d'itération.

L'idée générale reste la même : on cherche à estimer les valeurs des dérivées (premières, secondes...) à l'instant t à partir des informations disponible à l'instant précédent (au pas de temps précédent). Pour cela, on va recourir à un développement limité. Considérons l'équation de la dynamique :

$$
M \ddot{x}(t) + C \dot{x}(t) + K \dot{x}(t) = f(t)
$$
\n(C.42)

On fait un développement en série de Taylor :

$$
u_{t+\Delta_t} = u_t + \Delta_t \dot{u}_t + \frac{\Delta_t^2}{2} \ddot{u}_t + \beta \Delta_t^3 \ddot{u} \qquad \text{et} \qquad \dot{u}_{t+\Delta_t} = \dot{u}_t + \Delta_t \ddot{u}_t + \gamma \Delta_t^2 \ddot{u} \qquad (C.43)
$$

et on fait l'hypothèse de linéarité de l'accélération à l'intérieur d'un pas de temps  $\Delta_t$ :

$$
\dddot{u} = \frac{\ddot{u}_{t + \Delta_t} - \ddot{u}_t}{\Delta_t} \tag{C.44}
$$

Les différents schémas de Newmark correspondent à des valeurs particulières de β et γ. Dans le cas  $\beta = 0$ et  $\gamma = 1/2$ , on retombe sur le schéma des différences finies centrées.

La méthode de Newmark fonctionne également pour les problèmes non linéaires, mais dans ce cas la matrice de rigidité devra être réévaluée à chaque pas de temps (ainsi que celle d'amortissement dans les cas les plus compliqués).

## <span id="page-310-0"></span>Annexe D

## Méthode de Newton Raphson

Notes — La méthode de Newton-Raphson est, dans son application la plus simple, un algorithme efficace pour trouver numériquement une approximation précise d'un zéro (ou racine) d'une fonction réelle d'une variable réelle.

## D.1 Présentation

peu d'histoire

La méthode de Newton fut décrite par Newton dans De analysi per aequationes numero terminorum infinitas, écrit en 1669 et publié en 1711 par William Jones. Elle fut à nouveau décrite dans De metodis fluxionum et serierum infinitarum (De la méthode des fluxions et des suites infinies), écrit en 1671, traduit et publié sous le titre Methods of Fluxions en 1736 par

Un peu d'histoire  $\overline{5}$ John Colson. Toutefois, Newton n'appliqua la méthode qu'aux seuls polynômes. Comme la notion de dérivée et donc de linéa-

risation n'était pas définie à cette époque, son approche diffère de l'actuelle méthode : Newton cherchait à affiner une approximation grossière d'un zéro d'un polynôme par un calcul polynomial.

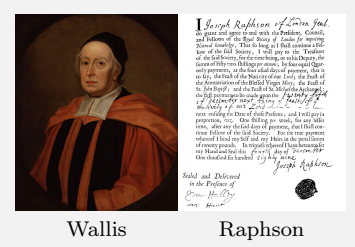

Cette méthode fut l'objet de publications antérieures. En 1685, John Wallis en publia une première description dans A Treatise of Algebra both Historical and Practical. En 1690, Joseph Raphson en publia une description simplifiée dans Analysis aequationum universalis. Raphson considérait la méthode de Newton toujours comme une méthode purement algébrique et restreignait aussi son usage aux seuls polynômes. Toutefois, il mit en évidence le calcul récursif des approximations successives d'un zéro d'un polynôme au lieu de considérer comme Newton une suite de polynômes.

C'est Thomas Simpson qui généralisa cette méthode au calcul itératif des solutions d'une équation non linéaire, en utilisant les dérivées (qu'il appelait fluxions, comme Newton). Simpson appliqua la méthode de Newton à des systèmes de deux équations non linéaires à deux inconnues, en suivant l'approche utilisée aujourd'hui pour des systèmes ayant plus de 2 équations, et à des problèmes d'optimisation sans contrainte en cherchant un zéro du gradient.

Arthur Cayley fut le premier à noter la difficulté de généraliser la méthode de Newton aux variables complexes en 1879, par exemple aux polynômes de degré supérieur à 3.

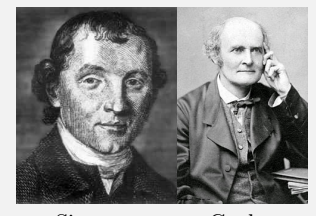

Simpson Cayley

Sous sa forme moderne, l'algorithme se déroule comme suit : à chaque itération, la fonction dont on cherche un zéro est linéarisée en l'itéré (ou point) courant ; et l'itéré suivant est pris égal au zéro de la fonction linéarisée.

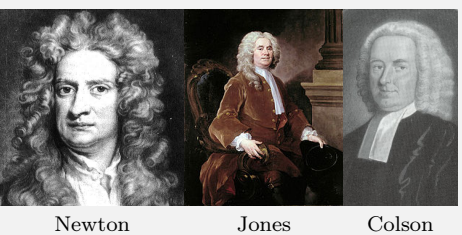

311 D. Méthode de Newton Raphson ANNEXES IV

Cette description sommaire indique qu'au moins deux conditions sont requises pour la bonne marche de l'algorithme : la fonction doit être différentiable aux points visités (pour pouvoir y linéariser la fonction) et les dérivées ne doivent pas s'y annuler (pour que la fonction linéarisée ait un zéro) ; s'ajoute à ces conditions la contrainte forte de devoir prendre le premier itéré assez proche d'un zéro régulier de la fonction (i.e. en lequel la dérivée de la fonction ne s'annule pas), pour que la convergence du processus soit assurée.

L'intérêt principal de l'algorithme de Newton-Raphson est sa convergence quadratique locale. En termes imagés mais peu précis, cela signifie que le nombre de chiffres significatifs corrects des itérés double à chaque itération, asymptotiquement. Comme le nombre de chiffres significatifs représentables par un ordinateur est limité (environ 15 chiffres décimaux sur un ordinateur avec un processeur 32-bits), on peut simplifier grossièrement en disant que, soit il converge en moins de 10 itérations, soit il diverge. En effet, si l'itéré initial n'est pas pris suffisamment proche d'un zéro, la suite des itérés générée par l'algorithme a un comportement erratique, dont la convergence éventuelle ne peut être que le fruit du hasard (i.e. si l'un des itérés est par chance proche d'un zéro).

L'importance de l'algorithme de Newton-Raphson a incité les numériciens à étendre son application et à proposer des remèdes à ses défauts.

Par exemple, l'algorithme permet également de trouver un zéro d'une fonction de plusieurs variables à valeurs vectorielles, voire définie entre espaces vectoriels de dimension infinie ; la méthode conduit d'ailleurs à des résultats d'existence de zéro.

On peut aussi l'utiliser lorsque la fonction est différentiable dans un sens plus faible, ainsi que pour résoudre des systèmes d'inégalités non linéaires, des problèmes d'inclusion, d'équations différentielles ou d'équations aux dérivées partielles, d'inéquations variationnelles...

On a également mis au point des techniques de globalisation de l'algorithme, lesquelles ont pour but de forcer la convergence des suites générées à partir d'un itéré initial arbitraire (non nécessairement proche d'un zéro)

Dans les versions dites inexactes ou tronquées, on ne résout le système linéaire à chaque itération que de manière approchée.

Enfin, la famille des algorithmes de quasi-Newton (par exemple si l'on ne connaît pas l'expression analytique de la fonction dont on cherche une racine) propose des techniques permettant de se passer du calcul de la dérivée de la fonction.

Toutes ces améliorations ne permettent toutefois pas d'assurer que l'algorithme trouvera un zéro existant, quel que soit l'itéré initial.

Appliqué à la dérivée d'une fonction réelle, cet algorithme permet d'obtenir des points critiques (i.e. des zéros de la dérivée). Cette observation est à l'origine de son utilisation en optimisation sans ou avec contraintes.

## D.2 Algorithme

Soit  $f : \mathbb{R} \to \mathbb{R}$  la fonction dont on cherche à construire une bonne approximation d'un zéro. pour cela, on se base sur son développement de Taylor au premier ordre.

Partant d'un point  $x_0$  que l'on choisit de préférence proche du zéro à trouver (en faisant des estimations grossières par exemple), on approche la fonction au premier ordre, autrement dit, on la considère à peu près égale à sa tangente en ce point :

$$
f(x) \simeq f(x_0) + f'(x_0)(x - x_0) \tag{D.1}
$$

Pour trouver un zéro de cette fonction d'approximation, il suffit de calculer l'intersection de la droite tangente avec l'axe des abscisses, i.e. de résoudre :

$$
0 = f(x_0) + f'(x_0)(x - x_0)
$$
 (D.2)

On obtient alors un point  $x_1$  qui en général a de bonnes chances d'être plus proche du vrai zéro de f que le point  $x_0$  précédent. Par cette opération, on peut donc espérer améliorer l'approximation par itérations successives.

Cette méthode requiert que la fonction possède une tangente en chacun des points de la suite que l'on construit par itération. Cela est évidemment vrai si f est dérivable.

Formellement, on construit donc la suite :

$$
x_{k+1} = x_k - \frac{f(x_k)}{f'(x_k)}
$$
 (D.3)

à partir d'un point x0.

Bien que la méthode soit très efficace, certains aspects pratiques doivent être pris en compte :

- Avant tout, la méthode de Newton-Raphson nécessite que la dérivée soit effectivement calculée. Dans les cas où la dérivée est seulement estimée en prenant la pente entre deux points de la fonction, la méthode prend le nom de méthode de la sécante, moins efficace.
- Par ailleurs, si la valeur de départ est trop éloignée du vrai zéro, la la méthode de Newton-Raphson peut entrer en boucle infinie sans produire d'approximation améliorée. À cause de cela, toute mise en œuvre de la méthode de Newton-Raphson doit inclure un code de contrôle du nombre d'itérations.

## <span id="page-314-0"></span>Annexe E

## Schémas numériques

Notes — Il nous est apparu qu'il était nécessaire d'ajouter quelques mots encore sur les schémas numériques, notamment après la présentation des chapitres [C](#page-302-0) et [D.](#page-310-0) Nous resterons évidemment brefs, tant le sujet est conséquent.

Nous nous sommes efforcés de présenter la méthode des éléments finis ainsi que la théorie mathématique la sous-tendant.

La partie II nous a permis de voir que l'existence de solutions, dans le cas continu, est assurée notamment par les théorèmes de Lax-Milgram, (paragraphe [7.3\)](#page-91-0) Babuška (paragraphe [7.4\)](#page-92-0) et Brezzi (paragraphe [7.5\)](#page-93-0) selon le type de formulation. La partie III, nous a premis de s'assurer de la convergence de la solution approximée vers la solution continue, notamment par les lemmes de Céa (paragraphe [10.4\)](#page-126-0) et de Strang (paragraphe [10.5\)](#page-128-0).

Toutefois, nous avons vu lorsque nous prenons en compte certains phénomènes un peu plus complexes (non stationnarité, non linéarité), nous devons avoir recours à d'autres algorithmes tels que les différences finies, et les algorithmes de Newmark et Newton-Raphson par exemple. Or nous n'avons rien dit de très général sur la converges des schémas numériques, c'est le pourquoi de ce petit chapitre.

## E.1 Les propriétés d'un schéma numérique

#### E.1.1 Problème bien posé

Selon une définition due à Hadamard à propos des modèles mathématiques de phénomènes physiques, un problème est bien posé s'il possède les propriétés suivantes :

- 1. ce problème possède une solution (existence) ;
- 2. cette solution est unique (unicité) ;
- 3. et elle dépend de façon continue des données dans le cadre d'une topologie raisonnable.

Typiquement, des problèmes issus de la physique et pour lesquels on peut observer (mesurer) les grandeurs physiques correspondantes sont bien posés. On pensera notamment au problème de Dirichlet pour l'équation de Laplace et à l'équation de la chaleur (avec conditions initiales connues).

Encore une fois, la mécanique nous montre que tout n'est pas si simple. Un problème de mécanique des milieux continus est bien posé dans un domaine  $\Omega$  si la frontière  $\Gamma = \partial \Omega$  de ce domaine admet une partition en deux sous-ensembles  $\Gamma_1$  et  $\Gamma_2$  sur lesquels portent des conditions aux limites sur les déplacements et sur les efforts respectivement (un théorème d'Arnold existe dans le cas où les deux conditions existent simultanément, mais nous n'en parlerons pas ici).

Si un problème de mécanique est bien posé, la solution en contrainte existe et est unique, alors que la solution en déplacement ne l'est pas nécessairement lorsque des mouvements de corps rigides sont possibles.

Les problèmes inverses fournissent souvent des problèmes mal posés. Par exemple, le problème dit d'i'inversion du temps dans l'équation de la chaleur consistant à déduire une distribution passée de la température à partir d'un état final n'est pas bien posé. Sa solution est en effet très sensible à des perturbations de l'état final.

Comme nous l'avons déjà mentionné, la recherche de la solution d'un problème continu en utilisant des méthodes numériques sur la discrétisation de ce problème comporte de nombreux types d'erreurs, de la simple erreur d'arrondi dans une donnée au comportement d'un algorithme. C'est ce dont nous allons parler tout de suite.

#### E.1.2 Conditionnement

Le conditionnement mesure la dépendance de la solution d'un problème numérique par rapport aux données du problème, ceci afin de contrôler la validité d'une solution calculée par rapport à ces données. En effet, les données d'un problème numérique dépendent en général de mesures expérimentales et sont donc entachées d'erreurs.

De façon plus générale, on peut dire que le conditionnement associé à un problème est une mesure de la difficulté de calcul numérique du problème. Un problème possédant un conditionnement bas est dit bien conditionné et un problème possédant un conditionnement élevé est dit mal conditionné.

#### E.1.3 Stabilité ou robustesse

La stabilité est une propriété de la solution obtenue. Elle se réfère à la propagation des erreurs au cours des étapes du calcul, à la capacité de l'algorithme de ne pas trop amplifier d'éventuels écarts, à la précision des résultats obtenus, mais elle ne se limite pas aux erreurs d'arrondis et à leurs conséquences. Une solution est dite stable si elle est bornée dans l'espace et/ou le temps. La valeur de la stabilité peut parfois (souvent) être exprimée en fonction du pas de discrétisation.

Les algorithmes dédiés à la résolution d'équations différentielles ou d'équations aux dérivées partielles (en particulier la méthode des différences finies et la méthode des éléments finis) se basent sur une discrétisation ou un maillage de l'espace (et du temps) : dans ce cas, la stabilité se réfère à un comportement numérique robuste lorsque le pas de discrétisation ou la taille des mailles tend vers 0.

La stabilité d'un schéma n'a aucun lien avec la solution exacte du problème traité (convergence).

Une solution  $U_n$  est stable si l'on peut trouver une constante  $C$  (souvent nulle) telle que :

$$
-1 \leqslant \frac{U_{n+1} - C}{U_n - C} \leqslant 1, \qquad \forall n
$$
\n(E.1)

Ce critère simple permet donc de s'assurer que la solution ne s'éloigne pas d'une valeur de référence.

#### E.1.4 Consistance

La consistance est une propriété de la discrétisation. Un schéma numérique (d'une équation aux dérivées partielles par exemple) sera dit consistant par rapport au problème qu'il discrétise si celui-ci tend vers le problème considéré lorsque la discrétisation tend vers 0. La consistance concerne essentiellement la capacité du schéma à représenter une solution régulière satisfaisant localement les équations aux dérivées partielles, ceci lorsque les pas de discrétisation  $(\Delta t, \Delta x, \text{etc.})$  tendent tous vers 0. Plus précisément, si les données d'une étape du traitement algorithmique sont issues d'une solution exacte, les résultats de ce traitement tendent vers cette solution.

La différence entre l'équation discrétisée et l'équation réelle est appelée l'erreur de troncature

La consistance d'une discrétisation s'analyse en effectuant un développement en série de Taylor de l'équation discrétisée et en vérifiant que celle-ci tend vers l'équation originale lorsque le pas de discrétisation tend vers 0.

#### E.1.5 Convergence

Contrairement à la consistance, qui est une propriété locale, la convergence est de portée globale.

On dit qu'une solution numérique converge vers la solution analytique si elle tend vers elle en tout point du temps et/ou de l'espace lorsque les paramètres de discrétisation  $(\Delta t, \Delta x, \ldots)$  tendent vers 0.

C'est évidemment bien la convergence (souvent difficile à prouver) d'un schéma numérique que nous visons, mais stabilité et consistance (plus faciles à prouver) sont les outils nous permettant de nous en assurer, et ceci via les très beaux théorèmes de Lax(celui du théorème de Lax-Milgram) et de Lax-Wendroff, que nous présentons maintenant.

## E.2 Théorèmes de convergence

Théorème 49 — Théorème de Lax. Pour résoudre un problème évolutif avec condition initiale qui est supposé être bien posé, ceci à l'aide d'un schéma numérique consistant, la stabilité du schéma est une condition nécessaire et suffisante pour assurer sa convergence. Les notions de consistance, de stabilité et de convergence se réfèrent ici à une même norme.

En d'autres termes : consistance + stabilité  $\implies$  stabilité

Ce théorème est parfois également appelé théorème de Lax–Richtmyer

Dans les applications physiques que nous considérons, le théorème suivant permet d'assurer la convergence du schéma numérique utilisé.

Théorème 50 — Théorème de Lax-Wendroff. Pour résoudre un problème aux dérivées partielles basé sur une loi de conservation, un schéma numérique qui est à la fois conservatif, consistant et convergent (lorsque l'on raffine les pas de temps et d'espace, i.e. lorsque  $\Delta t \to 0$  et  $\Delta x \to 0$ ), alors la solution numérique converge vers une solution faible des équations.

Notons que Wendroff a passé sa thèse sous la direction de Peter Lax.

# Bibliographie

Le présent document est essentiellement une composition faite à partir de textes trouvés sur le net, qui ont été « mis bout à bout » afin de réduire l'effort de rédaction (le document ayant été réalisé à ressources minimales ).

Les principales ressources bibliographiques utilisées pour la rédaction de ce document sont listées ci-dessous et peuvent donc aisément être trouvées par le lecteur désireux d'approfondir certains thèmes (Google est ton ami).

De nombreux ouvrages existent sur le sujet. Nous ne les avons volontairement pas mentionnés. S'il vous faut des livres ou des thèses sur le sujet, mon bureau est ouvert...

### Références générales

Dans tout le document, nous nous servons intensivement de Wikipédia.

- [1] Wikipédia : Toutes les notes bibliograhiques et historiques de ce document. Wiki.
- [2] WIKIPÉDIA : Histoire des mathématiques. Wiki.
- [3] Patrick JOLY : Introduction au calcul scientifique pour les edp de la physique. INRIA-Rocquencourt.

## Références de la partie 1

- [4] Laurent Schwartz : Analyse I : Théorie des ensembles et Topologie. Hermann, 1992.
- [5] Laurent Schwartz : Analyse II : Calcul différentiel et équations différentielles. Hermann, 1992.
- [6] Laurent SCHWARTZ : Analyse III : Calcul intégral. Hermann, 1992.
- [7] Tosio Kato : Perturbation Theory for Linear Operators. Classics in Mathematics, Springer, 1995 (reprint de 1980).
- [8] Alexandre Popier : Espaces fonctionnels : un peu de topologie. Université du Maine, Le Mans.
- [9] WIKIPÉDIA : Espace  $l^p$ . Wiki.
- [10] Daniel LI : Espaces l<sup>p</sup>. Université d'Artois; Faculté des Sciences Jean Perrin; L3 Mathématiques-Informatique : Mesure et Intégration, 2011.
- [11] Éric Blayo : Notes de cours sur la méthode des éléments finis. M1 Mathématiques Appliquées et Industrielles, Laboratoire Jean Kuntzmann, Inria, 2010.
- [12] Grégoire Allaire : Analyse numérique et optilisation. Eds de l'école polytechnique, 2007.
- [13] Amy DAHAN-DALMEDICO et Jeanne PEIFFER : Une histoire des mathématiques. Routes et dédales. Eds du Seuil, 1986.

## Références de la partie 2

- [14] WIKIPÉDIA : Équations aux dérivées partielles. Wiki.
- [15] WIKIPÉDIA : Formulation faible. Wiki.
- [16] WIKIPÉDIA : Formulation variationnelle. Wiki.
- [17] Jean-François Scheid : Analyse numérique des équations de navier-stokes. Institut E.Cartan U.M.R. 7502, Univ. H. Poinacré Nancy 1, Cours de Master 2 Mathématiques (Recherche) 2005- 2006.
- [18] Jean-François Scheid : méthodes numériques pour la dynamique des fluides. Institut E.Cartan U.M.R. 7502, Univ. H. Poinacré Nancy 1, Cours de Master 2 IMOI option calculs scientifique 2011-2012.
- [19] Kyuichiro Washizu : Variational methods in elasticity and plasticity. Pergamon Press, 1982.
- [20] Jean-François Maitre : Cours d'éléments finis. DEA Analyse numérique, EDP et calcul scientifique ; Univ Lyon 1 et St-Etienne, ECL, ENS Lyon, 1996.

### Références de la partie 3

- [21] WIKIPÉDIA : Méthode des éléments finis. Wiki.
- [22] Éric Blayo : Notes de cours sur la méthode des éléments finis. M1 Mathématiques Appliquées et Industrielles, Laboratoire Jean Kuntzmann, Inria, 2010.
- [23] Franck Boyer : Analyse numérique des edp elliptiques. Aix-Marseille universités, M2 Mathématiques et Applications, 2011.
- [24] Vincent Manet : Méthodes d'analyse par éléments finis des contraintes aux interfaces dans les structures sandwich. Thèse de doctorat, Univ. Blaise Pascal - Clermont II, 17 juillet 1998.
- [25] Jean-Louis Batoz et Gouri Dhatt : Modélisation des structures par éléments finis. Vol. 1 solides élastiques. Hermes, 1995.
- [26] Jérôme Pousin : Cours estimateurs d'erreurs et remaillage. DEA Analyse numérique, EDP et calcul scientifique ; Univ Lyon 1 et St-Etienne, ECL, ENS Lyon, 1996.
- [27] Laurent Champaney : étude d'une pièce parallélépipédique : comparaison de formulations et d'éléments. ENS Cachan ; Départ. génie mécanique, Laboratoire de mécanique et technologie.
- [28] WIKIPÉDIA : théories des milieux effectifs. Wiki.
- [29] Grigory Panasenko : Cours d'homogénéisation. DEA Analyse numérique, EDP et calcul scientifique ; Univ Lyon 1 et St-Etienne, ECL, ENS Lyon, 1996.
- [30] ? ? ? : La simulation multi-échelles. ENS Cachan.
- [31] Hakim Naceur : Modélisation de la rupture en dynamique rapide. Univ. de Valenciennes et du Hainaut Cambrésis, 2012.
- [32] Hakim Naceur : Mécanique de la rupture. ENSIAME Univ. de Valenciennes et du Hainaut Cambrésis, 2011.
- [33] Stéphanie Basseville : Méthodes de résolutions en éléments finis. École Nationale Supérieure des Mines de Paris, Enseignement spécialisé « Éléments finis » S3733-S3735, 2005-2006.
- [34] Stéphane CHAUSSEDENT : Mécanique des milieux continus. NUMEPhy, Univ. du Maine, Le mans.
- [35] Zhi-Qiang Feng : Mécanique non linéaire m2-mn91. UFR Science et Technologies, Univ. d'Evry Val d'Essonne.
- [36] Laurent Champaney : Simulation par éléments finis attention aux singularités. ENS Cachan.
- [37] Shiyi Chen, Gary D. Doolen et Kenneth G. Eggert : Lattice-boltzmann fluid dynamics : a versatile tool for multiphase and other complicated flows. Los Alamos Science Number 22, 1994.
- [38] T.K. Tsotsis et S.M. Lee : Long-term thermo-oxidative aging in composite materials : failure mechanisms. Composites Science and Technologie, 58:355–368, 1998.
- [39] N.H. Tai, C.C.M. Ma, J.M. Lin et G.Y. Wu : Effects of thickness on the fatigue behavior of quasi-isotropic carbon/epoxy composites before and after low-energy impacts,. Composites Science and Technologie, 59:1753–1762, 1999.
- [40] Patricia Saad : Modélisation et identification du comportement non linéaire des cales en caoutchouc. Thèse de doctorat, École Centrale de Lyon, 2003.
- [41] Julien Réthoré : Méthode éléments finis étendus en espace et en temps : application à la propagation dynamique des fissures. Thèse de doctorat, INSA Lyon, 2005.
- [42] Mathilde Chevreuil : Sur une nouvelle approche en calcul dynamique transitoire, incluant les basses et les moyennes fréquences. Thèse de doctorat, ENS Cachan, 2005.
- [43] Nadia BAHLOULI : Cours matériaux composites. Univ. Strasbourg.
- [44] Centre de MATHÉMATIQUES APPLIQUÉES (CMAP) : Exemples avec freefem++. Ecole Polytechnique.
- [45] J.S. San MARTIN, J.-F. SCHEID, T. TAKAHASHI et M. TUCSNAK : An initial and boundary value problem modeling fish-like swimming. Arch. Ration. Mech. Anal., 188(3):429–455, 2008.
- [46] David Dureisseix : Méthodes numériques appliquées à la conception par éléments finis. Archive CEL : cel-00351713, 10 janvier 2009.
- [47] Didier Combescure : Éléments de dynamique des structures. illustrations à l'aide de cast3m. Site de Cast3M, septembre 2006.

### Références des annexes

- [48] WIKIPÉDIA : Formule de newton-cotes. Wiki.
- [49] WIKIPÉDIA : Méthodes de quadrature de gauss. Wiki.
- [50] Michel Dysli : B3-5 introduction aux éléments finis. École polytechnique fédérale de Lausanne ; cycle postgrade : géologie appliquée à l'ingénierie et à l'environnement.
- [51] Laurent Champaney : Problèmes spécifiques à la méthode des éléments finis. ENS Cachan ; Départ. génie mécanique, Laboratoire de mécanique et technologie.
- [52] Éric Blayo : Notes de cours sur la méthode des éléments finis. M1 Mathématiques Appliquées et Industrielles, Laboratoire Jean Kuntzmann, Inria, 2010.
- [53] Gene H. Golub et Charles F. van Loan : Matrix Computations, 3e ed. Johns Hopkins University Press, 1996.

# Index

analyse ondulatoire de l'énergie, 226 ansatz, 195, 196, 199, 200 application, 21, 28 approche ascendante, 183 approche descendante, 183 approximation conforme, 126, 127, 130 non conforme, 126, 129, 130 bijection, 28 borne de Reuss, 197, 198 de Voigt, 197, 198 coefficients de Lamé, 84, 233 coefficients de Poisson, 85, 198, 233 compacité, 18 complément de Schur, 163, 164, 222 Component Modal Synthesis, 224 condensation statique, 187, 188 condition aux limites, 73 de Dirichlet, 60, 73, 99, 100, 102–105, 107, 109, 194, 199 de Neumann, 60, 74, 101, 105, 107, 109, 199 de Robin, 74, 109 dynamique, 74 essentielle, 101 mêlée, 74, 101 naturelle, 101 condition BBL, 94 condition de périodicité, 185 condition inf-sup, 94, 115 continuité  $C^0$ , 33  $C^k,\,37$ Hölder, 35 Lipschitz, 35 contrainte de von Mises, 230 contrainte effective, 229 couplage des cellules micro, 185, 186 courbe de Wöhler (ou S-N), 265, 267 critère de Cauchy, 19 critère de plasticité

von Mises, 238, 239 crochet de dualité, 31 d'Alembertien, 40 densité spectrale, 210 distance, 19 issue d'une norme, 20, 65 distribution, 53 de Dirac, 54 divergence, 40, 44 domaine fréquentiel, 221, 223 temporel, 222 dual d'un espace vectoriel, 31 dual topologique d'un espace vectoriel, 31, 54, 57 décomposition de domaine, 185, 186 décomposition modale, 207, 216, 217 dérivée au sens des distributions, 54 classique, 36 d'ordre supérieur, 191 généralisée, 66 normale, 41, 57 par rapport à la géométrie, 191 partielle, 37 ED-EDP d'Euler, 80, 105 d'Ohm, 83 de Faraday, 83 de Helmholtz, 109 de l'acoustique, 76, 86, 108 de l'élasticité plane, 83 de la chaleur, 76, 83, 102, 211, 214 de la diffusion moléculaire, 83 de la déformation d'une membrane, 76 de Laplace, 75, 99–101 de Navier-Stokes, 79, 104 323 INDEX ANNEXES IV

Drucker-Prager, 239

Mohr-Coulomb, 239 Tresca, 238, 239

Hill, 239

Tsaï, 239

de Poisson, 75, 99–101, 194, 199 de Stokes, 80, 103 des ondes, 76 dynamique de population, 72 Lotka-Volterra, 72 relation fondamentale de la dynamique, 73, 84, 105, 107, 201, 212, 214–216 système proie-prédateur, 72 effectif, 193, 197 ensemble mesurable, 23 espace compact, 18 d'énergie, 60 de Banach, 20, 55, 65, 66 de Hausdorff, 18 de Hilbert, 20, 56, 57, 60, 61, 65, 287, 289 de Lebesgue, 47, 66, 289 de Sobolev  $H(\text{div})$ , 61  $H(\text{rot})$ , 61  $H^1(\Omega)$ , 60  $H^m(\Omega)$ , 55, 67  $H^{-1}(\Omega)$ , 60  $H^{-m}(\Omega)$ , 57  $H_0^1(\Omega), 60, 67$  $H_0^m(\Omega, 56$  $W^{m,p}(\Omega)$ , 55 euclidien, 65 mesurable (probabilisable), 22 mesuré, 23, 24 métrique, 19 complet, 19, 65 propre, 211, 223 préhilbertien, 65 régulier, 18 séparé, 18 topologique, 18 trace, 57, 58, 67 vectoriel normé, 20, 65 topologique, 20, 57 exposant conjugué de Lebesgue, 48 de Sobolev, 62 facteur d'intensité de contrainte K, 258

facteur de forme du maillage, 125 fonction test, 66 fonctionnelle

d'Hellinger-Reissner, 108, 136, 153, 162, 170, 173 de Hu-Washizu, 107 de l'énergie complémentaire, 107 de l'énergie potentielle totale, 106 de Pian et Tong, 108 duale, 107 hybride, 108, 136 mixte, 108, 136, 162, 170, 173 primale, 106 forme bilinéaire, 21, 65 linéaire, 30, 54 formulation faible, 89 FRF, 223 fréquence propre, 209–211, 213, 214, 217, 223 G-FEM, 224 gradient, 40, 43 homogénéisation, 184, 185, 193, 194, 197 image, 31 injection, 28 intégrale J, 259–261 intégration Newton-Cotes, 297, 298 quadrature de Gauß, 299 rectangles, 297 Simpson, 298 trapèzes, 297 inégalité de Cauchy-Schwarz, 65 de Korn, 63 de Poincaré, 62, 68 de Poincaré-Friedrichs, 62 de Poincaré-Wirtinger, 62 jacobien, 157, 158 jacobienne, 157 laplacien, 40, 75, 99–101 lemme de Céa, 127–129 Strang, 129, 130 loi de Paris, 266 de Weibull, 267 des mélanges, 197, 198 loi de comportement, 84, 105, 107 anisotrope, 243
auxétique, 85 Bingham-Norton, 234 Hooke, 84, 107, 153, 233–235 hyperélasticité, 241 incompressible, 85, 153 Kelvin-Voigt, 236 Maxwell, 234, 236 Newton, 235 Norton-Hoff, 234 plasticité, 237 Rivlin généralisé, 241 Saint-Venant, 234 viscoplasticité, 236 viscoélasticité, 235 Voigt, 234, 236 élastomères, 239 macro-élément, 187 mesure, 23 complète, 24 de Dirac, 24 de Lebesgue, 24, 25 régulière, 25 mode propre, 209–211, 213, 217, 223–225 module d'Young, 85, 159, 233, 240 module de Coulomb, 233, 240 modèle macroscopique, 183–185, 193 modèle microscopique, 184–186, 193 morphisme, 29 automorphisme, 30 endomorphisme, 30 isomorphisme, 30 multi-niveaux, 185 multi-échelles, 183, 184, 186 multiplicateurs de Lagrange, 87, 95, 97, 107, 151, 153, 164, 166, 189, 222, 245 méthode d'enrichissement discontinu, 224 méthode d'Euler, 308 méthode de diffusion d'énergie, 225 méthode de développement asymptotique infini, 196 méthode de développement régulier, 195 méthode de Galerkine discontinue, 223 Gradient Least Squares, 224 Least Squares, 224 discontinue avec multiplicateurs de Lagrange, 224 sans maillage, 224 méthode de la couche limite, 195 méthode de Lattice-Boltzmann, 274

méthode de Newton-Raphson, 233, 247, 311–313 méthode de Runge-Kutta ordre 1, 308 ordre 2, 308 ordre 4, 309 méthode de Trefftz, 225 méthode des rayons, 226 méthode des éléments discontinus, 225 méthode des éléments finis étendue, 224, 265, 273, 274 méthode particulaire, 274 méthode sans maillage, 224, 264, 271, 272 méthodes Énergétiques Simplifiées, 226 méthode h, 169, 224 méthode hp, 169 méthode p, 169, 224 méthode r, 169 métrique, 19 normale, 41 norme, 20, 65, 66 induite par un produit scalaire, 65, 67, 290 sur  $H(\text{rot})$ , 61 sur  $H^m(\Omega)$ , 67 sur  $H^{-m}(\Omega)$ , 57 sur  $W^{m,p}(\Omega)$ , 55 notation de Voigt, 229 noyau, 31 opérateur, 32 oscillateur, 209 partition de l'unité, 224, 273 patch-test, 154, 155 perturbation, 189, 191 polynôme caractéristique, 211, 212 d'Hermite, 288, 292, 294 de Bernstein, 292 de Lagrange, 288, 294 de Laguerre, 291, 292 de Legendre, 289 de Tchebychev, 290, 291, 299 orthogonalité, 289 d'Hermite, 299 de Bernstein, 295 de Lagrange, 293 de Laguerre, 299 de Legendre, 299 de Tchebychev, 290

orthogonalité, 287, 289–292, 299

post-traitement, 153, 169 principe de d'Alembert, 91 de Saint-Venant, 139, 185 des puissances virtuelles, 90 des travaux virtuels, 90 produit scalaire, 20, 21, 65, 287, 289–292 de  $H$ (div), 61 de  $H^1(\Omega)$ , 60 de  $H^m(\Omega)$ , 56, 67 de  $L^2$ , 49, 66, 289, 290 propriété d'orthogonalité, 217 pseudo-inversion, 188, 190 quotient de Rayleigh, 218 représentation modale, 210 rotationnel, 40, 43 résidus pondérés, 91 résonance, 209, 210 schéma de Newmark, 202, 203, 223, 310 des différences finies centrées, 202, 203, 223 de Newmark, 310 des différences finies centrées, 310 SEA, 221, 225, 226 sous-structuration, 183, 187 sous-structure, 187 super-élément, 186–188 support, 24, 29 surjection, 28 synchronisation, 210 taux de restitution d'énergie G, 257, 259–261 tenseur des contraintes de Cauchy, 228 des contraintes de Kirchhoff, 230 des contraintes de Piola-Kirchhoff, 230, 233 des déformations de Green-Lagrange, 231, 233 gradient de déformation, 230 linéarisé des déformations, 231 théorie des structures floues, 224 Théorie Variationnelle des Rayons Complexes, 221 théorème de Lax, 317 de Lax-Wendroff, 317 d'injections continues de Sobolev, 62 d'inversion locale, 157 de Babuška, 93, 128 de Brezzi, 94, 113–115, 129

généralisé, 95 de Cauchy, 228 de Cayley-Hamilton, 212 de changement de variables dans les intégrales multiples, 158 de complétion (sur un Banach), 21 de densité, 60 de Green–Riemann, 43 de Green-Ostrogradsky, 44 de Lax-Milgram, 92, 112, 127, 194 de projection (dans un Hilbert), 21 de représentation de Riesz-Fréchet, 92, 194 de Stone-Weierstrass, 287 de Taylor, 286 de Weierstrass, 287 du flux-divergence, 44 du gradient, 43 du rang, 31 du rotationnel, 43 topologie, 18 trace, 170, 186 transformée de Fourier, 221, 223, 226 tribu, 22 borélienne, 23 TXFEM, 223 unisolvance, 145 valeur propre, voir fréquence propre, voir fréquence propre, voir fréquence propre vecteur propre, voir mode propre vibration libre, 212 périodique, 212, 215 transitoire, 212, 216 libre, 212, 214 volume élémentaire représentatif, 193, 197 WBT, 225 X-FEM, 224, 265, 273, 274 élément fini d'Hermite, 150, 161 de Lagrange, 145, 146, 150 de référence, 147 diamètre d'un, 125 enrichi, 224 famille affine d', 147 frontière, 224, 271

hiérarchique, 224

rondeur d'un, 125 singulier, 263 énergie potentielle, 91 équations de Laguerre, 291 de Legendre, 289 de Navier-Stokes, 274

## Index des Noms Propres

Abel (Niels Henrik), 1802-1829, Norvégien, 27, 29 Adrain (Robert), 1775-1843, Américain, 285 Alart (Pierre), ?-, Français, 245 Allaire (Grégoire), ?-, Français, 319 Archimède de Syracuse, -287– -212, Grec, 36, 133 Argyris (John Hadji), 1913-2004, Grec, 122 Aristote (dit le Stagirite), -384– -322, Grec, 133 Arnold (Douglas Norman), ?-, Américain, 275, 315 Ascoli (Giulio), 1843-1896, Italien, 17 Babuška (Ivo Milan), 1926-, Tchèque, 93, 94, 128, 273, 315 Bachet (Claude-Gaspard, dit - de Mérizac), 1581-1638, Français, 97 Bahlouli (Nadia), ?- , Française, 320 Bampton (Mervyn Cyril Charles), ?, Américain, 218, 219 Banach (Stephan), 1892-1945, Polonais, 20, 53, 65, 66 Basseville (Stéphanie), ?-, Française, 320 Batoz (Jean-Louis), 1947-, Français, 320 Beck (Henry Charles, dit Harry), 1902-1974, Anglais, 26 Bernoulli (Daniel), 1700-1782, Suisse, 138 Bernoulli (Jacques), 1654-1705, Suisse, 138 Bernoulli (Jean), 1667-1748, Suisse, 33, 91, 138 Bernstein (Sergeï Natanovich), 1880-1968, Russe, 295 Bernstein (Sergeï Natanovich), 1880-1968, Russe, 292 Bhatnagar (Prabhu Lal), 1912-1976, Indien, 274, 275 Bingham (Eugene Cook), 1878-1945, Américain, 234 Blayo (Éric), ?-, Français, 319–321 Boltzmann (Ludwig), 1944-1906, Autrichien, 77, 79, 236, 274 Bolzano (Bernard Placidus Johann Nepomuk), 1781-1848, Allemand, 33 Bonnet (Pierre-Ossian), 1819-1892, Français, 289 Boole (George), 1815-1864, Anglais, 22 Borel (Félix Édouard Justin Émile), 1871-1956, Français, 23 Boussinesq (Joseph Valentin), 1842-1929, Français, 244 Boyer (Franck), 1977-, Français, 320 Brezzi (Franco), 1945-, Italien, 94, 95, 106, 113–115, 129, 136, 151, 315 Brown (Robert), 1773-1859, Écossais, 75 Bézier (Pierre), 1910-1999, Français, 292, 294, 295 Cantor (Georg Ferdinand Ludwig Philip), 1845-1918, Allemand, 17, 24, 210 Carathéodory (Constantin), 1873-1950, Grec, 25 Castigliano (Carlo Alberto), 1847-1884, Italien, 122 Cauchy (Augustin Louis, baron -), 1789-1857, Français, 19, 27, 46, 53, 65, 72, 211, 228, 287 Cayley (Arthur), 1821-1895, Anglais, 211, 212, 311 Céa (Jean), ?- , Français, 127–129, 315

Champaney (Laurent), 1968-, Français, 320, 321 Charpit de Villecourt (Paul), ?-1784, Français, 73 Chasles (Michel), 1793-1880, Français, 238 Chaussedent (Stéphane), ?-, Français, 320 Chen (Shiyi), ?-, Chinois, 320 Cherepanov (Genady P.), 1937-, Américain, 259 Chevreuil (Mathilde), ?- , Française, 222, 320 Chladni (Ernst Florens Friedrich), 1756-1827, Allemand, 220 Cholesky (André-Louis), 1875-1918, Français, 127, 213 Clairaut (Alexis Claude), 1713-1765, Français, 71 Clough (Ray William), 1920- ?, Américain, 122 Colson (John), 1680-1760, Anglais, 311 Combescure (Didier), 1970- , Français, 320 Cotes (Roger), 1682-1716, Anglais, 297, 298 Cottrell (Alan Howard, Sir -), 1919-2012, Anglais, 262 Coulomb (Charles-Augustin), 1736-1806, Français, 233, 239, 240, 244, 246 Courant (Richard), 1888-1972, Américain, 122, 223 Cox (M. G.), 296 Craig (Roy R. Jr), ?, Américain, 218, 219 Crank (John), 1916-2006, Américain, 309 Curnier (Alain), 1948-, Suisse, 245 d'Alembert (Jean le Rond), 1717-1783, Français, 29, 72, 91 Dahan-Dalmedico (Amy), ?-, Française, 319 de Boor (Carl-Wilhelm Reinhold), 1937-, Américain, 296 De Giorgi (Ennio), 1928-1996, Italien, 77 De Saxé (Géry), 1955-, Français, 245 Descartes (René), 1596-1650, Français, 226 Desvillettes (Laurent), 1966- , Français, 79 Dhatt (Gouri), ?-, Français, 320 Dirac (Paul Adrien Maurice), 1902-1984, Anglais, 24, 54 Dirichlet (Johann Peter Gustav Lejeune), 1805-1859, Allemand, 45, 46, 60, 73, 99, 100, 103–105, 107, 109, 194, 199 Doolen (Gary D.), ?-, Américain, 320 Drucker (Daniel Charles), 1918-2001, Américain, 239 Dugdale (Donald Stephen), 262 Dureisseix (David), ?- , Français, 320 Dynkin (Eugène Borisovitch), 1924-, Russe, 25 Dysli (Michel), 1935-, Suisse, 321 Eggert (Kenneth G.), ?-, Américain, 320 Eiffel (Gustave), 1832-1923, Français, 138, 238 Einstein (Albert), 1879-1955, Suisse-américain, 75 Euclide, -325– -265, Grec, 19–21, 25, 39, 62, 65, 125 Euler (Leonhard Paul), 1707-1783, Suisse, 17, 27, 33, 37, 72, 73, 80, 97, 105, 138, 286, 308 Falk (Richard S.), ?-, Américain, 275 Feng (Zhi-Qiang), 1963-, Français, 245, 320 Fick (Adolf Eugene), 1829-1901, Allemand, 75, 78 Fix (George J. III), 1939-2002, Américain, 122 Fourier (Jean Baptiste Joseph), 1768-1830, Français, 45, 75, 76, 211, 221, 223

Friedrichs (Kurt Otto), 1901-1982, Allemand, 62 Frobenius (Ferdinand Georg), 1849-1917, Allemand, 212 Fréchet (Maurice René), 1878-1973, Français, 17, 19, 21, 92, 194 Galerkine (Boris), 1871-1945, Russe, 91, 122, 127, 223 Galilée (Galileo Galilei), 1564-1642, Italien, 133, 138 Galois (Évariste), 1811-1832, Français, 29 Gauß (Johann Carl Friedrich), 1777-1855, Allemand, 127, 164, 211, 264, 285, 290, 299, 300 Geschke (Charles M.), 1939-, Américain, 294 Golub (Gene Howard), 1932-2007, Américain, 321 Goodyear (Charles), 1800-1860, Américain, 240 Grassmann (Hermann Günther), 1809-1877, Allemand, 211 Green (George), 1793-1841, Anglais, 43, 44, 226, 231, 233, 271 Griffith (Alan Arnold), 1893-1963, Anglais, 255–257, 259, 264 Gross (Eugène P.), 1926-1991, Américain, 274, 275 Guest, 238 Haar (Alfréd), 1885-1933, Hongrois, 25 Hadamard (Jacques Salomon), 1865-1963, Français, 17, 53, 315 Halley (Edmond), 1656-1742, Anglais, 133 Hamilton (Richard Streit), 1943-, Américain, 78 Hamilton (William Rowan, Sir -), 1805-1865, Irlandais, 134, 211, 212 Hausdorff (Felix), 1868-1942, Allemand, 17, 18 Heine (Eduard), 1821-1881, Allemand, 33 Hellinger (Ernst David), 1883-1950, Allemand, 108, 136, 153, 162, 170, 173 Helmholtz (Hermann Ludwig Ferdinand von -), 1821-1894, Allemand, 109 Hencky (Heinrich), 1885-1951, Allemand, 238 Henstock (Ralph), 1923-2007, Anglais, 47 Hermite (Charles), 1822-1901, Français, 20, 21, 56, 91, 145, 150, 161, 288, 289, 292, 294, 299 Hertz (Heinrich Rudolf), 1857-1894, Allemand, 244 Hilbert (David), 1862-1943, Allemand, 20, 21, 53, 56, 57, 60, 61, 65, 78, 112, 211, 287, 289 Hill (Rodney), 1921-2011, Anglais, 155, 239 Hölder (Otto Ludwig), 1859-1937, Allemand, 35, 50 Hoff (Nicholas J.), 1906-1997, Hongrois, 234 Hofmann (Friedrich Carl Albert dit Fritz), 1866-1956, Allemand, 240 Hooke (Robert), 1635-1703, Anglais, 84, 107, 135, 138, 153, 228, 229, 233–235 Howard (Ronald William), 1954- , Américain, 77 Hrennikoff (Alexander), 1896-1984, Russe, 122 Hu (Haichang), 1928-2011, Chinois, 107 Huber (Tytus Maksymilian), 1872-1950, Polonais, 238 Huygens [ou Huyghens] (Christian), 1629-1695, Néerlandais, 210 Inglis (Charles), 1875-1952, Anglais, 255 Irwin (George Rankine), 1907-1998, Américain, 256–258, 262 Jacobi (Carl Gustav Jakob), 1804-1851, Allemand, 157 Joly (Patrick), ?- , Français, 319 Jones (William, Sir -), 1675-1749, Gallois, 311

Jordan (Marie Ennemond Camille), 1838-1922, Français, 211

Kato (Tosio), 1917-1999, Japonais, 319

- Kelvin (William Thomson, connu sous le nom de Lord -), 1924-1907, Anglais, 236
- Kepler (Johannes), 1571-1630, Allemand, 285
- Kirchhoff (Gustav Robert), 1824-1887, Allemand, 138, 230, 233
- Kirsch, 255
- Kolmogorov (Andreï Nikolaïevitch), 1903-1987, Russe, 23
- Korn (Arthur), 1870-1945, Allemand, 63
- Krook (Max), 1913-1985, Américain, 274, 275
- Kuratowski (Kazimierz), 1896-1980, Polonais, 17
- Kurzweil (Jaroslav), 1926-, Tchèque, 47
- Kutta (Martin Wilhelm), 1867-1944, Allemand, 308, 309
- Ladevèze (Pierre), ?- , Français, 221
- Ladyjenskaïa (Olga Aleksandrovna), 1922-2007, Russe, 94
- Lagrange (Joseph Louis, comte de -), 1736-1813, Italien, 27, 29, 72, 73, 87, 91, 95, 97, 107, 134, 136, 137, 145, 150, 151, 153, 164, 166, 189, 222, 231, 233, 238, 245, 286–288, 290, 293, 294, 298
- Laguerre (Edmond Nicolas), 1834-1886, Français, 291, 292, 299
- Lambert (Johann Heinrich), 1728-1777, Suisse, 286
- Lamé (Gabriel), 1795-1870, Français, 84, 233
- Landau (Lev Davidovitch), 1908-1968, Russe, 79
- Laplace (Pierre Simon de -), 1749-1827, Français, 75, 99–101, 238
- Laursen (Tod A), ?-, Américain, 245
- Lax (Peter), 1926-, Américain, 92, 112, 127, 194, 315, 317
- Lebesgue (Henri-Léon), 1875-1941, Français, 23–25, 46, 47, 53, 66, 210
- Lee (Shaw M.), ?- , Américain, 269, 320
- Legendre (Adrien-Marie), 1752-1833, Français, 238, 285, 289, 290, 299
- Legrand (Mathias), ?- , Français, 4
- Leibniz (Gottfried Wilhelm), 1646-1716, Allemand, 27, 33, 36, 71
- Leissa (Arthur W.), 1932-, Américain, 220
- Li (Daniel), ?-, Français, 319
- Liouville (Joseph), 1809-1882, Français, 72
- Lipschitz (Rudolph Otto Sigismund), 1832-1903, Allemand, 35, 72
- Listing (Johann Benedict), 1808-1882, Allemand, 17
- Lorentz (Hendrik Antoon), 1853-1928, Néerlandais, 193
- Lotka (Alfred James), 1880-1949, Américain, 72
- Love (Augustus Edward Hough), 1863-1940, Anglais, 138

Maitre (Jean-François), ?-, Français, 319 Markov (Andreï Andreïevitch), 1856-1922, Russe, 285 Maxwell (James Clerk), 1831-1879, Écossais, 122, 193, 234, 236, 238 Melenk (Jens Markus), ?- , Autrichien, 273 Milgram (Arthur Norton), 1912-1961, Américain, 92, 112, 127, 194, 315 Mindlin (Raymond David), 1906-1987, Américain, 138 Miner, 266 Minkowski (Hermann), 1864-1909, Allemand, 50 Mises (Richard Edler, von -), 1883-1953, Autrichien, 155, 230, 238, 239 Mohr (Christian Otto), 1835-1918, Allemand, 122, 239 Mooney (Melvin), 1893-1968, Américain, 241 Mossotti (Ottaviano-Fabrizio), 1791-1863, Italien, 193 Mullins (Leonard), 240 Möbius (August (us) Ferdinand), 1790-1868, Allemand, 296

Naceur (Hakim), ?-, Français, 320 Nash (John Forbes), 1928- , Américain, 77 Navier (Claude Louis Marie Henri), 1785-1836, Français, 78, 79, 104, 238, 274 Neumann (Carl Gottfried), 1832-1925, Allemand, 60, 74, 101, 105, 107, 109, 111, 134, 199 Neumann (John, von -), 1903-1957, Hongrois, 218 Newmark (Nathan Mortimore), 1910-1981, Américain, 122, 201–203, 223, 303, 310 Newton (Isaac, Sir -), 1643-1727, Anglais, 36, 73, 133, 233, 235, 247, 294, 297, 298, 311–313 Nicolson (Phyllis), 1917-1968, Anglaise, 309 Nirenberg (Louis), 1925- , Américain, 77 Norton (Frederick H.), 234 Ogden (Ray W.), 241 Oresme (Nicole), 1325-1382, Allemand, 36 Ostrogradsky (Mikhaïl Vassilievitch), 1801-1862, Ukainien, 44 Padé (Henri Eugène), 1863-1953, Français, 286 Panasenko (Grigory), ?-, Russe, 320 Parent (Antoine), 1660-1726, Français, 138 Paris, 266 Peiffer (Jeanne), ?-, Française, 319 Perelman (Grigori Iakovlevitch), 1966- , Russe, 78 Pian (Theodore H.H.), 1919-2009, Américain, 108, 136, 153 Piazzi (Giuseppe), 1746-1826, Italien, 285 Piola (Gabrio), 1794-1850, Italien, 230, 233 Poincaré (Henri), 1854-1912, Français, 17, 20, 62, 63, 68, 78 Poisson (Siméon Denis), 1781-1840, Français, 75, 85, 99–101, 193, 194, 198, 199, 233 Popier (Alexandre), ?-, Français, 319 Poritsky  $(H<sub>1</sub>), 244$ Pousin (Jérôme), ?-, Français, 320 Prager (William), 1903-1980, Américain, 239 Prandtl (Ludwig), 1875-1953, Allemand, 238 Raphson (Joseph), 1648-1715, Anglais, 233, 247, 311–313 Rayleigh (John William Strutt, troisième baron -), 1842-1919, Anglais, 122, 138, 218–220 Reissner (Max Erich, dit Eric), 1913-1996, Américain, 108, 136, 138, 153, 162, 170, 173 Réthoré (Julien), ?- , Français, 320 Reuss, 238 Reynolds (Osborne), 1842-1912, Irlandais, 79, 80, 105 Riccati (Jacopo Francesco), 1676-1754, Italien, 71 Ricci-Curbastro (Gregorio), 1853-1925, Italien, 78 Rice (James R.), 1940-, Américain, 259, 261 Richtmyer (Robert Davis), 1910-2003, Américain, 317 Riemann (Georg Friedrich Bernhard), 1826-1866, Allemand, 43, 45, 46 Riesz (Frigyes), 1880-1956, Hongrois, 53, 92, 194 Ritz, 220 Ritz (Walther), 1878-1909, Suisse, 122, 271 Rivlin (Ronald Samuel), 1915-2005, Américain, 241 Robin (Victor Gustave), 1855-1897, Français, 74, 109 Rodrigues (Benjamin-Olinde), 1795-1851, Français, 292 Runge (Carl David Tolmé), 1856-1927, Allemand, 286, 293, 299, 308, 309

Saad (Patricia), ?- , Française, 320 Saint-Venant (Adhémar Jean Claude Barré de -), 1797-1886, Français, 139, 185, 234 San Martín (Jorge), ?- , Chilien, 124, 320 Scheid (Jean-François), ?- , Français, 319, 320 Schrödinger (Erwin Rudolf Josef Alexander), 1887-1961, Autrichien, 291 Schur (Issai), 1875-1941, Russe, 163, 164, 222 Schwartz (Laurent), 1915-2002, Français, 53, 319 Schwarz (Hermann Amandus), 1843-1921, Allemand, 38, 65 Sezawa (Katsutada), ?, Japonais, 220 Sierpiński (Wacław Franciszek), 1882-1969, Polonais, 25 Signorini (Antonio), 1888-1963, Italien, 246 Simo (Juan-Carlos), 1952-1994, Espagnol, 245 Simpson (Thomas), 1710-1761, Anglais, 298, 311 Snell (Willebrord Snell van - ou Snellius), 1580-1626, Néerlandais, 226 Sobolev (Sergueï Lvovitch), 1908-1989, Russe, 53, 55–61 Soize (Christian), 1948- , Français, 224 Stokes (George Gabriel), 1819-1903, Anglais, 78–80, 103, 104, 238, 274 Stone (Marshall Harvey), 1903-1989, Américain, 287 Strang (William Gilbert), 1934-, Américain, 122, 129, 130, 315 Sturm (Jacques Charles François), 1803-1855, Français, 72 Sylvester (James Joseph), 1814-1897, Anglais, 211 Takahashi (Takéo), ?- , Français, 320 Taylor (Brook), 1685-1731, Anglais, 286, 287, 293, 310, 312 Tchebychev (Pafnouti Lvovitch), 1821-1894, Russe, 290, 291, 293, 299 Timoshenko (Stephen), 1878-1972, Russe, 138 Tong (Pin), ? , Chinois, 108, 136, 153 Toscani (Giuseppe), ?- , Italien, 79 Trefftz (Erich Immanuel), 1888-1937, Allemand, 225, 271 Tresca (Henri Édouard), 1814-1885, Français, 238, 239, 262 Tsaï (Stephen W), ?-, Américain, 155, 239 Tsotsis (Thomas K.), ?- , Américain, 269, 320 Tucsnak (Marius), ?- , Français, 320 Uflyand (Yakov Solomonovic), ,Russe, 138 Uzawa (Hirofumi), 1928-, Japonais, 247 van Loan (Charles F.), ?-, Américain, 321 Villani (Cédric), 1973- , Français, 79 Vinci (Léonard, de-), 1452-1519, Italien, 138 Voigt (Woldemar), 1850-1919, Allemand, 197, 198, 229, 234, 236 Volterra (Vito), 1860-1940, Italien, 72 Wallis (John), 1616-1703, Anglais, 311 Warburton (Geoffrey Barratt), 1924-2009, Anglais, 220 Waring (Edward), 1736-1798, Anglais, 286 Warnock (John Edward), 1940- , Américain, 294 Washizu (Kyuichiro), 1921-1981, Japonais, 107, 319 Weibull (Ernst Hjalmar Waloddi), 1887-1979, Suédois, 267 Weierstrass (Karl Theodor Wilhelm), 1815-1897, Allemand, 287 Wells (Alan Arthur), 1924-2005, Anglais, 262

Wendroff (Burton), 1930-, Américain, 317 Wheatstone (Charles), 1802-1875, Anglais, 220 Wilson (John), 1741-1793, Anglais, 97 Winther (Ragnar), 1949-, Norvégien, 275 Wirtinger (Wilhelm), 1865-1945, Autrichien, 62 Wöhler (August), 1819-1914, Allemand, 265 Wu (Edward Ming-Chi), 1938-2009, Américain, 155

Young (Thomas), 1773-1829, Anglais, 85, 159, 233, 240 Young (William Henry), 1863-1942, Anglais, 287, 293

Zach (Franz Xaver, Baron von -), 1754-1832, Allemand, 285 Zienkiewicz (Olgierd Cecil), 1921-2009, Anglais, 122

## Galerie

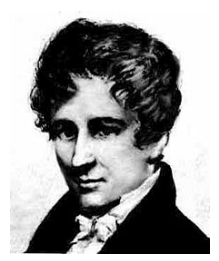

Abel (Niels Henrik), 1802-1829, Norvégien

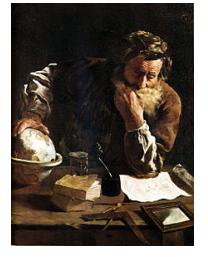

Archimède de Syracuse, -287– -212, Grec

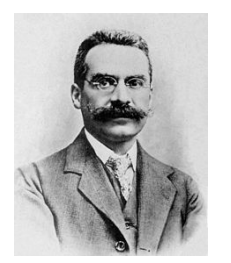

Ascoli (Giulio), 1843- 1896, Italien

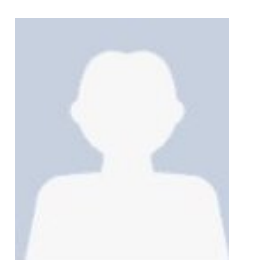

Bampton (Mervyn Cyril Charles), ?, Américain

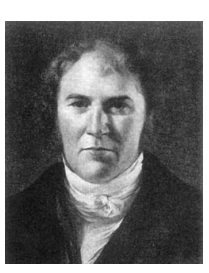

Adrain (Robert), 1775-1843, Américain

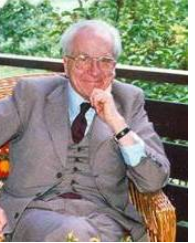

Argyris (John Hadji), 1913-2004, Grec

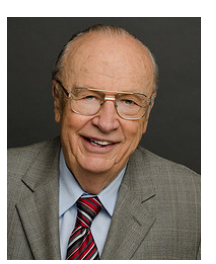

Babu˘ska (Ivo Milan), 1926-, Tchèque

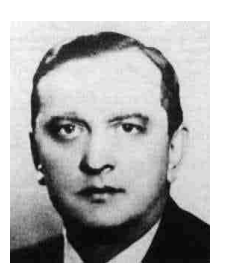

Banach (Stephan), 1892-1945, Polonais

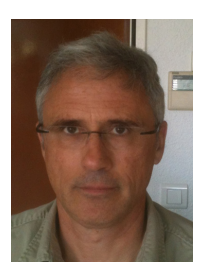

Alart (Pierre), ?-, Français

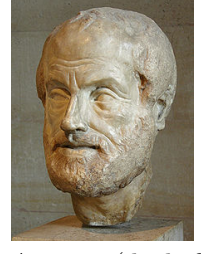

Aristote (dit le Stagirite), -384– -322, Grec

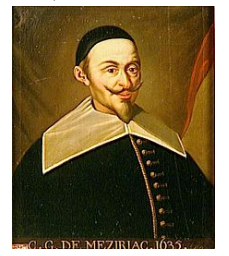

Bachet (Claude-Gaspard, dit - de Mérizac), 1581-1638, Français

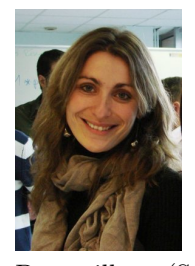

Basseville (Stéphanie), ?-, Française

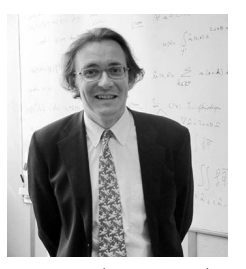

Allaire (Grégoire), ?-, Français

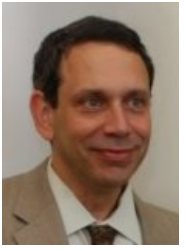

Arnold (Douglas Norman), ?-, Américain

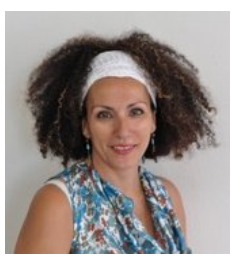

Bahlouli (Nadia), ?- , Française

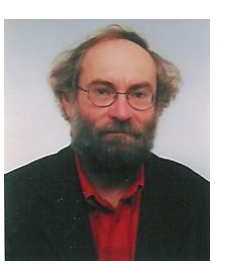

Batoz (Jean-Louis), 1947-, Français

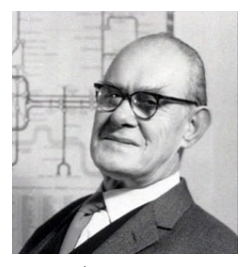

Beck (Henry Charles, dit Harry), 1903- 1974, Anglais

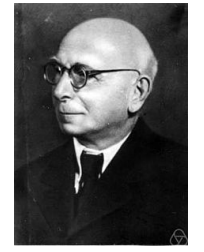

Bernstein (Sergeï Natanovich), 1880-1968, Russe

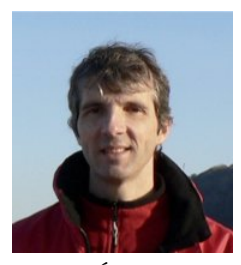

Blayo (Éric), ?-, Français

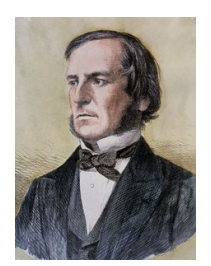

Boole (George), 1815- 1864, Anglais

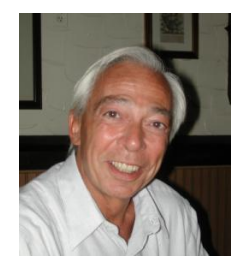

Brezzi (Franco), 1945-, Italien

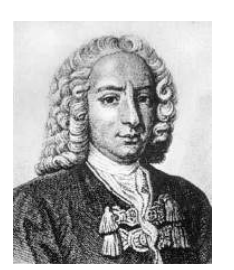

Bernoulli (Daniel), 1700-1782, Suisse

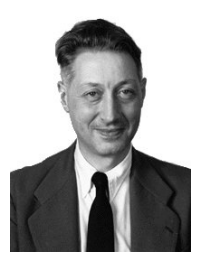

Bézier (Pierre), 1910- 1999, Français

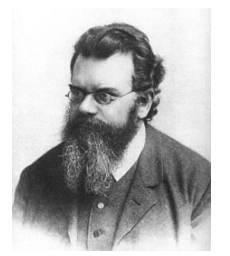

Boltzmann (Ludwig), 1944-1906, Autrichien

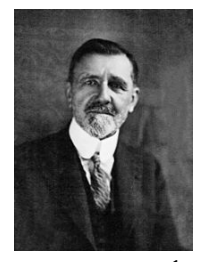

Borel (Félix Édouard Justin Émile), 1871- 1956, Français

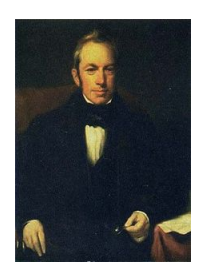

Brown (Robert), 1773-1859, Écossais

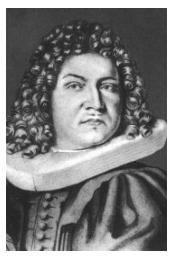

Bernoulli (Jacques), 1654-1705, Suisse

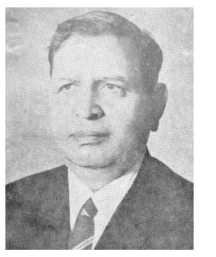

Bhatnagar (Prabhu Lal), 1912-1976, Indien

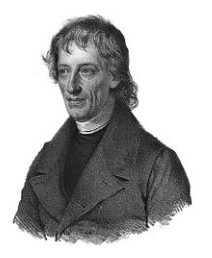

Bolzano (Bernard Placidus Johann Nepomuk), 1781-1848, Allemand

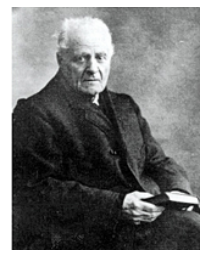

Boussinesq (Joseph Valentin), 1842-1929, Français

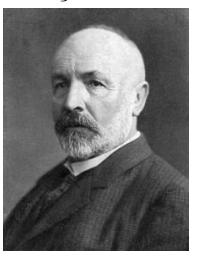

Cantor (Georg Ferdinand Ludwig Philip), 1845-1918, Allemand

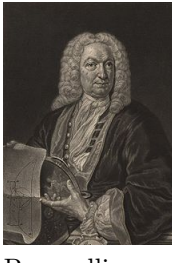

Bernoulli (Jean), 1667-1748, Suisse

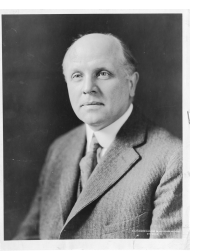

Bingham (Eugene Cook), 1878-1945, Américain

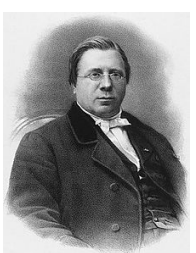

Bonnet (Pierre-Ossian), 1819-1892, Français

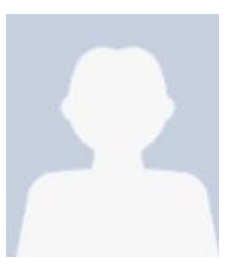

Boyer (Franck), 1977- , Français

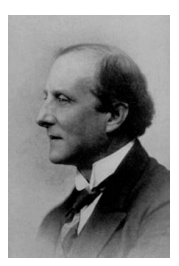

Carathéodory (Constantin), 1873- 1950, Grec

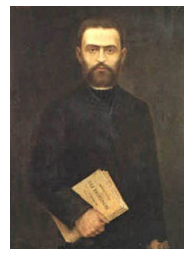

Castigliano (Carlo Alberto), 1847-1884, Italien

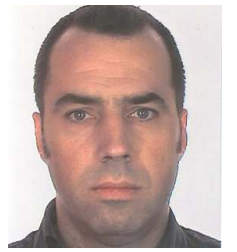

Champaney (Laurent), 1968-, Français

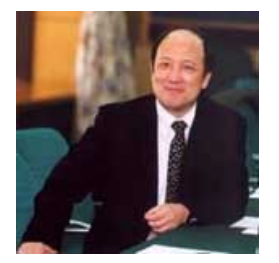

Chen (Shiyi), ?-, Chinois

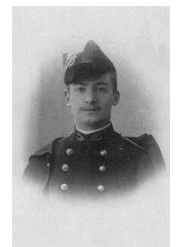

Cholesky (André-Louis), 1875-1918, Français

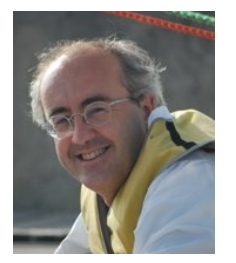

Combescure (Didier), 1970- , Français

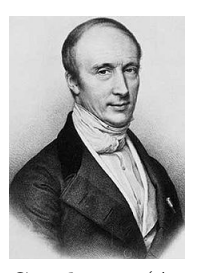

Cauchy (Augustin Louis, baron -), 1789-1857, Français

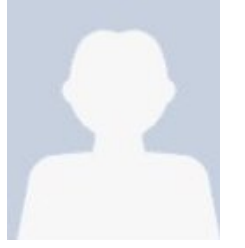

Charpit de Villecourt (Paul), ?-1784, Français

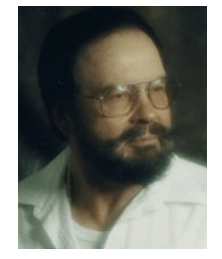

Cherepanov (Genady P.), 1937-, Américain

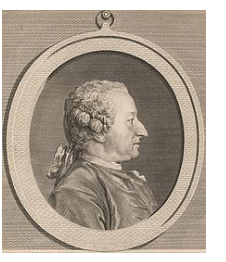

Clairaut (Alexis Claude), 1713-1765, Français

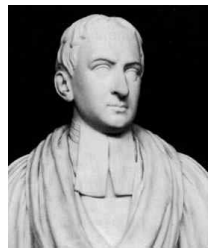

Cotes (Roger), 1682- 1716, Anglais

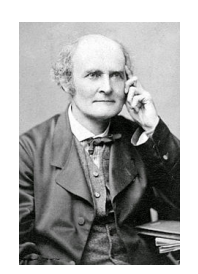

Cayley (Arthur), 1821-1895, Anglais

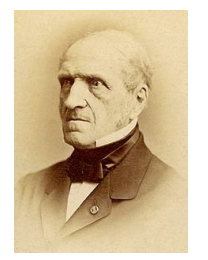

Chasles (Michel), 1793-1880, Français

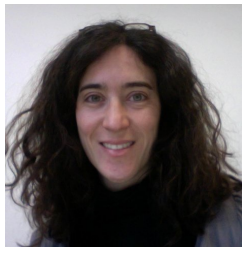

Chevreuil (Mathilde), ?- , Française

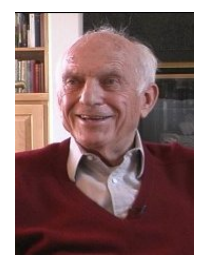

Clough (Ray William), 1920-?, Américain

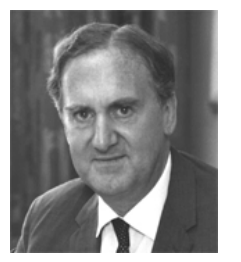

Cottrell (Alan Howard, Sir -), 1919- 2012, Anglais

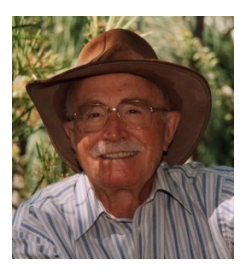

Céa (Jean), ?- , Français

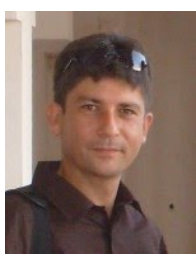

Chaussedent (Stéphane), ?-, Français

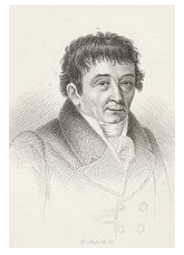

Chladni (Ernst Florens Friedrich), 1756- 1827, Allemand

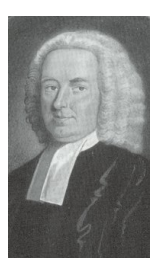

Colson (John), 1680- 1760, Anglais

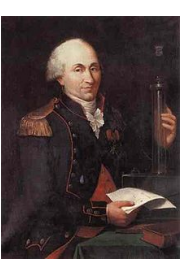

Coulomb (Charles-Augustin), 1736- 1806, Français

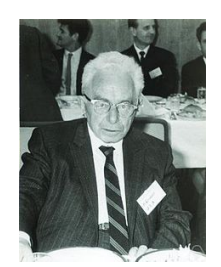

Courant (Richard), 1888-1972, Américain

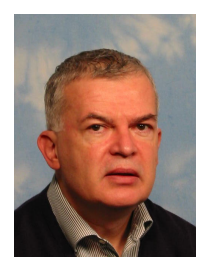

Curnier (Alain), 1948-, Suisse

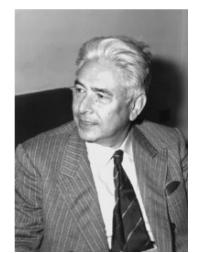

De Giorgi (Ennio), 1928-1996, Italien

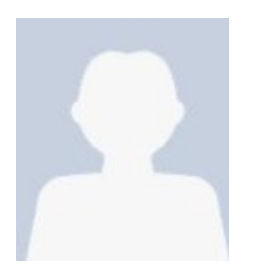

Dhatt (Gouri), ?-, Français

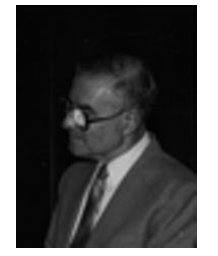

Drucker (Daniel Charles), 1918-2001, Américain

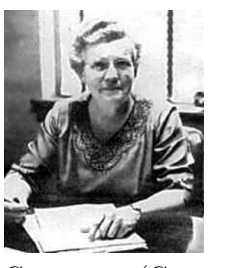

Cox (Gertrude Mary), 1900-1978, Américaine

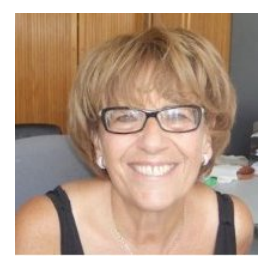

Dahan-Dalmedico (Amy), ?-, Française

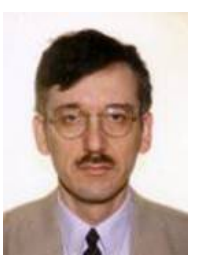

De Saxé (Géry), 1955-, Français

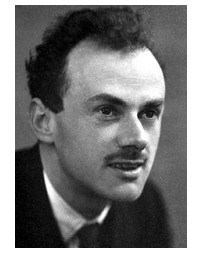

Dirac (Paul Adrien Maurice), 1902-1984, Anglais

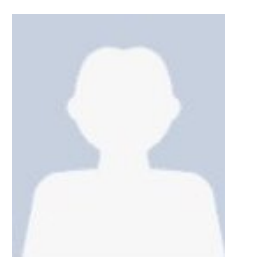

Dugdale (Donald Stephen)

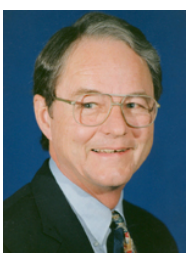

Craig (Roy R. Jr), ?, Américain

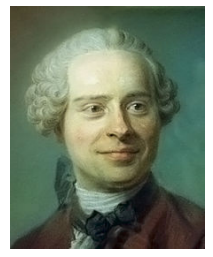

d'Alembert (Jean le Rond), 1717-1783, Français

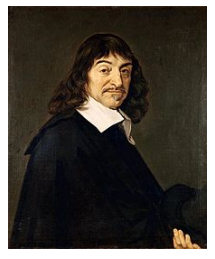

Descartes (René), 1596-1650, Français

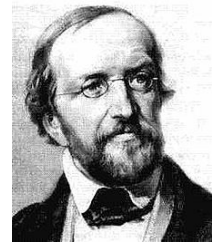

Dirichlet (Johann Peter Gustav Lejeune), 1805-1859, Allemand

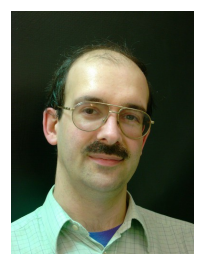

Dureisseix (David), ?- , Français

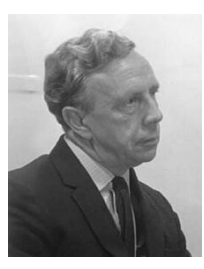

Crank (John), 1916- 2006, Américain

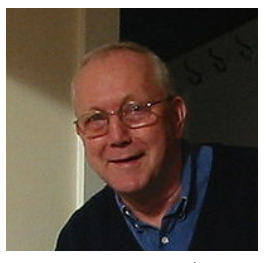

de Boor (Carl-Wilhelm Reinhold), 1937-, Américain

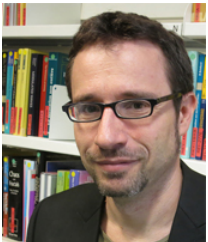

Desvillettes (Laurent), 1966- , Français

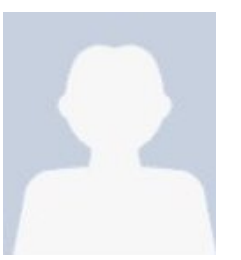

Doolen (Gary D.), ?-, Américain

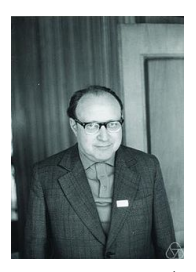

Dynkin (Eugène Borisovitch), 1924-, Russe

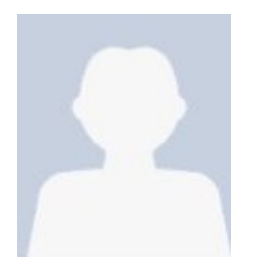

Dysli (Michel), 1935-, Suisse

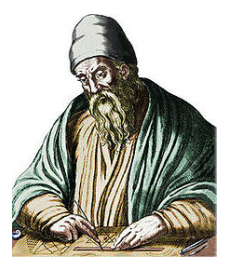

Euclide, -325– -265, Grec

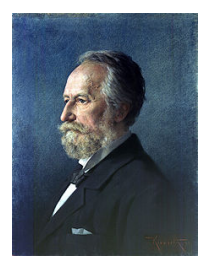

Fick (Adolf Eugene), 1829-1901, Allemand

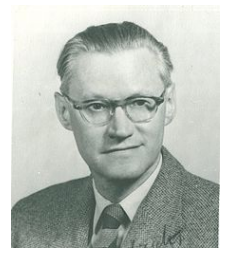

Friedrichs (Kurt Otto), 1901-1982, Allemand

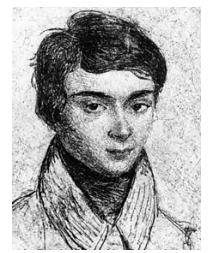

Galois (Évariste), 1811-1832, Français

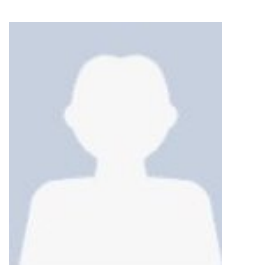

Eggert (Kenneth G.), ?-, Américain

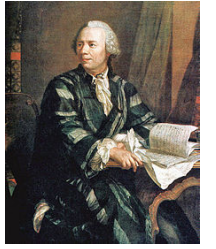

Euler (Leonhard Paul), 1707-1783, Suisse

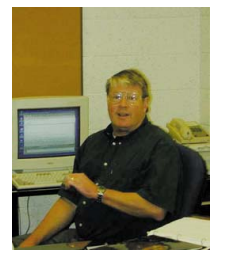

Fix (George J. III), 1939-2002, Américain

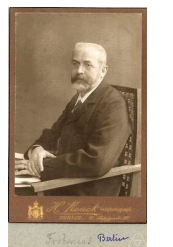

Frobenius (Ferdinand Georg), 1849-1917, Allemand

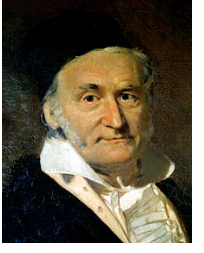

Gauß (Johann Carl Friedrich), 1777-1855, Allemand

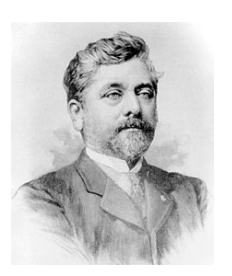

Eiffel (Gustave), 1832-1923, Français

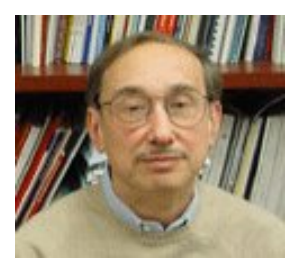

Falk (Richard S.), ?-, Américain

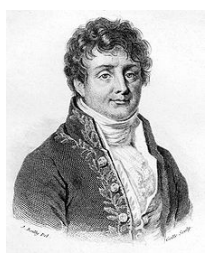

Fourier (Jean Baptiste Joseph), 1768- 1830, Français

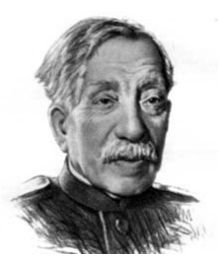

Galerkine (Boris), 1871-1945, Russe

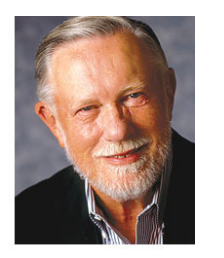

Geschke (Charles M.), 1939-, Américain

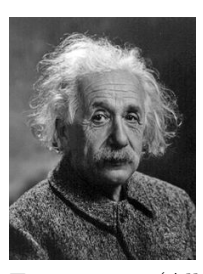

Einstein (Albert), 1879-1955, Suisseaméricain

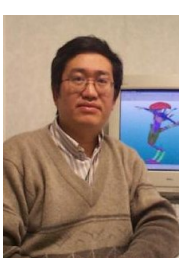

Feng (Zhi-Qiang), 1963-, Français

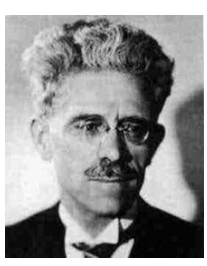

Fréchet (Maurice René), 1878-1973, Français

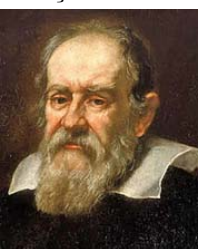

Galilée (Galileo Galilei), 1564-1642, Italien

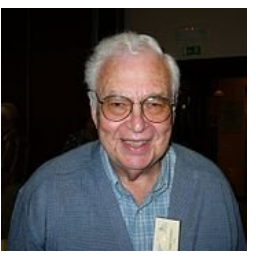

Golub (Gene Howard), 1932-2007, Américain

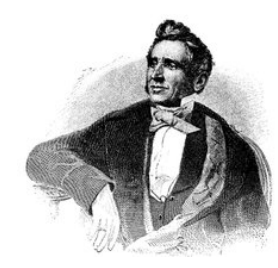

Goodyear (Charles), 1800-1860, Américain

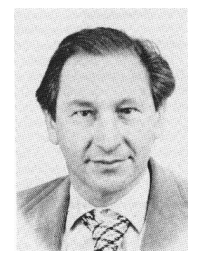

Gross (Eugène P.),

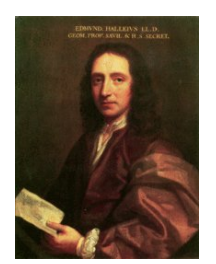

Halley (Edmond), 1656-1742, Anglais

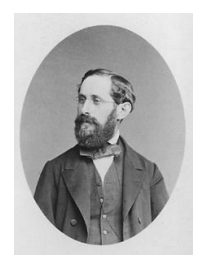

Heine (Eduard), 1821-1881, Allemand

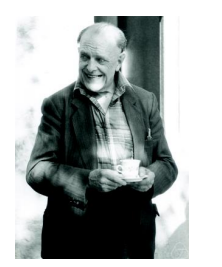

Henstock (Ralph), 1923-2007, Anglais

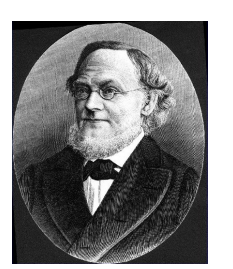

(Hermann Günther), 1809-1877, Allemand

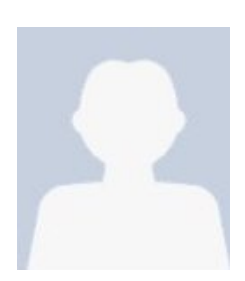

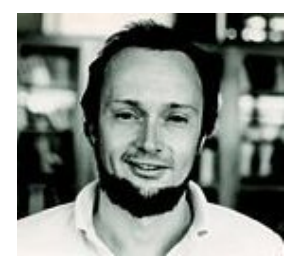

Hamilton (Richard Streit), 1943-, Américain

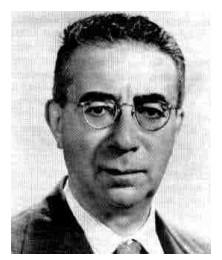

Hellinger (Ernst David), 1883-1950, Allemand

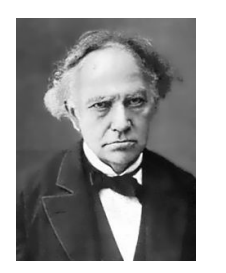

Hermite (Charles), 1822-1901, Français

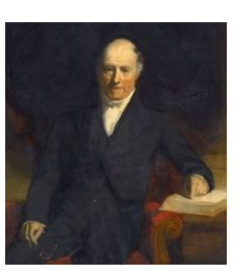

Green (George), 1793-1841, Anglais

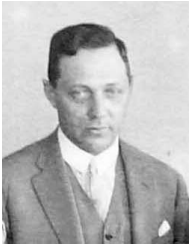

1926-1991, Américain Guest Haar (Alfréd), 1885- 1933, Hongrois

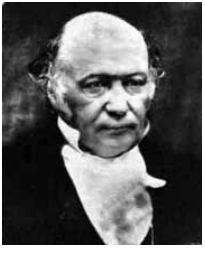

Hamilton (William Rowan, Sir -), 1805- 1865, Irlandais

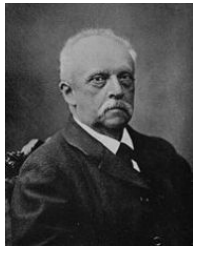

Helmholtz (Hermann Ludwig Ferdinand von -), 1821-1894, Allemand

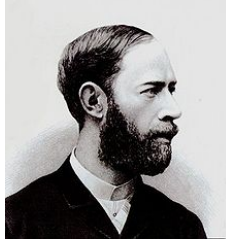

Hertz (Heinrich Rudolf), 1857-1894, Allemand

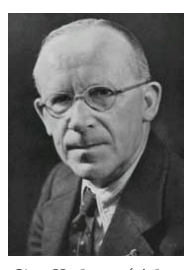

Griffith (Alan Arnold), 1893-1963, Anglais

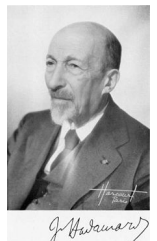

Hadamard (Jacques Salomon), 1865-1963, Français

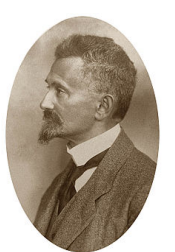

Hausdorff (Felix), 1868-1942, Allemand

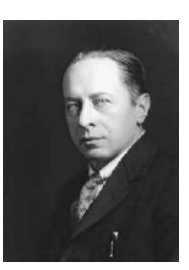

Hencky (Heinrich), 1885-1951, Allemand

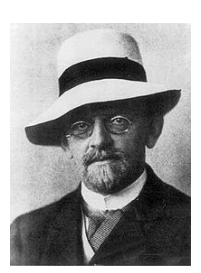

Hilbert (David), 1862-1943, Allemand

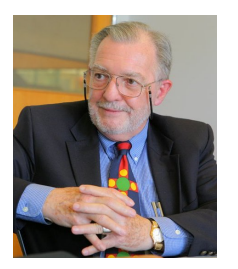

Hill (Rodney), 1921- 2011, Anglais

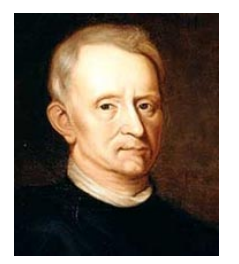

Hooke (Robert), 1635-1703, Anglais

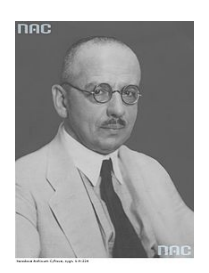

Huber (Tytus Maksymilian), 1872-1950, Polonais

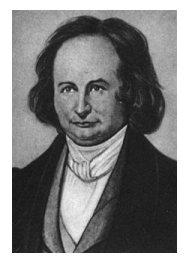

Jacobi (Carl Gustav Jakob), 1804-1851, Allemand

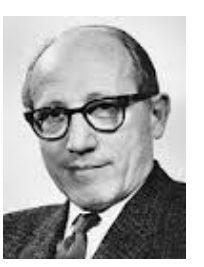

Hoff (Nicholas J.), 1906-1997, Hongrois

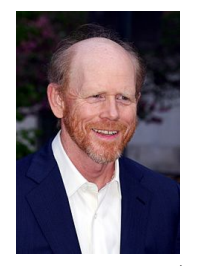

Howard (Ronald William), 1954- , Américain

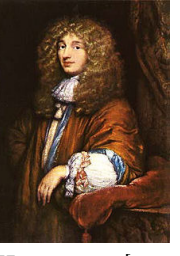

Huygens [ou Huyghens] (Christian), 1629-1695, Néerlandais

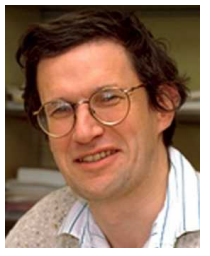

Joly (Patrick), ?-, Français

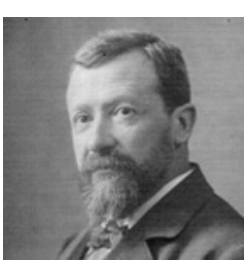

Hölder (Otto Ludwig), 1859-1937, Allemand

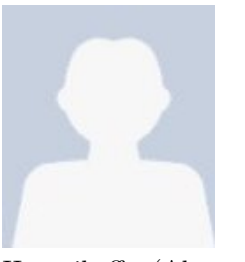

Hrennikoff (Alexander), 1896-1984, Russe

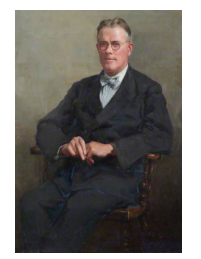

Inglis (Charles), 1875-1952, Anglais

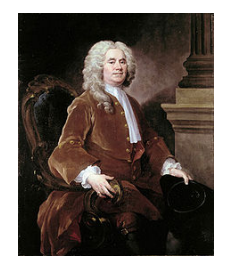

Jones (William, Sir - ), 1675-1749, Gallois

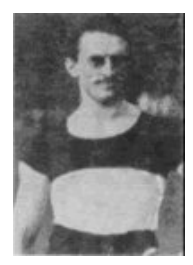

Hofmann (Friedrich Carl Albert dit Fritz), 1866-1956, Allemand

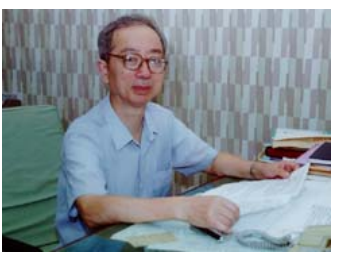

Hu (Haichang), 1928- 2011, Chinois

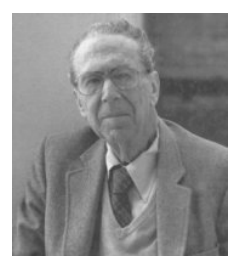

Irwin (George Rankine), 1907-1998, Américain

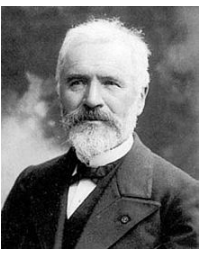

Jordan (Marie Ennemond Camille), 1838- 1922, Français

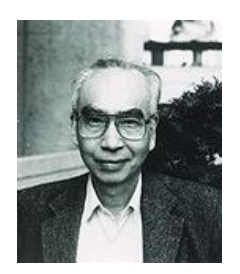

Kato (Tosio), 1917- 1999, Japonais

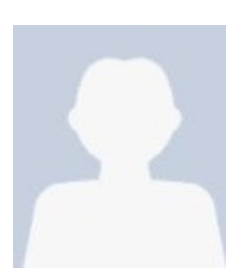

Kirsch

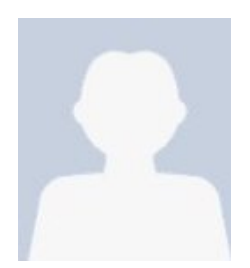

Krook (Max), 1913- 1985, Américain

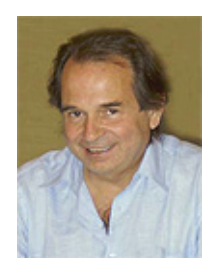

Ladevèze (Pierre), ?- , Français

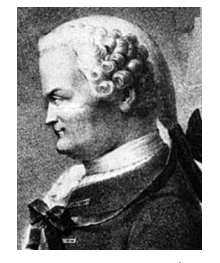

Lambert (Johann Heinrich), 1728-1777, Suisse

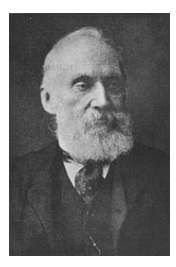

Kelvin (William Thomson, connu sous le nom de Lord -), 1924-1907, Anglais

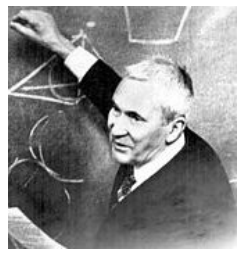

Kolmogorov (Andreï Nikolaïevitch), 1903- 1987, Russe

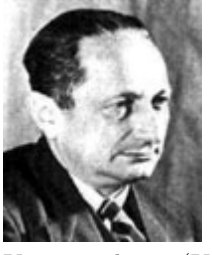

Kuratowski (Kazimierz), 1896-1980, Polonais

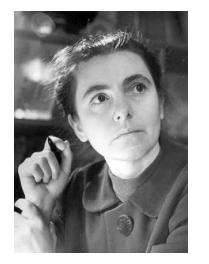

Ladyjenskaïa (Olga Aleksandrovna), 1922-2007, Russe

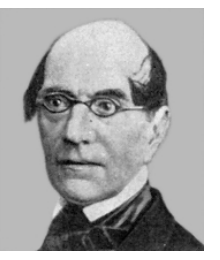

Lamé (Gabriel), 1795-1870, Français

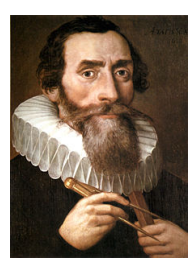

Kepler (Johannes), 1571-1630, Allemand

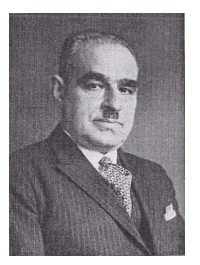

Korn (Arthur), 1870- 1945, Allemand

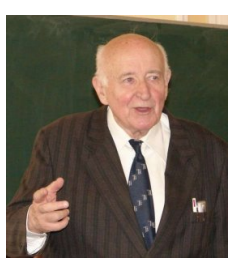

Kurzweil (Jaroslav), 1926-, Tchèque

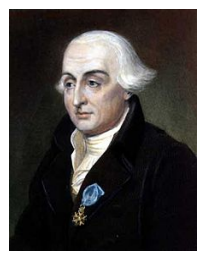

Lagrange (Joseph Louis, comte de -), 1736-1813, Italien

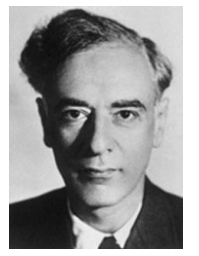

Landau (Lev Davidovitch), 1908-1968, Russe

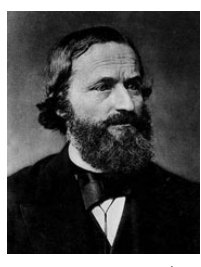

Kirchhoff (Gustav Robert), 1824-1887, Allemand

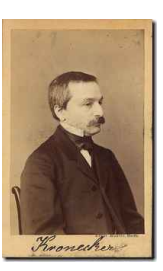

Kronecker (Leopold), 1823-1891, Allemand

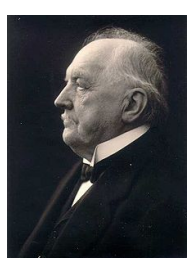

Kutta (Martin Wilhelm), 1867-1944, Allemand

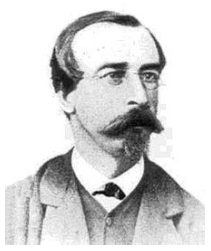

Laguerre (Edmond Nicolas), 1834-1886, Français

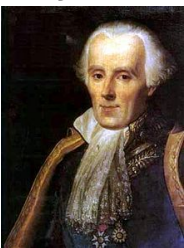

Laplace (Pierre Simon de -), 1749-1827, Français

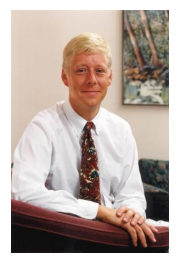

Laursen  $(Tod A), ?-,$ Américain

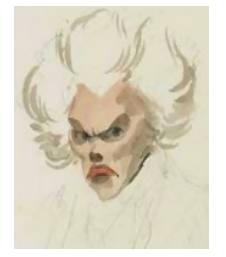

Legendre (Adrien-Marie), 1752-1833, Français

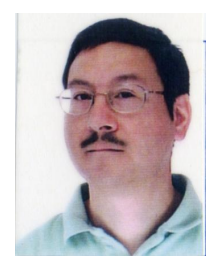

Li (Daniel), ?-, Français

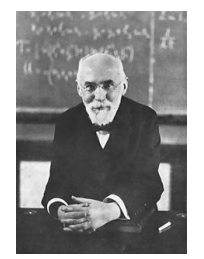

Lorentz (Hendrik Antoon), 1853-1928, Néerlandais

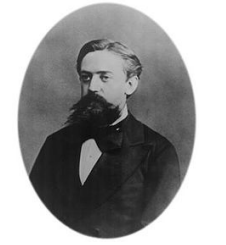

Markov (Andreï Andreïevitch), 1856- 1922, Russe

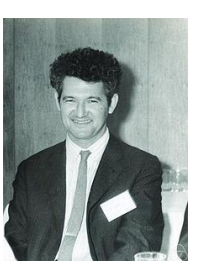

Lax (Peter), 1926-, Américain

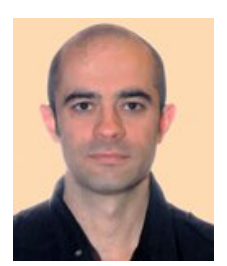

Legrand (Mathias), ?- , Français

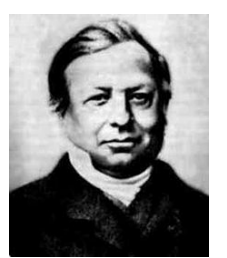

Liouville (Joseph), 1809-1882, Français

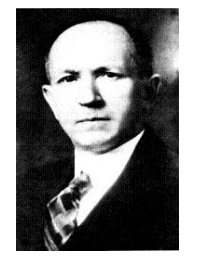

Lotka (Alfred<br>James), 1880-1949, 1880-1949, Américain

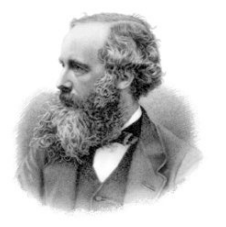

Maxwell (James Clerk), 1831-1879, Écossais

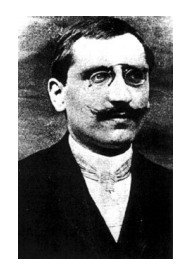

Lebesgue (Henri-Léon), 1875-1941, Français

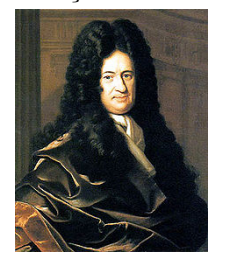

Leibniz (Gottfried Wilhelm), 1646-1716, Allemand

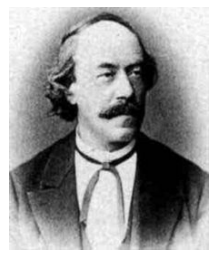

Lipschitz (Rudolph Otto Sigismund), 1832-1903, Allemand

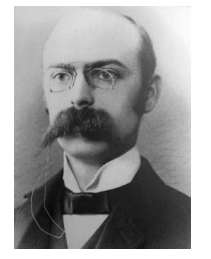

Love (Augustus Edward Hough), 1863- 1940, Anglais

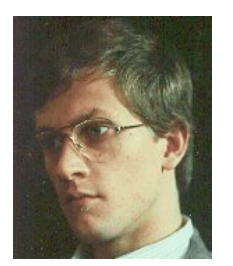

Melenk (Jens Markus), ?- , Autrichien

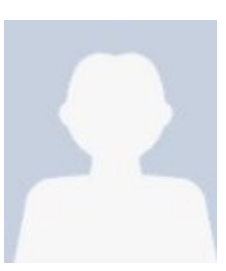

Lee  $(Shaw M.), ?-$ , Américain

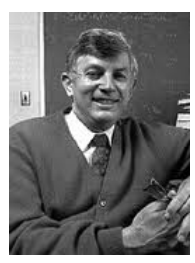

Leissa (Arthur W.), 1932-, Américain

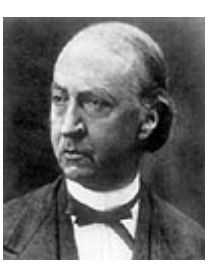

Listing (Johann Benedict), 1808-1882, Allemand

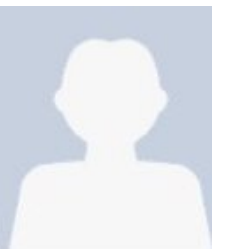

Maitre (Jean-François), ?-, Fran-

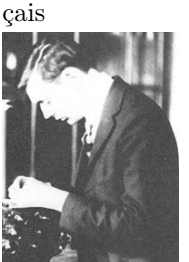

Milgram (Arthur Norton), 1912-1961, Américain

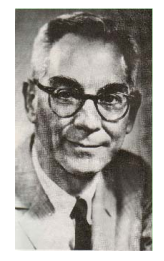

Mindlin (Raymond David), 1906-1987, Américain

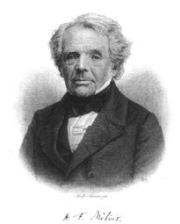

Möbius (August

(us) Ferdinand),

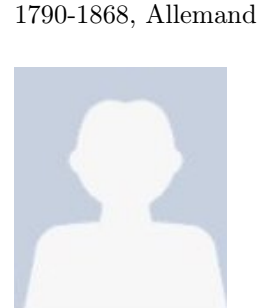

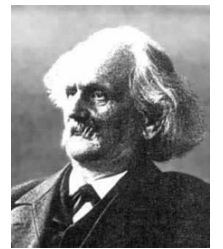

Neumann (Carl Gottfried), 1832-1925, Allemand

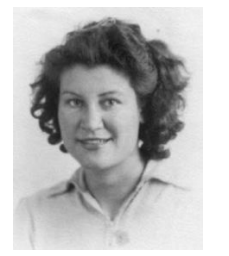

Nicolson (Phyllis), 1917-1968, Anglaise

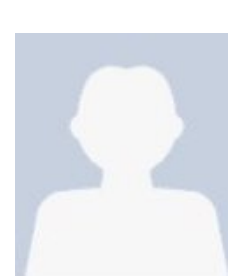

Miner

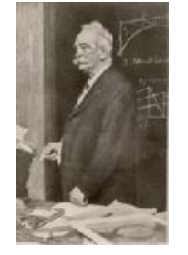

Mohr (Christian Otto), 1835-1918, Allemand

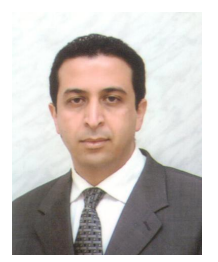

Mullins (Leonard) Naceur (Hakim), ?-, Français

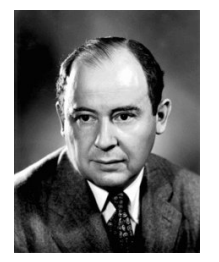

Neumann (John, von -), 1903-1957, Hongrois

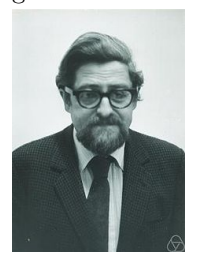

Nirenberg (Louis), 1925-, Américain Norton (Frederick H.) Ogden (Ray W.)

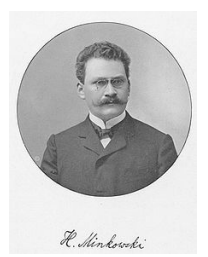

Minkowski (Hermann), 1864-1909, Allemand

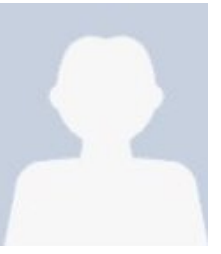

Mooney (Melvin), 1893-1968, Américain

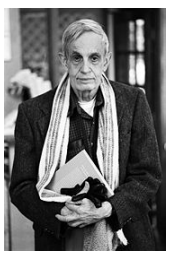

Nash (John Forbes), 1928- , Américain

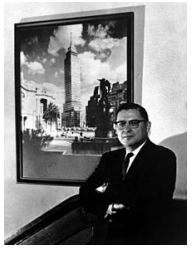

Newmark (Nathan Mortimore), 1910- 1981, Américain

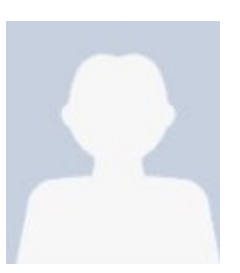

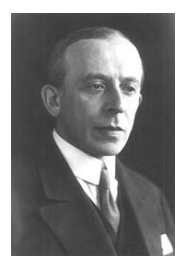

Mises (Richard Edler, von -), 1883-1953, Autrichien

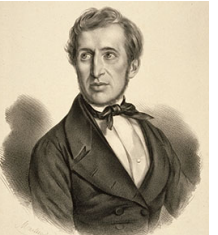

Mossotti (Ottaviano-Fabrizio), 1791-1863, Italien

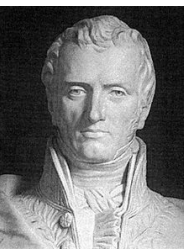

Navier (Claude Louis Marie Henri), 1785- 1836, Français

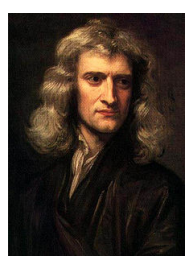

Newton (Isaac, Sir -), 1643-1727, Anglais

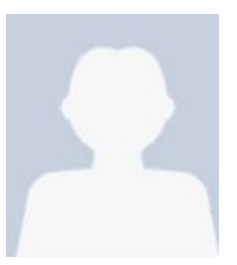

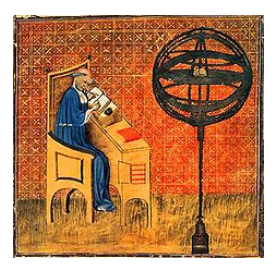

Oresme (Nicole), 1325-1382, Allemand

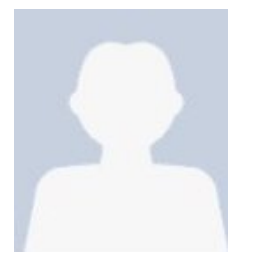

Parent (Antoine), Parent (Antoine), Paris Peiffer (Jeanne), ?-, 1660-1726, Française Française

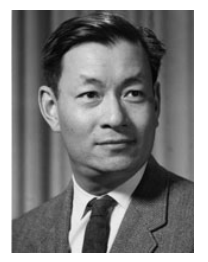

Pian (Theodore H.H.), 1919-2009, Américain

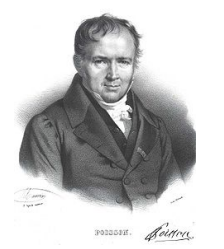

Poisson (Siméon Denis), 1781-1840, Français

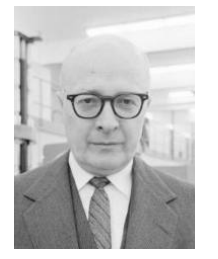

Prager (William), 1903-1980, Américain

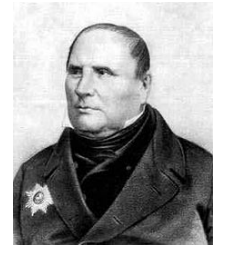

Ostrogradsky (Mikhaïl Vassilievitch), 1801-1862, Ukainien

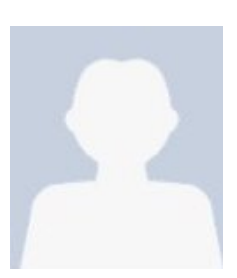

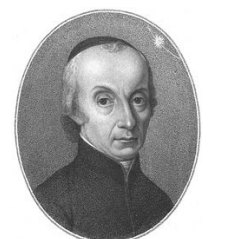

Piazzi (Giuseppe), 1746-1826, Italien

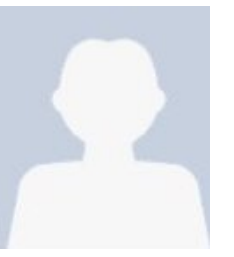

Popier (Alexandre), ?-, Français

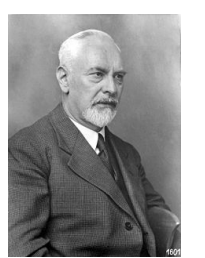

Prandtl (Ludwig), 1875-1953, Allemand

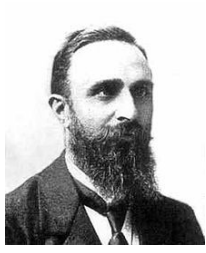

Padé (Henri Eugène), 1863-1953, Français

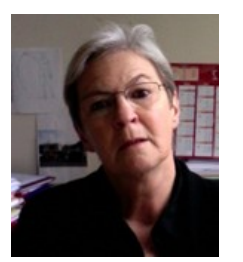

Française

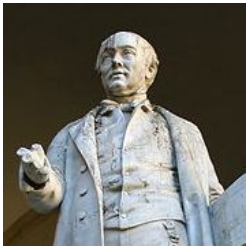

Piola (Gabrio), 1794- 1850, Italien

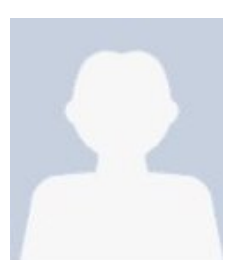

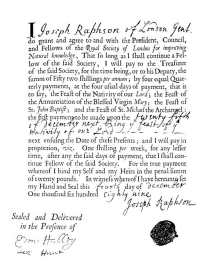

Raphson (Joseph), 1648-1715, Anglais

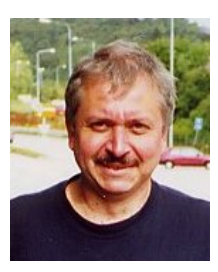

Panasenko (Grigory), ?-, Russe

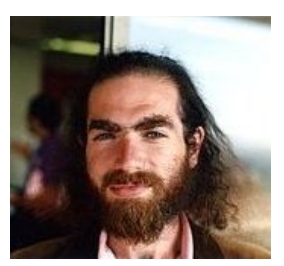

Perelman (Grigori Iakovlevitch), 1966- , Russe

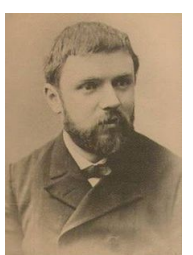

Poincaré (Henri), 1854-1912, Français

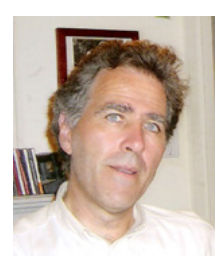

Poritsky (H.) Pousin (Jérôme), ?-, Français

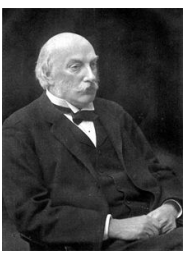

Rayleigh (John William Strutt, troisième baron -), 1842-1919, Anglais

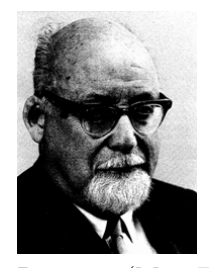

Reissner (Max Erich, dit Eric), 1913-1996, Américain

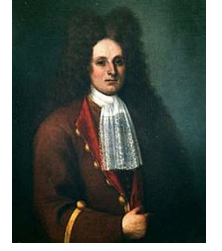

Riccati (Jacopo Francesco), 1676-1754, Italien

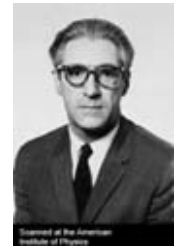

Richtmyer (Robert Davis), 1910-2003, Américain

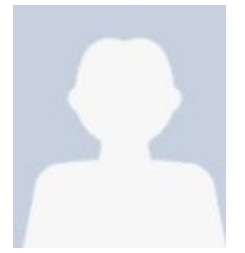

Rivlin (Ronald Samuel), 1915-2005, Américain

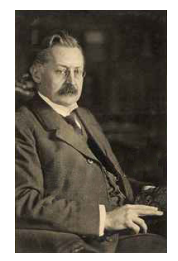

Runge (Carl David Tolmé), 1856-1927, Allemand

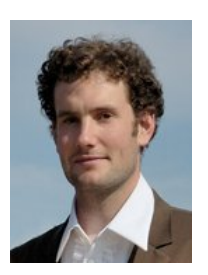

Réthoré (Julien), ?- ,

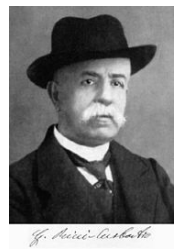

Ricci-Curbastro (Gregorio), 1853- 1925, Italien

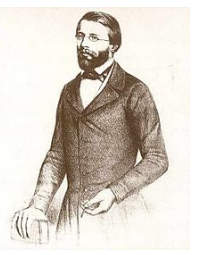

Riemann (Georg Friedrich Bernhard), 1826-1866, Allemand

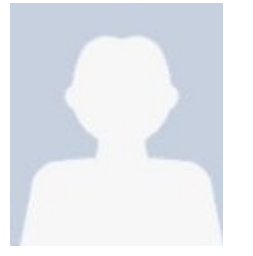

Robin (Victor Gustave), 1855-1897, Français

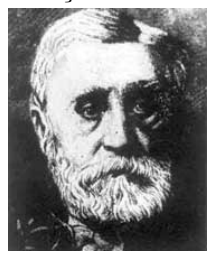

Saint-Venant (Adhémar Jean Claude Barré de -), 1797- 1886, Français

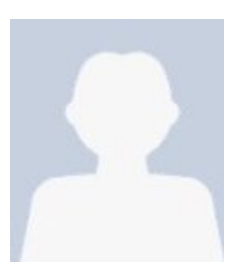

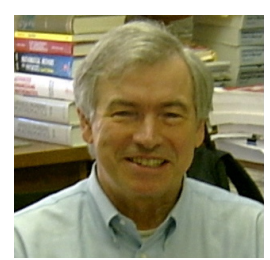

Rice (James R.), 1940-, Américain

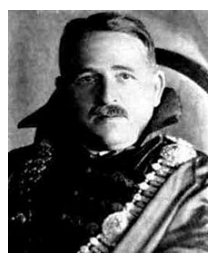

Riesz (Frigyes), 1880- 1956, Hongrois

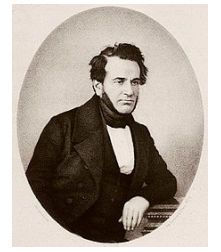

Rodrigues (Benjamin-Olinde), 1795-1851, Français

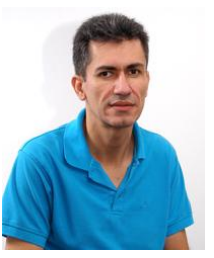

San Martín (Jorge), ?- , Chilien

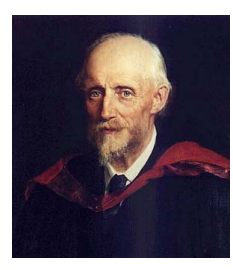

Réthoré (Julien), ?- , Reuss Reynolds (Osborne), Français 1842-1912, Irlandais 1842-1912, Irlandais

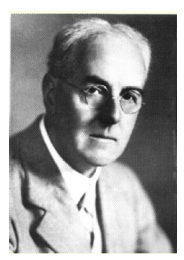

Richardson (Lewis Fry), 1881-1953, Anglais

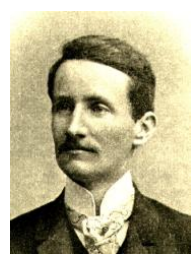

Ritz (Walther), 1878- 1909, Suisse

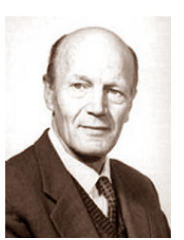

Romberg (Werner), 1909–2003, Allemand

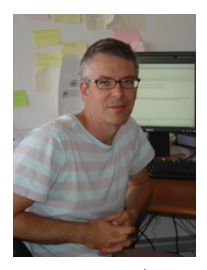

Scheid (Jean-Fran cois), ?- , Français

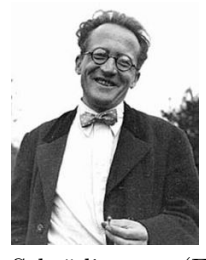

Schrödinger (Erwin Rudolf Josef Alexander), 1887-1961, Autrichien

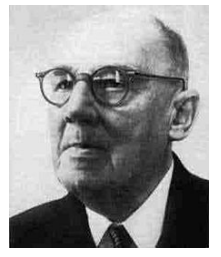

Sierpiński (Wacław Franciszek), 1882- 1969, Polonais

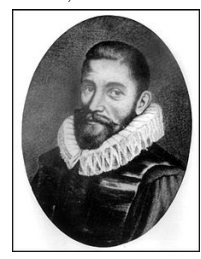

Snell (Willebrord Snell van - ou Snellius), 1580-1626, Néerlandais

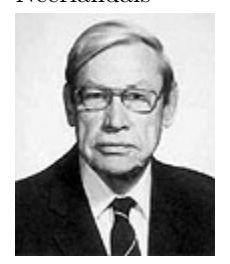

Stone (Marshall Harvey), 1903-1989, Américain

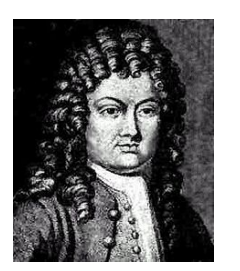

Taylor (Brook), 1685- 1731, Anglais

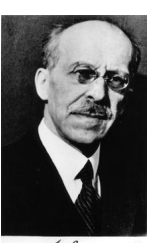

Schur (Issai), 1875- 1941, Russe

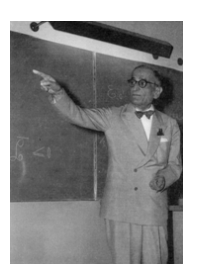

Signorini (Antonio), 1888-1963, Italien

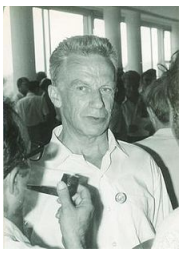

Sobolev (Sergueï Lvovitch), 1908-1989, Russe

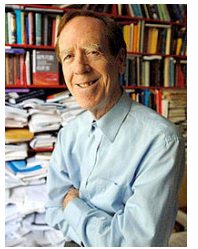

Strang (William Gilbert), 1934-, Américain

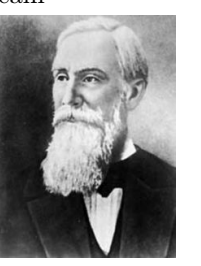

Tchebychev (Pafnouti Lvovitch), 1821-1894, Russe

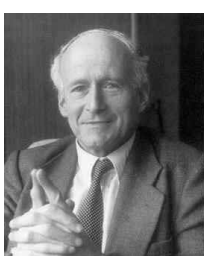

Schwartz (Laurent), 1915-2002, Français

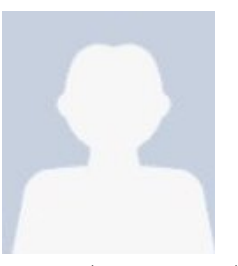

Simo (Juan-Carlos), 1952-1994, Espagnol

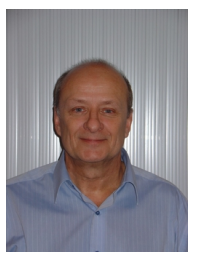

Soize (Christian), 1948- , Français

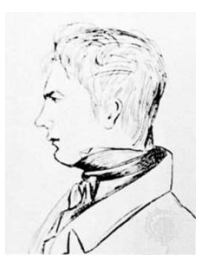

Sturm (Jacques Charles François), 1803-1855, Français

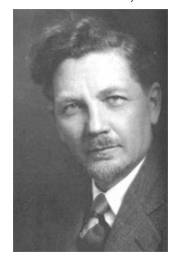

Timoshenko (Stephen), 1878-1972, Russe

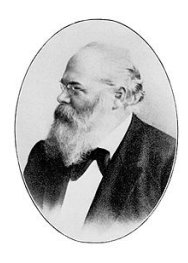

Schwarz (Hermann Amandus), 1843- 1921, Allemand

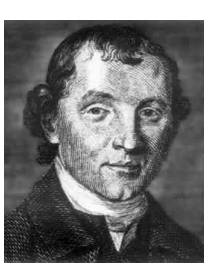

Simpson (Thomas), 1710-1761, Anglais

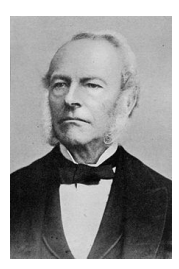

Stokes (George Gabriel), 1819-1903, Anglais

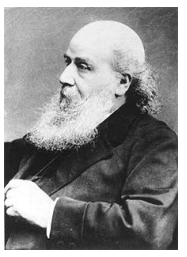

Sylvester (James Joseph), 1814-1897, Anglais

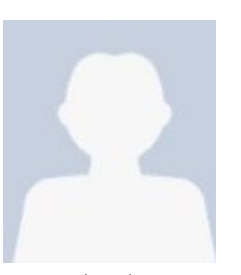

Tong  $(Pin), ?$ , Chinois

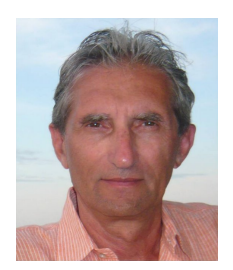

Toscani (Giuseppe), ?- , Italien

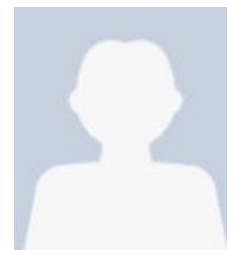

Tsotsis (Thomas K.), ?- , Américain

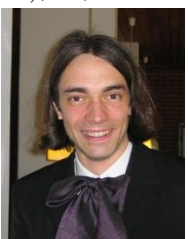

Villani (Cédric), 1973- , Français

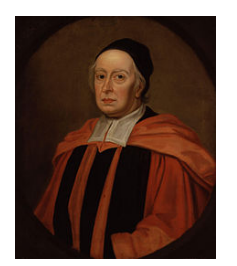

Wallis (John), 1616- 1703, Anglais

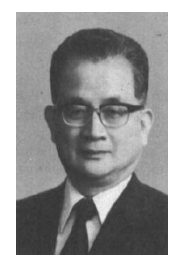

Washizu (Kyuichiro), 1921-1981, Japonais

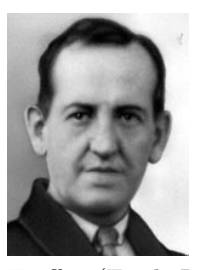

Trefftz (Erich Immanuel), 1888-1937, Allemand

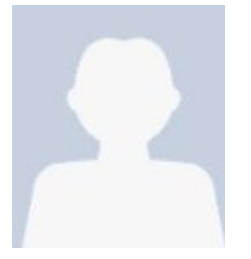

Uflyand (Yakov Solomonovic), ,Russe

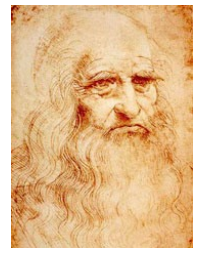

Vinci (Léonard, de-), 1452-1519, Italien

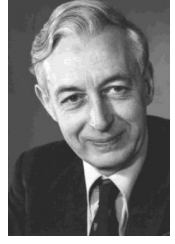

Warburton (Geoffrey Barratt), 1924-2009, Anglais

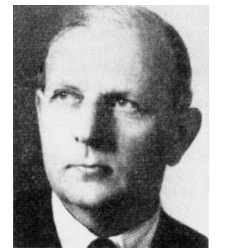

Weibull (Ernst Hjalmar Waloddi), 1887- 1979, Suédois

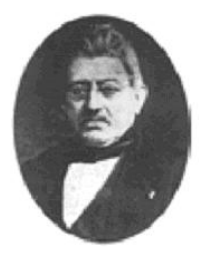

Tresca (Henri Édouard), 1814- 1885, Français

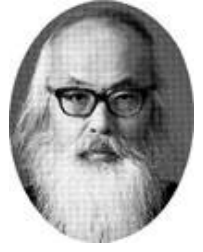

Uzawa (Hirofumi), 1928-, Japonais

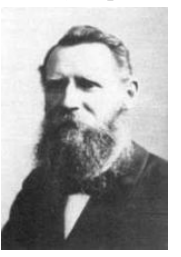

Voigt (Woldemar), 1850-1919, Allemand

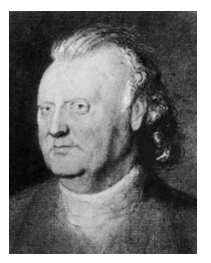

Waring (Edward), 1736-1798, Anglais

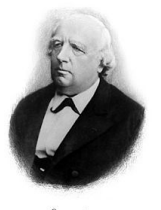

Buastrof

Weierstrass (Karl Theodor Wilhelm), 1815-1897, Allemand

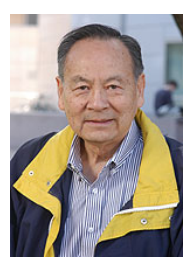

Tsaï (Stephen W), ?-, Américain

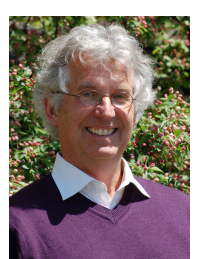

van Loan (Charles F.), ?-, Américain

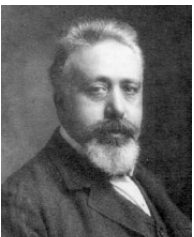

Volterra (Vito), 1860- 1940, Italien

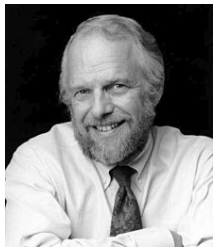

Warnock (John Edward), 1940- , Américain

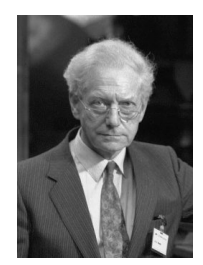

Wells (Alan Arthur), 1924-2005, Anglais

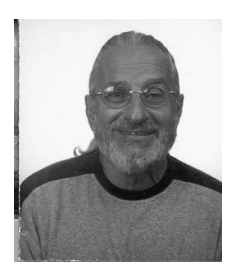

Wendroff (Burton), 1930-, Américain

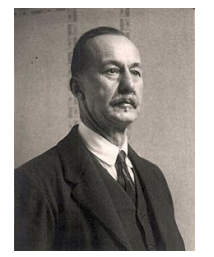

Wirtinger (Wilhelm), 1865-1945, Autrichien

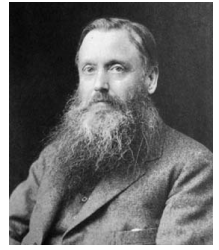

 $\begin{tabular}{l} Young & (William  
Henry), & 1863-1942, \end{tabular}$ Henry), 1863-1942, Anglais

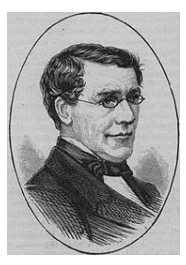

Wheatstone (Charles), 1802-1875, Anglais

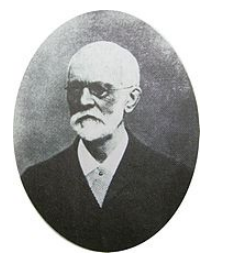

Wöhler (August), 1819-1914, Allemand

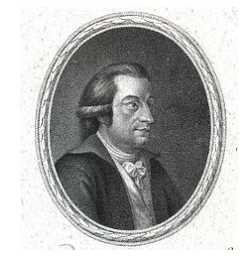

Zach (Franz Xaver, Baron von -), 1754- 1832, Allemand

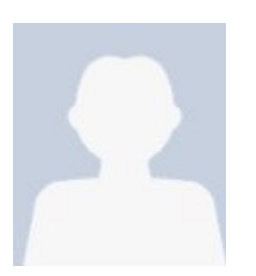

Wilson (John), 1741- 1793, Anglais

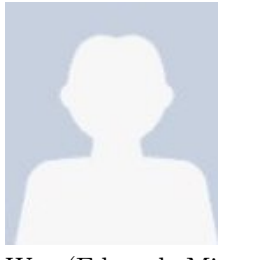

Wu (Edward Ming-Chi), 1938-2009, Américain

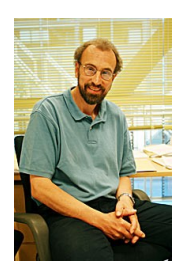

Winther (Ragnar), 1949-, Norvégien

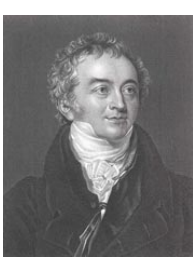

Young (Thomas), 1773-1829, Anglais

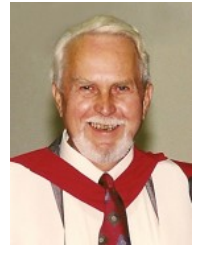

Zienkiewicz (Olgierd Cecil), 1921-2009, Anglais